WebSphere Application Server Enterprise Edition Component Broker

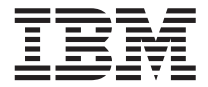

# Programming Reference

*Version 3.0*

WebSphere Application Server Enterprise Edition Component Broker

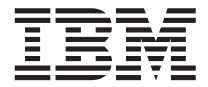

# Programming Reference

*Version 3.0*

#### **Note!**

Before using this information and the product it supports, be sure to read the general information under ["Notices" on page 943.](#page-990-0)

#### **Fifth Edition (August, 1999)**

This edition applies to:

WebSphere Application Server Version 3.0, Enterprise Edition Development Toolkit for AIX, program number 5765–E27

WebSphere Application Server Version 3.0, Enterprise Edition Development Toolkit for Windows NT, program number 5639–I07

WebSphere Application Server Version 3.0, Enterprise Edition for AIX, program number 5765–E28

WebSphere Application Server Version 3.0, Enterprise Edition for Windows NT and Gradient DCE, program number 5639–I08

WebSphere Application Server Version 3.0, Enterprise Edition for Windows NT and IBM DCE, program number 5639–I09

WebSphere Application Server Version 3.0, Enterprise Edition Encina Client for Windows NT/Windows 95, program number 5639–I10

WebSphere Application Server Version 3.0, Enterprise Edition MQSeries Application Adapter, program number 5639–I11

WebSphere Application Server Version 3.0, Enterprise Edition Oracle Application Adapter, program number 5639–I12

WebSphere Application Server Version 3.0, Enterprise Edition CICS/IMS Application Adapter, program number 5639–I13

and to all subsequent versions, releases, and modifications until otherwise indicated in new editions. Consult the latest edition of the applicable system bibliography for current information on these products.

Order publications through your IBM representative or through the IBM branch office serving your locality.

**© Copyright International Business Machines Corporation 1997, 1998, 1999. All rights reserved.** US Government Users Restricted Rights – Use, duplication or disclosure restricted by GSA ADP Schedule Contract with IBM Corp.

# **Contents**

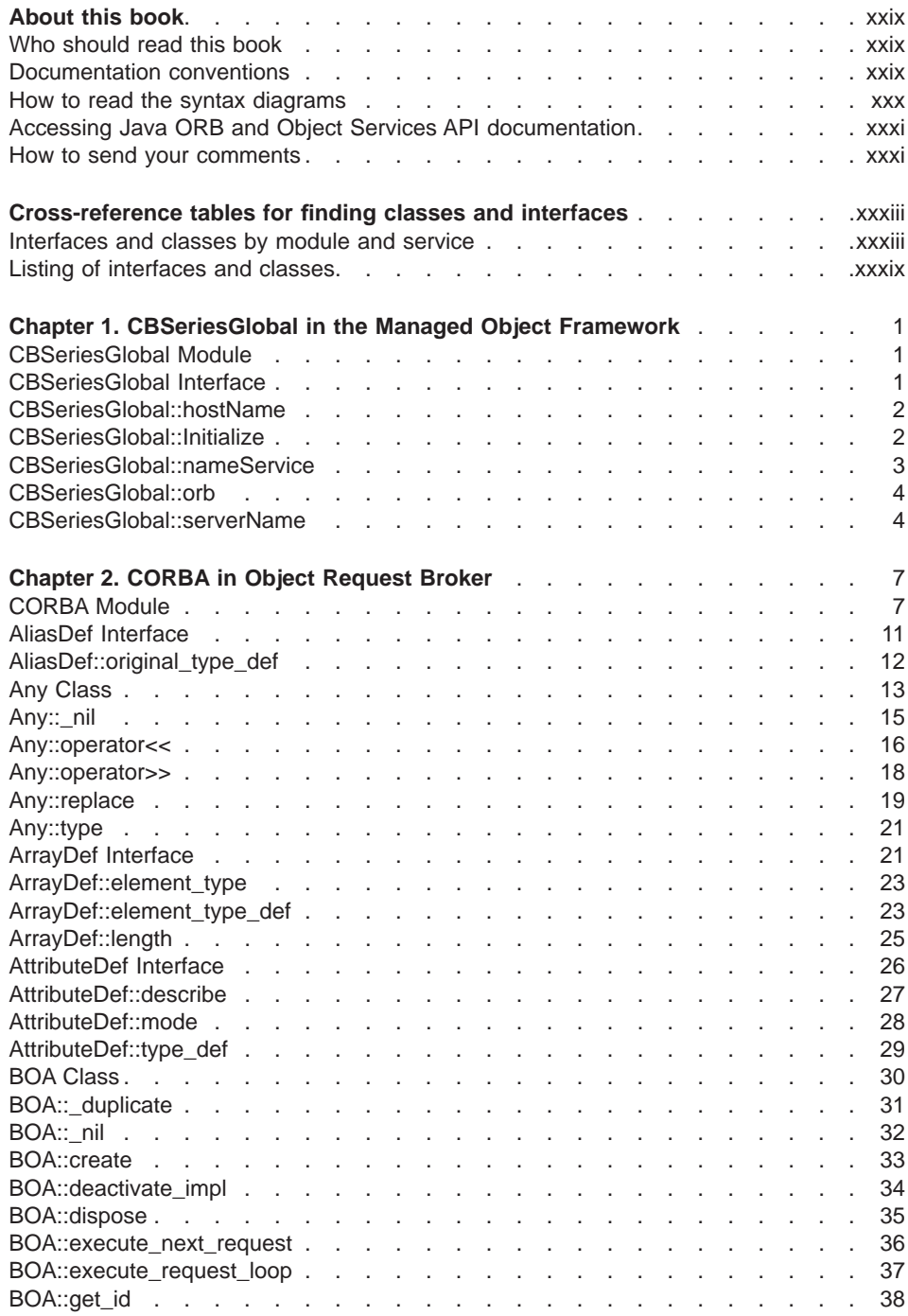

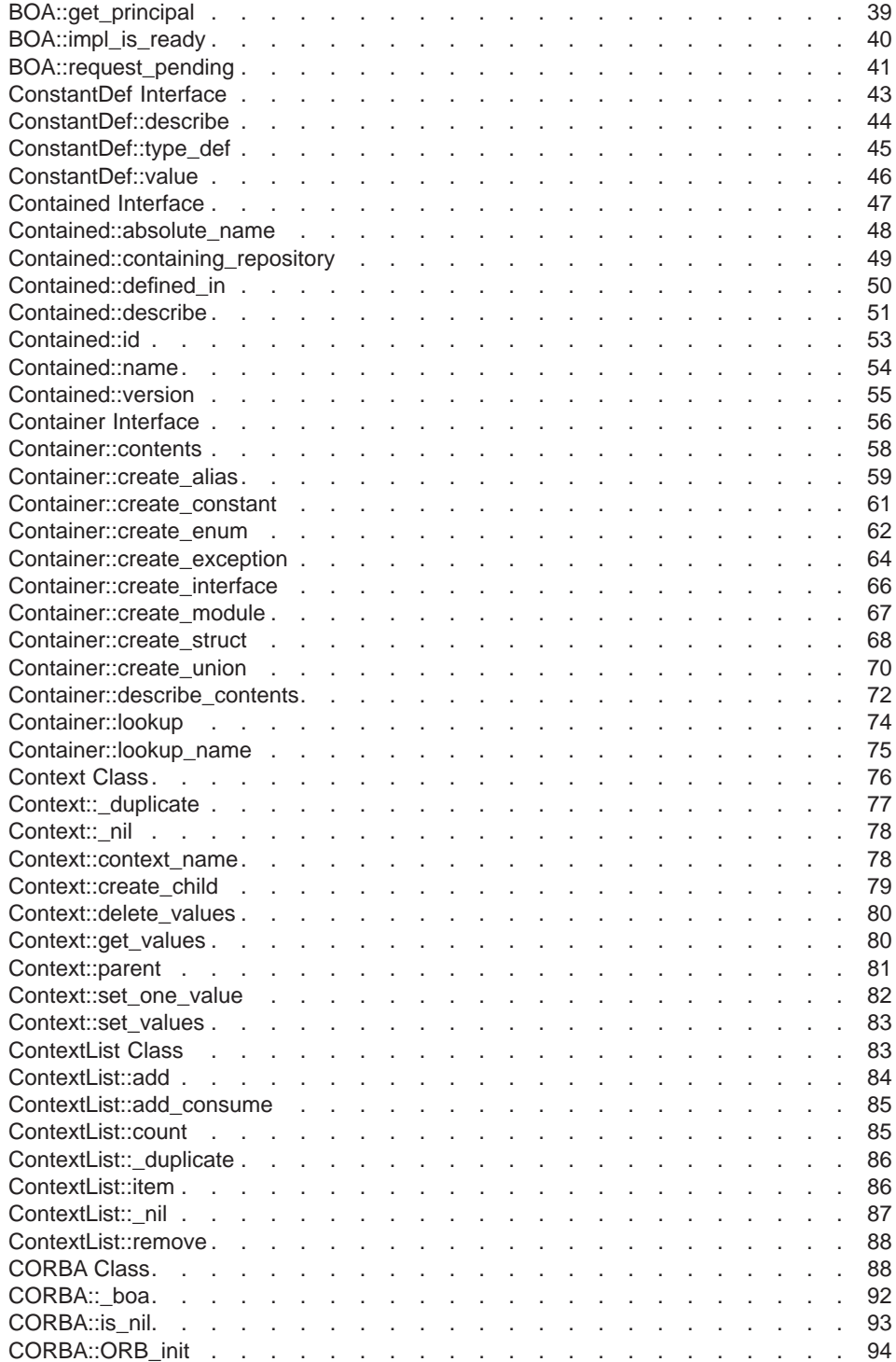

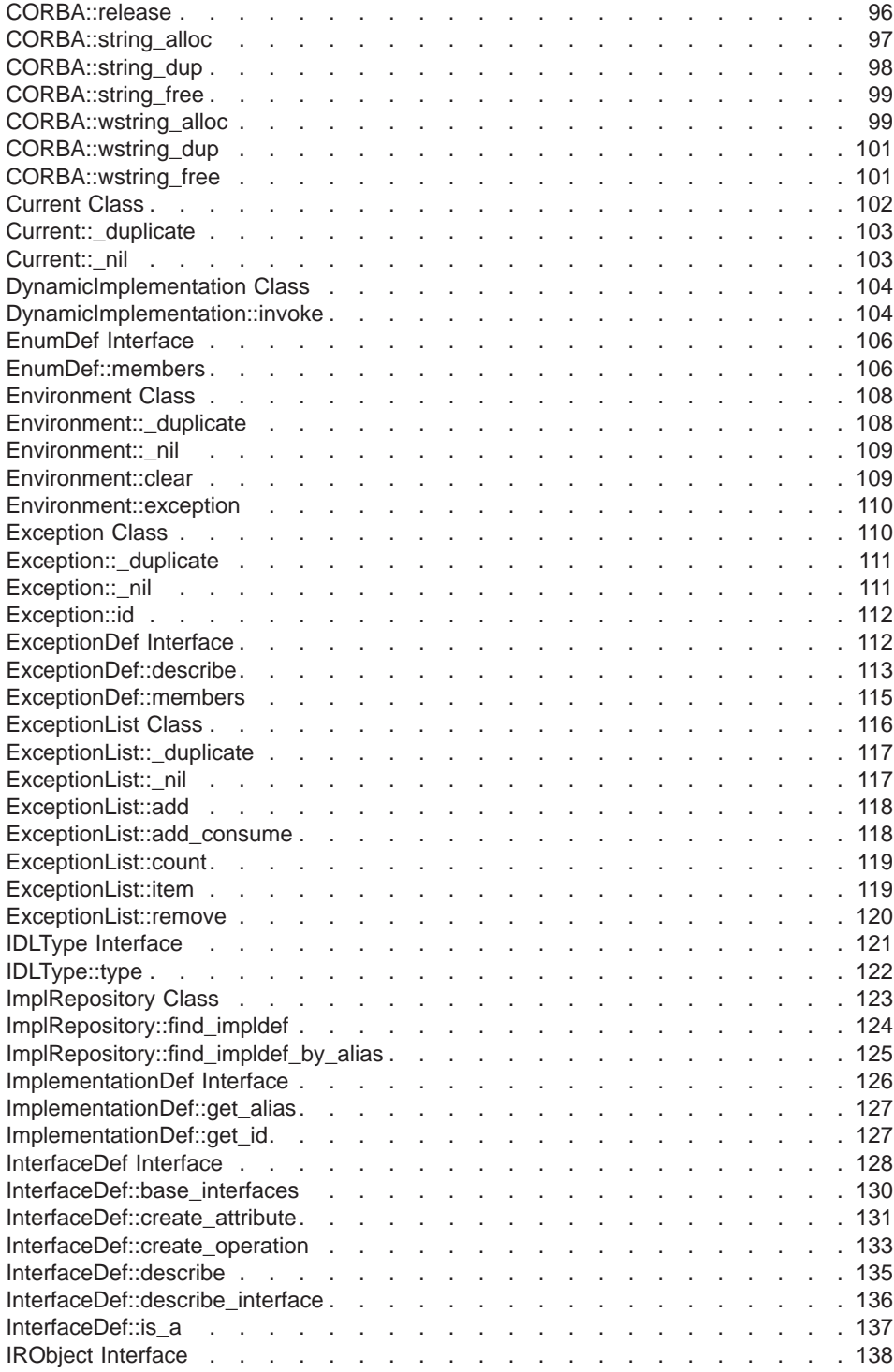

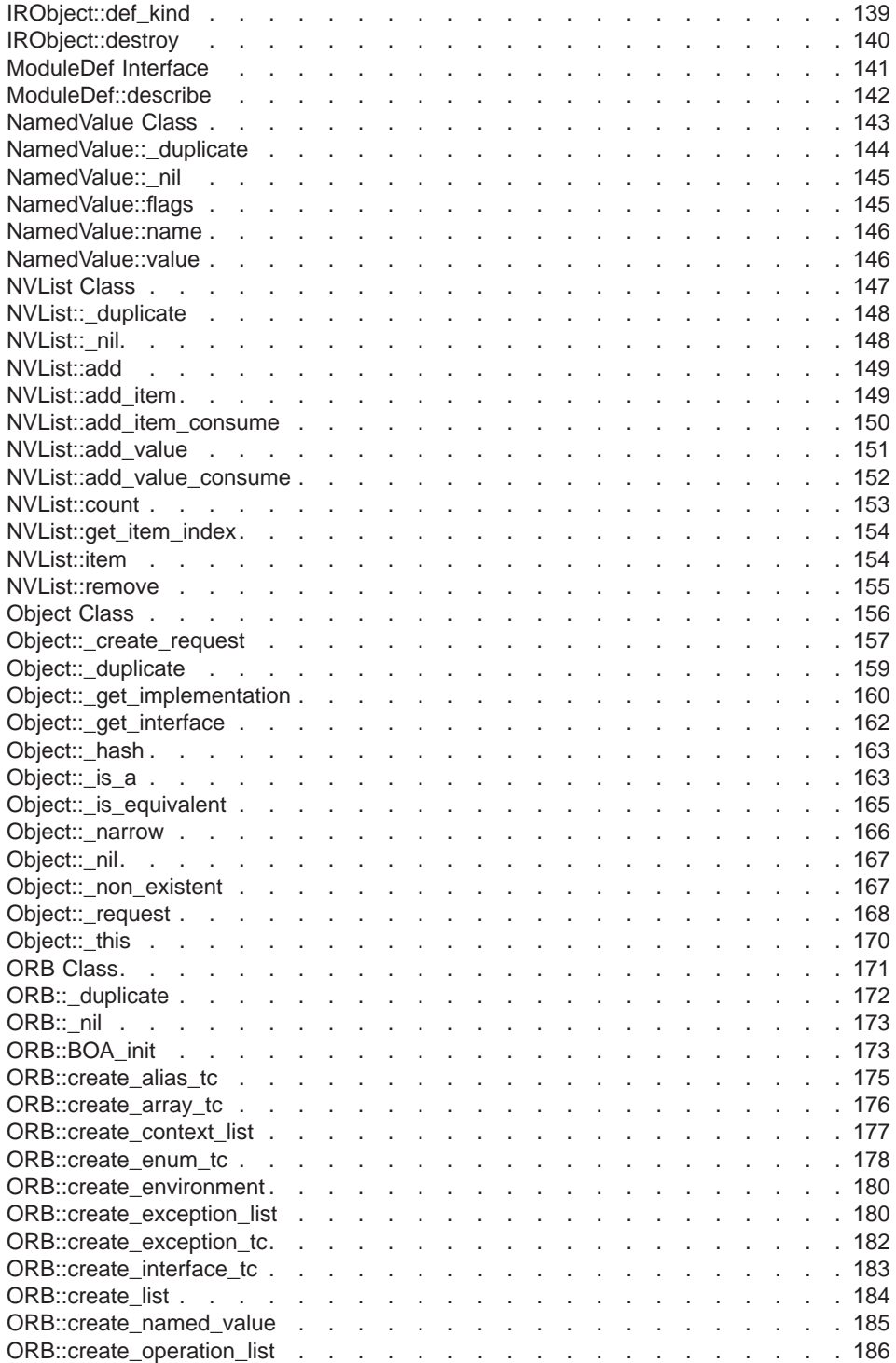

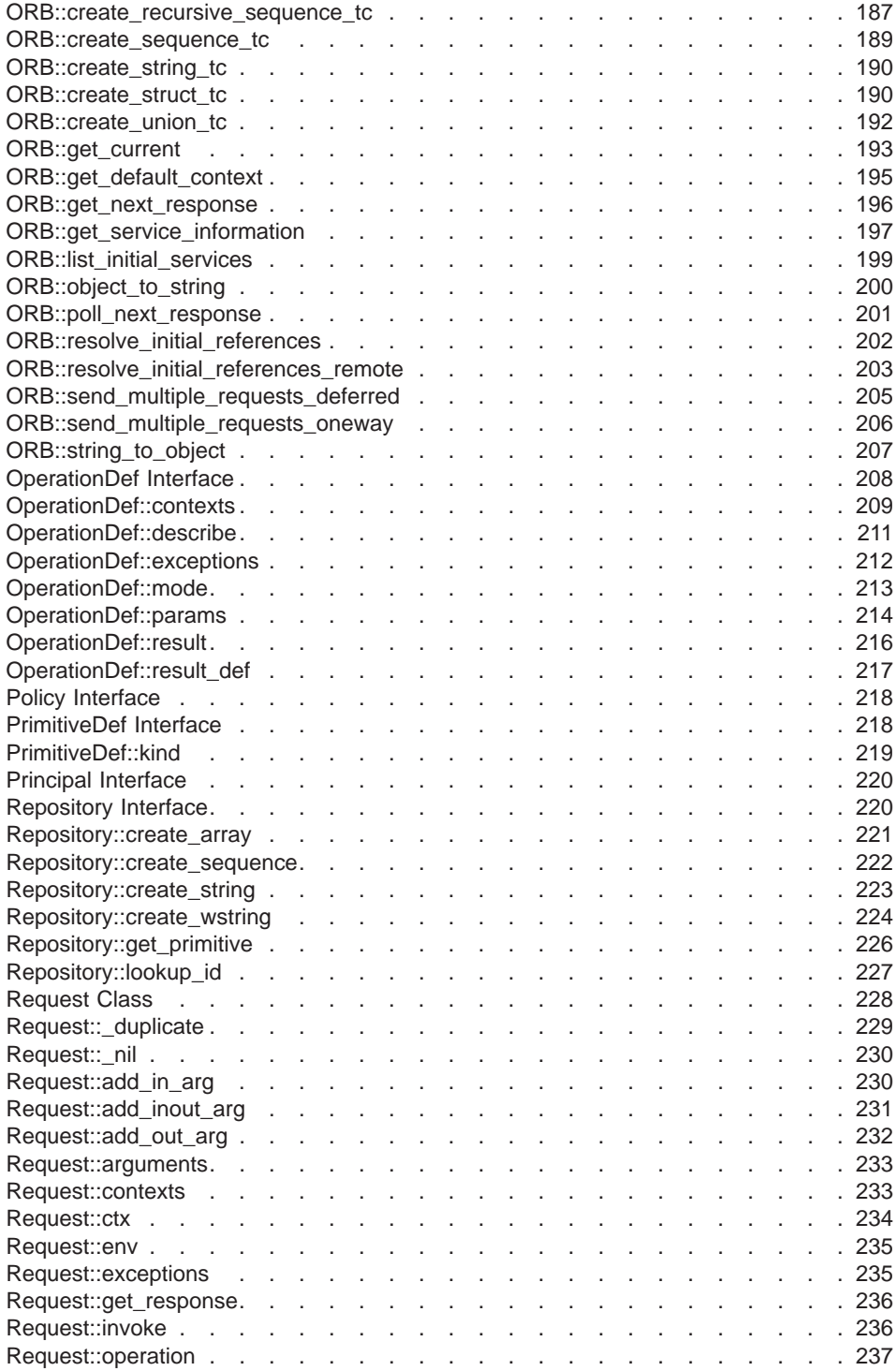

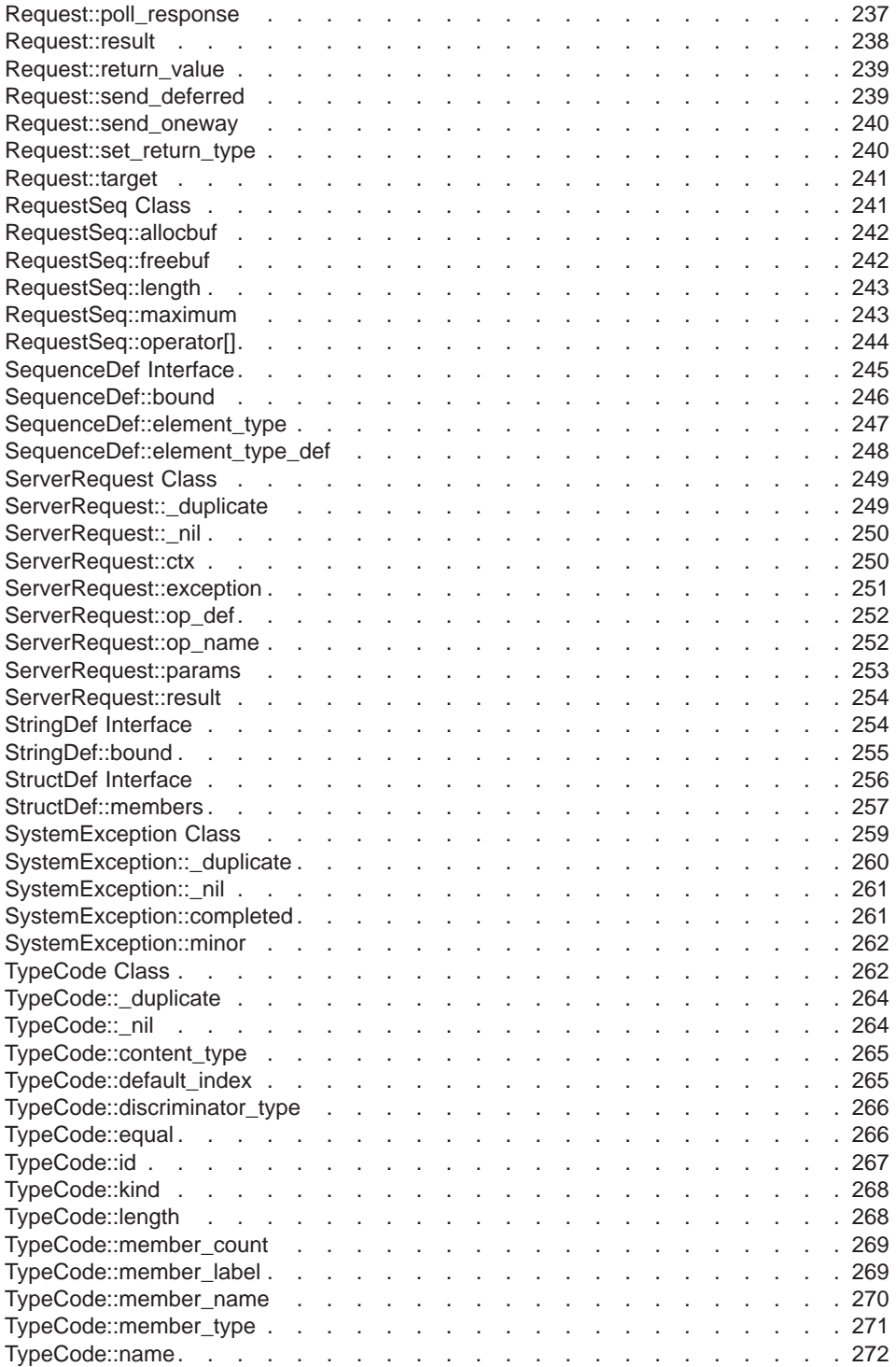

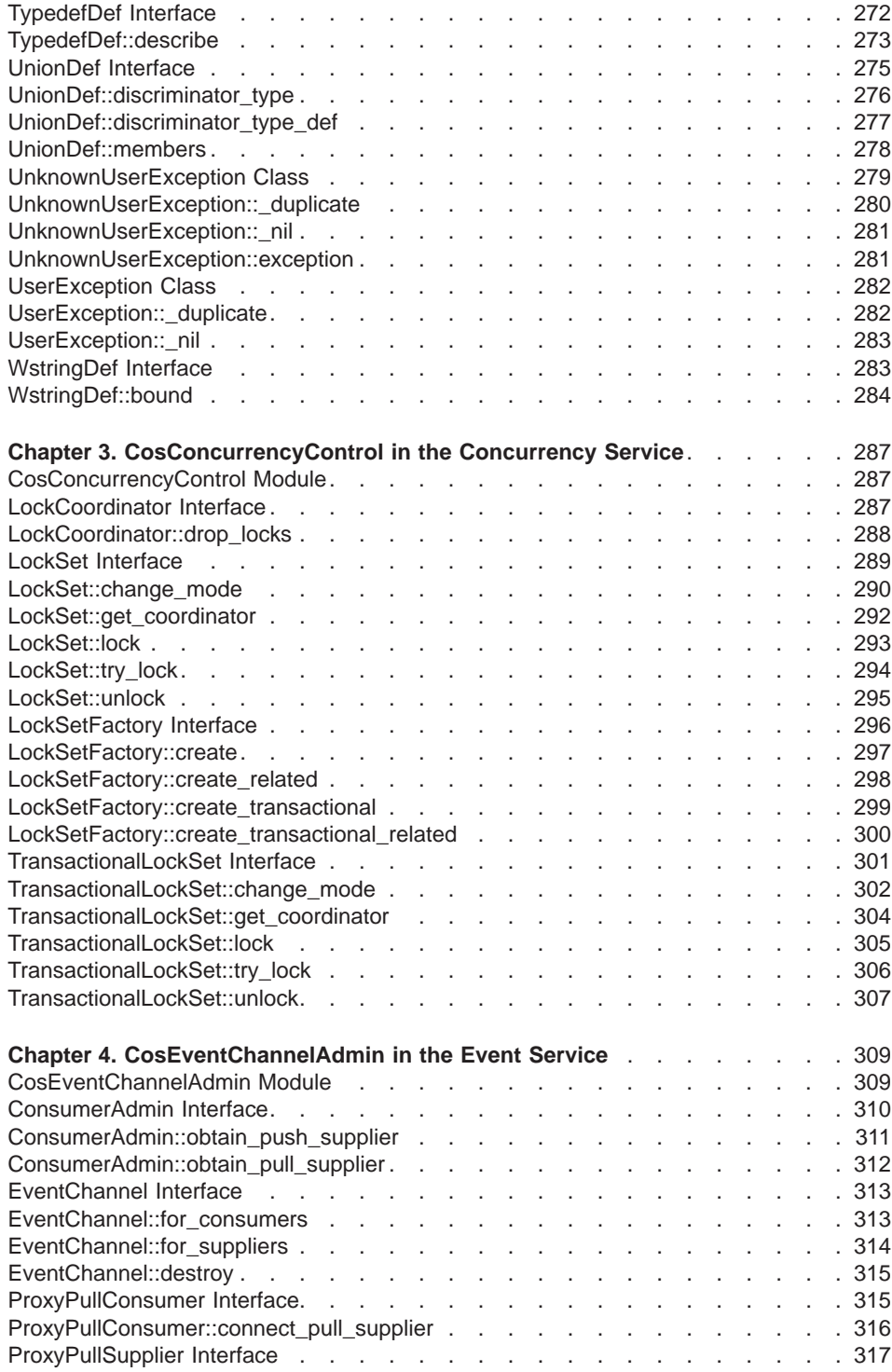

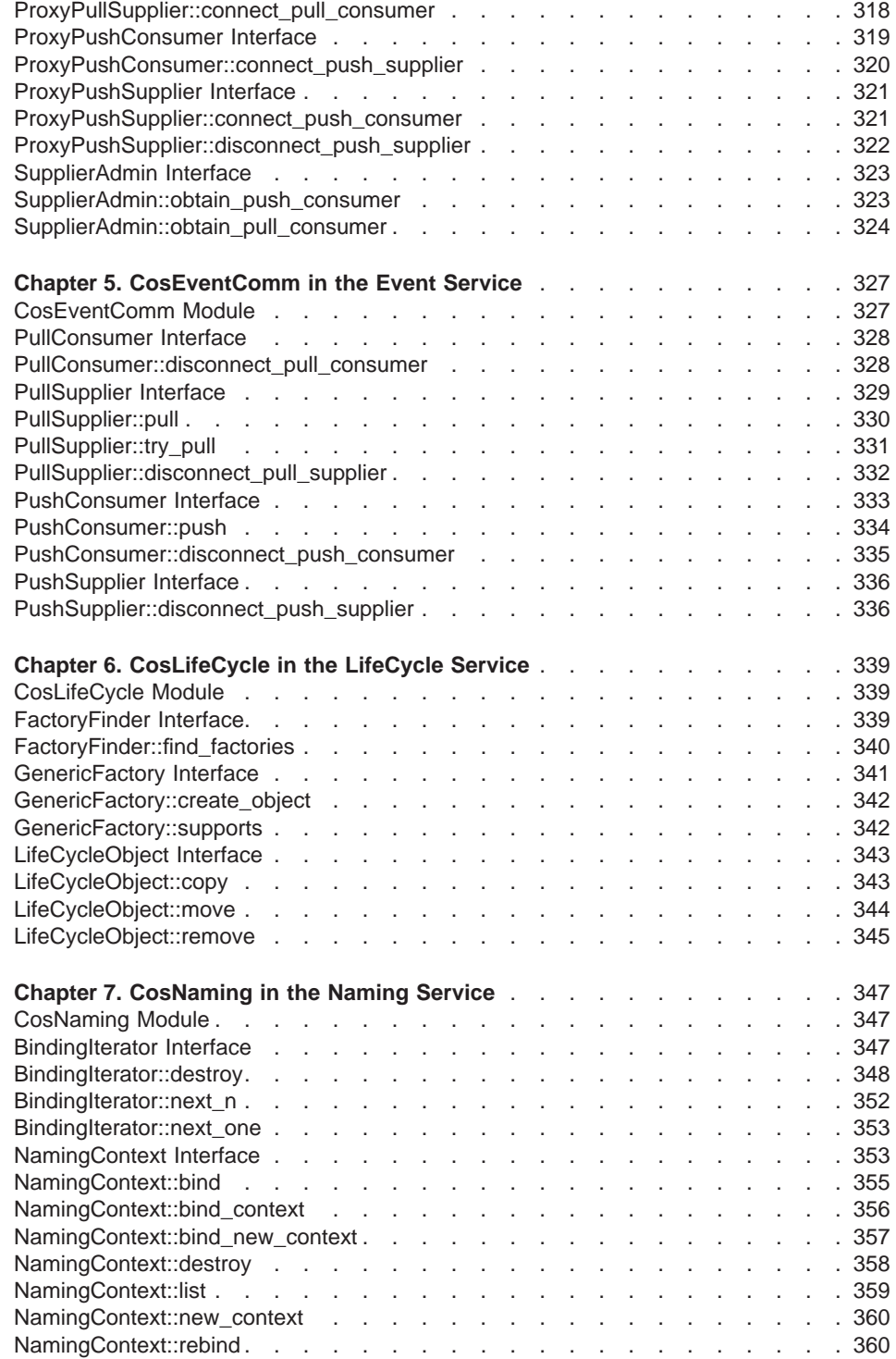

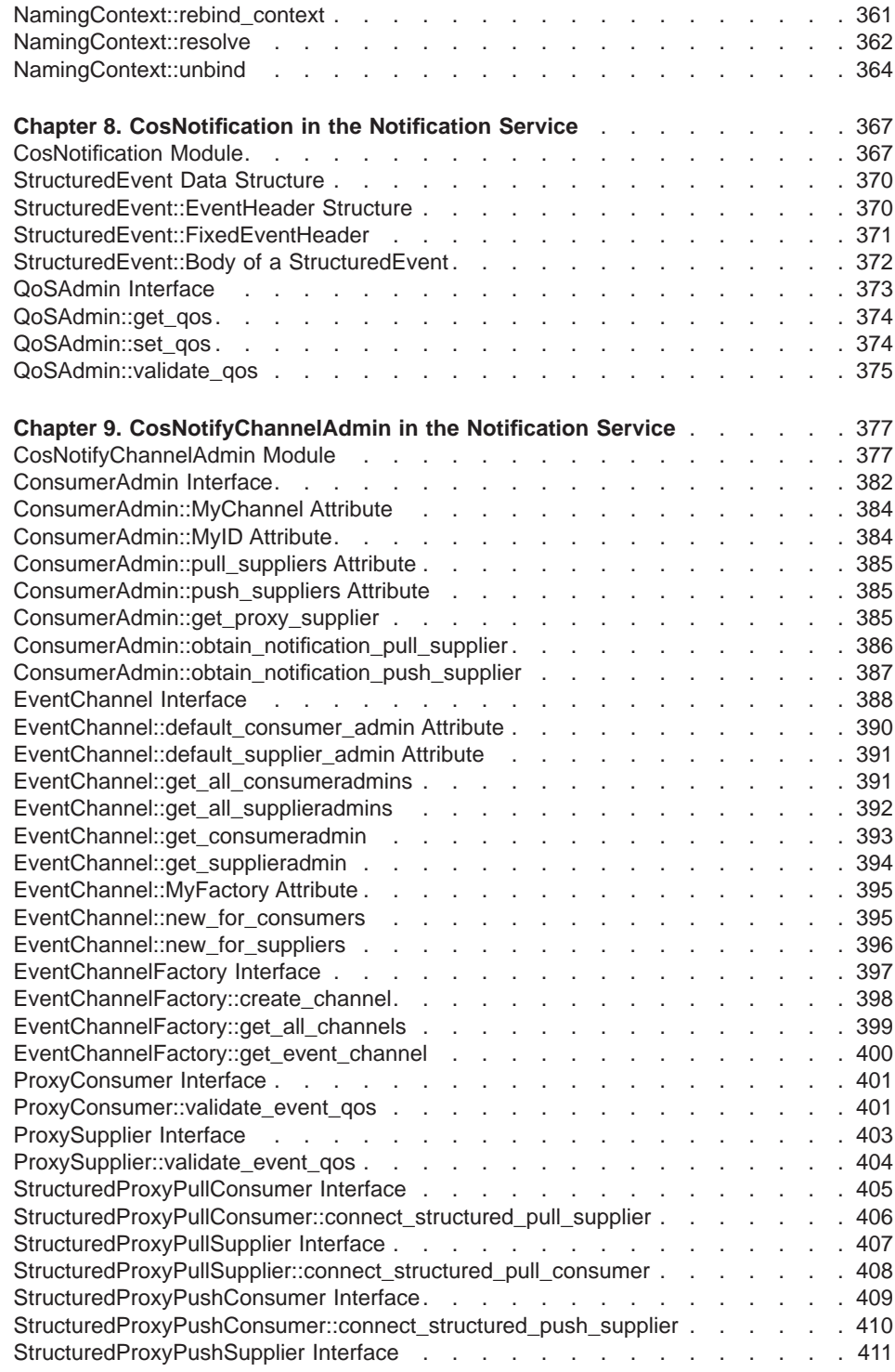

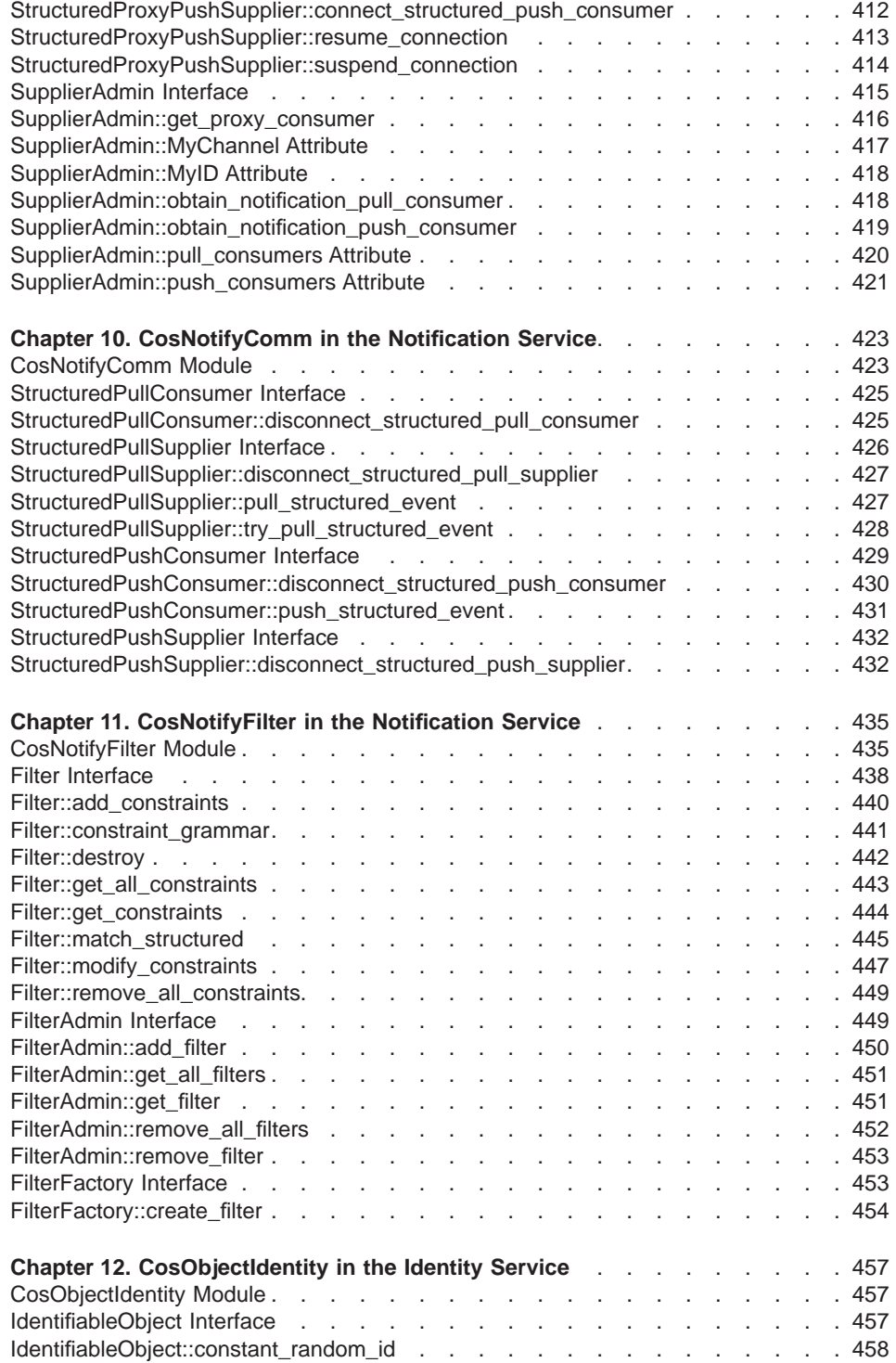

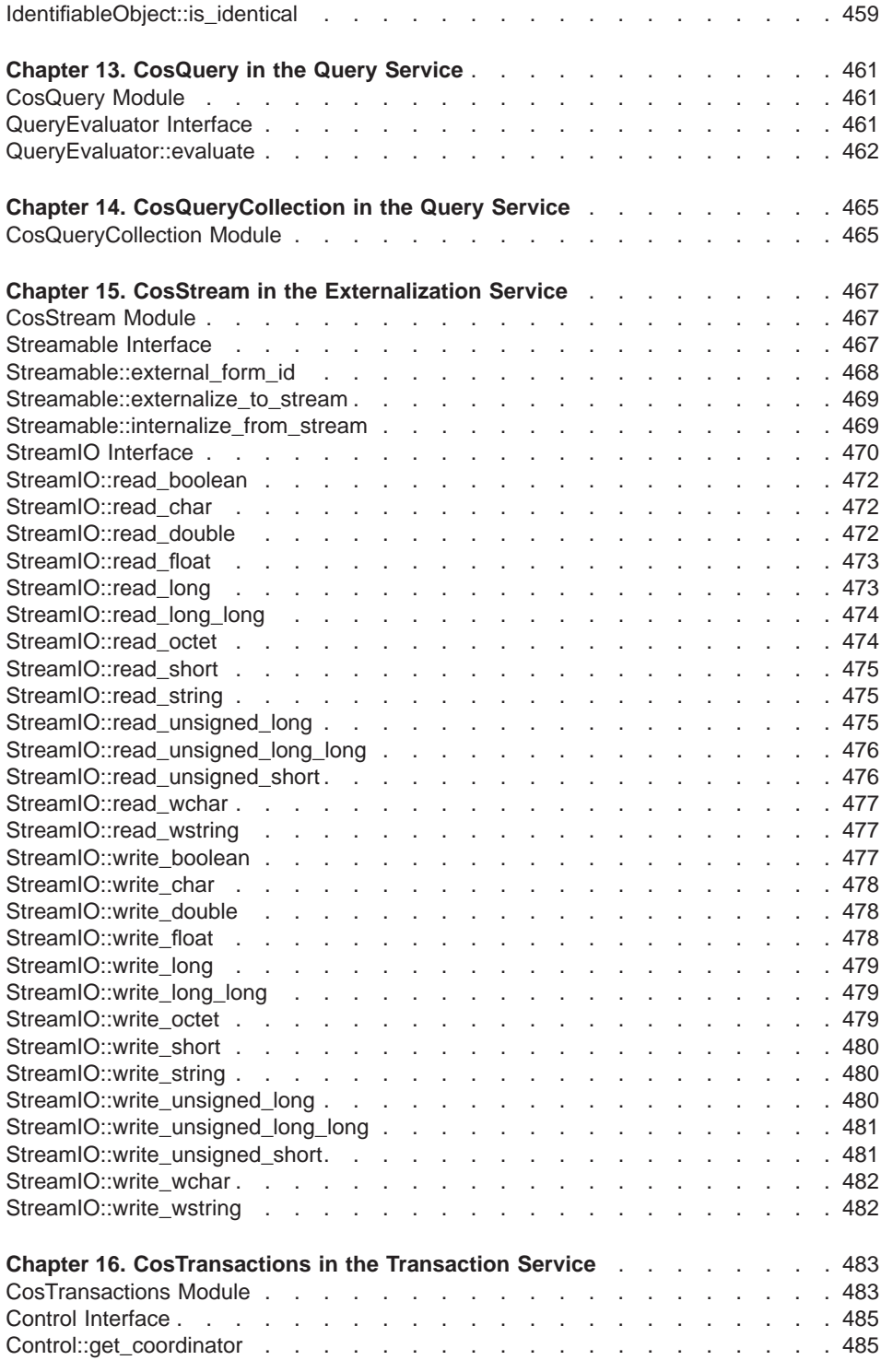

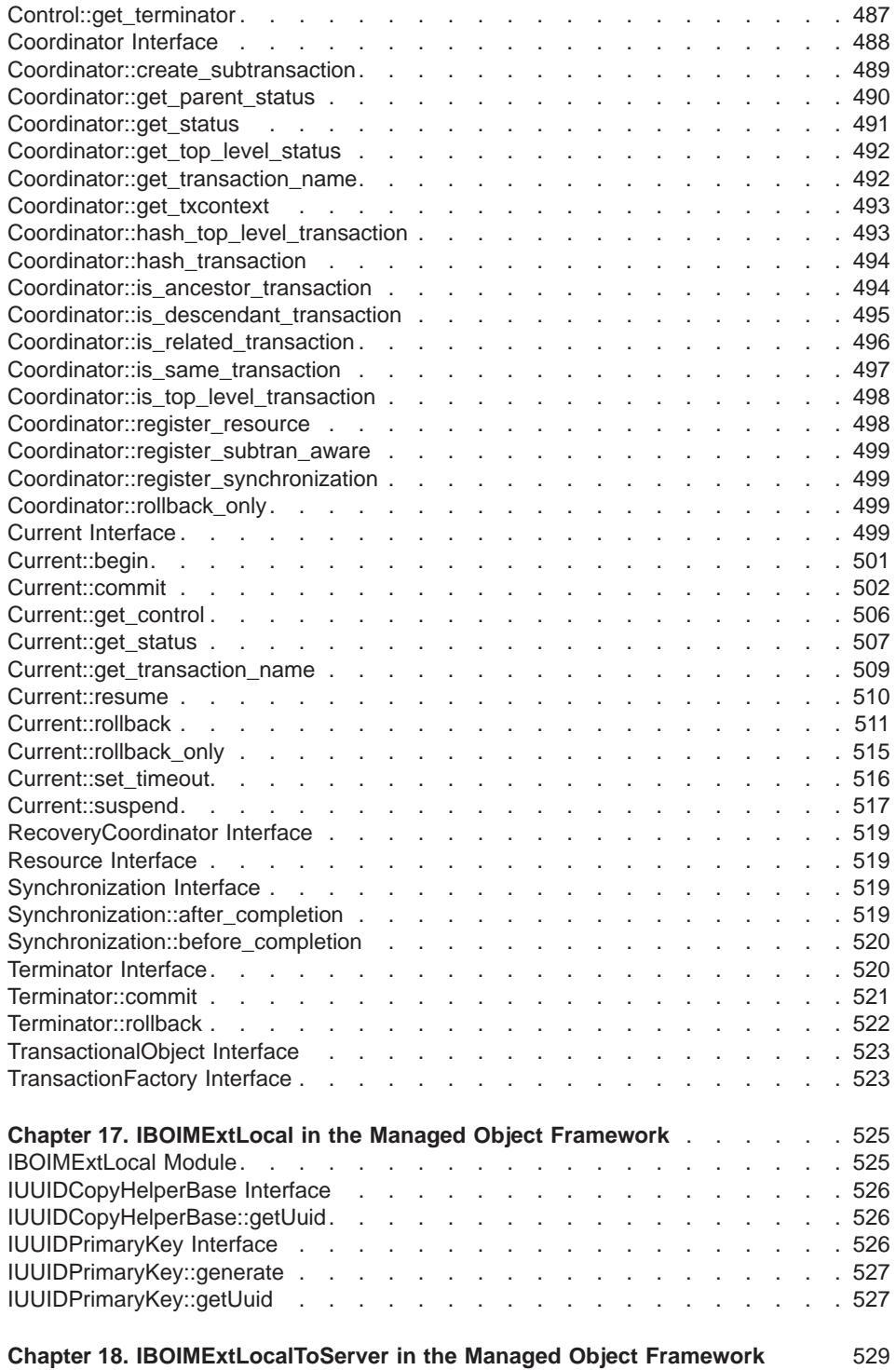

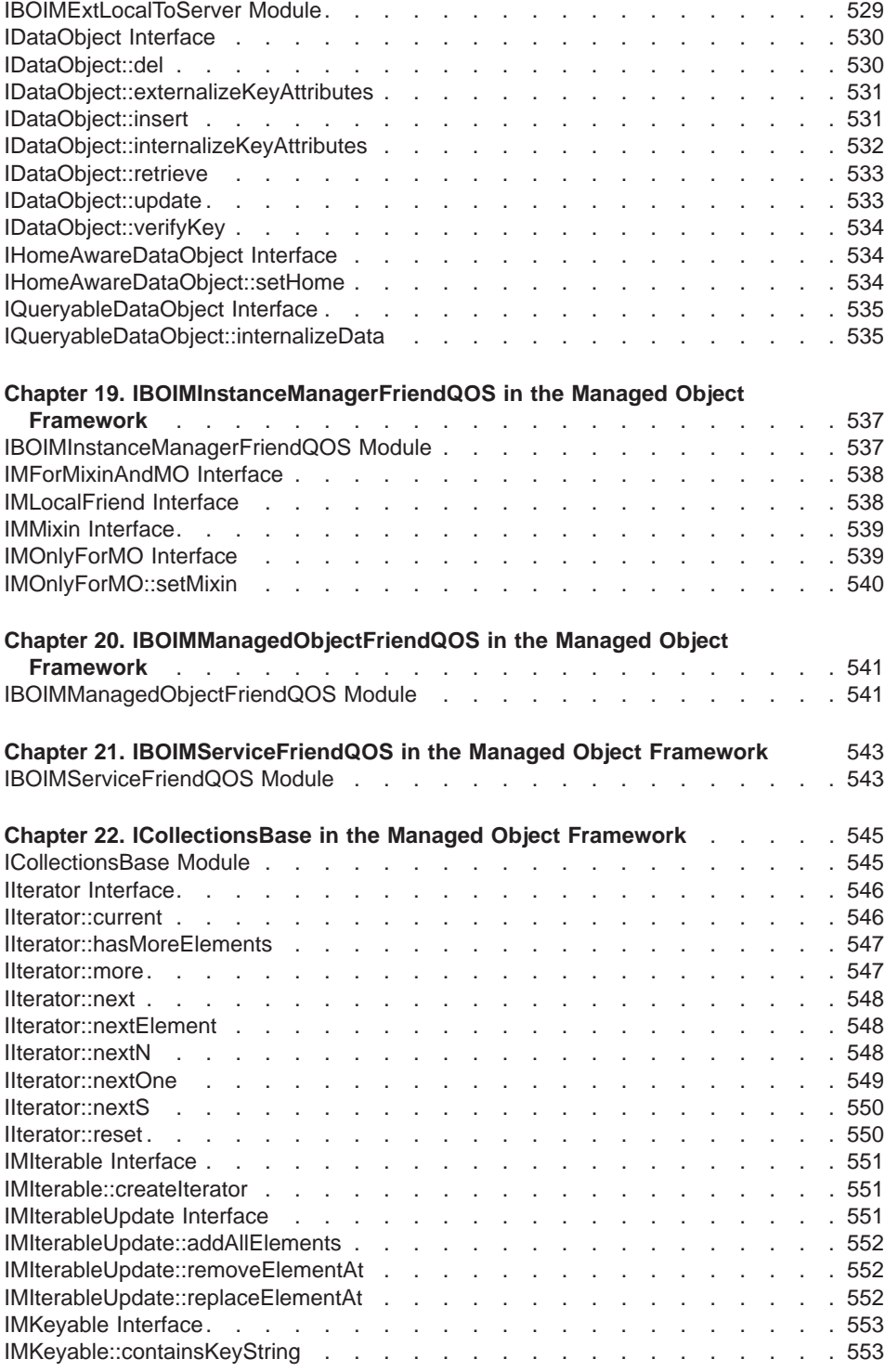

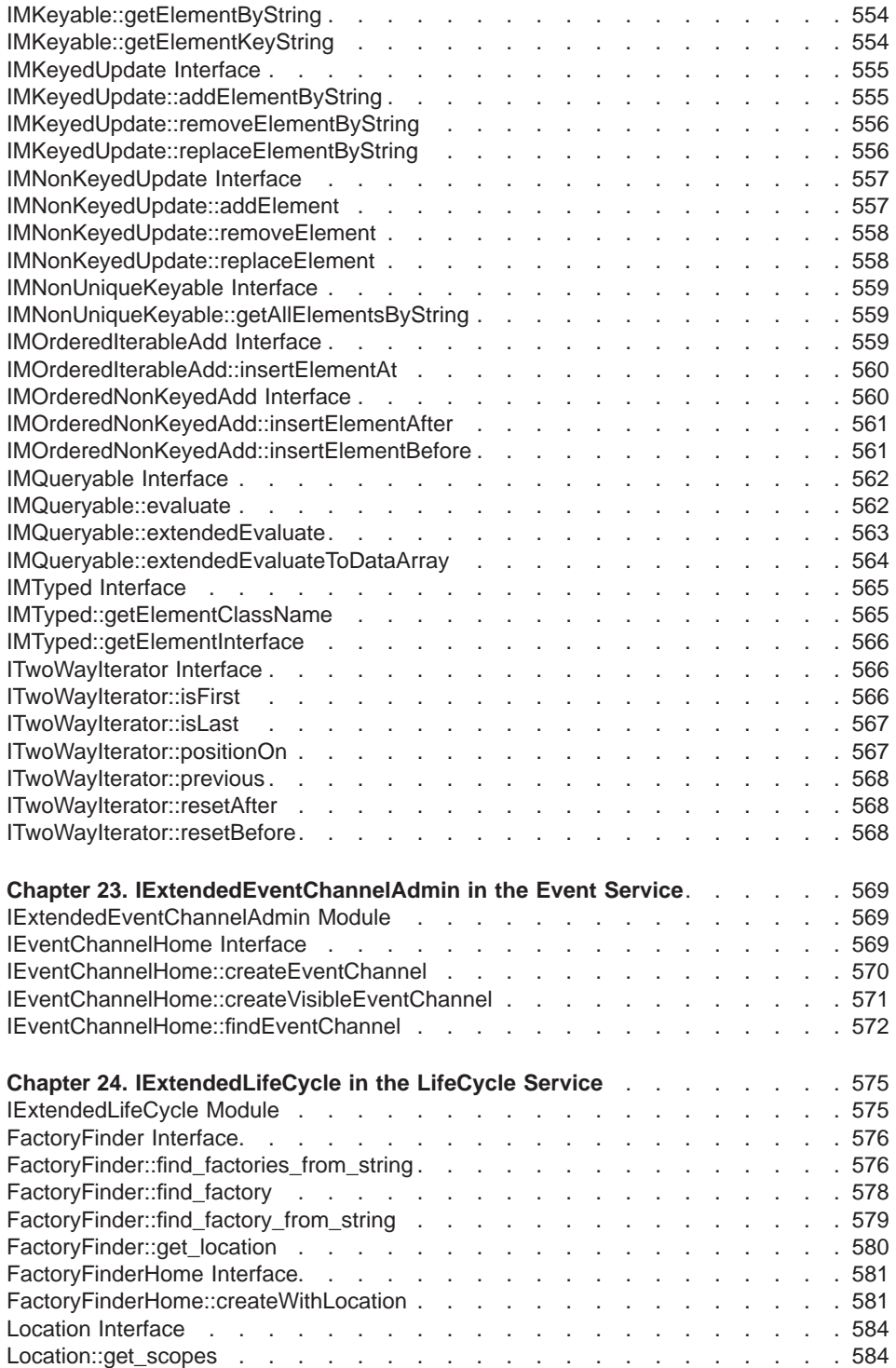

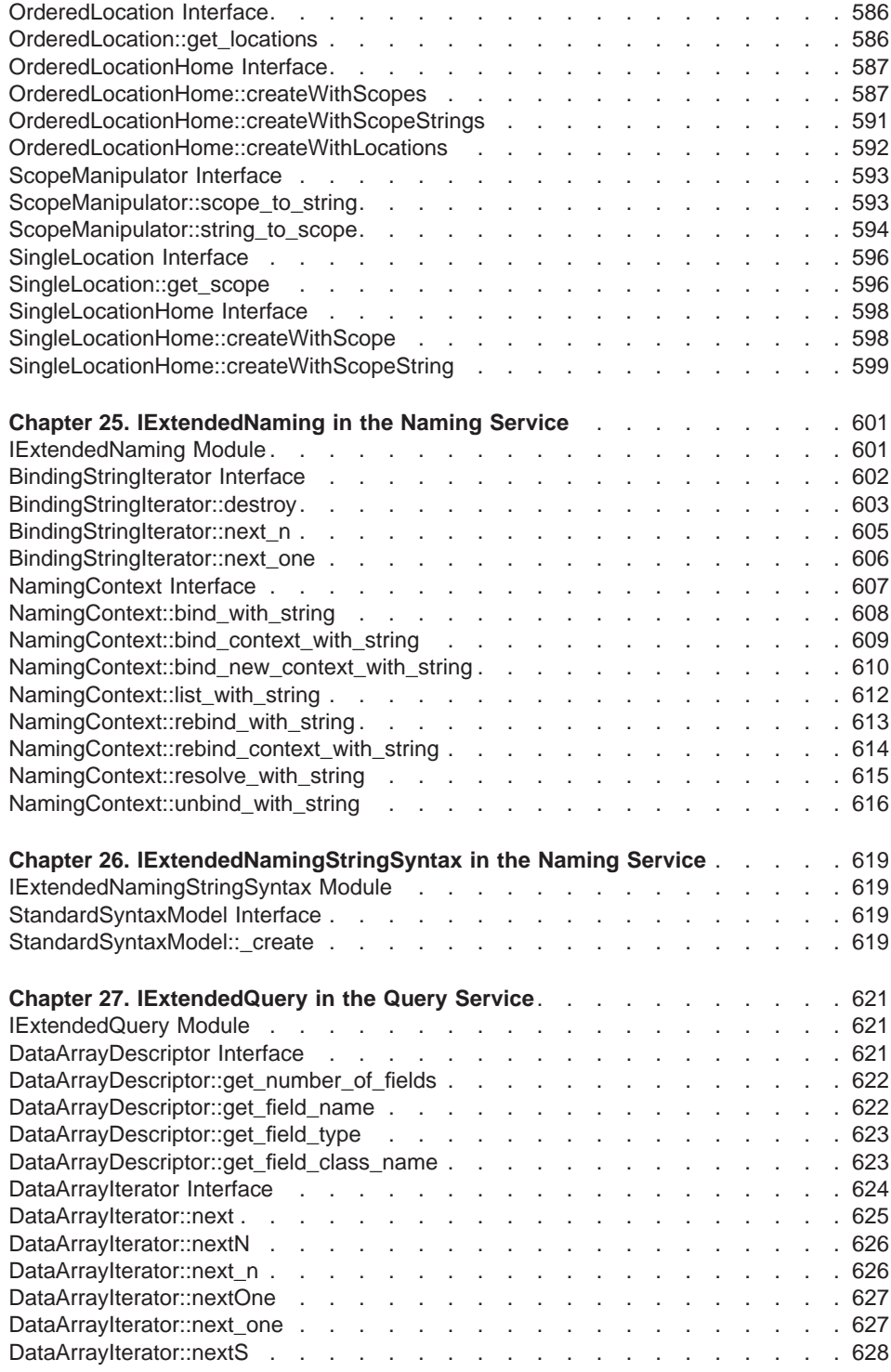

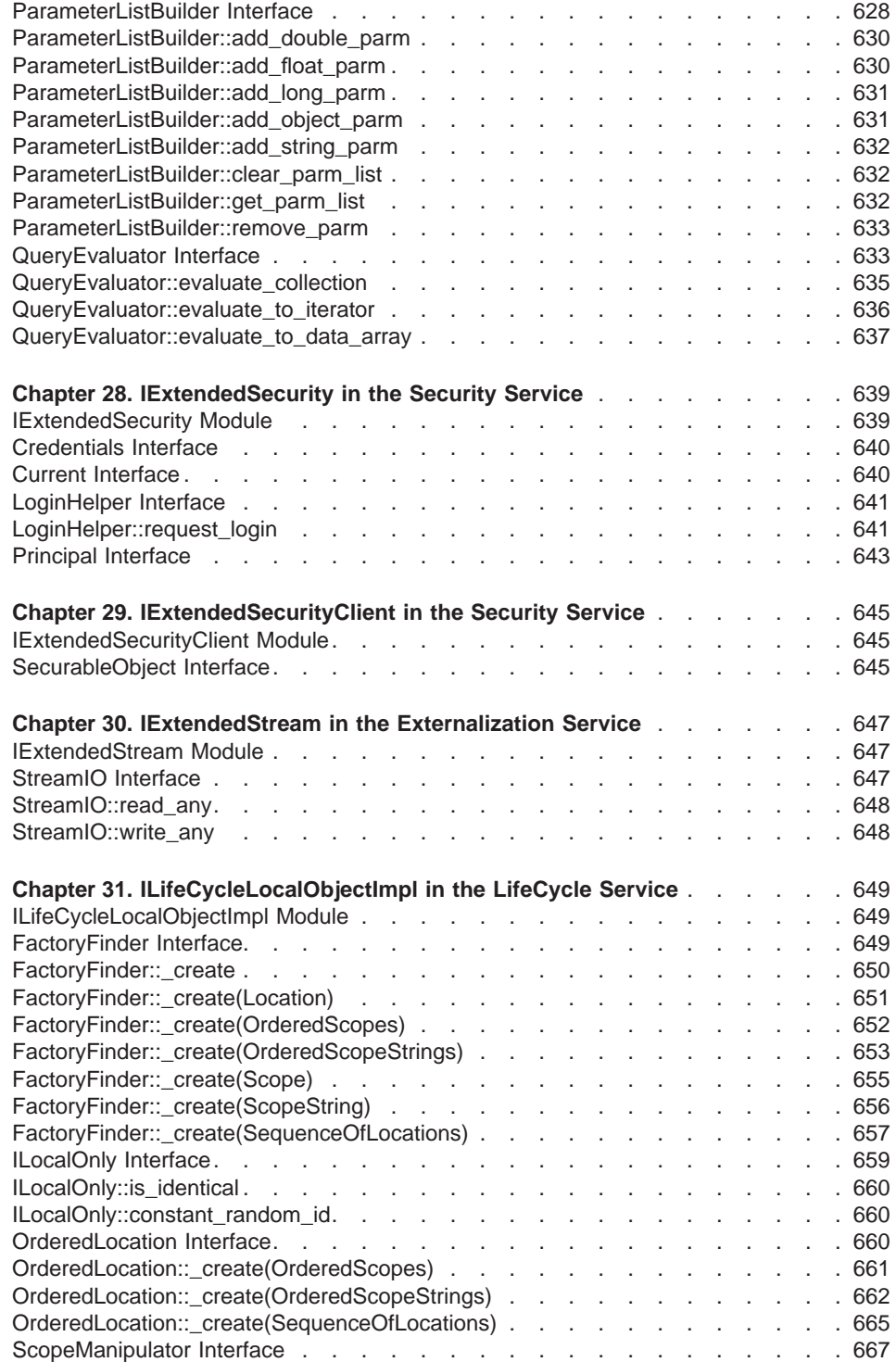

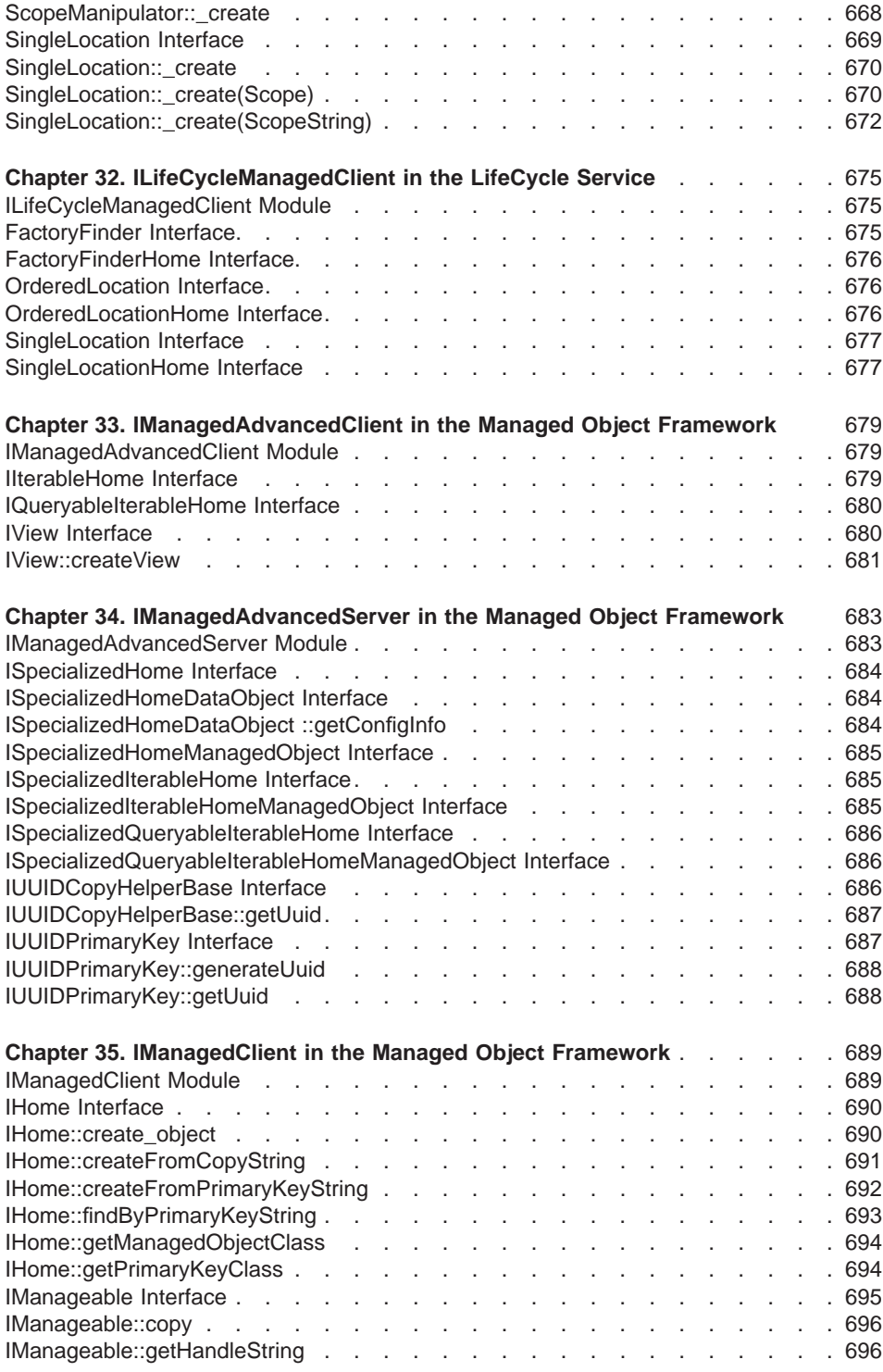

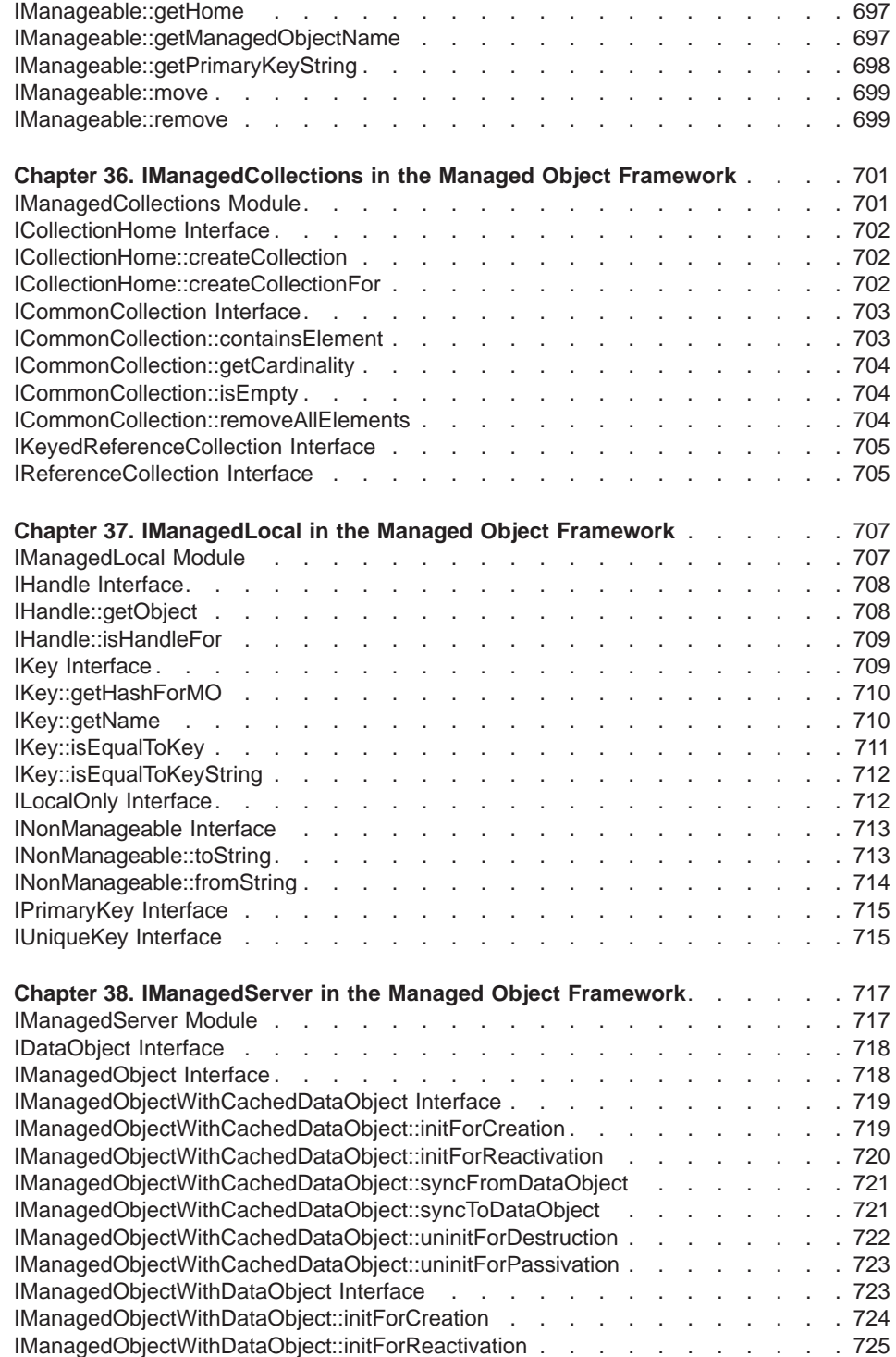

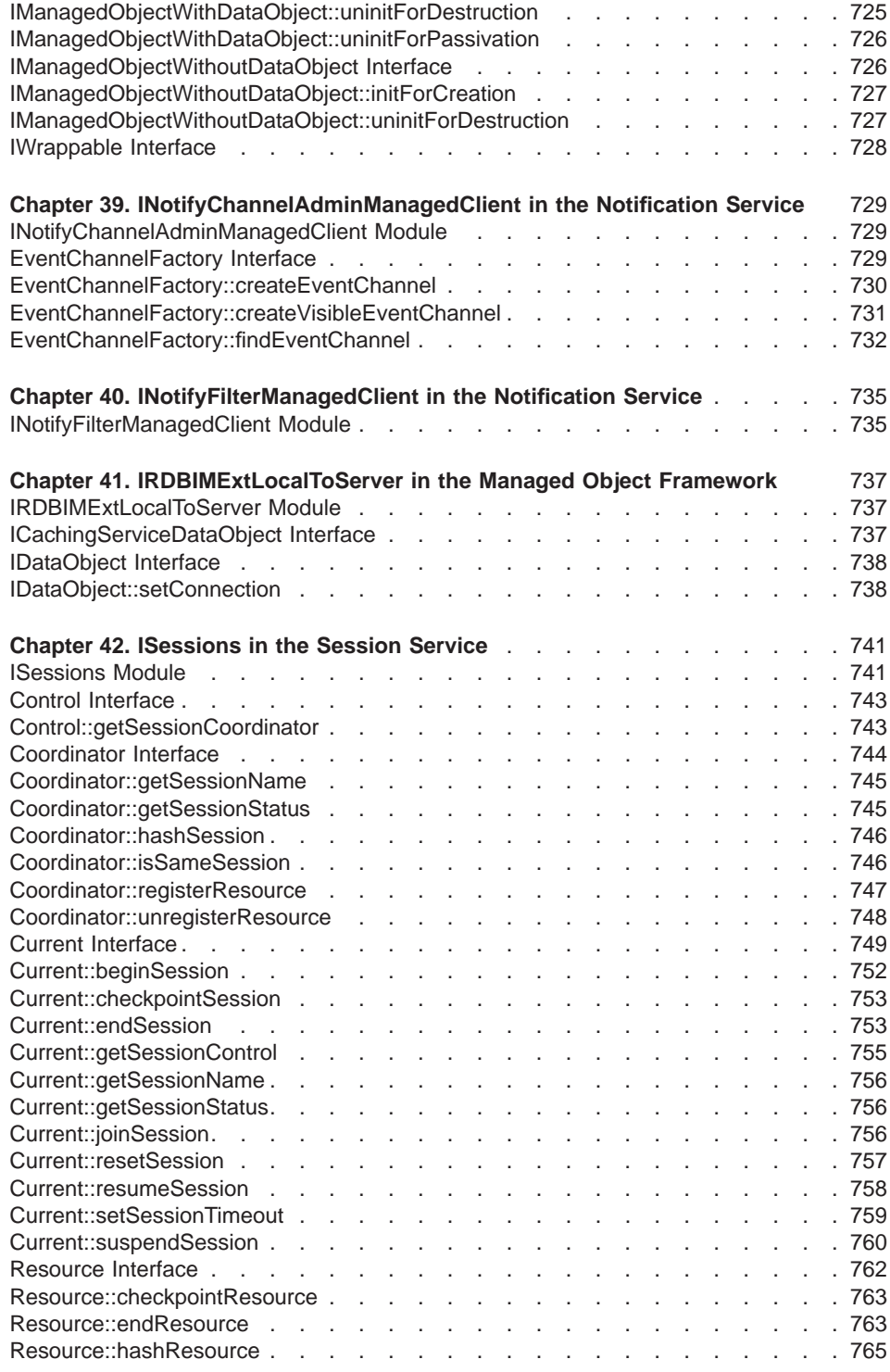

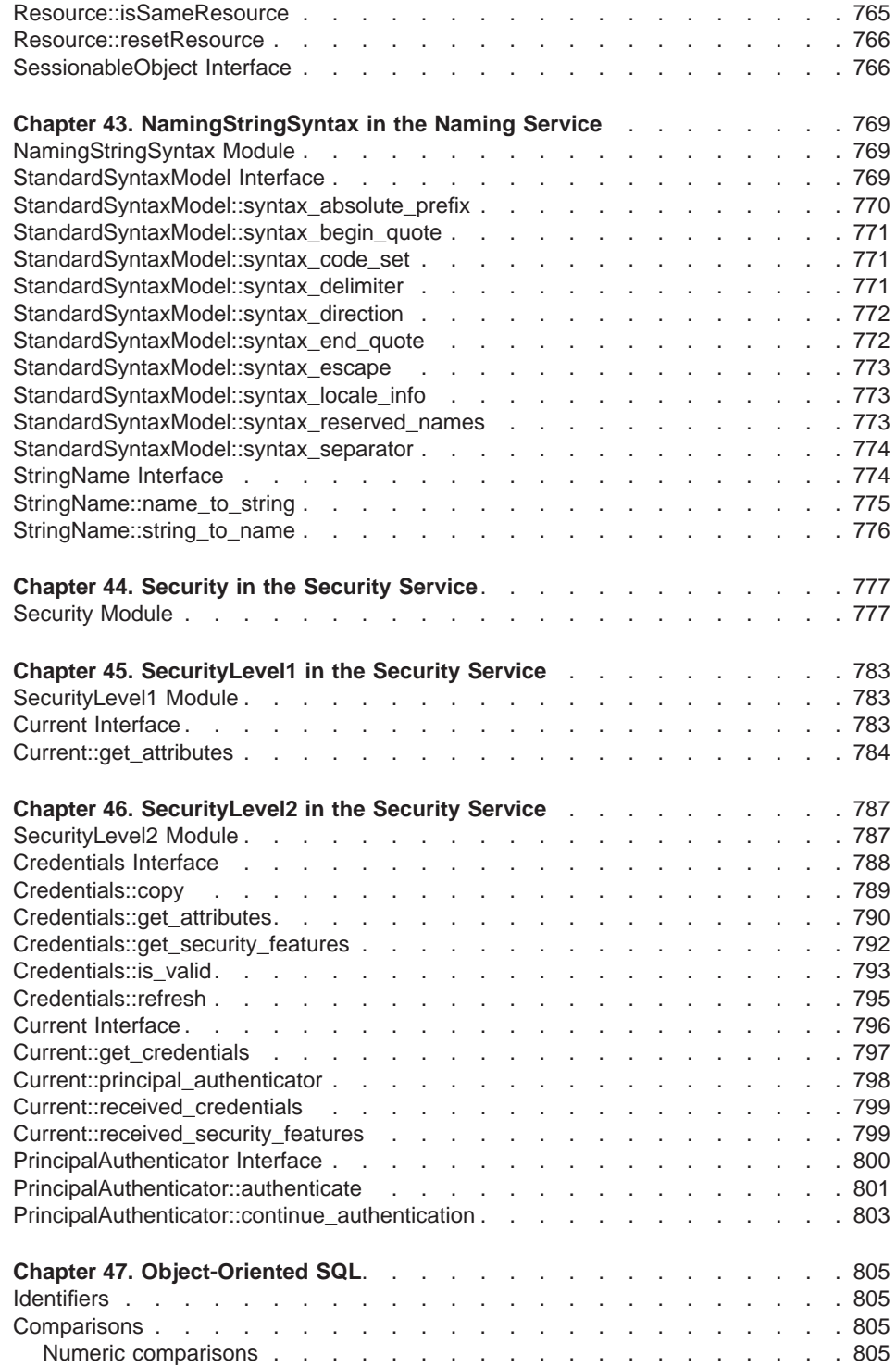

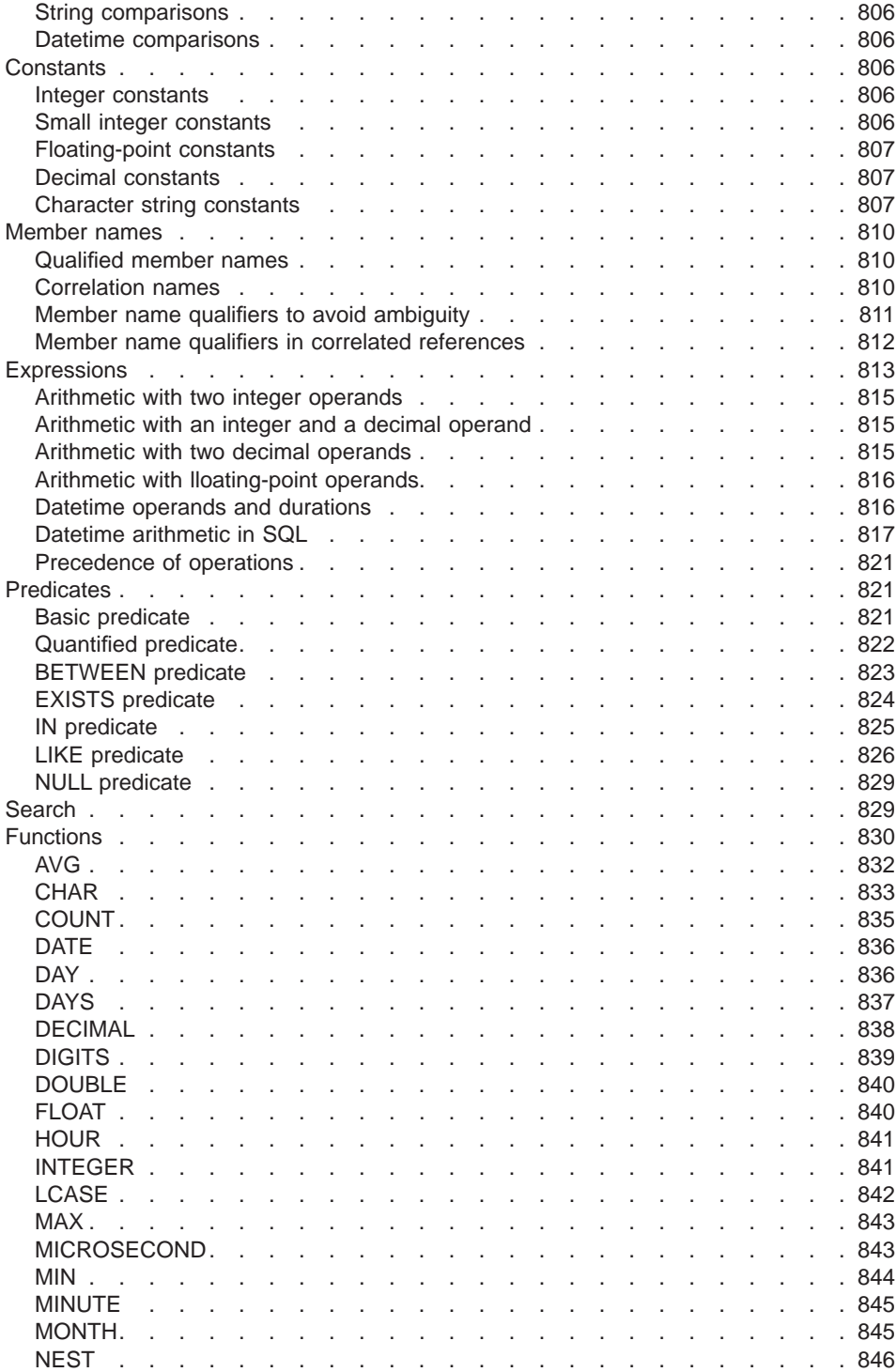

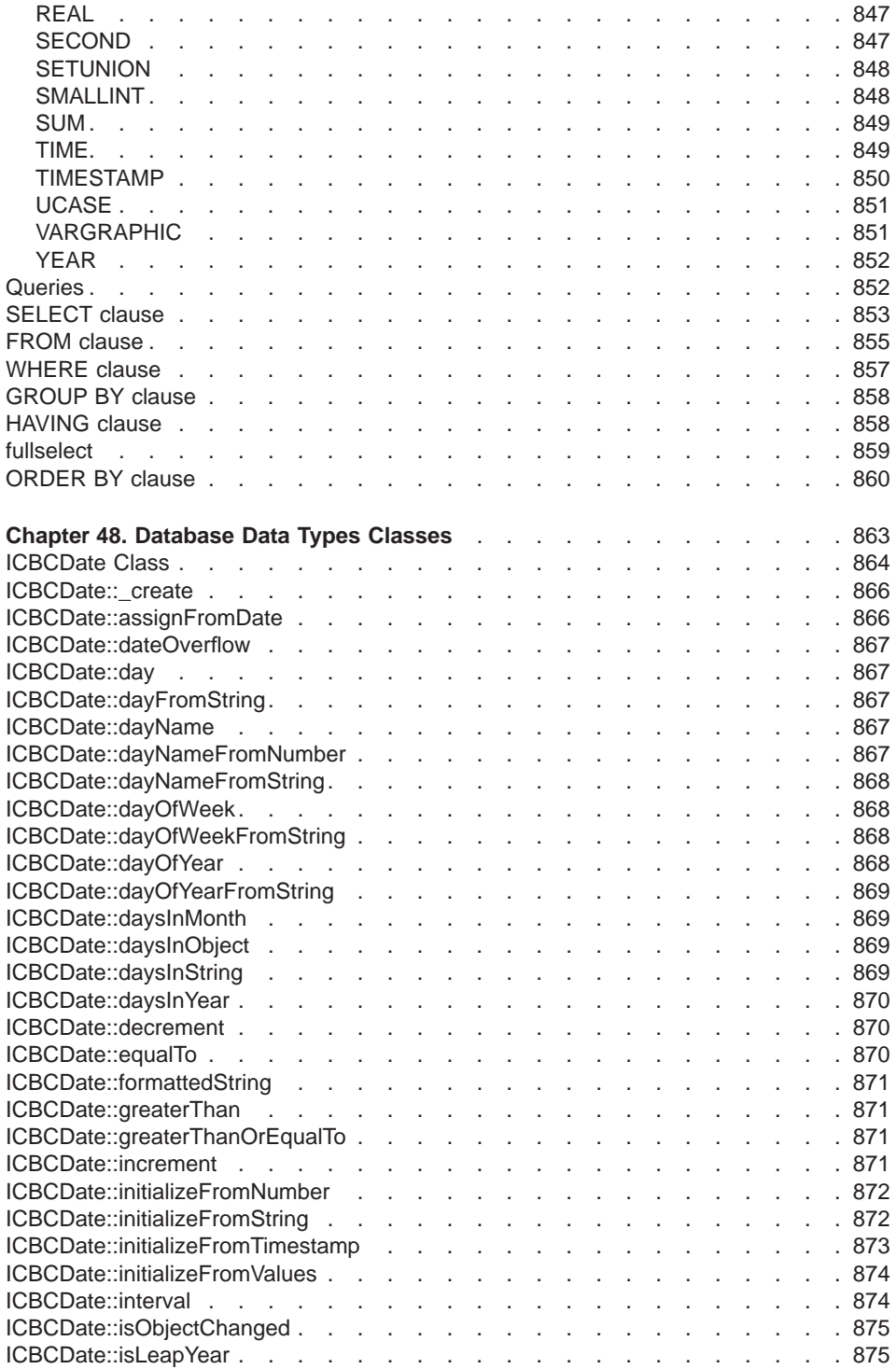

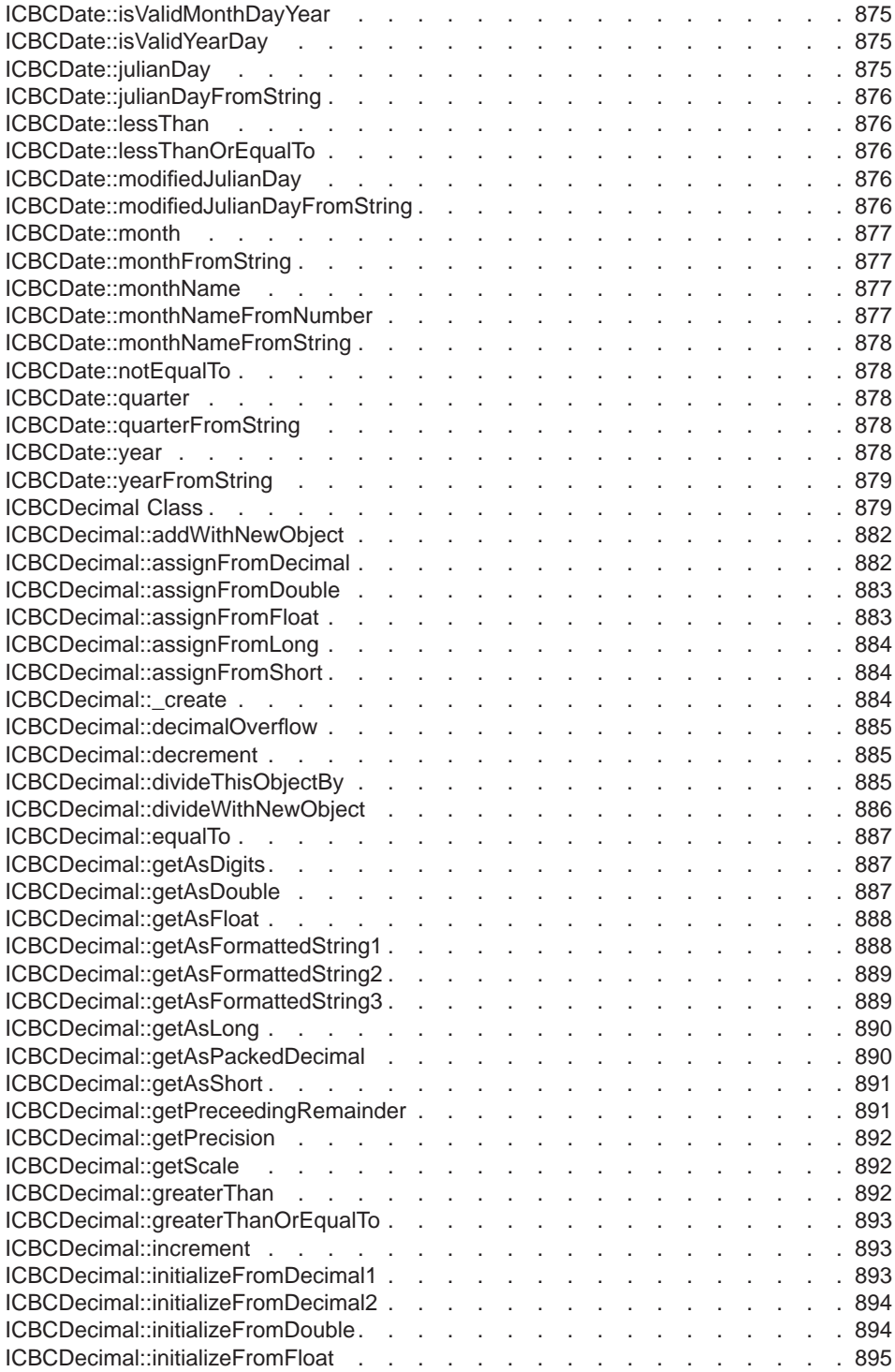

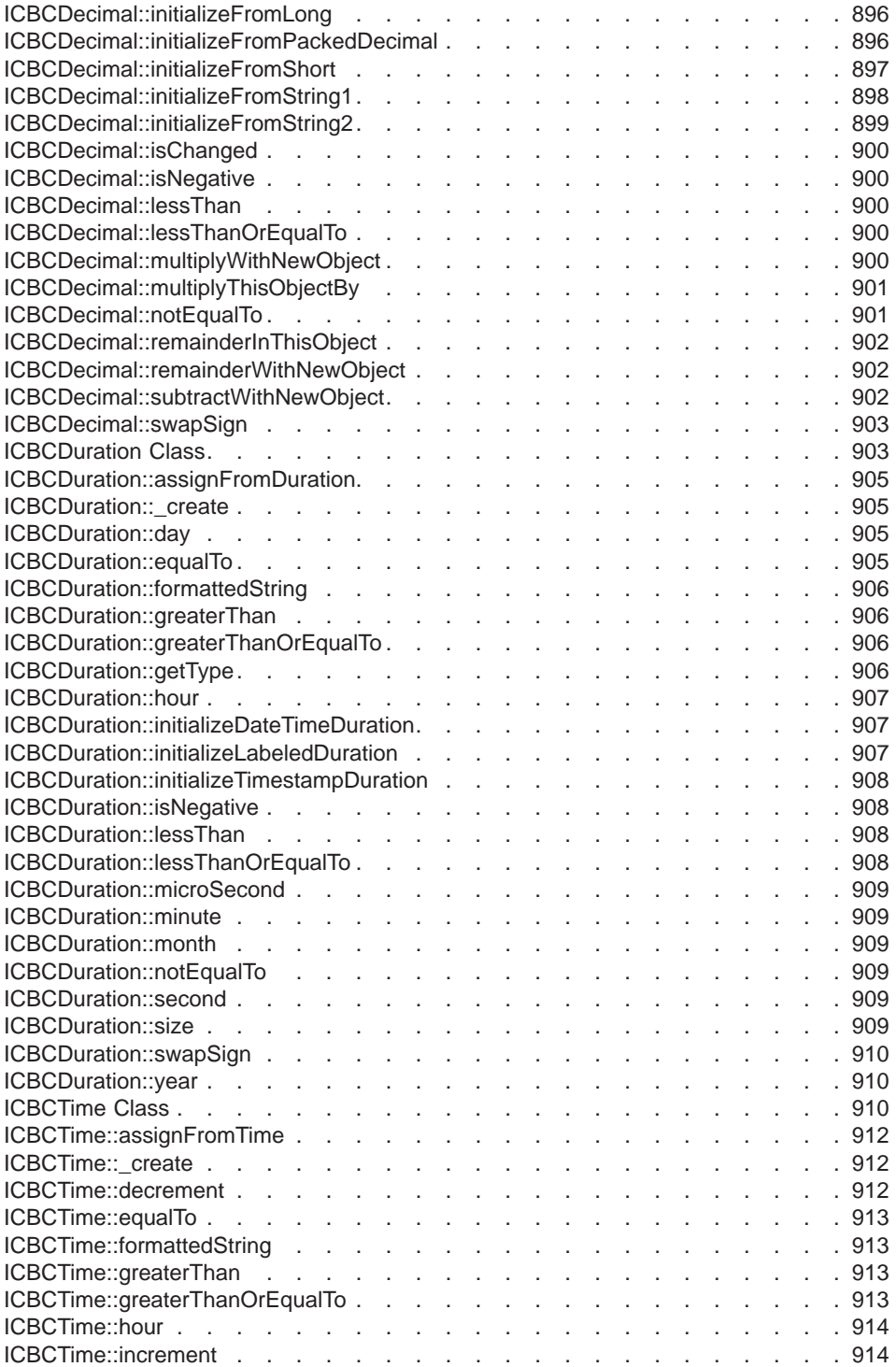

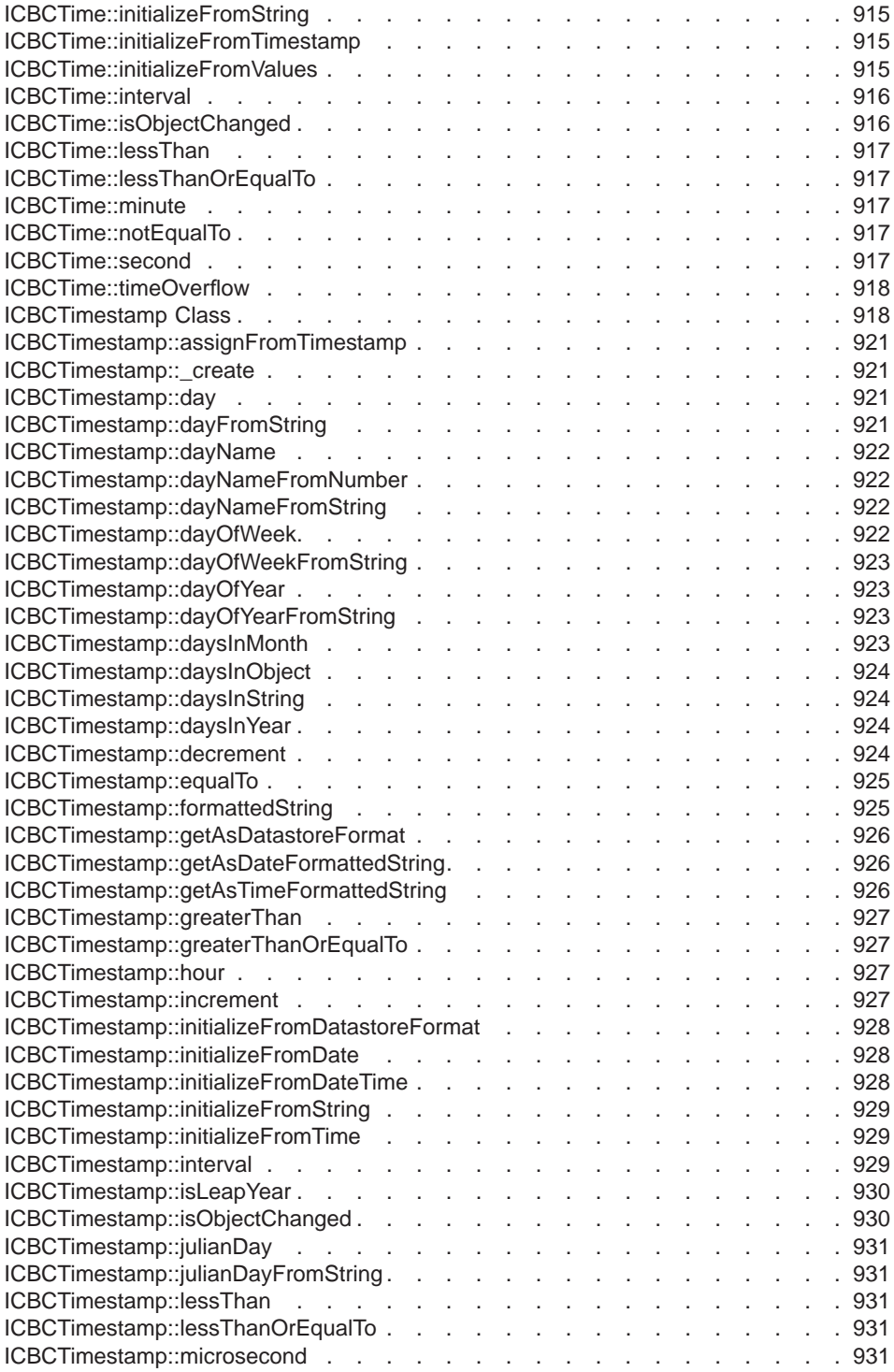

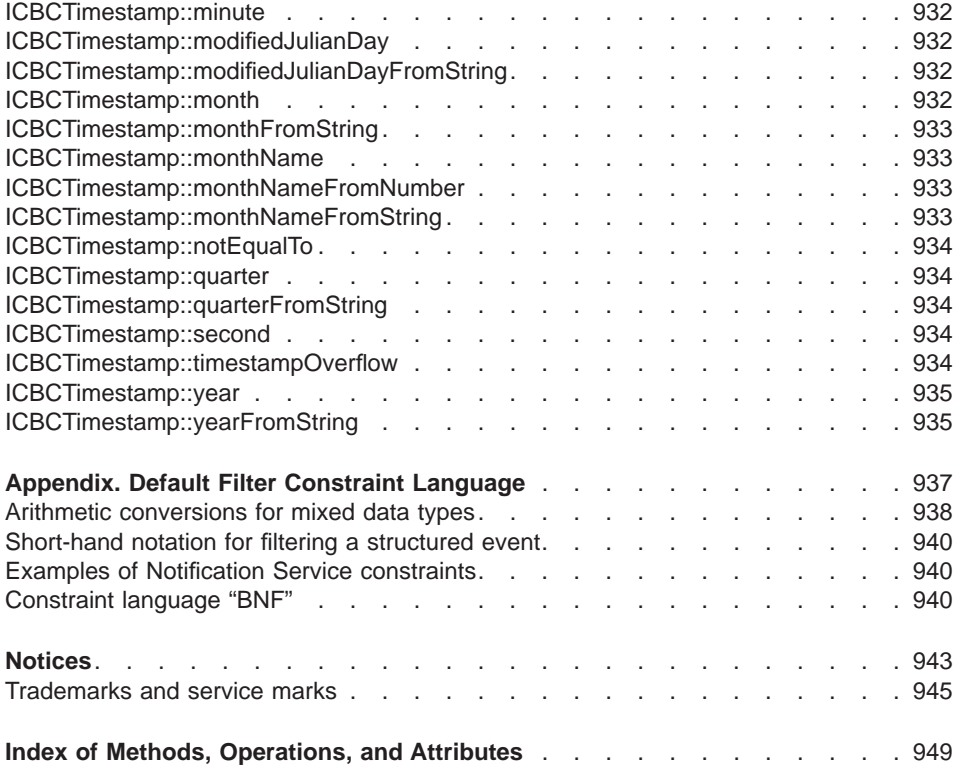

## <span id="page-30-0"></span>**About this book**

The Component Broker Programming Reference contains information about programming interfaces. This includes:

- v Interfaces that make up the Object Request Broker, CORBA module, and the TypeCode library
- Interfaces for the object services
- Object-Oriented Structured Query Language (OOSQL)
- Date, Decimal, Duration, Time and Timestamp helper classes that emulate DB2 data types and can be used to manipulate Oracle DATE and NUMBER datatypes

### **Who should read this book**

The Component Broker Programming Reference is intended for application developers who use the Component Broker environment to build distributed object-oriented applications.

The examples are written in C++; therefore, programming experience in C++ and a background in object-oriented programming is required. A familiarity with Java is also helpful, but not required.

This book is a programming manual for experienced programmers who are going to use this product.

#### **Documentation conventions**

The following conventions distinguish different text elements:

**plain** Window titles, folder names, icon names, and method names.

#### **monospace**

Programming examples, user input at the command line prompt or into an entry field, user output, and directory paths.

- **bold** Menu choices and menu names, labels for push buttons, check boxes, radio buttons, group-box controls, drop-down list boxes, combo-boxes, notebook tabs, and entry fields.
- italics Programming keywords and variables, titles of documents, and initial use of terms that are in the glossary.

The following icons are used to indicate platform-specific sections:

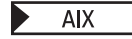

Denotes a section that applies to the AIX platform

390

Denotes a section that applies to the OS/390 platform

<span id="page-31-0"></span> $\blacktriangleright$  SOLARIS Denotes a section that applies to the Solaris platform

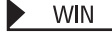

Denotes a section that applies to the Windows NT platform

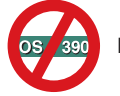

Denotes a section that does not apply to OS/390 Component Broker

### **How to read the syntax diagrams**

The following rules apply to the syntax diagrams in this section:

- Read the syntax diagrams from left to right, from top to bottom, following the path of the line.
- The following symbols are used are used in the syntax diagrams.
	- **EXECUTE:** Indicates the beginning of a statement.
	- **→** Indicates that the statement is continued on the next line.
	- **Ê–** Indicates that the statement is continued from the previous line.
	- → Indicates the end of the statement.
- Diagrams of syntactical units other than complete statements start with  $|-$  and end with –|.
- Required items are on the main path.

 $\rightarrow$ -required-item-

ÊÍ

ÊÍ

• Optional items are below the main path.

 $\rightarrow$ -required-item-

optional-item

• Choice items are in a stack. If required, on main path; if optional, below main path.

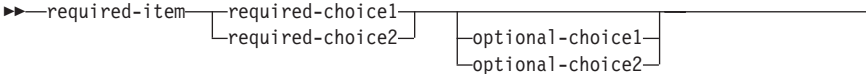

• The default item of a choice is above the main path.

<span id="page-32-0"></span>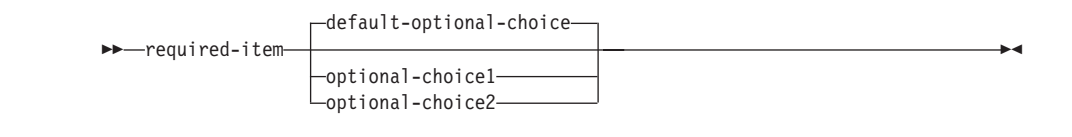

- Repeated items have an arrow returning to the left above the main line.
- Keywords are in uppercase (for example, KEY). Each must be spelled as shown.
- Variables are in lowercase (for example, variable-name). Each represents a user-supplied name or value.
- Inclusive punctuation is part of the syntax statement.

### **Accessing Java ORB and Object Services API documentation**

HTML documentation for the ORB and object services bindings is available by unzipping the file apidocs.zip, located in the subdirectory doc\client\javacl under the directory where the Java Client is installed. Using a browser, open the HTML file packages.html to view a listing of available Java packages for the Java client API.

#### **How to send your comments**

Your feedback is important in helping to provide the most accurate and highest quality information. If you have any comments about this book or any other WebSphere Application Server Enterprise Edition documentation, send your comments by e-mail to waseedoc@us.ibm.com. Be sure to include the name of the book, the document number, the version of WebSphere Application Server Enterprise Edition, and, if applicable, the specific location of the information on which you are commenting (for example, a page number or a table number).

**xxxii** WebSphere Application Server Enterprise Edition Component Broker: Programming Reference

## <span id="page-34-0"></span>**Cross-reference tables for finding classes and interfaces**

This section provides two different tables to help you quickly locate a class or interface.

## **Interfaces and classes by module and service**

Table 1 identifies the

- modules associated with the Object Request Broker, the Managed Object Framework and each Object Service
- classes and interfaces associated with each module
- database data type classes

Table 1. Classes and interfaces by module and service

| <b>Service</b>                       | <b>Module Name</b>                                 | <b>Class/Interface</b>                            |
|--------------------------------------|----------------------------------------------------|---------------------------------------------------|
| Concurrency<br>Service               | "CosConcurrencyControl Module" on<br>page 287      | • "LockCoordinator Interface" on page 287         |
|                                      |                                                    | • "LockSet Interface" on page 289                 |
|                                      |                                                    | • "LockSetFactory Interface" on page 296          |
|                                      |                                                    | • "TransactionalLockSet Interface" on page 301    |
| Database Data<br><b>Type Classes</b> | Not Applicable                                     | • "ICBCDate Class" on page 864                    |
|                                      |                                                    | • "ICBCDecimal Class" on page 879                 |
|                                      |                                                    | • "ICBCDuration Class" on page 903                |
|                                      |                                                    | • "ICBCTime Class" on page 910                    |
|                                      |                                                    | "ICBCTimestamp Class" on page 918                 |
| <b>Event Service</b>                 | "CosEventComm Module" on<br>page 327               | • "PullConsumer Interface" on page 328            |
|                                      |                                                    | "PullSupplier Interface" on page 329<br>$\bullet$ |
|                                      |                                                    | • "PushConsumer Interface" on page 333            |
|                                      |                                                    | • "PushSupplier Interface" on page 336            |
|                                      | "CosEventChannelAdmin Module" on<br>page 309       | • "ConsumerAdmin Interface" on page 310           |
|                                      |                                                    | • "EventChannel Interface" on page 313            |
|                                      |                                                    | • "ProxyPullConsumer Interface" on page 315       |
|                                      |                                                    | • "ProxyPullSupplier Interface" on page 317       |
|                                      |                                                    | • "ProxyPushConsumer Interface" on page 319       |
|                                      |                                                    | • "ProxyPushSupplier Interface" on page 321       |
|                                      |                                                    | "SupplierAdmin Interface" on page 323             |
|                                      | "IExtendedEventChannelAdmin<br>Module" on page 569 | • "IEventChannelHome Interface" on page 569       |

| <b>Service</b>             | <b>Module Name</b>                                | <b>Class/Interface</b>                              |
|----------------------------|---------------------------------------------------|-----------------------------------------------------|
| Externalization<br>Service | "CosStream Module" on page 467                    | "Streamable Interface" on page 467<br>$\bullet$     |
|                            |                                                   | "StreamIO Interface" on page 470<br>$\bullet$       |
|                            | "IExtendedStream Module" on<br>page 647           | "StreamIO Interface" on page 647                    |
| <b>Identity Service</b>    | "CosObjectIdentity Module" on<br>page 457         | "IdentifiableObject Interface" on page 457          |
| LifeCycle<br>Service       | "CosLifeCycle Module" on page 339                 | "FactoryFinder Interface" on page 339<br>$\bullet$  |
|                            |                                                   | "GenericFactory Interface" on page 341<br>$\bullet$ |
|                            |                                                   | "LifeCycleObject Interface" on page 343             |
|                            | "IExtendedLifeCycle Module" on<br>page 575        | "FactoryFinder Interface" on page 576               |
|                            |                                                   | "FactoryFinderHome Interface" on page 581           |
|                            |                                                   | "Location Interface" on page 584                    |
|                            |                                                   | "OrderedLocation Interface" on page 586             |
|                            |                                                   | "OrderedLocationHome Interface" on page 587<br>٠    |
|                            |                                                   | "ScopeManipulator Interface" on page 593            |
|                            |                                                   | "SingleLocation Interface" on page 596              |
|                            |                                                   | "SingleLocationHome Interface" on page 598          |
|                            | "ILifeCycleLocalObjectImpl Module"<br>on page 649 | "FactoryFinder Interface" on page 649               |
|                            |                                                   | "ILocalOnly Interface" on page 659                  |
|                            |                                                   | "OrderedLocation Interface" on page 660<br>۰        |
|                            |                                                   | "ScopeManipulator Interface" on page 667            |
|                            |                                                   | "SingleLocation Interface" on page 669              |
|                            | "ILifeCycleManagedClient Module" on<br>page 675   | $\bullet$<br>"FactoryFinder Interface" on page 675  |
|                            |                                                   | "FactoryFinderHome Interface" on page 676           |
|                            |                                                   | "OrderedLocation Interface" on page 676             |
|                            |                                                   | "OrderedLocationHome Interface" on page 676<br>٠    |
|                            |                                                   | "SingleLocation Interface" on page 677              |
|                            |                                                   | "SingleLocationHome Interface" on page 677          |

Table 1. Classes and interfaces by module and service (continued)
| <b>Service</b>              | <b>Module Name</b>                                    | <b>Class/Interface</b>                                    |
|-----------------------------|-------------------------------------------------------|-----------------------------------------------------------|
| Managed Object<br>Framework | "CBSeriesGlobal Module" on page 1                     | • "CBSeriesGlobal Interface" on page 1                    |
|                             | "IBOIMExtLocal Module" on page 525                    | "IUUIDCopyHelperBase Interface" on page 526<br>$\bullet$  |
|                             |                                                       | "IUUIDPrimaryKey Interface" on page 526<br>$\bullet$      |
|                             | "IBOIMExtLocalToServer Module" on<br>page 529         | "IDataObject Interface" on page 530<br>$\bullet$          |
|                             |                                                       | "IHomeAwareDataObject Interface" on page 534<br>٠         |
|                             |                                                       | " QueryableDataObject Interface" on page 535<br>$\bullet$ |
|                             | "IBOIMInstanceManagerFriendQOS<br>Module" on page 537 | "IMForMixinAndMO Interface" on page 538<br>$\bullet$      |
|                             |                                                       | "IMLocalFriend Interface" on page 538                     |
|                             |                                                       | "IMMixin Interface" on page 539<br>$\bullet$              |
|                             |                                                       | "IMOnlyForMO Interface" on page 539                       |
|                             | "IBOIMManagedObjectFriendQOS<br>Module" on page 541   | Not applicable<br>٠                                       |
|                             | "IBOIMServiceFriendQOS Module" on<br>page 543         | Not applicable<br>$\bullet$                               |

Table 1. Classes and interfaces by module and service (continued)

| <b>Service</b>              | <b>Module Name</b>                             | <b>Class/Interface</b>                                                      |
|-----------------------------|------------------------------------------------|-----------------------------------------------------------------------------|
| Managed Object<br>Framework | "ICollectionsBase Module" on<br>page 545       | "Ilterator Interface" on page 546                                           |
| (continued)                 |                                                | "IMIterable Interface" on page 551                                          |
|                             |                                                | "IMIterableUpdate Interface" on page 551                                    |
|                             |                                                | "IMKeyable Interface" on page 553                                           |
|                             |                                                | "IMKeyedUpdate Interface" on page 555                                       |
|                             |                                                | "IMNonKeyedUpdate Interface" on page 557                                    |
|                             |                                                | • "IMNonUniqueKeyable Interface" on page 559                                |
|                             |                                                | "IMOrderedIterableAdd Interface" on page 559                                |
|                             |                                                | "IMOrderedNonKeyedAdd Interface" on page 560                                |
|                             |                                                | · "IMQueryable Interface" on page 562                                       |
|                             |                                                | "IMTyped Interface" on page 565                                             |
|                             |                                                | "ITwoWayIterator Interface" on page 566                                     |
|                             | "IManagedAdvancedClient Module"<br>on page 679 | "IlterableHome Interface" on page 679                                       |
|                             |                                                | " QueryableIterableHome Interface" on page 680                              |
|                             |                                                | • "IView Interface" on page 680                                             |
|                             | "IManagedAdvancedServer Module"<br>on page 683 | • "ISpecializedHome Interface" on page 684                                  |
|                             |                                                | "ISpecializedHomeDataObject Interface" on page 684                          |
|                             |                                                | "ISpecializedHomeManagedObject Interface" on<br>page 685                    |
|                             |                                                | "ISpecializedIterableHome Interface" on page 685                            |
|                             |                                                | "ISpecializedIterableHomeManagedObject Interface" on<br>page 685            |
|                             |                                                | • "ISpecializedQueryableIterableHome Interface" on<br>page 686              |
|                             |                                                | · "ISpecializedQueryableIterableHomeManagedObject<br>Interface" on page 686 |
|                             |                                                | • "IUUIDCopyHelperBase Interface" on page 686                               |
|                             |                                                | • "IUUIDPrimaryKey Interface" on page 687                                   |

Table 1. Classes and interfaces by module and service (continued)

| <b>Service</b>                             | <b>Module Name</b>                                  | <b>Class/Interface</b>                                        |
|--------------------------------------------|-----------------------------------------------------|---------------------------------------------------------------|
| Managed Object<br>Framework<br>(continued) | "IManagedClient Module" on<br>page 689              | "IHome Interface" on page 690                                 |
|                                            |                                                     | "IManageable Interface" on page 695                           |
|                                            | "IManagedCollections Module" on<br>page 701         | $\bullet$<br>"ICollectionHome Interface" on page 702          |
|                                            |                                                     | "ICommonCollection Interface" on page 703                     |
|                                            |                                                     | "IKeyedReferenceCollection Interface" on page 705             |
|                                            |                                                     | "IReferenceCollection Interface" on page 705                  |
|                                            | "IManagedLocal Module" on<br>page 707               | • "IHandle Interface" on page 708                             |
|                                            |                                                     | "ILocalOnly Interface" on page 712                            |
|                                            |                                                     | "INonManageable Interface" on page 713                        |
|                                            |                                                     | "IPrimaryKey Interface" on page 715                           |
|                                            |                                                     | "IUniqueKey Interface" on page 715                            |
|                                            | "IManagedServer Module" on<br>page 717              | "CBSeriesGlobal Interface" on page 1                          |
|                                            |                                                     | "IDataObject Interface" on page 718                           |
|                                            |                                                     | "IManagedObject Interface" on page 718                        |
|                                            |                                                     | "IManagedObjectWithCachedDataObject Interface" on<br>page 719 |
|                                            |                                                     | "IManagedObjectWithDataObject Interface" on page 723          |
|                                            |                                                     | "IManagedObjectWithoutDataObject Interface" on<br>page 726    |
|                                            |                                                     | "IWrappable Interface" on page 728                            |
|                                            | "IRDBIMExtLocalToServer Module"<br>on page 737      | "ICachingServiceDataObject Interface" on page 737             |
|                                            |                                                     | "IDataObject Interface" on page 738                           |
| Naming Service                             | "CosNaming Module" on page 347                      | "BindingIterator Interface" on page 347<br>$\bullet$          |
|                                            |                                                     | "NamingContext Interface" on page 353                         |
|                                            | "IExtendedNaming Module" on<br>page 601             | "BindingStringIterator Interface" on page 602                 |
|                                            |                                                     | "NamingContext Interface" on page 607                         |
|                                            | "IExtendedNamingStringSyntax<br>Module" on page 619 | "StandardSyntaxModel Interface" on page 619                   |
|                                            | "NamingStringSyntax Module" on<br>page 769          | "StandardSyntaxModel Interface" on page 769                   |
|                                            |                                                     | "StringName Interface" on page 774                            |

Table 1. Classes and interfaces by module and service (continued)

| <b>Service</b>          | <b>Module Name</b>                                       | <b>Class/Interface</b>                                    |
|-------------------------|----------------------------------------------------------|-----------------------------------------------------------|
| Notification<br>Service | "CosNotification Module" on page 367                     | $\bullet$<br>"StructuredEvent Data Structure" on page 370 |
|                         |                                                          | • "QoSAdmin Interface" on page 373                        |
|                         | "CosNotifyFilter Module" on page 435                     | • "Filter Interface" on page 438                          |
|                         |                                                          | "FilterAdmin Interface" on page 449                       |
|                         |                                                          | "FilterFactory Interface" on page 453<br>$\bullet$        |
|                         | "CosNotifyComm Module" on<br>page 423                    | • "StructuredPullConsumer Interface" on page 425          |
|                         |                                                          | "StructuredPullSupplier Interface" on page 426            |
|                         |                                                          | "StructuredPushConsumer Interface" on page 429<br>٠       |
|                         |                                                          | "StructuredPushSupplier Interface" on page 432            |
|                         | "CosNotifyChannelAdmin Module" on<br>page 377            | • "ConsumerAdmin Interface" on page 382                   |
|                         |                                                          | "EventChannel Interface" on page 388                      |
|                         |                                                          | • "EventChannelFactory Interface" on page 397             |
|                         |                                                          | "ProxyConsumer Interface" on page 401                     |
|                         |                                                          | "ProxySupplier Interface" on page 403<br>$\bullet$        |
|                         |                                                          | "StructuredProxyPullConsumer Interface" on page 405       |
|                         |                                                          | "StructuredProxyPullSupplier Interface" on page 407       |
|                         |                                                          | • "StructuredProxyPushConsumer Interface" on page 409     |
|                         |                                                          | "StructuredProxyPushSupplier Interface" on page 411       |
|                         |                                                          | "SupplierAdmin Interface" on page 415                     |
|                         | "INotifyChannelAdminManagedClient<br>Module" on page 729 | • "EventChannelFactory Interface" on page 729             |
|                         | "INotifyFilterManagedClient Module"<br>on page 735       | None documented<br>$\bullet$                              |
| <b>Query Service</b>    | "CosQuery Module" on page 461                            | "QueryEvaluator Interface" on page 461                    |
|                         | "CosQueryCollection Module" on<br>page 465               | $\bullet$<br>Not applicable                               |
|                         | "IExtendedQuery Module" on<br>page 621                   | "DataArrayDescriptor Interface" on page 621<br>٠          |
|                         |                                                          | "DataArrayIterator Interface" on page 624                 |
|                         |                                                          | "ParameterListBuilder Interface" on page 628              |
|                         |                                                          | "QueryEvaluator Interface" on page 633                    |

Table 1. Classes and interfaces by module and service (continued)

| <b>Service</b>          | <b>Module Name</b>                              | <b>Class/Interface</b>                                 |
|-------------------------|-------------------------------------------------|--------------------------------------------------------|
| <b>Security Service</b> | "IExtendedSecurity Module" on<br>page 639       | "Credentials Interface" on page 640                    |
|                         |                                                 | "Current Interface" on page 640                        |
|                         |                                                 | • "LoginHelper Interface" on page 641                  |
|                         |                                                 | • "Principal Interface" on page 643                    |
|                         | "IExtendedSecurityClient Module" on<br>page 645 | • "SecurableObject Interface" on page 645              |
|                         | "Security Module" on page 777                   | Not applicable                                         |
|                         | "SecurityLevel1 Module" on page 783             | • "Current Interface" on page 783                      |
|                         | "SecurityLevel2 Module" on page 787             | • "Credentials Interface" on page 788                  |
|                         |                                                 | • "Current Interface" on page 796                      |
|                         |                                                 | • "PrincipalAuthenticator Interface" on page 800       |
| <b>Session Service</b>  | "ISessions Module" on page 741                  | • "Control Interface" on page 743                      |
|                         |                                                 | • "Coordinator Interface" on page 744                  |
|                         |                                                 | "Current Interface" on page 749<br>٠                   |
|                         |                                                 | "Resource Interface" on page 762                       |
|                         |                                                 | "SessionableObject Interface" on page 766<br>$\bullet$ |
| Transaction<br>Service  | "CosTransactions Module" on<br>page 483         | "Control Interface" on page 485<br>$\bullet$           |
|                         |                                                 | "Coordinator Interface" on page 488<br>٠               |
|                         |                                                 | • "Current Interface" on page 499                      |
|                         |                                                 | • "RecoveryCoordinator Interface" on page 519          |
|                         |                                                 | • "Resource Interface" on page 519                     |
|                         |                                                 | • "Synchronization Interface" on page 519              |
|                         |                                                 | • "Terminator Interface" on page 520                   |
|                         |                                                 | • "TransactionalObject Interface" on page 523          |
|                         |                                                 | • "TransactionFactory Interface" on page 523           |

Table 1. Classes and interfaces by module and service (continued)

# **Listing of interfaces and classes**

Table 2 provides an alphabetical listing of class and interface names and identifies the module each is associated with.

Table 2. Alphabetical listing of interfaces and classes

| <b>Interface or Class Name</b>                | <b>Module Name</b>                         |
|-----------------------------------------------|--------------------------------------------|
| "AliasDef Interface" on page 11               | "CORBA Module" on page 7                   |
| "Any Class" on page 13                        | "CORBA Module" on page 7                   |
| "ArrayDef Interface" on page 21               | "CORBA Module" on page 7                   |
| "AttributeDef Interface" on page 26           | "CORBA Module" on page 7                   |
| "BindingIterator Interface" on page 347       | "CosNaming Module" on page 347             |
| "BindingStringIterator Interface" on page 602 | "IExtendedNaming Module" on page 601       |
| "BOA Class" on page 30                        | "CORBA Module" on page 7                   |
| "CBSeriesGlobal Interface" on page 1          | "CBSeriesGlobal Module" on page 1          |
| "ConstantDef Interface" on page 43            | "CORBA Module" on page 7                   |
| "ConsumerAdmin Interface" on page 310         | "CosEventChannelAdmin Module" on page 309  |
| "ConsumerAdmin Interface" on page 382         | "CosNotifyChannelAdmin Module" on page 377 |
| "Contained Interface" on page 47              | "CORBA Module" on page 7                   |
| "Container Interface" on page 56              | "CORBA Module" on page 7                   |
| "Context Class" on page 76                    | "CORBA Module" on page 7                   |
| "ContextList Class" on page 83                | "CORBA Module" on page 7                   |
| "Control Interface" on page 485               | "CosTransactions Module" on page 483       |
| "Control Interface" on page 743               | "ISessions Module" on page 741             |
| "Coordinator Interface" on page 488           | "CosTransactions Module" on page 483       |
| "Coordinator Interface" on page 744           | "ISessions Module" on page 741             |
| "CORBA Class" on page 88                      | "CORBA Module" on page 7                   |
| "Credentials Interface" on page 640           | "IExtendedSecurity Module" on page 639     |
| "Credentials Interface" on page 788           | "SecurityLevel2 Module" on page 787        |
| "Current Class" on page 102                   | "CORBA Module" on page 7                   |
| "Current Interface" on page 499               | "CosTransactions Module" on page 483       |
| "Current Interface" on page 640               | "IExtendedSecurity Module" on page 639     |
| "Current Interface" on page 749               | "ISessions Module" on page 741             |
| "Current Interface" on page 783               | "SecurityLevel1 Module" on page 783        |
| "Current Interface" on page 796               | "SecurityLevel2 Module" on page 787        |
| "DataArrayDescriptor Interface" on page 621   | "IExtendedQuery Module" on page 621        |
| "DataArrayIterator Interface" on page 624     | "IExtendedQuery Module" on page 621        |
| "DynamicImplementation Class" on page 104     | "CORBA Module" on page 7                   |
| "EnumDef Interface" on page 106               | "CORBA Module" on page 7                   |
| "Environment Class" on page 108               | "CORBA Module" on page 7                   |
| "EventChannel Interface" on page 313          | "CosEventChannelAdmin Module" on page 309  |
| "EventChannel Interface" on page 388          | "CosNotifyChannelAdmin Module" on page 377 |
| "EventChannelFactory Interface" on page 397   | "CosNotifyChannelAdmin Module" on page 377 |

| <b>Interface or Class Name</b>                    | <b>Module Name</b>                                       |
|---------------------------------------------------|----------------------------------------------------------|
| "EventChannelFactory Interface" on page 729       | "INotifyChannelAdminManagedClient Module" on<br>page 729 |
| "Exception Class" on page 110                     | "CORBA Module" on page 7                                 |
| "ExceptionDef Interface" on page 112              | "CORBA Module" on page 7                                 |
| "ExceptionList Class" on page 116                 | "CORBA Module" on page 7                                 |
| "FactoryFinder Interface" on page 339             | "CosLifeCycle Module" on page 339                        |
| "FactoryFinder Interface" on page 576             | "IExtendedLifeCycle Module" on page 575                  |
| "FactoryFinder Interface" on page 649             | "ILifeCycleLocalObjectImpl Module" on page 649           |
| "FactoryFinder Interface" on page 675             | "ILifeCycleManagedClient Module" on page 675             |
| "FactoryFinderHome Interface" on page 581         | "IExtendedLifeCycle Module" on page 575                  |
| "FactoryFinderHome Interface" on page 676         | "ILifeCycleManagedClient Module" on page 675             |
| "FilterAdmin Interface" on page 449               | "CosNotifyFilter Module" on page 435                     |
| "Filter Interface" on page 438                    | "CosNotifyFilter Module" on page 435                     |
| "FilterFactory Interface" on page 453             | "CosNotifyFilter Module" on page 435                     |
| "GenericFactory Interface" on page 341            | "CosLifeCycle Module" on page 339                        |
| "ICachingServiceDataObject Interface" on page 737 | "IRDBIMExtLocalToServer Module" on page 737              |
| "ICBCDate Class" on page 864                      | ICBC Data Type Classes                                   |
| "ICBCDecimal Class" on page 879                   | ICBC Data Type Classes                                   |
| "ICBCDuration Class" on page 903                  | ICBC Data Type Classes                                   |
| "ICBCTime Class" on page 910                      | ICBC Data Type Classes                                   |
| "ICBCTimestamp Class" on page 918                 | ICBC Data Type Classes                                   |
| "ICollectionHome Interface" on page 702           | "IManagedCollections Module" on page 701                 |
| "ICommonCollection Interface" on page 703         | "IManagedCollections Module" on page 701                 |
| "IDataObject Interface" on page 530               | "IBOIMExtLocalToServer Module" on page 529               |
| "IDataObject Interface" on page 718               | "IManagedServer Module" on page 717                      |
| "IDataObject Interface" on page 738               | "IRDBIMExtLocalToServer Module" on page 737              |
| "IdentifiableObject Interface" on page 457        | "CosObjectIdentity Module" on page 457                   |
| "IDLType Interface" on page 121                   | "CORBA Module" on page 7                                 |
| "IEventChannelHome Interface" on page 569         | "IExtendedEventChannelAdmin Module" on page 569          |
| "IHandle Interface" on page 708                   | "IManagedLocal Module" on page 707                       |
| "IHome Interface" on page 690                     | "IManagedClient Module" on page 689                      |
| "IHomeAwareDataObject Interface" on page 534      | "IBOIMExtLocalToServer Module" on page 529               |
| "IlterableHome Interface" on page 679             | "IManagedAdvancedClient Module" on page 679              |
| "Ilterator Interface" on page 546                 | "ICollectionsBase Module" on page 545                    |
| "IKey Interface" on page 709                      | "IManagedLocal Module" on page 707                       |
| "IKeyedReferenceCollection Interface" on page 705 | "IManagedCollections Module" on page 701                 |
| "ILocalOnly Interface" on page 659                | "ILifeCycleLocalObjectImpl Module" on page 649           |

Table 2. Alphabetical listing of interfaces and classes (continued)

| <b>Interface or Class Name</b>                                | <b>Module Name</b>                                    |
|---------------------------------------------------------------|-------------------------------------------------------|
| "ILocalOnly Interface" on page 712                            | "IManagedLocal Module" on page 707                    |
| "IManageable Interface" on page 695                           | "IManagedClient Module" on page 689                   |
| "IManagedObject Interface" on page 718                        | "IManagedServer Module" on page 717                   |
| "IManagedObjectWithCachedDataObject Interface" on<br>page 719 | "IManagedServer Module" on page 717                   |
| "IManagedObjectWithDataObject Interface" on page 723          | "IManagedServer Module" on page 717                   |
| "IManagedObjectWithoutDataObject Interface" on page 726       | "IManagedServer Module" on page 717                   |
| "IMForMixinAndMO Interface" on page 538                       | "IBOIMInstanceManagerFriendQOS Module" on<br>page 537 |
| "IMIterable Interface" on page 551                            | "ICollectionsBase Module" on page 545                 |
| "IMIterableUpdate Interface" on page 551                      | "ICollectionsBase Module" on page 545                 |
| "IMKeyable Interface" on page 553                             | "ICollectionsBase Module" on page 545                 |
| "IMKeyedUpdate Interface" on page 555                         | "ICollectionsBase Module" on page 545                 |
| "IMLocalFriend Interface" on page 538                         | "IBOIMInstanceManagerFriendQOS Module" on<br>page 537 |
| "IMMixin Interface" on page 539                               | "IBOIMInstanceManagerFriendQOS Module" on<br>page 537 |
| "IMNonKeyedUpdate Interface" on page 557                      | "ICollectionsBase Module" on page 545                 |
| "IMNonUniqueKeyable Interface" on page 559                    | "ICollectionsBase Module" on page 545                 |
| "IMOnlyForMO Interface" on page 539                           | "IBOIMInstanceManagerFriendQOS Module" on<br>page 537 |
| "IMOrderedIterableAdd Interface" on page 559                  | "ICollectionsBase Module" on page 545                 |
| "IMOrderedNonKeyedAdd Interface" on page 560                  | "ICollectionsBase Module" on page 545                 |
| "ImplementationDef Interface" on page 126                     | "CORBA Module" on page 7                              |
| "ImplRepository Class" on page 123                            | "CORBA Module" on page 7                              |
| "IMQueryable Interface" on page 562                           | "ICollectionsBase Module" on page 545                 |
| "IMTyped Interface" on page 565                               | "ICollectionsBase Module" on page 545                 |
| "INonManageable Interface" on page 713                        | "IManagedLocal Module" on page 707                    |
| "InterfaceDef Interface" on page 128                          | "CORBA Module" on page 7                              |
| "IPrimaryKey Interface" on page 715                           | "IManagedLocal Module" on page 707                    |
| "IQueryableDataObject Interface" on page 535                  | "IBOIMExtLocalToServer Module" on page 529            |
| "IQueryableIterableHome Interface" on page 680                | "IManagedAdvancedClient Module" on page 679           |
| "IRObject Interface" on page 138                              | "CORBA Module" on page 7                              |
| "IReferenceCollection Interface" on page 705                  | "IManagedCollections Module" on page 701              |
| "ISpecializedHome Interface" on page 684                      | "IManagedAdvancedServer Module" on page 683           |
| "ISpecializedHomeDataObject Interface" on page 684            | "IManagedAdvancedServer Module" on page 683           |
| "ISpecializedHomeManagedObject Interface" on page 685         | "IManagedAdvancedServer Module" on page 683           |
| "ISpecializedIterableHome Interface" on page 685              | "IManagedAdvancedServer Module" on page 683           |

Table 2. Alphabetical listing of interfaces and classes (continued)

| <b>Interface or Class Name</b>                                            | <b>Module Name</b>                             |
|---------------------------------------------------------------------------|------------------------------------------------|
| "ISpecializedIterableHomeManagedObject Interface" on<br>page 685          | "IManagedAdvancedServer Module" on page 683    |
| "ISpecializedQueryableIterableHome Interface" on page 686                 | "IManagedAdvancedServer Module" on page 683    |
| "ISpecializedQueryableIterableHomeManagedObject<br>Interface" on page 686 | "IManagedAdvancedServer Module" on page 683    |
| "ITwoWayIterator Interface" on page 566                                   | "ICollectionsBase Module" on page 545          |
| "IUniqueKey Interface" on page 715                                        | "IManagedLocal Module" on page 707             |
| "IUUIDCopyHelperBase Interface" on page 526                               | "IBOIMExtLocal Module" on page 525             |
| "IUUIDCopyHelperBase Interface" on page 686                               | "IManagedAdvancedServer Module" on page 683    |
| "IUUIDPrimaryKey Interface" on page 526                                   | "IBOIMExtLocal Module" on page 525             |
| "IUUIDPrimaryKey Interface" on page 687                                   | "IManagedAdvancedServer Module" on page 683    |
| "IView Interface" on page 680                                             | "IManagedAdvancedClient Module" on page 679    |
| "IWrappable Interface" on page 728                                        | "IManagedServer Module" on page 717            |
| "LifeCycleObject Interface" on page 343                                   | "CosLifeCycle Module" on page 339              |
| "Location Interface" on page 584                                          | "IExtendedLifeCycle Module" on page 575        |
| "LockCoordinator Interface" on page 287                                   | "CosConcurrencyControl Module" on page 287     |
| "LockSet Interface" on page 289                                           | "CosConcurrencyControl Module" on page 287     |
| "LockSetFactory Interface" on page 296                                    | "CosConcurrencyControl Module" on page 287     |
| "LoginHelper Interface" on page 641                                       | "IExtendedSecurity Module" on page 639         |
| "ModuleDef Interface" on page 141                                         | "CORBA Module" on page 7                       |
| "NamedValue Class" on page 143                                            | "CORBA Module" on page 7                       |
| "NamingContext Interface" on page 353                                     | "CosNaming Module" on page 347                 |
| "NamingContext Interface" on page 607                                     | "IExtendedNaming Module" on page 601           |
| "NVList Class" on page 147                                                | "CORBA Module" on page 7                       |
| "Object Class" on page 156                                                | "CORBA Module" on page 7                       |
| "OperationDef Interface" on page 208                                      | "CORBA Module" on page 7                       |
| "ORB Class" on page 171                                                   | "CORBA Module" on page 7                       |
| "OrderedLocation Interface" on page 586                                   | "IExtendedLifeCycle Module" on page 575        |
| "OrderedLocation Interface" on page 660                                   | "ILifeCycleLocalObjectImpl Module" on page 649 |
| "OrderedLocation Interface" on page 676                                   | "ILifeCycleManagedClient Module" on page 675   |
| "OrderedLocationHome Interface" on page 587                               | "IExtendedLifeCycle Module" on page 575        |
| "OrderedLocationHome Interface" on page 676                               | "ILifeCycleManagedClient Module" on page 675   |
| "ParameterListBuilder Interface" on page 628                              | "IExtendedQuery Module" on page 621            |
| "Policy Interface" on page 218                                            | "CORBA Module" on page 7                       |
| "PrimitiveDef Interface" on page 218                                      | "CORBA Module" on page 7                       |
| "Principal Interface" on page 220                                         | "CORBA Module" on page 7                       |
| "PrincipalAuthenticator Interface" on page 800                            | "SecurityLevel2 Module" on page 787            |

Table 2. Alphabetical listing of interfaces and classes (continued)

| <b>Interface or Class Name</b>              | <b>Module Name</b>                               |
|---------------------------------------------|--------------------------------------------------|
| "ProxyConsumer Interface" on page 401       | "CosNotifyChannelAdmin Module" on page 377       |
| "ProxyPullConsumer Interface" on page 315   | "CosEventChannelAdmin Module" on page 309        |
| "ProxyPullSupplier Interface" on page 317   | "CosEventChannelAdmin Module" on page 309        |
| "ProxyPushConsumer Interface" on page 319   | "CosEventChannelAdmin Module" on page 309        |
| "ProxyPushSupplier Interface" on page 321   | "CosEventChannelAdmin Module" on page 309        |
| "ProxySupplier Interface" on page 403       | "CosNotifyChannelAdmin Module" on page 377       |
| "PullConsumer Interface" on page 328        | "CosEventComm Module" on page 327                |
| "PullSupplier Interface" on page 329        | "CosEventComm Module" on page 327                |
| "PushConsumer Interface" on page 333        | "CosEventComm Module" on page 327                |
| "PushSupplier Interface" on page 336        | "CosEventComm Module" on page 327                |
| "QoSAdmin Interface" on page 373            | "CosNotification Module" on page 367             |
| "QueryEvaluator Interface" on page 461      | "CosQuery Module" on page 461                    |
| "QueryEvaluator Interface" on page 633      | "IExtendedQuery Module" on page 621              |
| "RecoveryCoordinator Interface" on page 519 | "CosTransactions Module" on page 483             |
| "Repository Interface" on page 220          | "CORBA Module" on page 7                         |
| "Request Class" on page 228                 | "CORBA Module" on page 7                         |
| "RequestSeq Class" on page 241              | "CORBA Module" on page 7                         |
| "Resource Interface" on page 519            | "CosTransactions Module" on page 483             |
| "Resource Interface" on page 762            | "ISessions Module" on page 741                   |
| "ScopeManipulator Interface" on page 593    | "IExtendedLifeCycle Module" on page 575          |
| "ScopeManipulator Interface" on page 667    | "ILifeCycleLocalObjectImpl Module" on page 649   |
| "SecurableObject Interface" on page 645     | "IExtendedSecurityClient Module" on page 645     |
| "SequenceDef Interface" on page 245         | "CORBA Module" on page 7                         |
| "ServerRequest Class" on page 249           | "CORBA Module" on page 7                         |
| "SessionableObject Interface" on page 766   | "ISessions Module" on page 741                   |
| "SingleLocation Interface" on page 596      | "IExtendedLifeCycle Module" on page 575          |
| "SingleLocation Interface" on page 669      | "ILifeCycleLocalObjectImpl Module" on page 649   |
| "SingleLocation Interface" on page 677      | "ILifeCycleManagedClient Module" on page 675     |
| "SingleLocationHome Interface" on page 598  | "IExtendedLifeCycle Module" on page 575          |
| "SingleLocationHome Interface" on page 677  | "ILifeCycleManagedClient Module" on page 675     |
| "StandardSyntaxModel Interface" on page 619 | "IExtendedNamingStringSyntax Module" on page 619 |
| "StandardSyntaxModel Interface" on page 769 | "NamingStringSyntax Module" on page 769          |
| "Streamable Interface" on page 467          | "CosStream Module" on page 467                   |
| "StreamIO Interface" on page 470            | "CosStream Module" on page 467                   |
| "StreamIO Interface" on page 647            | "IExtendedStream Module" on page 647             |
| "StringDef Interface" on page 254           | "CORBA Module" on page 7                         |

Table 2. Alphabetical listing of interfaces and classes (continued)

| <b>Interface or Class Name</b>                      | <b>Module Name</b>                         |
|-----------------------------------------------------|--------------------------------------------|
| "StringName Interface" on page 774                  | "NamingStringSyntax Module" on page 769    |
| "StructDef Interface" on page 256                   | "CORBA Module" on page 7                   |
| "StructuredEvent Data Structure" on page 370        | "CosNotification Module" on page 367       |
| 'StructuredProxyPullConsumer Interface" on page 405 | "CosNotifyChannelAdmin Module" on page 377 |
| "StructuredProxyPullSupplier Interface" on page 407 | "CosNotifyChannelAdmin Module" on page 377 |
| "StructuredProxyPushConsumer Interface" on page 409 | "CosNotifyChannelAdmin Module" on page 377 |
| "StructuredProxyPushSupplier Interface" on page 411 | "CosNotifyChannelAdmin Module" on page 377 |
| 'StructuredPullConsumer Interface" on page 425      | "CosNotifyComm Module" on page 423         |
| "StructuredPullSupplier Interface" on page 426      | "CosNotifyComm Module" on page 423         |
| "StructuredPushConsumer Interface" on page 429      | "CosNotifyComm Module" on page 423         |
| "StructuredPushSupplier Interface" on page 432      | "CosNotifyComm Module" on page 423         |
| "SupplierAdmin Interface" on page 323               | "CosEventChannelAdmin Module" on page 309  |
| "SupplierAdmin Interface" on page 415               | "CosNotifyChannelAdmin Module" on page 377 |
| "Synchronization Interface" on page 519             | "CosTransactions Module" on page 483       |
| "SystemException Class" on page 259                 | "CORBA Module" on page 7                   |
| "Terminator Interface" on page 520                  | "CosTransactions Module" on page 483       |
| "TransactionalLockSet Interface" on page 301        | "CosConcurrencyControl Module" on page 287 |
| "TransactionalObject Interface" on page 523         | "CosTransactions Module" on page 483       |
| "TransactionFactory Interface" on page 523          | "CosTransactions Module" on page 483       |
| "TypeCode Class" on page 262                        | "CORBA Module" on page 7                   |
| "TypedefDef Interface" on page 272                  | "CORBA Module" on page 7                   |
| "UnionDef Interface" on page 275                    | "CORBA Module" on page 7                   |
| "UnknownUserException Class" on page 279            | "CORBA Module" on page 7                   |
| "UserException Class" on page 282                   | "CORBA Module" on page 7                   |
| "WstringDef Interface" on page 283                  | "CORBA Module" on page 7                   |

Table 2. Alphabetical listing of interfaces and classes (continued)

**xlvi** WebSphere Application Server Enterprise Edition Component Broker: Programming Reference

# <span id="page-48-0"></span>**Chapter 1. CBSeriesGlobal in the Managed Object Framework**

The other modules in the Managed Object Framework are:

- IBOIMExtLocal
- IBOIMExtLocalToServer
- IBOIMInstanceManagerFriendQOS
- IBOIMManagedObjectFriendQOS
- IBOIMServiceFriendQOS
- ICollectionsBase
- IManagedAdvancedClient
- IManagedAdvancedServer
- IManagedClient
- IManagedCollections
- IManagedLocal
- IManagedServer
- IRDBIMExtLocalToServer

# **CBSeriesGlobal Module**

This module defines the convenience utilities for the Managed Object Framework. The interfaces in this module are intended to be used in all aspects of the application. Interfaces are provided in VisualAge C++, Microsoft C++, and Java.

### **File name**

CBSeriesGlobal.hh for C++ com.ibm.CBCUtil.CBSeriesGlobal in somojor.zip for Java

# **Interfaces**

CBSeriesGlobal Interface

# **CBSeriesGlobal Interface**

This interface provides convenience methods for using Component Broker in a C++, Java BOs, and Java client environments. Initialization methods are provided specifically for C++, Java application, and Java applet environments. The hostName(), nameService(), and orb() methods are available in all environments. The serverName() method is only valid for those applications that are running in the Component Broker server process. It will return an empty string if called in other environments.

CBSeriesGlobal is a convenience interface that is required for most client programs. If the client program uses either a copy helper or primary key class with an attribute that is an object reference, then initializing CBSeriesGlobal is a requirement. This is because the implementation of the copy helper and primary key depend on CBSeriesGlobal:orb() when using the ORB object to string() operation. It is also a requirement to use CBSeriesGlobal if security or object handles will be used in he Component Broker client. In general it is a good idea to use CBSeriesGlobal in all Component Broker client programs.

- **Note:** This interface does not conform to standard CORBA programming style. Actual pointers to data internal to CBSeriesGlobal is returned instead of copies of the data. Therefore, the application program can unintentionally modify these values and cause subsequent program failures. Follow these rules when using CBSeriesGlobal:
	- Return the values into an \_ptr instead of an \_var. When an \_var goes out of scope, a release() operation will be performed on it. This operation will release the value maintained by CBSeriesGlobal and make it an invalid value.
	- Never perform a release() operation on it.
	- Never modify the value of the \_ptr.

## **Supported operations**

CBSeriesGlobal::hostName CBSeriesGlobal::Initialize [CBSeriesGlobal::nameService](#page-50-0) [CBSeriesGlobal::orb](#page-51-0) [CBSeriesGlobal::serverName](#page-51-0)

# **CBSeriesGlobal::hostName**

This operation returns a CORBA::String that contains the name of the host machine. This value can be used for information purposes when displaying additional information; for example, when debugging. One of the initialization methods must be called before this operation is called.

## **Original interface**

CBSeriesGlobal

### **IDL syntax**

CORBA::String hostName();

## **Return value**

#### **CORBA::String**

The name of the host machine.

# **CBSeriesGlobal::Initialize**

This operation performs all the necessary initialization of CBSeriesGlobal so that the remaining operations have available information when they are called. This operation can be performed more than once, if necessary, but it should only be performed once per process.

Invoking the Initialize() operation is the only operation required to initialize the C++ client environment. For Java applications, either Initialize(String host), Initialize(String <span id="page-50-0"></span>host, String port), Initialize(String[] args), Initialize(String[] args, Properties props) must be called. For Java applets, either Initialize(Applet applet), or Initialize(Applet applet, Properties props) must be called. Once one of these initialization methods have been called the values in CBSeriesGlobal are set and cannot be updated. None of the initialization methods should be called in server code because the Component Broker frameworks have already initialized the environment.

# **Original interface**

CBSeriesGlobal

## **IDL syntax**

```
static void Initialize();
static void Initialize(String host);
static void Initialize(String host, String port);
static void Initialize(String[] args);
static void Initialize(String<sup>[]</sup> args. Properties props):
static void Initialize(Applet applet);
static void Initialize(Applet applet, Properties props);
```
# **Parameters**

- **applet** The Java Applet in which CBSeriesGlobal is initializing the Java ORB
- **args** The list of arguments from the command line which need to be passed to the ORB initialization
- **host** The host on which the CBConnector naming services' Bootstrap Daemon is running (the property that is used is com.ibm.CORBA.BootstrapHost)
- **port** The port number on the CBConnector naming services' Bootstrap Daemon that should be used instead of the default of 900 (the property that is used is com.ibm.CORBA.BootstrapPort)
- **props** The Java Properties which need to be passed to the ORB initialization. See the appendix "Java ORB properties" in the Component Broker Programming Guide for more information.

# **CBSeriesGlobal::nameService**

This operation returns an IExtendedNaming::NamingContext\_ptr. This pointer can be used to obtain additional information. This pointer is primarily used for finding managed objects using the FactoryFinder interfaces. One of the initialization methods must be called before this operation is called.

## **Original interface**

CBSeriesGlobal

## <span id="page-51-0"></span>**IDL syntax**

static IExtendedNaming::NamingContext ptr nameService();

# **Return value**

### **IExtendedNaming::NamingContext\_ptr**

A pointer to an instance of the IExtendedNaming::NamingContext being used.

# **CBSeriesGlobal::orb**

This operation returns a CORBA::ORB\_ptr. This pointer can be used to obtain additional information; for example, to obtain a pointer to the CORBA::Current object for transactions processing. One of the initialization methods must be called before this operation is called.

## **Original interface**

CBSeriesGlobal

## **IDL syntax**

CORBA:: ORB ptr orb();

# **Return value**

**CORBA::ORB\_ptr**

A pointer to an instance of the CORBA::ORB being used.

# **CBSeriesGlobal::serverName**

This operation returns a CORBA::String that contains the generic name of the server within which this operation is running. The return value corresponds to the name of the server definition supplied to Systems Management. On OS/390, this will not be the specific server instance in a specific address space or process. This operation is only valid within server-side code. This value can be used for informational purposes when displaying additional information; for example, when debugging. One of the initialization methods must be called before this operation is called.

# **Original interface**

CBSeriesGlobal

## **IDL syntax**

CORBA::String serverName();

# **Return value**

# **CORBA::String**

The name of the server on which this operation is run.

WebSphere Application Server Enterprise Edition Component Broker: Programming Reference

# <span id="page-54-0"></span>**Chapter 2. CORBA in Object Request Broker**

The CORBA Module is the only module in Object Request Broker.

# **CORBA Module**

Encompasses the interfaces that make up the CORBA-compliant ORB, the TypeCode library, and the Interface Repository Framework.

### **File name**

orb.idl corba.h

### **Intended usage**

The interfaces within this module are intended to be used to write CORBA-compliant, distributed client-server applications, in which objects can be accessed across address spaces, even across different machines. These interfaces constitute a CORBA-compliant Object Request Broker (ORB), a standardized transport for distributed object interaction. CORBA is an industry standard defined by the Object Management Group (OMG) consortium.

The TypeCode and Interface Repository interfaces contained in the CORBA module are intended to be used to write client applications using the Dynamic Invocation Interface (wherein the interfaces to be used by the client are not know at compile time). The TypeCode library provides run-time access to descriptions of IDL data types. The Interface Repository Framework allows run-time access to information specified in IDL.

The portions of the CORBA module that can be referenced in application-specific IDL is contained in orb.idl. The C++ language mapping for the CORBA module is contained in corba.h. This file includes not only C++ mappings for the interfaces defined in orb.idl, but also C++ mappings for CORBA pseudo-objects (objects that cannot be accessed remotely nor referenced in application IDL, but which provide services used in-process by client and server applications).

# **Types**

typedef sequence<octet, 1024> ReferenceData; typedef string ScopedName; typedef string RepositoryId; typedef string Identifier; typedef string VersionSpec; typedef sequence<InterfaceDef> InterfaceDefSeq; typedef sequence<Contained> ContainedSeq; typedef sequence<StructMember> StructMemberSeq; typedef sequence<UnionMember> UnionMemberSeq; typedef sequence<Identifier> EnumMemberSeq; typedef sequence<ParameterDescription> ParDescriptionSeq; typedef Identifier ContextIdentifier;

```
typedef sequence<ContextIdentifier> ContextIdSeq;
typedef sequence<ExceptionDef> ExceptionDefSeq;
typedef sequence<ExceptionDescription> ExcDescriptionSeq;
typedef sequence<RepositoryId> RepositoryIdSeq;
typedef sequence<OperationDescription> OpDescriptionSeq;
typedef sequence<AttributeDescription> AttrDescriptionSeq;
struct StructMember
{
  Identifier name;
  TypeCode type;
  IDLType type_def;
};
struct UnionMember
{
  Identifier name;
  any label;
  TypeCode type;
  IDLType type def;
};
struct ModuleDescription
{
  Identifier name;
  RepositoryId id;
  RepositoryId defined_in;
  VersionSpec version;
};
struct ConstantDescription
{
  Identifier name;
  RepositoryId id;
  RepositoryId defined_in;
  VersionSpec version;
  TypeCode type;
  any value;
};
struct TypeDescription
{
  Identifier name;
  RepositoryId id;
  RepositoryId defined_in;
  VersionSpec version;
  TypeCode type;
};
struct ExceptionDescription
{
  Identifier name;
  RepositoryId id;
  RepositoryId defined_in;
  VersionSpec version;
  TypeCode type;
};
struct AttributeDescription
{
  Identifier name;
  RepositoryId id;
```

```
RepositoryId defined_in;
  VersionSpec version;
  TypeCode type;
  AttributeMode mode;
};
struct ParameterDescription
{
  Identifier name;
  TypeCode type;
  IDLType type def;
  ParameterMode mode;
};
struct OperationDescription
{
  Identifier name;
  RepositoryId id;
  RepositoryId defined in;
  VersionSpec version;
  TypeCode result;
  OperationMode mode;
  ContextIdSeq contexts;
  ParDescriptionSeq parameters;
  ExcDescriptionSeq exceptions;
};
struct InterfaceDescription
{
  Identifier name;
  RepositoryId id;
  RepositoryId defined_in;
  VersionSpec version;
  RepositoryIdSeq base_interfaces;
};
enum TCKind
{
  tk null, tk void,
  tk short, tk long, tk ushort, tk ulong,
  tk_float, tk_double, tk_boolean, tk_char,
  tk octet, tk any, tk TypeCode, tk Principal, tk objref,
  tk struct, tk union, tk enum, tk string,
  tk_sequence, tk_array, tk_alias, tk_except,
  tk longlong, tk ulonglong,
  tk wchar, tk wstring, tk fixed
};
enum DefinitionKind
{
  dk none, dk all,
  dk_Attribute, dk_Constant, dk_Exception, dk_Interface,
  dk Module, dk Operation, dk Typedef,
  dk Alias, dk Struct, dk Union, dk Enum,
  dk_Primitive, dk_String, dk_Sequence, dk_Array,
  dk_Repository dk_Wstring
};
enum PrimitiveKind
{
  pk_null, pk_void, pk_short, pk_long, pk_ushort,
```

```
pk_ulong, pk_float, pk_double, pk_boolean, pk_char,
  pk_octet, pk_any, pk_TypeCode, pk_Principal, pk_string,
  pk objref, pk longlong, pk ulonglong, pk longdouble,
  pk wchar, pk wstring
};
enum AttributeMode {ATTR_NORMAL, ATTR_READONLY};
enum OperationMode {OP_NORMAL, OP_ONEWAY};
enum ParameterMode {PARAM IN, PARAM OUT, PARAM INOUT};
```
# **Interfaces**

[AliasDef Interface](#page-58-0) [Any Class](#page-60-0) [ArrayDef Interface](#page-68-0) [AttributeDef Interface](#page-73-0) [BOA Class](#page-77-0) [CORBA Class](#page-135-0) [ConstantDef Interface](#page-90-0) [Contained Interface](#page-94-0) [Container Interface](#page-103-0) [Context Class](#page-123-0) [ContextList Class](#page-130-0) [Current Class](#page-149-0) [DynamicImplementation Class](#page-151-0) [EnumDef Interface](#page-153-0) [Environment Class](#page-155-0) [Exception Class](#page-157-0) [ExceptionDef Interface](#page-159-0) [ExceptionList Class](#page-163-0) [IDLType Interface](#page-168-0) [ImplementationDef Interface](#page-173-0) [ImplRepository Class](#page-170-0) [InterfaceDef Interface](#page-175-0) [IRObject Interface](#page-185-0) [ModuleDef Interface](#page-188-0) [NamedValue Class](#page-190-0) [NVList Class](#page-194-0) [Object Class](#page-203-0) [OperationDef Interface](#page-255-0) [ORB Class](#page-218-0) [Policy Interface](#page-265-0) [PrimitiveDef Interface](#page-265-0) [Principal Interface](#page-267-0) [Repository Interface](#page-267-0) [Request Class](#page-275-0) [RequestSeq Class](#page-288-0) [SequenceDef Interface](#page-292-0) [ServerRequest Class](#page-296-0) [StringDef Interface](#page-301-0) [StructDef Interface](#page-303-0) [SystemException Class](#page-306-0) [TypeCode Class](#page-309-0)

[TypedefDef Interface](#page-319-0) [UnionDef Interface](#page-322-0) [UnknownUserException Class](#page-326-0) [UserException Class](#page-329-0) [WstringDef Interface](#page-330-0)

# <span id="page-58-0"></span>**AliasDef Interface**

The AliasDef interface is used by the Interface Repository to represent an OMG IDL definition that aliases another definition.

## **File name**

somir.idl

## **Intended usage**

An instance of an AliasDef object is used within the Interface Repository to represent an OMG IDL type that aliases another type. The AliasDef is typically used within the Interface Repository to represent a typedef statement as defined in OMG IDL. An instance of an AliasDef object can be created via the create\_alias operation of the Container interface.

# **Local-only**

**True** 

## **Ancestor interfaces**

[TypedefDef Interface](#page-319-0)

# **Exceptions**

CORBA::SystemException

### **IDL syntax**

module CORBA { interface AliasDef:TypedefDef { attribute IDLType orginal type def; }; };

# **Supported operations**

[AliasDef::original\\_type\\_def](#page-59-0) [IDLType::type](#page-169-0)

# <span id="page-59-0"></span>**AliasDef::original\_type\_def**

The original\_type\_def read and write operations provide for the access and update of the type being aliased by an OMG IDL alias definition (AliasDef) in the Interface Repository.

## **Original interface**

[AliasDef Interface](#page-58-0)

## **IDL syntax**

attribute IDLType original\_type\_def;

### **Parameters**

### **Read**

None.

**Write**

#### **CORBA::IDLType\_ptr original\_type\_def**

This parameter is used to modify the type aliased within the alias definiton. Setting the original\_type\_def attribute also updates the inherited type attribute.

# **Return value**

**Read**

### **CORBA::IDLType\_ptr**

The returned pointer references an IDLType that represents the type aliased by the AliasDef. The memory is owned by the caller and can be released by invoking CORBA::release.

#### **Write**

None.

# **Exceptions**

CORBA::SystemException CORBA::NO\_IMPLEMENT thrown by Write operation on OS/390

# **Remarks**

The original\_type\_def attribute identifies the type being aliased. Read and write operations are provided with parameter definitions as defined below.

# <span id="page-60-0"></span>**Example**

```
// C++
 // assume that 'this_alias' and 'this_struct'
  // have already been initialized
  CORBA::AliasDef * this_alias;
  CORBA::StructDef * this_struct;
  // change 'this_alias' to be an alias for 'this_struct'
  this alias-> original type def (this struct);
  // obtain the aliased type from the alias definition
  CORBA::IDLType * returned aliased type;
  returned aliased type = this alias-> original type def ();
```
# **Any Class**

Represents a value having an arbitrary data type.

# **File name**

any.h

# **Intended usage**

The Any class constitutes the C++ mapping of the IDL data type "any". An Any object can be used by a client or server application to represent application data whose type is not known at compile time. The Any contains both a data structure and a TypeCode that describes the data structure.

The Any class provides a non-default constructor whose parameters are: a CORBA::TypeCode\_ptr (describing the type of data held by the Any), a void\* pointer (the value to be contained by the Any) and a CORBA::Boolean indicating whether the Any is to assume ownership of the data. (The Any always duplicates the TypeCode rather than assuming ownership of the original.) After the Any assumes ownership of a value, the application should make no assumptions about the continued lifetime of the value. The default value for the Boolean flag is zero (indicating that the Any does not assume ownership of the value). The void\* pointer given to the Any non-default constructor can be NULL.

The default constructor creates an Any with a tk\_null TypeCode and no value. The copy constructor and assignment operator for Any perform deep copies of both the TypeCode and the value contained by the Any being copied.

The Any class provides insertion  $\left(<\leq\right)$  and extraction  $\left(>\right)$  operators that allow it to hold data of simple IDL types, while maintaining type safety (preventing one from creating an Any whose TypeCode and value do not match). The operators are also convenient because they alleviate the programmer from manipulating TypeCodes; the programmer simply streams data structures into or out of the Any, and the TypeCode is implied by the C++ type of the value being inserted or extracted.

Since the IDL boolean, octet, and char types do not map to distinct C++ types, the Any class introduces helper types for each, to allow each IDL type to have distinct insertion and extration operators. These types (from\_boolean, to\_boolean, from\_octet, to\_octet, from char, and to char) are shown in the Types section below. To insert a boolean, octet, or char into an Any, or to extract one from an Any, construct a helper object (by passing the data to be inserted/extracted to the helper's constructor), then use the helper object with the corresponding Any insertion/extraction operator.

Similarly, because both bounded and unbounded strings in IDL map to char\* in C++, the to\_string and from\_string helper types are introduced (see below) for inserting/extracting both bounded and unbounded strings to/from an Any. (Unbounded strings are signified by constructing the to\_string or from\_string helper with a bound of zero.) The nocopy\_flag of the from\_string helper is used for non-copying insertion of a string into an Any (in which the Any assumes ownership of the string). Unbounded strings can also be inserted into or extracted from an Any without the use of the from string helper type by using the char<sup>\*</sup> insertion and deletion operators.

The to\_object helper type (see below) is used to extract an object reference from an Any as a generic CORBA::Object type. The Any extraction operator corresponding to the to\_object helper type widens its contained object reference to CORBA::Object (if it contains one). No duplication of the object reference is performed by the to\_object extraction operator.

In addition to the insertion/extraction operators defined in the Any class, corresponding to the basic IDL data types, the emitters generate global insertion/extraction operators for all types defined in IDL. This allows any type that can be defined in IDL to be inserted into or extracted from an Any in a type-safe manner.

In cases where the type-safe Any operators cannot be used, the Any non-default constructor (described above), the replace method, the type method, and the value method can be used to explicitly set or get the TypeCode and value contained by the Any.

# **Types**

```
struct from_boolean
    {
       from boolean(Boolean b) : val(b) \{\}Boolean val;
    };
struct from_octet
    {
       from octet(Octet o) : val(o) {}
       0ctet val;
    };
struct from_char
    {
       from char(Char c) : val(c) \{\}Char val;
    };
struct from_string
    {
```

```
from_string(char *s, ULong b, Boolean nocopy = 0);
       char *val;
       ULong bound;
       Boolean nocopy_flag;
    };
struct to_boolean
    {
       to_boolean(Boolean &b) : ref(b) {}
       Boolean &ref;
    };
struct to_char
    {
       to char(Char &c) : ref(c) \{\}Char &ref;
    };
struct to_octet
    {
       to octet(Octet &o) : ref(o) {}
       Octet &ref;
    };
struct to_object
    {
       to object(Object ptr &obj) : ref(obj) \{\}Object_ptr &ref;
    };
struct to_string
    {
       to string(char * &s, ULong b) : val(s), bound(b) {}
       char *&val;
       ULong bound;
    };
```
# **Supported methods**

Any::\_nil [Any::operator<<](#page-63-0) [Any::operator>>](#page-65-0) [Any::replace](#page-66-0) [Any::type](#page-68-0)

# **Any::\_nil**

Returns a nil CORBA::Any reference.

# **Original class**

CORBA::Any

# **IDL syntax**

static CORBA::Any\_ptr \_nil ();

# <span id="page-63-0"></span>**Return value**

### **CORBA::Any\_ptr**

A nil Any reference.

# **Remarks**

This method is intended to be used by client and server applications to create a nil Any reference.

### **Example**

```
#include "corba.h"
...
CORBA:: Any* any ptr;
any ptr = CORBA::Any::nil();
...
```
## **Any::operator<<**

Inserts data into an Any.

# **Original class**

CORBA::Any

### **IDL syntax**

```
void operator<<= (CORBA::Short data);
void operator<<= (CORBA::UShort data);
void operator<<= (CORBA::Long data);
void operator<<= (CORBA::ULong) data;
void operator<<= (CORBA::Float data;
void operator<<= (CORBA::Double data);
void operator<<= (const CORBA::Any &data);
void operator<<= (const char* data);
void operator<<= (const WChar* data);
void operator <<= (CORBA::Any::from boolean data);
void operator <<= (CORBA:: Any:: from char data);
void operator<<= (CORBA::Any::from_octet data);
void operator<<= (CORBA::Any::from_string data);
```
### **Parameters**

**data** The data to be inserted into the Any.

# **Remarks**

This operator is intended to be used for type-safe insertion of a data value into an Any. The C++ type of the data being inserted determines what TypeCode is automatically created and stored in the Any. The operators are type-safe in that they insure that an Any is not created with a TypeCode that doesn't match the value it holds.

When inserting a value into an Any, the previous value held by the Any is deallocated.

The from\_boolean, from\_char, and from\_octet helper types are used to distinguish between the IDL types boolean, char, and octet, since these IDL types are mapped to the same C++ type. To insert a boolean, octet, or char into an Any, construct a helper object (by passing the data to be inserted to the helper's constructor), then use the helper object with the corresponding Any insertion operator.

The from string helper type is used to insert a bounded or unbounded string into an Any, since both IDL types are mapped to char\* in C++. (Unbounded strings are signified by constructing the from\_string helper with a bound of zero.) The nocopy\_flag of the from\_string helper is used for non-copying insertion of a string into an Any (in which the Any assumes ownership of the string). Unbounded strings can also be inserted into an Any without the use of the from string helper type.

In addition to the insertion operators defined in the Any class, corresponding to the basic IDL data types, the emitters generate global insertion operators for all types defined in IDL. This allows any type that can be defined in IDL to be inserted into an Any in a type-safe manner. Both copying and non-copying insertion operators are defined in the bindings.

To insert an array into an Any, the <array-name> forany helper type (defined in the emitted C++ bindings) should be used. In the C++ bindings, an array within a function argument list decays into a pointer to the first element, thus Any-insertion operators cannot be overloaded to distinguish between arrays of different sizes. Instead, Any-insertion operators are provided for each distinct <array-name>\_forany type. To insert an array into an Any, create an appropriate <array-name>\_forany object, initializing it from the array to be inserted, then use the global operator<< (the Any insertion operator) defined for that <array-name>\_forany type. There is no from\_object helper type corresponding to the to object helper type.

# **Example**

```
#include "corba.h"
#include ...
/* Assert a value of short type properly insert or
   extract from an Any
*/
CORBA::Any any;
CORBA::Short s1 = 1, s2 = 2;/* s1 extracted from any */any \ll= s2 /* insert s2 into any */ any >>= s1
assert(s1 == s2);/* Assert a value of the from/to helper type methods
  which properly inserted or extracted
*/
CORBA::Any anyc;
char my char = 'z';
CORBA::Char \times char = 'u';/* insert my char into anyc */
```

```
anyc <<= corba::any::from_char(my_char);
/* x char extracted from anyc */anyc>>= CORBA::Any::to char(x char);
assert(x char == my char);
```
# <span id="page-65-0"></span>**Any::operator>>**

Extracts data from an Any.

### **Original class**

CORBA::Any

### **IDL syntax**

```
CORBA::Boolean operator>>= (CORBA::Short& data) const;
CORBA::Boolean operator>>= (CORBA::UShort& data) const;
CORBA::Boolean operator>>= (CORBA::Long& data) const;
CORBA::Boolean operator>>= (CORBA::ULong& data) const;
CORBA::Boolean operator>>= (CORBA::Float& data) const;
CORBA::Boolean operator>>= (CORBA::Double& data) const;
CORBA::Boolean operator>>= (CORBA::Any& data) const;
CORBA::Boolean operator>>= (char*& data) const;
CORBA::Boolean operator>>= (WChar*& data) const;
CORBA::Boolean operator>>= (CORBA::Any::to_boolean data) const;
CORBA::Boolean operator>>= (CORBA::Any::to_char data) const;
CORBA::Boolean operator>>= (CORBA::Any::to_octet data) const;
CORBA::Boolean operator>>= (CORBA::Any::to_object data) const;
CORBA::Boolean operator>>= (CORBA::Any::to_string data) const;
```
## **Parameters**

**data** The data whose value is to be extracted from the Any.

## **Return value**

### **CORBA::Boolean**

A non-zero result indicates successful extraction and that the Any actually contained the type of data requested. A zero return value indicates that the Any's TypeCode does not match the C++ type of the operator's parameter and that nothing was extracted. For primitive types, a zero return value indicates that the parameter has not been modified. For non-primitive types, a zero return value indicates that the pointer passed to the operator has been set to NULL.

# **Remarks**

This operator is intended to be used for type-safe extraction of a data value from an Any. If the C++ type of the data being extracted matches the TypeCode in the Any, the operator's parameter is updated with the Any's value. For simple types, the Any's value is copied to the parameter passed to the extraction operator. Non-primitive types are

<span id="page-66-0"></span>extracted by pointer; if the extraction is successful, the pointer passed to the extraction operator is modified to point to the Any's value. The Any retains owernship of the value and the caller must not delete it, and should not use the value after the Any is destroyed or given a new value. (For this reason, avoid using Any extraction operators to extract values into <type>\_var variables.)

The to\_boolean, to\_char, and to\_octet helper types are used to distinguish between the IDL types boolean, char, and octet, since these IDL types are mapped to the same C++ type. To extract a boolean, octet, or char from an Any, construct a helper object (by passing the data to be inserted to the helper's constructor), then use the helper object with the corresponding Any extraction operator.

The to\_string helper type is used to extract a bounded or unbounded string from an Any, since both IDL types are mapped to char\* in C++. (Unbounded strings are signified by constructing the from\_string helper with a bound of zero.) Unbounded strings can also be extracted from an Any without the use of the from\_string helper type.

In addition to the extraction operators defined in the Any class, corresponding to the basic IDL data types, the emitters generate global extraction operators for all types defined in IDL. This allows any type that can be defined in IDL to be extracted from an Any in a type-safe manner.

To extract an array from an Any, the <array-name> forany helper type (defined in the emitted C++ bindings) should be used. In the C++ bindings, an array within a function argument list decays into a pointer to the first element, thus Any-extraction operators cannot be overloaded to distinguish between arrays of different sizes. Instead, Any-extraction operators are provided for each distinct <array-name>\_forany type. To extract an array from an Any, create an appropriate <array-name>\_forany object, initializing it from the array to be extraction , then use the global operator>> (the Any extraction operator) defined for that <array-name> forany type.

After extracting a bounded string or an array from an Any, applications are responsible for checking the Any's TypeCode (using the Any::type() method) to insure they do not overstep the bounds of the array or string when using the extracted value.

The to\_object helper type is used to extract an object reference from an Any as a generic CORBA::Object type. The Any extraction operator corresponding to the to\_object helper type widens its contained object reference to CORBA::Object (if it contains one). No duplication of the object reference is performed by the to\_object extraction operator.

# **Example**

See example in ["Any::operator<<" on page 16.](#page-63-0)

# **Any::replace**

Replaces the data value and TypeCode held by an Any.

# **Original class**

### CORBA::Any

### **IDL syntax**

void replace (CORBA::TypeCode ptr tc, void \* value, CORBA::Boolean release = 0);

### **Parameters**

- **tc** The TypeCode describing the value parameter. The Any duplicates this TypeCode, so the caller retained ownership of the input TypeCode.
- **value** The new data to be stored in the Any. The type of this data must be described by the tc parameter. This parameter can be NULL.

If the value is a simple type (char, octet, float, etc.), the value parameter should be a pointer to the data. If the value is a string, the *value* parameter should be of type char\*\*. If the value is an object corresponding to an IDL interface (such as MyInterface), the value parameter should be of type MyInterface\_ptr. If the value is a TypeCode, the value parameter should be of type CORBA::TypeCode\_ptr. If the value is a constructed IDL type (struct, sequence, union), the value parameter should be a pointer to the data. If the value is an Any, the *value* parameter should be of type CORBA::Any\*. If the value is an IDL array, the value parameter should be a pointer to the first element of the array.

### **release**

Specifies whether the Any should assume ownership of the value parameter (whether the value should be deallocated when the Any is released). Default is zero (meaning that the Any does not assume ownership of the value).

# **Remarks**

This method is intended to be used to reiniitalize an Any to hold a new TypeCode and data value. This method is not type-safe (no checking is done to insure that the given TypeCode actually matches the given data value.) This method is intended to be used only when the type-safe Any insertion operators cannot be used.

The replace interface mirrors the interface to Any's non-default constructor.

If the Any previously owned the value it contained, that value is deleted and the new value is stored in the Any. The TypeCode previously contained by the Any is released, and the input TypeCode is duplicated and stored in the Any. If the release parameter is nonzero, then the Any assumes ownership of the new value, and the application should make no assumptions about the continued lifetime of the value.

## **Example**

#include "corba.h" ... CORBA::Any any;

```
const Val7 = 7;
CORBA::ULong ul val = Val7;
/* release == > any owns value memory */CORBA::Boolean any owns p = 0;
/* put a Ulong into any */
any. replace(CORBA:: tc_ulong, (void*) &ul_val, any_owns_p);
...
```
# **Any::type**

Accesses the TypeCode contained by an Any.

## **Original class**

CORBA::Any

## **IDL syntax**

TypeCode\_ptr type() const;

# **Return value**

## **CORBA::TypeCode\_ptr**

The TypeCode contained by the Any. The caller must subsequently release the TypeCode using CORBA::release(TypeCode\_ptr).

# **Remarks**

This method is intended to be used to access the TypeCode associated with an Any (the TypeCode that describes the data held by the Any). The caller must subsequently release the TypeCode using CORBA::release(TypeCode\_ptr).

In many cases, Any objects can be used without explicit manipulation of TypeCodes, using the type-safe insertion/extraction operators defined for Any. The type() method is for situations in which the type-safe Any interface is not applicable, or to determine the type of variable needed for extraction.

# **Example**

```
#include "corba.h"
...
CORBA::TypeCode_ptr tcp;
CORBA::Any constAnyVar6;
constAnyVar6 \leq (corba::short)(6);
tcp="constAnyVar6.type();"
...
```
## **ArrayDef Interface**

An ArrayDef represents an OMG IDL array type.

# **File name**

somir.idl

## **Intended usage**

The ArrayDef interface is used by the Interface Repository to represent an OMG IDL array data type. The ArrayDef is not a named Interface Repository data type (it is in a group of interfaces known as Anonymous types). An ArrayDef may be created using the create\_array operation of the Repository interface, by specifying the length of the array and a CORBA::IDLType\* indicating the array element type.

Since an ArrayDef object only represents a single dimenstion of an array, multi-dimensional IDL arrays are represented by multiple ArrayDef objects, one per array dimension. The element\_type\_def attribute of the ArrayDef representing the index that is on the farest left side of the array, as defined in IDL, refers to the ArrayDef representing the next index to the right, and so on. The innermost ArrayDef represents the rightmost index and the element type of the multi-dimensional OMG IDL array.

# **Local-only**

**True** 

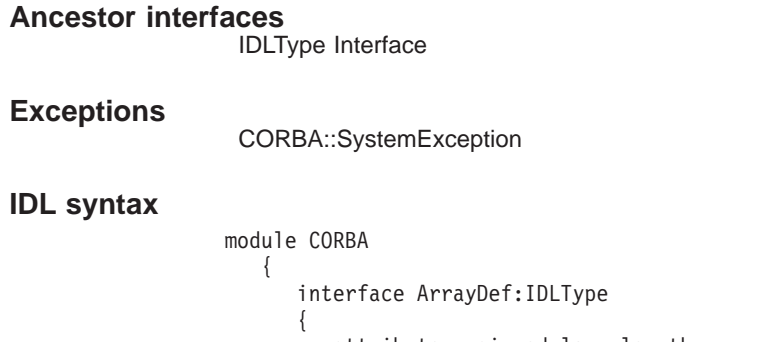

```
attribute unsigned long length;
      readonlyattribute TypeCode element_type;
      attribute IDLType element type def;
  };
};
```
# **Supported operations**

[ArrayDef::element\\_type](#page-70-0) [ArrayDef::element\\_type\\_def](#page-70-0) [ArrayDef::length](#page-72-0) [IDLType::type](#page-169-0)

# <span id="page-70-0"></span>**ArrayDef::element\_type**

The element type operation returns a type (CORBA::TypeCode \*) representative of the array element of an ArrayDef.

# **Original interface**

[ArrayDef Interface](#page-68-0)

### **IDL syntax**

readonly attribute TypeCode element type;

## **Parameters**

None.

# **Return value**

#### **TypeCode \***

The returned value is a pointer to a copy of the CORBA::TypeCode referenced by the element type attribute. The memory is owned by the caller and can be returned by invoking CORBA::release.

## **Exceptions**

CORBA::SystemException

# **Remarks**

The element type attribute of an ArrayDef object points to a CORBA::TypeCode that represents the type of the array element. The element\_type read operation returns a copy of the CORBA::TypeCode referenced by the element type attribute.

# **Example**

// C++ // assume that 'this array' has already been initialized CORBA::ArrayDef \* this\_array;

// retrieve the TypeCode which represents the array element CORBA::TypeCode \* array element type; array element type = this array-> element type ();

# **ArrayDef::element\_type\_def**

The element type def read and write operations allow the access and update of the element type definition of an array definition (ArrayDef) in the Interface Repository.

# **Original interface**

[ArrayDef Interface](#page-68-0)

### **IDL syntax**

attribute IDLType element\_type\_def;

### **Parameters**

### **element\_type\_def**

In Read operation, no input parameters are defined.

In Write operation, CORBA::IDLType\_ptr element\_type\_def. The element\_type\_def parameter represents the new element definition for the ArrayDef.

## **Return value**

### **IDLType\_ptr**

In Read operation, CORBA::IDLType\_ptr. The returned object is a pointer to a copy of the IDLType referenced by the element\_type\_def attribute of the ArrayDef object. The returned object is owned by the caller and can be released by invoking CORBA::release.

In Write operation, no value is returned.

### **Exceptions**

CORBA::SystemException CORBA::NO\_IMPLEMENT thrown by Write operation on OS/390

# **Remarks**

The type of the elements within an array definition is identified by the element\_type\_def attribute.

### **Example**

// C++ // assume that 'this\_array' and 'this\_union' have already been initialized CORBA::ArrayDef \* this array; CORBA::UnionDef \* this\_union;

// change the array element type definition to 'this\_union' this array-> element type def (this union);

// read the element type definition from 'this\_array' CORBA::IDLType \* returned element type def; returned element type def = this array-> element type def ();
# **ArrayDef::length**

The length read and write operations allow the access and update of the length attribute of an array definition (CORBA::ArrayDef) within the Interface Repository.

### **Original interface**

[ArrayDef Interface](#page-68-0)

#### **IDL syntax**

attribute unsigned long length;

## **Parameters**

**length** In Read operation, no input parameters are defined.

In Write operation, CORBA::ULong length. The length parameter is the new value to which the length attribute of the CORBA::ArrayDef object will be set.

# **Return value**

**ULong** In Read operation, CORBA::ULong. The returned value is the current value of the length attribute of the array definition (CORBA::ArrayDef) object.

In Write operation, no value is returned.

### **Exceptions**

CORBA::SystemException CORBA::NO\_IMPLEMENT thrown by Write operation on OS/390

# **Remarks**

The length attribute specifies the number of elements in the array. Read and write length operations are supported.

# **Example**

// C++ // assume that 'this array' has already been initialized CORBA::ArrayDef \* this\_array; // change the length attribute of the array definition CORBA::ULong new\_length = 51; this array-> length (new length); // obtain the length of an array definition CORBA::ULong returned\_length; returned\_length = this\_array-> length ();

# <span id="page-73-0"></span>**AttributeDef Interface**

The AttributeDef interface is used within the Interface Repository to represent the information that defines an attribute of an interface.

### **File name**

somir.idl

## **Intended usage**

The AttributeDef object is used to represent the information that defines an attribute of an interface. An AttributeDef may be created by calling the create\_attribute operation of the InterfaceDef interface. The create\_attribute parameters include the unique RepositoryId (CORBA::RepositoryId), the name (CORBA::Identifier), the version (CORBA::VersionSpec), the type (CORBA::IDLType\*) to indicate the type of the attribute, and a parameter to indicate the mode of the attribute (read. read/write, etc.).

# **Local-only**

**True** 

**Ancestor interfaces** [Contained Interface](#page-94-0) **Exceptions**

CORBA::SystemException

### **IDL syntax**

```
module CORBA
   {
      enum AttributeMode {ATTR_NORMAL, ATTR_READONLY};
      interface AttributeDef:Contained
      {
         readonlyattribute TypeCodetype;
         attribute IDLType type def;
         attribute AttributeMode mode;
      };
      struct AttributeDescription
      {
         Identifier name;
         RepositoryId id;
         RepositoryId defined_in;
         VersionSpec version;
         TypeCode type;
         AttributeMode mode;
      };
   };
```
## **Supported operations**

AttributeDef::describe [AttributeDef::mode](#page-75-0) [IDLType::type](#page-169-0) [AttributeDef::type\\_def](#page-76-0)

# **AttributeDef::describe**

The describe operation returns a structure containing information about a CORBA::AttributeDef Interface Repository object.

## **Original interface**

[AttributeDef Interface](#page-73-0)

## **IDL syntax**

```
struct AttributeDescription
   {
      Identifier name;
      RepositoryId id;
      RepositoryId defined_in;
      VersionSpec version;
      TypeCode type;
      AttributeMode mode;
  };
      struct Description
   {
      DefinitionKind kind;
      any value;
   };
   Description describe ();
```
# **Parameters**

None.

# **Return value**

#### **Description \***

The returned value is a pointer to a CORBA::Contained::Description structure. The memory is owned by the caller and can be removed by invoking delete.

# **Exceptions**

CORBA::SystemException

# **Remarks**

The inherited describe operation returns a structure (CORBA::Contained::Description) that contains information about a CORBA::AttributeDef Interface Repository object. The <span id="page-75-0"></span>CORBA::Contained::Description structure has two fields: kind (CORBA::DefinitionKind data type), and value (CORBA::Any data type).

The kind of definition described by the returned structure is provided using the kind field, and the value field is a CORBA::Any that contains the description that is specific to the kind of object described. When the describe operation is invoked on an attribute (CORBA::AttributeDef) object, the kind field is equal to CORBA::dk\_Attribute and the value field contains the CORBA::AttributeDescription structure.

# **Example**

```
// C++
   // assume that 'this attribute' has already been initialized
   CORBA::AttributeDef * this_attribute;
   // retrieve a description of the attribute
   CORBA::AttributeDef::Description * returned_description;
   returned description = this attribute-> describe ();
   // retrieve the attribute description from the returned description
   // structure
   CORBA::AttributeDescription * attribute_description;
   attribute description = (CORBA::AttributeDescription * )returned description-> value.value ();
```
# **AttributeDef::mode**

The mode read and write operations allow the access and update of the mode attribute of an attribute definition (CORBA::AttributeDef) within the Interface Repository.

#### **Original interface**

[AttributeDef Interface](#page-73-0)

#### **IDL syntax**

attribute AttributeMode mode;

### **Parameters**

**mode** In Read operation, no input parameters are defined.

In Write operation, CORBA::AttributeMode mode. The mode parameter is the new value to which the mode attribute of the CORBA::AttributeDef object will be set. Valid mode values include CORBA::ATTR\_NORMAL (read/write access) and CORBA::ATTR\_READONLY (read only access).

# <span id="page-76-0"></span>**Return value**

**mode** In Read operation, CORBA::AttributeMode mode. The returned value is the current value of the mode attribute of the attribute definition (CORBA::AttributeDef) object.

In Write operation, no value is returned.

### **Exceptions**

CORBA::SystemException CORBA::NO\_IMPLEMENT thrown by Write operation on OS/390

## **Remarks**

The mode attribute specifies read only or read/write access for this attribute. Read and write mode operations are supported with parameters as defined below.

## **Example**

// C++ /// assume that 'this attribute' has already been initialized CORBA::AttributeDef \* this\_attribute;

```
// set the new mode in the attribute definition
CORBA::AttributeMode new_mode = CORBA::ATTR_READONLY;
this attribute-> mode (new mode);
```
// retrieve the mode from the attribute definition CORBA::AttributeMode returned\_mode; returned mode = this attribute-> mode ();

# **AttributeDef::type\_def**

The type\_def operation returns a pointer to an IDLType that is representative of the type of the attribute defined by the AttributeDef.

### **Original interface**

[AttributeDef Interface](#page-73-0)

#### **IDL syntax**

attribute IDLType type def;

### **Parameters**

#### **type\_def**

In Read operation, no input parameters are defined.

In Write operation, CORBA::IDLType\_ptr type\_def. The type\_def input parameter identifies the new setting for the type\_def attribute.

## **Return value**

#### **IDLType\_ptr**

In Read operation, CORBA::IDLType\_ptr. The returned CORBA::IDLType \* is a pointer to a copy of the information referenced by the type\_def attribute. The object and the associated memory are owned by the caller and can be released by invoking CORBA::release.

#### **Exceptions**

CORBA::SystemException CORBA::NO\_IMPLEMENT thrown by Write operation on OS/390

# **Remarks**

The type def attribute within an AttributeDef references an IDLType that identifies the type of attribute. Both read and write type\_def operations are supported, the parameters of which are identified below.

#### **Example**

```
// C++
   // assume that 'this attribute' and 'pk long def'
   // have already been initialized
   CORBA::AttributeDef * this_attribute;
   CORBA::PrimitiveDef * pk_long_def;
   // set the type def attribute of the AttributeDef
   // to represent a CORBA::Long
   this attribute-> type def (pk long def);
   // retrieve the type def attribute from the AttributeDef
   CORBA::IDLType * attributes type def;
   attributes type def = this attribute-> type def();
```
# **BOA Class**

Provides services for writing server applications.

#### **File name**

boa.h

# **Intended usage**

The BOA (Basic Object Adapter) class is intended to be used by application-specific server programs, to access server-side services of the ORB. The BOA class provides methods for activating and deactivating the server and executing remote requests from client applications. The BOA class also provides methods that allow the server application to participate in the exporting and importing of object references and the selection of threads on which remote requests are dispatched. Most of the BOA methods are intended to be called from an application-specific server program. The

BOA::get\_principal method, however, is typically called from an implementation of an IDL interface residing in a server, to determine the identity of the remote caller.

**Note:** Component Broker provides a default server program on all platforms that essentially nullifies the need for direct usage of the BOA interfaces and methods by a customer server application. Refer to the Component Broker Programming Guide for further explanation.

### **Nested classes**

CORBA::BOA::DynamicImplementation

# **Types**

typedef CORBA::ReferenceData \* SOMLINK somdTD obj to refdata (CORBA::Object ptr obj); typedef CORBA::Object\_ptr SOMLINK somdTD refdata to obj (CORBA::ReferenceData \*refdata); typedef void SOMLINK somdTD thread dispatch (CORBA::Request ptr req);

## **Constants**

static const CORBA:: Flags SOMD WAIT; static const CORBA:: Flags SOMD NO WAIT;

### **Supported methods**

BOA::\_duplicate [BOA::\\_nil](#page-79-0) [BOA::create](#page-80-0) [BOA::deactivate\\_impl](#page-81-0) [BOA::dispose](#page-82-0) [BOA::execute\\_next\\_request](#page-83-0) [BOA::execute\\_request\\_loop](#page-84-0) [BOA::get\\_id](#page-85-0) [BOA::get\\_principal](#page-86-0) [BOA::impl\\_is\\_ready](#page-87-0) [BOA::request\\_pending](#page-88-0)

Methods introduced by BOA in the CORBA specification but not implemented in this product (if invoked, a CORBA::SystemException is thrown):

change\_implementation deactivate\_obj obj\_is\_ready

# **BOA::\_duplicate**

Duplicates a BOA object.

## **Original class**

CORBA::BOA

<span id="page-79-0"></span>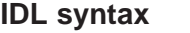

static CORBA::BOA ptr duplicate (CORBA::BOA ptr p);

### **Parameters**

**p** The BOA object to be duplicated. The reference can be nil, in which case the return value will also be nil.

# **Return value**

### **CORBA::BOA\_ptr**

The new BOA object reference.

# **Remarks**

This method is intended to be used by client and server applications to duplicate a reference to a BOA object.

## **Example**

See example in CORBA::["Object::\\_duplicate" on page 159](#page-206-0).

# **BOA::\_nil**

Returns a nil CORBA::BOA reference.

# **Original class**

CORBA::BOA

## **IDL syntax**

static CORBA::BOA\_ptr \_nil ();

## **Return value**

**CORBA::BOA\_ptr** A nil BOA reference.

# **Remarks**

This method is intended to be used by client and server applications to create a nil BOA reference.

# **Example**

See example in CORBA::["Object::\\_nil" on page 167](#page-214-0).

# <span id="page-80-0"></span>**BOA::create**

Maps ReferenceData to a local object, and prepares that object for export.

## **Original class**

CORBA::BOA

#### **IDL syntax**

virtual CORBA::Object\_ptr create (const CORBA::ReferenceData& refdata, CORBA::InterfaceDef\_ptr intf, CORBA:: ImplementationDef ptr impldef);

# **Parameters**

**refdata** The application-specific ReferenceData of an object residing in a server.

**intf** The InterfaceDef object, retrieved from the Interface Repository, that describes the interface supported by the object described by the refdata parameter. Currently, this parameter is unused and can be NULL. The caller retains ownership of this object .

#### **impldef**

The ImplementationDef of the server in which the call is being made. Currently, this parameter is unused and can be NULL. The caller retains ownership of this object.

## **Return value**

#### **CORBA::Object\_ptr**

The local object in the server that corresponds to the input ReferenceData, after it has been prepared for export. Ownership of this object reference is transferred to the caller, and should be subsequently released using CORBA::release.

### **Exceptions**

CORBA::SystemException CORBA::NO\_IMPLEMENT (OS/390)

# **Remarks**

Typical server applications need not ever use this method.

This method is part of the CORBA specification.

# **Example**

#include "corba.h" extern CORBA::BOA ptr srvboa; /\* assume previously initialized using CORBA::ORB::BOA\_init \*/

```
...
::CORBA::ReferenceData * rd = (::CORBA::ReferenceData *) NULL;
rd = srvboa->get id(this);::CORBA::Object_ptr objPtr =
                srvboa->create(*rd,
                               CORBA::InterfaceDef:: nil(),
                               CORBA:: ImplementationDef:: nil());
...
```
### **BOA::deactivate\_impl**

Causes a server to stop accepting incoming request messages and informs the somorbd deamon that it is no longer active.

## **Original class**

CORBA::BOA

#### **IDL syntax**

virtual void deactivate impl ( CORBA:: ImplementationDef ptr impldef);

### **Parameters**

#### **impldef**

The ImplementationDef of the server making the call. This should be the same ImplementationDef originally passed to BOA::impl\_is\_ready. The caller retains ownership of this parameter.

# **Exceptions**

CORBA::SystemException

# **Remarks**

This method is intended to be used by every server application, to indicate that it no longer wishes to accept incoming request messages from remote clients, prior to server termination (whether normal or abnormal). It should only be invoked if the server has previously successfully called BOA::impl\_is\_ready.

The method informs the somorbd daemon that the server is no longer active, and that subsequent requests to locate that logical server should cause a new instance of the server to be automatically activated. It also prevents any new request messages from being received by the server; clients issuing such requests will receive SystemExceptions indicating a communications failure. Any requests received by the server prior to calling BOA::deactivate\_impl that have not yet been serviced (by a call to BOA::execute\_request\_loop or BOA::execute\_next\_request) will be deleted; no response will be sent to the clients that sent them.

This method is part of the CORBA specification.

# <span id="page-82-0"></span>**Example**

```
#include "corba.h"
void main(int argc, char* argv[])
{
  /* Initialize the server's ImplementationDef, ORB, and BOA: */
  CORBA::ImplRepository ptr implrep = new CORBA::ImplRepository;
  /* assume dummyServer is already registered in
     the implementation repository */
  CORBA::ImplementationDef_ptr imp =
            implrep->find_impldef_by_alias ("dummyServer");
  /* Assume op-parm is initialized. For workstation initialize to "DSOM" */
 char * op-parm;
  /* Assume bp-parm is initialized. For workstation initialize to "DSOM_BOA" */
  char * bp-parm;
  static CORBA::ORB ptr op = CORBA::ORB init(argc, argv, op-parm);
  static CORBA::BOA ptr bp = op->BOA init(argc, argv, bp-parm);
  bp->impl is ready(imp);
  ...
  bp->deactivate_impl(imp);
  ...
}
```
# **BOA::dispose**

Destroys an object residing in a server.

# **Original class**

CORBA::BOA

### **IDL syntax**

virtual void dispose(CORBA::Object\_ptr obj);

### **Parameters**

**obj** The object to be deleted.

### **Exceptions**

CORBA::NO\_IMPLEMENT (OS/390)

## **Remarks**

This method can be used to destroy (delete) a local object residing in a server. All outstanding references to the object are henceforth invalid. Outstanding remote references (proxies) to the object are valid only if the server is capable of reactivating to the object. The current implementation of this method simply deletes the input object.

This method is part of the CORBA specification.

# <span id="page-83-0"></span>**Example**

```
#include "corba.h"
void main(int argc, char* argv[])
{
  /* Initialize the server's ImplementationDef, ORB, and BOA: */
 CORBA::ImplRepository ptr implrep = new CORBA::ImplRepository;
 /* Assume dummyServer is already registered in
    the implementation repository */
 CORBA::ImplementationDef_ptr imp =
            implrep->find impldef by alias ("dummyServer");
  extern static CORBA:: ORB ptr op; /* assume previously initialized */
  extern static CORBA::BOA ptr bp; /* assume previously initialized */
 bp->impl is ready(imp);
  ...
  /* Assume that p is a local object pointer already declared
    and defined */
 bp->dispose(p);
  ...
}
```
### **BOA::execute\_next\_request**

Executes the next pending remote request in a server application.

### **Original class**

CORBA::BOA

#### **IDL syntax**

virtual CORBA::Status execute\_next\_request (CORBA::Flags waitFlag);

## **Parameters**

#### **waitFlag**

Whether the application wants to wait (block), if there is no request currently available to process. Valid values are CORBA::BOA::SOMD\_WAIT and CORBA::BOA::SOMD\_NO\_WAIT.

### **Return value**

## **CORBA::Status**

A zero return value indicates success. If the input parameter is CORBA::BOA::SOMD\_NO\_WAIT, a return value of SOMDERROR\_NoMessages indicates that there is no available request to service.

### **Exceptions**

CORBA::SystemException CORBA::NO\_IMPLEMENT (OS/390)

# <span id="page-84-0"></span>**Remarks**

This method is intended to be used by a server application to execute the next remote request received from a remote client, and send the response to the waiting client. Both blocking and non-blocking calls are supported. Requests are executed in first-in-first-out order only. This method should be called only after CORBA::BOA::impl\_is\_ready has been called successfully.

This method is an IBM extension to the CORBA specification.

**Note:** On OS/390, the intent of this method is embedded within the CORBA::BOA::impl\_is\_ready(). So on OS/390 the call to impl\_is\_ready() does not return control until the server is terminated.

# **Example**

```
#include "corba.h"
void main(int argc, char* argv[])
{
 /* Initialize the server's ImplementationDef, ORB, and BOA: */
 CORBA::ImplRepository ptr implrep = new CORBA::ImplRepository;
 /* Assume dummyServer is already registered in
    the implementation repository */
 CORBA::ImplementationDef_ptr imp =
            implrep->find impldef by alias ("dummyServer");
 extern static CORBA:: ORB ptr op; /* assume previously initialized */extern static CORBA::BOA ptr bp; /* assume previously initialized */bp->impl is ready(imp);
  ...
 /* Execute the next pending remote request */while(1)bp->execute_next_request(CORBA::BOA::SOMD_WAIT);
  ...
}
```
# **BOA::execute\_request\_loop**

Repeatedly executes remote requests in a server application.

### **Original class**

CORBA::BOA

#### **IDL syntax**

virtual CORBA::Status execute request loop (CORBA::Flags waitFlag);

# <span id="page-85-0"></span>**Parameters**

#### **waitFlag**

Whether the application wants to wait (block), when there are no more requests available to process. Valid values are CORBA::BOA::SOMD\_WAIT and CORBA::BOA::SOMD\_NO\_WAIT.

### **Return value**

#### **CORBA::Status**

If the input parameter is CORBA::BOA::SOMD\_NO\_WAIT, SOMDERROR\_NoMessages is returned when there are no more available requests to service. Otherwise, this method never returns to the caller.

# **Exceptions**

CORBA::SystemException

# **Remarks**

This method is intended to be used by a server application to repeatedly execute remote requests as they are received from remote clients, and sends the responses to the waiting clients. Both blocking and non-blocking calls are supported. Requests are executed in first-in-first-out order only, by calling CORBA::BOA::execute\_next\_request. This method should be called only after CORBA::BOA::impl\_is\_ready has been called successfully.

This method is an IBM extension to the CORBA specification.

**Note:** On OS/390, the intent of this method is embedded within the CORBA::BOA::impl\_is\_ready(). So on OS/390 the call to impl\_is\_ready() does not return control until the server is terminated.

## **Example**

See example in CORBA::["ORB::BOA\\_init" on page 173](#page-220-0).

## **BOA::get\_id**

Returns the ReferenceData associated with a local object in a server.

#### **Original class**

CORBA::BOA

#### **IDL syntax**

virtual CORBA::ReferenceData \*get id (CORBA::Object ptr obj);

# <span id="page-86-0"></span>**Parameters**

**obj** The local object for which ReferenceData is needed. If this parameter is NULL or is a proxy object (rather than a local object in a server), an exception is thrown.

# **Return value**

#### **CORBA::ReferenceData\***

The ReferenceData associated with the given object. Ownership of the ReferenceData is transferred to the caller.

### **Exceptions**

CORBA::SystemException CORBA::NO\_IMPLEMENT (OS/390)

# **Remarks**

This method is intended to be used by a server application, to access the ReferenceData used by that server to identify the object.

Typical server applications would only need to call this method to obtain the ReferenceData required by the CORBA::BOA::create method.

This method is part of the CORBA specification.

# **Example**

See example in CORBA:[:"BOA::create" on page 33](#page-80-0).

# **BOA::get\_principal**

Returns a Principal object identifying, in a server, the client of a remote request.

### **Original class**

CORBA::BOA

### **IDL syntax**

virtual CORBA::Principal\_ptr get\_principal ( CORBA::Object\_ptr obj, CORBA:: Environment ptr env);

# **Parameters**

**obj** The target of a remote invocation in a server. Typically, it is the "this" pointer in C++ for the method calling CORBA::BOA:get\_principal. Currently this parameter is not used and NULL can be passed.

**env** Currently unused (NULL can be passed).

### <span id="page-87-0"></span>**Return value**

#### **CORBA::Principal\_ptr**

A Principal object identifying the client that initiated the remote request. If CORBA::BOA::get\_principal is called outside the context of any remote request, NULL is returned. The caller does not assume ownership of the returned Principal object and should not delete it.

### **Exceptions**

CORBA::SystemException CORBA::NO\_IMPLEMENT (OS/390)

# **Remarks**

This method is intended to be used by implementations of IDL interfaces, residing in a server process, to find the identity of the calling client. This might be used, for example, to implement security authorization checks.

This method is part of the CORBA specification.

#### **Example**

```
#include "corba.h"
/* Assume previously initialized using CORBA:: ORB:: BOA init () */extern CORBA:: BOA ptr srvboa;
...
::CORBA::Boolean tmpBoolean;
:: CORBA:: Principal ptr prncpl ptr;
/* Assume the following is called from within an implementation
   of some IDL operation */
prncpl ptr = srvboa->get principal(this,
                                    CORBA::Environment:: nil());
tmpBoolean = :: CORBA:: is nil(prncpl ptr);
/* Error checking */
...
```
# **BOA::impl\_is\_ready**

Initializes an application as a server, allows it to accept incoming request messages, and registers it with the somorbd daemon.

### **Original class**

CORBA::BOA

#### **IDL syntax**

virtual void impl is ready(CORBA::ImplementationDef ptr impldef, CORBA::Boolean registration = 1);

# <span id="page-88-0"></span>**Parameters**

#### **impldef**

The ImplementationDef, obtained from the Implementation Repository, that describes the server. The ImplementationDef is typically obtained using the CORBA::ImplRepository find\_impldef or find\_impldef\_by\_alias method. On-the-fly servers that are not registered in the Implementation Repository can create ImplementationDef objects using operator new.

#### **registration**

The default value (1) indicates that the server should register itself with the somorbd daemon. A zero value indicates that the server should not register itself with the somorbd daemon; this should only be done for lightweight servers of transient objects. This parameter is an IBM extension to the CORBA specification. OS/390 Component Broker does not support this parameter. By default, all servers register themselves with the somorb daemon.

# **Exceptions**

CORBA::SystemException

# **Remarks**

This method is intended to be used by all server applications, to initialize themselves. A server application cannot receive remote requests and cannot export objects (for instance, using CORBA::ORB::object\_to\_string or CORBA::BOA::create) without first calling CORBA::BOA::impl\_is\_ready. This method initializes the server's communications resources so that it can accept incoming request messages, and (optionally) registers the server with the somorbd daemon so that client applications can locate it via the daemon.

After a server has called CORBA::BOA::impl\_is\_ready, it should call CORBA::BOA::deactivate\_impl before termination (either normal or abnormal), to inform the somorbd daemon that it is no longer active.

This method is part of the CORBA specification.

**Note:** On OS/390, after CORBA::BOA::impl\_is\_ready is invoked, control is given to the ORB runtime to process method requests. Control is not returned to the calling program until the server is terminated.

# **Example**

See example in CORBA:[:"ORB::BOA\\_init" on page 173](#page-220-0).

# **BOA::request\_pending**

Determines whether there are any requests in a server waiting to be serviced.

# **Original class**

CORBA::BOA

#### **IDL syntax**

virtual CORBA::Boolean request\_pending ();

### **Return value**

#### **CORBA::Boolean**

A zero return value indicates that there are no outstanding requests waiting to be processed. A one return value indicates that there is at least one request pending.

#### **Exceptions**

CORBA::NO\_IMPLEMENT (OS/390)

### **Remarks**

This method is intended to be used by a server application to determine whether there are any outstanding requests (from remote clients) waiting to be serviced. Hence, this method can be used to determine whether a blocking call to CORBA::BOA::execute\_next\_request will block.

This call does not modify the queue of waiting requests.

This method is an IBM extension to the CORBA specification.

# **Example**

```
#include "corba.h"
void main(int argc, char* argv[])
{
  /* Initialize the server's ImplementationDef, ORB, and BOA: */
 CORBA::ImplRepository ptr implrep = new CORBA::ImplRepository;
  /* Assume dummyServer is already registered in the
     implementation repository */
 CORBA::ImplementationDef_ptr imp =
            implrep->find impldef by alias ("dummyServer");
  extern static CORBA:: ORB ptr op; \sqrt{*} assume previously initialized */extern static CORBA::BOA_ptr bp; /* assume previously initialized */bp->impl is ready(imp);
  ...
  /* Determine if there's request waiting */CORBA::Boolean retval = bp->request pending();
  ...
  /* Stop processing requests */
 bp->interrupt_server();
  ...
}
```
# <span id="page-90-0"></span>**ConstantDef Interface**

The ConstantDef interface defines a named constant.

# **File name**

somir.idl

# **Intended usage**

The ConstantDef interface is used within the Interface Repository to represent a constant as defined within OMG IDL. An instance of a ConstantDef object defines the data type of the constant, the constant value, and the constant name. A ConstantDef object can be created using the create\_constant operation of the Container interface.

# **Local-only**

**True** 

**Ancestor interfaces**

[Contained Interface](#page-94-0)

## **Exceptions**

CORBA::SystemException

# **IDL syntax**

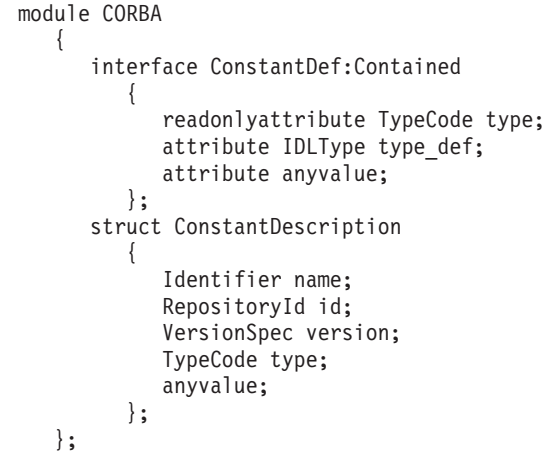

# **Supported operations**

[ConstantDef::describe](#page-91-0) [IDLType::type](#page-169-0) [ConstantDef::type\\_def](#page-92-0) [ConstantDef::value](#page-93-0)

# <span id="page-91-0"></span>**ConstantDef::describe**

The describe operation returns a structure containing information about a CORBA::ConstantDef Interface Repository object.

### **Original interface**

[ConstantDef Interface](#page-90-0)

### **IDL syntax**

```
struct ConstantDescription
   {
      Identifier name;
      RepositoryId id;
      RepositoryId defined_in;
      VersionSpec version;
      TypeCode type;
      any value;
   };
struct Description
   {
      DefinitionKind kind;
      any value;
   };
Description describe ();
```
### **Parameters**

None.

## **Return value**

#### **Description \***

The returned value is a pointer to a CORBA::Contained::Description structure. The memory is owned by the caller and can be removed using delete.

### **Exceptions**

CORBA::SystemException

# **Remarks**

The inherited describe operation returns a structure (CORBA::Contained::Description) that contains information about a CORBA::ConstantDef Interface Repository object. The CORBA::Contained::Description structure has two fields: kind (CORBA::DefinitionKind data type), and value (CORBA::Any data type).

The kind of definition described by the returned structure is provided using the kind field, and the value field is a CORBA::Any that contains the description that is specific to the kind of object described. When the describe operation is invoked on a constant (CORBA::ConstantDef) object, the kind field is equal to CORBA::dk\_Constant and the value field contains the CORBA::ConstantDescription structure.

### <span id="page-92-0"></span>**Example**

```
// C++
   // assume that 'this constant' has already been initialized
   CORBA::ConstantDef * this constant;
   // retrieve a description of the constant
   CORBA::ConstantDef::Description * returned_description;
   returned description = this constant-> describe ();
  // retrieve the constant description from the returned description
  // structure
   CORBA::ConstantDescription * constant_description;
   constant description = (CORBA::ConstantDescription *)returned description-> value.value ();
```
## **ConstantDef::type\_def**

The type\_def operation returns a pointer to an IDLType that is representative of the type within a ConstantDef.

### **Original interface**

[ConstantDef Interface](#page-90-0)

#### **IDL syntax**

attribute IDLType type def;

## **Parameters**

#### **IDLType\_ptr**

In Read operation, no input parameters are required.

In Write operation, CORBA::IDLType\_ptr. The CORBA::IDLType\_ptr must reference a simple type (a PrimitiveDef of kind CORBA::pk\_long, CORBA::pk\_short, CORBA::pk\_ulong, CORBA::pk\_ushort, CORBA::pk\_float, CORBA::pk\_double, CORBA::pk\_char, CORBA::pk\_wchar, CORBA::pk\_octet, CORBA::pk\_boolean, CORBA::pk\_wstring, or CORBA::pk\_string).

### **Return value**

#### **IDLType\_ptr**

In Read operation, CORBA::IDLType\_ptr. The returned CORBA::IDLType \* is a pointer to a copy of the information referenced by the type\_def attribute. The object and the associated memory are owned by the caller and can be released by invoking CORBA::release.

# <span id="page-93-0"></span>**Exceptions**

CORBA::SystemException CORBA::NO\_IMPLEMENT thrown by Write operation on OS/390

# **Remarks**

The type\_def attribute within a ContstantDef references an IDLType that identifies the definition of the type of the constant. Both read and write type\_def operations are supported, the parameters of which are identified below.

### **Example**

```
// C++
   // assume that 'this_constant' and 'pk_long_def'
   // have already been initialized
   CORBA::ConstantDef * this_constant;
   CORBA::PrimitiveDef * pk long def;
   // set the type def attribute of the constant
   // to represent a CORBA::Long
   this_constant-> type_def (pk_long_def);
   // retrieve the type def attribute from the constant
   CORBA::IDLType * constants_type_def;
   constants type def = this constant-> type def();
```
### **ConstantDef::value**

The value read and write operations allow the access and update of the value attribute of a ConstantDef.

#### **Original interface**

[ConstantDef Interface](#page-90-0)

#### **IDL syntax**

any value;

### **Parameters**

**value** In Read operation, no input parameters are required.

In Write operation, CORBA::Any & value.The value parameter is a reference to a CORBA::Any data type that provides the constant value to change the value attribute of the ConstantDef. When setting the value attribute, the TypeCode of the supplied CORBA::Any must be equal to the type attribute of the ConstantDef.

### **Return value**

**Any \*** In Read operation, CORBA::Any \*. The returned pointer to a CORBA::Any data

type represents the value attribute of the constant. The object memory belongs to the caller, and can be removed by invoking delete.

In Write operation, no value is returned.

### <span id="page-94-0"></span>**Exceptions**

CORBA::SystemException CORBA::NO\_IMPLEMENT thrown by Write operation on OS/390

# **Remarks**

The value attribute contains the value of the constant, not the computation of the value (for example, the fact that it was defined as "1+2"). Read and write value operations are provided with parameters as defined below.

### **Example**

// assume that 'constant\_409' has already been initialized CORBA::ConstantDef \* constant\_409;

// set the value '409' in the Any, // and invoke the value operation to update the constant CORBA::Any new\_value; new value  $<< = (CORBA::Long)$  409; constant 409-> value (new value);

// read the constant value from the ConstantDef CORBA:: Any \* returned value;  $returned_value = constant_409-> value ()$ ;

# **Contained Interface**

The Contained interface is inherited by all Interface Repository interfaces that are contained by other objects. All objects within the Interface Repository, except the root object (Repository) and definitions of anonymous types (ArrayDef, StringDef, and SequenceDef), and primitive types are contained by other objects.

### **File name**

somir.idl

// C++

# **Intended usage**

The Contained interface is not itself instantiated as a means of accessing the Interface Repository. As an ancestor to certain Interface Repository objects, it provides a specific list of operations as noted below. Those Interface Repository objects that inherit (directly or indirectly) the operations defined in Contained include: ModuleDef, ConstantDef, StructDef, UnionDef, EnumDef, AliasDef, ExceptionDef, AttributeDef, OperationDef, and InterfaceDef.

## **Local-only**

**True** 

```
Ancestor interfaces
                   IRObject Interface
Exceptions
                   CORBA::SystemException
IDL syntax
                  module CORBA
                     {
                        typedef string VersionSpec;
                        interface Contained:IRObject
                        {
                           // read/write interface
                           attribute RepositoryId id;
                           attribute Identifier name;
                           attribute VersionSpec version;
                           // read interface
                           readonly attribute Container defined in;
                           readonly attribute ScopedName absolute name;
                           readonly attribute Repository containing repository;
                           struct Description
                              {
                                 DefinitionKind kind;
                                 any value;
                              };
                           Description describe ();
                       };
                     };
```
# **Supported operations**

Contained::absolute\_name [Contained::containing\\_repository](#page-96-0) [Contained::defined\\_in](#page-97-0) [Contained::describe](#page-98-0) [Contained::id](#page-100-0) [Contained::name](#page-101-0) [Contained::version](#page-102-0)

# **Contained::absolute\_name**

The absolute\_name operation retrieves the absolute ScopedName that identifies a Contained object within its enclosing Repository.

# <span id="page-96-0"></span>**Original interface**

[Contained Interface](#page-94-0)

### **IDL syntax**

readonly attribute ScopedName absolute\_name;

### **Parameters**

None.

# **Return value**

#### **ScopedName**

The returned value is a CORBA::ScopedName data type, the memory of which is owned by the caller. The caller can release this memory by invoking the CORBA::string\_free function.

# **Exceptions**

CORBA::SystemException

# **Remarks**

The absolute\_name attribute is an absolute ScopedName that identifies a Contained object uniquely within its enclosing Repository. If the Container within which this object is defined is a Repository, the absolute name is formed by concatenating the string ″::″ and this object's name attribute. Otherwise, the absolute\_name is formed by concatenating the absolute\_name attribute of the object referenced by this object's defined\_in attribute, the string ″::″, and this object's name attribute.

A read operation is provided to retrieve the absolute\_name value for all Interface Repository objects that have a name attribute.

# **Example**

```
// C++
   // assume the interface def ptr has already been initialized
   CORBA::InterfaceDef * interface_def_ptr;
  // the following call returns the absolute name associated with the
  // interface
   CORBA::ScopedName returned_absolute_name;
   returned absolute name = interface def ptr-> absolute name();
```
# **Contained::containing\_repository**

The containing\_repository attribute identifies the Repository that contains this object.

# <span id="page-97-0"></span>**Original interface**

[Contained Interface](#page-94-0)

## **IDL syntax**

readonly attribute Repository containing\_repository;

### **Parameters**

None.

# **Return value**

**COBRA::Repository\_ptr** A pointer to the Repository object is returned.

### **Exceptions**

CORBA::SystemException

# **Remarks**

A Contained object has a defined\_in attribute that identifies the Container within which it is contained. The containing\_repository attribute identifies the Repository that is eventually reached by recursively following the object's defined\_in attribute.

The containing repository attribute read operation retrieves a pointer to the Repository.

## **Example**

```
// C++
   /// assume that 'interface_1' has already been initialized
   CORBA::InterfaceDef * interface_1;
   // retrieve a pointer to the Repository object
   CORBA::Repository * repository ptr;
   repository ptr = interface 1-> containing repository();
```
# **Contained::defined\_in**

The defined in operation returns the Container object of a Contained object.

# **Original interface**

[Contained Interface](#page-94-0)

### **IDL syntax**

readonly attribute Container defined in;

# <span id="page-98-0"></span>**Parameters**

None.

## **Return value**

#### **Container \***

A pointer to the Container object of the defined in attribute is returned. The caller owns the memory associated with this object, that can later be released using CORBA::release.

## **Exceptions**

CORBA::SystemException

### **Remarks**

Contained objects have a defined\_in attribute that identifies the Container within which they are defined. Objects can be contained either because they are defined within the containing object (for example, an interface is defined within a module) or because they are inherited by the containing object (for example, an operation may be contained by an interface because the interface inherits the operation from another interface). If an object is contained through inheritance, the defined\_in attribute identifies the InterfaceDef from which the object is inherited.

The defined\_in operation is read-only and returns a pointer to a copy of the Container object identified by the defined\_in attribute.

# **Example**

// C++

 $\frac{1}{2}$  assume the interface def ptr has already been initialized CORBA::InterfaceDef \* interface def ptr;

// the following call returns the defined in Container  $*$  for the interface CORBA::Container \* defined in container; defined in container = interface def ptr-> defined in ();

# **Contained::describe**

The describe operation returns a structure containing information about a CORBA::Contained Interface Repository object.

## **Original interface**

[Contained Interface](#page-94-0)

## **IDL syntax**

```
struct Description
   {
      DefinitionKind kind;
      any value;
   };
Description describe ();
```
# **Parameters**

None.

# **Return value**

#### **Description \***

The returned value is a pointer to a CORBA::Contained::Description structure. The memory is owned by the caller and can be removed using delete.

# **Exceptions**

CORBA::SystemException

# **Remarks**

The describe operation returns a structure that contains information about an Interface Repository object. The CORBA::Description structure has two fields: kind (CORBA::Contained::DefinitionKind data type), and value (CORBA::Any data type).

The kind of definition described by the returned structure is provided using the kind field, and the value field is a CORBA::Any that contains the description that is specific to the kind of object described. For example, if the describe operation is invoked on an attribute (CORBA::AttributeDef) object, the kind field is equal to CORBA::dk\_Attribute and the value field contains the AttributeDescription structure.

The list of Interface Repository object types on which the describe operation may be called includes: modules (CORBA::ModuleDefs), constants (CORBA::ConstantDefs), type definitions (CORBA::TypedefDefs), exceptions (CORBA::ExceptionDefs), attributes (CORBA::AtttributeDefs), operations (CORBA::OperationDefs), and interfaces (CORBA::InterfaceDefs). For further information on the describe operation, please reference the describe operation descriptions for the object types listed above.

CORBA 2.0 specifies that the describe method on named IR objects will return a decription structure that includes the repository ID of the container within which the IR object is defined. However, one common container has no repository ID, that is the Repository itself. In this situation, the IBM implementation returns a pointer to the empty string.

# <span id="page-100-0"></span>**Example**

```
// C++
   // assume that 'this_attribute' has already been initialized
   CORBA::AttributeDef * this_attribute;
   // retrieve a description of the attribute
   CORBA::AttributeDef::Description * returned_description;
   returned description = this attribute-> describe ();
```
# **Contained::id**

The id operations provide read and write capability for the id attribute of a Contained Interface Repository object.

### **Original interface**

[Contained Interface](#page-94-0)

### **IDL syntax**

void id (CORBA::RepositoryId repositoryid) CORBA::RepositoryId id;

## **Parameters**

**new\_id** For Read operation, no input parameters are defined.

For Write operation, CORBA::RepositoryId new\_id. The new\_id parameter defines the new CORBA::RepositoryId value that will be used to uniquely identify the Contained object in the Interface Repository.

# **Return value**

#### **RepositoryId**

For Read operation, CORBA::RepositoryId. The returned CORBA::RepositoryId is a copy of the id attribute of the Contained object. The associated memory is owned by the caller and can be freed by invoking CORBA::string\_free.

For Write operation, no value is returned.

### **Exceptions**

CORBA::SystemException CORBA::NO\_IMPLEMENT thrown by Write operation on OS/390

# <span id="page-101-0"></span>**Remarks**

An object that is contained by another object has a unique id attribute that identifies it globally within the Interface Repository. The id read (Get) operation provides the ability to retrieve a copy of the id attribute, and the id write (Set) operation allows the unique id attribute to be changed.

### **Example**

```
// C++
   // assume that 'this_union' has already been initialized
   CORBA::UnionDef * this_union;
   // change the 'id' attribute of the union (which is a contained object)
   CORBA::RepositoryId new repid = CORBA::string dup ("new repid test");
   this union-> id (new repid);
   CORBA::string free (new repid);
   // query the union to get a copy of the 'id' attribute
   CORBA::RepositoryId returned rep id;
   returned rep id = this union-> id ();
```
# **Contained::name**

The name operations are used to read and write the name attribute of an Interface Repository object.

## **Original interface**

[Contained Interface](#page-94-0)

#### **IDL syntax**

attribute identifier name;

#### **Parameters**

**name** For Read operations, no input parameters are required.

For Write operation, CORBA::Identifier name. A name that identifies the new name for the Interface Repository object.

## **Return value**

#### **Identifier**

For Read operation, CORBA::Identifier. This operation returns a copy of the name of the object, that is owned by the caller. The caller may later free this memory by invoking CORBA::string\_free.

For Write operation, no value is returned.

<span id="page-102-0"></span>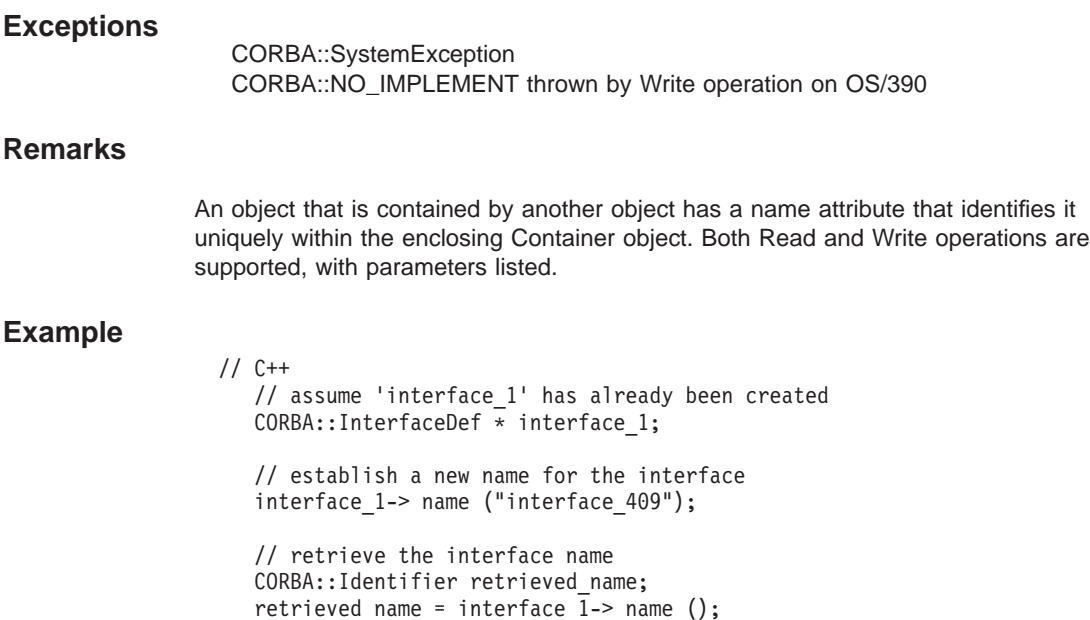

# **Contained::version**

The version read and write operations allow access and update of the version attribute of an Interface Repository Object.

# **Original interface**

[Contained Interface](#page-94-0)

## **IDL syntax**

void version (CORBA::VersionSpec versionspec) CORBA::VersionSpec version;

# **Parameters**

#### **version**

For Read operation, no input parameters are required.

For Write operation, CORBA::Versionspec version. The version parameter specifies the new version attribute value for the object.

# **Return value**

### **VersionSpec**

For Read operation, CORBA::VersionSpec. The returned value is owned by the caller. It can be freed using CORBA::string\_free.

For Write operation, no value is returned.

### <span id="page-103-0"></span>**Exceptions**

CORBA::SystemException CORBA::NO\_IMPLEMENT thrown by Write operation on OS/390

## **Remarks**

The version attribute distinguishes an object from the other versions. Both Read and Write methods are supported, with parameters listed below.

### **Example**

```
// C++
   // assume that this interface has already been initialized.
   CORBA::InterfaceDef * this interface;
   // change the version of this interface
   this interface-> version (\leq2.0);
   // retrieve the version from the interface
   CORBA::VersionSpec returned_version;
   returned version = this interface-> version();
```
# **Container Interface**

The Container interface is used to form a containment hierarchy in the Interface Repository.

## **File name**

somir.idl

# **Intended usage**

A Container can contain any number of objects derived from the Contained interface. All Containers, except for Repository, are also derived from Contained. The Container interface is not itself instantiated as a means of accessing the Interface Repository. As an ancestor to certain Interface Repository objects, it provides a specific list of operations as noted below. Those Interface Repository objects that inherit (directly or indirectly) the operations defined in Container include: Repository, ModuleDef, and InterfaceDef.

# **Local-only**

True

**Ancestor interfaces**

[IRObject Interface](#page-185-0)

# **Exceptions**

CORBA::SystemException

### **IDL syntax**

```
module CORBA
   {
      typedef sequence ContainedSeq;
      Interface Container:IRObject
         {
            //read interface
            Contained lookup (in ScopedName search name);
            ContainedSeq contents (in DefinitionKind limit_type
                                   in boolean exclude inherited);
            ContainedSeq lookup_name (in Identifier search name,
                                      in long levels to search,
                                      in DefinitionKind limit type,
                                      in boolean exclude inherited);
            struct Description
               {
                  Contained contained object;
                  DefinitionKind kind;
                  any value;
               };
            typedef sequence DescriptionSeq;
            DescriptionSeq describe contents (in DefinitionKind limit type,
                                              in boolean exclude inherited,
                                              in long max returned objs);
            //write interface
            ModuleDef create module (in RepositoryId id,
                                     in Identifier name,
                                     in VersionSpec version);
            ConstantDef create constant (in RepositoryId Id,
                                         in Identifier name,
                                         in VersionSpec version,
                                         in IDLType type,
                                         in any value);
            StructDef create struct (in RepositoryId id,
                                     in Identifier name,
                                     in VersionSpec version,
                                     In StructMember Seqmembers);
            UnionDef create union (in RepositoryId id,
                                   in Identifier name,
                                   in VersionSpec version,
                                   in IDLType discriminator type,
                                   in UnionMemberSeq members);
            EnumDef create_enum (in RepositoryId id,
                                 in Identifier name,
                                 in VersionSpec version,
                                 in EnumMemberSeq members);
            AliasDef create_alias (in Repositoryid id,
                                   in Identifier name,
                                   in VersionSpec version,
                                   in IDLType original type);
            InterfaceDef create interface (in RepositoryId id,
```
in Identifier name,

in VersionSpec version,

in InterfaceDefSeq base interfaces);

}; };

## **Supported operations**

[Container::create\\_alias](#page-106-0) [Container::create\\_constant](#page-108-0) [Container::create\\_enum](#page-109-0) [Container::create\\_exception](#page-111-0) [Container::create\\_interface](#page-113-0) [Container::create\\_module](#page-114-0) [Container::create\\_struct](#page-115-0) [Container::create\\_union](#page-117-0) Container::contents [Container::describe\\_contents](#page-119-0) ["Container::lookup" on page 74](#page-121-0)

["Container::lookup\\_name" on page 75](#page-122-0)

# **Container::contents**

The contents operation returns the list of objects directly contained by or inherited into the object.

# **Original interface**

[Container Interface](#page-103-0)

### **IDL syntax**

ContainedSeq contents (in DefinitionKind limit\_type in boolean exclude\_inherited);

# **Parameters**

#### **exclude\_inherited**

An object can be contained within another object because it is defined within the containing object (for example, an interface is contained within a module). It may also be defined as contained because it is inherited by the containing object (for example, an operation may be contained by an interface because the interface inherits the operation from another interface).

When exclude\_inherited is TRUE, inherited objects, if present, are not returned. If exclude\_inherited is FALSE, all contained objects (whether contained due to inheritance or because they were defined within the object) are returned.

#### **limit\_type**

If the limit type is set to CORBA::dk\_all, objects of all interface types are

returned. For example, if this is an InterfaceDef, the attribute, operation, and exception objects are returned. If limit\_type is set to a specific interface, only objects of that interface type are returned. For example, only attribute objects are returned if limit type is set to CORBA::dk Attribute. The accepted values for limit\_type are: CORBA::dk\_all, CORBA::Attribute, CORBA::dk\_Constant, CORBA::dk\_Exception, CORBA::dk\_Interface, CORBA::dk\_Module, CORBA::dk\_Operation, CORBA::dk\_Typedef, CORBA::dk\_Alias, CORBA::dk\_Struct, CORBA::dk\_Union, and CORBA::dk\_Enum.

## <span id="page-106-0"></span>**Return value**

#### **ContainedSeq \***

The returned value is a pointer to a ContainedSeq that is the list of Contained objects retrieved from the Interface Repository based upon the input criteria. The memory associated with the ContainedSeq is owned by the caller. The caller can invoke delete on the ContainedSeq \* to delete the memory when no longer needed.

## **Exceptions**

CORBA::SystemException

# **Remarks**

The contents operation can be used to navigate through the hierarchy of objects. Starting with the Repository object, a client uses this operation to list all of the objects contained by the Repository, all of the objects contained by the modules within the Repository, all of the interfaces within a specific module, and so on.

### **Example**

// C++ // assume that 'repository ptr' has already been initialized  $CORBA::Repository * repository$ 

// retrieve all the objects conained by the Repository CORBA::ContainedSeq \* returned\_sequence; returned sequence = repository ptr-> contents (CORBA::dk all, 0);

## **Container::create\_alias**

The create alias operation creates a new alias definition (AliasDef) in the Interface Repository.

### **Original interface**

[Container Interface](#page-103-0)

#### **IDL syntax**

```
AliasDef create alias (in Repositoryid id,
                       in Identifier name,
                       in VersionSpec version,
                       in IDLType original type);
```
# **Parameters**

**name** The name that will be associated with this AliasDef object in the Interface Repository.

#### **original\_type**

The original\_type identifies the original type to which this AliasDef refers. The original\_type may be an instance of a SequenceDef, ArrayDef, StringDef, PrimitiveDef, UnionDef, StructDef, AliasDef, EnumDef, or InterfaceDef.

**id** The id represents the CORBA::RepositoryId that will uniquely identify this AliasDef within the Interface Repository.

#### **version**

The version number that will be associated with this AliasDef object in the Interface Repository.

### **Return value**

#### **AliasDef\_ptr**

A pointer to the created AliasDef object is returned to the caller. The memory associated with this object can later be released by invoking CORBA::release.

### **Exceptions**

CORBA::SystemException

## **Remarks**

The create\_alias operation creates a new alias definition in the Interface Repository persistent database, and returns a pointer to a new AliasDef object associated with the alias definition. An AliasDef is typically used by the Interface Repository to represent an OMG IDL 'typedef'.

## **Example**

```
// C++
   // assume the 'repository_ptr' and 'structure_1' objects
   // and these pointers have already been established
   CORBA::Repository * repository ptr;
   CORBA::StructDef * structure_1;
   // establish the id, name, and version values for the alias definition
   CORBA::RepositoryId rep_id;
   CORBA::Identifier name;
   CORBA::VersionSpec version;
   rep id = CORBA::string dup ("unique RepositoryID for this alias");
   name = CORBA::string dup ("alias new");
```
```
version = CORBA::string_dup ("1.0");
// create the new alias for 'structure 1' ...
CORBA::AliasDef * new alias;
new alias = repository ptr-> create alias (rep id, name, version,
   structure 1);
```
### **Container::create\_constant**

The create\_constant operation creates a new ConstantDef object.

### **Original interface**

[Container Interface](#page-103-0)

### **IDL syntax**

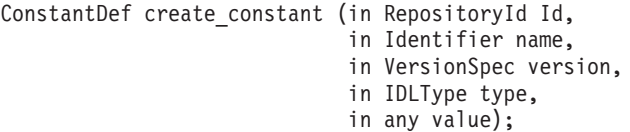

### **Parameters**

- **value** The value parameter is an CORBA::Any reference. The Any contains the value of the constant.
- **name** The name that is associated with this ConstantDef object in the Interface Repository.
- **type** The type parameter is a CORBA::IDLType \* that specifies the type of the ConstantDef. The type should be a CORBA::PrimitiveDef object of a simple type (pk\_short, pk\_long, pk\_ushort, pk\_ulong, pk\_float, pk\_double, pk\_boolean, pk\_char, pk\_wchar, pk\_string, pk\_wstring, or pk\_octet).
- **id** The id represents the CORBA::RepositoryId that will uniquely identify this ConstantDef within the Interface Repository.

#### **version**

The version number that will be associated with this ConstantDef object in the Interface Repository.

# **Return value**

### **ConstantDef\_ptr**

A pointer to the created ConstantDef object is returned to the caller. The memory associated with this object can later be released by invoking CORBA::release.

# **Exceptions**

CORBA::SystemException

# **Remarks**

The create\_constant operation creates a new ConstantDef object with the specified type and value. A representation of the new ConstantDef object is created in the Interface Repository persistent database and a pointer to the memory representation of the ContstantDef object is returned to the caller.

### **Example**

```
// C++
   // repository ptr and module one has already been initialized \dotsCORBA::Repository * repository ptr;
   CORBA::ModuleDef * module_one;
   CORBA::RepositoryId constants rep id;
   CORBA::Identifier constants name;
   CORBA::VersionSpec version;
   CORBA::ConstantDef * constant_def_one;
   CORBA::Any constants_value;
   CORBA::PrimitiveDef * primitive_long;
   // establish the id, name, and version values for the constant
   constants rep id = CORBA::string dup ("unique RepositoryID for my
      constant");
   constants name = CORBA::string dup ("constant of 2001");
   version = CORBA::string dup ("1.0");
   // establish the Any with a 'value' of 2001
   constants value <<= (CORBA::Long) 2001;
   // create a PrimitiveDef that represents a CORBA::Long data type
   primitive long = repository ptr-> get primitive (CORBA::pk long);
   \frac{1}{2} create the new constant that will be contained in module one
   constant def one = module one-> create constant (constants rep id,
   constants name, version, primitive long, constants value);
```
#### **Container::create\_enum**

The create\_enum operation creates a new enumeration definition (EnumDef) in the Interface Repository.

### **Original interface**

[Container Interface](#page-103-0)

### **IDL syntax**

EnumDef create\_enum (in RepositoryId id, in Identifier name, in VersionSpec version, in EnumMemberSeq members);

# **Parameters**

#### **members**

- This is a reference to a CORBA::EnumMemberSeq that provides the list of the elements will comprise the new enumeration (EnumDef). The length of the CORBA::EnumMemberSeq must be greater than zero. The CORBA::EnumMemberSeq contains a distinct name for each possible value of the enumeration.
- **name** The name that will be associated with this EnumDef object in the Interface Repository.
- **id** The id represents the CORBA::RepositoryId that will uniquely identify this EnumDef within the Interface Repository.

#### **version**

The version number that will be associated with this EnumDef object in the Interface Repository.

### **Return value**

**EnumDef\_ptr**

A pointer to the created EnumDef object is returned to the caller. The memory associated with this object can later be released by invoking CORBA::release.

## **Exceptions**

CORBA::SystemException

## **Remarks**

The create enum operation creates a new enumeration definition in the Interface Repository persistent database, and returns a pointer to a new EnumDef object associated with the enumeration definition.

## **Example**

// C++ // assume that 'repository ptr' had already been intitialized  $\ldots$ . CORBA::Repository \* repository ptr;

// establish the id, name, and version values for the enumeration CORBA::RepositoryId rep\_id; CORBA::Identifier name; CORBA::VersionSpec version; rep id = CORBA::string dup ("unique RepositoryID for my enumeration");  $name = CORBA::string$  dup ("enumeration new"); version =  $CORBA::string$  dup  $("1.0")$ ;

```
/// instantiate an EnumMemberSeq and set the length to 2
CORBA::EnumMemberSeq enum_members;
enum members.length(2);
// establish the EnumMemberSeq to represent an enumeration with two
// elements
enum members[0] = (char *) CORBA::string dup ("enum value 0");enum members[1] = (char *) CORBA::string dup ("enum value 1");
// create the new enumeration \ldots.
CORBA::EnumDef * new_enum;
new enum = repository ptr-> create enum (rep id, name, version,
   enum members);
```
## **Container::create\_exception**

The create\_exception operation returns a new exception definition (CORBA::ExceptionDef) contained in the CORBA::Container on which it is invoked.

### **Original interface**

[Container Interface](#page-103-0)

#### **IDL syntax**

ExceptionDef \* create exception(RepositoryId id Indentifier name VersionSpec version StructMemberSeq & members);

### **Parameters**

- **name** The name that will be associated with this CORBA::ExceptionDef object in the Interface Repository.
- **id** The id represents the CORBA::RepositoryId that will uniquely identify this CORBA::ExceptionDef within the Container.

#### **members**

The members parameter defines the members of the exception definition. Each element of the members parameter has 3 fields. The name field is the name of the element. The type field (a reference to a CORBA::TypeCode \*) is not used for create\_exception and should be set to CORBA::\_tc\_void. The type\_def field references a CORBA::IDLType \* that defines the type definition of the member element.

The members parameter can have a length of zero to indicate that the exception definition has no members.

#### **version**

The version number that will be associated with this CORBA::ExceptionDef object in the Interface Repository.

# **Return value**

#### **ExceptionDef \***

The return value is a pointer to the newly created CORBA::ExceptionDef. The memory is owned by the caller and can be released using CORBA::release.

### **Exceptions**

CORBA::SystemException

# **Remarks**

The create\_exception operation returns a new CORBA::ExceptionDef contained in the CORBA::Container on which it is invoked. A representation of the new CORBA::ExceptionDef object is created in the Interface Repository persistent database and a pointer to the memory representation of the CORBA::ExceptionDef object is returned to the caller.

The id, name, version, and members attributes are set as specified. The type attribute is also set.

An error is returned if an object with the specified id already exists within the Interface Repository, or if an object with the specified name already exists within the CORBA::Container on which the create\_exception is invoked.

#### **Example**

```
// C++
  // assume that 'this_module' and 'this_struct'
  // have already been initialized
   CORBA::ModuleDef * this_module;
   CORBA::StructDef * this_struct;
   // establish the 'create exception' rep id, name, and version parameters
   CORBA::RepositoryId rep id = "UniqueeRepositoryId";CORBA::Identifier name = "this exception";CORBA::VersionSpec version = "1.0";
  // establish and initialize a CORBA::StructMemberSeq
  // with which to create the CORBA::ExceptionDef
   CORBA::StructMemberSeq members_list;
  members list length (1);
  members list[0].name = CORBA::string dup ("exception 0");
  members list[0].type = CORBA:: tc_void;
  members list[0].type def = this struct;
   // create the exception definition
   this module-> create exception ( rep id, name, version, members list);
   delete (members list);
   //cleanup.
```
## **Container::create\_interface**

The create\_interface operation is used to create a new interface definition (InterfaceDef) within the Interface Repository.

### **Original interface**

[Container Interface](#page-103-0)

### **IDL syntax**

```
InterfaceDef create interface (in RepositoryId id,
                               in Identifier name,
                               in VersionSpec version,
                               in InterfaceDefSeq base interfaces);
```
### **Parameters**

**name** The name that will be associated with this InterfaceDef object in the Interface Repository.

#### **base\_interface**

The base interfaces parameter lists all of the interfaces from which this interface inherits.

**id** The id represents the CORBA::RepositoryId that will uniquely identify this InterfaceDef within the Interface Repository.

#### **version**

The version number that will be associated with this InterfaceDef object in the Interface Repository.

### **Return value**

#### **InterfaceDef\_ptr**

A pointer to the created InterfaceDef object is returned to the caller. The memory associated with this object can later be released by invoking CORBA::release.

### **Exceptions**

CORBA::SystemException

# **Remarks**

The create interface operation returns a new empty InterfaceDef with the specified base\_interfaces. Type, exception, and constant definitions can be added using the Container::create\_, Container::create\_exception, and Container::create\_constant operations respectively on the new InterfaceDef. OperationDefs can be added using InterfaceDef::create\_operation and AttributeDefs can be added using Interfacedef::create\_attribute. Definitions can also be added using the Contained::move operation.

# **Example**

```
// C++
  // assume that 'module_1', 'interface_A', and 'interface_B'
   // have already been initialized
   CORBA::ModuleDef * module_1;
   CORBA::InterfaceDef * interface_A;
   CORBA::InterfaceDef * interface_B;
   // establish the id, name, and version values for the interface
   CORBA::RepositoryId rep_id;
   CORBA::Identifier name;
   CORBA::VersionSpec version;
   rep id = CORBA::string dup ("unique RepositoryID for my interface");
   name = CORBA::string dup ("interface C");
   version = CORBA::string dup ("1.0");
  // establish the base interfaces from which the new interface will
   // inherit
   CORBA::InterfaceDefSeq base_interfaces;
   base interfaces.length(2);
   base interfaces[0] = CORBA::InterfaceDef:: duplicate (interface A);
   base interfaces[1] = CORBA::InterfaceDef:: duplicate (interface B);
   // create a new interface 'interface C'...
   CORBA::InterfaceDef * interface_C;
   interface_C = module_1-> create_interface (rep_id, name, version,
      base interfaces);
```
## **Container::create\_module**

The create\_module operation creates a new module definition (ModuleDef) in the Interface Repository.

### **Original interface**

[Container Interface](#page-103-0)

#### **IDL syntax**

```
ModuleDef create module (in RepositoryId id,
                         in Identifier name,
                         in VersionSpec version);
```
## **Parameters**

- **name** The name that will be associated with this ModuleDef object in the Interface Repository.
- **id** The id represents the CORBA::RepositoryId that will uniquely identify this ModuleDef within the Interface Repository.

#### **version**

The version number that will be associated with this ModuleDef object in the Interface Repository.

# **Return value**

#### **ModuleDef\_ptr**

A pointer to the created ModuleDef object is returned to the caller. The memory associated with this object can later be released by invoking CORBA::release.

### **Exceptions**

CORBA::SystemException

# **Remarks**

The create module operation returns a new empty ModuleDef object after it creates a corresponding new module representation in the Interface Repository persistent database. Definitions can be added using Container::create\_ operations on the new module, or by using the Contained::move operation.

### **Example**

// C++ // repository ptr has already been initialized  $\ldots$ . CORBA::Repository \* repository ptr;

CORBA::ModuleDef \* new module; CORBA::RepositoryId modules rep\_id; CORBA::Identifier modules name; CORBA::VersionSpec version;

// establish the id, name, and version values for the module modules rep id = CORBA::string dup ("unique RepositoryID for my module"); modules name =  $CORBA::string$  dup ("module new"); version =  $CORBA::string$  dup  $(1.0")$ ;

// create the new module new\_module = repository\_ptr-> create\_module (modules\_rep\_id, modules\_name

#### **Container::create\_struct**

The create\_struct operation creates a new structure definition (StructDef) in the Interface Repository.

### **Original interface**

[Container Interface](#page-103-0)

### **IDL syntax**

```
StructDef create struct (in RepositoryId id,
                         in Identifier name,
                         in VersionSpec version,
                         in StructMemberSeq members);
```
# **Parameters**

- **name** The name that will be associated with this StructDef object in the Interface Repository.
- **id** The id represents the CORBA::RepositoryId that will uniquely identify this StructDef within the Interface Repository.

#### **members**

This is a reference to a CORBA::StructMemberSeq that provides the list of the elements will comprise the new structure (StructDef). The length of the CORBA::StructMemberSeq must be greater than zero.

Each CORBA::StructMember within the CORBA::StructMemberSeq has 3 fields. The name field identifies the name of the StructMember. The type field of the StructMember is ignored by create\_struct, and should be set to CORBA::\_tc\_void. The type\_def field is a CORBA::IDLType \* that represents the type definition of the StructMember.

#### **version**

The version number that will be associated with this StructDef object in the Interface Repository.

### **Return value**

#### **StructDef\_ptr**

A pointer to the created StructDef object is returned to the caller. The memory associated with this object can later be released by invoking CORBA::release.

### **Exceptions**

CORBA::SystemException

### **Remarks**

The create\_struct operation creates a new structure definition in the Interface Repository persistent database, and returns a pointer to a new StructDef object associated with the struct definition.

### **Example**

// C++ // assume 'primitive long', 'primitive double', // and 'repository\_ptr' have already been instantiated  $CORBA::PrimitiveDef * primitive$ CORBA::PrimitiveDef \* primitive\_long; CORBA::Repository \* repository ptr;

```
// establish the id, name, and version values for the structure
CORBA::RepositoryId rep_id;
CORBA::Identifier name;
CORBA::VersionSpec version;
rep id = CORBA::string dup ("unique RepositoryId for my structure");
name = CORBA::string dup ("structure new");
version = CORBA::string dup ("1.0");
/// instantiate a StructMemberSeq and set the length to 2
CORBA::StructMemberSeq struct_members;
struct members.length(2);
// establish the StructMemberSeq to represent a structure with two
// elements: a CORBA::Double called 'x', and a CORBA::Long called 'y'.
struct members[0].name = CORBA::string dup ("x");
struct members [0].type def =
   CORBA::IDLType:: duplicate (primitive double);
struct members[1].name = CORBA::string dup ("y");
struct members[1].type def =
   CORBA::IDLType::_duplicate (primitive_long);
// create the new structure . . .
CORBA::StructDef * new_struct;
new struct = repository ptr-> create struct (rep id, name, version,
   struct members);
```
# **Container::create\_union**

The create union operation creates a new union definition (UnionDef) in the Interface Repository.

### **Original interface**

[Container Interface](#page-103-0)

### **IDL syntax**

```
UnionDef create union (in RepositoryId id,
                       in Identifier name,
                       in VersionSpec version,
                       in IDLType discriminator type,
                       in UnionMemberSeq members);
```
### **Parameters**

**name** The name that will be associated with this UnionDef object in the Interface Repository.

#### **discriminator\_type**

This is a CORBA::IDLType \* that identifies the union's discriminator type. The

discriminator type can be a PrimitiveDef (with a primitive kind of CORBA::pk\_long, CORBA::pk\_short, CORBA::pk\_ulong, CORBA::pk\_ushort, CORBA::pk\_char, CORBA::pk\_wchar, or CORBA::pk\_boolean) or an EnumDef (which represents an enumerator definition).

**id** The id represents the CORBA::RepositoryId that will uniquely identify this UnionDef within the Interface Repository.

#### **members**

This is a reference to a CORBA::UnionMemberSeq that provides the list of the elements that will comprise the new union (UnionDef). The length of the CORBA::UnionMemberSeq must be greater than zero.

Each CORBA::UnionMember within the CORBA::UnionMemberSeq has 4 fields. The name field identifies the name of the UnionMember. The type field of the UnionMember is ignored by create\_union, and should be set to CORBA::\_tc\_void. The label field of each UnionMember is a CORBA::Any data type that represents a distinct value of the discriminator type (a label of type CORBA::Octet and value 0 indicates the default union member). The type\_def field is a CORBA::IDLType \* that represents the type definition of the UnionMember.

#### **version**

The version number that will be associated with this UnionDef object in the Interface Repository.

## **Return value**

#### **UnionDef\_ptr**

A pointer to the created UnionDef object is returned to the caller. The memory associated with this object can later be released by invoking CORBA::release.

### **Exceptions**

CORBA::SystemException

CORBA::RepositoryId rep\_id;

### **Remarks**

The create union operation creates a new union definition in the Interface Repository persistent database, and returns a pointer to a new UnionDef object associated with the union definition.

# **Example**

```
// C++
  // assume 'primitive_long', 'primitive_double'
   // 'structure_1', and 'repository_ptr' have already been instantiated
   CORBA::PrimitiveDef * primitive long;
   CORBA::PrimitiveDef * primitive_double;
   CORBA::StructDef * structure_1;
   CORBA::Repository * repository ptr;
   // establish the id, name, and version values for the union
```

```
CORBA::Identifier name;
CORBA::VersionSpec version;
rep id = CORBA::string dup ("unique RepositoryId for my union");
name = CORBA::string dup ("union new");
version = CORBA::string dup ("1.0");
// the discriminator type is in this case CORBA::Long
CORBA::IDLType * discriminator type;
discriminator type = primitive long;
// instantiate a UnionMemberSeq and set the length to 2
CORBA::UnionMemberSeq union_members;
union members.length(2);
// establish the UnionMemberSeq to represent a union with two
// elements: a CORBA::Double called 'x', and a previously created
// structure called 'y'.
union members[0].name = CORBA::string dup ("x");
union members [0].type def =
   CORBA::IDLType:: duplicate (primitive double);
union members[0].label <<= (CORBA::Long) 1;
union members[1].name = CORBA::string dup ("y");
union members[1].type def = CORBA::IDLType:: duplicate (structure 1);
union members [1]. label \leq (CORBA::Long) 2;
// create the new union \ldots.
CORBA::UnionDef * new_union;
new union = repository ptr-> create union (rep id, name, version,
   discriminator type, union members);
```
## **Container::describe\_contents**

The describe\_contents operation combines the contents operation and the describe operation.

### **Original interface**

```
Container Interface
```
#### **IDL syntax**

```
struct Description
  {
     Contained contained object;
     DefinitionKind kind;
     any value;
  };
DescriptionSeq describe contents (in DefinitionKind limit type,
                                  in boolean exclude inherited,
                                  sin long max_returned_objs);
```
# **Parameters**

#### **exclude\_inherited**

CORBA::Contained objects have a defined\_in attribute that identifies the CORBA::Container within which they are defined. Objects can be contained either because they are defined within the containing object (for example, an interface is defined within a module) or because they are inherited by the containing object (for example, an operation may be contained by an interface because the interface inherits the operation from another interface).

If the exclude\_inherited parameter is set to TRUE, inherited objects (if there are any) are not returned. If exclude\_inherited is set to FALSE, all contained objects are returned (whether contained due to inheritance or because they were defined within the object).

#### **limit\_type**

The limit\_type identifies the interface types for which descriptions are returned. If limit type is set to CORBA::dk\_all, objects of all interface types within the CORBA::Container are returned. If limit\_type is set to a specific interface, only objects of that interface are returned.

Valid values for limit type include CORBA::dk all, CORBA::dk Attribute, CORBA::dk\_Constant, CORBA::dk\_Exception, CORBA::dk\_Interface, CORBA::dk\_Module, CORBA::dk\_Operation, CORBA::dk\_Typedef, CORBA::dk\_Union, CORBA::dk\_Alias, CORBA::dk\_Struct, and CORBA::dk\_Enum.

#### **max\_returned\_objs**

The max\_returned\_objs parameter limits the number of objects that can be returned in an invocation of the call to the number provided. Setting the parameter to -1 indicates that all contained objects should be returned.

# **Return value**

#### **DescriptionSeq \***

The returned value is a pointer to a sequence of descriptions of Interface Repository objects. The memory is owned by the caller and can be removed using delete.

## **Exceptions**

CORBA::SystemException

# **Remarks**

The describe\_contents operation combines the contents operation and the describe operation. For each object returned by the contents operation, the description of the object is returned (i.e., the object's describe operation is invoked and the results returned).

## **Example**

```
// C++
   // assume that 'this_module' has already been initialized
   CORBA::ModuleDef * this module;
   // retrieve information about all objects contained
   // within the module using 'describe contents'
   CORBA::Container::DescriptionSeq * returned_descriptions;
   returned_descriptions =
      this_module-> describe_contents (CORBA::dk_all, 1, -1);
```
## **Container::lookup**

The lookup operation locates a definition relative to this container given a scoped name using OMG IDL's name scoping rules.

### **Original interface**

[Container Interface](#page-103-0)

#### **IDL syntax**

Contained lookup (in ScopedName search name);

# **Parameters**

#### **search\_name**

The search\_name is the scoped name of the object using OMG IDL's name scoping rules. This name is used as the search criteria for locating the object within the Interface Repository.

# **Return value**

#### **Contained\_ptr**

The return value is a pointer to a CORBA::Contained object resulting from the search. If the search\_name was not located within the Interface Repository, a nil object is returned. If a non nil CORBA::Contained object pointer is returned, the memory associated with the object is owned by the caller and can be released by invoking CORBA::release.

## **Exceptions**

CORBA::SystemException

# **Remarks**

The lookup operation locates a definition relative to this container given a scoped name using OMG IDL's name scoping rules. An absolute scoped name (beginning with ″::″) locates the definition relative to the enclosing Repository. If no object is found, a nil object reference is returned.

## **Example**

```
// C++
   // assume that 'module_1' has already been initialized
   CORBA::ModuleDef * module_1;
  // use the scoped name to lookup an operation \ldots.
   CORBA::Contained * ret contained;
   ret contained = module 1-> lookup ("Module2::Interface6::Operation7");;
```
# **Container::lookup\_name**

The lookup\_name operation is used to locate an object by name within a particular object or within the objects contained by that object.

### **Original interface**

[Container Interface](#page-103-0)

#### **IDL syntax**

ContainedSeq lookup name (in Identifier search name, in long levels to search, in DefinitionKind limit type, in boolean exclude inherited);

## **Parameters**

#### **exclude\_inherited**

An object can be contained within another object because it is defined within the containing object (for example, an interface is contained within a module). It may also be defined as contained because it is inherited by the containing object (for example, an operation may be contained by an interface because the interface inherits the operation from another interface).

When exclude\_inherited is TRUE, inherited objects, if present, are not returned. If exclude\_inherited is FALSE, all contained objects (whether contained due to inheritance or because they were defined within the object) are returned.

#### **limit\_type**

The limit type parameter indicates which type of object should be examined while performing the name search. The accepted values for limit\_type are: CORBA::dk\_all, CORBA::dk\_Attribute, CORBA::dk\_Constant, CORBA::dk\_Exception, CORBA::dk\_Interface, CORBA::dk\_Module, CORBA::dk\_Operation, CORBA::dk\_Typedef, CORBA::dk\_Alias, CORBA::dk\_Struct, CORBA::dk\_Union, and CORBA::dk\_Enum. If the limit\_type is CORBA::dk\_all, objects of all interface types are returned (for example, attributes, operations, and exceptions are all returned). If limit\_type is set to a specific interface, only objects of that interface are returned.

#### <span id="page-123-0"></span>**search\_name**

The search\_name specifies the name for which the search is to be made.

#### **levels\_to\_search**

The levels to search parameter controls the the depth of the search. When levels\_to\_search is set to -1 the current object is searched as well as all contained objects. Setting levels\_to\_search to 1 will limit the search to the current object only.

# **Return value**

#### **ContainedSeq \***

The returned value is a pointer to a ContainedSeq that is the list of Contained objects retrieved from the Interface Repository based upon the input criteria. The memory associated with the ContainedSeq is owned by the caller. The caller can invoke delete on the ContainedSeq \* to delete the memory when no longer needed.

### **Exceptions**

CORBA::SystemException

# **Remarks**

The lookup\_name operation is used to locate an object by name within a particular object or within the objects contained by that object. The parameters to the lookup\_name operation specify the name for the search, the number of levels to search, the type of objects to be examined in the search, and whether containment by inheritance should be included.

#### **Example**

```
// C++
   // assume 'repository ptr' is already initialized
   CORBA::Repository * repository ptr;
   // search for a specific interface name
   CORBA::ContainedSeq * cont_seq;
   cont seq = repository ptr-> lookup name ("Interface1", -1,
      CORBA::dk Interface, 0);
```
# **Context Class**

Contains a list of properties that represent information about the client environment.

#### **File name**

context.h

## **Intended usage**

The Context class is used to pass information from the client environment to the server environment, specifically information that is inconvenient to pass as method parameters. The information is specified as a list of properties. Each property consists of a name and a string value associated with that name. An IDL operation specification may contain a clause specifying context properties that should be passed to the server when the method is invoked. The Context object associated with an operation is passed as a distinguished parameter. The ORB::get\_default\_context method is called to get a reference to the default process context. The Context class provides methods to add and delete properties, as well as query information about a context.

Contexts may be "chained" together to achieve a particular default behavior. Property searches on a child context recursively look in the parent context. Contexts may optionally be named. A context name can be used to specify a starting search scope.

### **Supported methods**

Context::\_duplicate [Context::\\_nil](#page-125-0) [Context::context\\_name](#page-125-0) [Context::create\\_child](#page-126-0) [Context::delete\\_values](#page-127-0) [Context::get\\_values](#page-127-0) [Context::parent](#page-128-0) [Context::set\\_one\\_value](#page-129-0) [Context::set\\_values](#page-130-0)

## **Context::\_duplicate**

Duplicates a Context object.

## **Original class**

CORBA::Context

## **IDL syntax**

static CORBA::Context ptr duplicate (CORBA::Context ptr p);

# **Parameters**

**p** The Context object to be duplicated. The reference can be nil, in which case the return value will also be nil.

## **Return value**

#### **CORBA::Context\_ptr**

The new Context object reference. This value should subsequently be released using CORBA::release(Context\_ptr).

# <span id="page-125-0"></span>**Remarks**

This method is intended to be used by client and server applications to duplicate a reference to a Context object. Both the original and the duplicate reference should subsequently be released using CORBA::release(Context\_ptr).

# **Context::\_nil**

Returns a nil CORBA::Context reference.

#### **Original class**

CORBA::Context

### **IDL syntax**

static CORBA::Context ptr nil ();

### **Return value**

### **CORBA::Context\_ptr**

A nil Context reference.

## **Remarks**

This method is intended to be used by client and server applications to create a nil Context reference.

### **Context::context\_name**

Retrieves the name of a context.

# **Original class**

CORBA::Context

#### **IDL syntax**

const char \* context name() const;

### **Return value**

### **const char \***

A pointer to the name of the context, if any, or a null pointer. Ownership of the return value is maintained by the Context; the return value must not be freed by the caller.

# <span id="page-126-0"></span>**Remarks**

Context objects may optionally be named. A context name can be used to specify a starting search scope. The context\_name method retrieves the name of a context.

### **Context::create\_child**

Creates a child Context object.

### **Original class**

CORBA::Context

#### **IDL syntax**

CORBA::Status create child(const char \*ctx name, CORBA::Context ptr &child ctx);

### **Parameters**

#### **ctx\_name**

The name of the child context to be created, if any, or a null pointer. If specified, the input context name should follow the rules for OMG IDL identifiers. The caller retains ownership of the input name (the Context makes its own copy).

#### **child\_ctx**

A pointer for a Context object, passed by reference, to be updated by the create\_child method to point to the newly created child context. Ownership of this parameter transfers to the caller and must be freed by calling CORBA::release(Context\_ptr).

## **Return value**

#### **CORBA::Status**

A zero return code indicates the child Context object was successfully created.

### **Exceptions**

CORBA::SystemException

# **Remarks**

Context objects may be ″chained″ together to achieve a particular default behavior. Property searches on a child context recursively look in the parent context. The create\_child method creates a new child Context object. The child context is chained to the parent context, which is the target object.

### <span id="page-127-0"></span>**Context::delete\_values**

Deletes one or more properties.

## **Original class**

CORBA::Context

#### **IDL syntax**

CORBA::Status delete values(const char \*prop\_name);

### **Parameters**

#### **prop\_name**

An identifier specifying the properties to be deleted. To specify multiple properties, pass an identifier with a trailing wildcard character. If a null pointer is passed for this parameter, a system exception is raised.

### **Return value**

#### **CORBA::Status**

A zero return code indicates the properties were successfully deleted. If the input property name is not found, a system exception is raised.

### **Exceptions**

CORBA::SystemException

# **Remarks**

The delete\_values method deletes the specified properties from a Context object. If the property name has a trailing wildcard character ("\*"), then all property names that match are deleted. Search scope is always limited to the specified context.

### **Context::get\_values**

Retrieves one or more property values.

# **Original class**

CORBA::Context

### **IDL syntax**

CORBA::Status get value(const char \*start scope, CORBA::Flags op\_flags, const char \*prop\_name, CORBA::NVList ptr &values);

# <span id="page-128-0"></span>**Parameters**

#### **start\_scope**

An identifier specifying the name of the context at which the search should begin. If the search scope is not specified, the search begins with the target Context object. If the specified search scope is not found, a system exception is raised.

#### **op\_flags**

CORBA::CTX\_RESTRICT\_SCOPE may be used to indicate searching is limited to the specified search scope. By default, the entire context tree is searched.

#### **prop\_name**

An identifier specifying the name of the properties to return. To specify multiple properties, pass an identifier with a trailing wildcard character.

**values** The pointer for an NVList object, passed by reference, to be updated by the get values method to point to the resulting NVList. Ownership of the returned object transfers to the caller. Memory should be freed by calling CORBA::release(NVList\_ptr).The pointer for an NVList object, passed by reference, to be updated by the get values method to point to the resulting NVList. Ownership of the returned object transfers to the caller. Memory should be freed by calling CORBA::release(NVList\_ptr).

## **Return value**

#### **CORBA::Status**

A zero return code indicates that one or more property values were successfully returned. If no matching property name is found, -1 is returned.

# **Exceptions**

CORBA::SystemException

# **Remarks**

The get\_values method retrieves the specified context property values. If the property name has a trailing wildcard character (″\*″), then all matching properties and their values are returned. If a matching property is not found at the starting scope, the search optionally continues up the context tree until a match is found or all contexts in the chain have been exhausted.

## **Context::parent**

Retrieves the parent context.

## **Original class**

CORBA::Context

### <span id="page-129-0"></span>**IDL syntax**

CORBA::Context\_ptr parent() const;

## **Return value**

#### **Context\_ptr**

A pointer to the parent context, if any, or a null pointer. Ownership of the return value is maintained by the Context; the return value must not be freed by the caller.

# **Remarks**

Context objects may be ″chained″ together to achieve a particular defaulting behavior. Property searches on a child ontext recursively look in the parent context. The parent method retrieves the parent of the target Context object.

### **Context::set\_one\_value**

Adds a single property.

#### **Original class**

CORBA::Context

#### **IDL syntax**

CORBA:: Status set one value(const char \*prop\_name, const CORBA::Any &value);

### **Parameters**

#### **prop\_name**

The name of the property to be added. Context properties follow the rules for OMG IDL identifiers. Property names should not end with an asterisk. If a null pointer is passed for this parameter, a system exception is raised. The caller retains ownership of the input string (the Context makes its own copy).

**value** The address of the value of the property to be added. Currently, only strings are supported as property values. It is legal to pass a null pointer. The caller retains ownership of the input Any.

# **Return value**

#### **CORBA::Status**

A zero return code indicates the property was successfully added.

### **Exceptions**

CORBA::SystemException

# <span id="page-130-0"></span>**Remarks**

The set\_one\_value method adds a single property to a context. If the input property name is not found in the property list, a new NamedValue (with the input property name and value) is added. If the input property name is found, the associated NamedValue is removed, then a new NamedValue (with the input property name and value) is added.

### **Context::set\_values**

Adds one or more properties.

## **Original class**

CORBA::Context

### **IDL syntax**

CORBA::Status set\_values(CORBA::NVList\_ptr values);

# **Parameters**

**values** A pointer to an NVList containing the properties to be set. Context properties follow the rules for OMG IDL identifiers. The property names should not end with an asterisk. Property names must be non-null, or a system exception is raised. Currently, only strings are supported as property values. It is legal to pass a null property value. In the NVList, the flags field must be set to zero. The caller retains ownership of this parameter.

### **Return value**

### **CORBA::Status**

A zero return code indicates the properties were successfully added.

#### **Exceptions**

CORBA::SystemException

# **Remarks**

The set\_values method adds one or more properties to a context. If an input property names is not found in the property list, a new NamedValue (wtih the input property name and value) is added. If the input property name is found, the associated NamedValue is removed, then a new NamedValue (wtih the input property name and value) is added.

# **ContextList Class**

Specifies the list of properties sent with a DII request.

# **File name**

contextl.h

## **Intended usage**

When a client assembles a Dynamic Invocation Interface request, a ContextList is optionally included. A ContextList specifies the list of properties sent with a request and is used to improve performance. When invoking a request without a ContextList, the ORB looks up context information in the Interface Repository. The ORB::create\_context\_list method is called to create an empty context list. The ContextList class provides methods to add and delete a property, as well as query information about a context list. Note that a context list contains only property names, not property values. Associations between property names and property values are maintained in a Context object. For additional information, see the Context and Request class descriptions.

### **Supported methods**

[ContextList::\\_duplicate](#page-133-0) [ContextList::\\_nil](#page-134-0) ContextList::add [ContextList::add\\_consume](#page-132-0) [ContextList::count](#page-132-0) [ContextList::item](#page-133-0) [ContextList::remove](#page-135-0)

# **ContextList::add**

Adds a single property name to a context list.

### **Original class**

CORBA::ContextList

### **IDL syntax**

void add(const char \*ctxt);

## **Parameters**

**ctxt** The name of the property to be added. Property names follow the rules for OMG IDL identifiers and should not end with an asterisk. A system exception is raised if the input property name is null.

## **Exceptions**

CORBA::SystemException

# <span id="page-132-0"></span>**Remarks**

The add method is used by a client program to populate the ContextList associated with a DII request. The add method adds a single property name to a context list. The add and add\_consume methods perform the same task but differ in memory management. The add method does not assume ownership of the input property name; the add\_consume method does.

# **ContextList::add\_consume**

Adds a single property name to a context list.

## **Original class**

CORBA::ContextList

### **IDL syntax**

void add consume(char \*ctxt);

### **Parameters**

**ctxt** The name of the property to be added. Property names follow the rules for OMG IDL identifiers and should not end with an asterisk. The property name must be allocated using the CORBA::string\_alloc method. Ownership of this parameter transfers to the ContextList. A system exception is raised if the input property name is null.

## **Exceptions**

CORBA::SystemException

# **Remarks**

The add\_consume method is used by a client program to populate the ContextList associated with a DII request. The add\_consume method adds a single property name to a context list. The add and add\_consume methods perform the same task but differ in memory management. The add\_consume method assumes ownership of the input property name; the add method does not. The caller must not access the memory referred to by the input parameter after it has been passed in.

# **ContextList::count**

Retrieves the number of elements in a context list.

# **Original class**

CORBA::ContextList

### <span id="page-133-0"></span>**IDL syntax**

CORBA::ULong count();

### **Return value**

### **CORBA::ULong**

The number of elements in the context list.

# **Remarks**

The count method is used by a client program when querying the ContextList associated with a DII request. The count method returns the number of elements in a context list.

# **ContextList::\_duplicate**

Duplicates a ContextList object.

## **Original class**

CORBA<sup>:</sup>ContextList

#### **IDL syntax**

static CORBA::ContextList ptr duplicate (CORBA::ContextList ptr p);

### **Parameters**

**p** The ContextList object to be duplicated. The reference can be nil, in which case the return value will also be nil.

# **Return value**

#### **CORBA::ContextList\_ptr**

The new ContextList object reference. This value should subsequently be released using CORBA::release(ContextList\_ptr).

## **Remarks**

This method is intended to be used by client and server applications to duplicate a reference to a ContextList object. Both the original and the duplicate reference should subsequently be released using CORBA::release(ContextList\_ptr).

# **ContextList::item**

Retrieves the property name associated with an input index.

# <span id="page-134-0"></span>**Original class**

CORBA::ContextList

# **IDL syntax**

const char \* item(CORBA::ULong index)

### **Parameters**

**index** The index of the desired property name, starting at zero. A system exception is raised if the input index is greater than or equal to the number of elements in the context list.

## **Return value**

### **const char \***

The property name associated with the input index. Ownership of the return value is maintained by the ContextList; the return value must not be freed by the caller.

# **Exceptions**

CORBA::SystemException

# **Remarks**

The item method is used by a client program when querying the ContextList associated with a DII request. The item method returns the property name associated with an input index.

# **ContextList::\_nil**

Returns a nil CORBA::ContextList reference.

# **Original class**

CORBA::ContextList

# **IDL syntax**

static CORBA::ContextList ptr nil ();

### **Return value**

**CORBA:ContextList\_ptr**

A nil ContextList reference.

# <span id="page-135-0"></span>**Remarks**

This method is intended to be used by client and server applications to create a nil ContextList reference.

# **ContextList::remove**

Deletes the property name associated with an input index.

## **Original class**

CORBA::ContextList

#### **IDL syntax**

CORBA::Status remove(CORBA::ULong index);

#### **Parameters**

**index** The index of the property name to be deleted, starting at zero. A system exception is raised if the input index is greater than or equal to the number of elements in the context list.

# **Return value**

**CORBA::Status**

A zero return code indicates the property name was successfully deleted.

#### **Exceptions**

CORBA::SystemException

# **Remarks**

The remove method is used by a client program when deleting an element of the context list associated with a DII request. The remove method deletes the property name associated with an input index. The remaining property names are re-indexed.

# **CORBA Class**

Encompasses the interfaces that make up the CORBA-compliant ORB, the TypeCode library, and the Interface Repository Framework.

# **File name**

corba.h

## **Intended usage**

The intended use of the CORBA class is the same as that of the CORBA module; see ["Chapter 2. CORBA in Object Request Broker" on page 7.](#page-54-0)

### **Nested classes**

[AliasDef Interface](#page-58-0) [Any Class](#page-60-0) [ArrayDef Interface](#page-68-0) [AttributeDef Interface](#page-73-0) [BOA Class](#page-77-0) [ConstantDef Interface](#page-90-0) [Contained Interface](#page-94-0) [Container Interface](#page-103-0) [Context Class](#page-123-0) [ContextList Class](#page-130-0) [Current Class](#page-149-0) [DynamicImplementation Class](#page-151-0) [EnumDef Interface](#page-153-0) [Environment Class](#page-155-0) [Exception Class](#page-157-0) [ExceptionDef Interface](#page-159-0) [ExceptionList Class](#page-163-0) [IDLType Interface](#page-168-0) [IRObject Interface](#page-185-0) [ImplRepository Class](#page-170-0) [ImplementationDef Interface](#page-173-0) [InterfaceDef Interface](#page-175-0) [ModuleDef Interface](#page-188-0) [NVList Class](#page-194-0) [NamedValue Class](#page-190-0) [ORB Class](#page-218-0) [Object Class](#page-203-0) [OperationDef Interface](#page-255-0) [Policy Interface](#page-265-0) [PrimitiveDef Interface](#page-265-0) [Principal Interface](#page-267-0) [Repository Interface](#page-267-0) [Request Class](#page-275-0) [RequestSeq Class](#page-288-0) [SequenceDef Interface](#page-292-0) [ServerRequest Class](#page-296-0) [StringDef Interface](#page-301-0) [StructDef Interface](#page-303-0) [SystemException Class](#page-306-0) [TypeCode Class](#page-309-0) [TypedefDef Interface](#page-319-0) [UnionDef Interface](#page-322-0) [UnknownUserException Class](#page-326-0) [UserException Class](#page-329-0)

[WstringDef Interface](#page-330-0)

#### **Types**

typedef unsigned char Boolean; typedef unsigned char Char; typedef wchar\_t WChar; typedef unsigned char Octet; typedef short Short; typedef unsigned short UShort; typedef long Long; typedef unsigned long ULong; typedef float Float; typedef double Double; typedef char\* String; typedef WChar t\* WString; typedef void Void; typedef ULong Status; typedef ULong Flags; typedef Environment\* Environment\_ptr; typedef Request\* Request\_ptr; typedef ServerRequest\* ServerRequest\_ptr; typedef Object\* Object ptr; typedef BOA\* BOA\_ptr; typedef ORB\* ORB\_ptr; typedef Context\* Context ptr; typedef ContextList\* ContextList\_ptr; typedef Exception\* Exception\_ptr; typedef ExceptionList\* ExceptionList ptr; typedef NamedValue\* NamedValue\_ptr; typedef NVList\* NVList ptr; typedef ImplementationDef\* ImplementationDef\_ptr; typedef ImplRepository\* ImplRepository ptr; typedef InterfaceDef\* InterfaceDef\_ptr; typedef OperationDef\* OperationDef\_ptr; typedef Principal\* Principal\_ptr; typedef TypeCode\* TypeCode\_ptr; typedef Any\* Any\_ptr; typedef char\* ORBid; typedef UShort ServiceType; typedef ULong ServiceOption; typedef ULong ServiceDetailType; struct ServiceDetail { ServiceDetailType service detail type; IDL SEQUENCE Octet service detail; void encodeOp (Request &r) const; void decodeOp (Request &r); void decodeInOutOp (Request &r); }; // struct ServiceDetail struct ServiceInformation { IDL SEQUENCE CORBA ULong 0 service options; SeqServiceDetail service details; void encodeOp (Request &r) const; void decodeOp (Request &r); void decodeInOutOp (Request &r);

}; // struct ServiceInformation enum CompletionStatus { COMPLETED YES, COMPLETED NO, COMPLETED MAYBE }; enum exception type { NO EXCEPTION, USER EXCEPTION, SYSTEM EXCEPTION }; enum PolicyType { SecClientInvocationAccess, SecTargetInvocationAccess, SecApplicationAccess, SecClientInvocationAudit, SecTargetInvocationAudit, SecApplicationAudit, SecDelegation, SecClientSecureInvocation, SecTargetSecureInvocation, SecNonRepudiation, SecConstruction, PolicyType force long=(long)0x7fffffff  $\}$ ;

#### **Constants**

static const int ARG\_IN; static const int ARG OUT; static const int ARG\_INOUT; static const int IN COPY VALUE; static const int DEPENDENT LIST; static const int ARG FLAGS; static const int OBJECT NIL; static const int OUT LIST MEMORY; static const int INV TERM ON ERR; static const int RESP\_NO\_WAIT; static const int INV NO RESPONSE; static const int CTX RESTRICT SCOPE; static const int CTX DELETE DESCENDENTS; const static TypeCode ptr tc null; const static TypeCode ptr tc void; const static TypeCode<sup>ptr</sup> tc short; const static TypeCode\_ptr \_tc\_long; const static TypeCode ptr tc ushort; const static TypeCode ptr tc ulong; const static TypeCode\_ptr tc\_float; const static TypeCode ptr tc double; const static TypeCode ptr tc boolean; const static TypeCode ptr tc char; const static TypeCode ptr tc wchar; const static TypeCode ptr tc octet; const static TypeCode ptr tc any; const static TypeCode\_ptr \_tc\_TypeCode; const static TypeCode ptr tc Principal; const static TypeCode ptr tc Object; const static TypeCode\_ptr \_tc\_string; const static TypeCode ptr tc wstring; const static TypeCode ptr tc longlong const static TypeCode\_ptr \_tc\_ulonglong const static TypeCode\_ptr \_tc\_CORBA\_NamedValue; const static TypeCode ptr tc CORBA InterfaceDescription; const static TypeCode ptr tc CORBA OperationDescription; const static TypeCode\_ptr \_tc\_CORBA\_AttributeDescription; const static TypeCode\_ptr \_tc\_CORBA\_ParameterDescription; const static TypeCode\_ptr \_tc\_CORBA\_ModuleDescription; const static TypeCode\_ptr \_tc\_CORBA\_ConstantDescription; const static TypeCode\_ptr \_tc\_CORBA\_ExceptionDescription; const static TypeCode ptr tc CORBA TypeDescription; const static TypeCode\_ptr \_tc\_CORBA\_FullInterfaceDescription; static const ServiceType Security; static const ServiceOption SecurityLevel1; static const ServiceOption SecurityLevel2; static const ServiceOption NonRepudiation; static const ServiceOption SecurityORBServiceReady; static const ServiceOption SecurityServiceReady; static const ServiceOption ReplaceORBServices; static const ServiceOption ReplaceSecurityServices; static const ServiceOption StandardSecureInteroperability; static const ServiceOption DCESecureInteroperability; static const ServiceDetailType SecurityMechanismType; static const ServiceDetailType SecurityAttribute;

### **Supported methods**

CORBA:: boa [CORBA::is\\_nil](#page-140-0) [CORBA::ORB\\_init](#page-141-0) [CORBA::release](#page-143-0) [CORBA::string\\_alloc](#page-144-0) [CORBA::string\\_dup](#page-145-0) [CORBA::string\\_free](#page-146-0) [CORBA::wstring\\_alloc](#page-146-0) [CORBA::wstring\\_dup](#page-148-0) [CORBA::wstring\\_free](#page-148-0)

# **CORBA::\_boa**

Returns a pointer to the BOA object within a server.

### **Original class**

**CORBA** 

#### **IDL syntax**

static BOA ptr boa();

### **Return value**

#### **CORBA::BOA\_ptr**

A pointer to the BOA object residing in the server. The return value should be released using CORBA::release(BOA\_ptr).

# **Remarks**

Implementations of IDL interfaces, running in a server process, can use this method to obtain a BOA\_ptr to the BOA object residing in the server. In the IBM implementation, \_boa() is a static member function in the CORBA class, but CORBA specifies that , to

be ORB-portable, applications should not assume where \_boa() is defined, only that it is available within the implementation of the IDL interface. The return value should be released using CORBA::release(BOA\_ptr).

### <span id="page-140-0"></span>**Example**

See the example for the CORBA:: is nil method.

## **CORBA::is\_nil**

Indicated whether the input object pointer represents a nil object.

### **Original class**

CORBA

#### **IDL syntax**

static Boolean is nil(Any ptr p); static Boolean is nil(BOA ptr p); static Boolean is nil(ContextList ptr p); static Boolean is nil(Context ptr p); static Boolean is nil(Current ptr p); static Boolean is nil(Environment ptr p); static Boolean is nil(ExceptionList ptr p); static Boolean is nil(Exception ptr p); static Boolean is nil(NamedValue ptr p); static Boolean is nil(NV ptr p); static Boolean is nil(ORB ptr p); static Boolean is nil(Object\_ptr p); static Boolean is nil(Principal ptr p); static Boolean is nil(Request ptr p); static Boolean is nil(ServerRequest ptr p); static Boolean is\_nil(TypeCode\_ptr p);

### **Parameters**

**p** The object pointer to be tested. This pointer can be NULL.

#### **Return value**

### **CORBA::Boolean**

- **0** The input object pointer is valid.
- **1** The input object pointer refers to a nil object

# <span id="page-141-0"></span>**Remarks**

This method is intended to be used by client and server applications to determine whether an object pointer is nil. This test should be used to verify the validity of the object prior to invoking any methods on it. This method has different signatures for different types of objects.

### **Example**

```
/* The following is a C++ example */#include "corba.h"
...
/* Retrieve the pointer in BOA object */
CORBA::BOA_ptr pBOA;
pBOA = CORBA:boa();
/* Test if the pointer refers to a nil object */CORBA::Boolean bool;
bool = CORBA::is nil(pBOA);if (bool == TRUE)
  {
  /* pBOA refers to a nil object, return or generate exception */...
  }
else
  {
  /* proceed, using pBOA */
  ...
```
# **CORBA::ORB\_init**

Initializes the ORB, if necessary, and returns a pointer to it. For workstation implementations, be sure to specify DSOM using the parameter *argy* or *orb\_identifier* as described below.

## **Original class**

CORBA

#### **IDL syntax**

```
typedef char* ORBid;
static ORB ptr ORB init (int& argc, char** argv, ORBid orb identifier);
```
### **Parameters**

- **argc** The number of strings in the argv array of strings. This is typically the argc parameter passed in to the main() function of the application.
- **argv** An array of strings, whose size is indicated by the argc parameter. This is typically the *argv* parameter passed in to the main() function of the application. [**Workstation Implementation**: If one of the strings in argv matches -ORBid "DSOM", then ORB initialization is performed, the matching string is consumed,

and *argc* is decremented. (The remaining strings in *argv* may be reordered as part of consuming the -ORBid "DSOM" string.) If *argv* is NULL or contains no string that matches -ORBid "DSOM", then the ORB is initialized only if the orb *identifier* parameter is "DSOM".]

#### **orb\_identifier**

A string that indicates which ORB to initialize. [**Workstation Implementation**: If no string in the *argv* parameter matches -0RBid "DSOM", the ORB is initialized only if the orb\_identifier parameter is DSOM.]

# **Return value**

#### **CORBA::ORB\_ptr**

A pointer to the ORB object. The return result should be released using CORBA::release(ORB\_ptr).

### **Exceptions**

CORBA::SystemException

### **Remarks**

This method is intended to be used by client or server applications to both initialize the ORB and obtain a pointer to it. This method can be called multiple times without adverse effect. The return value should be released using CORBA::release(ORB\_ptr).

Initialization of data structures used for code-set translation between clients and servers is not done until ORB init() is called, so that the application has an opportunity to first initialize its locale (for instance, using the XPG4 setlocale() function). Therefore, if a client or server process is configured to communicate with another process using a different character code set, or is configured to use ISO-Latin 1 as the transmission code set for remote messages, the application should initialize its locale (for example, using setlocale()), then call ORB\_init(), prior to using the ORB or making remote method invocations.

**Note:** In the Component Broker environment, client code developers are strongly encouraged to use the CBSeriesGlobal::Initialize() method to properly initialize the client environment, regardless of platform. On the server side, all Component Broker execution threads are properly initialize by the runtime without assistance from the application program. That is, the use of CBSeriesGlobal::Initialize() by a server application is not required (nor is the use of ORB\_init).

# **Example**

```
/* The following is a C++ example */#include "corba.h"
...
int main(int argc, char *argv[])
{
char * orbid
 /* Initialize orbid. For CB workstation initialize to "DSOM" */
int rc = 0:
 /* Initialize the ORB and obtain a pointer to it */
```

```
CORBA::ORB_ptr p = CORBA::ORB_init(argc, argv, orbid);
/* use p in the code */...
return rc:
```
# <span id="page-143-0"></span>**CORBA::release**

Release resources associated with an object or pseudo-object reference.

#### **Original class**

CORBA

}

#### **IDL syntax**

```
static void release(BOA ptr p);
static void release(ContextList ptr p);
static void release(Context ptr p);
static void release(Current ptr p);
static void release(Environment ptr p);
static void release(ExceptionList ptr p);
static void release(Exception ptr p);
static void release(NamedValue ptr p);
static void release(NV ptr p);
static void release(ORB ptr p);
static void release(Object ptr p);
static void release(Principal ptr p);
static void release(Request ptr p);
static void release(ServerRequest ptr p);
static void release(TypeCode ptr p);
```
### **Parameters**

**p** The object reference to be released.

### **Remarks**

This method is intended to be used by client and server applications to release resources associated with object (or pseudo-object) references. CORBA::release() should be used regardless of whether the object is local or remote. A release does not necessarily perform a delete operation, and in general the delete operator should not be used for CORBA objects and pseudo-objects

When CORBA::release() is performed on a proxy to a remote implementation, the release() method only releases resources associated with the proxy; the remote implementation object is neither affected nor notified. When all resources associated with the proxy object are released, as determined by a reference count, the proxy object is automatically destroyed (but the remote object is unaffected). Likewise, when all local references to a local object are released, the object is automatically destroyed, regardless of how many remote (proxy) references to the object exist.
<span id="page-144-0"></span>Managed objects are not destroyed when all their local references are released; instead, they are passivated and removed from memory when the Instance Manager determines the in-memory copy of the managed object is no longer needed.

The CORBA::release() method has different signatures for different types of objects and pseudo-objects.

See also the CORBA::Object::\_duplicate() method, which is used to increase the reference count of an object reference. The narrow() methods defined by the C++ bindings also do an implicit CORBA::Object::\_duplicate().

## **Example**

```
/* The following is a C++ example */#include "corba.h"
#include <string.h>
...
int main(int argc, char *argv[])
{
 CORBA:: Object ptr objPtr;
 string str;
  /* Construct the string */
 CORBA:: ORB ptr op; /* assume op is initialized *//* Make string to object */objPtr = op->string to object(str);/* Proceed with objPtr */
  ...
  CORBA::string free(string);
  CORBA::release(objPtr);
}
```
## **CORBA::string\_alloc**

Allocates storage for a string.

## **Original class**

CORBA

### **IDL syntax**

static char\* string alloc(CORBA::ULong len);

### **Parameters**

**len** The size of the string whose storage is to be allocated. An additional byte is also allocated for the terminating NULL character.

### **Return value**

**char\*** The uninitialized string storage. This storage should later be freed using CORBA::string\_free(). NULL is returned if the storage cannot be allocated.

## **Remarks**

This method is intended to be used by client and server applications to dynamically allocate storage for data of type CORBA::String. The returned storage should subsequently be freed using CORBA::string free(). Strings can also be copied using CORBA::string\_dup().

Strings to be passed on remote method invocations or whose ownership is to be transferred by one library to another should be allocated using CORBA::string\_alloc() (or CORBA::string\_dup()) rather than the C++ new[] operator. This insures that string memory is deleted using the same C++ run time that originally allocated it.

## **Example**

```
/* The following is a C++ example */#include "corba.h"
...
/* Allocate 8 byes for string buf */
char* buf = CORBA::string alloc(8);
/* String copy buf */
char* buf dup = CORBA::string dup(buf);
/* Use buf and buf dup */...
/* free buf and buf dup */CORBA::string free(buf);
CORBA::string_free(buf_dup);
```
## **CORBA::string\_dup**

Copies a string.

#### **Original class**

**CORBA** 

### **IDL syntax**

static char\* string dup(const char\* str);

#### **Parameters**

**str** The NULL-terminated string to be copied.

### **Return value**

**char\*** A copy of the input string. This storage should be subsequently freed using CORBA::string\_free() rather than the C++ delete[] operator. NULL is returned if the storage cannot be allocated.

## <span id="page-146-0"></span>**Remarks**

This method is intended to be used by client and server applications to duplicate (copy) data of type CORBA::String. The resulting string should be subsequently freed using CORBA::string free(). If the input value is NULL, the return value will be NULL.

Strings to be passed on remote method invocations or whose ownership is to be transferred from one library to another should be allocated using CORBA::string\_alloc() or CORBA::string\_dup() rather than the C++ new[] operator. This insures that string memory is deleted using the same C++ run time that originally allocated it.

## **Example**

See the example for the [CORBA::string\\_alloc](#page-144-0) method.

## **CORBA::string\_free**

Frees a string allocated by CORBA::string\_alloc() or CORBA::string\_dup().

### **Original class**

CORBA

### **IDL syntax**

static void string free(char\* str);

#### **Parameters**

**str** The string to be freed. If this parameter is NULL, the method has no effect.

## **Remarks**

This method is intended to be used by client and server applications to release storage originally allocated using CORBA::string\_alloc() or CORBA::string\_dup().

### **Example**

See the example for the [CORBA::string\\_alloc](#page-144-0) method.

## **CORBA::wstring\_alloc**

Allocates storage for a string.

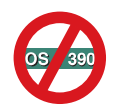

Not supported by OS/390 Component Broker

## **Original class**

#### CORBA

## **IDL syntax**

static wchar t\* wstring alloc(CORBA::ULong len);

## **Parameters**

**len** The size of the string whose storage is to be allocated.

## **Return value**

#### **wchar\_t\***

The uninitialized wstring storage. This storage should later be freed using CORBA::wstring\_free(). NULL is returned if the storage cannot be allocated.

## **Remarks**

This method is intended to be used by client and server applications to dynamically allocate storage for data of type CORBA::String. The returned storage should subsequently be freed using CORBA::wstring\_free(). Strings can also be copied using CORBA::wstring\_dup().

WStrings to be passed on remote method invocations or whose ownership is to be transferred from one library to another should be allocated using this method (or CORBA::wstring\_dup()) rather than the C++ new[] operator. This insures that string memory is deleted using the same C++ run time that originally allocated it.

## **Example**

```
/* The following is a C++ example */#include "corba.h"
...
/* Allocate 8 wchars for string buf */
wchar t* buf = CORBA::wstring alloc(8);
/* String copy buf */
wchar_t* buf_dup = CORBA::wstring_dup(buf);
/* Use buf and buf dup */...
/* Free buf and buf dup */CORBA::wstring free(buf);
CORBA::wstring free(buf dup);
```
## **CORBA::wstring\_dup**

Copies a WString.

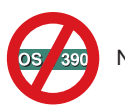

Not supported by OS/390 Component Broker

## **Original class**

**CORBA** 

## **IDL syntax**

static wchar  $t* *$  wstring dup(const wchar  $t* * str$ );

## **Parameters**

**str** The NULL-terminated WString to be copied.

## **Return value**

#### **wchar\_t\***

A copy of the input WString. This storage should be subsequently freed using CORBA::wstring\_free() rather than the C++ delete[] operator. NULL is returned if the storage cannot be allocated.

## **Remarks**

This method is intended to be used by client and server applications to duplicate (copy) data of type CORBA::WString. The resulting string should be subsequently freed using CORBA::wstring\_free(). If the input value is NULL, the return value is NULL.

WStrings to be passed on remote method invocations or whose ownership is to be transferred from one library to another should be allocated using this method or CORBA::wstring\_alloc() rather than the C++ new[] operator. This insures that string memory is deleted using the same C++ run time that originally allocated it.

## **Example**

See the example for the [CORBA::wstring\\_alloc](#page-146-0) method.

## **CORBA::wstring\_free**

Frees a WString allocated by CORBA::wstring\_alloc() or CORBA::wstring\_dup().

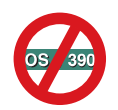

Not supported by OS/390 Component Broker

## **Original class**

### **CORBA**

## **IDL syntax**

static void wstring free (wchar  $t * str$ );

## **Parameters**

**str** The WString to be freed. If this parameter is NULL, the method has no effect.

## **Remarks**

This method is intended to be used by client and server applications to release storage originally allocated using CORBA::wstring\_alloc() or CORBA::wstring\_dup().

## **Example**

See the example for the [CORBA::wstring\\_alloc](#page-146-0) method.

## **Current Class**

Describes the current execution context.

### **File name**

principl.h

## **Intended usage**

This abstract base class is intended to be subclassed by various object services, such as the Security Service and the Object Transaction Service. Before a Current object can be used, it must be narrowed to the appropriate subtype. Current objects are obtained using:

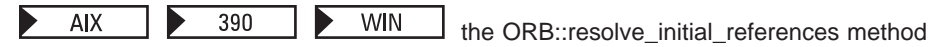

on AIX, O/S390, and Windows NT

 $\triangleright$  SOLARIS the ORB::get\_current method on Solaris

Current objects should be released using the CORBA::release(Current\_ptr) method rather than the C++ delete operator.

## **Supported methods**

Current::\_duplicate Current::\_nil

## **Current::\_duplicate**

Duplicates a Current object.

## **Original class**

CORBA::Current Class

### **IDL syntax**

static CORBA::Current ptr duplicate (CORBA::Current ptr p);

### **Parameters**

**p** The Current object to be duplicated. The reference can be nil, in which case the return value will also be nil.

## **Return value**

#### **CORBA::Current\_ptr**

The new Current object reference. This value should subsequently be released using CORBA::release(Current\_ptr).

## **Remarks**

This method is intended to be used by client and server applications to duplicate a reference to a Current object. Both the original and the duplicate reference should subsequently be released using CORBA::release(Current\_ptr).

## **Current::\_nil**

Returns a nil CORBA::Current reference.

## **Original class**

CORBA::Current Class

### **IDL syntax**

static CORBA::Current ptr nil ();

## **Parameters**

**p** The Current object to be duplicated. The reference can be nil, in which case the return value will also be nil.

## **Return value**

#### **CORBA::Current\_ptr**

A nil Current reference.

## **Remarks**

This method is intended to be used by client and server applications to create a nil Current reference.

## **DynamicImplementation Class**

Allows an object to be dynamically dispatched in a server.

### **File name**

boa.h

## **Intended usage**

This class is intended to be subclassed by implementations of IDL interfaces so that those implementations can be invoked dynamically in a server that was not statically linked with the C++ bindings for that IDL interface. For example, this technique might be used to implement objects residing in an inter-ORB bridge server, or gateway. This class is part of the Dynamic Skeleton Interface (DSI).

Subclasses of CORBA::BOA::DynamicImplementation must implement the invoke method.

### **Supported methods**

DynamicImplementation::invoke

## **DynamicImplementation::invoke**

Invokes a method dynamically within a server.

### **Original class**

CORBA::BOA::DynamicImplementation

#### **IDL syntax**

virtual void invoke (ServerRequest\_ptr request, Environment &env) throw  $() = 0;$ 

## **Parameters**

#### **request**

A ServerRequest object that provides information about the operation to be invoked, the target object, and the values of the in and inout parameters.

**env** An Environment object, to be used only when calling BOA::get\_principal.

### **Exceptions**

This method must not throw any exceptions. Instead, exceptions should be stored on the input ServerRequest object, using the exception method.

## **Remarks**

This pure virtual method is intended to be overridden in subclasses of CORBA::BOA::DynamicImplementation. It is never called directly by applications; rather, the BOA residing in a server calls this method to dispatch remote calls on objects that inherit from CORBA::BOA::DynamicImplementation. This method is part of the Dynamic Skeleton Interface (DSI), used primarily to construct inter-ORB bridges or gateway servers.

When a remote invocation arrives at a server, if the target of the invocation is an object that inherits from CORBA::BOA::DynamicImplementation, BOA calls the invoke method on the target object. BOA constructs and passes in a ServerRequest object that contains all the information about the incoming request that is needed for the object to dispatch it. As an example, an implementation of the invoke method could do the following:

- Obtain the name of the operation to be invoked from the ServerRequest.
- Discover the signature of the operation to be invoked (for example, using the Interface Repository or a cache of InterfaceDef objects, or by invoking \_get\_interface on the target object).
- Create an NVList containing the TypeCodes (but not the values) corresponding to the signature of the operation to be invoked.
- Call ServerRequest::params, passing in the NVList; the ServerRequest::params method stores the in and inout parameter values in the NVList.
- Dispatch the operation on the target object using the in and inout parameter values now available from the NVList.
- Store the inout and out parameter values in the NVList.
- Call ServerRequest:: result to record the operation result.

The BOA then sends the response to the calling client. If an exception is thrown by the dispatched operation, the invoke method must catch it and record it by calling ServerRequest::exception; CORBA::BOA::DynamicImplementation::invoke must never throw any exceptions.

## **EnumDef Interface**

The EnumDef interface is used within the Interface Repository to represent an OMG IDL enumeration definition.

### **File name**

somir.idl

### **Intended usage**

An instance of an EnumDef object is used within the Interface Repository to represent an OMG IDL enumeration definition. An instance of an EnumDef object can be created using the create\_enum operation of the Container interface.

### **Local-only**

**True** 

**Ancestor interfaces**

[TypedefDef Interface](#page-319-0)

### **Exceptions**

CORBA::SystemException

### **IDL syntax**

module CORBA { typedef sequence EnumMemberSeq; interface EnumDef:TypedefDef { attribute EnumMemberSeq members; }; };

#### **Supported operations**

EnumDef::members [IDLType::type](#page-169-0)

## **EnumDef::members**

The members read and write operations provide for the access and update of the list of elements of an OMG IDL enumeration definition (EnumDef) in the Interface Repository.

## **Original interface**

EnumDef Interface

### **IDL syntax**

attribute EnumMemberSeq members;

### **Parameters**

#### **EnumMemberSeq & members**

In Read operation, no input parameters are required.

In Write operation, CORBA::EnumMemberSeq & members. The members parameter provides the list of enumeration members with which to update the EnumDef.

## **Return value**

#### **EnumMemberSeq \***

In Read operation, CORBA::EnumMemberSeq \*. The returned pointer references a sequence that is representative of the enumeration members. The memory is owned by the caller and can be released by invoking delete.

In Write operation, no value is returned.

### **Exceptions**

CORBA::SystemException CORBA::NO\_IMPLEMENT thrown by Write operation on OS/390

## **Remarks**

The members attribute contains a distinct name for each possible value of the enumeration. The members read operation provides access to a copy of the contents of this enumeration member list, and the members write operation provides the ability to update the members attribute.

### **Example**

```
// C++
   // assume that 'this_enum' has already been initialized
   CORBA::EnumDef * this_enum;
   // establish and initialize 'seq_update'
   CORBA::EnumMemberSeq seq_update;
   seq update.length (3);
   seq_update[0] = CORBA::string_dup ("enumerator_0");
   seq update[1] = CORBA::string dup ("enumerator 1");
   seq update[2] = CORBA::string dup ("enumerator 2");
   // change the 'members' information in the enumeration
   this enum-> members (seq update);
   // read the 'members' information from the enumeration
   CORBA::EnumMemberSeq * returned_seq;
   returned seq = this enum-> members ();
```
## **Environment Class**

Holds an Exception.

## **File name**

environm.h

### **Intended usage**

The Environment class holds a single Exception and is used for error handling in those cases where catch/throw exception handling cannot be used. For example, Dynamic Invocation Interface uses an Environment to report errors back to the client. The ORB::create\_environment method is called to create an empty Environment. The Environment class provides methods to get and set an Exception, as well as clear an Exception. For additional information, see the Exception and Request class descriptions.

### **Supported methods**

Environment::\_duplicate [Environment::\\_nil](#page-156-0) [Environment::clear](#page-156-0) [Environment::exception](#page-157-0)

## **Environment::\_duplicate**

Duplicates an Environment object.

## **Original class**

CORBA::Environment

### **IDL syntax**

static CORBA:: Environment ptr duplicate (CORBA:: Environment ptr p);

## **Parameters**

**p** The Environment object to be duplicated. The reference can be nil, in which case the return value will also be nil.

## **Return value**

### **CORBA::Environment\_ptr**

The new Environment object reference. This value should subsequently be released using CORBA::release(Environment\_ptr).

## <span id="page-156-0"></span>**Remarks**

This method is intended to be used by client and server applications to duplicate a reference to an Environment object. Both the original and the duplicate reference should subsequently be released using CORBA::release(Environment\_ptr).

## Environment::\_nil

Returns a nil CORBA::Environment reference.

### **Original class**

CORBA::Environment

### **IDL syntax**

static CORBA::Environment\_ptr \_nil ();

## **Return value**

#### **CORBA::Environment\_ptr** A nil Environment reference.

## **Remarks**

This method is intended to be used by client and server applications to create a nil Environment reference.

## **Environment::clear**

Deletes the Exception held by an Environment.

## **Original class**

CORBA::Environment

## **IDL syntax**

void clear();

## **Exceptions**

CORBA::SystemException

## **Remarks**

The clear method is used to delete the Exception, if any, held by an Environment.

## <span id="page-157-0"></span>**Environment::exception**

Gets and sets an Exception.

## **Original class**

CORBA::Environment

#### **IDL syntax**

```
void exception(CORBA::Exception *new_exception);
CORBA::Exception *exception() const;
```
## **Parameters**

#### **new\_exception**

A pointer to the new Exception to be held in the Environment. It is valid to pass a null pointer. Ownership of this parameter transfers to the Environment.

## **Return value**

#### **CORBA::Exception \***

A pointer to the Exception currently held in the Environment, if any, or a null pointer. Ownership of the return value is maintained by the Environment; the return value must not be freed by the caller.

## **Remarks**

The exception method is used to get and set the Exception held by an Environment. The Exception returned by the get method continues to be owned by the Environment. Once the Environment is destroyed, the Exception previously returned from the get method is invalid. If the Environment does not hold an Exception, the get function returns a null pointer. The set method assumes ownership of the input Exception.

### **Exception Class**

Describes an exception condition that has occurred.

### **File name**

except.h

## **Intended usage**

This class is intended to be caught in the catch clause of a try/catch block that encompasses remote method invocations or calls to ORB services. Typically Exception instances will actually be instances of either the SystemException or UserException subclass.

## **Supported methods**

Exception::\_duplicate Exception::\_nil [Exception::id](#page-159-0)

## Exception:: duplicate

Duplicates an Exception object.

### **Original class**

CORBA::Exception

### **IDL syntax**

static CORBA::Exception ptr duplicate (CORBA::Exception ptr p);

### **Parameters**

**p** The Exception object to be duplicated. The reference can be nil, in which case the return value will also be nil.

## **Return value**

#### **CORBA::Exception\_ptr**

The new Exception object reference. This value should subsequently be released using CORBA::release(Exception\_ptr).

## **Remarks**

This method is intended to be used by client and server applications to duplicate a reference to an Exception object. Both the original and the duplicate reference should subsequently be released using CORBA::release(Exception\_ptr).

## **Exception::\_nil**

Returns a nil CORBA::Exception reference.

## **Original class**

CORBA::Exception

### **IDL syntax**

static CORBA::Exception\_ptr \_nil ();

## <span id="page-159-0"></span>**Return value**

#### **CORBA::Exception\_ptr**

A nil Exception reference.

## **Remarks**

This method is intended to be used by client and server applications to create a nil Exception reference.

## **Exception::id**

Indicates the runtime type of an Exception.

### **Original class**

CORBA::Exception

#### **IDL syntax**

const char  $*$  id() const;

### **Return value**

#### **const char \***

The string name of the runtime type of the Exception object. The Exception object retains ownership of this string and the caller should not attempt to free it.

## **Remarks**

This method is intended to be used when an Exception is caught (in the catch clause of a try/catch block), to determine the exact type of Exception that was thrown. For example, if a CORBA::NO\_MEMORY exception is thrown and caught as a generic CORBA::Exception, the id() method can be invoked on the Exception, which will yield "CORBA::NO\_MEMORY".

## **ExceptionDef Interface**

The ExceptionDef interface is used by the Interface Repository to represent an exception definition.

### **File name**

somir.idl

## **Intended usage**

The ExceptionDef object is used to represent an exception definition. An ExceptionDef object may be created in the Interface Repository database and an associated memory image of the object by calling the create\_exception operation of the Container interface. The create\_exception parameters include the unique RepositoryId (CORBA::RepositoryId), the name (CORBA::Identifier), the version (CORBA::VersionSpec), and a sequence indicating the exception members (CORBA::StructMemberSeq). The sequence may have zero elements to allow the ExceptionDef to have no members.

## **Local-only**

**True** 

**Ancestor interfaces** [Contained Interface](#page-94-0)

### **Exceptions**

CORBA::SystemException

### **IDL syntax**

module CORBA { interface ExeptionDef:Contained { readonlyattribute TypeCode type; attribute StructMemberSeq members; }; struct ExceptionDescription { Identifier name; RepositoryId id; RepositoryId defined\_in; VersionSpec version; TypeCode type; }; };

### **Supported operations**

ExceptionDef::describe [ExceptionDef::members](#page-162-0) [IDLType::type](#page-169-0)

### **ExceptionDef::describe**

The describe operation returns a structure containing information about a CORBA::ExceptionDef Interface Repository object.

## **Original interface**

#### [ExceptionDef Interface](#page-159-0)

#### **IDL syntax**

```
struct ExceptionDescription
   {
      Identifier name;
      RepositoryId id;
      RepositoryId defined_in;
      VersionSpec version;
      TypeCode type;
   };
struct Description
   {
      DefinitionKind kind;
      any value;
   };
Description describe ();
```
## **Parameters**

None.

## **Return value**

#### **Description \***

The returned value is a pointer to a CORBA::Contained::Description structure. The memory is owned by the caller and can be removed by invoking delete.

## **Exceptions**

CORBA::SystemException

## **Remarks**

The inherited describe operation returns a structure (CORBA::Contained::Description) that contains information about a CORBA::ExceptionDef Interface Repository object. The CORBA::Contained::Description structure has two fields: kind (CORBA::DefinitionKind data type), and value (CORBA::Any data type).

The kind of definition described by the returned structure is provided using the kind field, and the value field is a CORBA::Any that contains the description that is specific to the kind of object described. When the describe operation is invoked on an exception (CORBA::ExceptionDef) object, the kind field is equal to CORBA::dk\_Exception and the value field contains the CORBA::ExceptionDescription structure.

## **Example**

// C++ // assume that 'this exception' has already been initialized CORBA::ExceptionDef \* this\_exception;

```
// retrieve a description of the exception
CORBA::ExceptionDef::Description * returned_description;
returned description = this exception-> describe ();
// retrieve the exception description from the returned description
// structure
CORBA::ExceptionDescription * exception_description;
exception description =
   (CORBA::ExceptionDescription * returned description value.value ();
```
### **ExceptionDef::members**

The members read and write operations provide for the access and update of the list of elements of an OMG IDL exception definition (CORBA::ExceptionDef) in the Interface Repository.

## **Original interface**

[ExceptionDef Interface](#page-159-0)

#### **IDL syntax**

attribute StructMemberSeq members;

### **Parameters**

#### **StructMemberSeq & members**

In Read operation, no input parameters are defined.

In Write operation, CORBA::StructMemberSeq & members. The members parameter provides the list of exception members with which to update the ExceptionDef. Setting the members attribute also updates the type attribute.

## **Return value**

#### **StrucMemberSeq \***

In Read operation, CORBA::StructMemberSeq \*. The returned pointer references a sequence that is representative of the exception members. The memory is owned by the caller and can be released by invoking delete.

In Write operation, no value is returned.

## **Exceptions**

CORBA::SystemException

## **Remarks**

The members attribute contains a description of each exception member. The members read and write operations allow the access and update of the members attribute.

This method is implemented in the OS/390 IR for use by IDL compiler emitted IR install client program. Use of this method in a generalized programming environment is strongly discouraged since it could jeopardize coherency of the IR. In general, the IR install client programs should be the only means for updating the contents of the Interface Repository.

## **Example**

```
// C++
   // assume 'this_exception_def', 'struct_1', and 'struct_2'
   // have already been initialized
   CORBA::ExceptionDef * this exception def;
   CORBA::StructDef * struct_1;
   CORBA::StructDef * struct_2;
   // establish and initialize the StructMemberSeq . . .
   CORBA::StructMemberSeq seq_update;
   seq update.length (2);
   seq update[0].name = CORBA::string dup ("struct 1");
   seq update[0].type def = CORBA::IDLType:: duplicate (struct 1);
   seq update[1].name = CORBA::string dup ("struct 2");
   seq_update[1].type_def = CORBA::IDLType::_duplicate (struct 2);
   // set the members attribute of the ExceptionDef
   this exception def-> members (seq update);
   // read the members attribute information from the ExceptionDef
   CORBA::StructMemberSeq * returned_members;
   returned members = this exception def-> members ();
```
## **ExceptionList Class**

Specifies the list of user-defined exceptions that can be raised when a DII request is executed.

### **File name**

excp\_lst.h

## **Intended usage**

When a client assembles a Dynamic Invocation Interface request, an ExceptionList is optionally included. An ExceptionList specifies the list of TypeCodes for all user-defined exceptions that can be raised when a request is executed. The ExceptionList class is used to improve performance. When invoking a request without an ExceptionList, the ORB looks up user-defined exception information in the Interface Repository. The ORB::create\_exception\_list method is called to create an empty exception list. The ExceptionList class provides methods to add and delete an exception, as well as query information about an exception list. For additional information, see the Exception, UserException, and Request class descriptions.

## **Supported methods**

ExceptionList::\_duplicate ExceptionList::\_nil [ExceptionList::add](#page-165-0) [ExceptionList::add\\_consume](#page-165-0) [ExceptionList::count](#page-166-0) [ExceptionList::item](#page-166-0) [ExceptionList::remove](#page-167-0)

## **ExceptionList::\_duplicate**

Duplicates an ExceptionList object.

## **Original class**

CORBA::ExceptionList

### **IDL syntax**

static CORBA::ExceptionList ptr duplicate (CORBA::ExceptionList ptr p);

## **Parameters**

**p** The ExceptionList object to be duplicated. The reference can be nil, in which case the return value will also be nil.

### **Return value**

### **CORBA::ExceptionList\_ptr**

The new ExceptionList object reference. This value should subsequently be released using CORBA::release(ExceptionList\_ptr).

## **Remarks**

This method is intended to be used by client and server applications to duplicate a reference to an ExceptionList object. Both the original and the duplicate reference should subsequently be released using CORBA::release(ExceptionList\_ptr).

## **ExceptionList:: nil**

Returns a nil CORBA::ExceptionList reference.

## **Original class**

CORBA::ExceptionList

### **IDL syntax**

static CORBA::ExceptionList ptr nil ();

## <span id="page-165-0"></span>**Return value**

#### **CORBA::ExceptionList\_ptr**

A nil ExceptionList reference.

## **Remarks**

This method is intended to be used by client and server applications to create a nil ExceptionList reference.

## **ExceptionList::add**

Adds a single user-defined exception to an exception list.

### **Original class**

CORBA::ExceptionList

#### **IDL syntax**

void add(CORBA::TypeCode\_ptr tc);

## **Parameters**

**tc** A pointer to the TypeCode for the user-defined exception. A system exception is raised if the input pointer is null.

### **Exceptions**

CORBA::SystemException

## **Remarks**

The add method is used by a client program to populate the ExceptionList associated with a DII request. The add method adds a single user-defined exception to an exception list. The add and add\_consume methods perform the same task but differ in memory management. The add method does not assume ownership of the input TypeCode; the add\_consume method does.

## **ExceptionList::add\_consume**

Adds a single user-defined exception to an exception list.

## **Original class**

CORBA::ExceptionList

### **IDL syntax**

void add consume(CORBA::TypeCode ptr tc);

## <span id="page-166-0"></span>**Parameters**

**tc** A pointer to the TypeCode for the user-defined exception. The input TypeCode must either be retrieved from the Interface Repository or allocated using the ORB::create\_exception\_tc method. Ownership of this parameter transfers to the ExceptionList. A system exception is raised if the input pointer to the TypeCode is null.

## **Exceptions**

CORBA::SystemException

## **Remarks**

The add\_consume method is used by a client program to populate the ExceptionList associated with a DII request. The add\_consume method adds a single user-defined exception to an exception list. The add and add\_consume methods perform the same task but differ in memory management. The add\_consume method assumes ownership of the input TypeCode; the add method does not. The caller must not access the object referred to by the input parameter after it has been passed in.

## **ExceptionList::count**

Retrieves the number of elements in an exception list.

## **Original class**

CORBA::ExceptionList

## **IDL syntax**

CORBA::ULong count();

## **Return value**

#### **CORBA::ULong**

The number of elements in the exception list.

## **Remarks**

The count method is used by a client program when querying the ExceptionList associated with a DII request. The count method returns the number of elements in an exception list.

## **ExceptionList::item**

Retrieves the user-defined exception associated with an input index.

## <span id="page-167-0"></span>**Original class**

CORBA::ExceptionList

### **IDL syntax**

CORBA::TypeCode\_ptr item(CORBA::ULong index)

### **Parameters**

**index** The index of the desired user-defined exception, starting at zero. A system exception is raised if the input index is greater than or equal to the number of elements in the exception list.

## **Return value**

#### **CORBA::TypeCode\_ptr**

A pointer to the TypeCode for the user-defined exception. Ownership of the return value is maintained by the ExceptionList; the return value must not be freed by the caller.

## **Exceptions**

CORBA::SystemException

## **Remarks**

The item method is used by a client program when querying the ExceptionList associated with a DII request. The item method returns the user-defined exception associated with an input index.

## **ExceptionList::remove**

Deletes the user-defined exception associated with an input index.

### **Original class**

CORBA::ExceptionList

#### **IDL syntax**

CORBA::Status remove(CORBA::ULong index);

## **Parameters**

**index** The index of the user-defined exception to be deleted, starting at zero. A system exception is raised if the input index is greater than or equal to the number of elements in the exception list.

## <span id="page-168-0"></span>**Return value**

#### **CORBA::Status**

A zero return code indicates the user-defined exception was successfully deleted.

## **Exceptions**

CORBA::SystemException

## **Remarks**

The remove method is used by a client program when deleting an element of the ExceptionList associated with a DII request. The remove method deletes the user-defined exception associated with an input index. The remaining exceptions are re-indexed.

## **IDLType Interface**

The IDLType interface is an abstract interface inherited by all Interface Repository objects that represent OMG IDL types. It provides access to the TypeCode that describes the type. The IDL Type is used in defining other interfaces whenever definitions of IDL types must be referenced.

## **File name**

somir.idl

## **Intended usage**

The IDLType interface is not itself instantiated as a means of accessing the Interface Repository. As an ancestor to Interface Repository objects that represent OMG IDL types, it provides a specific operation as noted below. Those Interface Repository objects that inherit (directly or indirectly) the operation defined in IDLType include: StructDef, UnionDef, EnumDef, AliasDef, PrimitiveDef, StringDef, WstringDef, SequenceDef, ArrayDef, and InterfaceDef.

## **Local-only**

**True** 

# **Ancestor interfaces**

[IRObject Interface](#page-185-0)

## **Exceptions**

CORBA::SystemException

### <span id="page-169-0"></span>**IDL syntax**

```
module CORBA
   {
      interface IDLType:IRObject
      {
         readonly attribute TypeCode type;
      };
   };
```
### **Supported operations**

IDLType::type

## **IDLType::type**

The type operation retrieves a TypeCode pointer representative of specific Interface Repository objects.

### **Original interface**

[IDLType Interface](#page-168-0)

#### **IDL syntax**

readonly attribute TypeCode type;

## **Parameters**

None.

### **Return value**

#### **TypeCode\_ptr**

The return value is a pointer to a TypeCode that describes the object. The memory associated with the returned TypeCode pointer is owned by the caller and can be released by calling CORBA::release.

### **Exceptions**

CORBA::SystemException

## **Remarks**

The type attribute (a TypeCode \*) describes all objects derived from IDLType. The type read operation retrieves a pointer to a copy of the type attribute. Object types that inherit from IDLType and therefore support the type read operation are ArrayDef, SequenceDef, StringDef, WstringDef, PrimitiveDef, UnionDef, StructDef, AliasDef, EnumDef, and InterfaceDef.

There are other Interface Repository objects that do not inherit from IDLType that also have a type method that returns a TypeCode \* representative of the specific object. The Interface Repository interfaces that have their own type method include: ConstantDef, ExceptionDef, and AttributeDef.

### **Example**

```
// C++
  // assume that 'union_1' has already been initialized
  CORBA::UnionDef * union_1;
```
// retrieve the TypeCode information which represents 'union  $1'$ ... CORBA::TypeCode \* typecode\_ptr; typecode\_ptr = union  $1->$  type();

## **ImplRepository Class**

Represents a persistent data store of ImplementationDef objects, each representing a logical server that has been registered.

#### **File name**

implrep

### **Intended usage**

The ImplRepository class represents the Implementation Repository, a persistent data store of ImplementationDef objects, each representing a logical server that has been registered.

The ImplRepository class is intended to be used by server applications, using the find\_impldef or find\_impldef\_by\_alias method, to retrieve the ImplementationDef representing that server application. Each server must retrieve its own ImplementationDef object from the Implementation Repository (using the ImplRepository class), because the ImplementationDef is a parameter required by the BOA::impl\_is\_ready method.

The other methods of the ImplRepository class are not typically used by client or server applications, but can be used by an application to programmatically administer the Implementation Repository. (Typically servers are registered and unregistered from the Implementation Repository using the product tools, rather than programmatically by an application.)

#### **Supported methods**

[ImplRepository::find\\_impldef](#page-171-0) [ImplRepository::find\\_impldef\\_by\\_alias](#page-172-0)

## <span id="page-171-0"></span>**ImplRepository::find\_impldef**

Retrieves an ImplementationDef from the Implementation Repository, by server id.

This is an IBM-defined method, which extends the CORBA 2.0 specifications provided by the OMG.

### **Original class**

CORBA::ImplRepository

#### **IDL syntax**

CORBA::ImplementationDef\* find\_impldef(const char \* ImplId);

### **Parameters**

**ImplId** The server id of the ImplementationDef to be retrieved. A CORBA::SystemException will be thrown if this string is NULL or is not in the proper format of an Implementation Repository UUID (as created by the ImplementationDef constructor).

## **Return value**

#### **CORBA::ImplementationDef\***

The CORBA::ImplementationDef from the Implementation Repository whose id matches the input. The caller assumes ownership of this object and must subsequently delete it. (If passed to BOA::impl\_is\_ready, however, the ImplementationDef object should not be deleted until after BOA::deactivate\_impl has subsequently been called and the server has quiesced, to insure that the BOA does not subsequently refer to that object.) Each call to find\_impldef returns a different ImplementationDef object (although the different objects will be equivalent for equivalent input to find\_impldef).

## **Exceptions**

CORBA::SystemException

## **Remarks**

This method is used to retrieve an ImplementationDef object from the Implementation Repository, using the server id as a key. This method (or the find\_impldef\_by\_alias method) is intended to be used by a server application to retrieve its own ImplementationDef object from the Implementation Repository; a server application then passes this ImplementationDef object to the BOA::impl\_is\_ready and BOA::deactivate\_impl methods.

A CORBA::SystemException is thrown if the Implementation Repository cannot be accessed (for instance, due to a configuration error), if the input server id is NULL or is not in the correct format, or if the specified server id cannot be found in the Implementation Repository.

## <span id="page-172-0"></span>**ImplRepository::find\_impldef\_by\_alias**

Retrieves an ImplementationDef from the Implementation Repository, by server alias.

This is an IBM-defined method, which extends the CORBA 2.0 specifications provided by the OMG.

## **Original class**

CORBA::ImplRepository

## **IDL syntax**

CORBA::ImplementationDef\* find impldef(const char \* ImplAlias);

### **Parameters**

#### **ImplAlias**

The server alias of the ImplementationDef to be retrieved. A CORBA::SystemException will be thrown if this string is NULL.

## **Return value**

#### **CORBA::ImplementationDef\***

The CORBA::ImplementationDef from the Implementation Repository whose alias matches the input. The caller assumes ownership of this object and must subsequently delete it. (If passed to BOA::impl\_is\_ready, however, the ImplementationDef object should not be deleted until after BOA::deactivate\_impl has subsequently been called and the server has quiesced, to insure that the BOA does not subsequently refer to that object.) Each call to find impldef by alias returns a different ImplementationDef object ( although the different objects will be equivalent for equivalent input to find\_impldef\_by\_alias).

## **Exceptions**

CORBA::SystemException

## **Remarks**

This method is used to retrieve an ImplementationDef object from the Implementation Repository, using the server alias as a key. This method (or the find\_impldef method) is intended to be used by a server application to retrieve its own ImplementationDef object from the Implementation Repository; a server application then passes this ImplementationDef object to the BOA::impl\_is\_ready and BOA::deactivate\_impl methods.

A CORBA::SystemException is thrown if the Implementation Repository cannot be accessed (for instance, due to a configuration error), if the input server alias is NULL, or if the specified server alias cannot be found in the Implementation Repository.

## **ImplementationDef Interface**

Describes a logical server as registered in the Implementation Repository.

## **File name**

impldef.h

### **Intended usage**

CORBA::ImplementationDef objects represent logical server applications. They are stored persistently in the Implementation Repository, represented programmatically by the CORBA::ImplRepository class. ImplementationDef objects are stored and updated in the Implementation Repository as servers are registered, unregistered, or changed. Typically this administration of the Implementation Repository is done using the product tools, but it can also be done programmatically (using the ImplementationDef and ImplRepository classes).

The CORBA::ImplementationDef class is used in the following ways:

- By the somorbd daemon, to find and activate servers;
- By server applications, to initialize themselves (the BOA::impl\_is\_ready and BOA::deactivate\_impl methods require an ImplementationDef parameter);
- v By applications written to programmatically query or update the contents of the Implementation Repository (typically this is done using the product tools);
- By client applications, to discover information about servers with which they are communicating, using the CORBA::Object::\_get\_implementation method.

ImplementationDef objects contain the following data to describe registered servers:

- Server ID (a UUID that uniquely identifies the server throughout a network and is used as a key into the Implementation Repository),
- Server alias (a user-friendly, administrator-defined name that uniquely identifies the server on a given machine, but not necessarily throughout the network, and can be used as a key into the Implementation Repository),
- Server program name (the executable that implements the logical server, which the somorbd daemon starts to activate the server on demand; this need not be a fully-qualified pathname, and needn't be unique to a particular server),
- The communication protocol(s) that the server supports (e.g., SOMD\_TCPIP, SOMD\_IPC),
- The key to the server's configuration data, if different from the somorbd daemon's (set by the somorbd daemon before starting the server),
- Flag bits, defined and used by the ORB.

In addition, applications can store arbitrary name/value pairs in ImplementationDef objects; these values can be used by the application to control server behavior.

## **Types**

```
typedef sequence<nameValue> seq_nameValue;
typedef sequence<string> seq_string;
struct nameValue {
 string name;
 string value;
};
```
## **Supported operations**

ImplementationDef::get\_alias ImplementationDef::get\_id

## **ImplementationDef::get\_alias**

Retrieves the user-defined alias of the logical server represented by an ImplementationDef.

This is an IBM-defined operation, which extends the CORBA 2.0 specifications provided by the OMG.

## **Original interface**

CORBA::ImplementationDef

## **IDL syntax**

string get id();

### **Return value**

**string** The alias of the logical server represented by the ImplementationDef. The caller assumes ownership of the returned string, and should subsequently deallocate it using the CORBA::string\_free function.

## **Exceptions**

CORBA::SystemException

## **Remarks**

This method is intended to be used by an application to retrieve the user-friendly, administrator-assigned name (alias) of a logical server registered in the Implementation Repository.

## **ImplementationDef::get\_id**

Retrieves the ORB-assigned UUID of the logical server represented by an ImplementationDef.

This is an IBM-defined operation, which extends the CORBA 2.0 specifications provided by the OMG.

### <span id="page-175-0"></span>**Original interface**

CORBA::ImplementationDef

### **IDL syntax**

string get id();

### **Return value**

**string** The UUID (id) of the logical server represented by the ImplementationDef. The caller assumes ownership of the returned string, and should subsequently deallocate it using the CORBA::string\_free function.

### **Exceptions**

CORBA::SystemException

## **Remarks**

This method is intended to be used by an application to retrieve the ORB-assigned UUID of a logical server registered in the Implementation Repository. This id is unique throughout the network and can be used as a key into the Implementation Repository.

## **InterfaceDef Interface**

The InterfaceDef object represents an interface definition in the Interface Repository.

### **File name**

somir.idl

#### **Intended usage**

The InterfaceDef object is used to represent an interface definition. An InterfaceDef object may be created in the Interface Repository database and an associated memory image of the object by calling the create\_interface operation of the Container interface. The create\_interface parameters include the unique RepositoryId (CORBA::RepositoryId), the name (CORBA::Identifier), the version (CORBA::VersionSpec), and a sequence indicating the base interfaces from which the interface inherits.

### **Local-only**

**True** 

### **Ancestor interfaces**

[Contained Interface](#page-94-0) [Container Interface](#page-103-0) [IDLType Interface](#page-168-0)

## **IDL syntax**

```
module CORBA
   {
      interface InterfaceDef;
      typedef sequence InterfaceDefSeq;
      typedef sequence RepositoryIdSeq;
      typedef sequence OpDescriptionSeq;
      typedef sequence AttrDescriptionSeq;
      Interface InterfaceDef: Container, Contained, IDLType
         {
            //read/write interface
            attribute InterfaceDefSeqbase interfaces;
            //read interface
            boolean is a(in RepositoryId interface id);
         struct FullInterfaceDescription
         {
             Identifier name;
             Repository Id id;
             RepositoryId defined_in;
             VersionSpec version;
             OpDescriptionSeq operations;
             AttrDescriptionSeq attributes;
             RepositoryIdSeq base_interfaces;
             TypeCode type;
          };
      FullInterfaceDescription describe interface();
      // write interface
      AttributeDef create attribute (in RepositoryId id,
                                     in Identifier name,
                                     in VersionSpec version,
                                     in IDLType type,
                                     in AttributeMode mode);
      OperationDef create operation (in RepositoryId id,
                                     in Identifier name,
                                     in VersionSpec version,
                                     in IDLType result,
                                     in OperationMode mode,
                                     In ParDescriptionSeq params,
                                     In ExceptionDefSeq exceptions,
                                     in ContextIdSeq contexts);
         };
      struct InterfaceDescription
         {
             Identifier name;
             RepositoryId id;
             RepositoryID defined_in;
             VersionSpec version;
             RepositoryId Seqbase_interfaces;
         };
```
## **Supported operations**

InterfaceDef::base\_interfaces [InterfaceDef::create\\_attribute](#page-178-0) [InterfaceDef::create\\_operation](#page-180-0) [InterfaceDef::describe](#page-182-0) [InterfaceDef::describe\\_interface](#page-183-0) [InterfaceDef::is\\_a](#page-184-0)

## **InterfaceDef::base\_interfaces**

The base\_interface attribute is a list of all the interfaces from which the current interface directly inherits. The base\_interface operations read/write the base\_interface attribute of the target interface.

### **Original interface**

[InterfaceDef Interface](#page-175-0)

### **IDL syntax**

attribute InterfaceDefSeq base interfaces;

## **Parameters**

#### **InterfaceDefSeq**

In Read Operation, no input parameters are required.

In Write operation, CORBA::InterfaceDefSeq. The sequence defines the new list of InterfaceDefs from which the target interface will be changed to inherit.

### **Return value**

#### **InterfaceDefSeq \***

In Read operation, CORBA::InterfaceDefSeq \*. A pointer is returned to a copy of the base\_interfaces attribute. The memory associated with the returned value is owned by the caller and may be released by invoking CORBA::delete.

In Write operation, no value is returned.

## **Exceptions**

CORBA::SystemException

## **Remarks**

Both Read and Write methods are supported, with parameters given above.

This method is implemented in the OS/390 IR for use by IDL compiler emitted IR install client program. Use of this method in a generalized programming environment is

strongly discouraged since it could jeopardize coherency of the IR. In general, the IR install client programs should be the only means for updating the contents of the Interface Repository.

### <span id="page-178-0"></span>**Example**

```
// C++
   // assume 'interface_1', 'interface_99', and 'interface_100'
  // have already been initialized . . .
   CORBA::InterfaceDef * interface_1;
   CORBA::InterfaceDef * interface_99;
   CORBA::InterfaceDef * interface_100;
   // establish a new list for the interface_1 inheritance
   CORBA::InterfaceDefSeq new base interfaces;
   new base interfaces.length (2);
   new base interfaces[0] = CORBA::InterfaceDef:: duplicate (interface 99);
   new_base_interfaces[1] = CORBA::InterfaceDef::_duplicate (interface_100);
   // change the base interfaces for interface_1
   interface_1-> base_interfaces (new_base_interfaces);
   // retrieve the 'base interfaces' attribute
   CORBA::InterfaceDefSeq * returned_base_interfaces;
   returned base interfaces = interface 1-> base interfaces ();
```
### **InterfaceDef::create\_attribute**

The create attribute operation adds a new attribute definition to an interface definition on which it is invoked.

### **Original interface**

[InterfaceDef Interface](#page-175-0)

### **IDL syntax**

AttributeDef create attribute (in RepositoryId id, in Identifier name, in VersionSpec version, in IDLType type, in AttributeMode mode);

### **Parameters**

- **mode** Valid attribute mode values are CORBA::ATTR\_NORMAL (read/write access) and CORBA::ATTR\_READONLY (read only access).
- **name** The name that will be associated with this CORBA::AttributeDef object in the Interface Repository.

#### **type\_def**

The type\_def parameter is a CORBA::IDLType pointer that specifies the type of the CORBA::AttributeDef.

**id** The id represents the CORBA::RepositoryId that will uniquely identify this CORBA::AttributeDef within the Interface Repository.

#### **version**

The version number that will be associated with this CORBA::AttributeDef object in the Interface Repository.

## **Return value**

### **AttributeDef \***

The returned value is a pointer to the created CORBA::AttributeDef object. The memory is owned by the caller and may be released using CORBA::release.

## **Exceptions**

CORBA::SystemException

## **Remarks**

The create\_attribute operation adds a new CORBA::AttributeDef contained in the CORBA::InterfaceDef on which it is invoked. A representation of the new CORBA::AttributeDef object is created in the Interface Repository persistent database and a pointer to the memory representation of the CORBA::AttributeDef object is returned to the caller.

The id, name, version, typedef, and mode attributes are set as specified. The type attribute is also set. The defined\_in attribute is initialized to identify the containing CORBA::InterfaceDef.

An error is returned if an object with the specified id already exists within this object's CORBA::RepositoryId, or if an object with the specified name already exists within this CORBA::InterfaceDef.

#### **Example**

```
// C++
   // assume 'this interface' and 'pk long ptr'
   // have already been initialized
   CORBA::InterfaceDef * this_interface;
   CORBA::PrimitiveDef * pk_long_ptr;
   // establish the 'create_attribute' parameters
   CORBA::RepositoryId rep id = CORBA::string dup ("UniqueRepositoryId");
   CORBA::Identifier name = CORBA::string dup ("this attribute");
   CORBA::VersionSpec version = CORBA::string_dup ("1.0");
   CORBA::AttributeMode mode = CORBA::ATTR_READONLY;
   // create the new attribute definition contained in the interface
```
```
CORBA::AttributeDef * this_attribute;
this attribute = this interface->create attribute(rep id, name, version,
                                                  pk long ptr, mode);
```
## **InterfaceDef::create\_operation**

The create\_operation operation returns a new operation definition (CORBA::OperationDef) contained in the interface definition (CORBA::InterfaceDef) on which it is invoked.

## **Original interface**

[InterfaceDef Interface](#page-175-0)

#### **IDL syntax**

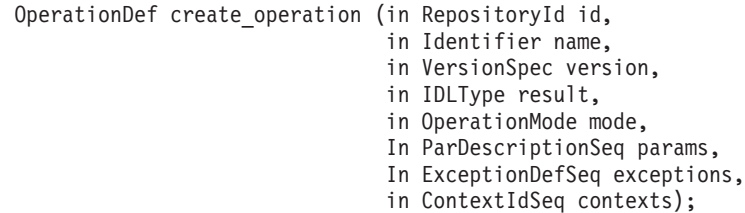

### **Parameters**

- **id** The id represents the CORBA::RepositoryId that will uniquely identify this CORBA::OperationDef within the Interface Repository.
- **name** The name that will be associated with this CORBA::OperationDef object in the Interface Repository.

#### **version**

The version number that will be associated with this CORBA::OperationDef object in the Interface Repository.

#### **result\_def**

The result def parameter is a CORBA::IDLType \* that specifies the type of the return value for the CORBA::OperationDef.

**mode** Valid operation mode values include CORBA::OP\_NORMAL (normal operation) and CORBA::OP\_ONEWAY (one way operation).

#### **params**

The sequence defines the list of parameters that are associated with the interface.

#### **exceptions**

The sequence defined the list of exceptions that are associated with the interface.

#### **contexts**

The sequence defines the list of contexts that are associated with the interface.

## **Return value**

### **OperationDef \***

The returned value is a pointer to the created CORBA::OperationDef object. The memory is owned by the caller and can be released using CORBA::release.

## **Exceptions**

CORBA::SystemException

# **Remarks**

The create\_operation operation creates a new OperationDef in the Interface Repository and returns a pointer to the memory representation of the CORBA::OperationDef object. The id, name, version, result\_def, mode, params, exceptions, and contexts attributes are set as specified. The result attribute is also set based on result\_def. The defined\_in attribute is initialized to identify the containing CORBA::InterfaceDef.

An error is returned if an object with the specified id already exists within the Interface Repository or if an object with the specified name already exists within this CORBA::InterfaceDef.

### **Example**

```
// C++
   // assume 'this_interface', 'this_struct', 'this_exception', and
   // assume 'this_interface', 'this_struct', 'this_exception', and
   // 'pk long ptr<sup>1</sup> have already been defined
   CORBA::InterfaceDef * this interface;
   CORBA::StructDef * this_struct;
   CORBA::ExceptionDef * this_exception;
   CORBA::PrimitiveDef * pk_long_ptr;
   // establish the 'create operation' parameters
   CORBA::RepositoryId rep_id = CORBA::string dup ("UniqueRepositoryId");
   CORBA::Identifier name = CORBA::string dup ("this operation");
   CORBA::VersionSpec version = CORBA::string dup ("1.0");
   CORBA::IDLYpe * result def = this struct;CORBA::OperationMode mode = CORBA::OP_NORMAL;
   CORBA::ParDescriptionSeq params;
   params.length (1);
   params[0].name = CORBA::string dup ("parameter 0");
   params[0].type = CORBA::tc long;
   params[0].type def = pk long ptr;
   params[0].mode = CORBA::PARAM_IN;
```

```
CORBA::ExceptionDefSeq exceptions;
exceptions.length (1);
exceptions[0] = this exception;CORBA::ContextIdSeq contexts;
contexts.length (1);
contexts[0] = CORBA::string dup ("CONTEXTS 0=value 0");
// create the operation \ldotsCORBA::OperationDef * this_operation;
this_operation = this_interface-> create_operation
(rep_id, name, version, result_def, mode, params, exceptions, contexts);
```
# **InterfaceDef::describe**

The describe operation returns a structure containing information about a CORBA::InterfaceDef Interface Repository object.

## **Original interface**

[InterfaceDef Interface](#page-175-0)

## **IDL syntax**

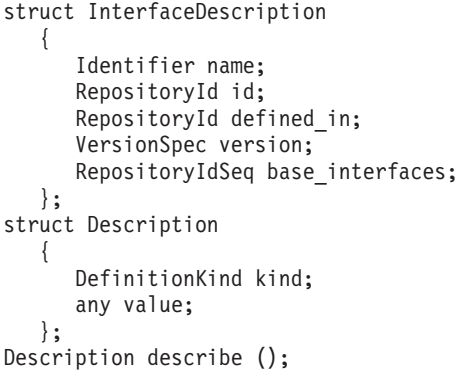

# **Parameters**

None.

# **Return value**

### **Description \***

The returned value is a pointer to a CORBA::Contained::Description structure. The memory is owned by the caller and can be removed by invoking delete.

# **Exceptions**

CORBA::SystemException

# **Remarks**

The inherited describe operation returns a structure (CORBA::Contained::Description) that contains information about a CORBA::InterfaceDef Interface Repository object. The CORBA::Contained::Description structure has two fields: kind (CORBA::DefinitionKind data type), and value (CORBA::Any data type).

The kind of definition described by the returned structure is provided by invoking the kind field, and the value field is a CORBA::Any containing the description specific to the kind of object described. When the describe operation is invoked on an interface (CORBA::InterfaceDef) object, the kind field is equal to CORBA::dk\_Interface and the value field contains the CORBA::InterfaceDescription structure.

### **Example**

```
// assume that 'this interface' has already been initialized
CORBA::InterfaceDef * this interface;
```
// retrieve a description of the interface CORBA::Contained::Description \* returned\_description; returned description = this interface-> describe ();

```
// retrieve the interface description from the returned description
// structure
CORBA::InterfaceDescription * interface_description;
interface description = (CORBA::InterfaceDescription *)returned description value.value ();
```
## **InterfaceDef::describe\_interface**

// C++

The describe\_interface operation returns a CORBA::InterfaceDef::FullInterfaceDescription describing the interface (CORBA::InterfaceDef), including its operations and attributes.

## **Original interface**

[InterfaceDef Interface](#page-175-0)

### **IDL syntax**

struct FullInterfaceDescription

{ Identifier name; RepositoryId id; RepositoryId defined\_in; VersionSpec version; OpDescriptionSeq operations; AttrDescriptionSeq attributes; RepositoryIdSeq base\_interfaces;

```
TypeCode type;
   };
FullInterfaceDescription describe interface();
```
## **Parameters**

None.

## **Return value**

#### **FullInterfaceDescription \***

The returned value is owned by the caller and can be removed by involking delete.

### **Exceptions**

CORBA::SystemException

## **Remarks**

The data fields of the CORBA::InterfaceDef::FullInterfaceDescription include: name (the interface name), id (the unique CORBA::RepositoryId that identifies the interface), defined in (the unique CORBA::RepositoryId that identifies the defined in attribute), version (the version number), operations (a sequence listing the operations for this interface), attributes (a sequence listing the attributes of this interface), base\_interfaces (a sequence of CORBA::RepositoryIds that represent the base\_interfaces attribute of the interface), and type (the CORBA::TypeCode representation of the interface).

The CORBA specification contains amibiguities with relation to the describe\_interface. This method returns the FullInterfaceDescription structure that contains the interface's attributes and operations. It does not state whether that includes or excludes the inherited attributes and operations. The IBM implementation excludes the inherited attributes and operations.

## **Example**

```
// C++
```

```
// assume that 'this_interface' has already been initialized
CORBA::InterfaceDef * this_interface;
```

```
// retrieve a full description of the interface
CORBA::InterfaceDef::FullInterfaceDescription *
   returned full interface description;
returned fu\bar{l}l interface description = this interface->
   describe interface (\overline{\ });
```
## **InterfaceDef::is\_a**

The is\_a operation is used to determine if the target interface is identical to or inherits from another interface referenced by its unique CORBA::RepositoryId.

# <span id="page-185-0"></span>**Original interface**

[InterfaceDef Interface](#page-175-0)

### **IDL syntax**

boolean is\_a(in RepositoryId interface\_id);

# **Parameters**

#### **interface\_id**

The ID attribute that globally identifies a Contained object.

## **Return value**

### **Boolean**

The return value is the result of the evaluation of the target object and the referenced object as in the Intended Usage section.

## **Exceptions**

CORBA::SystemException

# **Remarks**

The is\_a operation returns TRUE if the interface on which it is invoked either is identical to or inherits, directly or indirectly, from the interface identified by its interface\_id parameter. Otherwise it returns FALSE. The is\_a read operation parameter and result description is provided below.

## **Example**

```
// C++
   // assume 'this interface' and "other interfaces rep_id'
   // have already been initialized
   CORBA::InterfaceDef * this interface;
   CORBA::RepositoryId other_interfaces rep id;
   // determine if the two objects are related
   CORBA::Boolean returned_boolean;
   returned_boolean = this_interface-> is_a (other_interfaces_rep_id);
```
## **IRObject Interface**

The IRObject interface represents the most generic interface from which all other Interface Repository interfaces are derived, including the Repository itself.

## **File name**

somir.idl

# **Intended usage**

The IRObject is not itself instantiated as a means of accessing the Interface Repository. As an ancestor of all Interface Repository objects, it defines a specific operation noted below.

# **Local-only**

**True** 

# **Types**

enum DefinitionKind {dk\_none, dk\_all, dk\_Attribute, dk\_Constant, dk\_Exception, dk\_Interface, dk Module, dk Operation, dk Typedef, dk Alias, dk Struct, dk Union, dk Enum, dk Primitive, dk String, dk Sequence, dk Array, dk Repository };

# **Exceptions**

CORBA::SystemException

**IDL syntax**

module CORBA { interface IRObject {

> //read Interface read only attribute DefinitionKind def\_kind;

//write interface void destroy (); } }

# **Supported operations**

IRObject::def\_kind [IRObject::destroy](#page-187-0)

# **IRObject::def\_kind**

The def\_kind operation returns the kind of the Interface Repository definition.

# **Original interface**

[IRObject Interface](#page-185-0)

# **IDL syntax**

readonly attribute DefinitionKind def kind;

# <span id="page-187-0"></span>**Parameters**

No input parameters are defined.

# **Return value**

### **DefinitionKind**

The returned value indicates the definition kind of the Interface Repository object. Valid values that are returned by the def\_kind read operation include: CORBA::dk\_Attribute, CORBA::dk\_Constant, CORBA::dk\_Exception, CORBA::dk\_Interface, CORBA::dk\_Module, CORBA::dk\_Operation, CORBA::dk\_Alias, CORBA::dk\_Struct, CORBA::dk\_Union, CORBA::dk\_Enum, CORBA::dk\_Primitive, CORBA::dk\_String, CORBA::dk\_Sequence, CORBA::dk\_Array, and CORBA::dk\_Repository.

## **Exceptions**

CORBA::SystemException

# **Remarks**

The def kind attribute identifies the kind of the Interface Repository definition. The def\_kind operation returns the value in this attribute that identifies the definition kind of the object.

#### **Example**

// C++ // assume 'ir object ptr' has already been initialized  $\ldots$ . CORBA::IRObject \* ir\_object\_ptr;

// query the object to determine the definition kind  $\ldots$ CORBA::DefinitionKind this\_objects\_kind; this objects kind = ir object ptr-> def kind();

# **IRObject::destroy**

The destroy operation causes the object to cease to exist within the Interface Repository database.

## **Original interface**

[IRObject Interface](#page-185-0)

## **IDL syntax**

void destroy ();

## **Parameters**

No input parameters are defined.

# <span id="page-188-0"></span>**Return value**

**Void** No value is returned.

## **Exceptions**

CORBA::SystemException

## **Remarks**

The destroy operation causes the object to cease to exist. If the object is a Container, destroy is applied to all of its contents. If the object contains an IDLType attribute for an anonymous type, that IDLType is destroyed. If the object is currently contained in some other object, it is removed from that container object. Invoking destroy on a Repository object or on a PrimitiveDef is an error.

The destroy operation causes the object to cease to exist. If the object is a Container, destroy is applied to all of its contents. If the object contains an IDLType attribute for an anonymous type, that IDLType is destroyed. If the object is currently contained in some other object, it is removed from that container object. Invoking destroy on a Repository object or on a PrimitiveDef is an error. CORBA 2.0 requires that the IR not be left in an incoherent state. After a destroy there cannot be any dangling references. The IBM implementation of destroy ensures this by deleting all objects that refer to the destroy target. When destroying an interface this will include all of it's children. Use caution.

## **Example**

// C++

// assume that 'this\_module' has already been initialized  $CORBA::ModuleDef * t\overline{h}$  is module;

// destroy the module and all that it contains this module-> destroy  $()$ ;

# **ModuleDef Interface**

A ModuleDef can contain constants, typedefs, exceptions, interfaces, and other module objects.

## **File name**

somir.idl

## **Intended usage**

The ModuleDef interface is used within the Interface Repository to represent an OMG IDL module. A ModuleDef object can be created using the create\_module operation defined for the Container interface.

# **Local-only**

**True** 

# **Ancestor interfaces** [Contained Interface](#page-94-0) [Container Interface](#page-103-0) **Exceptions** CORBA::SystemException **IDL syntax** module CORBA { interface ModuleDef:Container,Contained { }; struct ModuleDescription { Identifier name; RepositoryId id; RepositoryId defined\_in; VersionSpec version; } }

**Supported operations**

ModuleDef::describe

# **ModuleDef::describe**

The describe operation returns a structure containing information about a CORBA::ModuleDef Interface Repository object.

# **Original interface**

### [ModuleDef Interface](#page-188-0)

## **IDL syntax**

```
struct ModuleDescription {
  Identifier name;
  RepositoryId id;
  RepositoryId defined_in;
  VersionSpec version;
  };
  struct Description {
  DefinitionKind kind;
  any value;
  };
  Description describe ();
```
# **Parameters**

No input parameters are defined.

## **Return value**

### **Description \***

The returned value is a pointer to a CORBA::Contained::Description structure. The memory is owned by the caller and can be removed using delete.

## **Exceptions**

CORBA::SystemException

# **Remarks**

The inherited describe operation returns a structure (CORBA::Contained::Description) that contains information about a CORBA::ModuleDef Interface Repository object. The CORBA::Contained::Description structure has two fields: kind (CORBA::DefinitionKind data type), and value (CORBA::Any data type).

The kind of definition described by the returned structure is provided using the kind field, and the value field is a CORBA::Any that contains the description that is specific to the kind of object described. When the describe operation is invoked on a module (CORBA::ModuleDef) object, the kind field is equal to CORBA::dk\_Module and the value field contains the CORBA::ModuleDescription structure.

## **Example**

// C++

// assume that 'this\_module' has already been initialized CORBA::ModuleDef \* this module;

// retrieve a description of the module CORBA::Contained::Description \* returned\_description; returned description = this module-> describe (); // retrieve the module description from the returned description structure CORBA::ModuleDescription \* module description; module description =  $(CORBA::ModuleDescription * )$  returned description value.value ();

# **NamedValue Class**

Represents a request parameter, request return value, or Context property.

## **File name**

nvlist.h

## **Intended usage**

A Dynamic Invocation Interface request is comprised of an object reference, an operation, a list of arguments for the operation, and a return value. A NamedValue is used to represent each element of the argument list and the return value. A NamedValue is also used to represent each element of the property list associated with a Context. The ORB::create\_named\_value method is used to create an empty NamedValue. The NVList class provides methods to manage a list of named values. For additional information, see the NVList, Request, Context, and ORB class descriptions.

### **Supported methods**

NamedValue::\_duplicate NamedValue:: nil [NamedValue::flags](#page-192-0) [NamedValue::name](#page-193-0) [NamedValue::value](#page-193-0)

# **NamedValue::\_duplicate**

Duplicates a NamedValue object.

## **Original class**

CORBA::NamedValue

#### **IDL syntax**

static CORBA::NamedValue ptr duplicate (CORBA::NamedValue ptr p);

## **Parameters**

**p** The NamedValue object to be duplicated. The reference can be nil, in which case the return value will also be nil.

## **Return value**

## **CORBA::NamedValue\_ptr**

The new NamedValue object reference. This value should subsequently be released using CORBA::release(NamedValue\_ptr).

# **Remarks**

This method is intended to be used by client and server applications to duplicate a reference to a NamedValue object. Both the original and the duplicate reference should subsequently be released using CORBA::release(NamedValue\_ptr).

# <span id="page-192-0"></span>**NamedValue:: nil**

Returns a nil CORBA::NamedValue reference.

## **Original class**

CORBA::NamedValue

#### **IDL syntax**

static CORBA::NamedValue ptr nil ();

### **Return value**

### **CORBA::NamedValue\_ptr**

A nil NamedValue reference.

# **Remarks**

This method is intended to be used by client and server applications to create a nil NamedValue reference.

# **NamedValue::flags**

Returns a bitmask that identifies the argument passing mode.

## **Original class**

CORBA::NamedValue

### **IDL syntax**

CORBA::Flags flags() const;

# **Return value**

### **CORBA::Flags**

The argument passing mode. If the flags method is called on a NamedValue which does not represent a request parameter, an empty bitmask is returned.

# **Remarks**

The flags method is used by a client program when querying a NamedValue representing a parameter of a DII request. The flags method returns a bitmask that identifies the argument passing mode. The following flag values are defined:

#### **CORBA::ARG\_IN**

The associated value is an input only argument.

#### <span id="page-193-0"></span>**CORBA::ARG\_OUT**

The associated value is an output only argument.

#### **CORBA::ARG\_INOUT**

The associated value is an in/out argument.

# **NamedValue::name**

Returns the argument name.

## **Original class**

CORBA::NamedValue

### **IDL syntax**

const char \*name() const;

# **Return value**

### **const char \***

The argument name, if any, or a null pointer. Ownership of the return value is maintained by the NamedValue; the return value must not be freed by the caller.

## **Remarks**

The name method is used by a client program when querying a NamedValue associated with a DII request. The name method returns the argument name, which is optional. The argument name in a NamedValue, if present, matches the argument name specified in the IDL definition of the operation.

# **NamedValue::value**

Returns the argument value.

## **Original class**

CORBA::NamedValue

### **IDL syntax**

CORBA::Any \*value() const;

# **Return value**

#### **CORBA::Any \***

A pointer to the argument value, if any, or a null pointer. Ownership of the return value is maintained by the NamedValue; the return value must not be freed by the caller.

# **Remarks**

The value method is used by a client program when querying a NamedValue associated with a DII request. The value method returns the argument value, which is accessed using standard operations on the Any class.

# **NVList Class**

Specifies a list of arguments: parameters associated with a request or properties associated with a Context.

### **File name**

nvlist

### **Intended usage**

A Dynamic Invocation Interface request is comprised of an object reference, an operation, a list of arguments for the operation, and a return value. An NVList is used to specify the list of arguments for the operation. An NVList is also used to specify the list of properties associated with a Context. The ORB::create\_list method is called to create an empty named value list. The ORB::create\_operation\_list method is called to create a named value list for a specific operation. The NVList class provides methods to add and delete a named value, as well as query information about a named value list. For additional information, see the NamedValue, Request, Context, and ORB class descriptions.

## **Supported methods**

[NVList::\\_duplicate](#page-195-0) [NVList::\\_nil](#page-195-0) [NVList::add](#page-196-0) [NVList::add\\_item](#page-196-0) [NVList::add\\_item\\_consume](#page-197-0) [NVList::add\\_value](#page-198-0) [NVList::add\\_value\\_consume](#page-199-0) [NVList::count](#page-200-0) [NVList::get\\_item\\_index](#page-201-0) [NVList::item](#page-201-0) [NVList::remove](#page-202-0)

# <span id="page-195-0"></span>**NVList::\_duplicate**

Duplicates an NVList object.

# **Original class**

CORBA::NVList

## **IDL syntax**

static CORBA::NVList ptr duplicate (CORBA::NVList ptr p);

## **Parameters**

**p** The NVList object to be duplicated. The reference can be nil, in which case the return value will also be nil.

# **Return value**

### **CORBA::NVList\_ptr**

The new NVList object reference. This value should subsequently be released using CORBA::release(NVList\_ptr).

# **Remarks**

This method is intended to be used by client and server applications to duplicate a reference to an NVList object. Both the original and the duplicate reference should subsequently be released using CORBA::release(NVList\_ptr).

# **NVList::\_nil**

Returns a nil CORBA::NVList reference.

# **Original class**

CORBA::NVList

## **IDL syntax**

static CORBA::NVList ptr nil ();

# **Return value**

**CORBA::NVList\_ptr** A nil NVList reference.

# <span id="page-196-0"></span>**Remarks**

This method is intended to be used by client and server applications to create a nil NVList reference.

# **NVList::add**

Adds an element to the end of a named value list.

#### **Original class**

CORBA::NVList

### **IDL syntax**

CORBA::NamedValue ptr add(CORBA::Flags flags);

## **Parameters**

**flags** A bitmask describing the argument. The following standard flag values identify the argument passing mode:

#### **CORBA::ARG\_IN**

The associated value is an input-only argument.

#### **CORBA::ARG\_OUT**

The associated value is an output-only argument.

#### **CORBA::ARG\_INOUT**

The associated value is an in/out argument.

## **Return value**

### **CORBA::NamedValue\_ptr**

A pointer to the newly created named value. Ownership of the return value is maintained by the NVList; the return value must not be freed by the caller.

## **Remarks**

The add method is used by a client program to populate the NVList associated with a DII request. The add method adds an element to the end of a named value list. The newly created named value is empty, except for the flags. See also the add\_item, add\_item\_consume, add\_value, and add\_value\_consume methods, which perform the same task but differ in memory management and how the newly created named value is initialized.

### **NVList::add\_item**

Adds an element to the end of a named value list.

# <span id="page-197-0"></span>**Original class**

## CORBA::NVList

## **IDL syntax**

CORBA::NamedValue\_ptr add\_item(const char \*id, CORBA::Flags flags);

## **Parameters**

**flags** A bitmask describing the argument. The following standard flag values identify the argument passing mode:

#### **CORBA::ARG\_IN**

The associated value is an input-only argument.

#### **CORBA::ARG\_OUT**

The associated value is an output-only argument.

#### **CORBA::ARG\_INOUT**

The associated value is an in/out argument.

# **Return value**

#### **CORBA::NamedValue\_ptr**

A pointer to the newly created named value. Ownership of the return value is maintained by the NVList; the return value must not be freed by the caller.

# **Remarks**

The add\_item method is used by a client program to populate the NVList associated with a DII request. The add\_item method adds an element to the end of a named value list. The newly created named value is initialized using the input argument name and flags. The difference between the add\_item and add\_item\_consume methods is that the former does not assume ownership of the input argument name, while the latter does. See also the add, add value, and add value consume methods.

# **NVList::add\_item\_consume**

Adds an element to the end of a named value list

## **Original class**

CORBA::NVList

## **IDL syntax**

CORBA::NamedValue ptr add item consume(char \*id, CORBA::Flags flags);

## **Parameters**

**id** The name of the argument to be added. It is legal to pass a null pointer. If

specified, the input name should match the argument name specified in the IDL definition for the operation. The argument name must be allocated using the CORBA::string\_alloc method. Ownership of this parameter transfers to the NVList.

<span id="page-198-0"></span>**flags** A bitmask describing the argument. The following standard flag values identify the argument passing mode:

#### **CORBA::ARG\_IN**

The associated value is an input only argument.

#### **CORBA::ARG\_OUT**

The associated value is an output only argument.

#### **CORBA::ARG\_INOUT**

The associated value is an in/out argument.

# **Return value**

### **CORBA::NamedValue\_ptr**

A pointer to the newly created named value. Ownership of the return value is maintained by the NVList; the return value must not be freed by the caller.

# **Remarks**

The add\_item\_consume method is used by a client program to populate the NVList object associated with a DII request. The add\_item\_consume method adds an element to the end of a named value list. The newly created named value is initialized using the input argument name and flags. The difference between the add\_item and add item consume methods is that the former does not assume ownership of the input argument name, while the latter does. The caller may not access the memory referred to by the input parameter after it has been passed in. See also the add, add\_value, and add\_value\_consume methods.

## **NVList::add\_value**

Adds an element to the end of a named value list.

### **Original class**

CORBA::NVList

**IDL syntax**

CORBA::NamedValue\_ptr add\_value(const char \*id, const CORBA::Any &any, CORBA::Flags flags);

# <span id="page-199-0"></span>**Parameters**

- **id** The name of the argument to be added. It is legal to pass a null pointer. If specified, the input name should match the argument name specified in the IDL definition for the operation.
- **any** The address of the value of the argument. It is legal to pass a null pointer.
- **flags** A bitmask describing the argument. The following standard flag values identify the argument passing mode:

#### **CORBA::ARG\_IN**

The associated value is an input only argument.

#### **CORBA::ARG\_OUT**

The associated value is an output only argument.

#### **CORBA::ARG\_INOUT**

The associated value is an in/out argument.

# **Return value**

#### **CORBA::NamedValue\_ptr**

A pointer to the newly created named value. Ownership of the return value is maintained by the NVList; the return value must not be freed by the caller.

# **Remarks**

The add value method is used by a client program to populate the NVList associated with a DII request. The add\_value method adds an element to the end of a named value list. The newly created named value is initialized using the input argument name, value, and flags. The difference between the add\_value and add\_value\_consume methods is that the former does not assume ownership of the input argument name and value, while the latter does.

See also [NVList::add, NVList::add\\_item](#page-196-0), and [NVList::add\\_item\\_consume.](#page-197-0)

## **NVList::add\_value\_consume**

Adds an element to the end of a named value list.

# **Original class**

CORBA::NVList

## **IDL syntax**

CORBA::NamedValue ptr add value consume(char \*id,

CORBA:: Any ptr any, CORBA::Flags flags);

# <span id="page-200-0"></span>**Parameters**

- **id** The name of the argument to be added. It is legal to pass a null pointer. If specified, the input name should match the argument name specified in the IDL definition for the operation. Ownership of this parameter transfers to the NVList.
- **any** The address of the value of the argument. It is legal to pass a null pointer. Ownership of this parameter transfers to the NVList.
- **flags** A bitmask describing the argument. The following standard flag values identify the argument passing mode:

#### **CORBA::ARG\_IN**

The associated value is an input only argument.

#### **CORBA::ARG\_OUT**

The associated value is an output only argument.

#### **CORBA::ARG\_INOUT**

The associated value is an in/out argument.

## **Return value**

### **CORBA::NamedValue\_ptr**

A pointer to the newly created named value. Ownership of the return value is maintained by the NVList; the return value must not be freed by the caller.

## **Remarks**

The add\_value\_consume method is used by a client program to populate the NVList associated with a DII request. The add\_value\_consume method adds an element to the end of a named value list. The newly created named value is initialized using the input argument name, value, and flags. The difference between the add\_value and add value consume methods is that the former does not assume ownership of the input argument name and value, while the latter does. The caller may not access the memory referred to by the input parameters after they have been passed in.

See also [NVList::add, NVList::add\\_item](#page-196-0), and [NVList::add\\_item\\_consume.](#page-197-0)

# **NVList::count**

Returns the number of elements in a named value list.

## **Original class**

CORBA::NVList

## **IDL syntax**

CORBA::ULong count() const;

# <span id="page-201-0"></span>**Return value**

#### **CORBA::ULong**

The number of elements in the named value list.

# **Remarks**

The count method is used by a client program when querying the NVList associated with a DII request. The count method reports the number of elements in a named value list.

# **NVList::get\_item\_index**

Returns the index of the specified named value.

## **Original class**

CORBA::NVList

#### **IDL syntax**

CORBA::Long get item index(const char \*id);

# **Parameters**

**id** The argument name of the desired named value. A system exception is raised if a null pointer is passed for this parameter.

# **Return value**

#### **CORBA::Long**

The index of the specified named value. If the named value list is empty or the input argument name is not found, -1 is returned.

# **Exceptions**

CORBA::SystemException

## **Remarks**

The get\_item\_index method is used by a client program when querying the NVList associated with a DII requst. The get\_item\_index method returns the index of the specified named value. The argument name comparison is case insensitive. This method is an IBM extension to the CORBA 2.0 specification.

# **NVList::item**

Returns the named value associated with the input index.

<span id="page-202-0"></span>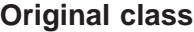

### CORBA::NVList

#### **IDL syntax**

CORBA::NamedValue\_ptr item(CORBA::ULong index);

### **Parameters**

**index** The index of the desired named value, starting at zero. A system exception is raised if the input index is greater than or equal to the number of elements in the named value list.

# **Return value**

#### **CORBA::NamedValue\_ptr**

A pointer to the named value associated with the input index. Ownership of the return value is maintained by the NamedValue; the return value must not be freed by the caller.

# **Exceptions**

CORBA::SystemException

# **Remarks**

The item method is used by a client program when querying the NVList associated with a DII request. The item method returns the named value associated with the input index.

# **NVList::remove**

Deletes the named value associated with the input index.

# **Original class**

CORBA::NVList

## **IDL syntax**

CORBA::Status remove(CORBA::Ulong index);

### **Parameters**

**index** The index of the named value to be deleted, starting at zero. A system exception is raised if the input index is greater than or equal to the number of elements in the named value list.

# **Return value**

#### **CORBA::Status**

A zero return code indicates the named value was successfully deleted.

## **Exceptions**

CORBA::SystemException

# **Remarks**

The remove method is used by a client program when freeing an element of the NVList associated with a DII request. The remove method deletes the named value associated with the input index. CORBA::release(NamedValue\_ptr) is called on the named value element. The remaining named value elements are re-indexed.

# **Object Class**

Provides behavior common to all object references (both local objects and proxies to remote objects).

### **File name**

object.h

#### **Intended usage**

The CORBA::Object class is the abstract base class for all object references. This includes all proxy classes (objects, residing in client processes, that refer to remote objects residing in a server) and all classes that implement IDL interfaces to be exported from a server. As such, the CORBA::Object class provides methods that are meaningful to both local objects and (references to) remote objects.

# **Constants**

static const char\* Object CN;

## **Supported methods**

[Object::\\_create\\_request](#page-204-0) Object:: duplicate [Object::\\_get\\_implementation](#page-207-0) [Object::\\_get\\_interface](#page-209-0) [Object::\\_hash](#page-210-0) Object: is a [Object::\\_is\\_equivalent](#page-212-0) [Object::\\_narrow](#page-213-0) [Object::\\_nil](#page-214-0) [Object::\\_non\\_existent](#page-214-0) [Object::\\_request](#page-215-0) [Object::\\_this](#page-217-0)

# <span id="page-204-0"></span>**Object::\_create\_request**

Creates a Request object suitable for invoking a specific operation using the Dynamic Invocation Interface (DII).

## **Original class**

CORBA::Object

### **IDL syntax**

```
virtual CORBA::Status create request (CORBA::Context ptr ctx,
                                       const char* operation,
                                       CORBA::NVList ptr arg list,
                                       CORBA::NamedValue_ptr result,
                                       CORBA::Request_ptr &request,
                                       CORBA::Flags reg flags) = 0;virtual CORBA::Status create request (CORBA::Context ptr ctx,
                                       const char* operation,
                                       CORBA::NVList ptr arg list,
                                       CORBA::NamedValue_ptr result,
                                       CORBA::ExceptionList_ptr exc_list,
                                       CORBA::ContextList_ptr ctx_list,
                                       CORBA::Request_ptr &request,
                                       CORBA::Flags reg flags) = 0;
```
## **Parameters**

**ctx** A pointer to the CORBA::Context object to be passed when the DII request is invoked. For operations having no context clause in their IDL specification, this can be NULL. The CORBA::Request object assumes ownership of this parameter.

#### **operation**

The unscoped name of the IDL operation to be invoked using the Request. This must be an operation that is implemented or inherited by the CORBA::Object on which CORBA::Object::\_create\_request() is invoked. The caller retains ownership of this parameter (the CORBA::Request object makes a copy).

#### **arg\_list**

- A pointer to a CORBA::NVList object that describes;
- The types of all the operation parameters of the IDL.
- The values of the in and inout parameters of the operation.
- The variables in which the out parameter values will be stored after the DII request is invoked.
- **result** A pointer to a CORBA::NamedValue object that will hold the result of the DII request after it is invoked. The CORBA::Request object assumes ownership of this parameter.

#### **request**

A CORBA::Request\_ptr variable, passed by reference, to be initialized by

CORBA::Object::\_create\_request() to point to the newly-created CORBA::Request object. The caller retains ownership of this parameter.

#### **req\_flags**

A bit-vector describing how the DII request will be invoked. Oneway methods (methods that do not require a response) should be created using a req\_flags value of CORBA:: INV\_NO\_RESPONSE. No other req\_flags values are currently used.

#### **exc\_list**

A pointer to a CORBA::ExceptionList object that describes the user-defined exceptions that the DII operation can throw (according to the operation declaration in the IDL specification). This parameter is essentially a list of TypeCodes for UserException subclasses. The CORBA::Request object assumes ownership of this parameter. This parameter is optional and NULL can be passed (even for methods that raise user-defined exceptions).

#### **ctx\_list**

A pointer to a CORBA::ContextList object that lists the Context strings that must be sent with the DII operation (according to the operation declarations in the IDL specification). This parameter differs from the *ctx* parameter in that this parameter supplies only the context strings whose values are to be transmitted with the DII request, while the ctx parameter is the object from which those context string values are obtained. The CORBA::Request object assumes ownership of this parameter. This parameter is optional and NULL can be passed (even for methods that pass Context parameters).

### **Return value**

#### **CORBA::Status**

A return value of zero indicates success.

# **Exceptions**

CORBA::SystemException

# **Remarks**

The \_create\_request method (two forms) are used to create CORBA::Request objects tailored to a specific IDL operation. The CORBA::Request object can then be used to invoke requests using the DII. After invoking the method, an application can obtain the return result, output parameter values, and exceptions using methods on CORBA::Request.

The target of CORBA::Object::\_create\_request() is typically a proxy object, rather than a local object. When invoked on a proxy object, this method operates locally; the remote object to which the proxy refers is unaffected until the DII request that is created by CORBA::Object::\_create\_request() is invoked.

The two forms of CORBA::Object::\_create\_request() differ in whether a CORBA::ExceptionList\_ptr and a CORBA::ContextList\_ptr are provided as input. These input parameters are not needed for operations that have no raises or context clause

<span id="page-206-0"></span>in the IDL specification. For IDL operations that do have a raises or context clause, the second form of CORBA::Object::\_create\_request() can be used to avoid (potentially time-consuming) Interface Repository lookups by the ORB when the DII request is invoked.

See also, [Object::\\_request](#page-215-0), which creates a CORBA::Request without providing the parameters for the operation.

### **Example**

```
/* The following IDL signature is used:
   interface testObject
   {
      string testMethod(in long input value, out float outvalue);
   };
 */
...
/* Get the OperationDef that describes testMethod */CORBA::ORB_var myorb =
   CORBA::ORB init(argc, argv, "DSOM"); /* argc, argv: input arguments */
CORBA::Repository var my IR = CORBA::Repository:: narrow(generic IR);
CORBA::Contained var generic opdef =
   my IR -> lookup("testObject::testMethod");
CORBA::OperationDefvar my opdef =CORBA::OperationDef::_narrow(generic_opdef);
/* Create the NVList and NamedValue for the request */CORBA::NVList_ptr params = NULL;
myorb \rightarrow create operation list(my opdef, params);
CORBA::NamedValue ptr result = NULL;
myorb \rightarrow create named value(result);
/* Create the Request object */
CORBA:: Object var my proxy = /* Get a proxy somehow */
  my proxy -> create request(NULL, "testMethod", params, result,
      my request, 0);
```
# **Object::\_duplicate**

Duplicates an object reference

## **Original class**

CORBA::Object

### **IDL syntax**

static CORBA::Object ptr duplicate (CORBA::Object ptr obj);

# <span id="page-207-0"></span>**Parameters**

**obj** The object reference to be duplicated., If this parameter is a nil object referce (NULL), no action is taken.

# **Return value**

#### **CORBA::Object\_ptr**

The duplicate of the input object reference. (Because CORBA::Object::\_duplicate and CORBA::release are implemented using reference couting, this will be the same as the input value.) If the input value is a nil reference, the return value will likewis e be nil.

# **Remarks**

This method is intended to be used by client and server applications, to duplicate object references (both pointers to local implementation objects and proxies to remote objects). For each duplication performed on an object reference, an equal number of alls to CORBA: release must also be made for the reference to be deleted.

When an application passes an object reference (either a local object or a proxy) on a method call, either as a parameter value or a return result, if the call transfers ownership of the object reference and the application needs to retain ownership of the reference as well, the application should first duplicate the reference before passing it. Each user of the reference should subsequently CORBA::release the reference so that its resources can be reclaimed.

When CORBA::Object::\_duplicate is called on a proxy object, only the proxy is affected; no remote invocation is made to the remote object to which the proxy refers. Hence, CORBA::Object::\_duplicate and CORBA::release are only used to manage the local resources associated with object references.

## **Example**

```
/*The following example is written in C++*/
#include "corba.h"
/* this function returns duplicate of an object ref */::CORBA::Object ptr getObj(::CORBA::Object ptr p)
{
 return CORBA:: Object:: duplicate(p);
}
```
## **Object::\_get\_implementation**

Returns a reference to the CORBA::ImplementationDef describing the server in which a remote object resides.

# **Original class**

#### CORBA::Object

#### **IDL syntax**

virtual CORBA::ImplementationDef\_ptr \_get\_implementation () = 0;

## **Return value**

#### **CORBA::ImplementationDef\_ptr**

A pointer to the ImplementationDef object that describes the server in which an object (refererred to by an object reference) resides. The caller assumes ownership of this object, and should subsequently CORBA::release (not delete) it.

## **Exceptions**

CORBA::SystemException

# **Remarks**

This method is intended to be used to obtain the CORBA::ImplementationDef object describing the server in which a remote object resides. When invoked on a proxy object, this method is forwarded to the remote object, and a proxy to a remote CORBA::ImplementatinDef object (residing in the same server as the remote object) is returned. When invoked on a local object residing in a server, the local CORBA::ImplementationDef object (the one originally passed to CORBA::BOA::impl\_is\_ready) is returned. When invoked on a local object in a client (that is not also a server), NULL is returned.

## **Example**

```
/* The following is a C++ example */#include "corba.h"
#include <string.h>
/* Assume p is a proxy object pointer derived from CORBA::Object class
  the following will get the impl def and interface def on remote objects
*/
CORBA::ImplementationDef_ptr impl;
CORBA::InterfaceDef_ptr intf;
string str;
impl = p-> get implementation();
if(impl)
{
  str = impl->get alias(); \frac{1}{2} /* get implementation alias */
  /* ensure it's the right impl and work with the impl */...
}
else /* generate exception */ ...
 int f = p--get\_interface();
  if(intf)
  {
```

```
str = intf->id(); /* get interface id *//* ensure it's the right interface and work with the intf */...
 }
else /* generate exception */ \ldotsCORBA::release(p);
```
# **Object::\_get\_interface**

Returns a reference to the CORBA::InterfaceDef describing the most specific interface supported by the target object.

## **Original class**

CORBA::Object

### **IDL syntax**

virtual CORBA::InterfaceDef ptr get interface () = 0;

## **Return value**

#### **CORBA::InterfaceDef\_ptr**

A pointer to the InterfaceDef object that describes the most specific interface supported by the target object . The caller assumes ownership of this object.

## **Original class**

CORBA::SystemException

# **Remarks**

This method is intended to be used to obtain the CORBA::InterfaceDef object describing the most specific interface of the target object. When invoked on a proxy object, this method is forwarded to the remote object, and a proxy to a remote CORBA::InterfaceDef object (residing in the same server as the remote object) is returned. This InterfaceDef describes the interface of the remote object, which may be more specific than the interface of the proxy on which CORBA::\_get\_interface was invoked. (This can occur when the client does not have bindings for the most specific interface supported by the remote object.)

When invoked on a local object, a local CORBA::InterfaceDef object is retrieved from the local Interface Repository.

## **Example**

See the CORBA:[:"Object::\\_get\\_implementation" on page 160](#page-207-0).

Maps object references into disjointed groups of potentially equilvalent references.

## <span id="page-210-0"></span>**Original class**

CORBA::Object

### **IDL syntax**

virtual CORBA::ULong hash (CORBA::ULong maximum) = 0;

### **Parameters**

#### **maximum**

The upper bound on the return value.

## **Return value**

#### **CORBA::ULong**

A hash value with a lower bound of zero and an upper bound as indicated by the maximum parameter.

# **Remarks**

This method is intended to be used by applications that manipulate large numbers of object references, for mapping object references into disjoint groups of potentially equivalent references. The hash value of an object reference does not change during the lifetime of the reference. The hash value of an object reference is not necessarily unique (another reference may have the same hash value). Different object references to the same remote object do not necessarily hash to the same value.

When invoked on a proxy object, this method does not result in a remote request to the server; all processing is done locally.

## **Example**

```
/*The following example is written in C++*/
#include "corba.h"
#define HASH_MAX 10000
/* assume p is CORBA::Object pointer */
:: CORBA:: ULong hash ulong = 0;
hash ulong = p->hash(HASH MAX);...
```
## **Object::\_is\_a**

Determines whether an object supports a given IDL interface.

# **Original class**

### CORBA::Object

### **IDL syntax**

virtual CORBA::Boolean \_is\_a (const char\* logical\_type\_id) = 0;

## **Parameters**

#### **logical\_type\_id**

The Interface Repository type identifier of an IDL interface. This is not simply the interface name. For programmer convenience, type identifers are provided by the C++ bindings, as static consts of the C++ class corresponding to the interface, using the naming convention <interface-name>::<interfacename> CN. If this parameter value is NULL or not a valid Interface Repository type identifier, zero is returned.

# **Return value**

### **CORBA::Boolean**

A zero return value indicates that the object referenced by the object reference does not support the specified IDL interface. A nonzero return value indicates that it does support it. An object is considered to support the interface if it either implements it or inherits it.

## **Exceptions**

CORBA::SystemException

# **Remarks**

This method is intended to be used by applications to determine whether an object reference refers to an object that supports a given IDL interface (and hence whether the reference can be successfully narrowed). When invoked on a proxy object, this call sometimes results in a remote invocation (if it cannot be determined locally).

## **Example**

```
/* Assume the following idl interface: */
interface testObject {
string testMethod (in long input value, out float out value);
};
/* Here is the cpp code: */CORBA::Object_ptr test_obj;
/* initialize test_obj somehow */
...
/* To find out if test obj can be narrowed to testObject, use
   CORBA:: Object:: is a and the Repository ID for the testObject interface
```

```
(defined in the emitted bindings as testObject::testObject RID) */if (test obj-> is a(testObject::testObject RID))
testObject ptr new test obj = testObject:: narrow(test obj);
...
```
# <span id="page-212-0"></span>**Object::\_is\_equivalent**

Determines whether two object references refer to the same object.

### **Original class**

CORBA::Object

#### **IDL syntax**

virtual CORBA::Boolean \_is\_equivalent (const  $CORBA::Object$  ptr other object) = 0;

## **Parameters**

#### **other\_object**

An object reference to be compared to the target object reference.

## **Return value**

### **CORBA::Boolean**

A zero return value indicates that the target object reference does not refer to the same object as the given object reference, as far as the ORB can easily determine. (It is still possible that the two object references are equivalent, however.) A non-zero return value indicates that the target object reference and the given object reference do refer to the same object.

# **Remarks**

This method is intended to be used by applications to determine whether two object references refer to the same object, as far as the ORB can easily determine. In the case of proxies, this method attempts to determine whether two proxies refer to the same remote object. When invoked on proxy objects, this method operates locally and does not involve the remote object to which the proxy refers. For this reason, it is possible for this method to return zero, indicating that the two references do not appear to be equivalent, when in fact they are equivalent (but it cannot be determined without communicating with the remote server).

## **Example**

/\*The following example is written in C++\*/ #include "corba.h" CORBA::Object\_ptr p1; CORBA::Object\_ptr p2; /\*construct p1 and p2 \*/

```
...
/* check to see if they are different objects */CORBA::Boolean retval = p1-> is equivalent(p2);
```
## <span id="page-213-0"></span>**Object::\_narrow**

Performs essentially the same function as CORBA::Object::\_duplicate().

## **Original class**

CORBA::Object

#### **IDL syntax**

static CORBA::Object ptr narrow (CORBA::Object ptr obj);

### **Parameters**

**obj** The CORBA::Object to be narrowed.The caller retains ownership of this object reference.

## **Return value**

#### **CORBA::Object\_ptr**

The narrowed (and duplicated) object reference. The caller assumes ownership of this object reference and should subsequently CORBA::release it.

## **Exceptions**

CORBA::SystemException

# **Remarks**

This method is provided for consistency with the \_narrow methods provided by the C++ bindings for subclasses of CORBA::Object, which narrow a generic CORBA::Object to a more specific type. When narrowing from a CORBA::Object to a CORBA::Object, however, the method degenerates to a simple duplication. Hence, this method is equivalent to CORBA::Object::\_duplicate.

## **Example**

```
/* Assume the following idl interface: */
interface testObject
{
 string testMethod (in long input value, out float out value);
};
/* Here is the cpp code: */
CORBA::Object_ptr optr;
```

```
/* instantiate optr somehow */
...
testObject ptr test obj = testObject:: narrow(optr);
...
```
# <span id="page-214-0"></span>**Object::\_nil**

Returns a nil CORBA::Object reference.

## **Original class**

CORBA::Object

### **IDL syntax**

static CORBA:: Object ptr nil ();

## **Return value**

#### **CORBA::Object\_ptr** A nil Object reference.

# **Remarks**

This method is intended to be used by client and server applications to create a nil Object reference. Since a nil value proxy object may be generated and returned by this call (versus a NULL), nil references can and should be released when no longer required by the client application. Due to this ″variable″ returned value, client and server applications should be using the CORBA::is\_nil() method for checking for nil references (instead of checking against NULL).

## **Example**

```
/* Assume the following IDL interface */
interface testObject
{
 string testMethod ( in long input_value, out float out_value);
};
/* Here is the cpp code */testObject ptr test obj = testObject:: nil();
...
```
# **Object::\_non\_existent**

Determines whether an object reference regers to a valid object.

# **Original class**

CORBA::Object

## <span id="page-215-0"></span>**IDL syntax**

virtual Boolean non existent () =  $0;$ 

## **Return value**

#### **CORBA::Boolean**

A zero return value indicates that the target object reference refers to a valid object. A nonzero return value indicates that the target object reference refers to a non-existent object.

# **Remarks**

This method is intended to be used to determine whether an object reference (either a proxy object or a local pointer) refers to a valid object. When invoked on a proxy object, this results in a remote call to the server, which may activate the remote object to determine its existence, but no method is invoked on the remote object itself (unless the server invokes some method on the object as part of activation).

### **Example**

```
/* Assume the following IDL interface */
interface testObject
{
  string testMethod (in long input value, out float out value);
};
/* Here is the cpp code */testObject_ptr test_obj;
/* instantiate test obj and make it a proxy somehow */...
CORBA::Boolean retval = test_obj->_non_existent();
...
```
## **Object::\_request**

Creates a Request object suitable for invoking a specific operation using the Dynamic Invocation Interface (DII).

# **Original class**

```
CORBA::Object
```
#### **IDL syntax**

virtual CORBA::Request\_ptr \_request (const char\* operation) = 0;

## **Parameters**

#### **operation**

The unscoped name of the IDL operation to be invoked using the Request. This must be an operation that is implemented or inherited by the
CORBA::Object on which CORBA::Object::\_create\_request is invoked. The caller retains ownership of this parameter (the CORBA::Request object makes a copy).

## **Return value**

#### **CORBA::Request\_ptr**

A pointer to the newly-created CORBA::Request object. The caller assumes ownership of this object and should subsequently delete it.

## **Exceptions**

CORBA::SystemException

### **Remarks**

The \_request method is used to create a CORBA::Request object tailored to a specific IDL operation. Arguments, the operation's return type, and context identifiers should be added after construction via methods on CORBA::Request. The CORBA::Request object can then be used to invoke requests using the Dynamic Invocation Interface (DII). After invoking the method, an application can obtain the return results, output parameter values, and exceptions via methods on CORBA::Request.

The target of the CORBA::Object::\_request method is typically a proxy object, rather than a local object. When invoked on a proxy object, this method operates locally; the remote object to which the proxy refers is unaffected until the DII Request that is created by CORBA::Object:: request is invoked.

This mechanism for creating a CORBA::Request assumes that the operation to be invoked via the DII is not ″oneway″ (that a response is required).

See also CORBA::Object::"Object:: create request" on page 157, which allows the CORBA::Request to be created and fully initialized at once.

```
/* The following C++ fragment creates a request object assuming
   that p is a proxy object pointer already declared and defined
*/
#include "corba.h"
CORBA::Request ptr req = p-> request("dii string tst";
CORBA::String str = CORBA::string alloc(12+1);
strcpy( str, "Input String");
req->add in arg() \ll= str;
req->set_return_type(CORBA::_tc_string);
req->invoke();
...
CORBA::string free(str);
CORBA::release(req);
```
## **Object:: this**

Returns a duplicated object reference for the object implementation on which this operation was invoked.

## **Original class**

CORBA::Object

#### **IDL syntax**

CORBA:: Object ptr this();

### **Return value**

#### **CORBA::Object\_ptr**

A duplicate of the object reference on which CORBA::Object::\_this was invoked. The caller assumes ownership of this object reference and should subsequently either CORBA::release it or transfer ownership of it to another party.

# **Remarks**

This method is intended to be used within an implementation of an IDL interface, to obtain a duplicate of the object on which an operation was invoked. Calling \_this() within an IDL operation implementation is not equivalent to calling duplicate(this), because an object reference is not necessarily the object itself. To be CORBA compliant, an implementation should use \_this() instead of \_duplicate(this). In addition, even though \_this() is implemented today as a non-virtual method on CORBA::Object, and on all the C++ interface classes generated for each interface, an implementation may not assume that it will always be implemented in this way. It may only assume that ″\_this()″ is available within the scope of the implementation, and will always return the correct object reference for the interface that corresponds to the implementation.

\_this() may not be used by a client. A client who already holds an object reference may use 'InterfaceName'::\_narrow(objref) to obtain an object reference to a more derived interface whose name is 'InterfaceName'. It can also rely on automatic C++ conversion to obtain an object reference to a parent interface.

```
/* Assume the following IDL interface */
interface testObject
{
  testObject testMethod ( );
};
/* Here is the cpp code that might appear in
   an implementation of testObject::testMethod
 */
testObject_ptr MyImplementation::testMethod()
```

```
{
 return this(); /* duplicates and returns self */}
...
```
# **ORB Class**

Provides basic Object Request Broker services.

## **File name**

orb.h

## **Intended usage**

The ORB class is intended to be used by client and server applications to access basic Object Request Broker (ORB) services, as described by the CORBA specification. One instance of the ORB class exists in each client or server process at all times. An application typically accesses the ORB object using the CORBA::ORB\_init function. The ORB provides methods for converting between object references (e.g., proxies) and strings, methods used to support the Dynamic Invocation Interface (DII), and initialization methods that list and retrieve references to the Naming Service, the Interface Repository, and the Basic Object Adapter (BOA).

## **Nested classes**

RequestSeq

## **Types**

typedef char\* OAid; typedef char\* ObjectId; typedef IDL SEQUENCE String ObjectIdList;

## **Constants**

static const char\* ex\_InvalidName;

## **Exceptions**

```
class InvalidName : public UserException
{
 public:
  static const char* exception id;
 InvalidName () : UserException (ex InvalidName) {}
 static InvalidName* _narrow (Exception *exception);
};
```
## **Supported methods**

[ORB::\\_duplicate](#page-219-0) [ORB::\\_nil](#page-220-0) [ORB::BOA\\_init](#page-220-0) [ORB::create\\_alias\\_tc](#page-222-0) <span id="page-219-0"></span>[ORB::create\\_array\\_tc](#page-223-0) [ORB::create\\_context\\_list](#page-224-0) [ORB::create\\_enum\\_tc](#page-225-0) [ORB::create\\_environment](#page-227-0) [ORB::create\\_exception\\_list](#page-227-0) [ORB::create\\_exception\\_tc](#page-229-0) [ORB::create\\_interface\\_tc](#page-230-0) [ORB::create\\_list](#page-231-0) [ORB::create\\_named\\_value](#page-232-0) [ORB::create\\_operation\\_list](#page-233-0) [ORB::create\\_recursive\\_sequence\\_tc](#page-234-0) [ORB::create\\_sequence\\_tc](#page-236-0) [ORB::create\\_string\\_tc](#page-237-0) [ORB::create\\_struct\\_tc](#page-237-0) [ORB::create\\_union\\_tc](#page-239-0) [ORB::get\\_default\\_context](#page-242-0) [ORB::get\\_next\\_response](#page-243-0) [ORB::get\\_service\\_information](#page-244-0) [ORB::list\\_initial\\_services](#page-246-0) [ORB::object\\_to\\_string](#page-247-0) [ORB::poll\\_next\\_response](#page-248-0) [ORB::resolve\\_initial\\_references](#page-249-0) [ORB::resolve\\_initial\\_references\\_remote](#page-250-0) [ORB::send\\_multiple\\_requests\\_deferred](#page-252-0) [ORB::send\\_multiple\\_requests\\_oneway](#page-253-0) [ORB::string\\_to\\_object](#page-254-0)

# **ORB::** duplicate

Duplicates an ORB object.

### **Original class**

CORBA::ORB

#### **IDL syntax**

static CORBA::ORB ptr duplicate (CORBA::ORB ptr p);

### **Parameters**

**p** The ORB object to be duplicated. The reference can be nil, in which case the return value will also be nil.

### **Return value**

#### **CORBA::ORB\_ptr**

The new ORB object reference. This value should subsequently be released using CORBA::release(ORB\_ptr).

# <span id="page-220-0"></span>**Remarks**

This method is intended to be used by client and server applications to duplicate a reference to an ORB object. Both the original and the duplicate reference should subsequently be released using CORBA::release(ORB\_ptr).

## **Example**

```
/* For illustrative purposes, the following program
   duplicates the orb pointer */
#include "corba.h"
int main(int argc, char* argv[])
{
 int rc = 0;
 CORBA::ORB ptr cop = CORBA::ORB init(argc, argv, "DSOM");
 CORBA::ORB<sup>p</sup>tr dup cop = CORBA::ORB:: duplicate(cop);
 return rc;
}
```
## **ORB::\_nil**

Returns a nil CORBA::ORB reference.

## **Original class**

CORBA::ORB

### **IDL syntax**

static CORBA:: ORB ptr nil ();

### **Return value**

**CORBA::ORB\_ptr** A nil ORB reference.

# **Remarks**

This method is intended to be used by client and server applications to create a nil ORB reference.

## **Example**

See the example in the Object:: nil method

## **ORB::BOA\_init**

Initializes and returns a pointer to the Basic Object Adapter (BOA) in a server.

# **Original class**

#### CORBA::ORB

#### **IDL syntax**

CORBA::BOA\_ptr BOA\_init (int& argc, char\*\* argv, const CORBA:: ORB:: OAid boa identifier);

### **Parameters**

- **argc** The number of strings in the argv array of strings. This is typically the argc parameter passed in to the server's main() function.
- **argv** An array of strings, whose size is indicated by the argc parameter. This is typically the *argv* parameter passed in to the server's main() function. [**Workstation Implementation**: If one of the strings in argv matches -OAid "DSOM\_BOA", then BOA initialization is performed, the matching string is consumed, and argc is decremented. (The remaining strings in argv may be reordered as part of consuming the -0Aid "DSOM BOA" string.) If argv is NULL or contains no string that matches -OAid "DSOM\_BOA", then the BOA is initialized only if the boa\_identifier parameter is "DSOM BOA".]

#### **boa\_identifier**

A string that indicates which BOA to initialize. [**Workstation Implementation**: If no string in the *argv* parameter matches -0Aid "DSOM BOA", then the BOA is initialized only if the boa\_identifier parameter is "DSOM\_BOA".]

## **Return value**

#### **CORBA::BOA\_ptr**

A pointer to the BOA object. The return result should be released using CORBA::release(ORB\_ptr).

### **Exceptions**

CORBA::SystemException

# **Remarks**

This method is intended to be used by all server applications to both initialize the BOA and obtain a pointer to it. This method can be called multiple times without adverse effect (the BOA is only initialized once, regardless of how many times BOA\_init is called). The return value should be released using CORBA::release(BOA\_ptr).

**Note:** All Component Broker server programs implicitly provide the necessary BOA\_init invocation suitable for most applications. Thus, under normal conditions, the use of BOA\_init() is not required or recommended.

## <span id="page-222-0"></span>**Example**

```
/* This is a minimal, dummy server program. It does not create any
   object to export. It assumes that the server with the name
   "dummyServer" is already registered in the implementation
   repository.
 */
#include #include "corba.h"
void main(int argc, char* argv[])
{
  try
  {
    /* Initialize the server's ImplementationDef, ORB, and BOA */
    CORBA::ImplRepository ptr implrep = new CORBA::ImplRepository;
    CORBA::ImplementationDef_ptr imp =
       implrep->find impldef by alias ("dummyServer");
    /* Assume op-parm is initialized. For workstation initialize
       to "DSOM" */
    char * op_parm;
    /* Assume bp_parm is initialized. For workstation initialize
       to "DSOM BOA" */char * bp-parm;
    static CORBA::ORB ptr op = CORBA::ORB init(argc, argv, op parm);
    static CORBA::BOA ptr bp = op->BOA_init(argc, argv, bp_parm);
    bp->impl is ready(imp);
    /* To customize, fill in : create objects to export, and so on */cout << "server listening ...." << endl;
    cout.flush();
    bp->execute request loop(CORBA::BOA::SOMD WAIT);
  }
  catch (CORBA::SystemException &sysex)
  {
    cout << "caught a system exception, terminating." << endl;
    cout.flush();
  }
}
```
## **ORB::create\_alias\_tc**

Creates a tk\_alias TypeCode.

## **Original class**

CORBA::ORB

## **IDL syntax**

```
CORBA::TypeCode_ptr create_alias_tc (
           CORBA::RepositoryId rep_id,
            CORBA::Identifier name,
            ORBA::TypeCode_ptr original_type);
```
# <span id="page-223-0"></span>**Parameters**

- **rep\_id** The Interface Repository identifier for the alias. The caller retains ownership of this string.
- **name** The simple name of the alias. The caller retains ownership of this string.

#### **original\_type**

The non-NULL TypeCode of the type being aliased. The caller retains ownership of this TypeCode.

### **Return value**

#### **CORBA::TypeCode\_ptr**

The newly-created TypeCode. The caller assumes ownership of this TypeCode, and should subsequently release it using CORBA::release(TypeCode\_ptr).

### **Exceptions**

CORBA::SystemException

## **Remarks**

This method is intended to be used to create a TypeCode of kind tk\_alias, representing an IDL typedef.

### **Example**

```
/* Code to create a tk alias TypeCode corresponding to this IDL
   definition: "typedef long my_long;"
 */
/* assume op initialized */
extern CORBA:: ORB ptr op;
CORBA::RepositoryId rep_id = CORBA::string_dup("RepositoryId_999");
CORBA::Identifier name = CORBA::string dup("my long");CORBA::TypeCode ptr tc = op->create alias tc (rep id, name, CORBA:: tc long);
```
## **ORB::create\_array\_tc**

Creates a tk\_array TypeCode.

## **Original class**

CORBA::ORB

### **IDL syntax**

CORBA::TypeCode ptr create array tc ( CORBA::ULong length, CORBA::TypeCode ptr element type code);

# <span id="page-224-0"></span>**Parameters**

**length** The length of the IDL array.

#### **element\_type\_code**

A non-NULL TypeCode representing the type of the elements of the array. The caller retains ownership of this TypeCode.

# **Return value**

#### **CORBA::TypeCode\_ptr**

The newly-created TypeCode. The caller assumes ownership of this TypeCode, and should subsequently release it using CORBA::release(TypeCode\_ptr).

### **Exceptions**

CORBA::SystemException

## **Remarks**

This method is intended to be used to create a TypeCode of kind tk\_array, representing an IDL array.

### **Example**

/\* Code to create a tk\_array TypeCode corresponding to this IDL definition: "typedef string my string[1997];" \*/ /\* assume op initialized \*/ extern CORBA:: ORB ptr op; CORBA::TypeCode ptr tc = op->create array tc(1997, CORBA:: tc string);

### **ORB::create\_context\_list**

Creates a CORBA::ContextList object.

#### **Original class**

CORBA::ORB

#### **IDL syntax**

CORBA::Status create context list (CORBA::ContextList ptr& cntxt list);

### **Parameters**

#### **cntxt\_list**

A pointer for a CORBA::ContextList object, passed by reference, to be initialized by the CORBA::ORB::create\_context\_list method. The caller assumes ownership of the new ContextList object, but if the caller passes the ContextList to the CORBA::Object::create\_request method, ownership of the ContextList is then transferred to the Request object.

## <span id="page-225-0"></span>**Return value**

### **CORBA::Status**

A zero return code indicates success.

#### **Exceptions**

CORBA::SystemException

## **Remarks**

The CORBA::ORB::create\_context\_list method is intended to be used by client applications using the Dynamic Invocation Interface (DII), to create a CORBA::ContextList object to be subsequently passed to the CORBA::Object::create\_request method.

#### **Example**

```
/* The following program creates a CORBA::context list
   object and generates a system exception if appropriate
 */
#include "corba.h"
#include
int main(int argc, char* argv[])
{
  int rc = 0;
  CORBA::ContextList ptr CLptr = CORBA::ContextList:: nil();
  /* assume op initialized */
  extern CORBA:: ORB ptr op;
  try
  {
    CORBA::Status st = orb->create_context_list(CLptr);
  }
  catch (CORBA::SystemException &se)
  {
    cout \le "exception: " \le se.id() \le endl; rc="1;"} return rc;
}
```
## **ORB::create\_enum\_tc**

Creates a tk\_enum TypeCode.

#### **Original class**

CORBA::ORB

### **IDL syntax**

CORBA::TypeCode ptr create enum tc ( CORBA::RepositoryId rep\_id, CORBA::Identifier name, CORBA::EnumMemberSeq & members);

## **Parameters**

- **rep\_id** The non-NULL Interface Repository identifier of the IDL enum. The caller retains ownership of this string.
- **name** The non-NULL simple name of the IDL enum. The caller retains ownership of this string.

#### **members**

A CORBA::EnumMemberSeq object (essentially a sequence of strings) listing the members of the IDL enum. The caller retains ownership of this object. The length of this sequence cannot be zero, and the contained strings must not be NULL.

## **Return value**

#### **CORBA::TypeCode\_ptr**

The newly-created TypeCode. The caller assumes ownership of this TypeCode, and should subsequently release it using CORBA::release(TypeCode\_ptr).

# **Exceptions**

CORBA::SystemException

## **Remarks**

This method is intended to be used to create a TypeCode of kind tk enum, representing an IDL enum.

```
/* Code to create a tk enum TypeCode corresponding to this
   IDL definition: enum color { red, green, blue };
*/
/* assume op initialized */
extern CORBA:: ORB ptr op;
CORBA::Identifier identenum = CORBA::string_dup ("color");
CORBA::EnumMemberSeq enum_seq;
enum seq.length(3);
enum seq[0].type = CORBA::tc string;
enum seq[0].name = CORBA::string dup("red");
enum_seq[1].type = CORBA::_tc_string;
enum seq[1].name = CORBA::string dup("green");
enum_seq[2].type = CORBA:: tc_string;
enum_seq[2].name = CORBA::string_dup("blue");
```
CORBA::RepositoryId rep id = CORBA::string dup ("RepositoryId 999"); CORBA::TypeCode ptr tc= op->create enum tc (rep id, identenum, enum seq); ...

### <span id="page-227-0"></span>**ORB::create\_environment**

Creates an Environment object.

#### **Original class**

CORBA::ORB

#### **IDL syntax**

CORBA::Status create environment (CORBA::Environment ptr& envptr);

#### **Parameters**

**envptr** A pointer for a CORBA::Environment object, passed by reference, to be initialized by the CORBA::ORB::create\_environment method. The caller assumes ownership of the new Environment object.

### **Return value**

**CORBA::Status** A zero return value indicates success.

#### **Exceptions**

CORBA::SystemException

# **Remarks**

This method is intended to be used to create an Environment object.

### **Example**

```
#include "corba.h"
int main(int argc, char* argv[])
{
 /* assume cop initialized */
 extern CORBA:: ORB ptr cop;
 CORBA:: Environment ptr envptr = CORBA:: Environment:: nil();
 CORBA::Status status = cop->create_environment(envptr);
 return status;
}
```
### **ORB::create\_exception\_list**

Creates a CORBA::ExceptionList object.

## **Original class**

### CORBA::ORB

#### **IDL syntax**

CORBA::Status create\_exception\_list (CORBA::ExceptionList\_ptr & excp\_list);

#### **Parameters**

#### **excp\_list**

A pointer for a CORBA::ExceptionList object, passed by reference, to be initialized by the CORBA::ORB::create\_exception\_list method. The caller assumes ownership of the new ExceptionList object, but if the caller passed the ExceptionList to the CORBA::Object::create\_request method, ownership of the ExceptionList is then transferred to the Request object.

#### **Return value**

#### **CORBA::Status**

A zero return code indicates success.

### **Exceptions**

CORBA::SystemException

## **Remarks**

The CORBA::ORB::create\_exception\_list method is intended to be used by client applications using the Dynamic Invocation Interface (DII), to create a CORBA::ExceptionList object to be subsequently passed to the CORBA::Object::create\_request method.

```
#include "corba.h"
#include
int main(int argc, char* argv[])
{
 int rc = 0;
 CORBA::ExceptionList ptr ELptr = CORBA::ExceptionList:: nil();
  /* assume orb initialized */extern CORBA:: ORB ptr orb;
  try
  {
    CORBA::Status st = orb->create exception list(ELptr);
  }
  catch(CORBA::SystemException &se)
  {
    cout \le "exception: " \le se.id() \le endl; rc="1;"}
  return rc;
}
```
## <span id="page-229-0"></span>**ORB::create\_exception\_tc**

Creates a tk\_except TypeCode.

## **Original class**

CORBA::ORB

#### **IDL syntax**

CORBA::TypeCode ptr create exception tc ( CORBA::RepositoryId rep\_id, CORBA::Identifier name, CORBA::StructMemberSeq & members);

## **Parameters**

- **rep\_id** The non-NULL Interface Repository identifier of the IDL exception. The caller retains ownership of this string.
- **name** The non-NULL simple name of the IDL exception. The caller retains ownership of this string.

#### **members**

A CORBA::StructMemberSeq object (a sequence of structs of type CORBA::StructMember) listing the members of the IDL exception. Each CORBA::StructMember in the sequence specifies the name and type of the corresponding exception member; only the type member is used, and the type def member should be set to NULL. The caller retains ownership of this object.

# **Return value**

#### **CORBA::TypeCode\_ptr**

The newly-created TypeCode. The caller assumes ownership of this TypeCode, and should subsequently release it using CORBA::release(TypeCode\_ptr).

## **Exceptions**

CORBA::SystemException

# **Remarks**

This method is intended to be used to create a TypeCode of kind tk\_except, representing an IDL exception.

## **Example**

 $/*$  Code to create a tk except TypeCode corresponding to this IDL definition: exception my exception { string my string; }' \*/

```
/* assume op initialized */
```

```
extern CORBA::ORB_ptr op;
CORBA::RepositoryId rep id = CORBA::string dup("RepositoryId 999");
CORBA::Identifier name = CORBA::string_dup("my_exception");
CORBA::StructMemberSeq st_seq;
st seq.length(1);
st_seq[0].type = CORBA::_tc_string;
st seq[0].name = CORBA::string dup("my string");
CORBA::TypeCode ptr tc = op->create exception tc (rep id, name, st seq);
```
## **ORB::create\_interface\_tc**

Creates a tk\_objref TypeCode.

## **Original class**

CORBA::ORB

#### **IDL syntax**

```
CORBA::TypeCode_ptr create_interface_tc (
    CORBA::RepositoryId rep_id,
    CORBA::Identifier name);
```
### **Parameters**

- **rep\_id** The non-NULL Interface Repository identifier of the IDL interface. The caller retains ownership of this string.
- **name** The non-NULL simple name of the IDL interface. The caller retains ownership of this string.

### **Return value**

#### **CORBA::TypeCode\_ptr**

The newly-created TypeCode. The caller assumes ownership of this TypeCode, and should subsequently release it using CORBA::release(TypeCode\_ptr).

### **Exceptions**

CORBA::SystemException

# **Remarks**

This method is intended to be used to create a TypeCode of kind tk\_objref, representing an IDL interface.

```
/* Code to create a tk objref TypeCode corresponding to this
   IDL definition: interface my_interface;
*/
/* assume op initialized */
```

```
extern CORBA::ORB_ptr op;
CORBA::RepositoryId rep id = CORBA::string dup("RepositoryId 999");
CORBA::Identifier name = CORBA::string dup("my interface");
CORBA::TypeCode ptr tc = op->create interface tc (rep id, name);
```
## <span id="page-231-0"></span>**ORB::create\_list**

Creates a CORBA::NVList object.

#### **Original class**

CORBA::ORB

#### **IDL syntax**

CORBA::Status create\_list (CORBA::Long count, CORBA::NVList\_ptr& nvlist);

### **Parameters**

- **count** The number of elements in the CORBA::NVList to be created. A zero value is valid.
- **nvlist** A pointer for a CORBA::NVList, passed by reference, to be initialized by the CORBA::ORB::create\_list method. The caller assumes ownership of the NVList object, but if the same object is passed to the CORBA::Object::create\_request method, the Request object assumes ownership of the NVList.

## **Return value**

#### **CORBA::Status**

A zero return value indicates success.

### **Exceptions**

CORBA::SystemException

## **Remarks**

This method is intended to be used to create a CORBA::NVList object, when using the Dynamic Invocation Interface (DII), to be passed to the CORBA::Object::create\_request method. The caller specifies the length of the NVLIst to be created; upon return, the new NVList contains the specified number of (uninitialized) items. The caller must initialize the items in the NVList (or add new items) prior to passing it to the CORBA::Object::create\_request method. Note, however, that since there is no mechanism for updating the flags of a NamedValue already contained by an NVList, it is advisable to create the list initially empty (that is, pass zero as the count), and then initialize the list by adding (initialized) CORBA::NamedValue objects to it, using the method s on CORBA::NVList.

See also [ORB::create\\_operation\\_list](#page-233-0) and [Object::\\_request.](#page-215-0)

## <span id="page-232-0"></span>**Example**

```
/* The following program creates a CORBA:: create list object and
   generates a system exception if appropriate
*/
#include "corba.h"
#include CORBA::Long NUMITEMS = 3;
int main(int argc, char* argv[])
{
 int rc = 0;
 CORBA::NVList_ptr NVLptr = CORBA::NVList::_nil();
  /* assume orb initialized */
 extern CORBA:: ORB ptr orb;
  try
  {
    CORBA::Status st = orb->create_list(NUMITEMS, NVLptr);
  }
  catch (CORBA::SystemException &se)
  {
    cout \le "exception: "\le se.id() \le endl; rc="1;"}
 return rc;
}
```
## **ORB::create\_named\_value**

Creates a CORBA::NamedValue object.

# **Original class**

CORBA::ORB

### **IDL syntax**

CORBA::Status create named value (CORBA::NamedValue ptr& nv)

# **Parameters**

**nv** A pointer for a CORBA::NamedValue object, passed by reference, to be initialized by the CORBA::ORB::create\_named\_value method. The caller assumes ownership of the new NamedValue object, but if the caller passes the NamedValue to the CORBA::Object::create\_request method, ownership of the NamedValue is then transferred to the Request object.

## **Return value**

### **CORBA::Status**

A zero return code indicates success.

# **Exceptions**

CORBA::SystemException

# <span id="page-233-0"></span>**Remarks**

The CORBA::ORB::create\_named\_value method is intended to be used by client applications using the Dynamic Invocation Interface (DII), to create a CORBA::NamedValue object to be subsequently passed to the CORBA::Object::create\_request method.

## **Example**

```
/* The following program creates a CORBA::NamedValue object and
  generates a system exception if appropriate
 */
#include "corba.h"
#include int main(int argc, char* argv[])
{
 int rc = 0;
 CORBA::NamedValue ptr NVptr = CORBA::NamedValue:: nil();
 /* assume orb initialized */
 extern CORBA:: ORB ptr orb;
 try
  {
   CORBA::Status st = orb->create named value(NVptr);
  }
  catch (CORBA::SystemException &se)
  {
   cout \le "exception: "\le se.id() \le endl; rc="1;"}
 return rc;
}
```
## **ORB::create\_operation\_list**

Creates a CORBA::NVList for a particular IDL operation.

## **Original class**

```
CORBA::ORB
```
### **IDL syntax**

```
CORBA::Status create_operation_list (
  CORBA::OperationDef_ptr operdf,
 CORBA::NVList ptr& nvlist);
```
# **Parameters**

- **operdf** A non-NULL CORBA::OperationDef object, obtained from the Interface Repository, that describes the operation that the new NVList will describe. The caller retains ownership of this object.
- **nvlist** A pointer for a CORBA::NVList object, passed by reference, to be initialized by the CORBA::ORB::create\_operation\_list method. The caller assumes

ownership of the new NVList object, but if the caller subsequently passes the NVList to the CORBA::Object::create\_request method, the Request object then assumes ownership of the NVList.

## <span id="page-234-0"></span>**Return value**

### **CORBA::Status**

A zero return value indicates success.

## **Exceptions**

CORBA::SystemException

## **Remarks**

The CORBA::ORB::create\_operation\_list method is intended to be used by client applications that are using the Dynamic Invocation Interface (DII), to create a CORBA::NVList object to be passed to the CORBA::Object::create\_request method. The new NVList contains an item describing the name, type, and mode of each parameter of the IDL operation described by the input CORBA::OperationDef object. The application must update the NVList with the values of any in and inout parameters before invoking the corresponding DII request.

See also [ORB::create\\_list](#page-231-0).

## **Example**

See example in CORBA:[:"Object::\\_create\\_request" on page 157](#page-204-0).

## **ORB::create\_recursive\_sequence\_tc**

Creates a tk\_recursive\_sequence TypeCode.

## **Original class**

CORBA::ORB

### **IDL syntax**

CORBA::TypeCode ptr create recursive sequence tc ( CORBA::ULong bound, CORBA::ULong offset);

### **Parameters**

- **bound** The bound of the IDL sequence. Zero designates an unbounded sequence.
- **offset** Indicates which enclosing TypeCode describes the elements of the recursive

sequence. It is the level of nesting of the sequence in the type that matches the sequence's elements. For example, the sequences in the following examples all have an offset of one:

```
struct foo1 {
  long value;
  sequence <foo1> chain;
  };
struct foo2 {
  long value1;
  long value2;
  sequence <foo2> chain;
  };
struct foo3 {
 struct foo4 {
    sequence <foo4> chain;
 };
};
```
while the sequences in the following example has an offset of two:

```
struct foo4 {
  struct foo5 {
   sequence <foo4> chain;
  };
};
```
## **Return value**

#### **CORBA::TypeCode\_ptr**

The newly-created TypeCode. The caller assumes ownership of this TypeCode., and should subsequently release it using CORBA::release(TypeCode\_ptr)

#### **Exceptions**

CORBA::SystemException

### **Remarks**

This method is intended to be used to create a TypeCode of kind tk\_recursive\_sequence, representing a recursive IDL sequence. (A recursive sequence is one whose element type matches a type in which the recursive sequence is nested. For example, if IDL struct A contains a sequence of A, then the sequence is a recursive sequence.) The result of this method is used to construct other TypeCodes.

See also the CORBA::[ORB::create\\_sequence\\_tc](#page-236-0) method, for creating TypeCodes describing non-recursive IDL sequences.

#### **Example**

/ $*$  Code to create a tk recursive sequence TypeCode corresponding to this IDL definition: struct my struct { long my long; sequence my seq; };

\*/ /\* assume op initialized \*/ extern CORBA:: ORB ptr op; CORBA::TypeCode ptr tc = op->create recursive sequence tc  $(3, 1);$ 

## <span id="page-236-0"></span>**ORB::create\_sequence\_tc**

Creates a tk\_sequence TypeCode.

#### **Original class**

CORBA::ORB

#### **IDL syntax**

CORBA::TypeCode\_ptr create\_sequence\_tc ( CORBA::ULong bound, CORBA::TypeCode\_ptr element\_type);

### **Parameters**

**bound** The bound of the IDL sequence. Zero designates an unbounded sequence.

#### **element\_type**

A non-NULL CORBA::TypeCode describing the type of the sequence elements. The caller retains ownership of this TypeCode.

## **Return value**

#### **CORBA::TypeCode\_ptr**

The newly-created TypeCode. The caller assumes ownership of this TypeCode, and should subsequently release it using CORBA::release(TypeCode\_ptr).

#### **Exceptions**

CORBA::SystemException

# **Remarks**

This method is intended to be used to create a TypeCode of kind tk\_sequence, representing an IDL sequence.

See also the CORBA::[ORB::create\\_recursive\\_sequence\\_tc](#page-234-0) method, for creating TypeCodes describing recursive IDL sequences.

## **Example**

 $/*$  Code to create a tk sequence TypeCode corresponding to this IDL definition: sequence my\_seq; \*/

```
/* assume op initialized */
extern CORBA:: ORB ptr op;
CORBA::TypeCode ptr tc = op->create sequence tc (12, CORBA:: tc short);
```
## <span id="page-237-0"></span>**ORB::create\_string\_tc**

Creates a tk\_string TypeCode.

### **Original class**

CORBA::ORB

#### **IDL syntax**

CORBA::TypeCode ptr create string tc (CORBA::ULong bound);

#### **Parameters**

**bound** The bound of the IDL string. Zero designates an unbounded string.

### **Return value**

#### **CORBA::TypeCode\_ptr**

The newly-created TypeCode. The caller assumes ownership of this TypeCode, and should subsequently release it using CORBA::release(TypeCode\_ptr).

#### **Exceptions**

CORBA::SystemException

## **Remarks**

This method is intended to be used to create a TypeCode of kind tk\_string, representing an IDL string.

### **Example**

```
/* Code to create a tk string TypeCode corresponding to this
   IDL definition:
       string <123> my string; (this is a bounded string)
 */
/* assume op initialized */
extern CORBA:: ORB ptr op;
CORBA::TypeCode ptr tc = op->create string tc (123);
```
### **ORB::create\_struct\_tc**

Creates a tk\_struct TypeCode.

## **Original class**

#### CORBA::ORB

#### **IDL syntax**

CORBA::TypeCode\_ptr create\_struct\_tc ( CORBA::RepositoryId rep\_id, CORBA::Identifier name, CORBA::StructMemberSeq & members);

### **Parameters**

- **rep\_id** The non-NULL Interface Repository identifier of the IDL struct. The caller retains ownership of this string.
- **name** The non-NULL simple name of the IDL struct. The caller retains ownership of this string.

#### **members**

A CORBA::StructMemberSeq object (a sequence of structs of type CORBA::StructMember) listing the members of the IDL struct. Each CORBA::StructMember in the sequence specifies the name and type of the corresponding struct member; only the type member is used, and the type\_def member should be set to NULL. The sequence must contain at least one CORBA::StructMember, and each CORBA::StructMember in the sequence must have a non-NULL TypeCode. The caller retains ownership of this object.

### **Return value**

#### **CORBA::TypeCode\_ptr**

The newly-created TypeCode. The caller assumes ownership of this TypeCode, and should subsequently release it using CORBA::release(TypeCode\_ptr).

#### **Exceptions**

CORBA::SystemException

## **Remarks**

This method is intended to be used to create a TypeCode of kind tk\_struct, representing an IDL struct.

```
/* Code to create a tk struct TypeCode corresponding to this
   IDL definition:
       struct my_struct
       {
         long my long;
         char my_char;
       };
 */
```

```
/* assume op initialized */
extern CORBA::ORB_ptr op;
CORBA:: IDL SEQUENCE StructMember stm seq;
stm seq.length(2);
stm seq [0].type = CORBA:: tc long;
stm seq [0].name = CORBA::string dup ("my long");
stm_seq [1].type = CORBA:: tc_char;
stm seq [1].name = CORBA::string dup ("my char");
CORBA::RepositoryId rep_id = CORBA::string_dup("RepositoryId_999");
CORBA::Identifier name = CORBA::string dup("my struct");
CORBA::TypeCode ptr tc = op->create struct tc (rep id, name, stm seq);
```
#### **ORB::create\_union\_tc**

Creates a tk\_union TypeCode.

## **Original class**

CORBA::ORB

#### **IDL syntax**

```
CORBA::TypeCode ptr create union tc (
   CORBA::RepositoryId rep_id,
    CORBA::Identifier name,
    CORBA::TypeCode ptr discriminator type,
    CORBA::UnionMemberSeq & members);
```
## **Parameters**

- **rep\_id** The non-NULL Interface Repository identifier of the IDL union. The caller retains ownership of this string.
- **name** The non-NULL simple name of the IDL union. The caller retains ownership of this string.

#### **discriminator\_type**

A non-NULL CORBA::TypeCode describing the type of the union's discriminator. The caller retains ownership of this TypeCode.

#### **members**

A CORBA::UnionMemberSeq object (a sequence of unions of type CORBA::UnionMember) listing the members of the IDL union. Each CORBA::UnionMember in the sequence specifies the name, type, and member label of the corresponding union member. The type member is used, but the type\_def member should be set to NULL. A union-member label of the zero octet is used to indicate the default union member. The sequence must contain at least one CORBA::UnionMember, and the TypeCode of each CORBA::UnionMember in the sequence must be non-NULL. The caller retains ownership of this object.

## **Return value**

#### **CORBA::TypeCode\_ptr**

The newly-created TypeCode. The caller assumes ownership of this TypeCode, and should subsequently release it using CORBA::release(TypeCode\_ptr).

## **Exceptions**

CORBA::SystemException

## **Remarks**

This method is intended to be used to create a TypeCode of kind tk\_union, representing an IDL union.

## **Example**

```
/* Code to create a tk union TypeCode corresponding to this
   IDL definition:
       union my_union switch (long)
       {
          case1: ulong my_ulong;
          case2: float my_float;
       };
*/
/* assume op initialized */
extern CORBA::ORB_ptr op;
CORBA:: IDL SEQUENCE UnionMember unm seq;
unm seq.length(2);
/* Set the member typecode and the member name for the first UnionMember */
unm seq [0].type = CORBA:: tc ulong;
unm seq [0].name = CORBA::string dup("my ulong");
/* Set the member typecode and the member name for the second UnionMember */unm seq [1].type = CORBA:: tc float;
unm_seq [1].name = CORBA::string_dup("my_float");
/* Create the Any that define the two member labels */um\_seq [0]. label < = (corba::long) 1;unm_seq [1].label <<="(CORBA::Long)" 2;
corba::repositoryid rep_id="CORBA::string_dup("repositoryid_999");
" corba::identifier name="CORBA::string_dup("my_union"); "
corba::typecode\_ptr discriminator_type = "CORBA:: t _long;"
corba::typecode ptr tc="op-">create union tc (rep id, name,
  discriminator type, unm seq);
```
## **ORB::get\_current**

Returns the CORBA::Current object of the calling thread.

**Note:** This method has been deprecated in Version 3.0 of Component Broker and will be removed altogether in a future version.

**AIX** 390 **WIN** The ORB::resolve\_initial\_references() method should be used instead on AIX, OS/390, and Windows NT.

## **Original class**

CORBA::ORB

#### **IDL syntax**

CORBA::Current ptr get current(const char \* current classname);

### **Parameters**

**current\_classname** The classname of a subclass of current.

# **Return value**

#### **CORBA::Current\_ptr**

The Current object that reflects the current execution context of the calling thread. The caller assumes ownership of this object and should subsequently release it using CORBA::release.

### **Exceptions**

CORBA::SystemException

## **Remarks**

The CORBA::ORB::get\_current method is intended to be used by both client and server applications to obtain a pointer to the CORBA::Current object that reflects the execution context of the calling thread. The caller must narrow the returned reference to an instance of some subclass of CORBA::Current. (The Security Service and the Transaction Service define subclasses of CORBA::Current.)

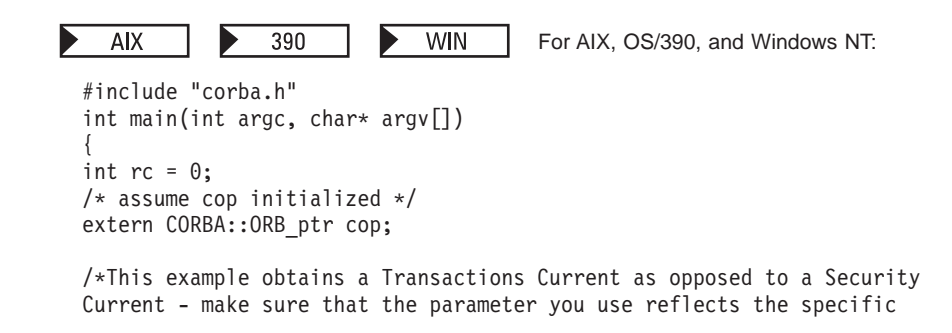

```
specialization of Current you want to use*/
CORBA::Current ptr current = cop->get current("TransactionCurrent");
/* narrow the current object ...*/
CORBA::release(current);
return rc;
}
\overline{\text{SOLARIS}}For Solaris:
#include "corba.h"
int main(int argc, char* argv[])
{
int rc = 0;
/* assume cop initialized */
extern CORBA:: ORB ptr cop;
/*This example obtains a Transactions Current as opposed to a Security
Current - make sure that the parameter you use reflects the specific
specialization of Current you want to use*/
CORBA::Current ptr current = cop->get current("CosTransactions::Current");
/* narrow the current object ...*/
CORBA::release(current);
return rc;
}
```
## **ORB::get\_default\_context**

Returns the default CORBA::Context object.

## **Original class**

CORBA::ORB

### **IDL syntax**

CORBA::Status get default context (CORBA::Context ptr& ctx);

## **Parameters**

**ctx** A pointer for a CORBA::Context object, passed by reference, to be initialized by the CORBA::ORB::get\_default\_context method. The caller assumes ownership of the CORBA::Context object.

## **Return value**

## **CORBA::Status**

A zero return value indicates success.

## **Exceptions**

CORBA::SystemException

# <span id="page-243-0"></span>**Remarks**

This method is intended to be used by client applications to obtain a default CORBA::Context object, which can be passed to IDL operations that require a Context parameter. The default CORBA::Context object contains a name/value pair for each environment variable set in the calling process's environment.

## **Example**

```
/* The following program creates a CORBA::Context object and generates
  system exception if appropriate
 */
#include "corba.h"
#include int main(int argc, char* argv[])
{
 int rc = 0;
 CORBA::Context ptr Ctxtptr = CORBA::Context:: nil();
  /* assume orb initialized */
 extern CORBA:: ORB ptr orb;
 try
  {
   CORBA::Status st = orb->get default context( Ctxtptr);
  }
  catch (CORBA::SystemException &se)
  {
   cout \le "exception: "\le se.id() \le endl; rc="1;"}
 return rc;
}
```
## **ORB::get\_next\_response**

Returns the next available response, after issuing multiple deferred requests in parallel.

## **Original class**

CORBA::ORB

#### **IDL syntax**

CORBA::Status get next response (CORBA::Request ptr& req);

## **Parameters**

**req** A pointer for a CORBA::Request object, passed by reference, to be initialized by the CORBA::ORB::get\_next\_response method to point to the CORBA::Request object whose response was received. The CORBA::Request object is owned by the client that originally issued the Request.

# <span id="page-244-0"></span>**Return value**

#### **CORBA::Status**

A zero return value indicates success.

## **Exceptions**

CORBA::SystemException

## **Remarks**

The CORBA::ORB::get\_next\_response method is intended to be used by client applications that are using the Dynamic Invocation Interface (DII), to obtain the next available response after sending multiple deferred requests in parallel (for example, using CORBA::ORB::send\_multiple\_requests\_deferred or CORBA::Request::send\_deferred). The order in which responses are received does not necessarily match the order in which requests were sent. If no response is currently available, this method will block until a response is available. To avoid blocking, use the CORBA::ORB::poll\_next\_reponse method.

# **Example**

```
/* Assume the following IDL interface:
      interface testObject
       {
        string testMethod (in long input value, out float out value);
      };
*/
#include "corba.h"
...
/* assume cop initialized */
extern CORBA::ORB_ptr cop;
/* Create the Request object */
CORBA::Object var my proxy = /* get a proxy somehow */CORBA::Request ptr req = my proxy-> request ("testMethod");
req->add_in_arg() <<= (corba::long) 12345; /* sets type and value */
 corba::float out float; req -> add out arg() <<= out float; /* sets type */
 req -> set return type (CORBA:: tc string);
...
while (!cop->poll next response())
{
 /* Wait */ \ldots\}; \qquad /* determine if a response to a deferred request is available \ast/
cop->get next response(req); /* return the next available response */...
```
## **ORB::get\_service\_information**

Describes what services of a particular type are available.

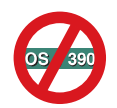

Not supported by OS/390 Component Broker

# **Original class**

#### CORBA::ORB

## **IDL syntax**

CORBA::Boolean get service information (CORBA::ServiceType service type, CORBA::ServiceInformation& service\_information);

## **Parameters**

#### **service\_type**

The identifier of the service for which information is needed. For example, use CORBA::Security to obtain information about what security services are available in the calling process.

#### **service\_information**

A CORBA::ServiceInformation variable, passed by reference, to be initialized by the CORBA::ORB::get\_service\_information method.

## **Return value**

### **CORBA::Boolean**

Zero indicates that the requested service is not available, and hence that the service\_information parameter has not been updated. A nonzero return value indicates that the service\_information parameter has been initialized.

# **Exceptions**

CORBA::SystemException

# **Remarks**

This method is intended to be used by client and server applications to determine what services of a particular type (such as Security services) are available. The result of CORBA::ORB::get\_service\_information does not vary during the lifetime of a single process.

## **Example**

#include "corba.h" int main(int argc, char\* argv[]) { int  $rc = 0$ ; /\* assume cop initialized \*/ extern CORBA:: ORB ptr cop; CORBA::ServiceInformation si ; /\* request service information for CORBA::Security \*/

```
CORBA::Boolean retval =
  cop->get service information(CORBA::Security, si);
return rc;
```
## <span id="page-246-0"></span>**ORB::list\_initial\_services**

}

Lists the runtime objects available by calling the CORBA::ORB::resolve\_initial\_references method.

## **Original class**

CORBA::ORB

#### **IDL syntax**

CORBA::ObjectIdList\* list\_initial\_services ();

## **Return value**

#### **CORBA::ObjectIdList \***

A pointer to a sequence of strings, where each string is an identifier that can be passed to CORBA::ORB::resolve\_initial\_references. The caller assumes ownership of the returned result and should subsequently delete it.

### **Exceptions**

CORBA::SystemException

# **Remarks**

The CORBA::ORB::list\_initial\_services method is intended to be used by client and server applications to determine what object references are available from the CORBA::ORB::resolve\_initial\_references method.

```
/* This program lists the runtime objects available into a
   CORBA::ORB::ObjectIdList obj
*/
#include "corba.h"
#include int main(int argc, char* argy[])
{
 int rc = 0:
 CORBA::ORB::ObjectIdList *idlist = NULL;
  /* assume orb initialized */
 extern CORBA:: ORB ptr orb;
  try
  {
   idlist = orb->list initial services();
  }
  catch (CORBA::SystemException &se)
```

```
{
    cout \le "exception : " \le se.id() \le endl; rc="1;"}
 if (idlist)
  {
    /* use idlist such as idlist->length(), (*idlist)[i] where i is
       index ... */
  }
 return rc;
}
```
## **ORB::object\_to\_string**

Converts an object reference to an external form that can be stored outside the ORB or exchanged between processes.

## **Original class**

```
CORBA::ORB
```
#### **IDL syntax**

char  $*$  object to string (CORBA::Object ptr obj);

### **Parameters**

**obj** The object reference to be converted to string form. Nil object references are valid.

## **Return value**

**char \*** The string form of the input object reference (either a proxy object or a local object). The caller assumes ownership of this string and should subsequently free it using CORBA::string\_free.

## **Exceptions**

CORBA::SystemException

## **Remarks**

The CORBA::ORB::object\_to\_string method is intended to be used by client or server applications to convert object references (either proxy objects or local objects) to a string form that has meaning outside the process. The CORBA::ORB::string\_to\_object can then be used to reconstitute the object reference (either in the same process or a different process). The output string is compliant with the CORBA 2.0 specification for Interoperable Object References.

If the caller is a server (that it, the caller has already invoked CORBA::BOA::impl\_is\_ready), and the input object reference is a local object, then the <span id="page-248-0"></span>resulting string can be passed to CORBA::ORB::string\_to\_object to construct a proxy in another process, or to obtain the original object pointer in the same process.

If the caller is not a server and the input object reference is a local object (rather than a proxy), then the result of CORBA::ORB::object\_to\_string is valid only within the calling process for the lifetime of the process and as long as the input object resides in the process.

## **Example**

```
/* convert local object to string representation. Assume that p is
   a local object pointer already declared and defined of a class,
  say Foo
*/
#include "corba.h"
#include ...
/* assume op initialized */
extern CORBA:: ORB ptr op;
CORBA::string str = op->object to string(p);CORBA::Object ptr objPtr = op->string to object(str);
/* narrow down objPtr by calling Foo:: narrow(objPtr),
  get back a local obj same as p ...
*/
CORBA::string free(str);
CORBA::release(objPtr);
...
```
## **ORB::poll\_next\_response**

Determines whether a response to a deferred request is available.

## **Original class**

CORBA::ORB

#### **IDL syntax**

CORBA::Boolean poll next response ();

### **Return value**

#### **CORBA::Boolean**

A non-zero return value indicates that a response is available.

### **Exceptions**

CORBA::SystemException

## **Remarks**

The CORBA::ORB::poll\_next\_response method is intended to be used by client applications that are using the Dynamic Invocation Interface (DII), to determine whether a response is available, after sending one or more deferred requests (for example, using CORBA::ORB::send\_multiple\_requests\_deferred or CORBA::Request::send). This method can be called prior to calling ORB::get\_next\_response, to avoid blocking.

## <span id="page-249-0"></span>**Example**

See example in ["ORB::get\\_next\\_response" on page 196](#page-243-0).

## **ORB::resolve\_initial\_references**

Obtains an object reference to a key service, such as the Naming Service or the Interface Repository.

### **Original class**

CORBA::ORB

#### **IDL syntax**

CORBA:: Object ptr resolve initial references (const char\* identifier);

### **Parameters**

#### **identifier**

The non-NULL identifier of the object reference to be obtained. Valid identifiers are those returned by CORBA::ORB::list\_initial\_services. The caller retains ownership of this string.

## **Return value**

#### **CORBA::Object\_ptr**

A reference to the requested services. The caller assumes ownership of the returned object reference, and should subsequently release it using CORBA::release.

### **Exceptions**

- v If the input identifier is not valid, a CORBA::ORB::InvalidName exception is thrown.
- If another error occurs, a CORBA::SystemException is thrown.

# **Remarks**

The CORBA::ORB::resolve\_initial\_references method is intended to be used by client and server applications to obtain initial object references for accessing key services, such as the Interface Repository or the Naming Service. The caller specifies the identifier of the service for which a reference is needed, then narrows the return result to the proper type. For example, when the input is ″InterfaceRepository″, the return result should be narrowed to CORBA::Repository. When the input is ″NameService″, the return result is the root name context of the local naming tree., and should be

narrowed to CosNaming::NamingContext (or some class derived from it). Typically an application uses CORBA::ORB::resolve\_initial\_references to obtain a reference to the root name context, then invokes operations on that reference to obtain all other object references.

## <span id="page-250-0"></span>**Example**

```
#include "corba.h"
...
/* assume op initialized */
extern CORBA:: ORB ptr op;
CORBA::ORB::ObjectIdList *oil = op->list_initial_services();
/* pass in the first element of oil as identifier to obtain object reference */
CORBA:: Object ptr optr ;
optr = op->resolve initial references((*oil)[0]);
/* narrow optr appropriately ... */
CORBA::release(optr);
...
```
## **ORB::resolve\_initial\_references\_remote**

Obtains an object reference to the Naming Service.

**WIN AIX** Supported on AIX and Windows NT only

**Original class**

CORBA::ORB

**IDL syntax**

CORBA:: Object ptr resolve initial references remote (const char \* identifier, const CORBA::ORB::remote modifier host port list );

## **Parameters**

#### **identifier**

The non-NULL identifier of the Naming Service object reference to be obtained. This string must be "NameService".

#### **host\_port\_list**

This is a list of host names and associated port numbers on which the resolve\_initial\_references\_remote operation will attempt to locate a NameService object. The operation will return the first NameService object located from the host and port combinations provided in the list.

Each string representing a hostname and port combination must be of the following syntax:

iiop://HostName:PortNumber

## **Return value**

#### **CORBA::Object\_ptr**

A reference to the requested Naming Service is returned. The caller assumes ownership of the returned object reference, and should subsequently release it using CORBA::release.

### **Exceptions**

- v If the input identifier is not valid, a CORBA::ORB::InvalidName exception is thrown.
- If another error occurs, a CORBA::SystemException is thrown.

## **Remarks**

The CORBA::ORB::resolve\_initial\_references\_remote method is intended to be used by client and server applications to obtain a reference to a NameService object from an input list of host names and associated port numbers.

The return result is the first root name context of a naming tree located from the input list of hosts. The returned object should be narrowed to CosNaming::NamingContext (or some class derived from it).

```
#include "corba.h"
...
//-------------------------------------
// - assume the ORB object pointer
// has already been initialized . . .
//-------------------------------------
extern CORBA:: ORB ptr op;
CORBA:: Object ptr optr = NULL;
CORBA::String_var naming_objectid = CORBA::string_dup ("NameService");
//---------------------------------
// - create a host port list and
// provide room for three entries
//---------------------------------
CORBA::ORB::remote modifier host port list;
host port list.length (3);
//---------------------------------------
// - initialize the host port list
// with three host name and port number
// combinations...
//---------------------------------------
host port list [0] = \text{CORBA::string dup ("i>iop: //hostName1:900");}host_port_list [1] = CORBA::string_dup ("iiop://hostName2:3003");
host port list [2] = \text{CORBA::string} dup ("iiop://hostName3:900);
optr = op-> resolve initial references remote (naming objectid,
  host port list);
```
```
if (optr != NULL)
{
  //----------------------------------------------------------------
  // - narrow the object to the appropriate object type
  \frac{1}{2} - release the object ( narrow performs a duplicate)
  //------------------------------------------------
   optr = CORBA::CosNaming::NamingContext:: narrow (optr);
  CORBA::release (optr);
}
...
```
## **ORB::send\_multiple\_requests\_deferred**

Issues multiple deferred requests in parallel.

# **Original class**

CORBA::ORB

#### **IDL syntax**

CORBA::Status send\_multiple\_requests\_deferred ( const CORBA::RequestSeq& req seq);

## **Parameters**

#### **req\_seq**

A sequence of CORBA::Request\_ptr objects to be invoked. An empty sequence is valid. However, each CORBA::Request\_ptr object in the sequence must be non-NULL. The caller retains ownership of this sequence and of the CORBA::Request objects it contains.

### **Return value**

#### **CORBA::Status**

A zero return value indicates that all Requests were issued.

### **Exceptions**

CORBA::SystemException

## **Remarks**

The CORBA::ORB::send\_multiple\_requests\_deferred method is intended to be used by client applications that are using the Dynamic Invocation Interface (DII), to issue multiple deferred requests in parallel. The results of these requests can later be obtained using CORBA::ORB::get\_next\_response. For each CORBA::Request in the input sequence, CORBA::Request::send\_deferred is invoked.

# **Example**

```
#include "corba.h"
...
/* assume op initialized */
extern CORBA::ORB_ptr op;
CORBA::ORB::RequestSeq reqSeq = CORBA::ORB::RequestSeq(1024);
... /* prepare each request in reqSeq */
/* issue multiple deferred requests */CORBA::Status rc = op->send multiple requests deferred(reqSeq);
...
```
# **ORB::send\_multiple\_requests\_oneway**

Issues multiple oneway requests in parallel.

# **Original class**

CORBA::ORB

#### **IDL syntax**

CORBA::Status send\_multiple\_requests\_oneway ( const CORBA::RequestSeq& req\_seq);

# **Parameters**

#### **req\_seq**

A sequence of CORBA::Request\_ptr objects to be invoked. An empty sequence is valid. However, each CORBA::Request\_ptr object in the sequence must be non-NULL. The caller retains ownership of this sequence and of the CORBA::Request objects it contains.

# **Return value**

## **CORBA::Status**

A zero return value indicates that all Requests were issued.

# **Exceptions**

CORBA::SystemException

# **Remarks**

The CORBA::ORB::send\_multiple\_requests\_oneway method is intended to be used by client applications that are using the Dynamic Invocation Interface (DII), to issue multiple oneway requests in parallel. For each CORBA::Request in the input sequence, CORBA:: Request::send\_oneway is invoked.

# **Example**

```
#include "corba.h"
...
/* assume op initialized */
extern CORBA:: ORB ptr op;
CORBA::ORB::RequestSeq reqSeq = CORBA::ORB::RequestSeq(1024);
... /* prepare each request in reqSeq */
/* issue multiple oneway requests */CORBA::Status rc = op->send multiple requests oneway(reqSeq);
...
```
# **ORB::string\_to\_object**

Converts a string (produced by CORBA::ORB::object\_to\_string) into an object reference.

# **Original class**

CORBA::ORB

### **IDL syntax**

CORBA:: Object ptr string to object (const char\* str);

## **Parameters**

**str** A string form of an object reference. This string must have been originally generated using CORBA::ORB::object\_to\_string (although not necessarily by the process). The caller retains ownership of this string.

### **Return value**

#### **CORBA::Object\_ptr**

The object reference encoded by the input string. The caller assumes ownership of this object reference and should subsequently release it using CORBA::release.

## **Exceptions**

If the input string is not valid, or refers to a local object that is no longer valid (insofar as the ORB can determine), a CORBA::SystemException is thrown.

# **Remarks**

The CORBA::ORB::string\_to\_object method is intended to be used by client or server applications to convert a string form of an object reference (originally generated using CORBA::ORB::object\_to\_string) back into an object reference. If the input string refers to a local object residing in a server process (a process that has called CORBA::BOA::impl\_is\_ready), then the result is the same local object originally passed to CORBA::ORB::object\_to\_string. If the input string refers to a local object residing in a non-server process, then the result is the same local object originally passed to

<span id="page-255-0"></span>CORBA::ORB::object\_to\_string provided that both calls were made from the same process instance. If the input string refers to an object in another process, then CORBA::ORB::string\_to\_object always constructs a new proxy object. The validity of the object/server to which the proxy refers is not checked until the application invokes an application operation on the proxy.

# **Example**

See example in ["ORB::object\\_to\\_string" on page 200](#page-247-0).

# **OperationDef Interface**

An OperationDef is used within the Interface Repository to represent the information needed to define an operation of an interface.

### **File name**

somir.idl

# **Intended usage**

The OperationDef object is used to represent the information that defines an operation of an interface. An OperationDef may be created by calling the create\_operation operation of the InterfaceDef interface . The create\_operation parameters include the unique RepositoryId (CORBA::RepositoryId), the name (CORBA::Identifier), the version (CORBA::VersionSpec), the result (CORBA::IDLType\*) to indicate the type of the returned operation result, the mode of the operation (CORBA::OP\_NORMAL or CORBA::OP\_ONEWAY), a sequence (CORBA::ParDescriptionSeq) defining the parameters of the operation, a sequence (CORBA::ExceptionDefSeq) defining the exceptions of the operation, and a sequence (CORBA::ContextIdSeq) defining the contexts of the operation.

# **Local-only**

**True** 

**Ancestor interfaces** [Contained Interface](#page-94-0)

**Exceptions** CORBA::SystemException

### **IDL syntax**

module CORBA { enum OperationMode {OP\_NORMAL, OP\_ONEWAY}; enum ParameterMode {PARAM IN, PARAM OUT, PARAM INOUT}; struct Parameter Description {

```
Identifier name;
TypeCode type;
IDLType type_def;
ParamterMode mode;
};
typedef sequence ParDescriptionSeq;
typedef identifier ContextIdentifier;
typedef sequence contextIdSeq;
typedef sequence ExceptionDefSeq;
typedef sequence ExcDescriptionSeq;
interface OperationDef:Contained {
readonlyattribute TypeCode result;
attribute IDLType result def;
attribute ParDescriptionSeq params;
attribute OperationMode mode;
attribute ContextIdSeq contexts;
attribute ExceptionDefSeq exceptions;
};
struct OperationDescription {
Identifier name;
RepositoryId id;
RepositoryId defined_in;
VersionSpec version;
TypeCode result;
OperationMode mode;
ContextIdSeq contexts;
ParDescriptionSeq parameters;
ExcDescriptionSeq exceptions;
};
};
```
# **Supported operations**

OperationDef::contexts [OperationDef::describe](#page-258-0) [OperationDef::exceptions](#page-259-0) [OperationDef::mode](#page-260-0) [OperationDef::params](#page-261-0) [OperationDef::result](#page-263-0) [OperationDef::result\\_def](#page-264-0)

# **OperationDef::contexts**

The context read and write operations allow the access and update of the list of context identifiers that apply to an operation (CORBA::OperationDef object) in the Interface Repository.

# **Original interface**

[OperationDef Interface](#page-255-0)

### **IDL syntax**

attribute ContextIdSeq contexts;

# **Parameters**

#### **ContextIdSeq & contexts**

In Read operation, no input parameters are defined.

In Write operation, CORBA::ContextIdSeq & contexts. The contexts parameter is the new list of contexts with which to update the operation definition (the length of the sequence may be set to zero to indicate no contexts).

# **Return value**

### **ContextIdSeq \***

In Read operation, CORBA::ContextIdSeq \*. The returned value is a pointer to a copy of the contexts attribute of the operation definition. The memory is owned by the caller and can be removed by invoking delete.

## **Exceptions**

CORBA::SystemException CORBA::NO\_IMPLEMENT thrown by Write operation on OS/390

# **Remarks**

The context attribute specifies the list of context identifiers that apply to an operation definition. The context read and write operations are supported with parameter and result definitions as described below.

### **Example**

```
// C++
   // assume that 'this operation' has already been initialized
   CORBA::OperationDef * this_operation;
   // establish the sequence of contexts for updating the operation
   // definition
   CORBA::ContextIdSeq seq_update;
   seq update.length (2);
   seq_update[0] = CORBA::string dup ("CONTEXT 0=value 0");
   seq update[1] = CORBA::string dup ("CONTEXT 1= value 1");
   // update the operation with the new contexts list
   this operation-> contexts (seq update);
   // retrieve the contexts list from the operation definition
   CORBA::ContextIdSeq * returned_context_list;
   returned context list = this operation-> contexts ();
```
# <span id="page-258-0"></span>**OperationDef::describe**

The describe operation returns a structure containing information about a CORBA::OperationDef Interface Repository object.

# **Original interface**

[OperationDef Interface](#page-255-0)

### **IDL syntax**

struct OperationDescription { Identifier name; RepositoryId id; RepositoryId defined\_in; VersionSpec version; TypeCode result; OperationMode mode; ContextIdSeq contexts; ParDescriptionSeq parameters; ExcDescriptionSeq exceptions; }; struct Description { DefinitionKind kind; any value; }; Description describe ();

# **Parameters**

No input parameters are defined.

## **Return value**

#### **Description \***

The returned value is a pointer to a CORBA::Contained::Description structure. The memory is owned by the caller and can be removed by invoking delete.

# **Exceptions**

CORBA::SystemException

# **Remarks**

The inherited describe operation returns a structure (CORBA::Contained::Description) that contains information about a CORBA::OperationDef Interface Repository object. The CORBA::Contained::Description structure has two fields: kind (CORBA::DefinitionKind data type), and value (CORBA::Any data type).

The kind of definition described by the returned structure is provided using the kind field, and the value field is a CORBA::Any that contains the description that is specific to the kind of object described. When the describe operation is invoked on an operation (CORBA::OperationDef) object, the kind field is equal to CORBA::dk\_Operation and the value field contains the CORBA::OperationDescription structure.

### <span id="page-259-0"></span>**Example**

```
// C++
  // assume that 'this_operation' has already been initialized
  CORBA:: OperationDef * this operation;
  // retrieve a description of the operation
  CORBA::OperationDef::Description * returned_description;
  returned description = this operation-> describe ();
  // retrieve the operation description from the returned description
  // structure
  CORBA::OperationDescription * operation_description;
  operation description = (CORBA::OperationDescription *)returned description value.value ();
```
# **OperationDef::exceptions**

The exceptions read and write operations allow access and update of the list of exceptions associated with an operation definition (CORBA::OperationDef) within the Interface Repository.

# **Original interface**

[OperationDef Interface](#page-255-0)

#### **IDL syntax**

attribute ExceptionDefSeq exceptions;

## **Parameters**

#### **ExceptionDefSeq & exceptions**

In Read operation, no input parameters are defined.

In Write operation, CORBA::ExceptionDefSeq & exceptions. The exceptions parameter is the sequence of exceptions with which to update the exceptions attribute of the operation definition (the sequence length may be set to zero to indicate no exceptions for the operation).

## **Return value**

#### **ExceptionDefSeq \***

In Read operation, CORBA::ExceptionDefSeq \*. The returned value is a pointer to a copy of the exceptions attribute of the operation definition. The memory is owned by the caller and can be removed by invoking delete.

<span id="page-260-0"></span>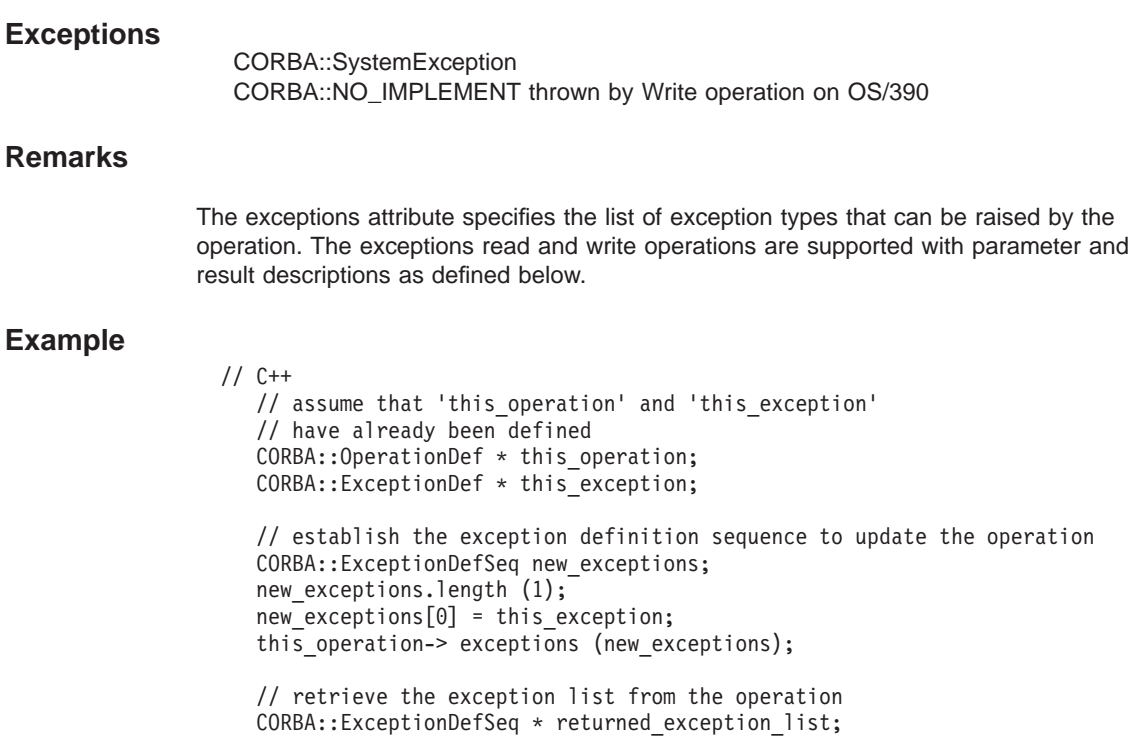

# **OperationDef::mode**

The mode read and write operations allow the access and update of the mode attribute of an operation definition (CORBA::OperationDef) within the Interface Repository.

returned\_exception\_list = this\_operation-> exceptions ();

# **Original interface**

[OperationDef Interface](#page-255-0)

# **IDL syntax**

OperationMode mode;

# **Parameters**

**mode** In Read operation, no input parameters are defined.

In Write operation, The mode parameter is the new value to which the mode attribute of the CORBA::OperationDef object will be set. Valid mode values include CORBA::OP\_ONEWAY and CORBA::OP\_NORMAL.

# <span id="page-261-0"></span>**Return value**

#### **OperationMode**

In Read operation, CORBA::OperationMode mode. The returned value is the current value of the mode attribute of the operation definition (CORBA::OperationDef) object.

In Write operation, no value is returned.

## **Exceptions**

CORBA::SystemException CORBA::NO\_IMPLEMENT thrown by Write operation on OS/390

# **Remarks**

The operation's mode attribute can be one of two values. If no output is returned by the operation, the operation is oneway (the mode attribute is CORBA::OP\_ONEWAY), otherwise the operation is normal (the mode attribute is CORBA::OP\_NORMAL).

The mode attribute can only be set to CORBA::OP\_ONEWAY if the result is void and all of the operation parameters (the params attribute) are input only (have a mode of CORBA::PARAM\_IN).

#### **Example**

// C++ // assume that 'this operation' has already been initialized CORBA::OperationDef \* this\_operation;

// set the new mode in the operation definition CORBA::OperationMode new\_mode = CORBA::OP\_NORMAL; this operation-> mode (new mode);

// retrieve the mode from the operation definition CORBA::OperationMode returned\_mode; returned mode = this operation-> mode ();

## **OperationDef::params**

The params read and write operations allow the access and update of the parameter descriptions of an operation definition object (CORBA::OperationDef) in the Interface Repository.

# **Original interface**

[OperationDef Interface](#page-255-0)

### **IDL syntax**

attribute ParDescriptionSeq params;

# **Parameters**

#### **ParDescriptionSeq & params**

In Read operation, no input parameters are defined.

In Write operation, CORBA::ParDescriptionSeq & params. The params parameter defines the new list of parameters that will comprise the parameters for the operation.

# **Return value**

### **ParDescriptionSeq \***

In Read operation, CORBA::ParDescriptionSeq\*. The returned sequence of CORBA::ParameterDescriptions is a copy of the params attribute of the CORBA::OperationDef object. The memory is owned by the caller and can be removed by calling delete.

In Write operation, no values are returned.

# **Exceptions**

CORBA::SystemException CORBA::NO\_IMPLEMENT thrown by Write operation on OS/390

# **Remarks**

The params attribute describes the parameters of the operation.

The params attribute is a CORBA::ParDescriptionSeq data type, each element of which has 4 fields. The name (CORBA::Identifier) is the name of the parameter. The type field references a CORBA::TypeCode that represents the parameter type. The type\_def field references a CORBA::IDLType that represents the parameter type definition. The mode field defines the parameter as an input parameter, an output parameter, or as used for both input and output (CORBA::PARAM\_IN, CORBA::PARAM\_OUT, and CORBA::PARAM\_INOUT, respectively). The order of the elements in the sequence is important and should reflect the actual order of the parameters in the operation signature.

The params read and write operations are supported with the parameters and return values as defined below.

# **Example**

```
// C++
  // assume that 'this operation' and 'pk long ptr'// have already been initialized
   CORBA::OperationDef * this_operation;
   CORBA::PrimitiveDef * pk_long_ptr;
   // establish the CORBA::ParDescriptionSeq
   CORBA::ParDescriptionSeq seq_update;
   seq_update.length (1);
   seq update[0].name = CORBA::string dup ("parameter 0");
   seq update[0].type = CORBA:: tc long;
```

```
seq_update[0].type_def = CORBA::IDLType::_duplicate (pk_long_ptr);
seq update[0].mode = CORBA::PARAM IN;
// update the params attribute in the OperationDef
this operation-> params (seq update);
// retrieve the params attribute from the OperationDef
CORBA::ParDescriptionSeq * returned_parm_list;
returned parm list = this operation-> params ();
```
## **OperationDef::result**

The result read operation returns a type (CORBA::TypeCode \*) representative of the value returned by the operation.

## **Original interface**

[OperationDef Interface](#page-255-0)

#### **IDL syntax**

readonly attribute TypeCode result;

# **Parameters**

No input parameters are defined.

# **Return value**

#### **TypeCode \***

// C++

The returned value is a pointer to a copy of the CORBA::TypeCode referenced by the result attribute. The memory is owned by the caller and can be returned using CORBA::release.

## **Exceptions**

CORBA::SystemException

## **Remarks**

The result attribute of a CORBA::OperationDef object references a CORBA::TypeCode \* that describes the type of the value returned by the operation. The result read operation can be used to retrieve a pointer to a copy of the CORBA::TypeCode referenced by the result attribute.

### **Example**

// assume that 'this\_operation' has already been initialized CORBA::OperationDef \* this\_operation;

// retrieve the TypeCode which represents the type of result

of the operation  $CORBA::TypeCode * operations result$  tc; operations result tc = this operation-> result ();

# <span id="page-264-0"></span>**OperationDef::result\_def**

The result\_def read and write operations allow the access and update of the result type definition of an operation definition (CORBA::OperationDef) in the Interface Repository.

## **Original interface**

[OperationDef Interface](#page-255-0)

#### **IDL syntax**

attribute IDL/Type result def;

#### **Parameters**

#### **result\_def**

In Read operation, no input parameters are defined.

In Write operation, CORBA::IDLType \* result\_def. The result\_def parameter represents the new result definition for the CORBA::OperationDef. Setting the result\_def attribute also updates the result attribute.

### **Return value**

#### **IDLType \***

In Read operation, CORBA::IDLType \*. The returned object is a pointer to a copy of the CORBA::IDLType referenced by the result\_def attribute of the CORBA::OperationDef object. The returned object is owned by the caller and can be released by invoking CORBA::release.

In Write operation, no value is returned.

### **Exceptions**

CORBA::SystemException CORBA::NO\_IMPLEMENT thrown by Write operation on OS/390

# **Remarks**

The type of the result of an operation definition is identified by the result\_def attribute (a reference to a CORBA::IDLType \*). Read and write result\_def operations are supported, the parameter and return value definitions of which are defined below.

# **Example**

// C++

// assume that 'this operation' and 'this struct' have already been // initialized

```
CORBA::OperationDef * this_operation;
CORBA::StructDef * this_struct;
// change the operation result type definition to 'this_struct'
this operation-> result def (this struct);
// read the operation's result type definition from 'this_operation'
CORBA::IDLType * returned result def;
returned result def = this operation-> result def ();
```
# **Policy Interface**

This interface is not part of the programming model and should not be directly invoked or overridden.

# **PrimitiveDef Interface**

The PrimitiveDef interface is used by the Interface Repository to represent one of the OMG IDL primitive data types.

## **File name**

somir.idl

### **Intended usage**

An instance of a PrimitiveDef object is used by the Interface Repository to represent an OMG IDL primitive data type. The OMG IDL primitive data types include CORBA::Null, CORBA::Void, CORBA::Short, CORBA::Long, CORBA::UShort, CORBA::ULong, CORBA::Float, CORBA::Double, CORBA::Boolean, CORBA::Char, CORBA::Octet, CORBA::Any, CORBA::TypeCode, CORBA::Principal, CORBA::String, CORBA::LongLong, CORBA::ULongLong,CORBA::Wstring, CORBA::Wchar, and CORBA::Objref.

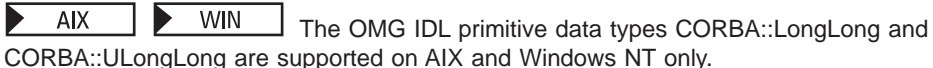

PrimitiveDef objects are not named Interface Repository objects, and as such do not reside as named objects in the Interface Repository database. PrimitiveDef objects are used to create other Interface Repository objects (both named and un-named). An instance of an PrimitiveDef object can be created using the get\_primitive operation of the Repository interface.

# **Local-only**

**True** 

# **Ancestor interfaces**

[IDLType Interface](#page-168-0)

# **Exceptions**

CORBA::SystemException

# **IDL syntax**

```
module CORBA
   {
      enum PrimitiveKind
      {
         pk_null, pk_void, pk_short, pk_long, pk_ushort, pk_ulong,
         pk float, pk double, pk boolean, pk char, pk octet, pk any,
         pk TypeCode, pk Principal, pk string, pk objref,
         pk_longlong, pk_ulonglong, 7/supported on AIX and Windows NT
         pk_wchar, pk_wstring,<br>pk_longdouble
                                        //not supported
      };
      interface PrimitiveDef:IDLType
      {
         readonly attribute PrimitiveKind kind;
      };
   };
```
# **Supported operations**

PrimitiveDef::kind [IDLType::type](#page-169-0)

# **PrimitiveDef::kind**

The kind read operation retrieves the kind of a primitive definition (CORBA::PrimitiveDef).

# **Original interface**

[PrimitiveDef Interface](#page-265-0)

# **IDL syntax**

readonly attribute PrimitiveKind kind;

# **Parameters**

No input parameters are defined.

# **Return value**

## **PrimitiveKind**

The returned value is the value of the kind attribute (CORBA::PrimitiveKind) of the CORBA::PrimitiveDef.

# <span id="page-267-0"></span>**Exceptions**

#### CORBA::SystemException

# **Remarks**

The kind attribute indicates which primitive type is represented by a PrimitiveDef object. The valid values for the kind attribute that may be retrieved using the kind operation include CORBA::pk\_short, CORBA::pk\_long, CORBA::pk\_ushort, CORBA::pk\_ulong, CORBA::pk\_float, CORBA::pk\_double, CORBA::pk\_boolean, CORBA::pk\_char, CORBA::pk\_wchar, and CORBA::pk\_octet, that represent the basic kinds implied by the names.

Other kind values include: CORBA::pk\_any (CORBA::Any data type), CORBA::pk\_TypeCode (CORBA::TypeCode data type), CORBA::pk\_Principal (CORBA::Principal data type), CORBA::pk\_string (an unbounded string), CORBA::pk\_wstring, and CORBA::pk\_objref (CORBA::Object data type).

## **Example**

// C++ // assume that 'this\_primitive' has already been initialized CORBA::PrimitiveDef \* this\_primitive;

// retrieve the 'kind' of the PrimitiveDef CORBA::PrimitiveKind returned\_kind; returned kind = this primitive-> kind ();

# **Principal Interface**

This interface is not part of the programming model and should not be directly invoked or overridden.

#### **Repository Interface**

The Repository interface provides global access to the Interface Repository. As it inherits from Container, it can be used to look up any definition either by the name or by id (RepositoryId).

# **File name**

somir.idl

# **Intended usage**

The Repository object is a single instance object used to access member objects of the Interface Repository. The Repository object can directly contain constants (ConstantDef objects), type definitions (TypedefDef objects, including StructDef objects, UnionDef

objects, EnumDef objects, and AliasDef objects), exceptions (ExceptionDef objects), interfaces (InterfaceDef objects), and modules (ModuleDef objects).

Access to the Repository object is achieved by invoking the ORB operation resolve initial references.

# **Local-only**

**True** 

### **Ancestor interfaces**

[Container Interface](#page-103-0)

### **Exceptions**

CORBA::SystemException

### **IDL syntax**

module CORBA { interface Repository:Container { // read interface Contained lookup\_id (in RepositoryId search\_id); PrimitiveDef get primitive (in PrimitiveKind kind); // write interface StringDef create string (in unsigned long bound); WstringDef create wstring (in unsigned long bound); SequenceDef create\_sequence( in unsigned long bound, in IDLType element\_type ); ArrayDef create\_array ( in unsigned long length, in IDLType element\_type ); }; };

# **Supported operations**

Repository::create\_array [Repository::create\\_sequence](#page-269-0) [Repository::create\\_string](#page-270-0) [Repository::create\\_wstring](#page-271-0) [Repository::get\\_primitive](#page-273-0) [Repository::lookup\\_id](#page-274-0)

# **Repository::create\_array**

The create array operation is used to create a new array definition (ArrayDef).

# <span id="page-269-0"></span>**Original interface**

[Repository Interface](#page-267-0)

#### **IDL syntax**

ArrayDef create\_array ( in unsigned  $\overline{long}$  length, in IDLType element\_type );

## **Parameters**

**length** The length value specifies the length of the new ArrayDef.

### **element\_type**

The element type is the IDLType representing each element of the ArrayDef.

# **Return value**

#### **ArrayDef\_ptr**

The return value is a pointer to the newly created ArrayDef object. The memory associated with the object is owned by the caller and can be released by invoking CORBA::release.

## **Exceptions**

CORBA::SystemException

# **Remarks**

The create\_array operation returns a new ArrayDef with the specified length and element\_type.

### **Example**

```
// C++
   // create_array
   // assume that 'repository_ptr' and 'struct_1'
   // have already been initialized
   CORBA::Repository * repository ptr;
   CORBA::StructDef * struct_1;
   // create an array definition with a bound of 409
   // and array element type of 'struct_1"
   CORBA::ArrayDef * array def ptr;
   CORBA::ULong array_length = 409;
   array def ptr = repository ptr-> create array (array length, struct 1);
```
### **Repository::create\_sequence**

The create\_sequence operation is used to create a new sequence definition (SequenceDef).

# <span id="page-270-0"></span>**Original interface**

[Repository Interface](#page-267-0)

# **IDL syntax**

SequenceDef create\_sequence( in unsigned long bound, in IDLType element\_type );

## **Parameters**

**bound** The bound value represents the bound of the sequence definition. The bound value can be zero.

#### **element\_type**

The element\_type is the IDLType of the elements in the sequence.

# **Return value**

### **SequenceDef\_ptr**

The return value is a pointer to the SequenceDef of the specified bound and element\_type.

# **Exceptions**

CORBA::SystemException

# **Remarks**

The create sequence operation returns a new SequenceDef with the specified bound and element\_type.

# **Example**

```
// C++
  // assume that 'repository ptr' and 'struct 1' have already been
  // initialized
  CORBA::Repository * repository ptr;
  CORBA::StructDef * struct_1;
   // create a sequence of 45 'struct 1' elements . . .
   CORBA:: ULong bound of sequence = 4\overline{5};
   CORBA::SequenceDef * sequence_def_ptr;
   sequence def ptr = repository ptr-> create sequence
                       (bound of sequence, struct 1);
```
# **Repository::create\_string**

The create\_string operation is used to create a new StringDef to represent a bounded string.

# <span id="page-271-0"></span>**Original interface**

[Repository Interface](#page-267-0)

### **IDL syntax**

```
StringDef create_string (in unsigned long bound);
```
### **Parameters**

**bound** The bound parameter represents the bound (the maximum number of characters in the string) of the bounded string. The value must be greater than zero.

# **Return value**

#### **StringDef\_ptr**

The returned value is a pointer to a CORBA::StringDef object with the specified bound. The memory associated with the object is owned by the caller and can be released by invoking CORBA::release.

# **Exceptions**

CORBA::SystemException

# **Remarks**

The create\_string operation returns a new StringDef with the specified bound, that must be non-zero.

(Unbounded strings are represented by using the get\_primitive operation to create a PrimitiveDef with a kind of CORBA::pk\_string).

# **Example**

// C++ // assume that 'repository\_ptr' has already been initialized CORBA::Repository \* repository ptr; // create a bounded string with a bound of 51 CORBA:: ULong bound of string = 51; CORBA::StringDef \* string def ptr; string def ptr = repository ptr-> create string (bound of string);

# **Repository::create\_wstring**

The create wstring operation is used to create a new WstringDef to represent a bounded wide string.

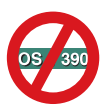

Not supported by OS/390 Component Broker

# **Original interface**

[Repository Interface](#page-267-0)

# **IDL syntax**

StringDef create wstring (in unsigned long bound);

# **Parameters**

**bound** The bound parameter represents the bound (the maximum number of wide characters in the string) of the bounded wide string. The value must be greater than zero.

# **Return value**

#### **StringDef\_ptr**

The returned value is a pointer to a CORBA::WstringDef object with the specified bound. The memory associated with the object is owned by the caller and can be released by invoking CORBA::release.

# **Exceptions**

CORBA::SystemException

# **Remarks**

The create\_wstring operation returns a new WstringDef with the specified bound, that must be non-zero.

(Unbounded wide strings are represented by using the get\_primitive operation to create a PrimitiveDef with a kind of CORBA::pk\_wstring).

# **Example**

```
// C++
   // assume that 'repository ptr' has already been initialized
  CORBA::Repository * repository ptr;
   // create a bounded wide string with a bound of 51
   CORBA:: ULong bound of wstring = 51;
   CORBA::WstringDef * wstring def ptr;
  wstring def ptr = repository ptr-> create wstring (bound of wstring);
```
# <span id="page-273-0"></span>**Repository::get\_primitive**

The get\_primitive operation is used to get a PrimitiveDef object with the specified kind attribute.

### **Original interface**

[Repository Interface](#page-267-0)

#### **IDL syntax**

PrimitiveDef get primitive (in PrimitiveKind kind);

# **Parameters**

**kind** The kind parameter indicates the kind of PrimitiveDef that is to be created. The valid values for kind include CORBA::pk\_null, CORBA::pk\_void, CORBA::pk\_short, CORBA::pk\_long, CORBA::pk\_ushort, CORBA::pk\_ulong, CORBA::pk\_float, CORBA::pk\_double, CORBA::pk\_longlong, CORBA::pk\_ulonglong,CORBA::pk\_boolean, CORBA::pk\_char, CORBA::pk\_wchar, CORBA::pk\_octet, CORBA::pk\_any, CORBA::pk\_TypeCode, CORBA::pk\_Principal, CORBA::pk\_string, CORBA::pk\_wstring, and CORBA::pk\_objref.

### **Return value**

**PrimitiveDef\_ptr**

The return value is a pointer to the new PrimitiveDef.

## **Exceptions**

CORBA::SystemException

# **Remarks**

The get primitive operation returns a reference to a PrimitiveDef with the specified kind attribute. All PrimitiveDefs are immutable and owned by the Repository.

## **Example**

// C++ // assume 'repository\_ptr' has already been initialized CORBA::Repository \* repository ptr; // create a PrimitiveDef to represent a CORBA::Long data type

CORBA::PrimitiveDef \* pk long def; pk long def = repository ptr-> get primitive (CORBA::pk long);

# <span id="page-274-0"></span>**Repository::lookup\_id**

The lookup\_id operation is used to look up an object in a Repository given its RepositoryId.

# **Original interface**

[Repository Interface](#page-267-0)

#### **IDL syntax**

Contained lookup id (in RepositoryId search id);

# **Parameters**

#### **search\_id**

The search\_id parameter is the unique CORBA::RepositoryId value of the Interface Repository object that is sought.

# **Return value**

#### **Contained \***

The returned value is a pointer to a CORBA::Contained object that was retrieved from the Interface Repository. A nil object reference is returned if no object in the Interface Repository has the specified CORBA::RepositoryId.

### **Exceptions**

CORBA::SystemException

# **Remarks**

The lookup id operation is used to retrieve an object from the Interface Repository based upon its unique CORBA::RepositoryId. If the Repository does not contain a definition for the search CORBA::RepositoryId, a nil object reference is returned.

# **Example**

```
// C++
  // assume that 'interface 1' and 'repository ptr' have already
      been initialized;
   CORBA::InterfaceDef * interface_1;
   CORBA::Repository * repository ptr;
   // obtain the CORBA::RepositoryId for 'interface_1'
   CORBA::RepositoryId rep_id;
   rep id = interface 1\rightarrow id();
  // . . . .
  // retrieve the object from the Interface Repository database
  // using the CORBA::RepositoryId as the search key
```
CORBA::Contained \* contained\_ptr; contained ptr = repository ptr-> lookup id (rep id);

# **Request Class**

Represents a DII request.

#### **File name**

request.h

### **Intended usage**

The Request class provides the primary support for the Dynamic Invocation Interface (DII), which allows client applications to dynamically build and invoke requests on objects. A Request object contains the following attributes:

**target** A CORBA::Object object that is the target of the request.

#### **operation**

The unscoped name of the IDL operation that is executed by the request.

#### **arguments**

A CORBA::NVList object that describes the types of all the IDL operation's parameters, the values of the operation's in and inout parameters, and the variables in which the out parameter values are stored after the request is invoked.

- **result** A CORBA::NamedValue object that holds the result of the request after it is invoked.
- **env** A CORBA::Environment object that describes the client environment associated with the request. If an exception is raised by the request, it is reported in the client environment.

#### **exceptions**

An optional CORBA::ExceptionList object that describes the user-defined exceptions that the DII operation can throw. This object is essentially a list of TypeCodes for UserException subclasses.

#### **contexts**

An optional CORBA::ContextList object that lists the context strings that are sent with the DII operation. A ContextList object differs from a Context object in that a ContextList supplies only the context strings whose values are transmitted with the request, while Context is the object from which those context string values are obtained.

**ctx** A CORBA::Context object that is passed when the request is invoked. For operations having no "context" clause in their IDL specification, this attribute is NULL.

The CORBA::Object::\_create\_request and CORBA::Object::\_request methods can be used to create a Request object tailored to a specific IDL operation. These methods are invoked on the target object of the DII request. The \_create\_request method allows the Request object to be created and fully initialized at once. The \_request method requires additional initialization after construction, using methods provided by the Request class. The Request class provides methods to get and set attributes, send a synchronous or asynchronous DII request, and receive the result of an asynchronous request. For additional information, see the CORBA::Object::\_create\_request and CORBA::Object::\_request method descriptions.

## **Supported methods**

Request::\_duplicate [Request::\\_nil](#page-277-0) [Request::add\\_in\\_arg](#page-277-0) [Request::add\\_inout\\_arg](#page-278-0) [Request::add\\_out\\_arg](#page-279-0) [Request::arguments](#page-280-0) [Request::contexts](#page-280-0) [Request::ctx](#page-281-0) [Request::env](#page-282-0) [Request::exceptions](#page-282-0) [Request::get\\_response](#page-283-0) [Request::invoke](#page-283-0) [Request::operation](#page-284-0) [Request::poll\\_response](#page-284-0) [Request::result](#page-285-0) [Request::return\\_value](#page-286-0) [Request::send\\_deferred](#page-286-0) [Request::send\\_oneway](#page-287-0) [Request::set\\_return\\_type](#page-287-0) [Request::target](#page-288-0)

## **Request::\_duplicate**

Duplicates a Request object.

## **Original class**

CORBA::Request

# **IDL syntax**

static CORBA::Request ptr duplicate (CORBA::Request ptr p);

## **Parameters**

**p** The Request object to be duplicated. The reference can be nil, in which case the return value will also be nil.

# <span id="page-277-0"></span>**Return value**

#### **CORBA::Request\_ptr**

The new Request object reference. This value should subsequently be released using CORBA::release(Request\_ptr).

# **Remarks**

This method is intended to be used by client and server applications to duplicate a reference to a Request object. Both the original and the duplicate reference should subsequently be released using CORBA::release(Request\_ptr).

# **Request::\_nil**

Returns a nil CORBA::Request reference.

# **Original class**

CORBA::Request

# **IDL syntax**

static CORBA:: Request ptr nil();

### **Return value**

**CORBA::Request\_ptr** A nil Request reference.

# **Remarks**

This method is intended to be used by client and server applications to create a nil Request reference.

# **Request::add\_in\_arg**

Adds an input argument to the named value list for a DII request.

## **Original class**

CORBA::Request

### **IDL syntax**

CORBA::Any &add in arg(); CORBA:: Any &add in arg(const char \*name);

# <span id="page-278-0"></span>**Parameters**

**name** The name of the argument to be added. It is legal to pass a null pointer. If specified, the input name should match the argument name specified in the IDL definition for the operation.

# **Return value**

### **CORBA::Any &**

The value associated with the newly created named value, to be set by the caller with the value of the input argument.

# **Remarks**

The add\_in\_arg method is used by a client program to populate the named value list associated with a CORBA::Request, which was created by calling CORBA::Object::\_request. When called without a parameter, the add\_in\_arg method adds an element to the end of a CORBA::NVList by calling CORBA::NVList::add with argument passing mode CORBA::ARG\_IN. When passed a string, the add\_in\_arg method adds an element to the end of a CORBA::NVList by calling CORBA::NVList::add\_item with the input argument name and argument passing mode CORBA::ARG\_IN.

# **Request::add\_inout\_arg**

Adds an in/out argument to the named value list of a DII request.

## **Original class**

CORBA::Request

### **IDL syntax**

CORBA::Any &add\_inout\_arg(); CORBA:: Any &add\_inout\_arg(const char \*name);

## **Parameters**

**name** The name of the argument to be added. It is legal to pass a null pointer. If specified, the input name should match the argument name specified in the IDL definition for the operation.

# **Return value**

### **CORBA::Any &**

The value associated with the newly created named value, to be set by the caller with the value of the input/output argument.

# <span id="page-279-0"></span>**Remarks**

The add\_inout\_arg method is used by a client program to populate the named value list associated with a CORBA::Request, which was created by calling CORBA::Object::\_request. When called without a parameter, the add\_in\_arg method adds an element to the end of a CORBA::NVList by calling CORBA::NVList::add with argument passing mode CORBA::ARG\_INOUT. When passed a string, the add\_in\_arg method adds an element to the end of a CORBA::NVList by calling CORBA::NVList::add\_item with the input argument name and argument passing mode CORBA::ARG\_INOUT.

# **Request::add\_out\_arg**

Adds an output argument to the named value list of a DII request.

## **Original class**

CORBA::Request

#### **IDL syntax**

CORBA:: Any &add out arg(); CORBA::Any &add out arg(const char \*name);

### **Parameters**

**name** The name of the argument to be added. It is legal to pass a null pointer. If specified, the input name should match the argument name specified in the IDL definition for the operation.

## **Return value**

#### **CORBA::Any &**

The value associated with the newly created named value, to be set by the caller with the value of the output argument.

# **Remarks**

The add\_out\_arg method is used by a client program to populate the named value list associated with a CORBA::Request, which was created by calling CORBA::Object::\_request. When called without a parameter, the add\_out\_arg method adds an element to the end of a CORBA::NVList by calling CORBA::NVList::add with argument passing mode CORBA::ARG\_OUT. When passed a string, the add\_out\_arg method adds an element to the end of a CORBA::NVList by calling CORBA::NVList::add\_item with the input argument name and argument passing mode CORBA::ARG\_OUT.

# <span id="page-280-0"></span>**Request::arguments**

Retrieves the argument list of a DII request.

# **Original class**

CORBA::Request

### **IDL syntax**

CORBA::NVList ptr arguments();

### **Return value**

### **CORBA::NVList\_ptr**

A pointer to the argument list of the DII request, if any, or a null pointer. Ownership of the return value is maintained by the Request object; the return value must not be freed by the caller. If the DII request raises an exception, the values of the operation's out parameters are unpredictable.

# **Remarks**

The arguments method is used by a client program to access the argument list of a Dynamic Invocation Interface (DII) request. The argument list is specified using a CORBA::NVList object and describes the types of all the IDL operation's parameters, the values of the operation's in and inout parameters, and the variables in which the out parmeter values are stored after the DII request is invoked. For additional information, see the NVList class description. The argument list of a Request object is set by the CORBA::Object::\_create\_request method.

# **Request::contexts**

CORBA::NVList\_ptr arguments();

# **Original class**

CORBA::Request

### **IDL syntax**

CORBA::ContextList ptr contexts();

# **Return value**

#### **CORBA::ContextList\_ptr**

A pointer to the list of context strings that are sent with the DII request, as input to CORBA::Object:: create request, or a null pointer. Ownership of the return result is maintained by the Request object; the return value must not be freed by the caller.

# <span id="page-281-0"></span>**Remarks**

The contexts method is used by a client application to access the list of context strings that are sent with a Dynamic Invocation Interface (DII) request, as optionally input to the CORBA::Object::create\_request method. The context list is specified using a CORBA::ContextList object and is used to improve performance. When invoking a request without an associated ContextList object, the ORB looks up context infomation in the Interface Repository. For additional information, see the ContextList class description.

# **Request::ctx**

Gets and sets the Context object associated with a DII request.

## **Original class**

CORBA::Request

### **IDL syntax**

void ctx(CORBA::Context\_ptr p); CORBA::Context\_ptr ctx() const;

### **Parameters**

#### **new\_context**

A pointer to the new Context object to be associated with the DII request. If a Context object is already associated with the request, it is released. The caller retains ownership of this parameter (the Request object makes a duplicate). It is valid to pass a null pointer.

# **Return value**

#### **CORBA::Context\_ptr**

A pointer to the Context currently associated with the DII request, if any, or a null pointer. Ownership of the return value is maintained by the Request object; the return value must not be freed by the caller.

# **Remarks**

The ctx method is used by a client application to get and set the list of properties that are sent with a Dynamic Invocation Interface (DII) request. The list of properties is specified using a CORBA::Context object and is used to pass information from the client environment to the server environment. For additional information, see the Context class description. The Context object associated with a DII request can also be set by the CORBA::Object:: create\_request method.

Retrieves the client environment associated with a DII request.

# <span id="page-282-0"></span>**Original class**

CORBA::Request

## **IDL syntax**

CORBA:: Environment ptr env();

## **Return value**

#### **CORBA::Environment\_ptr**

A pointer to the client environment associated with a DII request. Ownership of the return value is maintained by the Request object; the return value must not be freed by the caller.

# **Remarks**

The env method is used by a client application to access an exception raised by a Dynamic Invocation Interface (DII) request. The exception is held in a CORBA::Environment object, which is used for error handling in those cases where catch/throw exception handling cannot be used (such as DII). For additional information, see the Environment class description. The Environment object is automatically created by the CORBA::Object::\_create\_request or CORBA::Object::\_request method used to construct the Request object.

# **Request::exceptions**

Retrieves the list of user-defined exceptions that can be thrown by a DII request.

# **Original class**

CORBA::Request

## **IDL syntax**

CORBA::ExceptionList ptr exceptions();

## **Return value**

### **CORBA::ExceptionList\_ptr**

A pointer to the list of user-defined exceptions that can be thrown by the DII request, as input to CORBA::Object::\_create\_request, or a null pointer. Ownership of the return result is maintained by the Request object; the return value must not be freed by the caller.

# <span id="page-283-0"></span>**Remarks**

The exceptions method is used by a client application to access the list of user-defined exceptions that can be thrown by a Dynamic Invocation Interface (DII) request, as optionally input to CORBA::Object:: create request. The exception list is specified using a CORBA::ExceptionList object and is used to improve performance. When invoking a request without an associated ExceptionList object, the ORB looks up user-defined exception information in the Interface Repository. For additional information, see the ExceptionList class description.

#### **Request::get\_response**

Get the response from the request that is expected after a send\_deferred has been issued.

## **Original class**

CORBA::Request

#### **IDL syntax**

CORBA::Status get response();

## **Return value**

### **CORBA::Status**

A zero return code indicates the response was successfuly received. A non-zero return code indicates failure.

# **Exceptions**

CORBA::SystemException

# **Remarks**

Use of the get\_response method will result in a blocking call if the response hasn't been received yet. For client DII applications, use of the ORB::get\_next\_response method is recommended.

# **Request::invoke**

Sends a synchronous DII request.

# **Original class**

CORBA::Request

## <span id="page-284-0"></span>**IDL syntax**

CORBA::Status invoke();

# **Return value**

### **CORBA::Status**

A zero return code indicates the DII request was successfully sent and the response received. A non-zero return code indicates failure.

# **Remarks**

The invoke method is used by a client application that is using the Dynamic Invocation Interface (DII), to issue a request. The invoke method blocks until a response is received. A Request object is constructed using the CORBA::ORB::\_create\_request or CORBA::ORB::\_request method.

# **Request::operation**

Retrieves the unscoped operation name of a DII request.

# **Original class**

CORBA::Request

## **IDL syntax**

const char  $*$  operation();

# **Return value**

#### **const char \***

The unscoped operation name of the DII request. Ownership of the return value is maintained by the Request object; the return value must not be freed by the caller.

# **Remarks**

The operation method is used by a client application to access the unscoped operation name of a Dynamic Invocation Interface (DII) request. The operation name of a Request object is set by either the CORBA::Object::\_create\_request or CORBA::Object::\_request method.

## **Request::poll\_response**

Determines whether a response to an asynchronous request is available.

# <span id="page-285-0"></span>**Original class**

CORBA::Request

### **IDL syntax**

CORBA::Boolean poll\_response();

## **Return value**

#### **CORBA::Boolean**

A zero return value indicates that a response is not available. A non-zero return value indicates that a response has been received.

# **Remarks**

The poll\_response method is used by a client application that is using the Dynamic Invocation Interface (DII), to determine whether a response is available, after sending one or more deferred requests (for example, using CORBA::Request::send\_deferred). This method can be called prior to calling CORBA::Request::get\_response, to avoid blocking.

# **Request::result**

Retrieves the return value of a DII request.

# **Original class**

CORBA::Request

## **IDL syntax**

CORBA::NamedValue ptr result();

# **Return value**

#### **CORBA::NamedValue\_ptr**

A pointer to the return value of the DII request. Ownership of the return value is maintained by the Request object; the return value must not be freed by the caller. If the DII request raises an exception, the return value is unpredictable.

# **Remarks**

The result method is used by a client application to access the return value of a Dynamic Invocation Interface (DII) request. The return value is specified using a CORBA::NamedValue object and must not be accessed until after the request has been invoked. For additional information, see the NamedValue class description. The return value of a Request object is set by the CORBA::Request::invoke or CORBA::Request::get\_response method, depending whether the request is synchronous or asynchronous, respectively.

# <span id="page-286-0"></span>**Request::return\_value**

Retrurns the value of the return type of a DII request.

# **Original class**

CORBA::Request

### **IDL syntax**

CORBA::Any &return value();

### **Return value**

#### **CORBA::Any &**

The value of the return type of the DII request.

# **Remarks**

The return\_value method is used by a client program to access the value of the return type of a DII request. Specifically, the return\_value method returns the CORBA::Any contained in the CORBA::NamedValue holding the return value of a DII request.

### **Request::send\_deferred**

Sends an asynchronous DII request.

# **Original class**

CORBA::Request

#### **IDL syntax**

CORBA::Status send\_deferred();

## **Return value**

## **CORBA::Status**

A zero return code indicates the DII request was successfully sent. A non-zero return code indicates failure.

# **Remarks**

The send\_deferred method is used by a client application that is using the Dynamic Invocation Interface (DII), to issue an asynchronous request. The results of an asynchronous request are later obtained using CORBA::Request::get\_next\_response. The CORBA:: Request::poll\_response method is used to determine whether a response is available. A Request object is constructed using the CORBA::ORB::\_create\_request or CORBA::ORB::\_request method.

# <span id="page-287-0"></span>**Request::send\_oneway**

Sends a oneway DII request.

# **Original class**

CORBA::Request

### **IDL syntax**

CORBA::Status send oneway();

## **Return value**

#### **CORBA::Status**

A zero return code indicates the DII request was successfully sent. A non-zero return code indicates failure.

# **Remarks**

The send\_oneway method is used by a client application that is using the Dynamic Invocation Interface (DII), to issue a oneway request. A oneway request does not have any output parameters or return value. No response is sent back, so the client application must not call CORBA::Request::get\_response. A Request object is constructed using the CORBA::ORB::\_create\_request or CORBA::ORB::\_request method.

# **Request::set\_return\_type**

Sets the return type for a DII request.

# **Original class**

CORBA::Request

## **IDL syntax**

CORBA::Void set return type(CORBA::TypeCode ptr tc);

# **Parameters**

**tc** A pointer to a CORBA::TypeCode representing the type of the operation return value. The caller retains ownership of the this parameter (the CORBA::Request makes its own copy).

# **Remarks**

The set\_return\_type method is used by a client program to set the return type for a CORBA::Request, which was created by calling CORBA::Object::\_request.
# **Request::target**

Retrieves a pointer to the target object of a DII request.

# **Original class**

CORBA::Request

#### **IDL syntax**

CORBA::Object\_ptr target() const;

### **Return value**

#### **CORBA::Object\_ptr**

A pointer to the target object of the request. Ownership of the return value is maintained by the Request; the return value must not be freed by the caller.

# **Remarks**

The target method is used by a client program to access the target object of a DII request. The target object of a Request object is automatically set by the Object::\_create\_request or Object::\_request method. These methods are invoked on the target object of the DII request.

# **RequestSeq Class**

Specifies a list of Requests.

#### **File name**

orb.h

#### **Intended usage**

Specifies a list of Requests to be sent in parallel using the Dynamic Invocation Interface. RequestSeq is used to specify the collection of requests sent by the ORB methods send\_multiple\_requests\_oneway and send\_multiple\_requests\_deferred. For additional information, see the Request and ORB class descriptions.

### **Supported methods**

[RequestSeq::allocbuf](#page-289-0) [RequestSeq::freebuf](#page-289-0) [RequestSeq::length](#page-290-0) [RequestSeq::maximum](#page-290-0) [RequestSeq::operator\[\]](#page-291-0)

# <span id="page-289-0"></span>**RequestSeq::allocbuf**

Allocates a sequence of pointers to Request elements.

# **Original class**

CORBA::RequestSeq

#### **IDL syntax**

CORBA::Request ptr allocbuf(CORBA::ULong nelems);

### **Parameters**

#### **nelems**

The number of pointers to Request elements to be allocated. The requested number of elements must be greater than zero.

# **Return value**

#### **CORBA::Request\_ptr \***

A pointer to the address of the newly allocated sequence of pointers to Request elements. Ownership of the return value transfers to the caller. If the allocbuf method fails, a null pointer is returned.

### **Remarks**

The allocbuf method is used by a client program to allocate a sequence of pointers to Request elements. The pointers are initialized to NULL. The newly allocated buffer can be passed to the "CORBA::Request\_ptr \*" constructor. Memory allocated using the allocbuf method must be freed using the freebuf method or by transferring ownership to a RequestSeq object.

# **RequestSeq::freebuf**

Frees a sequence of Request elements.

### **Original class**

CORBA::RequestSeq

### **IDL syntax**

void freebuf(CORBA::Request ptr \*data);

#### **Parameters**

**data** A pointer to the sequence of Request elements to be freed. The freebuf method ignores null pointers passed to it.

# <span id="page-290-0"></span>**Remarks**

The freebuf method is used by a client program to free a sequence of Request elements. The release method is called on each Request element.

# **RequestSeq::length**

Gets and sets the number of Request elements in a sequence.

#### **Original class**

CORBA::RequestSeq

#### **IDL syntax**

CORBA::ULong length() const; void length(CORBA::ULong len);

### **Parameters**

**len** The desired number of Request elements in the sequence.

### **Return value**

#### **CORBA::ULong**

The current number of Request elements in the sequence.

# **Remarks**

The length method is used by a client program to get and set the number of Requests in a collection of DII requests. Increasing the number of Request elements causes the sequence buffer to be reallocated. Decreasing the number of Request elements causes the orphaned Requests to be released.

#### **RequestSeq::maximum**

Retrieves the maximum number of Request elements in a sequence.

### **Original class**

CORBA::RequestSeq

#### **IDL syntax**

CORBA::ULong maximum() const;

# <span id="page-291-0"></span>**Return value**

#### **CORBA::ULong**

The maximum number of Request elements in the sequence.

# **Remarks**

The maximum method is used by a client program when querying the RequestSeq object associated with a collection of DII requests. For an unbounded sequence, the maximum method returns the number of Request elements currently allocated in a sequence. This tells applications the total amount of buffer space available. The application can then determine how many additional Request elements can be inserted before the buffer is reallocated. For a bounded sequence, the maximum method returns the maximum number of Request elements in a sequence as specified in the IDL type declaration. By definition, the maximum number of Request elements in a bounded sequence cannot be changed.

# **RequestSeq::operator[]**

Retrieves the Request element at the specified index.

### **Original class**

CORBA::RequestSeq

#### **IDL syntax**

CORBA::Request SeqElem operator[] (CORBA::ULong index); CORBA::Request SeqElem operator[] (CORBA::ULong index) const;

### **Parameters**

**index** The index corresponding to the desired Request element, starting at zero. A system exception is raised if the input index is greater than or equal to the number of elements in the sequence.

# **Return value**

#### **CORBA::Request\_SeqElem**

The Request element at the specified index. Ownership of the return value does not transfer to the caller. However, the sequence buffer may be owned by the caller prior to the method invocation.

### **Exceptions**

CORBA::SystemException

# <span id="page-292-0"></span>**Remarks**

The subscript operator is called by a client program when querying the RequestSeq object associated with a collection of DII requests. The subscript operator returns the Request element at the specified index. Const and non-const versions of this operator are provided.

# **SequenceDef Interface**

A SequenceDef object represents an OMG IDL sequence definition in the Interface Repository.

# **File name**

somir.idl

#### **Intended usage**

An instance of a SequenceDef object is used by the Interface Repository to represent an OMG IDL bounded sequence data type.

SequenceDef objects are not named Interface Repository objects, and as such do not reside as named objects in the Interface Repository database (they are in a group of interfaces known as Anonymous types). An instance of a SequenceDef object can be created using the create\_sequence operation of the Repository interface.

#### **Local-only**

**True** 

**Ancestor interfaces** [IDLType Interface](#page-168-0)

#### **Exceptions**

CORBA::SystemException

#### **IDL syntax**

module CORBA { interface SequenceDef:IDLType { attribute unsigned longbound; readonlyattribute TypeCode element\_type; attribute IDLType element type def; }; };

### **Supported operations**

[SequenceDef::bound](#page-293-0) [SequenceDef::element\\_type](#page-294-0)

[SequenceDef::element\\_type\\_def](#page-295-0) [IDLType::type](#page-169-0)

## <span id="page-293-0"></span>**SequenceDef::bound**

The bound read and write operations allow the access and update of the bound attribute of a sequence definition (CORBA::SequenceDef) within the Interface Repository.

#### **Original interface**

[SequenceDef Interface](#page-292-0)

#### **IDL syntax**

attribute unsigned longbound;

#### **Parameters**

**bound** In Read operation, no input parameters are defined.

In Write operation, CORBA::ULong bound. The bound parameter is the new value to which the bound attribute of the CORBA::SequenceDef object is set.

#### **Return value**

**ULong** In Read operation, CORBA::ULong. The returned value is the current value of the bound attribute of the sequence definition (CORBA::SequenceDef) object.

In Write operation, no value is returned.

## **Exceptions**

CORBA::SystemException CORBA::NO\_IMPLEMENT thrown by Write operation on OS/390

# **Remarks**

The bound attribute specifies the maximum number of elements in the sequence. A bound of zero indicates an unbounded sequence. Read and write bound operations are supported with parameters as defined below.

#### **Example**

// C++ // assume that 'this sequence' has already been initialized CORBA::SequenceDef \* this\_sequence; // change the bound attribute of the sequence definition CORBA::ULong new\_bound = 409; this sequence-> bound (new bound);

# <span id="page-294-0"></span>**SequenceDef::element\_type**

The element\_type operation returns a type (CORBA::TypeCode \*) representative of the sequence element of a SequenceDef.

### **Original interface**

[SequenceDef Interface](#page-292-0)

#### **IDL syntax**

readonlyattribute TypeCode element\_type;

#### **Parameters**

No input parameters are defined.

#### **Return value**

#### **TypeCode \***

The returned value is a pointer to a copy of the CORBA::TypeCode referenced by the element type attribute. The memory is owned by the caller and can be returned by invoking CORBA::release.

## **Exceptions**

CORBA::SystemException

# **Remarks**

The element\_type attribute of a SequenceDef object references a CORBA::TypeCode \* that represents the type of the sequence element. The element\_type read operation returns a copy of the CORBA::TypeCode referenced by the element\_type attribute.

### **Example**

```
// C++
   // assume that 'this_sequence' has already been initialized
  CORBA::SequenceDef * this_sequence;
  // retrieve the TypeCode which represents the type of the sequence
   // elements
   CORBA::TypeCode * sequence_element_type;
   sequence_element_type = this_sequence-> element_type
```
### <span id="page-295-0"></span>**SequenceDef::element\_type\_def**

The element\_type\_def read and write operation allow the access and update of the element type definition of a sequence definition (SequenceDef) in the Interface Repository.

#### **Original interface**

[SequenceDef Interface](#page-292-0)

### **IDL syntax**

attribute IDL/Type element type def;

### **Parameters**

#### **element\_type\_def**

In Read operation, no input parameters are defined.

In Write operation, CORBA::IDLType\_ptr element\_type\_def. The element\_type\_def parameter represents the new sequence element definitionfor the SequenceDef.

### **Return value**

#### **IDLType\_ptr**

In Read operation, CORBA::IDLType\_ptr. The returned object is a pointer to a copy of the IDLType referenced by the element type def attribute of the SequenceDef object. The returned object is owned by the caller and can be released using CORBA::release.

In Write operation, no value is returned.

### **Exceptions**

CORBA::SystemException CORBA::NO\_IMPLEMENT thrown by Write operation on OS/390

# **Remarks**

The type of the elements within a sequence definition is identified by the element\_type\_def attribute (a reference to a CORBA::IDLType \*). Setting the element type def attribute also updates the element type attribute as well as the inherited type attribute.

### **Example**

// C++ // assume that 'this sequence' and 'this union' have already been // initialized CORBA::SequenceDef \* this sequence; CORBA::UnionDef \* this\_union;

// change the sequence element type definition to 'this\_union' this sequence-> element type def (this union);

// read the element type definition from 'this\_sequence' CORBA::IDLType \* returned element type def; returned element type def = this sequence-> element type def ();

#### **ServerRequest Class**

Provides information about a request to be dispatched by a DynamicImplementation.

# **File name**

request.h

#### **Intended usage**

The ServerRequest class is intended to be used by an implementation of a subclass of CORBA::BOA::DynamicImplementation, within the invoke method. The ServerRequest class is part of the DynamicSkeleton Interface (DSI), used primarily to create inter-ORB bridges or gateway servers.

The ServerRequest object provides information to the CORBA::BOA::DynamicImplementation::invoke method about the operation to be invoked and the in and inout parameter values. It also provides methods for recording the output and return values after the operation has been dispatched, so that the response can be sent back to the calling client.

#### **Supported methods**

ServerRequest:: duplicate [ServerRequest::\\_nil](#page-297-0) [ServerRequest::ctx](#page-297-0) [ServerRequest::exception](#page-298-0) [ServerRequest::op\\_def](#page-299-0) [ServerRequest::op\\_name](#page-299-0) [ServerRequest::params](#page-300-0) [ServerRequest::result](#page-301-0)

# **ServerRequest::\_duplicate**

Duplicates a ServerRequest object.

#### **Original class**

CORBA::ServerRequest

#### **IDL syntax**

static CORBA::ServerRequest\_ptr \_duplicate (CORBA::ServerRequest\_ptr p);

# <span id="page-297-0"></span>**Parameters**

**p** The ServerRequest object to be duplicated. The reference can be nil, in which case the return value will also be nil.

# **Return value**

#### **CORBA::ServerRequest\_ptr**

The new ServerRequest object reference. This value should subsequently be released using CORBA::release(ServerRequest\_ptr).

# **Remarks**

This method is intended to be used by client and server applications to duplicate a reference to a ServerRequest object. The duplicate reference should subsequently be released using CORBA::release(ServerRequest\_ptr).

# ServerRequest:: nil

Returns a nil CORBA::ServerRequest reference.

# **Original class**

CORBA::ServerRequest

### **IDL syntax**

static CORBA::ServerRequest ptr nil ();

# **Return value**

**CORBA::ServerRequest\_ptr** A nil ServerRequest reference.

# **Remarks**

This method is intended to be used by client and server applications to create a nil ServerRequest reference.

# **ServerRequest::ctx**

Provides the Context of an operation being invoked on a DynamicImplementation.

# **Original class**

CORBA::ServerRequest

## <span id="page-298-0"></span>**IDL syntax**

CORBA::Context\_ptr ctx() throw (CORBA::SystemException);

## **Return value**

#### **CORBA::Context\_ptr**

The Context of the operation that an implementation of CORBA::BOA::DynamicImplementation::invoke is dispatching. The ServerRequest retains ownership of the Context and the caller must not modify or free it.

# **Exceptions**

CORBA::SystemException

# **Remarks**

This method is intended to be used by an implementation of CORBA::BOA::DynamicImplementation::invoke (in a subclass of DynamicImplementation) to discover the Context of the request (if any). The IDL specification (for the operation being dispatched by CORBA::BOA::DynamicImplementation::invoke) indicates what Context identifiers are transmitted on each invocation of that operation.

# **ServerRequest::exception**

Stores an exception in a ServerRequest.

# **Original class**

CORBA::ServerRequest

# **IDL syntax**

void exception (CORBA::Any \*value) throw (CORBA::SystemException);

# **Parameters**

**value** A CORBA::Any containing the exception to be stored in the ServerRequest. This exception is sent back to the client that originated the request. The ServerRequest assumes ownership of this Any.

# **Exceptions**

CORBA::SystemException

# **Remarks**

This method is intended to be called from an implementation of CORBA::BOA::DynamicImplementation::invoke (in a subclass of <span id="page-299-0"></span>DynamicImplementation) when an exception has been thrown by the operation being dispatched by the CORBA::BOA::DynamicImplementation::invoke method. This method can be called at most once by an execution of CORBA::BOA::DynamicImplementation::invoke, and only after CORBA::ServerRequest::params has been called. ServerRequest::exception may not be called if CORBA::ServerRequest::result has already been called. The ServerRequest object assumes ownership of the input Any object.

# **ServerRequest::op\_def**

Describes the signature of an operation being invoked on a DynamicImplementation.

### **Original class**

CORBA::ServerRequest

#### **IDL syntax**

CORBA::OperationDef\_ptr op\_def() throw (CORBA::SystemException);

#### **Return value**

#### **CORBA::OperationDef\_ptr**

A pointer to the OperationDef object from the Interface Repository that describes the operation being dispatched. The caller assumes ownership of this object.

#### **Exceptions**

CORBA::SystemException

# **Remarks**

This method is intended to be used by an implementation of CORBA::BOA::DynamicImplementation::invoke (in a subclass of DynamicImplementation), to discover the signature of an operation being dispatched.

# **ServerRequest::op\_name**

Indicates the name of an operation being invoked on a DynamicImplementation.

### **Original class**

CORBA::ServerRequest

#### **IDL syntax**

CORBA::Identifier op\_name() throw (CORBA::SystemException);

# <span id="page-300-0"></span>**Return value**

#### **Identifier (char \*)**

The (unscoped) IDL name of the operation being dispatched by an implementation of CORBA::BOA::DynamicImplementation::invoke. The ServerRequest retains ownership of this string and the caller must not modify it. For attribute accessor methods, the operation names are \_get\_<attribute> and \_set\_<attribute>. For operations introduced in CORBA::Object, the operation names are \_interface, \_implementation, \_is\_a, and \_non\_existent.

# **Exceptions**

CORBA::SystemException

# **Remarks**

This method is intended to be used by an implementation of CORBA::BOA::DynamicImplementation::invoke (in a subclass of DynamicImplementation), to discover which operation needs to be dispatched.

# **ServerRequest::params**

Retrieves the in and inout parameter values of a ServerRequest.

# **Original class**

CORBA::ServerRequest

### **IDL syntax**

void params (CORBA::NVList\_ptr parameters) throw (CORBA::SystemException);

# **Parameters**

#### **parameters**

An NVList containing the TypeCodes (but not the values) for the parameters of the method being dispatched. On output, the NVList additionally contains the values of any in and inout parameters for that operation. This same NVList should subsequently be modified by the invoke() method (after dispatching the target method) to record the output parameter values. The ServerRequest assumes ownership of the NVList. If the operation has no parameters, an empty NVList can be passed.

# **Exceptions**

CORBA::SystemException

# <span id="page-301-0"></span>**Remarks**

This method is intended to be used by an implementation of CORBA::BOA::DynamicImplementation::invoke (in a subclass of DynamicImplementation), to discover the the in and inout parameter values for the operation being dispatched. The caller supplies the types of the parameters via an NVList, and receives the parameter values in the same NVList. An implementation of CORBA::BOA::DynamicImplementation::invoke must invoke CORBA::ServerRequest::params exactly once.

### **ServerRequest::result**

Record the return value of an operation invoked on a DynamicImplementation.

### **Original class**

CORBA::ServerRequest

#### **IDL syntax**

void result (CORBA::Any \*value) throw (CORBA::SystemException);

#### **Parameters**

**value** A CORBA::Any containing the return result of the operation invoked by an implementation of CORBA::BOA::DynamicImplementation::invoke. The ServerRequest assumes ownership of the Any.

### **Exceptions**

CORBA::SystemException

# **Remarks**

This method is intended to be used by an implementation of CORBA::BOA::DynamicImplementation::invoke (in a subclass of DynamicImplementation), to record the return result of an operation that was dispatched. If there is no return value (the return type is void or an exception occurred), CORBA::ServerRequest::result should not be called. The CORBA::ServerRequest::result method can be called at most once by an execution of CORBA::BOA::DynamicImplementation::invoke, and only after calling CORBA::ServerRequest::params.

### **StringDef Interface**

The StringDef interface is used to represent an OMG IDL bounded string type.

# **File name**

somir.idl

### **Intended usage**

An instance of a StringDef object is used by the Interface Repository to represent an OMG IDL bounded string data type.

The StringDef object is not a named Interface Repository object (it is in a group of interfaces known as Anonymous types), and as such does not reside as a named object in the Interface Repository database. An instance of a StringDef object can be created using the create\_string operation of the Repository interface.

### **Local-only**

**True** 

### **Ancestor interfaces**

[IDLType Interface](#page-168-0)

#### **Exceptions**

CORBA::SystemException

### **IDL syntax**

module CORBA { interface StringDef:IDLType { attribute unsigned longbound; }; };

### **Supported operations**

StringDef::bound

# **StringDef::bound**

The bound read and write operations allow the access and update of the bound attribute of a bounded string definition (CORBA::StringDef) within the Interface Repository.

# **Original interface**

[StringDef Interface](#page-301-0)

### <span id="page-303-0"></span>**IDL syntax**

attribute unsigned longbound;

### **Parameters**

**bound** In Read operation, no input parameters are defined.

In Write operation, CORBA::ULong bound. The bound parameter is the new value to which the bound attribute of the CORBA::StringDef object is set.

# **Return value**

**ULong** In Read operation, CORBA::ULong. The returned value is the current value of the bound attribute of the string definition (CORBA::StringDef) object.

In Write operation, no value is returned.

### **Exceptions**

CORBA::SystemException CORBA::NO\_IMPLEMENT thrown by Write operation on OS/390

### **Remarks**

The bound attribute specifies the maximum number of characters in the string, and must not be zero.

#### **Example**

// C++ // assume that 'this string' has already been initialized CORBA::StringDef \* this\_string;

// change the bound attribute of the string definition  $CORBA::ULong new bound = 409;$ this string-> bound (new bound);

// obtain the bound of a string definition CORBA::ULong returned\_bound; returned bound = this string-> bound ();

# **StructDef Interface**

The StructDef interface is used to represent and OMG IDL structure definition.

### **File name**

somir.idl

# **Intended usage**

An instance of a StructDef object is used within the Interface Repository to represent an OMG IDL structure definition. An instance of a StructDef can be created using the create struct operation of the Container interface.

# **Local-only**

**True** 

**Ancestor interfaces**

[TypedefDef Interface](#page-319-0)

# **Exceptions**

CORBA::SystemException

#### **IDL syntax**

module CORBA { struct StructMember { Identifier name; TypeCode type; IDLType type\_def; }; typedef sequence StructMemberSeq; interface StructDef: TypedefDef { attribute StructMemberSeq members; }; };

### **Supported operations**

StructDef::members [IDLType::type](#page-169-0)

# **StructDef::members**

The members read and write operations provide for the access and update of the list of elements of an OMG IDL structure definition in the Interface Repository.

# **Original interface**

[StructDef Interface](#page-303-0)

#### **IDL syntax**

attribute StructMemberSeq members;

# **Parameters**

#### **StructMemberSeq & members**

In Read operation, no input parameters are defined.

In Write operation, CORBA::StructMemberSeq & members. The members parameter provides the list of structure members with which to update the StructDef.

### **Return value**

#### **StructMemberSeq \***

In Read operation, CORBA::StructMemberSeq \*. The returned pointer references a sequence that is representative of the structure members. The memory is owned by the caller and can be released by invoking delete.

#### **Exceptions**

CORBA::SystemException

# **Remarks**

The members attribute contains a description of each structure member. The members read and write operations allow the access and update of the members attribute.

This method is implemented in the OS/390 IR for use by IDL compiler emitted IR install client program. Use of this method in a generalized programming environment is strongly discouraged since it could jeopardize coherency of the IR. In general, the IR install client programs should be the only means for updating the contents of the Interface Repository.

## **Example**

```
// C++
  /// assume 'this struct def', 'pk long ptr', and 'pk double ptr'
  // have already been initialized
  CORBA::StructDef * this struct def;
  CORBA::PrimitiveDef * pk longptr;CORBA::PrimitiveDef * pk double ptr;
  // establish and initialize the StructMemberSeq...
  CORBA::StructMemberSeq seq_update;
  seq update.length (2);
  seq update[0].name = CORBA::string dup ("element zero long");
   seq_update[0].type_def = CORBA::IDLType::_duplicate (pk_long_ptr);
  seq_update[1].name = CORBA::string dup ("element one double");
  seq_update[1].type_def = CORBA::IDLType::_duplicate (pk_double_ptr);
  // set the members attribute of the StructDef
  this struct_def-> members (seq_update);
  // read the members attribute information from the StructDef
  CORBA::StructMemberSeq * returned_members;
   returned members = this struct def-> members ();
```
# **SystemException Class**

Describes a system exception condition that has occurred.

### **File name**

sys\_excp.h

### **Intended usage**

This class is intended to be caught in the catch clause of a try/catch block that encompasses remote method invocations or calls to ORB services. Instances of SystemException subclasses (see list below) can be thrown from implementations of IDL interfaces, to indicate some exception condition not related to the application logic (for example, unavailable memory). SystemExceptions can be thrown by any operation, regardless of the interface specification (that is, its "raises" clause in IDL).

Each SystemException contains a minor error code, to designate the subcategory of the exception, and a completion status (COMPLETED\_YES, COMPLETED\_NO, or COMPLETED\_MAYBE) to indicate whether the object completed processing the request prior to the exception being thrown. The SystemException class provides a non-default constructor whose arguments are the minor code of the exception (of type CORBA::ULong) and the completion status (of type CORBA::CompletionStatus). When the default constructor is used, the completion status defaults to COMPLETED\_NO and the minor code defaults to zero.

The subclasses of SystemException, representing specific error conditions, are defined in std\_excp.h as follows:

- BAD CONTEXT;
- BAD\_INV\_ORDER;
- BAD\_OPERATION;
- BAD PARAM;
- BAD\_TYPECODE;
- COMM FAILURE;
- DATA\_CONVERSION;
- FREE\_MEM;
- IMP LIMIT;
- INITIALIZE;
- INTERNAL:
- INTF\_REPOS;
- INVALID\_SESSION;
- INVALID\_TRANSACTION;
- INV FLAG;
- INV\_IDENT;
- INV OBJREF;
- MARSHAL;
- NO\_IMPLEMENT;
- NO MEMORY;
- NO\_PERMISSION;
- NO\_RESOURCES;
- NO RESPONSE;
- OBJECT\_NOT\_EXIST;
- OBJ ADAPTER:
- PERSIST STORE;
- SESSION\_REQUIRED;
- SESSION\_RESET\_FORCED;
- TRANSACTION REQUIRED;
- TRANSACTION\_ROLLEDBACK;
- TRANSIENT:
- UNKNOWN:

Each subclass of SystemException has corresponding release, is\_nil, \_duplicate, and \_nil methods, and a non-default constructor that mirrors the SystemException non-default constructor.

In the Java implementation, org.omg.CORBA.SystemException derives form java.lang.RuntimeException.

### **Supported methods**

SystemException::\_duplicate [SystemException::\\_nil](#page-308-0) [SystemException::completed](#page-308-0) [SystemException::minor](#page-309-0)

# **SystemException::\_duplicate**

Duplicates a SystemException object.

# **Original class**

CORBA::SystemException

### **IDL syntax**

static CORBA::SystemException ptr duplicate (CORBA::SystemException\_ptr p);

### **Parameters**

**p** The SystemException object to be duplicated. The reference can be nil, in which case the return value will also be nil.

# **Return value**

#### **CORBA::SystemException\_ptr**

The new SystemException object reference. This value should subsequently be released using CORBA::release(SystemException\_ptr).

# <span id="page-308-0"></span>**Remarks**

This method is intended to be used by client and server applications to duplicate a reference to a SystemException object. Both the original and the duplicate reference should subsequently be released using CORBA::release(SystemException\_ptr).

# SystemException:: nil

Returns a nil CORBA::SystemException reference.

### **Original class**

CORBA::SystemException

### **IDL syntax**

static CORBA::SystemException ptr nil ();

### **Return value**

#### **CORBA::SystemException\_ptr**

A nil SystemException reference.

# **Remarks**

This method is intended to be used by client and server applications to create a nil SystemException reference.

# **SystemException::completed**

Indicates whether an operation completed before an exception was encountered.

### **Original class**

CORBA::SystemException

#### **IDL syntax**

CORBA::CompletionStatus completed() const; void completed(CORBA::CompletionStatus status);

#### **Parameters**

**status** The completion status to store in the SystemException.

## **Return value**

#### **CORBA::CompletionStatus**

A value indicating whether the operation that threw the SystemException

completed before the exception was encountered (CORBA::COMPLETED\_YES, CORBA::COMPLETED\_NO, or CORBA::COMPLETED\_MAYBE).

# <span id="page-309-0"></span>**Remarks**

The first completed method is intended to be used by a client or server application after catching a SystemException in a try/catch block, to determine whether the operation that threw the SystemException completed before the exception was encountered.

The second completed method is used to set the completion status of a SystemException before throwing it.

# **SystemException::minor**

Indicates the minor error code of a SystemException.

## **Original class**

CORBA::SystemException

### **IDL syntax**

CORBA::ULong minor() const; void minor (CORBA::ULong min\_id);

#### **Parameters**

**min id** The minor code to store in the SystemException.

# **Return value**

#### **CORBA::ULong**

A value indicating the minor error code contained in the SystemException.

# **Remarks**

The first minor method is intended to be used by a client or server application after catching a SystemException in a try/catch block, to determine the minor error code.

The second minor method is used to set the minor code of a SystemException before throwing it.

# **TypeCode Class**

Represents an OMG IDL type.

### **File name**

typecode.h

#### **Intended usage**

A TypeCode represents an OMG IDL type. A TypeCode is an integral part of the any type and is used to specify the type of the value. The Interface Repository also uses TypeCodes to store information about types declared in IDL.

A TypeCode consists of a "kind" field and zero or more parameters to fully describe the underlying data type. For example, the TypeCode describing IDL type char has kind tk\_char and no parameters. The TypeCode describing the IDL type array has kind tk\_array and two parameters, a TypeCode describing the type of elements in the array and a long indicating the length of the array. CORBA::ORB provides methods to create complex TypeCodes (TypeCodes which have parameters). The naming convention for these methods is create\_<type>\_tc. For example, the method create\_array\_tc creates a tk\_array TypeCode.

Methods are provided to access the various parts of a TypeCode. Since the structure of a TypeCode varies, most methods are only applicable to certain TypeCodes. The BadKind exception is raised if a method is not applicable to the target TypeCode. Methods that deal with indexing raise the Bounds exception if the input index is greater than or equal to the number of members constituting the type.For additional information, see the Any and ORB class descriptions.

## **Exceptions**

BadKind – an operation is not appropriate for the TypeCode kind. Bounds – index parameter is greater than or equal to the number of members constituting the type.

#### **Supported methods**

[TypeCode::\\_duplicate](#page-311-0) [TypeCode::\\_nil](#page-311-0) [TypeCode::content\\_type](#page-312-0) [TypeCode::default\\_index](#page-312-0) [TypeCode::discriminator\\_type](#page-313-0) [TypeCode::equal](#page-313-0) [TypeCode::id](#page-314-0) [TypeCode::kind](#page-315-0) [TypeCode::length](#page-315-0) [TypeCode::member\\_count](#page-316-0) [TypeCode::member\\_label](#page-316-0) [TypeCode::member\\_name](#page-317-0) [TypeCode::member\\_type](#page-318-0) [TypeCode::name](#page-319-0)

# <span id="page-311-0"></span>**TypeCode::\_duplicate**

Duplicates a TypeCode object.

## **Original class**

CORBA::TypeCode

#### **IDL syntax**

static CORBA::TypeCode ptr duplicate (CORBA::TypeCode ptr p);

### **Parameters**

**p** The TypeCode object to be duplicated. The reference can be nil, in which case the return value will also be nil.

# **Return value**

### **CORBA::TypeCode\_ptr**

The new TypeCode object reference. This value should subsequently be released using CORBA::release(TypeCode\_ptr).

# **Remarks**

This method is intended to be used by client and server applications to duplicate a reference to a TypeCode object. Both the original and the duplicate reference should subsequently be released using CORBA::release(TypeCode\_ptr).

# **TypeCode::\_nil**

Returns a nil CORBA::TypeCode reference.

# **Original class**

CORBA::TypeCode

#### **IDL syntax**

static CORBA::TypeCode ptr nil ();

# **Return value**

**CORBA::TypeCode\_ptr** A nil TypeCode reference.

# <span id="page-312-0"></span>**Remarks**

This method is intended to be used by client and server applications to create a nil TypeCode reference.

# **TypeCode::content\_type**

Returns the element type of a sequence or array, or the original type of an alias.

#### **Original class**

CORBA::TypeCode

#### **IDL syntax**

CORBA::TypeCode\_ptr content\_type() const;

### **Return value**

#### **CORBA::TypeCode\_ptr**

A pointer to the element type of the sequence or array, or the original type of the alias. Ownership of the return value transfers to the caller and must be freed by calling CORBA::release(CORBA::TypeCode\_ptr).

#### **Exceptions**

CORBA::SystemException CORBA::TypeCode::BadKind

# **Remarks**

The content\_type method can be invoked on sequence, array, and alias TypeCodes. For sequences and arrays, the content\_type method returns the element type. For aliases, the content\_type method returns the original type.

# **TypeCode::default\_index**

Returns the index of the default union member.

### **Original class**

CORBA::TypeCode

#### **IDL syntax**

CORBA::Long default\_index() const;

# <span id="page-313-0"></span>**Return value**

#### **CORBA::Long**

The index of the default union member.

# **Exceptions**

CORBA::SystemException CORBA::TypeCode::BadKind

# **Remarks**

The default\_index method can only be invoked on union TypeCodes. The default\_index method returns the index of the default member, or -1 if there is no default member.

# **TypeCode::discriminator\_type**

Returns the discriminator TypeCode of a union.

#### **Original class**

CORBA::TypeCode

### **IDL syntax**

CORBA::TypeCode\_ptr discriminator\_type() const;

### **Return value**

#### **CORBA::TypeCode\_ptr**

A pointer to the discriminator TypeCode of the union. Ownership of the return value transfers to the caller and must be freed by calling CORBA::release(CORBA::TypeCode\_ptr).

### **Exceptions**

CORBA::SystemException CORBA::TypeCode::BadKind

# **Remarks**

The discriminator\_type method can only be invoked on union TypeCodes. The discriminator\_type method returns the type of all non-default member labels.

# **TypeCode::equal**

Compares two TypeCodes for equality.

<span id="page-314-0"></span>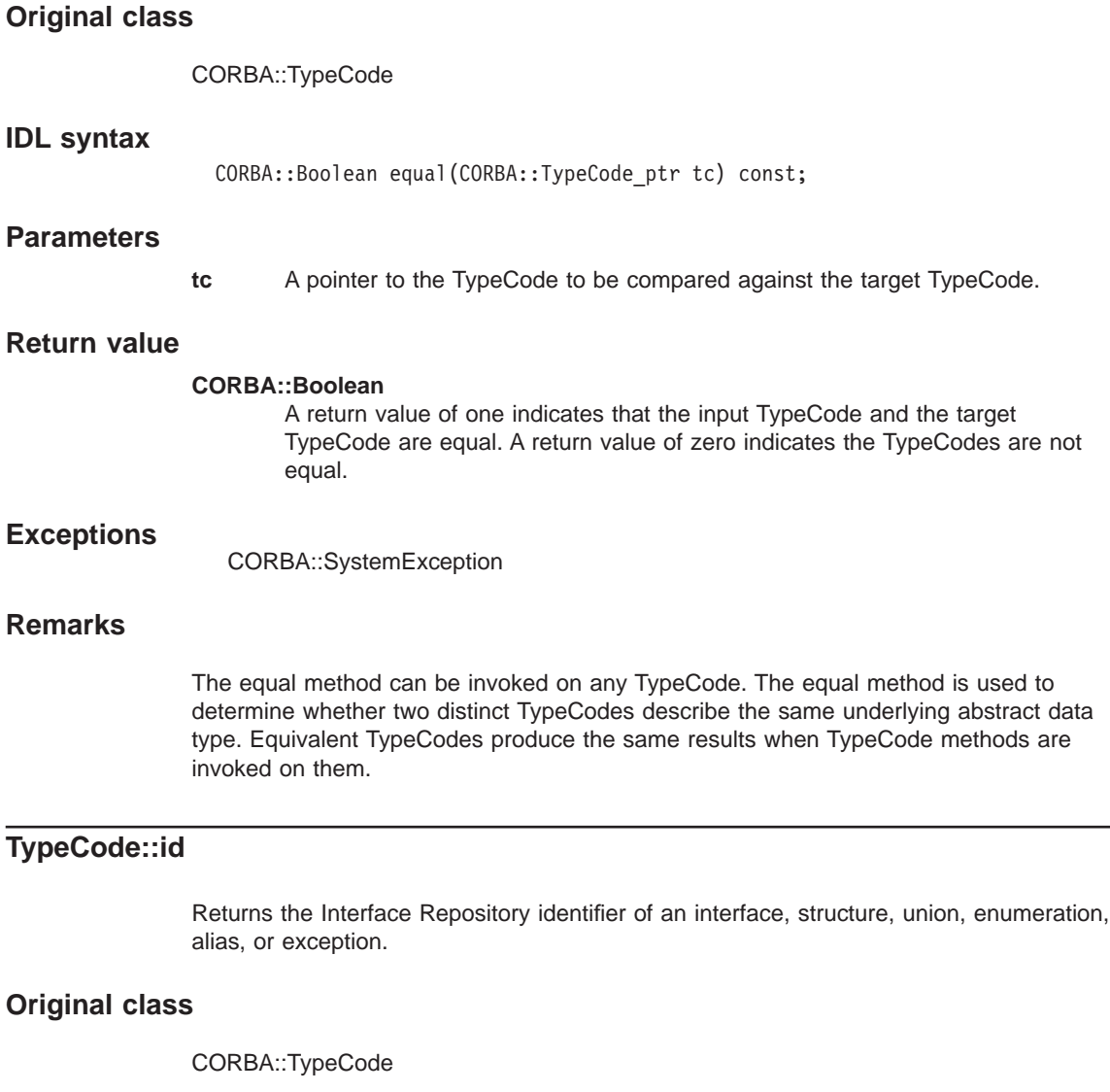

**IDL syntax**

const char \* id() const;

# **Return value**

### **const char \***

The Interface Repository identifier of the interface, structure, union, enumeration, alias, or exception. Ownership of the return value is maintained by the TypeCode; the return value must not be freed by the caller.

# <span id="page-315-0"></span>**Exceptions**

CORBA::SystemException CORBA::TypeCode::BadKind

# **Remarks**

The id method can be invoked on interface, structure, union, enumeration, alias, and exception TypeCodes. The id method returns the RepositoryId of a type.

# **TypeCode::kind**

Categorizes the abstract data type described by a TypeCode.

### **Original class**

CORBA::TypeCode

### **IDL syntax**

CORBA::TCKind kind() const;

### **Return value**

**CORBA::TCKind** TCKind enumeration value.

# **Exceptions**

CORBA::SystemException

# **Remarks**

The kind method can be invoked on all TypeCodes. The kind method is used to classify a TypeCode into one of the categories listed in the TCKind enumeration. Based on the ″kind″ classification, a TypeCode may contain zero or more additional parameters to fully describe the underlying data type. See the TypeCode class description for a list of legal TypeCode kinds and parameters.

# **TypeCode::length**

Returns the bound of a string or sequence, or the number of elements in an array.

# **Original class**

CORBA::TypeCode

## **IDL syntax**

CORBA::ULong length() const;

# <span id="page-316-0"></span>**Return value**

#### **CORBA::ULong**

The bound of the string or sequence, the number of elements in the array.

### **Exceptions**

CORBA::SystemException CORBA::TypeCode::BadKind

# **Remarks**

The length method can be invoked on string, sequence, and array TypeCodes. For strings and sequences, the length method returns a bound, with zero indicating an unbounded string or sequence. For arrays, the length method returns the number of elements in an array.

# **TypeCode::member\_count**

Returns the number of members in a structure, union, enumeration, or exception.

### **Original class**

CORBA::TypeCode

### **IDL syntax**

CORBA::ULong member\_count() const;

## **Return value**

#### **CORBA::ULong**

The number of members in the structure, union, enumeration, or exception.

### **Exceptions**

CORBA::SystemException CORBA::TypeCode::BadKind

# **Remarks**

The member\_count method can be invoked on structure, union, enumeration, and exception TypeCodes. The member\_count method returns the number of members constituting the type.

# **TypeCode::member\_label**

Returns the label of a union member.

# <span id="page-317-0"></span>**Original class**

CORBA::TypeCode

### **IDL syntax**

CORBA::Any\_ptr member\_label(CORBA::ULong index) const

### **Parameters**

**index** The index of the desired union member, starting at zero.

### **Return value**

#### **CORBA::Any\_ptr**

A pointer to the label of the union member. Ownership of the return value transfers to the caller and must be freed by calling CORBA::release(CORBA::TypeCode\_ptr).

### **Exceptions**

CORBA::SystemException CORBA::TypeCode::BadKind CORBA::TypeCode::Bounds

# **Remarks**

The member\_label method can only be invoked on union TypeCodes. The member\_label method returns the label of the member identified by index. For the default member, the label is the zero octet.

# **TypeCode::member\_name**

Returns the simple name of a structure, union, enumeration, or exception member.

#### **Original class**

CORBA::TypeCode

#### **IDL syntax**

const char \* member name(CORBA::ULong index) const;

### **Parameters**

**index** The index of the desired member, starting at zero.

# <span id="page-318-0"></span>**Return value**

#### **const char \***

The simple name of the structure, union, enumeration, or exception member. Ownership of the return value is maintained by the TypeCode; the return value must not be freed by the caller.

# **Exceptions**

CORBA::SystemException CORBA::TypeCode::BadKind CORBA::TypeCode::Bounds

# **Remarks**

The member name method can be invoked on structure, union, enumeration, and exception TypeCodes. The member\_name method returns the simple name of the member identified by index.

# **TypeCode::member\_type**

Returns the type of a structure, union, or exception member.

# **Original class**

CORBA::TypeCode

### **IDL syntax**

CORBA::TypeCode ptr member type(CORBA::ULong index) const;

# **Parameters**

**index** The index of the desired member, starting at zero.

# **Return value**

#### **CORBA::TypeCode\_ptr**

A pointer to the type of the structure, union, or exception member. Ownership of the return value transfers to the caller and must be freed by calling CORBA::release(CORBA::TypeCode\_ptr).

# **Exceptions**

CORBA::SystemException CORBA::TypeCode::BadKind CORBA::TypeCode::Bounds

# <span id="page-319-0"></span>**Remarks**

The member\_type method can be invoked on structure, union, and exception TypeCodes. The member\_type method returns the TypeCode describing the type of the member identified by index.

# **TypeCode::name**

Returns the simple name of an interface, structure, union, enumeration, alias, or exception.

# **Original class**

CORBA::TypeCode

## **IDL syntax**

const char \* name() const;

# **Return value**

#### **const char \***

The simple name of the interface, structure, union, enumeration, alias, or exception. Ownership of the return value is maintained by the TypeCode; the return value must not be freed by the caller.

#### **Exceptions**

CORBA::SystemException CORBA::TypeCode::BadKind

# **Remarks**

The name method can be invoked on object reference, structure, union, enumeration, alias, and exception TypeCodes. The name method returns the simple name identifying the type within its enclosing scope.

# **TypedefDef Interface**

The TypedefDef interface is an abstract interface used by the Interface Repository as a base interface to represent data types including structures, unions, enumerations, and aliases.

### **File name**

somir.idl

# **Intended usage**

The TypedefDef interface is not itself instantiated as a means of accessing the Interface Repository. As an ancestor to Interface Repository objects that represent OMG IDL data types, it provides a specific operation as noted below. Those Interface Repository objects that inherit (directly or indirectly) the operation defined in TypedefDef include: StructDef, UnionDef, EnumDef, and AliasDef.

# **Local-only**

**True** 

# **Ancestor interfaces**

[Contained Interface](#page-94-0) [IDLType Interface](#page-168-0)

# **Exceptions**

CORBA::SystemException

# **IDL syntax**

```
module CORBA
   {
      interface TypedefDef:Contained, IDLType
      {
      };
      struct TypeDescription
      {
         Identifier name;
         RepositoryId id;
         RepositoryId defined_in;
         VersionSpec version;
         TypeCode type;
      }
   }
```
# **Supported operations**

TypedefDef::describe

# **TypedefDef::describe**

The describe operation returns a structure containing information about a CORBA::TypedefDef Interface Repository object.

# **Original interface**

[TypedefDef Interface](#page-319-0)

### **IDL syntax**

```
struct TypeDescription
  {
      Identifier name;
      RepositoryId id;
      RepositoryId defined_in;
      VersionSpec version;
      TypeCode type;
  };
  struct Description
   {
      DefinitionKind kind;
      any value;
  };
  Description describe ();
```
# **Parameters**

No input parameters are defined.

# **Return value**

#### **Description \***

The returned value is pointer in a CORBA::Contained::Description structure. The memory is owned by the caller and can be removed by invoking delete.

# **Exceptions**

CORBA::SystemException

# **Remarks**

The inherited describe operation returns a structure (CORBA::Contained::Description) that contains information about a CORBA::TypedefDef Interface Repository object. The CORBA::Contained::Description structure has two fields: kind (CORBA::DefinitionKind data type), and value (CORBA::Any data type).

The kind of definition described by the returned structure is provided using the kind field, and the value field is a CORBA::Any that contains the description that is specific to the kind of object described. When the describe operation is invoked on a type definition (CORBA::TypedefDef) object, the kind field is representative of the specific type of CORBA::TypedefDef (either CORBA::dk\_Union, CORBA::dk\_Struct, CORBA::dk\_Alias, or CORBA::dk\_Enum). The value field contains the CORBA::TypeDescription structure.

# **Example**

// C++ // assume that 'this\_union' has already been initialized CORBA::UnionDef \* this\_union;

// retrieve a description of the union CORBA::UnionDef::Description \* returned\_description;

```
returned_description = this_union-> describe ();
// retrieve the type definition description from the returned
// description structure
CORBA::TypeDescription * type_description;
type description = (CORBA::TypeDescription * ) returned description
                    value.value ();
```
# <span id="page-322-0"></span>**UnionDef Interface**

The UnionDef interface is used within the Interface Repository to represent an OMG IDL union definition.

# **File name**

somir.idl

### **Intended usage**

An instance of a UnionDef object is used within the Interface Repository to represent an OMG IDL union definition. An instance of a UnionDef object can be created using the create\_union operation of the Container interface.

# **Local-only**

**True** 

### **Ancestor interfaces**

[TypedefDef Interface](#page-319-0)

# **Exceptions**

CORBA::SystemException

# **IDL syntax**

```
module CORBA
   {
      struct UnionMember
      {
         Identifier name;
         anylabel;
         Typecode type;
         IDLType type_def;
      };
      typedef sequence UnionMemberSeq;
      interface UnionDef:TypedefDef
      {
         readonlyattribute TypeCode discriminator type;
```

```
attribute IDLType discriminator_type_def;
      attribute UnionMemberSeq members;
  };
};
```
## **Supported operations**

UnionDef::discriminator\_type [UnionDef::discriminator\\_type\\_def](#page-324-0) [UnionDef::members](#page-325-0) [IDLType::type](#page-169-0)

# **UnionDef::discriminator\_type**

The discriminator type operation returns TypeCode information representative of the discriminator of an Interface Repository UnionDef object.

## **Original interface**

[UnionDef Interface](#page-322-0)

## **IDL syntax**

readonly attribute TypeCode discriminator type;

### **Parameters**

No parameters defined.

# **Return value**

#### **TypeCode\_ptr**

The returned value is a pointer to a TypeCode that represents the type of the union discriminator. The memory is owned by the caller and can be released by invoking CORBA::release.

### **Exceptions**

CORBA::SystemException

# **Remarks**

The discriminator\_type attribute describes and identifies the union's discriminator type. The discriminator\_type attribute can be accessed using the discriminator\_type read operation. The discriminator\_type attribute can only be changed by updating the discriminator\_type\_def attribute.

### **Example**

// C++ // assume that 'this union' has already been initialized CORBA::UnionDef \* this\_union;
// retrieve the TypeCode information that represents // the union discriminator CORBA::TypeCode \* unions discriminator tc; unions discriminator tc = this union-> discriminator type();

## **UnionDef::discriminator\_type\_def**

The discriminator type def read and write operations allow access and update of the discriminator\_type\_def attribute of an Interface Repository UnionDef object.

### **Original interface**

[UnionDef Interface](#page-322-0)

#### **IDL syntax**

attribute IDLType discriminator type def;

## **Parameters**

#### **discriminator\_type\_def**

In Read operation, no input parameters are defined.

In Write operation, CORBA::IDLType\_ptr discriminator\_type\_def. The discriminator\_type\_def must be of a subset of the simple types (a PrimitiveDef of kind CORBA::pk\_long, CORBA::pk\_ulong, CORBA::pk\_short, CORBA::pk\_ushort, CORBA::pk\_boolean, CORBA::pk\_wchar, or CORBA::pk\_char) or an enumeration definition (EnumDef). Setting the discriminator\_type\_def also updates the discriminator\_type attribute.

## **Return value**

#### **IDLType\_ptr**

In Read operation, CORBA::IDLType ptr. The returned value is a pointer to a copy of the IDLType that represents the discriminator\_type\_def attribute. The memory is owned by the caller and can be released by invoking CORBA::release.

In Write operation, no value is returned.

## **Exceptions**

CORBA::SystemException

## **Remarks**

The discriminator\_type\_def attribute references an IDLType that is a type definition for the discriminator of a union. Both read and write operations are supported with parameters as defined above.

This method is implemented in the OS/390 IR for use by IDL compiler emitted IR install client program. Use of this method in a generalized programming environment is strongly discouraged since it could jeopardize coherency of the IR. In general, the IR install client programs should be the only means for updating the contents of the Interface Repository.

## **Example**

```
// C++
   // assume that 'this union' and 'pk long ptr'
   // have already been initialized
   CORBA::UnionDef * this_union;
   CORBA::PrimitiveDef * pk_long_ptr;
   // set the discriminator type def to represent a CORBA::Long data type
   this union-> discriminator type def (pk long ptr);
   // retrieve the discriminator type def information from the UnionDef
   // object
   CORBA::IDLType * ret_idltype_ptr;
   ret idltype ptr = this union-> discriminator type def ();
```
## **UnionDef::members**

The members read and write operations provide for the access and update of the list of elements of an OMG IDL union definition in the Interface Repository.

### **Original interface**

[UnionDef Interface](#page-322-0)

## **IDL syntax**

attribute UnionMemberSeq members;

### **Parameters**

#### **UnionMemberSeq & members**

In Read operation, no input parameters are defined.

In Write operation, CORBA::UnionMemberSeq & members. The members parameter provides the list of union members with which to update the UnionDef.

## **Return value**

#### **UnionMemberSeq \***

In Read operation, CORBA::UnionMemberSeq \*. The returned pointer references a sequence that is representative of the union members. The memory is owned by the caller and can be released by invoking delete.

## **Exceptions**

CORBA::SystemException

## **Remarks**

The members attribute contains a description of each union member. The members read and write operations allow the access and update of the members attribute.

This method is implemented in the OS/390 IR for use by IDL compiler emitted IR install client program. Use of this method in a generalized programming environment is strongly discouraged since it could jeopardize coherency of the IR. In general, the IR install client programs should be the only means for updating the contents of the Interface Repository.

## **Example**

```
// C++
  // assume 'this union def', 'pk long ptr', and 'pk double ptr'
  // have already been initialized
  CORBA::UnionDef * this_union_def;
  CORBA::PrimitiveDef * pk_long_ptr;
  CORBA::PrimitiveDef * pk double ptr;
```

```
// establish and initialize the UnionMemberSeq...
CORBA::UnionMemberSeq seq_update;
seq update.length (2);
seq update[0].name = CORBA::string dup ("element zero long");
seq_update[0].label <<= (CORBA::Long) 1;
seq_update[0].type_def = CORBA::IDLType::_duplicate (pk_long_ptr);
```

```
seq update[1].name = CORBA::string dup ("element one double");
seq update[1].label <<= (CORBA::Long) 2;
seq_update[1].type_def = CORBA::IDLType::_duplicate (pk_double_ptr);
```

```
// set the members attribute of the UnionDef using 'seq_update'
this union def-> members (seq update);
```

```
// read the members attribute information from the UnionDef
CORBA::UnionMemberSeq * returned_members;
returned members = this union def-> members ();
```
## **UnknownUserException Class**

Describes a generic application-specific exception condition that has occurred.

**File name**

ukn\_excp.h

## **Intended usage**

Request invocations made through the Dynamnic Invocation Interface (DII) may result in user-defined exceptions that cannot be represented in the client program (because the exception type was not known at compile time). The CORBA::UnknownUserException class is intended to be caught in the catch clause of a try/catch block that encompasses a DII invocation.

Applications should never explicitly thrown instances of CORBA::UnknownUserException.

#### **Supported methods**

UnknownUserException::\_duplicate [UnknownUserException::\\_nil](#page-328-0) [UnknownUserException::exception](#page-328-0) UnknownUserException::id (inherited from Exception)

# **UnknownUserException::\_duplicate**

Duplicates an UnknownUserException object.

### **Original class**

CORBA::UnknownUserException

#### **IDL syntax**

static CORBA:: UnknownUserException ptr duplicate (CORBA::UnknownUserException\_ptr p);

## **Parameters**

**p** The UnknownUserException object to be duplicated. The reference can be nil, in which case the return value will also be nil.

#### **Return value**

#### **CORBA::UnknownUserException\_ptr**

The new UnknownUserException object reference. This value should subsequently be released using CORBA::release(UnknownUserException\_ptr).

## **Remarks**

This method is intended to be used by client and server applications to duplicate a reference to an UnknownUserException object. Both the original and the duplicate reference should subsequently be released using CORBA::release(UnknownUserException\_ptr).

## <span id="page-328-0"></span>**UnknownUserException::\_nil**

Returns a nil CORBA::UnknownUserException reference.

## **Original class**

CORBA::UnknownUserException

#### **IDL syntax**

static CORBA:: UnknownUserException ptr nil ();

#### **Return value**

#### **CORBA::UnknownUserException\_ptr**

A nil UnknownUserException reference.

## **Remarks**

This method is intended to be used by client and server applications to create a nil UnknownUserException reference.

## **UnknownUserException::exception**

Specifies the UserException contained in a CORBA::UnknownUserException.

### **Original class**

CORBA::UnknownUserException

#### **IDL syntax**

CORBA::Any &exception();

## **Return value**

#### **CORBA::Any &**

An Any object whose type() indicates the type of the exception that was thrown (some subclass of CORBA::UserException) and whose value() is the exception that was thrown (an instance of some subclass of CORBA::UserException). The UnknownUserException object retains ownership of the returned Any and its contents.

## **Remarks**

This method is intended to be used by applications that catch a CORBA::UnknownUserException when attempting to invoke a method dynamically using the DII. The exception() method can be used to access the specific UserException that was thrown by the remote request.

# **UserException Class**

Describes an application-specific exception condition that has occurred.

### **File name**

usr\_excp.h

### **Intended usage**

This class is intended to be caught in the catch clause of a try/catch block that encompasses operation invocations. Typically UserException instances will actually be instances of some application-specific subclass of UserException, or CORBA::UnknownUserException. For each application-specific exception defined in IDL, the C++ bindings define a corresponding subclass of CORBA::UserException, which the interface implementation can throw.

In the Java implementation, org.omg.CORBA.UserException derives from java.lang.Exception.

## **Supported methods**

UserException::\_duplicate [UserException::\\_nil](#page-330-0) UserException::id (inherited from Exception)

# **UserException::\_duplicate**

Duplicates a UserException object.

## **Original class**

CORBA::UserException

#### **IDL syntax**

static CORBA::UserException ptr duplicate (CORBA::UserException\_ptr p);

## **Parameters**

**p** The UserException object to be duplicated. The reference can be nil, in which case the return value will also be nil.

### **Return value**

#### **CORBA::UserException\_ptr**

The new UserException object reference. This value should subsequently be released using CORBA::release(UserException\_ptr).

## <span id="page-330-0"></span>**Remarks**

This method is intended to be used by client and server applications to duplicate a reference to a UserException object. Both the original and the duplicate reference should subsequently be released using CORBA::release(UserException\_ptr).

# UserException::\_nil

Returns a nil CORBA::UserException reference.

#### **Original class**

CORBA::UserException

### **IDL syntax**

static CORBA::UserException ptr nil ();

### **Return value**

## **CORBA::UserException\_ptr**

A nil UserException reference.

## **Remarks**

This method is intended to be used by client and server applications to create a nil UserException reference.

## **WstringDef Interface**

The WstringDef interface is used to represent an OMG IDL bounded string of wide characters.

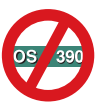

Not supported by OS/390 Component Broker

**File name**

somir.idl

## **Intended usage**

An instance of a WstringDef object is used by the Interface Repository to represent an OMG IDL bounded wide string data type. The WstringDef object is not a named Interface Repository object (it is in a group of interfaces known as Anonymous types), and as such does not reside as a named object in the Interface Repository database.

An instance of a WstringDef object can be created using the create\_wstring operation of the Repository interface. The WstringDef is intended to represent a string of wide characters whose kind is pk\_wchar.

## **Local-only**

True

**Ancestor interfaces** [IDLType Interface](#page-168-0)

**Exceptions**

CORBA::SystemException

#### **IDL syntax**

module CORBA { interface WstringDef:IDLType { attribute unsigned long bound; }; };

### **Supported operations**

WstringDef::bound

## **WstringDef::bound**

The bound read and write operations allow the access and update of the bound attribute of a bounded string definition (CORBA::WstringDef) within the Interface Repository.

## **Original interface**

[WstringDef Interface](#page-330-0)

#### **IDL syntax**

attribute unsigned longbound;

### **Parameters**

**bound** In Read operation, no input parameters are defined.

In Write operation, CORBA::ULong bound. The bound parameter is the new value to which the bound attribute of the CORBA::WstringDef object is set.

## **Return value**

**ULong** In Read operation, CORBA::ULong. The returned is the current value of the bound attribute of the string definition (CORBA::WstringDef) object.

In Write operation, no value is returned.

# **Exceptions**

CORBA::SystemException

## **Remarks**

The bound attribute specifies the maximum number of characters in the string, and must not be zero.

## **Example**

```
// C++
  // assume that 'this string' has already been initialized
  CORBA::WstringDef * this wstring;
  // change the bound attribute of the string definition
  CORBA::ULong new_bound = 409;
  this_string-> bound (new_bound);
  // obtain the bound of a string definition
  CORBA::ULong returned_bound;
```
returned bound = this wstring-> bound ();

WebSphere Application Server Enterprise Edition Component Broker: Programming Reference

# **Chapter 3. CosConcurrencyControl in the Concurrency Service**

The CosConcurrencyControl module is the only module in the Concurrency Service.

**Note:** The Concurrency Service is not supported by OS/390 Component Broker. Refer to the Component Broker Advanced Programming Guide for more information on how to simulate a concurrency service in OS/390 Component Broker.

## **CosConcurrencyControl Module**

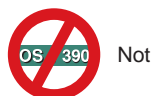

Not supported by OS/390 Component Broker

## **File stem**

**CosConcurrency** 

## **Types**

lock\_mode

This type enumerates the various modes in which a lock can be requested.

enum lock mode { read, write, upgrade, intention read, intention write};

## **Interfaces**

CosConcurrencyControl::LockCoordinator Interface CosConcurrencyControl:[:LockSet Interface](#page-336-0) CosConcurrencyControl:[:LockSetFactory Interface](#page-343-0) CosConcurrencyControl:[:TransactionalLockSet Interface](#page-348-0)

## **LockCoordinator Interface**

Enables a transaction service to drop a set of related locks that are held by a transaction. One LockCoordinator object exists for each group of related lock sets for each transaction that holds a lock on (or has an outstanding request against) one or more of those lock sets.

This interface forms part of the implementation of the Concurrency Control Service Proposal specified by the Object Management group (OMG).

## **File stem**

#### **CosConcurrency**

#### **Intended usage**

Instances of the LockCoordinator interface are created and managed internally by the Concurrency Service.

## **Local-only**

**True** 

### **IDL syntax**

interface LockCoordinator { void drop locks(); };

#### **Supported operations**

LockCoordinator::drop\_locks

## **LockCoordinator::drop\_locks**

Releases a group of related locks held by a transaction.

## **Original interface**

CosConcurrencyControl::LockCoordinator Interface

### **IDL syntax**

void drop\_locks();

## **Remarks**

The drop\_locks operation enables a transaction to drop all the locks that it holds, and to cancel all the lock requests on which it is waiting in a group of related lock sets.

```
/* C++ example */#include <CosConcurrency.hh>
#include <CosTransactions.hh>
{
    CosConcurrencyControl::LockSet_ptr lockset;
    CosTransactions::Coordinator ptr coord;
    CosConcurrencyControl::LockCoordinator_ptr lock_coord;
    ...
```

```
// Get the LockSetFactory object (a new one is created if it does not
// exist)
lsfact = CosConcurrencyControl::LockSetFactory:: create();
// Create a lockset using the LockSetFactory object
lockset = lsfact->create();
lock coord = lockset->get coordinator(coord);
lock_coord->drop_locks();
```
# **LockSet Interface**

}

Provides operations to acquire and release locks on behalf of the calling thread or transaction.

This interface forms part of the implementation of the Concurrency Control Service Proposal specified by the Object Management group (OMG).

### **File stem**

**CosConcurrency** 

## **Intended usage**

Use of the LockSet interface within the scope of a transaction causes the request to be associated implicitly with the current transaction. Use of the interface outside of the scope of a transaction causes the request to be implicitly associated with the current thread.

To acquire or release locks on behalf of an explicitly specified transaction, use the TransactionalLockSet Interface

## **Local-only**

**True** 

#### **Exceptions**

#### **LockNotHeld**

This exception is raised when an operation to unlock or change the mode of a lock is called and the specified lock is not held.

#### **IDL syntax**

interface LockSet { void lock(in lock mode mode); boolean try lock(in lock mode mode); void unlock $(in \cdot \text{lock} \mod m)$ raises(LockNotHeld) void change mode(in lock mode held mode

```
in lock_mode new_mode)
        raise(LocalblockMethod);Lock Coordinator get coordinator(
        in Transactions::Coordinator which);
};
```
### **Supported operations**

LockSet::change\_mode [LockSet::get\\_coordinator](#page-339-0) [LockSet::lock](#page-340-0) [LockSet::try\\_lock](#page-341-0) [LockSet::unlock](#page-342-0)

## **LockSet::change\_mode**

Changes the mode of a single lock.

### **Original interface**

CosConcurrencyControl::LockSet Interface

#### **IDL syntax**

void change mode(in lock mode held mode, in lock mode new mode)raises (LockNotHeld);

#### **Parameters**

#### **held\_mode**

The current mode of the lock.

#### **new\_mode**

The mode to which the lock is to be changed.

## **Exceptions**

#### **LockNotHeld**

This exception is raised when an operation to unlock or change the mode of a lock is called and the specified lock is not held.

## **Remarks**

This operation changes the mode of a lock on behalf of the current transaction (if the call is made within the scope of a transaction), or on behalf of the current thread (if the call is made outside the scope of a transaction). If the current transaction or thread does not already hold the lock in the held\_mode specified as an input parameter, then the LockNotHeld exception is raised.

If granting the lock in the new mode would cause conflict with one or more locks already held on this LockSet, (see Conflicting Locks in a Lock Set), the lock is not acquired immediately. It is placed at the end of a queue of waiting lock requests for this LockSet and the thread calling this operation is blocked. The queue of waiting lock requests is processed (primarily) on a first-in, first-out basis as described in detail in Servicing Lock Requests in a Lock Set.

```
/* C++ example */#include <CosConcurrency.hh>
{
    CosConcurrencyControl::LockSet_ptr lockset;
    ...
    // Get the LockSetFactory object (a new one is created if it does not
    // exist)
   lsfact = CosConcurrencyControl::LockSetFactory::_create();
    // Create a lockset using the LockSetFactory object
    lockset = lsfact->create();
    ...
    try
    {
         lockset->lock(CosConcurrencyControl::upgrade);
    }
    catch(CosConcurrencyControl::TransactionRolledBack)
    {
           //Handle Exception
    }
    try
    {
         lockset->change_mode(CosConcurrencyControl::upgrade,
                CosConcurrencyControl::write);
    }
    catch (CosConcurrencyControl::LockNotHeld)
    {
         //Handle Exception
    }
    //...Update data...
    try
    {
         lockset->unlock(CosConcurrencyControl::write);
    }
    catch (CosConcurrencyControl::LockNotHeld &exc)
    {
        //Handle exception
    }
}
```
## <span id="page-339-0"></span>**LockSet::get\_coordinator**

Returns the LockCoordinator associated with a specified transaction and the group of LockSets that are related to the target object.

#### **Original interface**

CosConcurrencyControl::LockSet Interface

### **IDL syntax**

LockCoordinator get coordinator (in CosTransactions::Coordinator coord);

#### **Parameters**

**coord** A pointer to the transaction for which the lock coordinator is required.

#### **Return value**

#### **LockCoordinator**

The LockCoordinator associated with the transaction.

## **Remarks**

For every group of related lock sets that a transaction holds one of more locks on, or has one or more outstanding lock requests against, a LockCoordinator object exists for that transaction. This LockCoordinator object enables the transaction to drop all the held locks and to discard the waiting lock requests that it has in the related lock set group (by calling the LockCoordinator::drop\_locks operation).

This operation is used to get the LockCoordinator object prior to dropping a group of related locks for a transaction.

```
/* C++ example */#include <CosConcurrency.hh>
#include <CosTransactions.hh>
{
   CosConcurrencyControl::LockSet_ptr lockset;
    CosTransactions::Coordinator ptr coord;
    CosConcurrencyControl::LockCoordinator_ptr lock_coord;
    ...
   // Get the LockSetFactory object (a new one is created if it does not
   // exist)
    lsfact = CosConcurrencyControl::LockSetFactory:: create();
    // Create a lockset using the LockSetFactory object
    lockset = lsfact->create();
```

```
...
lock_coord = lockset->get_coordinator(coord);
lock coord->drop locks;
```
## <span id="page-340-0"></span>**LockSet::lock**

}

Acquires a lock on a specified LockSet in a specified mode.

## **Original interface**

CosConcurrencyControl::LockSet Interface

#### **IDL syntax**

void lock(in lock mode mode); raises (TransactionRolledBack)

#### **Parameters**

**mode** The specified mode of the lock.

## **Exceptions**

TransactionRolledBack

## **Remarks**

This operation acquires a lock on behalf of the current transaction (if the call is made within the scope of a transaction), or on behalf of the current thread (if the call is made outside the scope of a transaction). The lock is acquired on the LockSet in the mode passed as an input parameter. The mode indicates the level of concurrency that is allowed to other transactions and threads attempting to acquire locks on this LockSet while this lock is held.

If one or more locks that conflict with this lock, (see Conflicting Locks in a Lock Set), are already held on this LockSet, this lock is not acquired immediately. It is placed at the end of a queue of waiting lock requests for this LockSet, and the thread calling this operation is blocked. The queue of waiting lock requests is processed (primarily) on a first-in, first-out basis as described in detail in Servicing Lock Requests in a Lock Set.

If this call is made on behalf of a transaction and is blocked, and the transaction is rolled back, the call returns the TransactionRolledBack exception.

```
/* C++ example */#include <CosConcurrency.hh>
#include <CosTransactions.hh>
{
    CosConcurrencyControl::LockSetFactory_ptr lsfact;
```

```
CosConcurrencyControl::LockSet_ptr lockset;
 ...
 // Get the LockSetFactory object (a new one is created if it does not
 // exist)
lsfact = CosConcurrencyControl::LockSetFactory:: create();
 // Create a lockset using the LockSetFactory object
lockset = 1sfact->create();
 ...
 try
 {
    lockset->lock(CosConcurrencyControl::write);
 }
 catch(CosConcurrencyControl::TransactionRolledBack)
 {
    //Handle Exception
 }
 try
 {
    lockset->unlock(CosConcurrencyControl::write);
 }
 catch (CosConcurrencyControl::LockNotHeld &exc)
 {
     //Handle exception
 }
```
# **LockSet::try\_lock**

}

Attempts to acquire a lock on a specified LockSet.

## **Original interface**

CosConcurrencyControl::LockSet Interface

#### **IDL syntax**

boolean try lock(in lock mode mode);

## **Parameters**

**mode** The requested mode of the lock.

## **Return value**

**TRUE** The lock is acquired

**FALSE** The lock is not acquired.

## **Remarks**

This operation attempts to acquire a lock on behalf of the current transaction (if the call is made within the scope of a transaction), or on behalf of the current thread (if the call <span id="page-342-0"></span>is made outside the scope of a transaction). The lock is acquired on the LockSet in the mode passed as an input parameter. The mode indicates the level of concurrency that is allowed to other transactions and threads attempting to acquire locks on this LockSet while this lock is held.

If one or more incompatible locks are already held on this LockSet, this operation returns FALSE, and the attempt to acquire the lock is abandoned. (Unlike the lock operation, this operation does not block the calling thread if the lock cannot be immediately acquired.)

## **Example**

```
/* C++ example */#include <CosConcurrency.hh>
{
    CosConcurrencyControl::LockSetFactory ptr lsfact;
    CosConcurrencyControl::LockSet_ptr lockset;
    ...
    // Get the LockSetFactory object (a new one is created if it does not
    // exist)
    lsfact = CosConcurrencyControl::LockSetFactory:: create();
    // Create a lockset using the LockSetFactory object
    lockset = lsfact->create();
    if (lockset->try_lock(CosConcurrencyControl::write))
    {
        // ...Update data
    }
   else
    {
        //...Act on failure to obtain lock ...
    }
}
```
# **LockSet::unlock**

Drops a single lock on the specified LockSet in the specified mode.

## **Original interface**

CosConcurrencyControl::LockSet Interface

#### **IDL syntax**

void unlock(in lock\_mode mode) raises(LockNotHeld);

## **Parameters**

**mode** The specified mode of the lock to be dropped.

## <span id="page-343-0"></span>**Exceptions**

#### **LockNotHeld**

This exception is raised when an operation to unlock or change the mode of a lock is called and the specified lock is not held.

## **Remarks**

This operation drops (releases) a lock on behalf of the current transaction (if the call is made within the scope of a transaction), or on behalf of the current thread (if the call is made outside the scope of a transaction). If the lock is not held on the LockSet in the mode that is passed as an input parameter, the LockNotHeld exception is raised.

## **Example**

```
/* C++ example */#include <CosConcurrency.hh>
{
   CosConcurrencyControl::LockSetFactory ptr lsfact;
   CosConcurrencyControl::LockSet_ptr lockset;
    ...
    // Get the LockSetFactory object (a new one is created if it does not
    // exist)
    lsfact = CosConcurrencyControl::LockSetFactory:: create();
    // Create a lockset using the LockSetFactory object
    lockset = lsfact->create();
    try
    {
        lockset->lock(CosConcurrencyControl::write);
    }
   catch(CosConcurrencyControl::TransactionRolledBack)
    {
        //Handle Exception
    }
    // ...Update data ...
   try
    {
        lockset->unlock(CosConcurrencyControl::write);
    }
   catch (CosConcurrencyControl::LockNotHeld)
    {
        //Handle Exception
    }
}
```
## **LockSetFactory Interface**

Creates and initializes LockSet and TransactionalLockSet objects.

This interface forms part of the implementation of the Concurrency Service Proposal specified by the Object Management group (OMG).

**File stem**

**CosConcurrency** 

#### **Local-only**

**True** 

### **IDL syntax**

```
interface LockSetFactory
{
   LockSet create();
   LockSet create related(in LockSet which);
   TransactionalLockSet create transactional();
    TransactionalLockSet create_transactional(
        in TransactionalLockSet which);
};
```
#### **Supported operations**

LockSetFactory::create [LockSetFactory::create\\_related](#page-345-0) [LockSetFactory::create\\_transactional](#page-346-0) [LockSetFactory::create\\_transactional\\_related](#page-347-0)

# **LockSetFactory::create**

Creates and initializes a new LockSet.

## **Original interface**

CosConcurrencyControl::LockSetFactory Interface

### **IDL syntax**

LockSet create();

## **Return value**

## **LockSet**

A new LockSet, not related to any other LockSets.

## **Remarks**

Creates and initializes a new LockSet that is not related to any other LockSets.

## <span id="page-345-0"></span>**Example**

```
/* C++ example */#include <CosConcurrency.hh>
{
   CosConcurrencyControl::LockSetFactory_ptr lsfact;
   CosConcurrencyControl::LockSet_ptr lockset;
   // Get the LockSetFactory object (a new one is created if it does not
    // exist)
   lsfact = CosConcurrencyControl::LockSetFactory::_create();
    // Create a lockset using the LockSetFactory object
    lockset = lsfact->create();
    // Perform locking and unlocking on LockSet object
   release lockset;
   release lsfact;
}
```
## **LockSetFactory::create\_related**

Creates and initializes a new LockSet that is related to an existing LockSet.

## **Original interface**

CosConcurrencyControl::LockSetFactory Interface

#### **IDL syntax**

LockSet create related(in LockSet lockset);

#### **Parameters**

#### **lockset**

A pointer to the lock set to which the new one is to be related.

#### **Return value**

**LockSet**

A new LockSet, related to an existing LockSet.

### **Remarks**

The LockSet that is created is related to the LockSet that is passed as an input parameter. Relating LockSets together enables a transaction to drop all the locks that it holds on that group of related LockSets with one call to the LockCoordinator interface.

## **Example**

 $/*$  C++ example  $*/$ #include <CosConcurrency.hh> { CosConcurrencyControl::LockSetFactory ptr lsfact; CosConcurrencyControl::LockSet ptr lockset1, lockset2, lockset3; // Get the LockSetFactory object (a new one is created if it does not

```
// exist)
lsfact = CosConcurrencyControl::LockSetFactory:: create();
//Create a lockset using the LockSetFactory object
lockset1 = 1sfact->create():
// Create a lockset that is related to the initial one
lockset2 = lsfact->create related(lockset1);
//Create a lockset that is related to the initial one. Note that the
//following relates lockset3 with lockset2 as well.
lockset3 = lsfact->create related(lockset1);
...
// Perform locking and unlocking on LockSet objects
...
release lockset1;
release lockset2;
release lockset3;
release lsfact;
```
## **LockSetFactory::create\_transactional**

}

Creates and initializes a new TransactionalLockSet.

### **Original interface**

CosConcurrencyControl::LockSetFactory Interface

### **IDL syntax**

TransactionalLockSet create\_transactional();

#### **Return value**

#### **TransactionalLockSet**

A new TransactionalLockSet that is not related to any other TransactionalLockSet.

## **Remarks**

Creates and initializes a new TransactionalLockSet that is not related to any other TransactionalLockSet.

```
/* C++ example */#include <CosConcurrency.hh>
#include <CosTransactions.hh>
{
    CosConcurrencyControl::LockSetFactory *lsfact;
    CosConcurrencyControl::TransactionalLockSet *tlockset;
    // Get the LockSetFactory object (a new one is created if it does not
    // exist)
```

```
lsfact = CosConcurrencyControl::LockSetFactory:: create();
// Create a transactional lockset using the LockSetFactory object
tlockset = lsfact->create_transactional();
//Perform locking and unlocking on TransactionalLockSet object //
...
release tlockset;
release lsfact;
```
### **LockSetFactory::create\_transactional\_related**

}

Creates a new TransactionalLockSet that is related to an existing TransactionalLockSet.

#### **Original interface**

CosConcurrencyControl::LockSetFactory Interface

#### **IDL syntax**

TransactionalLockSet create\_transactional\_related(in TransactionalLockSet tlockset);

#### **Parameters**

**tlockset**

A pointer to the lock set to which the new one is to be related.

#### **Return value**

#### **TransactionalLockSet**

A new TransactionalLockSet, related to an existing TransactionalLockSet.

## **Remarks**

The TransactionalLockSet that is created is related to the TransactionalLockSet that is passed as an input parameter. Relating TransactionalLockSets together enables a transaction to drop all the locks that it holds on that group of related TransactionalLockSets with one call to the LockCoordinator interface.

```
/* C++ example */#include <CosConcurrency.hh>
#include <CosTransactions.hh>
{
   CosConcurrencyControl::LockSetFactory ptr lsfact;
   CosConcurrencyControl::TransactionalLockSet ptr tlockset1, tlockset2,
                                                    tlockset3;
   // Get the LockSetFactory object (a new one is created if it does not
    // exist)
    lsfact = CosConcurrencyControl::LockSetFactory:: create();
```

```
// Create a transactional lockset using the LockSetFactory object
tlockset1 = lsfact->create transactional();
// Create a transactional lockset that is related to the initial one
tlockset2 = lsfact->create_transactional_related(tlockset1);
// Create a transactional lockset that is related to the initial one.
//Note that the following relates tlockset3 with tlockset2 as well.
tlockset3 = lsfact->create_transactional_related(tlockset1);
...
// Perform locking and unlocking on TransactionalLockSet objects
...
release tlockset1;
release tlockset2;
release tlockset3;
release lsfact;
```
## **TransactionalLockSet Interface**

}

Provides operations to acquire and release locks on behalf of a specific transaction.

This interface forms part of the implementation of the Concurrency Control Service Proposal specified by the Object Management group (OMG).

## **File stem**

**CosConcurrency** 

### **Intended usage**

The TransactionalLockSet interface provides operations to acquire and release locks on behalf of a specific transaction. They operate in the same way as the equivalent LockSet operations (see ["LockSet Interface" on page 289\)](#page-336-0), except that in the TransactionalLockSet interface, the identity of the transaction is passed explicitly as a reference to the coordinator for the transaction, (instead of being acquired implicitly through an association with the calling thread or transaction).

## **Local-only**

**True** 

## **Exceptions**

#### **LockNotHeld**

This exception is raised when an operation to unlock or change the mode of a lock is called and the specified lock is not held.

### **IDL syntax**

```
interface TransactionalLockSet
{
    void lock(in Transactions::Coordinator current,
        in lock mode mode);
    boolean try lock(in Transactions::Coordinator current,
        in lock mode mode);
    void unlock\overline{I}in Transactions::Coordinator current,
        in lock_mode mode)
        raises(LockNotHeld);
    void change mode(in Transactions::Coordinator current,
        in lock_mode held_mode, in lock_mode new_mode)
        raises(LockNotHeld);
    Lock Coordinator get coordinator(
        in Transactions::Coordinator which);
};
```
## **Supported operations**

TransactionalLockSet::change\_mode [TransactionalLockSet::get\\_coordinator](#page-351-0) [TransactionalLockSet::lock](#page-352-0) [TransactionalLockSet::try\\_lock](#page-353-0) [TransactionalLockSet::unlock](#page-354-0)

## **TransactionalLockSet::change\_mode**

Changes the mode of a single lock.

## **Original interface**

CosConcurrencyControl::TransactionalLockSet Interface

#### **IDL syntax**

void change mode(in CosTransactions::Coordinator coord, in lock mode held mode, in lock mode new mode) raises (LockNotHeld);

#### **Parameters**

**coord** A pointer to the transaction on which the lock is to be changed.

#### **held\_mode**

The current mode of the lock.

#### **new\_mode**

The mode to which the lock is to be changed.

## **Exceptions**

#### **LockNotHeld**

This exception is raised when an operation to unlock or change the mode of a lock is called and the specified lock is not held.

## **Remarks**

This operation changes the mode of a lock on behalf of the transaction passed as an input parameter. If the current transaction does not already hold the lock in the held-mode specified as an input parameter, then the LockNotHeld exception is raised.

If granting the lock in the new mode would cause conflict with one or more locks already held on this TransactionalLockSet, (see Conflicting Locks in a Lock Set), the lock is not acquired immediately. It is placed at the end of a queue of waiting lock requests for this TransactionalLockSet and the thread calling this operation is blocked. The queue of waiting lock requests is processed (primarily) on a first-in, first-out basis as described in detail in Servicing Lock Requests in a Lock Set.

```
/* C++ example */#include <CosConcurrency.hh>
#include <CosTransactions.hh>
{
    CosConcurrencyControl::TransactionalLockSet_ptr tlockset;
    CosTransactions::Coordinator ptr coord;
    ...
    // Get the LockSetFactory object (a new one is created if it does not
    // exist)
    lsfact = CosConcurrencyControl::LockSetFactory:: create();
    // Create a transactional lockset using the LockSetFactory object
    tlockset = lsfact->create transactional();
    try
    {
        tlockset->lock(coord,CosConcurrencyControl::upgrade);
    }
    catch(CosConcurrencyControl::TransactionRolledBack)
    {
        //Handle Exception
    }
    // ...Read data ...
    try
    {
        tlockset->change_mode(coord, CosConcurrencyControl::upgrade,
                CosConcurrencyControl::write);
    }
    catch (CosConcurrencyControl::LockNotHeld)
    {
        //Handle Exception
    }
    // ...Update data ...
    try
    {
```

```
tlockset->unlock(coord, CosConcurrencyControl::write);
}
catch (CosConcurrencyControl::LockNotHeld)
{
    //Handle Exception
}
```
## **TransactionalLockSet::get\_coordinator**

}

Returns the LockCoordinator associated with a specified transaction and the group of related TransactionalLockSets that are related to the target object.

#### **Original interface**

CosConcurrencyControl::TransactionalLockSet Interface

#### **IDL syntax**

LockCoordinator get coordinator (in CosTransactions::Coordinator coord);

### **Parameters**

**coord** A pointer to the transaction with which the lock coordinator is associated.

### **Return value**

#### **LockCoordinator**

The LockCoordinator associated with the specified transaction for this TransactionalLockSet's related group. The caller should not free the returned object; the Concurrency Service retains ownership of it.

## **Remarks**

For every group of related lock sets that a transaction holds one of more locks on, or has one or more outstanding lock requests against, a LockCoordinator object exists for that transaction. This LockCoordinator object enables the transaction to drop all the held locks and to discard the waiting lock requests that it has in the related lockset group (by calling the LockCoordinator::drop\_locks operation).

This operation is used to get the LockCoordinator object prior to dropping a group of related locks for a transaction.

```
/* C++ example */#include <CosConcurrency.hh>
#include <CosTransactions.hh>
{
    CosConcurrencyControl::TransactionalLockSet_ptr tlockset;
```

```
CosTransactions::Coordinator ptr coord;
   CosConcurrencyControl::LockCoordinator_ptr lock_coord;
    ...
   // Get the LockSetFactory object (a new one is created if it does not
   // exist)
   lsfact = CosConcurrencyControl::LockSetFactory:: create();
   // Create a transactional lockset using the LockSetFactory object
   tlockset = lsfact->create transactional();
   // Get the lock coordinator object representing this transaction and
   // the group of related lock sets to which the tlockset belongs.
   lock_coord = tlockset->get_coordinator(coord);
   // Drop all the transaction's locks in the group of related
   // lock sets.
   lock coord->drop locks();
}
```
## **TransactionalLockSet::lock**

Acquires a lock on a specified LockSet in a specified mode.

### **Original interface**

CosConcurrencyControl::TransactionalLockSet Interface

#### **IDL syntax**

void lock(in CosTransactions::Coordinator coord, in lock mode mode);

## **Parameters**

- **coord** A pointer to the transaction on which the lock is to be acquired.
- **mode** The specified mode of the lock.

## **Remarks**

This operation acquires a lock on the target TransactionalLockSet object. This lock is acquired on behalf of the transaction (passed as an input parameter), in the mode passed as an input parameter. The mode indicates the level of concurrency that is allowed to other transactions attempting to acquire locks on this TransactionalLockSet while this lock is held.

If one or more locks that conflict with this lock (see Conflicting Locks in a Lock Set) are already held on this TransactionalLockSet, this lock is not acquired immediately. It is placed at the end of a queue of waiting lock requests for this TransactionalLockSet, and the thread calling this operation is blocked. The queue of waiting lock requests is processed (primarily) on a first-in, first-out basis as described in detail in Servicing Lock Requests in a Lock Set.

<span id="page-353-0"></span>If one or more incompatible locks are already held on this TransactionalLockSet, this lock is not acquired immediately. It is placed at the end of a queue of waiting lock requests for this TransactionalLockSet, and the thread calling this operation is blocked. When this request reaches the start of the queue, and when no incompatible locks are held on the TransactionalLockSet, the lock is automatically acquired, and the thread is resumed.

### **Example**

```
/* C++ example */#include <CosConcurrency.hh>
#include <CosTransactions.hh>
{
   CosConcurrencyControl::TransactionalLockSet_ptr tlockset;
   CosTransactions::Coordinator ptr coord;
    ...
   // Get the LockSetFactory object (a new one is created if it does not
   // exist)
   lsfact = CosConcurrencyControl::LockSetFactory:: create();
    // Create a transactional lockset using the LockSetFactory object
   tlockset = lsfact->create transactional();
    ...
   tlockset->lock(coord,CosConcurrencyControl::write);
    // ...Update data ...
    try
    {
        tlockset->unlock(coord, CosConcurrencyControl::write);
    }
   catch (CosConcurrencyControl::LockNotHeld)
    {
        //Handle Exception
    }
}
```
## **TransactionalLockSet::try\_lock**

Attempts to acquire a lock on the specified TransactionalLockSet.

#### **Original interface**

CosConcurrencyControl::TransactionalLockSet Interface

#### **IDL syntax**

boolean try\_lock(in CosTransactions::Coordinator coord, in lock mode mode);

### **Parameters**

- **coord** A pointer to the transaction on which the lock is to be acquired.
- **mode** The specified mode of the lock.

## <span id="page-354-0"></span>**Return value**

**TRUE** The lock is acquired.

**FALSE** The lock is not acquired.

## **Remarks**

This operation attempts to acquire a lock on the target TransactionalLockSet. The lock is acquired on behalf of the transaction (passed as an input parameter) in the mode passed as an input parameter. The mode indicates the level of concurrency that is allowed to other transactions and threads attempting to acquire locks on this TransactionalLockSet while this lock is held.

If one or more incompatible locks are already held on this TransactionalLockSet, this operation returns FALSE, and the attempt to acquire the lock is abandoned. (Unlike the lock operation, this operation does not block the calling thread if the lock cannot be immediately acquired.)

## **Example**

```
/* C++ example */#include <CosConcurrency.hh>
#include <CosTransactions.hh>
{
    CosConcurrencyControl::TransactionalLockSet_ptr tlockset;
    CosTransactions::Coordinator ptr coord;
    ...
    // Get the LockSetFactory object (a new one is created if it does not
   // exist)
    lsfact = CosConcurrencyControl::LockSetFactory:: create();
    // Create a transactional lockset using the LockSetFactory object
    tlockset = lsfact->create transactional();
    if (tlockset->try_lock(coord,CosConcurrencyControl::write))
    {
        // ...Update data ...
    }
   else
    {
        // ...Act on failure to obtain lock ...
    }
}
```
## **TransactionalLockSet::unlock**

Drops a single lock on the specified TransactionalLockSet in the specified mode.

## **Original interface**

CosConcurrencyControl::TransactionalLockSet Interface

### **IDL syntax**

```
void unlock(in CosTransactions::Coordinator coord,
    in lock_mode mode)
    raises(LockNotHeld);
```
## **Parameters**

- **coord** A pointer to the transaction from which the lock is to be dropped.
- **mode** The specified mode of the lock to be dropped.

## **Exceptions**

#### **LockNotHeld**

This exception is raised when an operation to unlock or change the mode of a lock is called and the specified lock is not held.

## **Remarks**

This operation drops (releases) a lock on behalf of the transaction passed as an input parameter. If the lock is not held on the TransactionalLockSet in the mode that is passed as an input parameter, the LockNotHeld exception is raised.

```
/* C++ example */#include <CosConcurrency.hh>
#include <CosTransactions.hh>
{
    CosConcurrencyControl::TransactionalLockSet_ptr tlockset;
    CosTransactions::Coordinator ptr coord;
    ...
    // Get the LockSetFactory object (a new one is created if it does not
    // exist)
    lsfact = CosConcurrencyControl::LockSetFactory:: create();
    // Create a transactional lockset using the LockSetFactory object
    tlockset = lsfact->create_transactional();
    tlockset->lock(coord,CosConcurrencyControl::write);
    // ...Update data ...
    try
    {
        tlockset->unlock(coord, CosConcurrencyControl::write);
    }
    catch (CosConcurrencyControl::LockNotHeld)
    {
        //Handle Exception
    }
}
```
# **Chapter 4. CosEventChannelAdmin in the Event Service**

The other modules in the Event Service are:

- v CosEventComm
- IExtendedEventChannelAdmin

**Note:** The Event Service is not supported by OS/390 Component Broker.

## **CosEventChannelAdmin Module**

Allows users to implement the Event Channel object to be used in the event channel programming model. The Event Channel object is implemented by the Event Service in the Component Broker. It is not intended to be implemented or modified by any customers.

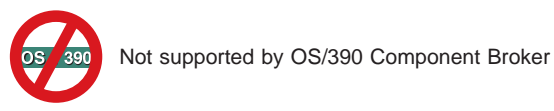

## **File name**

CosEventChannelAdmin.idl

### **Intended usage**

This module allows users to implement the Event Channel object to be used in the event channel programming module. The Event Channel object is implemented by the Event Service in the Component Broker. It is not intended to be implemented or modified by any customers.

This module defines the interface that the Event Service uses to connect suppliers and consumers through the event channel. Suppliers and consumers interact by connecting to the same EventChannel. Events created by suppliers of an EventChannel are passed to its consumers through the event channel.

A consumer or supplier connects to an EventChannel through a proxy object. For example, a PushConsumer connects to an EventChannel through a ProxyPushSupplier. The correlation between the object and the proxy object that connects it to the EventChannel is as follows:

- v PushSupplier connects to an EventChannel through a ProxyPushConsumer.
- PushConsumer connects to an EventChannel through a ProxyPushSupplier.
- PullSupplier connects to an EventChannel through a ProxyPullConsumer.
- PullConsumer connects to an EventChannel through a ProxyPullSupplier.

The following class objects are associated with every EventChannel:

#### **SupplierAdmin**

The factory object for proxy consumer objects; that is, objects that connect suppliers with the event channel.

#### **ConsumerAdmin**

The factory object for proxy supplier objects; that is, objects that connect consumers with the event channel.

The for consumers and for suppliers methods of an EventChannel obtain references to the related ConsumerAdmin and SupplierAdmin objects, respectively.

All interfaces defined here are abstract. The Event Service will implement these interfaces.

### **Exceptions**

#### **AlreadyConnected**

This exception is thrown if the connection has already been established between the proxies and the suppliers/consumers. You can ignore this exception and use the existing connection.

## **Interfaces**

CosEventChannelAdmin::[EventChannel Interface](#page-360-0) CosEventChannelAdmin::[SupplierAdmin Interface](#page-370-0) CosEventChannelAdmin::ConsumerAdmin Interface CosEventChannelAdmin::[ProxyPushSupplier Interface](#page-368-0) CosEventChannelAdmin::[ProxyPushConsumer Interface](#page-366-0) CosEventChannelAdmin::[ProxyPullSupplier Interface](#page-364-0) CosEventChannelAdmin::[ProxyPullConsumer Interface](#page-362-0)

## **ConsumerAdmin Interface**

Defines the first step for connecting consumers to the event channel; clients use it to obtain proxy suppliers.

## **File stem**

CosEventChannelAdmin.idl

#### **Intended usage**

ConsumerAdmin is an abstract base class. Instances of this class make connections between consumers and event channels. Operations of this class create instances of proxy supplier objects connected to the associated event channel.

## **IDL syntax**

```
interface ConsumerAdmin
{
  ProxyPushSupplier obtain push supplier();
  ProxyPullSupplier obtain pull supplier();
};
```
### **Supported operations**

ConsumerAdmin::obtain\_push\_supplier [ConsumerAdmin::obtain\\_pull\\_supplier](#page-359-0)

## **ConsumerAdmin::obtain\_push\_supplier**

Creates instances of proxy supplier objects connected to the associated event channel.

## **Original class**

CosEventChannelAdmin::ConsumerAdmin Interface

### **IDL syntax**

ProxyPushSupplier obtain push supplier();

#### **Return value**

#### **ProxyPushSupplier**

Returns a new ProxyPushSupplier, which a push consumer can use to connect to the event channel.

## **Exceptions**

None

## **Remarks**

This method is designed to be subclassed and overridden. This method is called by clients. Since there is no implementation in this method, the overridden method does not need to pass the call to this parent.

## **Example**

CosEventChannelAdmin::EventChannel\_ptr ec = NULL; CosEventChannelAdmin::ConsumerAdmin\_ptr ca; CosEventChannelAdmin::ProxyPushSupplier\_ptr pxyPushSupplier; ... //get the EventChannel

// Get consumerAdmin

```
ca = ec-> for_{consumers()};// Obtain ProxyPushSupplier
pxyPushSupplier = ca->obtain_push_supplier();
...
```
## <span id="page-359-0"></span>**ConsumerAdmin::obtain\_pull\_supplier**

Returns a ProxyPullSupplier object. The ProxyPullSupplier object is then used to connect a PullConsumer.

### **Original class**

CosEventChannelAdmin::ConsumerAdmin Interface

#### **IDL syntax**

ProxyPullSupplier obtain pull supplier();

## **Return value**

#### **ProxyPullSupplier**

Returns a new ProxyPullSupplier, which a pull consumer can use to connect to the event channel.

### **Exceptions**

None

## **Remarks**

This method is designed to be subclassed and overridden. This method is called by clients. Since there is no implementation in this method, the overridden method does not need to pass the call to this parent.

```
CosEventChannelAdmin::EventChannel_ptr ec = NULL;
CosEventChannelAdmin::ConsumerAdmin_ptr ca;
CosEventChannelAdmin::ProxyPullSupplier ptr pxyPullSupplier;
... //get the EventChannel
         // Get consumerAdmin
ca = ec->for \; consumers();
          // Obtain ProxyPullSupplier
pxyPu11Supplier = ca->obtain pull support();...
```
## **EventChannel Interface**

Defines three administrative operations: adding consumers, adding suppliers, and destroying the channel.

## **File stem**

CosEventChannelAdmin.idl

### **Intended usage**

An abstract base class from which actual event channel implementation inherits.

#### **IDL syntax**

```
interface EventChannel
{
    SupplierAdmin for suppliers();
   ConsumerAdmin for consumers();
    void destroy();
}
```
### **Supported operations**

[EventChannel::for\\_suppliers](#page-361-0) EventChannel::for\_consumers [EventChannel::destroy](#page-362-0)

# **EventChannel::for\_consumers**

Returns a ConsumerAdmin object used in the procedure for obtaining a proxy supplier to establish a connection between a consumer and an EventChannel.

#### **Original class**

CosEventChannelAdmin::EventChannel Interface

#### **IDL syntax**

ConsumerAdmin for consumers();

## **Return value**

#### **ConsumerAdmin**

Returns a ConsumerAdmin object, that can later obtain proxy suppliers, through which consumers can connect to the EventChannel. Do not free this object. It is automatically freed when the event channel is destroyed by use of the destroy method.

<span id="page-361-0"></span>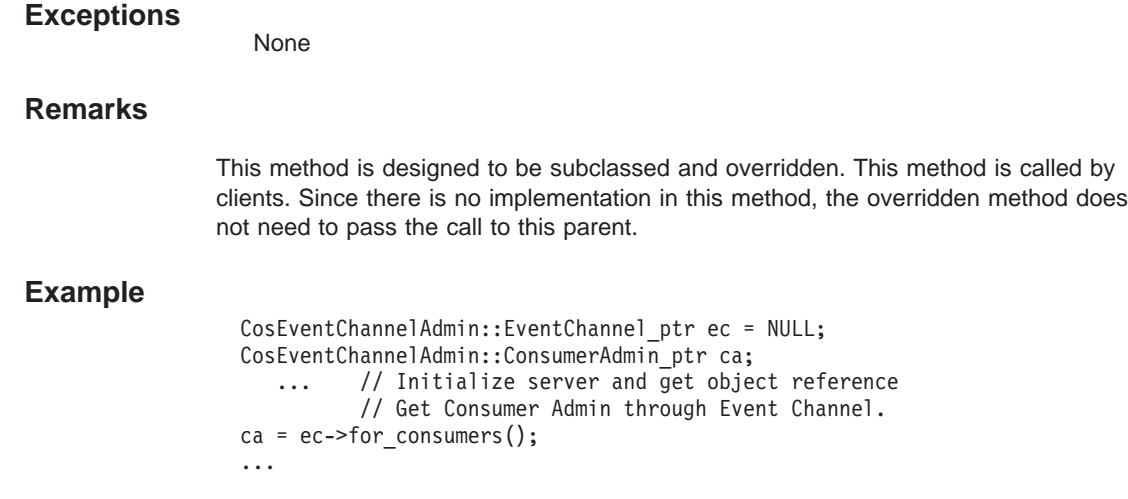

# **EventChannel::for\_suppliers**

Returns a SupplierAdmin object used in the procedure for obtaining a proxy consumer to establish a connection between a supplier and an EventChannel.

## **Original class**

CosEventChannelAdmin::EventChannel Interface

### **IDL syntax**

SupplierAdmin for suppliers();

#### **Return value**

### **SupplierAdmin**

Returns a SupplierAdmin object, that later can obtain proxy consumers, through which suppliers can connect to the EventChannel. Do not free this object. This object is automatically freed when the EventChannel is destroyed using the destroy method.

## **Exceptions**

None

# **Remarks**

This method is designed to be subclassed and overridden. This method is called by clients. Since there is no implementation in this method, the overridden method does not need to pass the call to this parent.

## <span id="page-362-0"></span>**Example**

```
CosEventChannelAdmin::EventChannel_ptr ec = NULL;
CosEventChannelAdmin::SupplierAdmin ptr sa;
   ... // Initialize server and get object reference
         // Get Supplier Admin through Event Channel
sa = ec->for suppliers();
...
```
## **EventChannel::destroy**

Destroys the specified event channel and the associated ConsumerAdmin, SupplierAdmin, proxy supplier, and proxy consumer objects.

#### **Original class**

CosEventChannelAdmin::EventChannel Interface

#### **IDL syntax**

void destroy();

#### **Exceptions**

None

### **Remarks**

This method is designed to be subclassed and overridden. This method is called by clients. Because there is no implementation in this method, the overridden method does not need to pass the call to this parent.

The event channels created by any client can be destroyed. However, never destroy the default event channel provided by the server. If destroyed, unpredicatable results can occur.

## **Example**

```
CosEventChannelAdmin::EventChannel ptr ec = NULL;
... //get the EventChannel
         // destroy the EventChannel
ec->destroy();
```
## **ProxyPullConsumer Interface**

Defines the second step for connecting pull suppliers to the event channel.

### **File stem**

CosEventChannelAdmin.idl

#### **Intended usage**

ProxyPullConsumer is an abstract base class. Instances of this class serve as front-ends through which a PullSupplier supplies events to an EventChannel.

When a consumer pulls an event from the EventChannel (through an object of the ProxyPullSupplier class), the EventChannel attempts to return a new event.

This release of Component Broker does not support the TypeError exception.

### **Ancestor interfaces**

CosEventComm:[:PullConsumer Interface](#page-375-0)

### **IDL syntax**

```
interface ProxyPullConsumer: CosEventComm::PullConsumer
{
 void connect pull supplier
    (in CosEventComm::PullSupplier pull_supplier)
                   raises(AlreadyConnected,TypeError);
};
```
#### **Supported operations**

ProxyPullConsumer::connect\_pull\_supplier

### **ProxyPullConsumer::connect\_pull\_supplier**

Connects a given PullSupplier to this ProxyPullConsumer. This method is part of the procedure for establishing a connection between a PullSupplier and an EventChannel.

#### **Original class**

CosEventChannelAdmin::ProxyPullConsumer Interface

### **IDL syntax**

void connect pull supplier (in CosEventComm::PullSupplier pull supplier) raises (AlreadyConnected);

### **Parameters**

#### **pull\_supplier**

The PullSupplier connecting to this ProxyPullConsumer.

## **Exceptions**

#### **AlreadyConnected**

This exception is thrown if the connection has already been established between the ProxyPullConsumer and a PullSupplier. You can ignore this exception and use the existing connection.

## **Remarks**

This method is designed to be subclassed and overridden. This method is called by clients. Since there is no implementation in this method, the overridden method does not need to pass the call to this parent.

## **Example**

```
CosEventChannelAdmin::EventChannel ptr ec = NULL;
CosEventComm PullSupplier Impl *pullSupplier;
CosEventChannelAdmin::SupplierAdmin_ptr sa = NULL;
CosEventChannelAdmin::ProxyPullConsumer_ptr_pxyPullConumer;
   ... // Initialize server and get object reference
         // Create pullSupplier
pullSupplier = new CosEventComm_pullSupplier_Impl;
         // Get Supplier Admin through Event Channel
sa = ec->for suppliers();
         // Get ProxyPullConsumer through Supplier Admin
pxypullConsumer = sa->obtain pull consumer();
      // Connect the pullSupplier to the ProxyPullConsumer
pxypullConsumer->connect_pull_supplier(pullSupplier);
...
```
## **ProxyPullSupplier Interface**

Defines the second step for connecting pull consumers to the event channel.

### **File stem**

CosEventChannelAdmin.idl

### **Intended usage**

ProxyPullSupplier is an abstract base class. Instances of this class serve as front-ends through which a PullConsumer gets events from an EventChannel.

When a consumer pulls an event from the EventChannel (through objects of the ProxyPullSupplier class), the EventChannel tries to return a new event. If such an event is not available, the event channel implementation may pull events from its pull suppliers.

### **Ancestor interfaces**

CosEventComm:[:PullSupplier Interface](#page-376-0)

### **IDL syntax**

```
interface ProxyPullSupplier: CosEventComm::PullSupplier
{
   void connect_pull_consumer
   (in CosEventComm::PullConsumer pull_consumer)
                  raises(AlreadyConnected);
};
```
#### **Supported operations**

ProxyPullSupplier::connect\_pull\_consumer

## **ProxyPullSupplier::connect\_pull\_consumer**

Connects a given PullSupplier to this ProxyPullConsumer. This method is part of the procedure for establishing a connection between a PullSupplier and an EventChannel.

#### **Original class**

CosEventChannelAdmin::ProxyPullSupplier Interface

#### **IDL syntax**

void connect pull consumer (in CosEventComm::PullConsumer pull\_consumer) raises (AlreadyConnected);

## **Parameters**

#### **pull\_consumer**

The PullConsumer connecting to the event channel through this ProxyPullSupplier. If the pull consumer is NULL, the ProxyPullSupplier can disconnect without running disconnect\_pull\_consumer on the pull\_consumer.

### **Exceptions**

#### **AlreadyConnected**

This exception is thrown if the connection has already been established between the ProxyPullSupplier and a PullConsumer. You can ignore this exception and use the existing connection.

## **Remarks**

This method is designed to be subclassed and overridden. This method is called by clients. Since there is no implementation in this method, the overridden method does not need to pass the call to this parent.

## **Example**

```
CosEventChannelAdmin::EventChannel_ptr ec = NULL;
CosEventComm PullSupplier Impl *pullSupplier;
CosEventChannelAdmin::SupplierAdmin_ptr sa = NULL;
CosEventChannelAdmin::ProxyPullConsumer_ptr_pxyPullConumer;
        // Initialize server and get object reference
        // Create pullSupplier
pullSupplier = new CosEventComm_pullSupplier_Impl;
        // Get Supplier Admin through Event Channel
sa = ec->for suppliers();
        // Get ProxyPullConsumer through Supplier Admin
pxypullConsumer = sa->obtain pull consumer();
        // Connect the pullSupplier to the ProxyPullConsumer
pxypullConsumer->connect_pull_supplier(pullSupplier);
...
```
### **ProxyPushConsumer Interface**

Defines the second step for connecting push suppliers to the event channel.

#### **File stem**

CosEventChannelAdmin.idl

#### **Intended usage**

ProxyPushConsumer is an abstract base class. Instances of this class serve as front-ends through which a PushSupplier supplies events to an EventChannel.

When a new event is pushed on the EventChannel (through objects of the ProxyPushConsumer class), the EventChannel can push the event on its push consumers (through objects of the ProxyPushSupplier class). Further, the EventChannel can buffer these events for later use by a PullConsumer.

#### **Ancestor interfaces**

CosEventComm:[:PushConsumer Interface](#page-380-0)

### **IDL syntax**

```
interface ProxyPushConsumer: CosEventComm::PushConsumer
{
 void connect_push_supplier
    (in CosEventComm::PushSupplier push_supplier)
                   raises(AlreadyConnected);
};
```
### **Supported operations**

[ProxyPushConsumer::connect\\_push\\_supplier](#page-367-0)

### <span id="page-367-0"></span>**ProxyPushConsumer::connect\_push\_supplier**

Connects a given PushSupplier to the ProxyPushConsumer. This method is part of the procedure for establishing a connection between a PushSupplier and an EventChannel.

The PushSupplier can be NULL. If the PushSupplier is NULL, the disconnect\_push\_supplier of the PushSupplier will not be invoked when the ProxyPushConsumer is being destroyed.

### **Original class**

CosEventChannelAdmin::ProxyPushConsumer Interface

#### **IDL syntax**

void connect push supplier (in CosEventComm::PushSupplier push supplier) raises (AlreadyConnected);

### **Parameters**

#### **push\_supplier**

The PushSupplier connecting to the EventChannel through this ProxyPushConsumer. If the push\_supplier is NULL, the ProxyPushConsumer can disconnect without invoking disconnect\_push\_supplier on the PushSupplier.

#### **Exceptions**

#### **AlreadyConnected**

This exception is thrown if the connection has already been established between the ProxyPushConsumer and a PushSupplier. You can ignore this exception and use the existing connection.

## **Remarks**

This method is designed to be subclassed and overridden. This method is called by clients. Since there is no implementation in this method, the overridden method does not need to pass the call to this parent.

#### **Example**

```
CosEventChannelAdmin::EventChannel ptr ec = NULL;
CosEventComm_PushSupplier_Impl *pushSupplier;
CosEventChannelAdmin::SupplierAdmin ptr sa;
CosEventChannelAdmin::ProxyPushConsumer ptr pxyPushConsumer;
   ... // Initialize server and get object reference
         // Create pushSupplier
pushSupplier = new CosEventComm_PushSupplier_Impl;
         // Get Supplier Admin through EventChannel.
sa = ec->for suppliers();
         // Get ProxyPushConsumer through Supplier Admin
```

```
pxyPushConsumer = sa->obtain_push_consumer();
          // Connect PushSupplier to the EventChannel
pxyPushConsumer->connect_push_supplier(pushSupplier);
...
```
# **ProxyPushSupplier Interface**

Defines the second step for connecting push consumers to the event channel.

#### **File stem**

CosEventChannelAdmin.idl

#### **Intended usage**

ProxyPushSupplier is an abstract base class. Instances of this class serve as front-ends through which a PushConsumer gets events from an EventChannel.

When a new event is given to the EventChannel (either due to a push from a PushSupplier or as a result of a pull from a PullSupplier), this event can be pushed on a PushConsumer of the EventChannel (through objects of the ProxyPushSupplier class).

### **Ancestor interfaces**

[PullSupplier Interface](#page-376-0)

#### **IDL syntax**

interface ProxyPushSupplier: CosEventComm::PushSupplier { void connect\_push\_consumer (in CosEventComm::PushConsumer push consumer) raises(AlreadyConnected, TypeError); };

### **Supported operations**

ProxyPushSupplier::connect\_push\_consumer [ProxyPushSupplier::disconnect\\_push\\_supplier](#page-369-0)

### **ProxyPushSupplier::connect\_push\_consumer**

Connects a given PushConsumer to this ProxyPushSupplier in EventChannel. This method is part of the procedure for establishing a connection between a PushConsumer and an EventChannel.

### **Original class**

CosEventChannelAdmin::ProxyPushSupplier Interface

#### <span id="page-369-0"></span>**IDL syntax**

void connect\_push\_consumer (in CosEventComm::PushConsumer push\_consumer) raises (AlreadyConnected);

## **Parameters**

#### **push\_consumer**

The PushConsumer that is connecting to the EventChannel through this ProxyPushSupplier.

### **Exceptions**

#### **AlreadyConnected**

This exception is thrown if the connection has already been established between the ProxyPushSupplier and a PushConsumer. You can ignore this exception and use the existing connection.

### **Remarks**

This method is designed to be subclassed and overridden. This method is called by clients. Since there is no implementation in this method, the overridden method does not need to pass the call to this parent.

#### **Example**

```
CosEventChannelAdmin::EventChannel ptr ec = NULL;
CosEventComm_PushConsumer_Impl *pushConsumer;
CosEventChannelAdmin::ConsumerAdmin_ptr ca;
CosEventChannelAdmin::ProxyPushSupplier ptr pxyPushSupplier;
 ... // Initialize server and get object reference
       // Create pushConsumer
pushConsumer = new CosEventComm PushConsumer Impl;
        // Get Consumer Admin through Event Channel.
ca = ec->for \; consumers();
        // Get ProxyPushSupplier through Consumer Admin
pxyPushSupplier = ca->obtain push supplier();
        // Connect PushConsumer to the Event Channel
pxyPushSupplier->connect_push_consumer(pushConsumer);
...
```
## **ProxyPushSupplier::disconnect\_push\_supplier**

This overrides the initial implementation provided in the CosEventComm::PushSupplier::disconnect\_push\_supplier Operation.

#### **Parent operation**

CosEventComm::PushSupplier:[:PushSupplier::disconnect\\_push\\_supplier](#page-383-0) Operation

## **Remarks**

This method informs a ProxyPushSupplier that it is no longer connected to a PushConsumer. After this call is made, the PushConsumer should not expect to receive any events from the ProxyPushSupplier.

#### **SupplierAdmin Interface**

Defines the first step for connecting suppliers to the event channel; clients use it to obtain proxy consumers.

#### **File stem**

CosEventChannelAdmin.idl

### **Intended usage**

SupplierAdmin is an abstract base class. Instances of this class are used to make connections between suppliers and the EventChannel. Operations of this class create instances of proxy consumer objects connected to the associated event channel.

### **IDL syntax**

```
interface SupplierAdmin
{
    ProxyPushConsumer obtain push consumer();
   ProxyPullConsumer obtain pull consumer();
};
```
#### **Supported operations**

SupplierAdmin::obtain\_push\_consumer [SupplierAdmin::obtain\\_pull\\_consumer](#page-371-0)

### **SupplierAdmin::obtain\_push\_consumer**

Returns a ProxyPushConsumer object. The ProxyPushConsumer object is then used to connect a PushSupplier.

#### **Original class**

CosEventChannelAdmin::SupplierAdmin Interface

#### **IDL syntax**

ProxyPushConsumer obtain\_push\_consumer();

## <span id="page-371-0"></span>**Return value**

#### **ProxyPushConsumer**

Returns a new ProxyPushConsumer, by which a push consumer can connect to the event channel.

### **Exceptions**

None

## **Remarks**

This method is designed to be subclassed and overridden. This method is called by clients. Since there is no implementation in this method, the overridden method does not need to pass the call to this parent.

#### **Example**

CosEventChannelAdmin::EventChannel\_ptr ec = NULL; CosEventChannelAdmin::SupplierAdmin ptr sa; CosEventChannelAdmin::ProxyPushConsumer\_ptr\_pxyPushConsumer; ... //get the EventChannel // Get Supplier Admin through Event Channel sa = ec->for\_suppliers(); // Get ProxyPushConsumer through Supplier Admin pxyPushConsumer = sa->obtain\_push\_consumer();

### **SupplierAdmin::obtain\_pull\_consumer**

Returns a ProxyPullConsumer object. The ProxyPullConsumer object is then used to connect a PullSupplier.

### **Original class**

CosEventChannelAdmin::SupplierAdmin Interface

#### **IDL syntax**

ProxyPullConsumer obtain pull consumer();

#### **Return value**

#### **ProxyPullConsumer**

Returns a new ProxyPullConsumer that can be used by a pull consumer to connect to the event channel.

#### **Exceptions**

None

## **Remarks**

This method is designed to be subclassed and overridden. This method is called by clients. Since there is no implementation in this method, the overridden method does not need to pass the call to this parent.

# **Example**

```
CosEventChannelAdmin::EventChannel_ptr ec = NULL;
CosEventChannelAdmin::SupplierAdmin ptr sa;
CosEventChannelAdmin::ProxyPullConsumer_ptr pxypullConsumer;
... //get the EventChannel
         // Get Supplier Admin through Event Channel
sa = ec->for suppliers();
         // Get ProxyPullConsumer through Supplier Admin
pxypullConsumer = sa->obtain pull consumer();
...
```
WebSphere Application Server Enterprise Edition Component Broker: Programming Reference

# **Chapter 5. CosEventComm in the Event Service**

The other modules in the Event Service are:

- CosEventChannelAdmin
- IExtendedEventChannelAdmin

**Note:** The Event Service is not supported by OS/390 Component Broker.

## **CosEventComm Module**

Allows applications to implement the PushSuppliers, PushConsumers, PullSuppliers, and PullConsumers which are used in the event supplier/consumer programming module.

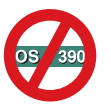

Not supported by OS/390 Component Broker

### **File name**

CosEventComm.idl

#### **Intended usage**

The CosEventComm Module is an abstract class which allows applications to implement the PushSuppliers, PushConsumers, PullSuppliers, and PullConsumers which are used in the event supplier/consumer programming module.

This module is implemented by the applications and is not part of this product. Any method in the interfaces of this module can be invoked from any client as long as the object reference is obtained. This module gives the standard definition of consumers and suppliers of events. There are two models for passing events:

- v push model The supplier pushes events on the consumer.
- pull model The consumer pulls events from the supplier.

Both PushConsumer and PullSupplier have to be implemented as servers in order to enable the push method and the pull and try\_pull methods.

If the PushSupplier and PullConsumer decide not to implement the disconnect push supplier and disconnect pull consumer methods, then the PushSupplier and PullConsumer can be implemented as client only applications.

### **Exceptions**

#### **Disconnected**

This exception is raised if the event communication has already been disconnected. Reestablish the required connection.

## <span id="page-375-0"></span>**Interfaces**

CosEventComm:[:PushSupplier Interface](#page-383-0) CosEventComm:[:PushConsumer Interface](#page-380-0) CosEventComm:[:PullSupplier Interface](#page-376-0) CosEventComm::PullConsumer Interface

## **PullConsumer Interface**

Provides a base interface from which all pull consumers inherit.

## **File stem**

CosEventComm.idl

### **Intended usage**

An abstract base class from which all pull consumers inherit.

#### **IDL syntax**

```
interface PullConsumer
{
     void disconnect_pull consumer();
}
```
#### **Supported operations**

PullConsumer::disconnect\_pull\_consumer

## **PullConsumer::disconnect\_pull\_consumer**

Informs a PullConsumer that it is no longer connected to a PullSupplier. After this call is made, the PullConsumer object reference of that PullSupplier is disposed.

## **Original class**

CosEventComm::PullConsumer Interface

#### **IDL syntax**

void disconnect pull consumer ();

#### **Exceptions**

None

## <span id="page-376-0"></span>**Remarks**

This method is designed to be subclassed and overridden. This method is called by clients. Since there is no implementation in this method, the overridden method does not need to pass the call to this parent.

### **Example**

This method can be implemented by the PullConsumer as follows:

```
#include "PullCons.ih"
void CosEventComm PullConsumer Impl:disconnect pull consumer()
{
 cout << "Enter - disconnect pull consumer!" << endl;
}
```
This method can be implemented by the PullSupplier as follows:

```
CosEventComm::PullSupplier ptr PullSupplier = NULL;
 ... // Initialize server and get object reference
        // disconnect PullConsumer from the PullSupplier
PullConsumer->disconnect pull consumer();
...
```
## **PullSupplier Interface**

Provides a base interface from which all pull suppliers inherit.

### **File stem**

CosEventComm.idl

### **Intended usage**

An abstract base class from which all pull suppliers inherit.

#### **IDL syntax**

```
interface PullSupplier
{
   any pull () raises(Disconnected);
   any try pull (out boolean has event)
              raises(Disconnected);
   void disconnect pull supplier();
};
```
#### **Supported operations**

[PullSupplier::pull](#page-377-0) [PullSupplier::try\\_pull](#page-378-0)

### <span id="page-377-0"></span>**PullSupplier::pull**

A consumer requests event data from the supplier by invoking the pull method. The pull method blocks until the event data is available or until a standard CORBA exception is raised. The pull method returns the event data to the consumer. If the event communication has already been disconnected, the Disconnected exception is raised.

#### **Original class**

CosEventComm::PullSupplier Interface

#### **IDL syntax**

any pull () raises (Disconnected);

### **Return value**

The caller owns the storage of the any value that is returned.

#### **Exceptions**

#### **Disconnected**

This exception is raised if the event communication has already been disconnected between the Pull Consumer and the (Proxy)PullSupplier. Reestablish the required connection.

## **Remarks**

This method is designed to be subclassed and overridden. This method is called by clients. Since there is no implementation in this method, an overridden method does not need to pass the call to this parent.

#### **Example**

This method can be implemented by the PullSupplier as follows:

```
#include "PullSupp.ih"
CORBA::Any* CosEventComm_PullSupplier_Impl:: pull()
{
 char *str = CORBA::string alloc(50);
 CORBA::Any *data = new CORBA::Any;
  printf("\nEnter the Event for Pulling: ");
 gets(str);
 *data <<= str;
 CORBA::string_free(str);
 return (data);
}
```
<span id="page-378-0"></span>This method can be invoked by the PullConsumer as follows:

```
CosEventComm::PullSupplier ptr PullSupplier = NULL;
CORBA::Any *data = new CORBA::Any;
 ... // Initialize server and get object reference
        // pull data from the PullSupplier
data = PullSupplier->pull();
...
```
## **PullSupplier::try\_pull**

A consumer requests event data from the supplier by invoking the try\_pull method on the supplier. The try\_pull method does not block. That is, if the event data is available, the try\_pull method returns the event data and sets the has\_event parameter to true; if the event data is not available, the try\_pull method sets the has\_event parameter to false and the event data is returned with an undefined value. If the event communication has already been disconnected, the Disconnected exception is raised.

#### **Original class**

CosEventComm::PullSupplier Interface

#### **IDL syntax**

any try pull (out boolean has event) raises (Disconnected);

#### **Parameters**

#### **has\_event**

Indicates whether an event was returned.

#### **Return value**

If the value of has\_event is TRUE, data of type any is returned. Otherwise, data of type long with an unspecified value is returned.

### **Exceptions**

#### **Disconnected**

This exception is raised if the event communication has already been disconnected between the Pull Consumer and the (Proxy)PullSupplier. Reestablish the required connection.

## **Remarks**

This method is designed to be subclassed and overridden. This method is called by clients. Since there is no implementation in this method, the overridden method does not need to pass the call to this parent.

## <span id="page-379-0"></span>**Example**

This method can be implemented by the PullSupplier as follows:

```
#include "PullSupp.ih"
CORBA::Any*
CosEventComm_PullSupplier_Impl::try_pull(CORBA::Boolean&has_event)
{
  char *str = CORBA::string alloc(50);
  CORBA::Any *data = new CORBA::Any;
  char selectc[256];
  int select;
  printf("\nSelect 1 - to return an event:\n");
  printf("Select 2 - not to return an event:\ln \ln");
  gets(selectc);
  select = atoi(selectc);
  if (select == 1) // return an event
  {
    has event = TRUE;
    printf("\nEnter the Event for try pulling: ");
    gets(str);
    *data <<= str;
  }
  else // not to return an event
    has event = FALSE;
```
This method can be invoked by the PullConsumer as follows:

```
CosEventComm::PullSupplier ptr PullSupplier = NULL;
CORBA::Any *data = new CORBA::Any;
CORBA::Boolean has event;
   ... // Initialize server and get object reference
          // pull data from the PullSupplier
data = PullSupplier->trypull(has event);...
```
## **PullSupplier::disconnect\_pull\_supplier**

This method informs a PullSupplier that it is no longer connected to a PullConsumer. After this call is made, the PullSupplier object reference of that PullConsumer is disposed.

### **Original class**

CosEventComm::PullSupplier Interface

#### **IDL syntax**

void disconnect pull supplier ();

### <span id="page-380-0"></span>**Exceptions**

None

## **Remarks**

This method is designed to be subclassed and overridden. This method is called by clients. Since there is no implementation in this method, the overridden method does not need to pass the call to this parent.

## **Example**

This method can be implemented by the PullSupplier as follows:

```
#include "PullSupp.ih"
void CosEventComm_PullSupplier_Impl::disconnect_pull_supplier()
{
    cout << "Enter - disconnect pull supplier!" << endl;
}
```
This method can be implemented by the PullConsumer as follows:

```
CosEventComm::PullSupplier ptr PullSupplier = NULL;
 ... // Initialize server and get object reference
        // disconnect PullSupplier from the PullConsumer
PullSupplier->disconnect_pull_supplier();
...
```
## **PushConsumer Interface**

Provides a base interface from which all push consumers inherit.

### **File stem**

CosEventComm.idl

### **Intended usage**

An abstract base class from which all push consumers inherit.

### **IDL syntax**

```
interface PushConsumer
{
     void push (in any data) raises(Disconnected);
     void disconnect push consumer();
};
```
#### **Supported operations**

[PushConsumer::push](#page-381-0) [PushConsumer::disconnect\\_push\\_consumer](#page-382-0)

### <span id="page-381-0"></span>**PushConsumer::push**

This method is called by a PushSupplier to pass data to this PushConsumer. If the event communication has already been disconnected, the Disconnected exception is raised.

#### **Original class**

CosEventComm::PushConsumer Interface

#### **IDL syntax**

void push (in any data) raises (Disconnected);

#### **Parameters**

**data** The event data of type any.

#### **Exceptions**

#### **Disconnected**

This exception is raised if the event communication has already been disconnectedbetween the Push Supplier and the (Proxy)PushConsumer. Reestablish the required connection.

### **Remarks**

This method is designed to be subclassed and overridden. This method is called by clients. Since there is no implementation in this method, the overridden method need not pass the call to the parent.

### **Example**

This method can be implemented by the PushConsumer as follows:

```
#include "PushCons.ih"
#include <stdio.h>
void CosEventComm_PushConsumer_Impl::push(const CORBA::Any& data)
{
 char *str;
 data >>= str;
 printf("%s\n", str);
}
```
This method can be invoked by the PushSupplier as follows:

```
CosEventComm::PushConsumer_ptr PushConsumer = NULL;
CORBA::Any *data = new CORBA::Any;
CORBA::Long n;
```

```
... // Initialize server and get object reference
      // push "n" from the PushSupplier to the PushConsumer
*data \leq n:
PushConsumer->push(data);
 ...
```
## <span id="page-382-0"></span>**PushConsumer::disconnect\_push\_consumer**

Informs a PushConsumer that it is no longer connected to a PushSupplier. After this call is made, the PushConsumer object reference of that PushSupplier is disposed.

#### **Original class**

CosEventComm::PushConsumer Interface

#### **IDL syntax**

void disconnect\_push\_consumer ();

#### **Exceptions**

None

## **Remarks**

This operation is designed to be subclassed and overridden. This operation is called by clients. Since there is no implementation in this operation, the overridden operation need not pass the call to the parent.

#### **Example**

This method may be implemented by the PushConsumer as follows:

```
#include "PushCons.ih"
void CosEventComm_PushConsumer_Impl::
disconnect push consumer()
{
  cout << "Enter - disconnect push consumer!" << endl;
}
```
This method may be envoked by the PushSupplier as follows:

```
CosEventComm::PushConsumer_ptr PushConsumer = NULL;
 ... // Initialize server and get object reference
        // disconnect PushConsumer from the PushSupplier
PushConsumer->disconnect_push_consumer();
...
```
# <span id="page-383-0"></span>**PushSupplier Interface**

Provides a base interface from which all push suppliers inherit.

#### **File stem**

CosEventComm.idl

#### **Intended usage**

An abstract base class, from which push suppliers can inherit.

#### **IDL syntax**

interface PushSupplier { void disconnect push supplier(); };

#### **Supported operations**

PushSupplier::disconnect\_push\_supplier

## **PushSupplier::disconnect\_push\_supplier**

Informs a PushSupplier object that it is no longer connected to a PushConsumer object. After this call is made, the PushSupplier object reference of that PushConsumer is disposed.

### **Original class**

CosEventComm::PushSupplier Interface

#### **IDL syntax**

void disconnect push supplier ();

#### **Remarks**

This method is designed to be subclassed and overridden. This method is called by clients. Since there is no implementation in this method, the overridden method need not pass the call to parent.

### **Example**

This method can be implemented by the PushSupplier as follows:

#include "PushSupp.ih" void CosEventComm\_PushSupplier\_Impl::

```
disconnect push supplier()
{
 cout << "Enter - disconnect push supplier!" << endl;
}
```
This method can be invoked by the PushConsumer as follows:

```
CosEventComm::PushSupplier_ptr PushSupplier = NULL;
    ... // Initialize server and get object reference
           // disconnect PushSupplier from the PushConsumer
PushSupplier->disconnect_push_supplier();
```
WebSphere Application Server Enterprise Edition Component Broker: Programming Reference

# **Chapter 6. CosLifeCycle in the LifeCycle Service**

The other modules in the LifeCycle Service are:

- IExtendedLifeCycle
- ILifeCycleLocalObjectImpl
- ILifeCycleManagedClient

### **CosLifeCycle Module**

Provides abstract interfaces defined by the OMG CORBA services LifeCycle standard.

#### **File name**

CosLifeCycle.idl

### **Types**

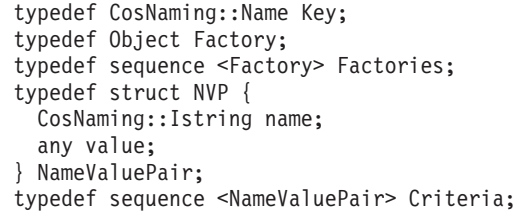

## **Exceptions**

exception NoFactory {Key search key; }; exception NotCopyable {string reason; }; exception NotMovable {string reason; }; exception NotRemovable {string reason; }; exception InvalidCriteria {Criteria invalid criteria;}; exception CannotMeetCriteria {Criteria unmet criteria;}

### **Interfaces**

CosLifeCycle::FactoryFinder Interface CosLifeCycle::[GenericFactory Interface](#page-388-0) CosLifeCycle::[LifeCycleObject Interface](#page-390-0)

### **FactoryFinder Interface**

Provides the OMG definition for FactoryFinder. It is abstract and does not inherit any other interfaces.

#### **IDL syntax**

```
interface FactoryFinder
{
  Factories find factories(in Key factory key)
      raises(NoFactory);
};
```
### **Supported operations**

FactoryFinder::find\_factories

### **FactoryFinder::find\_factories**

Finds all factories that meet the constraints specified by the factory key parameter and the rules configured into the FactoryFinder itself.

#### **Original interface**

CosLifeCycle::FactoryFinder

#### **IDL syntax**

Factories find factories (in Key factory key) raises(NoFactory);

#### **Parameters**

#### **factory\_key**

The factory\_key parameter is of type Key. Key is a CosNaming::Name, which is a sequence of CosNaming::NameComponents. Each NameComponent is a two-part name: id and kind.

See the sections entitled "Factory Keys" and "Factory Key Structures and Strings", in the Component Broker Advanced Programming Guide, for complete information on the meanings and syntax of these values.

#### **Return value**

#### **Factories**

The sequence of object references of the Factories found.

#### **Exceptions**

CosLifeCycle::NoFactory - indicates that a factory could not be found. The factory finder could not find any factories that met both the criteria specified in the Key and the scope configured into the factory finder itself. A minor code of LCERR\_FAC\_FIND\_INVALID\_KEY (0x49420201) indicates that the key was not in the correct form. Check that the key used in the find factory operation is correct. Try using a factory\_finder with a less restrictive scope. Verify that the registration of the expected factories did not result in any errors by checking the activity log.

## <span id="page-388-0"></span>**Remarks**

The find\_factories operation will return only after finding all factories that meet the caller's request. Since the caller's request may be very general, it is possible that Lifecycle may have to check a large number of factories before returning the (potentially very large) list of factories.

Once a factory has been found, it can be used to create objects with the interface type specified in the factory key.

### **Example**

```
// C ++ example// Note: for code clarity, some standard client seteup, exception handling,
// error checking and cleanup have been omitted from this example.
   extern IExtendedNaming::NamingContext ptr root context; // previously
                                                           // initialized
   extern CosLifeCycle::FactoryFinder var finder; // previously initialized
// find the factories which supports the "MyTest" interface
   cout << "find MyTest factories \n";
   cout.flush();
   CosLifeCycle::Key key(1);
   key.id = CORBA::string_dup("MyTest");
   key.kind = CORBA::string_dup("object interface");
   CosLifeCycle::Factories var temp seq = finder->find factories(key);
```
### **GenericFactory Interface**

Provides an abstract interface for developers that wish to provide an implementation of this interface on their factories. It does not inherit any other interfaces. The LifeCycle service does not provide an implementation of this interface. The IHome objects introduced by the programming model provide support for this interface through implementations provided by the instance managers.

#### **IDL syntax**

```
interface GenericFactory
{
   boolean supports(in Key k);
   Object create object(in Key k,
                        in Criteria the criteria)
      raises(NoFactory, InvalidCriteria,
             CannotMeetCriteria)
};
```
### **Supported operations**

GenericFactory::create\_object GenericFactory::supports

## **GenericFactory::create\_object**

Creates the object, using the key and criteria.

#### **Original interface**

CosLifeCycle::GenericFactory

#### **IDL syntax**

Object create object(in Key k, in Criteria the criteria) raises(NoFactory, InvalidCriteria, CannotMeetCriteria);

### **Parameters**

**k** Name which identifies the desired object to be created.

#### **the\_criteria**

Sequence of Name Value Pairs which are passed through to the factory.

### **Return value**

**Object** The object that is created.

### **Exceptions**

CORBA standard exceptions and the following user exceptions:

CosLifeCycle::NoFactory - The factory cannot create the object specified by the key. CosLifeCycle::InvalidCriteria - The target factory does not understand the criteria. CosLifeCycle::CannotMeetCriteria - The target factory can not satisfy the criteria.

### **GenericFactory::supports**

Returns true if the generic factory can create an object, given the key. Otherwise, false is returned.

## **Original class**

CosLifeCycle::GenericFactory

#### **IDL syntax**

boolean supports(in Key k);

## <span id="page-390-0"></span>**Parameters**

**k** Key.

#### **Return value**

**true** Indicates that the generic factory can create an object, given the key.

false Indicates that the generic factory cannot create an object.

## **LifeCycleObject Interface**

Provides the OMG definition for LifeCycleObject. It is abstract and does not inherit any other interfaces. The LifeCycle service does not provide an implementation of this interface. Managed objects support the remove method on this interface but do not support the copy and move methods provided by this interface.

## **IDL syntax**

```
interface LifeCycleObject
{
  LifeCycleObject copy(in FactoryFinder there,
                        in Criteria the criteria)
      raises(NoFactory, NotCopyable, InvalidCriteria,
             CannotMeetCriteria);
   void move(in FactoryFinder there,
             in Criteria the criteria)
      raises(NoFactory, NotMovable, InvalidCriteria,
             CannotMeetCriteria);
   void remove()
      raises(NotRemovable);
};
```
### **Supported operations**

LifeCycleObject::copy [LifeCycleObject::move](#page-391-0) [LifeCycleObject::remove](#page-392-0)

## **LifeCycleObject::copy**

Makes a copy of an object, using the FactoryFinder specified by the there parameter and a set of criteria that is understood by the factory.

### **Original interface**

CosLifeCycle::LifeCycleObject

#### <span id="page-391-0"></span>**IDL syntax**

LifeCycleObject copy (in FactoryFinder there, in Criteria the criteria) raises(NoFactory, NotCopyable, InvalidCriteria, CannotMeetCriteria);

## **Parameters**

**there** Defines the FactoryFinder.

#### **the\_criteria**

Sequence of the Name Value Pairs which are passed through to the factory.

## **Return value**

**LifeCycleObject**

The copy of the object.

### **Exceptions**

CORBA standard exceptions and the following user exceptions: CosLifeCycle::NoFactory - indicates that a factory could not be found. CosLifeCycle::NotCopyable - the object refuses to copy itself. CosLifeCycle::InvalidCriteria - the target factory does not understand the criteria. CosLifeCycle::CannotMeetCriteria - the target factory can not satisfy the criteria.

### **LifeCycleObject::move**

Moves the object, using the FactoryFinder specified by the there parameter and a set of criteria that is understood by the factory.

#### **Original interface**

CosLifeCycle::LifeCycleObject

#### **IDL syntax**

void move (in FactoryFinder there, in Criteria the criteria) raises (NoFactory, NotMovable, InvalidCriteria, CannotMeetCriteria);

#### **Parameters**

**there** Describes the FactoryFinder.

#### **the\_criteria**

Sequence of the Name Value Pairs which are passed through to the factory.

## <span id="page-392-0"></span>**Exceptions**

CORBA standard exceptions and the following user exceptions: CosLifeCycle::NoFactory - indicates that a factory could not be found. CosLifeCycle::NotMoveable - the object refuses to move itself. CosLifeCycle::InvalidCriteria - the target factory does not understand the criteria. CosLifeCycle::CannotMeetCriteria - the target factory can not satisfy the criteria.

# **LifeCycleObject::remove**

Deletes the object.

## **Original interface**

CosLifeCycle::LifeCycleObject

### **IDL syntax**

void remove() raises(NotRemovable);

## **Exceptions**

CosLifeCycle::NotRemoveable - the object refuses to remove itself.

WebSphere Application Server Enterprise Edition Component Broker: Programming Reference

# **Chapter 7. CosNaming in the Naming Service**

The other modules in the Naming Service are:

- IExtendedNaming
- IExtendedNamingStringSyntax
- NamingStringSyntax

### **CosNaming Module**

Supports methods that allow the assigning of a name to an object (that is, creating an object-name binding in a context), then finding the object using the assigned name.

#### **File name**

CosNaming.idl

### **Intended usage**

The key class in this module is the NamingContext class. Operations in this class can be used to build and manipulate a naming space. A naming space is distributed and federated. Objects in this naming space are managed objects.

#### **Types**

typedef string Istring;

```
struct NameComponent {
  Istring id;
 Istring kind;
};
typedef sequence <NameComponent> Name;
enum BindingType {nobject, ncontext};
struct Binding {
 Name binding name;
  BindingType binding_type;
};
typedef sequence <Binding> BindingList;
```
### **Interfaces**

CosNaming::BindingIterator Interface CosNaming::[NamingContext Interface](#page-400-0)

### **BindingIterator Interface**

Provides support for the Object Management Group (OMG) binding iteration.

### **File name**

CosNaming.idl

#### **Intended usage**

This class is instantiated and returned as an out parameter in the CosNaming::NamingContext::list method if the targeted naming context contains more name-object bindings than requested.

#### **Types**

```
typedef string Istring;
struct NameComponent {
  Istring id;
  Istring kind;
};
typedef sequence <NameComponent> Name;
enum BindingType {nobject, ncontext};
struct Binding {
 Name binding name;
BindingType binding_type;
};
typedef sequence <Binding> BindingList;
```
### **Exceptions**

CORBA standard exceptions.

#### **Supported operations**

BindingIterator::destroy [BindingIterator::next\\_n](#page-399-0) [BindingIterator::next\\_one](#page-400-0)

## **BindingIterator::destroy**

Destroys the iterator and frees allocated memory.

### **Original interface**

CosNaming::BindingIterator Interface

#### **IDL syntax**

void destroy();
## **Exceptions**

CORBA standard exceptions.

## **Remarks**

This operation is intended to be used by client applications. It is not typically overridden.

### **Example**

The following example demonstrates the usage of the CosNaming Module.

```
// A CosNaming usage example.
// For simplicity, error and exception checking and cleanup are ommitted.
#include <CosNaming.hh>
#include <stdlib.h>
#include <fstream.h>
#define filename1 "NMUTST1.OUT"
#define filename2 "NMUTST1.OUT"
// Make the name "vehicles"
CosNaming::Name *vehiclesBindingName = new CosNaming::Name;
vehiclesBindingName->length( 1 );
(*vehiclesBindingName)[0].id = CORBA::string_dup("vehicles");
(*vehiclesBindingName)[0].kind = CORBA::string_dup("");
// Create a new naming context vehiclesNamingContext and bind it to the
// root rootNamingContext with the name "vehicles"
CosNaming::NamingContext_ptr vehiclesNamingContext =
  rootNamingContext->bind_new_context(*vehiclesBindingName);
// Make the name "vehicles.large"
CosNaming::Name *largevehiclesBindingName = new CosNaming::Name;
largevehiclesBindingName->length( 1 );
(*largevehiclesBindingName)[0].id = CORBA::string_dup("vehicles");
(*largevehiclesBindingName)[0].kind = CORBA::string_dup("large");
// create a new naming context largevehiclesNamingContext and bind
// it to the naming context vehiclesNamingContext with the name
// "vehicles.large"
CosNaming::NamingContext ptr largevehiclesNamingContext =
  vehiclesNamingContext->bind_new_context(
  *largevehiclesBindingName);
// Make the name "vans"
CosNaming::Name *vansBindingName = new CosNaming::Name;
vansBindingName->length( 1 );
(*vansBindingName) [0].id = CORBA::string dup("vans");
```

```
(*vansBindingName)[0].kind = CORBA::string_dup("");
// create a new naming context vansNamingContext and bind it to the
// naming context vehiclesNamingContext with the name "vans"
CosNaming::NamingContext_ptr vansNamingContext =
  vehiclesNamingContext->bind_new_context(*vansBindingName);
// Make the name "trucks"
CosNaming::Name *trucksBindingName = new CosNaming::Name;
trucksBindingName->length( 1 );
(*trucksBindingName)[0].id = CORBA::string_dup("trucks");
(*trucksBindingName)[0].kind = CORBA::string_dup("");
// create a new naming context trucksNamingContext and bind it to the
// naming context vehiclesNamingContext with the name "trucks"
CosNaming::NamingContext ptr trucksNamingContext =
  vehiclesNamingContext->bind_new_context(*trucksBindingName);
// Make the name "chrysler"
CosNaming::Name *avehicleBindingName = new CosNaming::Name;
avehicleBindingName->length( 1 );
(*avehicleBindingName)[0].id = CORBA::string~dup("chrysler");(*avehicleBindingName)[0].kind = CORBA::string_dup("");
// Create an object avehicleObject
ifstream strm1(filename1);
char refStr[2048];
memset(refStr, 2048, '\0');
strm1 >> refStr;
CORBA::Object ptr avehicleObject = orb p->string to object(refStr);
// Bind the object avehicleObject to the naming context
// vansNamingContext with the name "chrysler"
vansNamingContext->bind(*avehicleBindingName, avehicleObject);
// Create another object anothervehicleObject
ifstream strm2(filename2);
memset(refStr, 2048, '\0');
strm2 >> refStr;
CORBA::Object_ptr anothervehicleObject = orb_p->string_to object(refStr);
// Rebind the object anothervehicleObject to the naming
// context vansNamingContext with the name "chrysler"
vansNamingContext->rebind(*avehicleBindingName, anothervehicleObject);
```
// Bind the context vansNamingContext to the context

```
// vehiclesNamingContext with the name "vans"
largevehiclesNamingContext->bind_context(*vansBindingName,
  vansNamingContext);
// Make the name "vans.mini"
CosNaming::Name *miniVansBindingName = new CosNaming::Name;
miniVansBindingName->length( 1 );
(*minivansBindinaName)[0].id = CORBA::string dup("vans");
(*miniVansBindingName)[0].kind = CORBA::string_dup("mini");
// Rebind the context vansNamingContext to the context
// vehiclesNamingContext with the name "vans.mini"
largevehiclesNamingContext->rebind_context(*miniVansBindingName,
  vansNamingContext);
// Unbind the object bound to vehiclesNamingContext with the
// name "vans"
largevehiclesNamingContext->unbind(*vansBindingName);
// Unbind the object bound to vehiclesNamingContext with the
// name "vans.mini"
largevehiclesNamingContext->unbind(*miniVansBindingName);
// Make the name "vehicles/vans/crysler.mini"
CosNaming::Name *aMiniVansPathName = new CosNaming::Name;
aMiniVansPathName->length( 3 );
(*aMiniVansPathName)[0].id = CORBA::string_dup("vehicles");
(*aMiniVansPathName)[0].kind = CORBA::string_dup("");
(*aMinivansPathName) [1].id = CORBA::string\_dup("vans");(*aMiniVansPathName)[1].kind = CORBA::string_dup("");
(*aMiniVansPathName)[2].id = CORBA::string_dup("chrysler");
(*aMiniVansPathName)[2].kind = CORBA::string_dup("");
// Resolve the name from the root naming context
rootNamingContext avehicleObject =
  rootNamingContext->resolve(*aMiniVansPathName);
// list only one binding in the naming root context rootNamingContext
// The remaining bindings can be retrieved from the binding iterator bi.
CosNaming::BindingList var bl;
CosNaming::BindingIterator var bi;
vehiclesNamingContext->list(1, bl, bi);
// Retrieve the next binding from the binding iterator
CosNaming::Binding var b;
bi->next one(b);
```

```
// Retrieve the next 2 bindings from the binding iterator
CosNaming::BindingList var bl1;
bi->next_n(2, bl1);
// Destroy the naming context vehiclesNamingContext
largevehiclesNamingContext->destroy();
// Destroy the binding iterator bi
bi->destroy();
```
### **BindingIterator::next\_n**

Retrieves at most the specified number of name-object bindings. This operation allows clients to iterate through the bindings in the iterator.

### **Original interface**

CosNaming::BindingIterator Interface

### **IDL syntax**

boolean next\_n( in unsigned long how many, out CosNaming::BindingList blist);

## **Parameters**

### **how\_many**

The maximum number of bindings to be returned.

**blist** The returned BindingList.

## **Return value**

**TRUE** Indicates that more bindings exist.

**FALSE** Indicates to the client that there are no more bindings.

## **Exceptions**

CORBA standard exceptions.

## **Remarks**

This operation is intended to be used by client applications. It is not typically overridden.

## **Example**

See the CosNaming Usage example for ["BindingIterator::destroy" on page 348](#page-395-0).

## **BindingIterator::next\_one**

Retrieves the next name-object binding.

### **Original interface**

CosNaming::BindingIterator Interface

### **IDL syntax**

boolean next\_one(out CosNaming::Binding binding);

## **Parameters**

**binding** The returned Binding.

### **Return value**

**TRUE** Indicates that the next binding exists.

**FALSE** Indicates that the next binding does not exist.

# **Exceptions**

CORBA standard exceptions.

## **Remarks**

This operation is intended to be used by client applications. It is not typically overridden.

## **Example**

See the CosNaming Usage example for ["BindingIterator::destroy" on page 348](#page-395-0).

## **NamingContext Interface**

Provides support for creating and manipulating a system naming tree, binding a name to an object in a naming context, retrieving an object from a naming context using the object name, and listing the bindings in a naming context.

### **File name**

### CosNaming.idl

### **Intended usage**

This interface provides the operations necessary to create and manipulate a system naming tree, to bind a name to an object in a naming context, to retrieve an object from a naming context using the object name, and to list the bindings in a naming context.

### **Types**

```
typedef string Istring;
struct NameComponent {
  Istring id;
  Istring kind;
};
typedef sequence <NameComponent> Name;
enum BindingType {nobject, ncontext};
struct Binding {
 Name binding name;
  BindingType binding_type;
};
typedef sequence <Binding> BindingList;
```
## **Exceptions**

CORBA standard exceptions and the following user exceptions:

CosNaming::NamingContext::AlreadyBound - raised to indicate that an object is already bound to the name. Re-binding operations unbind the name, then rebinds the name without raising this exception.

CosNaming::NamingContext::CannotProceed{NamingContext ctx; Name rest\_of\_name;}; - raised to indicate that the implementation has given up for some reason. The client may be able to continue the operation using the returned naming context.

CosNaming::NamingContext::InvalidName - raised to indicate that the name is invalid. A name with a length of zero is invalid. (This exception may be raised upon further implementation restrictions.)

CosNaming::NamingContext::NotFound{NotFoundReason why; Name rest\_of\_name;}; - raised to indicate that the name does not identify a binding. If a compound name is passed as an argument for the bind operation, it traverses multiple contexts. A NotFound exception is raised if any of the intermediate contexts cannot be resolved.

### **Supported operations**

[NamingContext::bind](#page-402-0) [NamingContext::bind\\_context](#page-403-0) <span id="page-402-0"></span>[NamingContext::bind\\_new\\_context](#page-404-0) [NamingContext::destroy](#page-405-0) [NamingContext::list](#page-406-0) [NamingContext::rebind](#page-407-0) [NamingContext::rebind\\_context](#page-408-0) [NamingContext::resolve](#page-409-0) [NamingContext::unbind](#page-411-0)

# **NamingContext::bind**

Creates a binding in a naming context.

### **Original interface**

CosNaming::NamingContext Interface

### **IDL syntax**

void bind( in CosNaming::Name name, in Object obj);

### **Parameters**

**name** The name for the binding.

**obj** The object to be bound.

## **Exceptions**

CORBA standard exceptions and the following user exceptions:

CosNaming::NamingContext::NotFound - raised to indicate that the name does not identify a binding. If a compound name is passed as an argument for the bind operation, it traverses multiple contexts. A NotFound exception is raised if any of the intermediate contexts cannot be resolved.

CosNaming::NamingContext::CannotProceed - raised to indicate that the implementation has given up for some reason. The client may be able to continue the operation using the returned naming context.

CosNaming::NamingContext::InvalidName - raised to indicate that the name is invalid. A name with a length of zero is invalid. (This exception may be raised upon further implementation restrictions.)

CosNaming::NamingContext::AlreadyBound - raised to indicate that an object is already bound to the name. Re-binding operations unbind the name, then rebinds the name without raising this exception.

## **Remarks**

This operation is intended to be used by client applications. It is not typically overridden.

<span id="page-403-0"></span>This operation creates a binding of a name to an object in a naming context. Binding a name to an object in a naming context creates a name-object association relative to the target naming context. Once an object is bound, it can be found through the resolve operation. Naming contexts that are bound using bind do not participate in name resolution when compound names are resolved - bind\_context should be used to bind naming context objects.

This operation runs *resolve* to traverse a compound name. An object can be bound to multiple names in a context or across multiple contexts. Within a context, names of an object must be unique. That is, only one object can be bound to a particular name in a naming context.

### **Example**

See the CosNaming Usage example for ["BindingIterator::destroy" on page 348](#page-395-0).

### **NamingContext::bind\_context**

Creates a naming context binding.

### **Original interface**

CosNaming::NamingContext Interface

### **IDL syntax**

void bind\_context(

- in CosNaming::Name name,
- in CosNaming::NamingContext naming context);

### **Parameters**

**name** The name for the binding.

### **naming\_context**

The naming context object to be bound.

### **Exceptions**

CORBA standard exceptions and the following user exceptions:

CosNaming::NamingContext::NotFound - raised to indicate that the name does not identify a binding. If a compound name is passed as an argument for the bind operation, it traverses multiple contexts. A NotFound exception is raised if any of the intermediate contexts cannot be resolved.

CosNaming::NamingContext::CannotProceed - raised to indicate that the implementation has given up for some reason. The client may be able to continue the operation using the returned naming context.

CosNaming::NamingContext::InvalidName - raised to indicate that the name is invalid. A name with a length of zero is invalid. (This exception may be raised upon further implementation restrictions.)

CosNaming::NamingContext::AlreadyBound - raised to indicate that an object is already bound to the name. Re-binding operations unbind the name, then rebind the name without raising this exception.

# <span id="page-404-0"></span>**Remarks**

This operation is intended to be used by client applications. It is not typically overridden.

This operation creates a naming context binding. Binding a name and a naming context object into a naming context creates a name-object association relative to the target naming context. Naming contexts that are bound using bind\_context participate in name resolution when compound names are resolved. This operation is used to extend the naming tree by binding sub-contexts to contexts. Like an object, a naming context can be bound, using bind\_context, to multiple names in a context or across multiple contexts. Within a context, the names bound to a context must be unique. That is, only one context can be bound to a particular name in a naming context.

## **Example**

See the CosNaming Usage example for ["BindingIterator::destroy" on page 348](#page-395-0).

### **NamingContext::bind\_new\_context**

Creates a new naming context in the same server as the target naming context on which the operation was invoked and binds it to a supplied name.

### **Original interface**

CosNaming::NamingContext Interface

### **IDL syntax**

CosNaming::NamingContext bind new context(in CosNaming::Name name);

### **Parameters**

**name** The name for the naming context object binding.

### **Return value**

**CosNaming::NamingContext**

## <span id="page-405-0"></span>**Exceptions**

CORBA standard exceptions and the following user exceptions:

CosNaming::NamingContext::NotFound - raised to indicate that the name does not identify a binding. If a compound name is passed as an argument for the bind operation, it traverses multiple contexts. A NotFound exception is raised if any of the intermediate contexts cannot be resolved.

CosNaming::NamingContext::CannotProceed - raised to indicate that the implementation has given up for some reason. The client may be able to continue the operation using the returned naming context.

CosNaming::NamingContext::InvalidName - raised to indicate that the name is invalid. A name with a length of zero is invalid. (This exception may be raised upon further implementation restrictions.)

CosNaming::NamingContext::AlreadyBound - raised to indicate that an object is already bound to the name.

# **Remarks**

This operation is intended to be used by client applications. It is not typically overridden.

The naming context that is created has the same implementation as the target naming context to which it is bound. This new context is created in the same process as that of the target naming context. Note that the target naming context in which the new context is bound is denoted by a name that is equivalent to the name name excluding the last name component of name.

### **Example**

See the CosNaming Usage example for ["BindingIterator::destroy" on page 348](#page-395-0).

## **NamingContext::destroy**

Destroys a naming context.

### **Original interface**

CosNaming::NamingContext Interface

## **IDL syntax**

void destroy();

### **Exceptions**

CORBA standard exceptions and the following user exception: CosNaming::NamingContext::NotEmpty - raised if the naming context contains any bindings.

# <span id="page-406-0"></span>**Remarks**

This operation is intended to be used by client applications. It is not typically overridden.

This operation destroys the naming context if the context is empty. The naming context cannot contain bindings for this operation to succeed. It is the responsibility of the client to ensure that all bindings have been removed from the naming context before invoking this operation. Use the unbind operation to remove any bindings in the naming context; for more information, refer to the unbind Operation.

### **Example**

See the CosNaming Usage example for ["BindingIterator::destroy" on page 348](#page-395-0).

### **NamingContext::list**

Retrieves bindings from a naming context.

## **Original interface**

CosNaming::NamingContext Interface

## **IDL syntax**

void list( in unsigned long how many, out CosNaming::BindingList blist, out CosNaming::BindingIterator biterator);

## **Parameters**

**how\_many**

The maximum number of bindings to install into the BindingList.

**blist** The returned BindingList.

#### **biterator**

The returned BindingIterator.

### **Exceptions**

CORBA standard exceptions.

## **Remarks**

This operation is intended to be used by client applications. It is not typically overridden.

This operation etrieves bindings from a naming context. At most, the operation returns a number of bindings equal to how\_many in blist. If the naming context contains

<span id="page-407-0"></span>additional bindings, a BindingIterator is returned, and the calling program can iterate through the remaining bindings. If the naming context does not contain additional bindings, the BindingIterator is a NIL object reference.

The value of how many should be less than or equal to a maximum of 1000.

The returned binding list is of type BindingList which contains a list of bindings. Each element in the list is of type Binding. Binding consists of two fields: binding\_name which is the name part of the binding and binding\_type which is the type of the object part of the binding. A binding type is either an object (nobject) or a naming context (ncontext).

### **Example**

See the CosNaming Usage example for ["BindingIterator::destroy" on page 348](#page-395-0).

### **NamingContext::new\_context**

This operation is not part of the programming model and should not be directly invoked or overridden.

### **NamingContext::rebind**

Recreates a name-object binding in a naming context even if the name is already bound in the naming context.

### **Original interface**

CosNaming::NamingContext Interface

### **IDL syntax**

void rebind( in CosNaming::Name name, in Object obj);

### **Parameters**

**name** The name to be re-bound.

**obj** The Object to be re-bound.

### **Exceptions**

CORBA standard exceptions and the following user exceptions:

<span id="page-408-0"></span>CosNaming::NamingContext::NotFound - raised to indicate that the name does not identify a binding. If a compound name is passed as an argument for the bind operation, it traverses multiple contexts. A NotFound exception is raised if any of the intermediate contexts cannot be resolved.

CosNaming::NamingContext::CannotProceed - raised to indicate that the implementation has given up for some reason. The client may be able to continue the operation using the returned naming context.

CosNaming::NamingContext::InvalidName - raised to indicate that the name is invalid. A name with a length of zero is invalid. (This exception may be raised upon further implementation restrictions.)

# **Remarks**

This operation is intended to be used by client applications. It is not typically overridden.

This operation recreates a name binding in a naming context, even if the name is already bound in the naming context. Rebinding a name and object into a naming context recreates a name-object association relative to the target naming context. Naming contexts that are bound using rebind do not participate in name resolution process when compound names are resolved.

If an object is already bound with the same name, the bound object is replaced by the passed argument obj. If the name-object binding does not exist, the rebind method behaves like the bind method.

As a developer, you can use the rebind method to replace an existing binding. You can use the rebind operation in place of the unbind and bind methods.

## **Example**

See the CosNaming Usage example for ["BindingIterator::destroy" on page 348](#page-395-0).

## **NamingContext::rebind\_context**

Recreates a name-naming context binding in a target naming context, even if the name is already bound in the target naming context.

### **Original interface**

CosNaming::NamingContext Interface

### **IDL syntax**

- void rebind\_context(
	- in CosNaming::Name name,
	- in CosNaming::NamingContext naming context);

## <span id="page-409-0"></span>**Parameters**

**name** The name to be re-bound.

### **naming\_context**

The NamingContext object to be re-bound to the name.

### **Exceptions**

CORBA standard exceptions and the following user exceptions:

CosNaming::NamingContext::NotFound - raised to indicate that the name cannot be resolved into a naming context to perform binding. If a compound name is passed as an argument for the bind operation, it traverses multiple contexts. A NotFound exception is raised if any of the intermediate contexts cannot be resolved.

CosNaming::NamingContext::CannotProceed - raised to indicate that the implementation has given up for some reason. The client may be able to continue the operation using the returned naming context.

CosNaming::NamingContext::InvalidName - raised to indicate that the name is invalid. A name with a length of zero is invalid. (This exception may be raised upon further implementation restrictions.)

# **Remarks**

This operation is intended to be used by client applications. It is not typically overridden.

This operation recreates a binding to a naming context, even if the name is already bound in the naming context. Re-binding a name and a naming context object into a naming context recreates a name-object association relative to the target naming context. Naming contexts that are bound using rebind\_context participate in name resolution when compound names are resolved.

The rebind\_context operation is used to bind or replace a subcontext. If a context is already bound in a context, the bind operation raises the AlreadyBound exception. However, the rebind method replaces the bound object with the passed object.

## **Example**

See the CosNaming Usage example for ["BindingIterator::destroy" on page 348](#page-395-0).

## **NamingContext::resolve**

Retrieves an Object bound to a name.

### **Original interface**

CosNaming::NamingContext Interface

### **IDL syntax**

Object resolve(in CosNaming::Name name);

### **Parameters**

**name** The name for the name-object binding.

### **Return value**

**Object** The name of the object bound to the supplied name.

## **Exceptions**

CORBA standard exceptions and the following user exceptions:

CosNaming::NamingContext::NotFound - raised to indicate that the name does not identify a binding. If a compound name is passed as an argument for the bind operation, it traverses multiple contexts. A NotFound exception is raised if any of the intermediate contexts cannot be resolved.

CosNaming::NamingContext::CannotProceed - raised to indicate that the implementation has given up for some reason. The client may be able to continue the operation using the returned naming context.

CosNaming::NamingContext::InvalidName - raised to indicate that the name is invalid. A name with a length of zero is invalid. (This exception may be raised upon further implementation restrictions.)

# **Remarks**

This operation is intended to be used by client applications. It is not typically overridden.

This operation retrieves the object bound to name name in the target naming context. The name name could be a simple name. In that case name should match exactly the name bound to the object in the context. Or, the name name could be a compound name that spans multiple contexts. In this case, name resolution traverses multiple contexts. At each context traversed, the name bound to this context, in its super context, should match exactly the name component corresponding to this traversed context. The last name component of the compound name should match exactly the name bound to the object in the last traversed naming context.

The type of the returned object is not provided. Clients are responsible for ″narrowing″ the object to the appropriate type. Clients typically cast the returned object to a more specialized interface.

### **Example**

See the CosNaming Usage example for ["BindingIterator::destroy" on page 348](#page-395-0).

## <span id="page-411-0"></span>**NamingContext::unbind**

Removes a name-object binding.

## **Original interface**

CosNaming::NamingContext Interface

### **IDL syntax**

void unbind(in CosNaming::Name name);

## **Parameters**

**name** The name for the name-object binding.

### **Exceptions**

CORBA standard exceptions and the following user exceptions:

CosNaming::NamingContext::NotFound - raised to indicate that the name does not identify a binding. If a compound name is passed as an argument for the bind operation, it traverses multiple contexts. A NotFound exception is raised if any of the intermediate contexts cannot be resolved.

CosNaming::NamingContext::CannotProceed - raised to indicate that the implementation has given up for some reason. The client may be able to continue the operation using the returned naming context.

CosNaming::NamingContext::InvalidName - raised to indicate that the name is invalid. A name with a length of zero is invalid. (This exception may be raised upon further implementation restrictions.)

# **Remarks**

This operation is intended to be used by client applications. It is not typically overridden.

The unbind operation removes a binding from a context. It unbinds the name name from the context. It is used to unregister the name name with the Naming Service.

This operation can also be used to unbind a naming context. If the naming context was originally bound using bind\_context, rebind\_context, bind, or rebind, the operation will be allowed to proceed. However, if this context was originally bound using bind new context, then a CORBA::PERSIST\_STORE exception will be thrown since this request would result in an orphaned name context (which is not supported). In the case of the CORBA::PERSIST\_STORE exception, the user is required to call the destroy() method to unbind the name context.

# **Example**

See the CosNaming Usage example for ["BindingIterator::destroy" on page 348](#page-395-0).

WebSphere Application Server Enterprise Edition Component Broker: Programming Reference

# **Chapter 8. CosNotification in the Notification Service**

The other modules in the Notification Service are:

- CosNotifyChannelAdmin
- CosNotifyComm
- CosNotifyFilter
- v INotifyChannelAdminManagedClient
- INotifyFilterManagedClient

# **CosNotification Module**

The CosNotification module defines the Structured Event data type. In addition, this module provides constant declarations for each of the standard quality of service (QoS) supported by the implementation. Some properties also have associated constant declarations that indicate their possible settings. Finally, administrative interfaces are defined for managing sets of QoS.

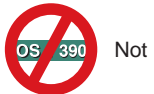

Not supported by OS/390 Component Broker

## **File name**

CosNotification.idl

# **Types**

```
typedef CosTrading::PropertySeq OptionalHeaderFields;
typedef CosTrading::PropertySeq FilterableEventBody;
typedef CosTrading::PropertySeq QoSProperties;
typedef CosTrading::PropertySeq AdminProperties;
struct PropertyRange
{
   CosTrading::PropertyName name;
   CosTrading::PropertyValue low val;
   CosTrading::PropertyValue high val;
};
typedef sequence<PropertyRange> PropertyRangeSeq;
enum QosError_code
{
   UNSUPPORTED,
   UNAVAILABLE,
   UNSUPPORTED_VALUE,
   UNAVAILABLE_VALUE,
   BAD_NAME,
   BAD_TYPE,
   BAD_VALUE
```

```
};
  struct PropertyError
{
   QoSError_code code;
   PropertyRange available range;
};
typedef sequence<PropertyError> PropertyErrorSeq;
// Define the Structured Event structure
struct FixedEventHeader
{
   string domain type;
   string event type;
   string event_name;
};
struct EventHeader
{
   FixedEventHeader fixed_header;
   OptionalHeaderFields variable header;
};
struct StructuredEvent
{
   EventHeader header;
   FilterableEventBody filterable data;
   any remainder of body;
};
typedef sequence<StructuredEvent> EventBatch;
interface QoSAdmin
{
   QoSProperties get_qos();
   void set_qos ( in QoSProperties qos)
      raises ( UnsupportedQoS );
   void validate qos {in QoSProperties required qos,
                      out PropertyRangeSeq available qos )
      raises ( UnsupportedQos );
};
interface AdminPropertiesAdmin
{
   AdminProperties get admin();
   void set_admin (in AdminProperties admin)
      raises ( UnsupportedAdmin);
};
```
## **Constants**

// The following constant declarations define the standard // QoS property names and the associated values each // property can take on. The name/value pairs for each

```
// standard property are grouped, beginning with a string
// constant defined for the property name followed by the
// values the property can take on.
const String EventReliablilty = "EventReliability";
const short BestEffort = 0;
const short Persistent = 1;
const string ConnectionReliability =
"ConnectionReliability";
// Can take on the same values as EventReliability
const string Priority = "Priority";
const short Lowestpriority = -32767;
const short HighestPriority = 32767;
const short DefaultPriority = 0;
const string StartTime = "StartTime";
// StartTime takes a value of type TimeBase::UtcT when
// placed in an event header.
// StartTime can also be set to either TRUE or FALSE at
// the Proxy level, indicating
// whether or not the Proxy supports the setting of
// per-message stop times.
const string StopTime = "StopTime";
// StopTime takes a value of type TimeBase::UtcT when
// placed 49 in an event header.
// StopTime can also be set to either TRUE or FALSE at the
// Proxy level, indicating
// whether or not the Proxy supports the setting of
// per-message stop times.
const string Timeout = "Timeout";
// Timeout takes on a value of type TimeBase::TimeT
const string OrderPolicy = "OrderPolicy";
const short AnyOrder = 0;
const short FifoOrder = 1;
const short PriorityOrder = 2;
const short DeadlineOrder = 3;
const string DiscardPolicy = "DiscardPolicy";
// DiscardPolicy takes on the same values as OrderPolicy,
// plus
const short LifoOrder = 4;
const string MaximumBatchSize = "MaximumBatchSize";
// MaximumBatchSize takes on a value of type long
const string PacingInterval = "PacingInterval"
// PacingInterval takes on a value of type TimeBase::TimeT
const string MaxQueueLength = ′′MaxQueueLength'';
// MaxQueueLength takes on a value of type long
```
const string MaxConsumers = ′′MaxConsumers''; // MaxConsumers takes on a value of type long

const string MaxSuppliers = ′′MaxSuppliers''; // MaxSuppliers takes on a value of type long

### **Exceptions**

exception UnsupportedQoS { PropertyErrorSeq qos err; };

## **Interfaces**

CosNotification::StructuredEvent Data Structure CosNotification:[:QoSAdmin Interface](#page-420-0)

# **StructuredEvent Data Structure**

This data structure defines the fields that comprise a Structured Event.

### **File name**

CosNotification.idl

## **IDL syntax**

```
struct FixedEventHeader
{
   string domain type;
   string event_type;
   string event name;
};
struct EventHeader
{
   FixedEventHeader fixed header;
   OptionalHeaderFields variable_header;
};
struct StructuredEvent
{
   EventHeader header;
   FilterableEventBody filterable data;
   any remainder of body;
};
```
# **StructuredEvent::EventHeader Structure**

This structure contains two fields, one of which is the FixedEventHeader struct and the other is the variable\_header field.

# **Original interface**

CosNotification::StructuredEvent

## **IDL syntax**

struct EventHeader

```
{
  FixedEventHeader fixed header;
  OptionalHeaderFields variable_header;
};
```
## **Parameters**

### **FixedEventHeader**

See"StructuredEvent::FixedEventHeader".

### **variable\_header**

The variable\_header field contains the rest of the Structured Event. The data type of this field is a sequence of name-value pairs, where each name is a string and each value is a CORBA::Any. The name-value pairs are shown in Table 3. The standard variable header fields defined here provide QoS related information about the current Structured Event that should override other QoS settings within the channel when objects within the channel process the current Structured Event.

Table 3. Standard optional header fields.

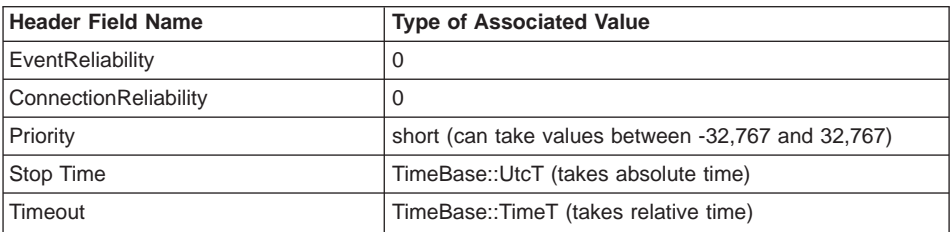

# **StructuredEvent::FixedEventHeader**

The FixedEventHeader structure contains three fields, the domain\_type, event\_type, and event name.

# **Original interface**

CosNotification::StructuredEvent

### **IDL syntax**

```
struct FixedEventHeader
{
   string domain type;
   string event type;
   string event<sup>-</sup>name;
};
```
# **Parameters**

### **domain\_type**

This field contains a string that identifies the vertical industry domain (e.g., telecommunications, healthcare, finance etc.) within which the type of event that characterizes a given Structured Event is defined.

### **event\_type**

The event type field contains a string that identifies the type of event contained within a given StructuredEvent. This name should be unique among all event types defined within a given vertical domain, which is identified by the domain\_type field.

### **event\_name**

The event\_name field contains a string that names a specific instance of StructuredEvent. This name is not interpreted by any component of the Notification Service, and thus the semantics associated with it can be defined by end¡users of the service. This field can be used, for instance, to associate names with individual Structured Events that can be used to uniquely identify an instance of a particular type of Structured Event within a given installation of the Notification Service.

# **StructuredEvent::Body of a StructuredEvent**

A StructuredEvent consists of two parts, the header part and the body part. The body of a Structured Event is intended to contain the contents of an instance of a Structured Event being published by a Notification Service supplier.

## **Original interface**

CosNotification::StructuredEvent

### **IDL syntax**

```
struct StructuredEvent
{
  EventHeader header;
  FilterableEventBody filterable data;
  any remainder of body;
};
```
# <span id="page-420-0"></span>**Parameters**

### **filterable\_data**

The filterable\_data portion of the body of a Structured Event is a sequence of name-value pairs, where name is of type string and the value is a CORBA::Any. The main purpose of this portion of the event body is to provide a convenient structure into which event body fields upon that filtering is likely to be performed can be placed.

### **remainder\_of\_body**

The remainder\_of\_body portion of the event body is intended to hold event data upon which filtering is not likely to be performed.

## **QoSAdmin Interface**

The QoSAdmin interface defines operations that enable clients to get and set the values of QoS properties. It also defines an operation that can verify whether or not a set of requested QoS property settings can be satisfied, along with returning information about the range of possible settings for additional QoS properties.

### **File name**

CosNotification.idl

### **Intended usage**

QoSAdmin is intended to be an abstract interface that is inherited by the Proxy, Admin, and Event Channel interfaces defined in the CosNotifyChannelAdmin module.

## **IDL syntax**

```
interface QoSAdmin
{
  QoSProperties get_qos();
  void set qos ( in QoSProperties qos)
      raises ( UnsupportedQoS );
   void validate qos (in QoSProperties required qos,
          out PropertyRangeSeq available qos )
      raises ( UnsupportedQos );
};
```
## **Supported operations**

[QoSAdmin::get\\_qos](#page-421-0) [QoSAdmin::set\\_qos](#page-421-0) [QoSAdmin::validate\\_qos](#page-422-0)

# <span id="page-421-0"></span>**QoSAdmin::get\_qos**

The get\_qos operation takes no input parameters, and returns a sequence of name-value pairs that encapsulates the current quality of service settings for the target object (which could be an Event Channel, Admin, or Proxy object).

### **Original interface**

CosNotification::QoSAdmin

### **IDL syntax**

QoSProperties get\_qos();

### **Parameters**

None.

# **Return value**

### **QoSProperties**

A sequence of name-value pairs indicating the current quality of service (QoS) settings.

## **Exceptions**

None.

### **Example**

```
CosNotification::QoSProperties *qos;
CosNotifyChannelAdmin::EventChannel var ec = NULL;
qos = ec->get qos(); // get qos
```
## **QoSAdmin::set\_qos**

The set gos operation takes as an input parameter a sequence of name-value pairs that encapsulates quality of service property settings that a client is requesting the target object (which could be an Event Channel, Admin, or Proxy object) support as its default quality of service.

### **Original interface**

CosNotification::QoSAdmin

## **IDL syntax**

void set qos ( in QoSProperties qos ) raises ( UnsupportedQoS );

# <span id="page-422-0"></span>**Parameters**

**qos** Sequence of QoS name-value pairs that a client is requesting that the target object support as its default quality of service (QoS).

# **Remarks**

If the implementation of the target object is not capable of supporting any of the requested quality of service settings, or if any of the requested settings would be in conflict with a QoS property defined at a higher level of the object hierarchy with respect to QoS, the UnsupportedQoS exception is raised. This exception contains as data a sequence of data structures, each of which identifies the name of a QoS property in the input list whose requested setting could not be satisfied and a range of settings for the property that could be satisfied.

## **Example**

CosNotification::QoSProperties qos; CORBA::Short priority; time\_t time\_out; CosNotifyChannelAdmin::EventChannel var ec = NULL; qos.length(2);  $qos[0]$ .name = CORBA::string alloc(20); strcpy(qos[0].name, "Priority"); priority = 6; qos[0].value <<= priority;  $qos[1]$ .name = CORBA::string alloc(20); strcpy(qos[1].name, "Timeout"); time out =  $2 * 24 * 60 * 60 * 10000000$ ; // two days in 100 nanoseconds qos $[1]$ .value <<= time out; // Get Event Channel ec->set\_qos(qos); // set qos

## **QoSAdmin::validate\_qos**

The validate\_qos operation accepts as input a sequence of QoS property name-value pairs that specify a set of QoS settings that a client would like to know if the target object is capable of supporting.

### **Original interface**

CosNotification::QoSAdmin

### **IDL syntax**

void validate qos (in QoSProperties required qos, out PropertyRangeSeq available qos ) raises ( UnsupportedQos );

# **Parameters**

### **required\_qos**

Sequence of QoS name-value pairs a client would like to know if the target object supports.

### **available\_qos**

Sequence of QoS name-value pairs the target object supports.

## **Return value**

None.

## **Exceptions**

#### **UnsupportedQos**

This exception is thrown when any one of the requested QoS settings could not be satisfied by the target object. Check to see if the name and the value of each of the QoS settings are correct.

# **Remarks**

If all requested QoS property value settings could be satisfied by the target object, the operation returns successfully (without actually setting the QoS properties on the target object) with an output parameter that contains a sequence of PropertyRange data structures. Each element in this sequence includes the name of a an additional QoS property supported by the target object that could have been included on the input list and resulted in a successful return from the operation, along with the range of values that would have been acceptable for each such property.

### **Example**

```
CosNotification:: QoSProperties req qos;
CosNotification::PropertyRangeSeq *avail qos;
CosNotifyChannelAdmin::EventChannel var ec = NULL;
CORBA::Short priority;
```

```
req_qos.length(1);
req qos[0].name = CORBA::string_alloc(20);
strcpy(req qos[0].name, "Priority");
priority = 6;
req qos[0].value \leq - priority;
...
ec->validate qos(req qos, avail qos);
```
# **Chapter 9. CosNotifyChannelAdmin in the Notification Service**

The other modules in the Notification Service are:

- CosNotification
- CosNotifyComm
- CosNotifyFilter
- v INotifyChannelAdminManagedClient
- INotifyFilterManagedClient

# **CosNotifyChannelAdmin Module**

The CosNotifyChannelAdmin module defines the interfaces necessary to create, configure, and administer instances of a Notification Service event channel.

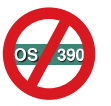

Not supported by OS/390 Component Broker

# **File name**

CosNotifyChannelAdmin.idl

## **Types**

```
// Forward declarations
interface ConsumerAdmin;
interface SupplierAdmin;
interface EventChannel;
interface EventChannelFactory;
interface ProxySupplier :
CosNotification::QoSAdmin,
CosNotifyFilter::FilterAdmin
{
   readonly attribute ConsumerAdmin MyAdmin;
   attribute CosNotifyFilter::MappingFilter priority filter;
   attribute CosNotifyFilter::MappingFilter lifetime_filter
   CosNotifyComm::EventTypeNameSeq
   obtain offered types();
   void validate_event_qos (in CosNotification::QoSProperties
      required qos, out CosNotification::PropertyRangeSeq available qos)
      raises (CosNotification::UnsupportedQoS);
};
interface ProxyPushSupplier :
ProxySupplier,
CosNotifyComm::NotifySubscribe,
CosEventComm::PushSupplier
{
   void connect_any_push_consumer (in CosEventComm::PushConsumer
```

```
push_consumer)
      raises(CosEventChannelAdmin::AlreadyConnected,
             CosEventChannelAdmin::TypeError );
   void suspend_connection()
      raises(ConnectionAlreadyActive);
   void resume_connection()
      raises(ConnectionAlreadyActive);
};
interface StructuredProxyPushSupplier
{
ProxySupplier,
CosNotifyComm::StructuredPushSupplier
{
   void connect_structured_push_consumer (
         in CosNotifyComm::StructuredPushConsumer push_consumer)
      raises(CosEventChannelAdmin::AlreadyConnected,
             CosEventChannelAdmin::TypeError );
   void suspend_connection()
      raises(ConnectAlreadyInactive);
   void resume_connection()
      raises(ConnectionAlreadyActive);
};
interface SequenceProxyPushSupplier :
ProxySupplier,
CosNotifyComm::SequencePushSupplier
{
   void connect_sequence_push_consumer (
         in CosNotifyComm::SequencePushConsumer push_consumer)
      raises(CosEventChannelAdmin::AlreadyConnected,
             CosEventChannelAdmin::TypeError );
   void suspend_connection()
      raises(ConnectAlreadyInactive);
   void resume_connection()
      raises(ConnectionAlreadyActive);
};
interface ProxyConsumer :
CosNotification::QoSAdmin,
CosNotifyFilter::FilterAdmin
{
   readonly attribute SupplierAdmin MyAdmin;
   CosNotifyComm::EventTypeNameSeq
   obtain subscription types();
   void validate_event_qos (in CosNotification::QoSProperties
         required_qos, out CosNotification::PropertyRangeSeq
         available_qos)
      raises (CosNotification::UnsupportedQoS);
};
interface ProxyPushConsumer :
ProxyConsumer,
CosNotifyComm::NotifyPublish,
CosEventComm::PushConsumer
```

```
{
   void connect_any_push_supplier (in CosEventComm::PushSupplier
         push_supplier)
      raises(CosEventChannelAdmin::ALreadyConnected);
};
interface StructuredProxyPushConsumer :
ProxyConsumer,
CosNotifyComm::StructuredPushConsumer
{
  void connect_structured_push_supplier (
         in CosNotifyComm::StructuredPushSupplier push_supplier)
      raises(CosEventChannelAdmin::AlreadyConnected);
};
interface SequenceProxyPushConsumer :
ProxyConsumer,
CosNotifyComm::SequencePushConsumer
{
  void connect_sequence_push_supplier (
         in CosNotifyComm::SequencePushSupplier push_supplier)
      raises(CosEventChannelAdmin::AlreadyConnected);
};
interface ProxyPullSupplier :
ProxySupplier,
CosNotifyComm::NotufySubscribe,
CosEventComm::PullSupplier
{
   void connect any pull consumer (in CosEventComm::PullConsumer
         pull_consumer)
      raises(CosEventChannelAdmin::AlreadyConnected);
};
interface StructuredProxyPullSupplier :
ProxySupplier,
CosNotifyComm::StructuredPullSupplier
{
   void connect_structured_pull_consumer (
         in CosNotifyComm::StructuredPullConsumer pull consumer)
      raises(CosEventChannelAdmin::AlreadyConnected);
};
interface SequenceProxyPullSupplier :
ProxySupplier,
CosNotifyComm::SequencePullSupplier
{
  void connect_sequence_pull_consumer (
         in CosNotifyComm::SequencePullConsumer pull consumer)
      raises(CosEventChannelAdmin::AlreadyConnected);
};
interface ProxyPullConsumer :
ProxyConsumer,
CosNotifyComm::NotifyPublish,
CosEventComm::PullConsumer
```

```
{
   void connect_any_pull_supplier (in CosEventComm::PullSupplier
         pull supplier)
      raises(CosEventChannelAdmin::AlreadyConnected,
             CosEventChannelAdmin::TypeError );
};
interface StructuredProxyPullConsumer :
ProxyConsumer,
CosNotifyComm::StructuredPullConsumer
{
   void connect_structured_pull_supplier (
         in CosNotifyComm::StructuredPullSupplier pull supplier)
      raises(CosEventChannelAdmin::AlreadyConnected,
             CosEventChannelAdmin::TypeError );
};
interface SequenceProxyPullConsumer :
ProxyConsumer,
CosNotifyComm::SequencePullConsumer
{
   void connect_sequence_pull_supplier (
         in CosNotifyComm::SequencePullSupplier pull supplier)
      raises(CosEventChannelAdmin::AlreadyConnected,
             CosEventChannelAdmin::TypeError );
};
typedef long ProxyID;
typedef sequence<ProxyID> ProxyIDSeq;
enum ClientType
{
   ANY EVENT,
   STRUCTURED EVENT,
   SEQUENCE_EVENT
};
typedef long AdminID;
typedef sequence<AdminID> AdminSeq;
interface SupplierAdmin :
CosNotification::QoSAdmin,
CosNotifyComm::NotifyPublish,
CosNotifyFilter::FilterAdmin,
CosEventChannelAdmin::SupplierAdmin
{
   readonly attribute AdminID MyID;
   readonly attribute EventChannel MyChannel;
   readonly attribute ProxyIDSeq pull consumers;
   readonly attribute ProxyIDSeq push consumers;
   ProxyConsumer get proxy consumer (in ProxyID proxy id )
      raises (ProxyNotFound);
   ProxyConsumer obtain notification pull consumer (
      in ClinetType ctype, out ProxyID proxy id);
```

```
ProxyConsumer obtain_notification_push_consumer (
      in ClientType ctype, out ProxyID proxy id);
};
interface Consumer Admin :
CosNotification::QoSAdmin,
CosNotifyComm::NotifySubscribe,
CosNotifyFilter::FilterAdmin,
CosEventChannelAdmin::ConsumerAdmin
{
   readonly attribute AdminID MyID;
   readonly attribute EventChannel MyChannel;
      attribute CosNotifyFilter::MappingFilter
   priority_filter;
   attribute CosNotifyFilter::MappingFilter
   lifetime_filter;
   readonly attribute ProxyIDSeq pull suppliers;
   readonly attribute ProxyIDSeq push suppliers;
   ProxySupplier get proxy supplier (in ProxyID proxy id )
      raises (ProxyNotFound);
   ProxySupplier obtain notification pull supplier (
      in ClientType ctype, out ProxyID proxy id);
   ProxySupplier obtain notification push supplier (
      in ClinetType ctype, out proxyID proxy id);
};
interface EventChannel :
CosNotification::QoSAdmin,
CosNotification::AdminPropertiesAdmin,
CosEventChannelAdmin::EventChannel
{
   readonly attribute EventChannelFactory MyFactory;
   readonly attribute ConsumerAdmin
   default consumer admin;
   readonly attribute SupplierAdmin
   default_supplier_admin;
   ConsumerAdmin new_for_consumers (out AdminID id);
   SupplierAdmin new for suppliers (out AdminID id);
   ConsumerAdmin get_consumeradmin (in AdminID id)
      raises (AdminNotFound);
   SupplierAdmin get supplieradmin (in AdminID id)
      raises (AdminNotFound);
  AdminIDSeq get_all_consumeradmins();
   AdminIDSeq get all supplieradmins();
};
typedef long ChannelID;
typedef sequence<ChannelID> ChannelIDSeq;
interface EventChannelFactory
{
  EventChannel create_channel (
         in CosNotification::QoSProperties initial_qos,
         in CosNotification::Adminproperies initial admin,
```

```
out ChannelID id)
      raises(CosNotification::UnsupportedQoS,
   CosNotification::UnsupportedAdmin );
   ChannelIDSeq get all channels();
   EventChannel get event channel (in ChannelID id)
      raises (ChannelNotFound);
};
```
## **Exceptions**

```
exception ConnectionAlreadyActive {};
exception ConnectionAlreadyInactive {};
exception AdminNotFound \{\};
exception ProxyNotFound {};
exception ChannelNotFound ();
```
### **Intended usage**

It defines the different types of proxy interfaces that support connections from the various types of clients that are supported, the Admin interfaces, the EventChannel interface, and a factory interface for instantiating new channels.

## **Interfaces**

CosNotiyChannelAdmin::ConsumerAdmin Interface CosNotifyChannelAdmin:[:EventChannel Interface](#page-435-0) CosNotifyChannelAdmin:[:EventChannelFactory Interface](#page-444-0) CosNotifyChannelAdmin:[:ProxyConsumer Interface](#page-448-0) CosNotifyChannelAdmin:[:ProxySupplier Interface](#page-450-0) CosNotifyChannelAdmin:[:StructuredProxyPullConsumer Interface](#page-452-0) CosNotifyChannelAdmin:[:StructuredProxyPullSupplier Interface](#page-454-0) CosNotifyChannelAdmin:[:StructuredProxyPushConsumer Interface](#page-456-0) CosNotifyChannelAdmin:[:StructuredProxyPushSupplier Interface](#page-458-0) CosNotifyChannelAdmin:[:SupplierAdmin Interface](#page-462-0)

## **ConsumerAdmin Interface**

The ConsumerAdmin interface defines the behavior supported by objects that create and manage lists of proxy supplier objects within a Notification Service event channel.

### **File name**

CosNotifyChannelAdmin.idl

### **Intended usage**

A Notification Service event channel can have any number of ConsumerAdmin instances associated with it. Each such instance is responsible for creating and managing a list of proxy supplier objects that share a common set of QoS property settings, and a common set of filter objects. This feature enables clients to conveniently group proxy supplier objects within a channel into groupings that each support a set of consumers with a common set of QoS requirements and event subscriptions.

The ConsumerAdmin interface inherits the QoSAdmin interface defined within the CosNotification module, enabling each ConsumerAdmin instance to manage a set of QoS property settings. These QoS property settings are assigned as the default QoS property settings for any proxy supplier object created by a ConsumerAdmin instance. In addition, the ConsumerAdmin interface inherits from the FilterAdmin interface defined within the CosNotifyFilter module, enabling each ConsumerAdmin instance to maintain a list of filter objects. These filter objects encapsulate subscriptions that will apply to all proxy supplier objects that have been created by a given ConsumerAdmin instance. In order to enable optimizing the notification of a group of proxy supplier objects that have been created by the same ConsumerAdmin instance of changes to these shared filter objects, the ConsumerAdmin interface also inherits from the NotifySubscribe interface defined in the CosNotifyComm module. This inheritance enables a ConsumerAdmin instance to be registered as the callback object for notification of subscription changes made upon filter objects.

Locally, the ConsumerAdmin interface supports a readonly attribute that maintains a reference to the EventChannel instance that created a given ConsumerAdmin instance. The ConsumerAdmin interface also supports a readonly attribute that contains a numeric identifier that will be assigned to an instance supporting this interface by its associated Notification Service event channel upon creation of the ConsumerAdmin instance. This identifier will be unique among all ConsumerAdmin instances created by a given channel.

Each ConsumerAdmin instance assigns a unique numeric identifier to each proxy supplier object it maintains. The ConsumerAdmin interface supports attributes that maintain the list of these unique identifiers associated with the proxy pull and the proxy push suppliers created by a given ConsumerAdmin instance. The ConsumerAdmin interface also supports an operation which, given the unique identifier of a proxy supplier a given ConsumerAdmin instance has created as input, will return the object reference of that proxy supplier object. Finally, the ConsumerAdmin interface supports operations that can create the various styles of proxy supplier objects supported by the Notification Service event channel.

### **IDL syntax**

```
interface ConsumerAdmin :
```

```
CosNotification::QoSAdmin,
CosNotifyComm::NotifySubscribe,
CosNotifyFilter::FilterAdmin,
CosEventChannelAdmin::ConsumerAdmin
{
   readonly attribute AdminID MyID;
   readonly attribute EventChannel MyChannel;
   attribute CosNotifyFilter::MappingFilter
   priority_filter;
   attribute CosNotifyFilter::MappingFilter
```

```
lifetime_filter;
   readonly attribute ProxyIDSeq pull suppliers;
   readonly attribute ProxyIDSeq push suppliers;
  ProxySupplier get proxy supplier (in ProxyID proxy id )
     raises (ProxyNotFound);
   ProxySupplier obtain notification pull supplier (
      in ClientType ctype, out ProxyID proxy id);
  ProxySupplier obtain notification push supplier (
      in ClinetType ctype, out proxyID proxy id);
};
```
## **Supported operations**

ConsumerAdmin::MyChannel Attribute ConsumerAdmin::MyID Attribute [ConsumerAdmin::pull\\_suppliers Attribute](#page-432-0) [ConsumerAdmin::push\\_suppliers Attribute](#page-432-0) [ConsumerAdmin::get\\_proxy\\_supplier](#page-432-0) [ConsumerAdmin::obtain\\_notification\\_pull\\_supplier](#page-433-0) [ConsumerAdmin::obtain\\_notification\\_push\\_supplier](#page-434-0)

## **ConsumerAdmin::MyChannel Attribute**

The MyChannel attribute is a readonly attribute that maintains the object reference of the Notification Service event channel that created a given SupplierAdmin instance.

## **Original interface**

CosNotifyChannelAdmin::ConsumerAdmin

### **IDL syntax**

readonly attribute EventChannel MyChannel;

### **ConsumerAdmin::MyID Attribute**

The MyID attribute is a readonly attribute that maintains the unique identifier of the target SupplierAdmin instance that is assigned to it upon creation by the Notification Service event channel.

### **Original interface**

CosNotifyChannelAdmin::ConsumerAdmin

### **IDL syntax**

readonly attribute AdminID MyID;
# **ConsumerAdmin::pull\_suppliers Attribute**

The pull\_suppliers attribute is a readonly attribute that contains the list of unique identifiers that have been assigned by a ConsumerAdmin instance to each pull-style proxy supplier object it has created.

## **Original interface**

CosNotifyChannelAdmin::ConsumerAdmin

### **IDL syntax**

readonly attribute ProxyIDSeq pull suppliers;

# **ConsumerAdmin::push\_suppliers Attribute**

The push\_suppliers attribute is a readonly attribute that contains the list of unique identifiers that have been assigned by a ConsumerAdmin instance to each push-style proxy supplier object it has created.

# **Original interface**

CosNotifyChannelAdmin::ConsumerAdmin

#### **IDL syntax**

readonly attribute ProxyIDSeq push suppliers;

## **ConsumerAdmin::get\_proxy\_supplier**

The get\_proxy\_supplier operation accepts as an input parameter the numeric unique identifier associated with one of the proxy supplier objects that has been created by the target ConsumerAdmin instance.

## **Original interface**

CosNotifyChannelAdmin::ConsumerAdmin

### **IDL syntax**

ProxySupplier get proxy supplier (in ProxyID proxy id ) raises (ProxyNotFound);

# **Parameters**

#### **proxy\_id**

A numeric unique identifier associated with one of the proxy supplier objects that has been created by the target ConsumerAdmin instance.

# **Return value**

#### **ProxySupplier**

A reference to the proxy supplier object whose unique identifier matches the proxy\_id.

## **Exceptions**

#### **ProxyNotFound**

This exception is raised if the input parameter (id) does not correspond to any of the proxy supplier objects created by the target ConsumerAdmin instance. Make sure that a proxy supplier object instance of that particular id value is created or use another (correct) id value.

#### ProxyNotFound

## **Remarks**

If the input parameter does correspond to the unique identifier of a proxy supplier object that has been created by the target ConsumerAdmin instance, that proxy supplier object's reference is returned as the result of the operation. Otherwise, the ProxyNotFound exception is raised.

### **Example**

CosNotifyChannelAdmin::ProxyID proxy\_id; CosNotifyChannelAdmin::ConsumerAdmin var ca = NULL; CosNotifyChannelAdmin::ProxySupplier\_var pxyS; ...  $pxyS = ca \rightarrow qet$  proxy supplier(proxy id);

### **ConsumerAdmin::obtain\_notification\_pull\_supplier**

The obtain\_notification\_pull\_supplier operation can create instances of the structured type of pull-style proxy supplier objects defined within the CosNotifyChannelAdmin module. Instances of the StructuredProxyPullSupplier interface support connections to pull consumers that receive events as Structured Events.

### **Original interface**

CosNotifyChannelAdmin::ConsumerAdmin

### **IDL syntax**

ProxySupplier obtain notification pull supplier ( in ClientType ctype, out ProxyID proxy id);

## **Parameters**

**ctype** A flag that indicates that the structured style of pull-style proxy supplier instance should be created.

#### **proxy\_id**

An output parameter that is an unique identifier (among all proxy suppliers the ConsumerAdmin created) for the newly created StructuredProxyPullSupplier object.

#### **Return value**

#### **ProxySupplier**

A reference to the new StructuredProxyPullSupplier instance.

### **Exceptions**

None.

## **Remarks**

The obtain\_notification\_pull\_supplier accepts as an input parameter a flag that indicates that the structured style of pull-style proxy supplier instance should be created. The target ConsumerAdmin creates the new StructuredProxyPullSupplier instance and assigns a numeric identifier to it that is unique among all proxy suppliers it has created. The unique identifier is returned as the output parameter of the operation, and the reference to the new proxy supplier instance is returned as the operation result.

### **Example**

```
CosNotifyChannelAdmin::ProxyID proxy_id;
CosNotifyChannelAdmin::ConsumerAdmin var ca = NULL;
CosNotifyChannelAdmin::StructuredProxyPullSupplier_var pxyPullS;
...
pxyPullS = CosNotifyChannelAdmin::StructuredProxyPullSupplier:: narrow(
                      ca->obtain_notification_pull_supplier(
                      CosNotifyChannelAdmin::STRUCTURED_EVENT, proxy_id));
```
#### **ConsumerAdmin::obtain\_notification\_push\_supplier**

The obtain\_notification\_push\_supplier operation can create instances of the structured type of push-style proxy supplier objects defined within the CosNotifyChannelAdmin module. Instances of the StructuredProxyPushSupplier interface support connections to push consumers that receive events as Structured Events.

#### **Original interface**

CosNotifyChannelAdmin::ConsumerAdmin

#### **IDL syntax**

ProxySupplier obtain notification push supplier ( in ClientType ctype, out proxyID proxy id);

# **Parameters**

**ctype** A flag that indicates that the structured style of pull-style proxy supplier instance should be created.

#### **proxy\_id**

An output parameter that is an unique identifier (among all proxy suppliers the ConsumerAdmin created) for the newly created StructuredProxyPushSupplier object.

### **Return value**

#### **ProxySupplier**

A reference to the new StructuredProxyPushSupplier instance.

## **Exceptions**

None.

# **Remarks**

The obtain\_notification\_push\_supplier accepts as an input parameter a flag that indicates that a structured style of push-style proxy supplier instance should be created. The target ConsumerAdmin creates the new StructuredProxyPushSupplier instance and assigns a numeric identifier to it that is unique among all proxy suppliers it has created. The unique identifier is returned as the output parameter of the operation, and the reference to the new proxy supplier instance is returned as the operation result.

### **Example**

```
CosNotifyChannelAdmin::ProxyID proxy_id;
CosNotifyChannelAdmin::ConsumerAdmin var ca = NULL;
CosNotifyChannelAdmin::StructuredProxyPushSupplier_var pxyPushS;
...
pxyPushS = CosNotifyChannelAdmin::StructuredProxyPushSupplier::_narrow(
                      ca->obtain_notification_push_supplier(
                      CosNotifyChannelAdmin::STRUCTURED_EVENT, proxy_id));
```
# **EventChannel Interface**

The EventChannel interface encapsulates the behaviors supported by a Notification Service event channel.

### **File name**

CosNotifyChannelAdmin.idl

# **Intended usage**

The EventChannel interface defined within the CosNotifyChannelAdmin module inherits from the QoSAdmin interface defined within the CosNotification module. Inheritance of this interface enables a Notification Service style event channel to manage lists of associated QoS properties.

Also, the EventChannel interface supports a readonly attribute that maintains a reference to the EventChannelFactory instance that created it. In addition, each instance of the EventChannel interface has an associated default ConsumerAdmin and an associated default SupplierAdmin instance, both of which exist upon creation of the channel and that have the unique identifier of zero (note that admin object identifiers only need to be unique among a given type of admin, implying that the identifiers assigned to ConsumerAdmin objects can overlap those assigned to SupplierAdmin objects). The EventChannel interface supports readonly attributes that maintain references to these default admin objects.

The EventChannel interface supports operations that create new ConsumerAdmin and SupplierAdmin instances. In addition, the EventChannel interface supports operations that can return references to the ConsumerAdmin and SupplierAdmin instances associated with a given EventChannel instance, given the unique identifier of an admin object as input. Finally, the EventChannel interface supports operations that return the sequence of unique identifiers of all ConsumerAdmin and SupplierAdmin instances associated with a given EventChannel instance.

## **IDL syntax**

interface EventChannel :

```
CosNotification::QoSAdmin,
CosNotification::AdminPropertiesAdmin,
CosEventChannelAdmin::EventChannel
{
   readonly attribute EventChannelFactory MyFactory;
   readonly attribute ConsumerAdmin
   default consumer admin;
   readonly attribute SupplierAdmin
   default supplier admin;
   ConsumerAdmin new for consumers (out AdminID id);
   SupplierAdmin new for suppliers (out AdminID id);
   ConsumerAdmin get_consumeradmin (in AdminID id)
      raises (AdminNotFound);
   SupplierAdmin get supplieradmin (in AdminID id)
      raises (AdminNotFound);
   AdminIDSeq get all consumeradmins();
  AdminIDSeq get all supplieradmins();
};
typedef long ChannelID;
typedef sequence<ChannelID> ChannelIDSeq;
exception ChannelNotFound ();
interface EventChannelFactory
```

```
{
  EventChannel create channel (
         in CosNotification:: QoSProperties initial qos,
         in CosNotification:: Adminproperies initial admin,
         out ChannelID id)
      raises(CosNotification::UnsupportedQoS,
             CosNotification::UnsupportedAdmin);
  ChannelIDSeq get all channels();
   EventChannel get event channel (in ChannelID id)
      raises (ChannelNotFound);
};
```
### **Supported operations**

EventChannel::default\_consumer\_admin Attribute [EventChannel::default\\_supplier\\_admin Attribute](#page-438-0) [EventChannel::MyFactory Attribute](#page-442-0) [EventChannel::get\\_all\\_consumeradmins](#page-438-0) [EventChannel::get\\_all\\_supplieradmins](#page-439-0) [EventChannel::get\\_consumeradmin](#page-440-0) [EventChannel::get\\_supplieradmin](#page-441-0) [EventChannel::new\\_for\\_consumers](#page-442-0) [EventChannel::new\\_for\\_suppliers](#page-443-0)

## **EventChannel::default\_consumer\_admin Attribute**

The default\_consumer\_admin attribute is a readonly attribute that maintains a reference to the default ConsumerAdmin instance associated with the target EventChannel instance.

### **Original interface**

CosNotifyChannelAdmin::EventChannel

### **IDL syntax**

readonly attribute ConsumerAdmin default consumer admin;

# **Remarks**

Each EventChannel instance has an associated default ConsumerAdmin instance, which exists upon creation of the channel and is assigned the unique identifier of zero. Subsequently, clients can create additional Event Service style ConsumerAdmin instances by invoking the inherited for\_consumers operation, and additional Notification Service style ConsumerAdmin instances by invoking the new for consumers operation defined by the EventChannel interface.

# <span id="page-438-0"></span>**EventChannel::default\_supplier\_admin Attribute**

The default\_supplier\_admin attribute is a readonly attribute that maintains a reference to the default SupplierAdmin instance associated with the target EventChannel instance.

## **Original interface**

CosNotifyChannelAdmin::EventChannel

### **IDL syntax**

readonly attribute SupplierAdmin default supplier admin;

### **Remarks**

Each EventChannel instance has an associated default SupplierAdmin instance, which exists upon creation of the channel and is assigned the unique identifier of zero. Subsequently, clients can create additional Event Service style SupplierAdmin instances by invoking the inherited for\_suppliers operation, and additional Notification Service style SupplierAdmin instances by invoking the new\_for\_suppliers operation defined by the EventChannel interface.

# **EventChannel::get\_all\_consumeradmins**

The get\_all\_consumeradmins operation takes no input parameters and returns a sequence of the unique identifiers assigned to all Notification Service style ConsumerAdmin instances that have been created by the target EventChannel instance.

## **Original interface**

CosNotifyChannelAdmin::EventChannel

#### **IDL syntax**

AdminIDSeq get all consumeradmins();

### **Parameters**

None.

## **Return value**

#### **AdminIDSeq**

A sequence of the unique identifiers assigned to all Notification Service style ConsumerAdmin instances that have been created by the target EventChannel instance.

## <span id="page-439-0"></span>**Exceptions**

None.

### **Example**

```
CosNotifyChannelAdmin::EventChannel_var ec = NULL;
CosNotifyChannelAdmin::AdminIDSeq* caid_seq;
...
caid_seq = ec->get_all_consumeradmins();
```
# **EventChannel::get\_all\_supplieradmins**

The get\_all\_supplieradmins operation takes no input parameters and returns a sequence of the unique identifiers assigned to all Notification Service style SupplierAdmin instances that have been created by the target EventChannel instance.

### **Original interface**

CosNotifyChannelAdmin::EventChannel

### **IDL syntax**

AdminIDSeq get\_all\_supplieradmins();

### **Parameters**

None.

# **Return value**

#### **AdminIDSeq**

A sequence of the unique identifiers assigned to all Notification Service style SupplierAdmin instances that have been created by the target EventChannel instance.

### **Exceptions**

None.

### **Example**

CosNotifyChannelAdmin::EventChannel\_var ec = NULL; CosNotifyChannelAdmin::AdminIDSeq\* said\_seq; ... said\_seq = ec->get\_all\_supplieradmins();

## <span id="page-440-0"></span>**EventChannel::get\_consumeradmin**

The get\_consumeradmin operation returns a reference to one of the ConsumerAdmin instances associated with the target EventChannel instance.

### **Original interface**

CosNotifyChannelAdmin::EventChannel

#### **IDL syntax**

ConsumerAdmin get\_consumeradmin (in AdminID id) raises (AdminNotFound);

#### **Parameters**

**id** A numeric value that is intended to be the unique identifier of one of the ConsumerAdmin instances associated with the target EventChannel instance.

# **Return value**

#### **ConsumerAdmin**

A reference to the ConsumerAdmin instance whose unique identifier matches the id value.

### **Exceptions**

#### **AdminNotFound**

This exception is raised when the id value does not match any of the ConsumerAdmin instances associated with the EventChannel. Make sure that a ConsumerAdmin instance with that particular id is created or use another (correct) id value.

## **Remarks**

The get\_consumeradmin operation accepts as an input parameter a numeric value that is intended to be the unique identifier of one of the ConsumerAdmin instances associated with the target EventChannel instance. If this turns out to be the case, the object reference of the associated ConsumerAdmin instance is returned as the operation result. Otherwise, the AdminNotFound exception is raised.

### **Example**

CosNotifyChannelAdmin::AdminID id; CosNotifyChannelAdmin::EventChannel var ec = NULL; CosNotifyChannelAdmin::ConsumerAdmin var ca = NULL; ... ca = CosNotifyChannelAdmin::ConsumerAdmin:: narrow( ec->get consumeradmin(id));

## <span id="page-441-0"></span>**EventChannel::get\_supplieradmin**

The get\_supplieradmin operation returns a reference to one of the SupplierAdmin instances associated with the target EventChannel instance.

### **Original interface**

CosNotifyChannelAdmin::EventChannel

### **IDL syntax**

SupplierAdmin get supplieradmin (in AdminID id) raises (AdminNotFound);

#### **Parameters**

**id** A numeric value that is intended to be the unique identifier of one of the SupplierAdmin instances associated with the target EventChannel instance.

# **Return value**

#### **SupplierAdmin**

A reference to the SupplierAdmin instance whose unique identifier matches the id value.

### **Exceptions**

### **AdminNotFound**

This exception is raised when the id value does not match any of the SupplierAdmin instances associated with the EventChannel. Make sure that a SupplierAdmin instance with that particular id is created or use another (correct) id value.

# **Remarks**

The get\_supplieradmin operation accepts as an input parameter a numeric value that is intended to be the unique identifier of one of the SupplierAdmin instances associated with the target EventChannel instance. If this turns out to be the case, the object reference of the associated SupplierAdmin instance is returned as the operation result. Otherwise, the AdminNotFound exception is raised.

### **Example**

CosNotifyChannelAdmin::AdminID id; CosNotifyChannelAdmin::EventChannel var ec = NULL; CosNotifyChannelAdmin::SupplierAdmin var sa = NULL; ... sa = CosNotifyChannelAdmin::SupplierAdmin:: narrow( ec->get supplieradmin(id));

# <span id="page-442-0"></span>**EventChannel::MyFactory Attribute**

The MyFactory attribute is a readonly attribute that maintains the object reference of the event channel factory that created a given Notification Service EventChannel instance.

### **Original interface**

CosNotifyChannelAdmin::EventChannel

#### **IDL syntax**

readonly attribute EventChannelFactory MyFactory;

## **EventChannel::new\_for\_consumers**

The new\_for\_consumers operation is invoked to create a new Notification Service style ConsumerAdmin instance.

## **Original interface**

CosNotifyChannelAdmin::EventChannel

#### **IDL syntax**

ConsumerAdmin new for consumers (out AdminID id);

### **Parameters**

**id** An output parameter that is a numeric unique identifier assigned to the new ConsumerAdmin instance.

### **Return value**

#### **ConsumerAdmin**

A reference to the new ConsumerAdmin instance that was created as the result of the operation.

## **Exceptions**

None.

# **Remarks**

The new\_for\_consumers operation is invoked to create a new Notification Service style ConsumerAdmin instance. This instance is assigned a unique identifier by the target EventChannel instance that is unique among all ConsumerAdmin instances currently associated with the channel. Upon completion, the operation returns the reference to the new ConsumerAdmin instance as the result of the operation, and the unique identifier assigned to the new ConsumerAdmin instance as the output parameter.

### <span id="page-443-0"></span>**Example**

```
CosNotifyChannelAdmin::AdminID id;
CosNotifyChannelAdmin::EventChannel var ec = NULL;
CosNotifyChannelAdmin::ConsumerAdmin var ca = NULL;
...
ca = ec->new for consumers(id);
```
# **EventChannel::new\_for\_suppliers**

The new\_for\_suppliers operation is invoked to create a new Notification Service style SupplierAdmin instance.

### **Original interface**

CosNotifyChannelAdmin::EventChannel

#### **IDL syntax**

SupplierAdmin new\_for\_suppliers (out AdminID id);

#### **Parameters**

**id** An output parameter that is a numeric unique identifier assigned to the new SupplierAdmin instance.

# **Return value**

#### **SupplierAdmin**

A reference to the new SupplierAdmin instance that was created as the result of the operation.

### **Exceptions**

None.

# **Remarks**

The new\_for\_suppliers operation is invoked to create a new Notification Service style SupplierAdmin instance. This instance is assigned a unique identifier by the target EventChannel instance that is unique among all SupplierAdmin instances currently associated with the channel. Upon completion, the operation returns the reference to the new SupplierAdmin instance as the result of the operation, and the unique identifier assigned to the new SupplierAdmin instance as the output parameter.

## **Example**

```
CosNotifyChannelAdmin::AdminID id;
CosNotifyChannelAdmin::EventChannel_var ec = NULL;
CosNotifyChannelAdmin::SupplierAdmin var sa = NULL;
...
sa = ec->new for suppliers(id);
```
## **EventChannelFactory Interface**

The EventChannelFactory interface defines operations for creating and managing new Notification Service style event channels.

### **File name**

CosNotifyChannelAdmin.idl

### **Intended usage**

The EventChannelFactory interface supports a routine that creates new instances of Notification Service event channels and assigns unique numeric identifiers to them. In addition, the EventChannelFactory interface supports a routine that can return the unique identifiers assigned to all event channels created by a given instance of EventChannelFactory, and another routine that, given the unique identifier of an event channel created by a target EventChannelFactory instance, returns the object reference of that event channel.

### **IDL syntax**

```
interface EventChannelFactory
{
  EventChannel create channel (
         in CosNotification::QoSProperties initial_qos,
         in CosNotification:: Adminproperies initial admin,
         out ChannelID id)
      raises(CosNotification::UnsupportedQoS,
             CosNotification::UnsupportedAdmin );
   ChannelIDSeq get_all_channels();
   EventChannel get event channel (in ChannelID id)
      raises (ChannelNotFound);
};
```
### **Supported operations**

[EventChannelFactory::create\\_channel](#page-445-0) [EventChannelFactory::get\\_all\\_channels](#page-446-0) [EventChannelFactory::get\\_event\\_channel](#page-447-0)

## <span id="page-445-0"></span>**EventChannelFactory::create\_channel**

The create\_channel operation is invoked to create a new instance of the Notification Service style event channel.

### **Original interface**

CosNotifyChannelAdmin::EventChannelFactory

### **IDL syntax**

```
EventChannel create_channel (
      in CosNotification:: 0oSProperties initial gos.
      in CosNotification:: Adminproperies initial admin,
      out ChannelID id)
   raises(CosNotification::UnsupportedQoS,
          CosNotification::UnsupportedAdmin );
```
### **Parameters**

#### **initial\_qos**

A list of name-value pairs that specify the initial QoS property settings for the new channel.

**id** An output identifier which is a unique numeric identifier that is assigned to the Notification Service style event channel created.

# **Return value**

#### **EventChannel**

A reference to a new Notification Service style event channel created by this operation.

## **Exceptions**

#### **CosNotification::UnsupportedQoS**

This exception is thrown when any one of the requested QoS settings could not be satisfied by the target object. Check to see if the name and the value of each of the QoS settings are correct.

# **Remarks**

The create channel operation is invoked to create a new instance of the Notification Service style event channel. This operation accepts two input parameters. The first input parameter is a list of name-value pairs that specify the initial QoS property settings for the new channel. The second input parameter is a list of name-value pairs that specify the initial administrative property settings for the new channel. If no implementation of the EventChannel interface exists that can support all of the requested QoS property settings, the UnsupportedQoS exception is raised. If this exception is not raised, the create\_channel operation will return a reference to a new Notification Service style event channel. In addition, the operation assigns to this new

event channel a numeric identifier that is unique among all event channels created by the target object. This numeric identifier is returned as an output parameter.

## <span id="page-446-0"></span>**Example**

```
CosNotifyChannelAdmin::ChannelID cid;
CosNotification::QoSProperties qos;
CosNotifyChannelAdmin::EventChannelFactory var ef = NULL;
CosNotifyChannelAdmin::EventChannel_var ec = NULL;
ec = ef->create channel(qos, NULL, cid);
```
### **EventChannelFactory::get\_all\_channels**

The get all channels operation returns a sequence of all of the unique numeric identifiers corresponding to Notification Service event channels that have been created by the target object.

# **Original interface**

CosNotifyChannelAdmin::EventChannelFactory

### **IDL syntax**

ChannelIDSeq get all channels();

### **Parameters**

None.

# **Return value**

#### **ChannelIDSeq**

A sequence of the unique identifiers assigned to all Notification Service event channel instances that have been created by the target object.

## **Exceptions**

None.

## **Example**

CosNotifyChannelAdmin::EventChannelFactory var ef = NULL; CosNotifyChannelAdmin::ChannelIDSeq\* cid\_seq; ... cid seq = ef->get all channels();

## <span id="page-447-0"></span>**EventChannelFactory::get\_event\_channel**

The get\_event\_channel operation accepts as input a numeric value that is supposed to be the unique identifier of a Notification Service event channel that has been created by the target object.

#### **Original interface**

CosNotifyChannelAdmin::EventChannelFactory

### **IDL syntax**

EventChannel get event channel (in ChannelID id) raises (ChannelNotFound);

#### **Parameters**

**id** A numeric value that is supposed to be the unique identifier of a Notification Service event channel that has been created by the target object.

### **Return value**

#### **EventChannel**

The object reference of the Notification Service event channel corresponding to the input identifier.

### **Exceptions**

#### **ChannelNotFound**

This exception is raised when the id value does not match any of the Notification Service event channel instances associated with the EventChannel. Make sure that the Notification Service event channel instance with that particular id is created or use another (correct) id value.

# **Remarks**

The get\_event\_channel operation accepts as input a numeric value that is supposed to be the unique identifier of a Notification Service event channel that has been created by the target object. If this input value does not correspond to such a unique identifier, the ChannelNotFound exception is raised. Otherwise, the operation returns the object reference of the Notification Service event channel corresponding to the input identifier.

### **Example**

CosNotifyChannelAdmin::ChannelID cid; CosNotifyChannelAdmin::EventChannelFactory var ef = NULL; CosNotifyChannelAdmin::EventChannel var ec = NULL; ...  $ec = ef$ ->get event channel(cid);

## **ProxyConsumer Interface**

The ProxyConsumer interface is intended to be an abstract interface that is inherited by the different varieties of proxy consumers that can be instantiated within a notification channel.

### **File name**

CosNotifyChannelAdmin.idl

### **Intended usage**

The ProxyConsumer interface encapsulates the behaviors common to all Notification Service proxy consumers. In particular, the ProxyConsumer interface inherits the QoSAdmin interface defined within the CosNotification module, and the FilterAdmin interface defined within the CosNotifyFilter module. The former inheritance enables all proxy consumers to administer a list of associated QoS properties, while the latter inheritance enables all proxy consumers to administer a list of associated filter objects. Locally, the ProxyConsumer interface defines a readonly attribute that contains a reference to the SupplierAdmin object that created it.

### **IDL syntax**

```
interface ProxyConsumer :
CosNotification::QoSAdmin,
CosNotifyFilter::FilterAdmin
{
   readonly attribute SupplierAdmin MyAdmin;
   CosNotifyComm::EventTypeNameSeq
   obtain subscription types();
   void validate_event_qos (
         in CosNotification::QoSProperties required_qos,
         out CosNotification:: Property Range Seq available qos)
      raises (CosNotification::UnsupportedQoS);
};
```
### **Supported operations**

ProxyConsumer::validate\_event\_qos

# **ProxyConsumer::validate\_event\_qos**

The validate event gos operation accepts as input a sequence of QoS property name-value pairs which specify a set of QoS settings that a client is interested in setting on a per-event basis.

## **Original interface**

CosNotifyChannelAdmin::ProxyConsumer

#### **IDL syntax**

void validate\_event\_qos ( in CosNotification:: OoSProperties required gos, out CosNotification::PropertyRangeSeq available\_qos) raises (CosNotification::UnsupportedQoS);

## **Parameters**

#### **required\_qos**

A sequence of QoS property name-value pairs which specify a set of QoS settings that a client is interested in setting on a per-event basis.

#### **available\_qos**

An output parameter that is a sequence of PropertyRange data structures. Each element in this sequence has a name-value pair of QoS settings that the target object supports.

### **Return value**

None.

## **Exceptions**

#### **CosNotification::UnsupportedQoS**

This exception is thrown when any one of the requested QoS settings could not be satisfied by the target object. Check to see if the name and the value of each of the QoS settings are correct.

# **Remarks**

The validate event gos operation accepts as input a sequence of QoS property name-value pairs which specify a set of QoS settings that a client is interested in setting on a per-event basis. Note that the QoS property settings contained in the optional header fields of a Structured Event may differ from those that are configured on a given proxy object. This operation is essentially a check to see if the target proxy object will honor the setting of a set of QoS properties on a per-event basis to values that may conflict with those set on the proxy itself. If any of the requested settings would not be honored by the target object on a per-event basis, the operation raises the UnsupportedQoS exception.

If all requested QoS property value settings could be satisfied by the target object, the operation returns successfully with an output parameter that contains a sequence of PropertyRange data structures. Each element in this sequence includes the name of a an additional QoS property whose setting is supported by the target object on a per-event basis and which could have been included on the input list while still resulting in a successful return from the operation. Each element also includes the range of values that would have been acceptable for each such property.

## **Example**

```
CosNotification::QoSProperties *req_qos;
CosNotification:: Property RangeSeq *avail_qos;
CosNotifyChannelAdmin::StructuredProxyPushConsumer_var_pxyPushC;
...
pxyPushC->validate event qos(*req qos, avail qos);
```
# **ProxySupplier Interface**

The ProxySupplier interface is intended to be an abstract interface that is inherited by the different varieties of proxy suppliers that can be instantiated within a notification channel.

### **File name**

CosNotifyChannelAdmin.idl

### **Intended usage**

The ProxySupplier interface encapsulates the behaviors common to all Notification Service proxy suppliers. In particular, the ProxySupplier interface inherits the QoSAdmin interface defined within the CosNotification module, and the FilterAdmin interface defined within the CosNotifyFilter module. The former inheritance enables all proxy suppliers to administer a list of associated QoS properties, while the latter inheritance enables all proxy suppliers to administer a list of associated filter objects. Locally, the ProxySupplier interface defines a readonly attribute that contains a reference to the ConsumerAdmin object that created it.

### **IDL syntax**

```
interface ProxySupplier :
CosNotification::QoSAdmin,
CosNotifyFilter::FilterAdmin
{
   readonly attribute ConsumerAdmin MyAdmin;
   attribute CosNotifyFilter::MappingFilter priority filter;
   attribute CosNotifyFilter::MappingFIlter lifetime filter;
   CosNotifyComm::EventTypeNameSeq
   obtain offered types();
   void validate_event_qos (
         in CosNotification::QoSProperties required_qos,
         out CosNotification::PropertyRangeSeq available_qos)
      raises (CosNotification::UnsupportedQoS);
};
```
#### **Supported operations**

[ProxySupplier::validate\\_event\\_qos](#page-451-0)

## <span id="page-451-0"></span>**ProxySupplier::validate\_event\_qos**

The validate\_event\_qos operation accepts as input a sequence of QoS property name-value pairs which specify a set of QoS settings that a client is interested in setting on a per-event basis.

### **Original interface**

CosNotifyChannelAdmin::ProxySupplier

### **IDL syntax**

```
void validate_event_qos (
      in CosNotification:: QoSProperties required qos,
     out CosNotification::PropertyRangeSeq available_qos)
  raises (CosNotification::UnsupportedQoS);
```
## **Parameters**

#### **required\_qos**

A sequence of QoS property name-value pairs which specify a set of QoS settings that a client is interested in setting on a per-event basis.

#### **available\_qos**

An output parameter that is a sequence of PropertyRange data structures. Each element in this sequence has a name-value pair of QoS settings that the target object supports.

### **Return value**

None.

## **Exceptions**

#### **UnsupportedQoS**

This exception is thrown when any one of the requested QoS settings could not be satisfied by the target object. Check to see if the name and the value of each of the QoS settings are correct.

# **Remarks**

The validate event gos operation accepts as input a sequence of QoS property name-value pairs that specify a set of QoS settings that a client is interested in setting on a per-event basis. Note that the QoS property settings contained in the optional header fields of a Structured Event may differ from those that are configured on a given proxy object. This operation is essentially a check to see if the target proxy object will honor the setting of a set of QoS properties on a per-event basis to values that may conflict with those set on the proxy itself. If any of the requested settings would not be honored by the target object on a per-event basis, the operation raises the UnsupportedQoS exception.

If all requested QoS property value settings could be satisfied by the target object, the operation returns successfully with an output parameter that contains a sequence of PropertyRange data structures. Each element in this sequence includes the name of an additional QoS property whose setting is supported by the target object on a per-event basis and which could have been included on the input list while still resulting in a successful return from the operation. Each element also includes the range of values that would have been acceptable for each such property.

## **Example**

```
CosNotification:: QoSProperties *req_qos;
CosNotification::PropertyRangeSeq *avail qos;
CosNotifyChannelAdmin::StructuredProxyPushSupplier var pxyPushS;
...
pxyPushS->validate_event_qos(*req_qos, avail_qos);
```
# **StructuredProxyPullConsumer Interface**

The StructuredProxyPullConsumer interface supports connections to the channel by suppliers who will make events available for pulling to the channel as Structured Events.

### **File name**

CosNotifyChannelAdmin.idl

### **Intended usage**

The StructuredProxyPullConsumer interface also inherits from the StructuredPullConsumer interface defined in the CosNotifyComm module. This interface supports the operation that can be invoked to close down the connection from the supplier to the StructuredProxyPullConsumer. Also, the StructuredProxyPullConsumer interface defines a method that can be invoked by a pull-style supplier of Structured Events in order to establish a connection between the supplier and a notification channel over which the supplier will proceed to send events.

### **IDL syntax**

```
interface StructuredProxyPullConsumer :
ProxyConsumer,
CosNotifyComm::StructuredPullConsumer
{
   void connect_structured_pull_supplier (
         in CosNotifyComm::StructuredPullSupplier pull supplier)
      raises(CosEventChannelAdmin::AlreadyConnected,
             CosEventChannelAdmin::TypeError );
};
```
## **Supported operations**

[StructuredProxyPullConsumer::connect\\_structured\\_pull\\_supplier](#page-453-0)

## <span id="page-453-0"></span>**StructuredProxyPullConsumer::connect\_structured\_pull\_supplier**

The connect\_structured\_pull\_supplier operation accepts as an input parameter the reference to an object supporting the StructuredPullSupplier interface defined within the CosNotifyComm module.

### **Original interface**

CosNotifyChannelAdmin::StructuredProxyPullConsumer

### **IDL syntax**

```
void connect_structured_pull_supplier (
      in CosNotifyComm::StructuredPullSupplier pull supplier)
  raises(CosEventChannelAdmin::AlreadyConnected,
         CosEventChannelAdmin::TypeError );
```
## **Parameters**

#### **pull\_supplier**

A reference to an object supporting the CosNotifyComm::StructuredPullSupplier interface. This reference is that of a supplier that plans to make events available for pulling to the channel with which the target object is associated in the form of Structured Events.

# **Return value**

None.

# **Exceptions**

#### **CosEventChannelAdmin::AlreadyConnected**

This exception is raised if the target object of this operation is already connected to a pull supplier object. This exception can be ignored since the requested connection has already been made.

# **Remarks**

The connect structured pull supplier operation accepts as an input parameter the reference to an object supporting the StructuredPullSupplier interface defined within the CosNotifyComm module. This reference is that of a supplier that plans to make events available for pulling to the channel with which the target object is associated in the form of Structured Events. This operation is thus invoked in order to establish a connection between a pull-style supplier of events in the form of Structured Events, and the notification channel. Once established, the channel can proceed to receive events from the supplier by invoking the pull\_structured\_event operation supported by the supplier. If the target object of this operation is already connected to a pull supplier object, the AlreadyConnected exception will be raised.

## **Example**

CosNotifyChannelAdmin::StructuredProxyPullConsumer\_var pxyPullC;

pxyPullC->connect structured pull supplier(NULL);

### **StructuredProxyPullSupplier Interface**

...

The StructuredProxyPullSupplier interface supports connections to the channel by consumers who will pull events from the channel as Structured Events.

### **File name**

CosNotifyChannelAdmin.idl

## **Intended usage**

The StructuredProxyPullSupplier interface supports connections to the channel by consumers who will pull events from the channel as Structured Events. Through inheritance of the ProxySupplier interface, the StructuredProxyPullSupplier interface supports administration of various QoS properties, administration of a list of associated filter objects, and a readonly attribute containing the reference of the ConsumerAdmin object that created it.

The StructuredProxyPullSupplier interface also inherits from the StructuredPullSupplier interface defined in the CosNotifyComm module. This interface supports the operations that enable a consumer of Structured Events to pull them from the StructuredProxyPullSupplier, and also the operation that can be invoked to close down the connection from the consumer to the StructuredProxyPullSupplier.

Also, the StructuredProxyPullSupplier interface defines a method that can be invoked by a pull-style consumer of Structured Events in order to establish a connection between the consumer and a notification channel over which the consumer will proceed to receive events.

### **IDL syntax**

```
interface StructuredProxyPullSupplier :
ProxySupplier,
CosNotifyComm::StructuredPullSupplier
{
   void connect_structured_pull_consumer (
         in CosNotifyComm::StructuredPullConsumer pull consumer)
      raises(CosEventChannelAdmin::AlreadyConnected);
};
```
#### **Supported operations**

[StructuredProxyPullSupplier::connect\\_structured\\_pull\\_consumer](#page-455-0)

## <span id="page-455-0"></span>**StructuredProxyPullSupplier::connect\_structured\_pull\_consumer**

The connect\_structured\_pull\_consumer operation accepts as an input parameter the reference to an object supporting the StructuredPullConsumer interface defined within the CosNotifyComm module.

### **Original interface**

CosNotifyChannelAdmin::StructuredProxyPullConsumer

### **IDL syntax**

```
void connect_structured_pull_consumer (
      in CosNotifyComm::StructuredPullConsumer pull consumer)
   raises(CosEventChannelAdmin::AlreadyConnected);
```
## **Parameters**

#### **pull\_consumer**

A reference to an object supporting the CosNotifyComm::StructuredPullConsumer interface. This reference is that of a consumer that plans to pull events from the channel to which the target object is associated in the form of Structured Events. This value can be null as described above.

## **Return value**

None.

# **Exceptions**

### **CosEventChannelAdmin::AlreadyConnected**

This exception is raised if the target object of this operation is already connected to a pull consumer object. This exception can be ignored since the requested connection has already been made.

# **Remarks**

The connect structured pull consumer operation accepts as an input parameter the reference to an object supporting the StructuredPullConsumer interface defined within the CosNotifyComm module. This reference is that of a consumer that plans to pull events from the channel to which the target object is associated in the form of Structured Events. This operation is thus invoked in order to establish a connection between a pull-style consumer of events in the form of Structured Events, and the notification channel. Once established, the consumer can proceed to receive events from the channel by invoking the pull\_structured\_event or try\_pull\_structured\_event operations supported by the target StructuredProxyPullSupplier instance. If the target object of this operation is already connected to a pull consumer object, the AlreadyConnected exception will be raised.

Also, note that the input parameter value (pull\_consumer) can be null. In this case the Notification Channel will not be able to communicate back with the pull\_consumer, i.e., the channel will not be able to call the disconnect\_structured\_pull\_consumer method on the pull\_consumer.

### **Example**

CosNotifyChannelAdmin::StructuredProxyPullSupplier var pxyPullS;

pxyPullS->connect\_structured\_pull\_consumer(NULL);

#### **StructuredProxyPushConsumer Interface**

...

The StructuredProxyPushConsumer interface supports connections to the channel by suppliers who will push events to the channel as Structured Events.

# **File name**

CosNotifyChannelAdmin.idl

#### **Intended usage**

The StructuredProxyPushConsumer interface also inherits from the StructuredPushConsumer interface defined in the CosNotifyComm module. This interface supports the operation that enables a supplier of Structured Events to push them to the StructuredProxyPushConumer, and also the operation that can be invoked to close down the connection from the supplier to the StructuredProxyPushConsumer.

Also, the StructuredProxyPushConsumer interface defines a method that can be invoked by a push-style supplier of Structured Events in order to establish a connection between the supplier and a notification channel over which the supplier will proceed to send events.

#### **IDL syntax**

```
interface StructuredProxyPushConsumer :
ProxyConsumer,
CosNotifyComm::StructuredPushConsumer
{
   void connect_structured_push_supplier (
         in CosNotifyComm::StructuredPushSupplier push supplier)
      raises(CosEventChannelAdmin::AlreadyConnected);
};
```
#### **Supported operations**

[StructuredProxyPushConsumer::connect\\_structured\\_push\\_supplier](#page-457-0)

## <span id="page-457-0"></span>**StructuredProxyPushConsumer::connect\_structured\_push\_supplier**

The connect structured push\_supplier operation accepts as an input parameter the reference to an object supporting the StructuredPushSupplier interface defined within the CosNotifyComm module.

### **Original interface**

CosNotifyChannelAdmin::StructuredProxyPushConsumer

### **IDL syntax**

```
void connect_structured_push_supplier (
      in CosNotifyComm::StructuredPushSupplier push supplier)
   raises(CosEventChannelAdmin::AlreadyConnected);
```
### **Parameters**

#### **push\_supplier**

A reference to an object supporting the CosNotifyComm::StructuredPushSupplier interface. This reference is that of a supplier that plans to push events to the channel with which the target object is associated in the form of Structured Events. This value can be null.

### **Return value**

None.

### **Exceptions**

#### **CosEventChannelAdmin::AlreadyConnected**

This exception is raised if the target object of this operation is already connected to a push supplier object. This exception can be ignored since the requested connection has already been made.

# **Remarks**

The connect structured push\_supplier operation accepts as an input parameter the reference to an object supporting the StructuredPushSupplier interface defined within the CosNotifyComm module. This reference is that of a supplier that plans to push events to the channel with which the target object is associated in the form of Structured Events. This operation is thus invoked in order to establish a connection between a push-style supplier of events in the form of Structured Events, and the notification channel. Once established, the supplier can proceed to send events to the channel by invoking the push\_structured\_event operation supported by the target StructuredProxyPushConsumer instance. If the target object of this operation is already connected to a push supplier object, the AlreadyConnected exception will be raised.

Also, note that the input parameter value (push\_supplier) can be null. In this case the Notification Channel will not be able to communicate back with the push\_supplier, i.e., the channel will not be able to call the disconnect\_structured\_push\_supplier method on the push supplier.

### **Example**

CosNotifyChannelAdmin::StructuredProxyPushConsumer\_var pxyPushC;

pxyPushC->connect\_structured\_push\_supplier(NULL);

# **StructuredProxyPushSupplier Interface**

...

The StructuredProxyPushSupplier interface supports connections to the channel by consumers who will receive events from the channel as Structured Events.

# **File name**

CosNotifyChannelAdmin.idl

#### **Intended usage**

Through inheritance of the ProxySupplier interface, the StructuredProxyPushSupplier interface supports administration of various QoS properties, administration of a list of associated filter objects, and a readonly attribute containing the reference of the ConsumerAdmin object that created it.

The StructuredProxyPushSupplier interface also inherits from the StructuredPushSupplier interface defined in the CosNotifyComm module. This interface supports the operation that can be invoked to close down the connection from the consumer to the StructuredProxyPushSupplier.

Also, the StructuredProxyPushSupplier interface defines the operation that can be invoked by a push consumer to establish the connection over which the push consumer will receive events from the channel. The StructuredProxyPushSupplier interface also defines a pair of operations that can suspend and resume the connection between a StructuredProxyPushSupplier instance and its associated StructuredPushConsumer. During the time such a connection is suspended, the StructuredProxyPushSupplier will accumulate events destined for the consumer but not transmit them until the connection is resumed.

### **IDL syntax**

```
interface StructuredProxyPushSupplier :
ProxySupplier,
CosNotifyComm::StructuredPushSupplier
{
   void connect_structured_push_consumer (
         in CosNotifyComm::StructuredPushConsumer push_consumer)
      raises(CosEventChannelAdmin::AlreadyConnected,
```

```
CosEventChannelAdmin::TypeError );
  void suspend_connection()
      raises(ConnectAlreadyInactive);
  void resume_connection()
  raises(ConnectionAlreadyActive);
};
```
#### **Supported operations**

StructuredProxyPushSupplier::connect\_structured\_push\_consumer [StructuredProxyPushSupplier::resume\\_connection](#page-460-0) [StructuredProxyPushSupplier::suspend\\_connection](#page-461-0)

# **StructuredProxyPushSupplier::connect\_structured\_push\_consumer**

The connect structured push consumer operation accepts as an input parameter the reference to an object supporting the StructuredPushConsumer interface defined within the CosNotifyComm module.

## **Original interface**

CosNotifyChannelAdmin::StructuredProxyPushSupplier

### **IDL syntax**

void connect\_structured\_push\_consumer ( in CosNotifyComm::StructuredPushConsumer push consumer) raises(CosEventChannelAdmin::AlreadyConnected, CosEventChannelAdmin::TypeError );

### **Parameters**

#### **push\_consumer**

A reference to an object supporting the CosNotifyComm::StructuredPushConsumer interface. This reference is that of a consumer that will receive events from the channel with which the target object is associated in the form of Structured Events.

# **Return value**

None.

## **Exceptions**

#### **CosEventChannelAdmin::AlreadyConnected**

This exception is raised if the target object of this operation is already connected to a push consumer object. This exception can be ignored since the requested connection has already been made.

CosEventChannelAdmin::AlreadyConnected

# <span id="page-460-0"></span>**Remarks**

The connect\_structured\_push\_consumer operation accepts as an input parameter the reference to an object supporting the StructuredPushConsumer interface defined within the CosNotifyComm module. This reference is that of a consumer that will receive events from the channel with which the target object is associated in the form of Structured Events. This operation is thus invoked in order to establish a connection between a push-style consumer of events in the form of Structured Events, and the notification channel. Once established, the StructuredProxyPushSupplier will proceed to send events destined for the consumer to it by invoking its push\_structured\_event operation. If the target object of this operation is already connected to a push consumer object, the AlreadyConnected exception will be raised.

## **Example**

CosNotifyChannelAdmin::StructuredProxyPushSupplier\_var\_pxyPushS; ... pxyPushS->connect\_structured\_push\_consumer(NULL);

## **StructuredProxyPushSupplier::resume\_connection**

The resume\_connection operation causes the target object supporting the StructuredProxyPushSupplier interface to resume sending events to the StructuredPushConsumer instance connected to it.

## **Original interface**

CosNotifyChannelAdmin::StructuredProxyPushSupplier

### **IDL syntax**

void resume\_connection() raises(ConnectionAlreadyActive);

## **Parameters**

None.

### **Return value**

None.

### **Exceptions**

#### **ConnectionAlreadyActive**

This exception is raised if the connection has not been previously suspended by using suspend\_connection. This exception can be ignored since the requested connection is already active.

# <span id="page-461-0"></span>**Remarks**

The resume\_connection operation operation takes no input parameters and returns no values. If the connection has not been previously suspended using this operation by invoking suspend connection (described below), the ConnectionAlreadyActive exception is raised. Otherwise, the StructuredProxyPushSupplier will resume forwarding events to the StructuredPushConsumer connected to it, including those that have been queued during the time the connection was suspended, and have not yet timed out.

## **Example**

```
CosNotifyChannelAdmin::StructuredProxyPushSupplier_var pxyPushS;
...
pxyPushS->resume_connection();
```
# **StructuredProxyPushSupplier::suspend\_connection**

The suspend\_connection operation causes the target object supporting the StructuredProxyPushSupplier interface to stop sending events to the StructuredPushConsumer instance connected to it.

## **Original interface**

CosNotifyChannelAdmin::StructuredProxyPushSupplier

### **IDL syntax**

void suspend\_connection() raises(ConnectAlreadyInactive);

### **Parameters**

None.

### **Return value**

None.

## **Exceptions**

### **ConnectionAlreadyActive**

This exception is raised if the connection has been previously suspended using this operation by invoking suspend\_connection and not resumed by invoking resume operation. This exception can be ignored since the requested connection is already active.

## **Remarks**

The suspend\_connection operation takes no input parameters and returns no values. If the connection has been previously suspended using this operation and not resumed

by invoking resume\_connection (described above), the ConnectionAlreadyInactive exception is raised. Otherwise, the StructuredProxyPushSupplier will not forward events to the StructuredPushConsumer connected to it until resume\_connection is subsequently invoked. During this time, the StructuredProxyPushSupplier will continue to queue events destined for the StructuredPushConsumer, although events that time out prior to resumption of the connection will be discarded. Upon resumption of the connection, all queued events will be forwarded to the StructuredPushConsumer.

### **Example**

CosNotifyChannelAdmin::StructuredProxyPushSupplier\_var pxyPushS; ... pxyPushS->suspend\_connection();

## **SupplierAdmin Interface**

The SupplierAdmin interface defines the behavior supported by objects that create and manage lists of proxy consumer objects within a Notification Service event channel.

## **File name**

CosNotifyChannelAdmin.idl

#### **Intended usage**

A Notification Service event channel can have any number of SupplierAdmin instances associated with it. Each such instance is responsible for creating and managing a list of proxy consumer objects that share a common set of QoS property settings, and a common set of filter objects. This feature enables clients to conveniently group proxy consumer objects within a channel into groupings that each support a set of suppliers with a common set of QoS requirements, and that make common event forwarding decisions driven by the association of a common set of filter objects.

The SupplierAdmin interface inherits the QoSAdmin interface defined within the CosNotification module, enabling each SupplierAdmin instance to manage a set of QoS property settings. These QoS property settings are assigned as the default QoS property settings for any proxy consumer object created by a SupplierAdmin instance. In addition, the SupplierAdmin interface inherits from the FilterAdmin interface defined within the CosNotifyFilter module, enabling each SupplierAdmin instance to maintain a list of filter objects. These filter objects encapsulate subscriptions that will apply to all proxy consumer objects that have been created by a given SupplierAdmin instance.

Locally, the SupplierAdmin interface supports a readonly attribute that maintains a reference to the EventChannel instance that created a given SupplierAdmin instance. The SupplierAdmin interface also supports a readonly attribute that contains a numeric identifier that will be assigned to an instance supporting this interface by its associated Notification Service event channel upon creation of the SupplierAdmin instance. This identifier will be unique among all SupplierAdmin instances created by a given channel. Each SupplierAdmin instance assigns a unique numeric identifier to each proxy consumer object it maintains. The SupplierAdmin interface supports attributes that maintain the list of these unique identifiers associated with the proxy pull and the proxy push consumers created by a given SupplierAdmin instance. The SupplierAdmin interface also supports an operation which, given the unique identifier of a proxy consumer a given SupplierAdmin instance has created as input, will return the object reference of that proxy consumer object. Finally, the SupplierAdmin interface supports operations that can create the various styles of proxy consumer objects supported by the Notification Service event channel.

#### **IDL syntax**

interface SupplierAdmin :

```
CosNotification::QoSAdmin,
CosNotifyComm::NotifyPublish,
CosNotifyFilter::FilterAdmin,
CosEventChannelAdmin::SupplierAdmin
{
   readonly attribute AdminID MyID;
   readonly attribute EventChannel MyChannel;
   readonly attribute ProxyIDSeq pull consumers;
   readonly attribute ProxyIDSeq push_consumers;
   ProxyConsumer get proxy consumer (in ProxyID proxy id)
      raises (ProxyNotFound);
   ProxyConsumer obtain notification pull consumer (
      in ClientType ctype, out ProxyID proxy id);
   ProxyConsumer obtain notification push consumer (
      in ClientType ctype, out ProxyID proxy id);
};
```
### **Supported operations**

[SupplierAdmin::MyChannel Attribute](#page-464-0) [SupplierAdmin::MyID Attribute](#page-465-0) [SupplierAdmin::pull\\_consumers Attribute](#page-467-0) [SupplierAdmin::push\\_consumers Attribute](#page-468-0) SupplierAdmin::get\_proxy\_consumer [SupplierAdmin::obtain\\_notification\\_pull\\_consumer](#page-465-0) [SupplierAdmin::obtain\\_notification\\_push\\_consumer](#page-466-0)

## **SupplierAdmin::get\_proxy\_consumer**

The get\_proxy\_consumer operation accepts as an input parameter the numeric unique identifier associated with one of the proxy consumer objects that has been created by the target SupplierAdmin instance.

#### **Original interface**

CosNotifyChannelAdmin::SupplierAdmin

#### <span id="page-464-0"></span>**IDL syntax**

ProxyConsumer get proxy consumer (in ProxyID proxy id) raises (ProxyNotFound);

### **Parameters**

#### **proxy\_id**

A numeric unique identifier associated with one of the proxy consumer objects that has been created by the target SupplierAdmin instance.

### **Return value**

#### **ProxyConsumer**

A reference to the proxy consumer object whose unique identifier matches the proxy\_id.

## **Exceptions**

#### **ProxyNotFound**

This exception is raised if the input parameter (id) does not correspond to any of the proxy consumer objects created by the target SupplierAdmin instance. Make sure that a proxy consumer object instance of that particular id value is created or use another (correct) value.

## **Remarks**

The get\_proxy\_consumer operation accepts as an input parameter the numeric unique identifier associated with one of the proxy consumer objects that has been created by the target SupplierAdmin instance. If the input parameter does correspond to the unique identifier of a proxy consumer object that has been created by the target SupplierAdmin instance, that proxy consumer object's reference is returned as the result of the operation. Otherwise, the ProxyNotFound exception is raised.

### **Example**

CosNotifyChannelAdmin::ProxyID proxy\_id; CosNotifyChannelAdmin::SupplierAdmin\_var sa = NULL; CosNotifyChannelAdmin::ProxyConsumer\_var pxyC; ... pxyC = sa->get\_proxy\_consumer(proxy\_id);

# **SupplierAdmin::MyChannel Attribute**

The MyChannel attribute is a readonly attribute that maintains the object reference of the Notification Service event channel that created a given SupplierAdmin instance.

## **Original interface**

CosNotifyChannelAdmin::SupplierAdmin

### <span id="page-465-0"></span>**IDL syntax**

readonly attribute EventChannel MyChannel;

### **SupplierAdmin::MyID Attribute**

The MyID attribute is a readonly attribute that maintains the unique identifier of the target SupplierAdmin instance that is assigned to it upon creation by the Notification Service event channel.

### **Original interface**

CosNotifyChannelAdmin::SupplierAdmin

#### **IDL syntax**

readonly attribute AdminID MyID;

# **SupplierAdmin::obtain\_notification\_pull\_consumer**

The obtain\_notification\_pull\_consumer operation can create instances of the structured type of pull-style proxy consumer objects defined within the CosNotifyChannelAdmin module.

### **Original interface**

CosNotifyChannelAdmin::SupplierAdmin

### **IDL syntax**

ProxyConsumer obtain notification pull consumer ( in ClientType ctype, out ProxyID proxy id);

# **Parameters**

**ctype** A flag that indicates that the structured style of pull-style proxy consumer instance should be created.

#### **proxy\_id**

An output parameter that is an unique identifier (among all proxy consumers the SupplierAdmin created) for the newly created StructuredProxyPullConsumer object.

## **Return value**

#### **ProxyConsumer**

A reference to the new StructuredProxyPushConsumer instance.

## <span id="page-466-0"></span>**Exceptions**

None.

# **Remarks**

The obtain\_notification\_pull\_consumer operation can create instances of the structured type of pull-style proxy consumer objects defined within the CosNotifyChannelAdmin module. Instances of the StructuredProxyPullConsumer interface support connections to pull suppliers that send events as Structured Events.

The obtain\_notification\_pull\_consumer accepts as an input parameter a flag that indicates that the structured style of pull-style proxy consumer instance should be created. The target SupplierAdmin creates the new StructuredProxyPullConsumer instance and assigns a numeric identifier to it that is unique among all proxy consumers it has created. The unique identifier is returned as the output parameter of the operation, and the reference to the new proxy consumer instance is returned as the operation result.

## **Example**

CosNotifyChannelAdmin::ProxyID proxy\_id; CosNotifyChannelAdmin::SupplierAdmin\_var sa = NULL; CosNotifyChannelAdmin::StructuredProxyPullConsumer\_var\_pxyPullC; ... pxyPullC = CosNotifyChannelAdmin::StructuredProxyPullConsumer::\_narrow( sa->obtain\_notification\_pull\_consumer( CosNotifyChannelAdmin::STRUCTURED EVENT, proxy id));

## **SupplierAdmin::obtain\_notification\_push\_consumer**

The obtain\_notification\_push\_consumer operation can create instances of the structuredtype of push-style proxy consumer objects defined within the CosNotifyChannelAdmin module.

### **Original interface**

CosNotifyChannelAdmin::SupplierAdmin

#### **IDL syntax**

ProxyConsumer obtain notification push consumer ( in ClientType ctype, out ProxyID proxy id);

## **Parameters**

**ctype** A flag that indicates that the structured style of pull-style proxy consumer instance should be created.

#### **proxy\_id**

An output parameter that is an unique identifier (among all proxy consumers the SupplierAdmin created) for the newly created StructuredProxyPullConsumer object.

#### <span id="page-467-0"></span>**Return value**

#### **ProxyConsumer**

A reference to the new StructuredProxyPushConsumer instance.

### **Exceptions**

None.

### **Remarks**

The obtain\_notification\_push\_consumer operation can create instances of the structured type of push-style proxy consumer objects defined within the CosNotifyChannelAdmin module. Instances of the StructuredProxyPushConsumer interface support connections to push suppliers that send events as Structured Events.

The obtain notification push consumer accepts as an input parameter a flag that indicates that a structured style of push-style proxy consumer instance should be created. The target SupplierAdmin creates the new StructuredProxyPushConsumer instance and assigns a numeric identifier to it that is unique among all proxy consumers it has created. The unique identifier is returned as the output parameter of the operation, and the reference to the new proxy consumer instance is returned as the operation result.

### **Example**

```
CosNotifyChannelAdmin::ProxyID proxy_id;
CosNotifyChannelAdmin::SupplierAdmin var sa = NULL;
CosNotifyChannelAdmin::StructuredProxyPushConsumer_var_pxyPushC;
...
pxyPushC = CosNotifyChannelAdmin::StructuredProxyPushConsumer::_narrow(
              sa->obtain_notification_push_consumer(
                 CosNotifyChannelAdmin::STRUCTURED_EVENT, proxy_id));
```
## **SupplierAdmin::pull\_consumers Attribute**

The pull\_consumers attribute is a readonly attribute that contains the list of unique identifiers that have been assigned by a SupplierAdmin instance to each pull-style proxy consumer object it has created.

#### **Original interface**

CosNotifyChannelAdmin::SupplierAdmin
## **IDL syntax**

readonly attribute ProxyIDSeq pull consumers;

# **SupplierAdmin::push\_consumers Attribute**

The push\_consumers attribute is a readonly attribute that contains the list of unique identifiers that have been assigned by a SupplierAdmin instance to each push-style proxy consumer object it has created.

## **Original interface**

CosNotifyChannelAdmin::SupplierAdmin

## **IDL syntax**

readonly attribute ProxyIDSeq push consumers;

WebSphere Application Server Enterprise Edition Component Broker: Programming Reference

# **Chapter 10. CosNotifyComm in the Notification Service**

The other modules in the Notification Service are:

- CosNotification
- CosNotifyChannelAdmin
- CosNotifyFilter
- v INotifyChannelAdminManagedClient
- INotifyFilterManagedClient

## **CosNotifyComm Module**

The CosNotifyComm module defines the interfaces that support Notification Service clients that communicate using Structured Events.

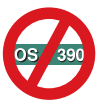

Not supported by OS/390 Component Broker

## **File name**

CosNotifyComm.idl

## **Types**

```
typedef string EventTypeName;
typedef sequence<EventTypeName> EventTypeNameSeq;
interface NotifyPublish
{
   void offer_change (
         in EventTypeNameSeq added, in EventTypedNameSeq removed )
      raises ( InvalidEventType );
};
interface NotifySubscribe
{
  void subscription_change (
         in EventTypeNameSeq added, in EventTypeNameSeq removed )
      raises ( InvalidEventType );
};
interface StructuredPushConsumer : NotifyPublish
{
  // NOTE: If transactional semantics are desired, a
  // transactional variant of this interface should be
  // implemented
  void push_structured_event (
         in CosNotification::StructuredEvent notification)
      raises (CosEventComm::Disconnected);
   void disconnect structured push consumer();
```

```
};
interface StructuredPullConsumer : NotifyPublish
{
   void disconnect structured pull consumer ();
};
interface StructuredPullSuppplier : NotifySubscribe
{
   // NOTE: If transactional semantics are desired, a transactional
   // variant of this interface should be implemented
   CosNotification::StructuredEvent
   pull structured event ()
      raises(CosEventComm::Disconnected);
   CosNotification::StructuredEvent
   try pull structured event(out boolean has event)
      raises(CosEventComm::Disconnected);
   void disconnect structured pull supplier ();
};
interface StructuredPushSupplier : NotifySubscribe
{
   void disconnect structured push supplier ();
};
interface SequencePushConsumer : NotifyPublish
{
   // NOTE: If transactional semantics are desired, a transactional
   // variant of this interface should be implemented
   void push_structured_events(
         in CosNotification::EventBatch notifications)
      raises(CoseventComm::Disconnected);
   void disconnect sequence push consumer();
};
interface SequencePullConsumer : NotifyPublish
{
   void disconnect sequence pull consumer();
};
interface SequencePullSupplier : NotifySubscribe
{
   // NOTE: If transactional semantics are desired, a transactional
   // variant of this interface should be implemented
   CosNotification::EventBatch pull structured events (in long max number)
      raises(CosEventComm::Disconnected);
   CosNotification::StructuredEvent
   try pull structured events(in long max number, out boolean has event)
      raises(CosEventComm::Disconnected);
   void disconnect sequence pull supplier();
};
```

```
interface SequencePushSupplier : NotifySubscribe
{
   void disconnect sequence push supplier();
};
```
## **Exceptions**

exception InvalidEventType { EventTypeName type; };

## **Interfaces**

CosNotifyComm::StructuredPullConsumer Interface CosNotifyComm:[:StructuredPullSupplier Interface](#page-473-0) CosNotifyComm:[:StructuredPushConsumer Interface](#page-476-0) CosNotifyComm:[:StructuredPushSupplier Interface](#page-479-0)

## **StructuredPullConsumer Interface**

The StructuredPullConsumer interface supports the behavior of objects that receive Structured Events using pull-style communication. It defines an operation that can be invoked to disconnect the pull consumer from its associated supplier.

## **File name**

CosNotifyComm.idl

## **IDL syntax**

interface StructuredPullConsumer : NotifyPublish { void disconnect structured pull consumer (); };

## **Supported operations**

StructuredPullConsumer::disconnect\_structured\_pull\_consumer

## **StructuredPullConsumer::disconnect\_structured\_pull\_consumer**

The disconnect structured pull consumer operation is invoked to terminate a connection between the target StructuredPullConsumer, and its associated supplier. This operation takes no input parameters and returns no values. The result of this operation is that the target StructuredPullConsumer will release all resources it had allocated to support the connection, and dispose its own object reference.

## **Original interface**

CosNotifyComm::StructuredPullConsumer

## <span id="page-473-0"></span>**IDL syntax**

void disconnect structured pull consumer ();

## **Parameters**

None.

## **Return value**

None.

## **Exceptions**

None.

## **Example**

CosNotifyChannelAdmin::StructuredProxyPullConsumer\_var\_pxyPullC;

pxyPullC->disconnect structured pull consumer();

## **StructuredPullSupplier Interface**

...

The StructuredPullSupplier interface supports operations that enable suppliers to transmit Structured Events by the pull model. It also defines an operation that can be invoked to disconnect the pull supplier from its associated consumer.

## **Original interface**

CosNotifyComm.idl

### **IDL syntax**

```
interface StructuredPullSuppplier : NotifySubscribe
{
   CosNotification::StructuredEvent
   pull structured event ()
      raises(CosEventComm::Disconnected);
   CosNotification::StructuredEvent
   try pull structured event (out boolean has event)
      raises(CosEventComm::Disconnected);
   void disconnect structured pull supplier ();
};
```
### **Supported operations**

[StructuredPullSupplier::disconnect\\_structured\\_pull\\_supplier](#page-474-0) [StructuredPullSupplier::pull\\_structured\\_event](#page-474-0) [StructuredPullSupplier::try\\_pull\\_structured\\_event](#page-475-0)

## <span id="page-474-0"></span>**StructuredPullSupplier::disconnect\_structured\_pull\_supplier**

The disconnect\_structured\_pull\_supplier operation is invoked to terminate a connection between the target StructuredPullSupplier, and its associated consumer. This operation takes no input parameters and returns no values. The result of this operation is that the target StructuredPullSupplier will release all resources it had allocated to support the connection, and dispose its own object reference.

## **Original interface**

CosNotifyComm::StructuredPullSupplier

## **IDL syntax**

void disconnect structured pull supplier ();

## **Parameters**

None.

## **Return value**

None.

## **Exceptions**

None.

## **Example**

CosNotifyChannelAdmin::StructuredProxyPullSupplier\_var pxyPullS; ... pxyPullS->disconnect\_structured\_pull\_supplier();

## **StructuredPullSupplier::pull\_structured\_event**

The pull\_structured\_event operation takes no input parameters, and returns a value of type Structured Event as defined in the CosNotification module. Upon invocation, the operation will block until an event is available for transmission, at which time it will return an instance of a Structured Event that contains the event being delivered to its connected consumer. If invoked upon a StructuredPullSupplier that is not currently connected to the consumer of the event, the Disconnected exception will be raised.

## **Original interface**

CosNotifyComm::StructuredPullSupplier

### <span id="page-475-0"></span>**IDL syntax**

```
pull structured event ()
   raises(CosEventComm::Disconnected);
```
## **Parameters**

None.

## **Return value**

#### **CosNotification::StructuredEvent**

Instance of a Structured Event that contains the event being delivered to its connected consumer.

### **Exceptions**

#### **CosEventComm::Disconnected**

This exception is raised if the event communication has already been disconnected between the Pull Consumer and the StructuredPullSupplier. Reestablish the required connection.

### **Example**

CosNotifyChannelAdmin::StructuredProxyPullSupplier\_var\_pxyPullS; CosNotification::StructuredEvent \*ev\_s; ... ev  $s = pxyPu11S->pu11$  structured event();

# **StructuredPullSupplier::try\_pull\_structured\_event**

The try\_pull\_structured\_event operation takes no input parameters, and returns a value of type StructuredEvent as defined in the CosNotification module. It also returns an output parameter of type boolean that indicates whether or not the return value actually contains an event.

### **Original interface**

CosNotifyComm::StructuredPullSupplier

## **IDL syntax**

try\_pull\_structured event (out boolean has event) raises(CosEventComm::Disconnected);

### **Parameters**

#### **has\_event**

An output parameter of type boolean that indicates whether or not the return value actually contains an event. Set to TRUE if an event is available for delivery else set to FALSE.

## <span id="page-476-0"></span>**Return value**

#### **CosNotification::StructuredEvent**

An instance of a Structured Event that contains the event being delivered to its connected consumer.

## **Exceptions**

#### **CosEventComm::Disconnected**

This exception is raised if the event communication has already been disconnected between the Pull Consumer and the StructuredPullSupplier. Reestablish the required connection.

CosEventComm::Disconnected

## **Remarks**

The try\_pull\_structured\_event operation takes no input parameters, and returns a value of type StructuredEvent as defined in the CosNotification module. It also returns an output parameter of type boolean that indicates whether or not the return value actually contains an event. Upon invocation, the operation will return an instance of a Structured Event that contains the event being delivered to its connected consumer, if such an event is available for delivery at the time the operation was invoked. If an event is available for delivery and thus returned as the result, the output parameter of the operation will be set to TRUE. If no event is available to return upon invocation, the operation will return immediately with the value of the output parameter set to FALSE. In this case, the return value will not contain a valid event. If invoked upon a StructuredPullSupplier that is not currently connected to the consumer of the event, the Disconnected exception will be raised.

## **Example**

```
CORBA::Boolean has event;
CosNotifyChannelAdmin::StructuredProxyPullSupplier_var pxyPullS;
CosNotification::StructuredEvent *ev_s;
...
ev s = pxyPullS->try pull structured event(has event);
```
## **StructuredPushConsumer Interface**

The StructuredPushConsumer interface supports an operation that enables consumers to receive Structured Events by the push model. It also defines an operation that can be invoked to disconnect the push consumer from its associated supplier.

## **File name**

CosNotifyComm.idl

### **IDL syntax**

```
interface StructuredPushConsumer : NotifyPublish
{
  void push_structured_event (
         in CosNotification::StructuredEvent notification)
      raises (CosEventComm::Disconnected);
  void disconnect structured push consumer();
};
```
### **Supported operations**

StructuredPushConsumer::disconnect\_structured\_push\_consumer [StructuredPushConsumer::push\\_structured\\_event](#page-478-0)

## **StructuredPushConsumer::disconnect\_structured\_push\_consumer**

The disconnect\_structured\_push\_consumer operation is invoked to terminate a connection between the target StructuredPushConsumer, and its associated supplier.

## **Original interface**

CosNotifyComm::StructuredPushConsumer

#### **IDL syntax**

void disconnect\_structured\_push\_consumer();

### **Parameters**

None.

## **Return value**

None.

### **Exceptions**

None.

...

# **Remarks**

This operation takes no input parameters and returns no values. The result of this operation is that the target StructuredPushConsumer will release all resources it had allocated to support the connection, and dispose its own object reference.

#### **Example**

CosNotifyChannelAdmin::StructuredProxyPushConsumer\_var pxyPushC;

```
pxyPushC->disconnect_structured_push_consumer();
```
## <span id="page-478-0"></span>**StructuredPushConsumer::push\_structured\_event**

The push\_structured\_event operation takes as input a parameter of type StructuredEvent as defined in the CosNotification module. Upon invocation, this parameter will contain an instance of a Structured Event being delivered to the consumer by the supplier to which it is connected. If this operation is invoked upon a StructuredPushConsumer instance that is not currently connected to the supplier of the event, the Disconnected exception will be raised.

## **Original interface**

CosNotifyComm::StructuredPushConsumer

### **IDL syntax**

void push\_structured\_event ( in CosNotification::StructuredEvent notification) raises (CosEventComm::Disconnected);

## **Parameters**

#### **notification**

A parameter of type CosNotification::StructuredEvent that upon invocation, will contain an instance of a Structured Event being delivered to the consumer by the supplier to which it is connected.

## **Return value**

None.

## **Exceptions**

#### **CosEventComm::Disconnected**

This exception is raised if the event communication has already been disconnected between the Push Supplier and the StructuredPushConsumer. Reestablish the required connection.

CosEventComm::Disconnected

## **Example**

CosNotification::StructuredEvent \*ev\_s = new CosNotification::StructuredEvent; CosNotifyChannelAdmin::StructuredProxyPushConsumer\_var\_pxyPushC; ...

pxyPushC->push\_structured\_event(\*ev\_s);

## <span id="page-479-0"></span>**StructuredPushSupplier Interface**

The StructuredPushSupplier interface supports the behavior of objects that transmit Structured Events using push-style communication. It defines an operation that can be invoked to disconnect the push supplier from its associated consumer.

#### **File name**

CosNotifyComm.idl

### **IDL syntax**

interface StructuredPushSupplier : NotifySubscribe { void disconnect structured push supplier (); };

### **Supported operations**

StructuredPushSupplier::disconnect\_structured\_push\_supplier

## **StructuredPushSupplier::disconnect\_structured\_push\_supplier**

The StructuredPushSupplier interface supports the behavior of objects that transmit Structured Events using push-style communication. It defines an operation that can be invoked to disconnect the push supplier from its associated consumer.

## **Original interface**

CosNotifyComm::StructuredPushSupplier

## **IDL syntax**

void disconnect structured push supplier ();

## **Parameters**

None.

## **Return value**

None.

## **Exceptions**

None.

# **Example**

CosNotifyChannelAdmin::StructuredProxyPushSupplier\_var pxyPushS; ...

pxyPushS->disconnect\_structured\_push\_supplier();

WebSphere Application Server Enterprise Edition Component Broker: Programming Reference

# **Chapter 11. CosNotifyFilter in the Notification Service**

The other modules in the Notification Service are:

- CosNotification
- CosNotifyChannelAdmin
- CosNotifyComm
- v INotifyChannelAdminManagedClient
- INotifyFilterManagedClient

## **CosNotifyFilter Module**

The CosNotifyFilter module defines the following interfaces: Filter, FilterFactory and FilterAdmin. The Filter interface encapsulates the constraints that will be used by a proxy object associated with a notification channel in order to make decisions to forward or discard events. The FilterFactory interface supports the operations required to create the filter objects, and the FilterAdmin interface supports operations that enable an interface (Proxy or Admin) that inherits it to manage a list of Filter instances.

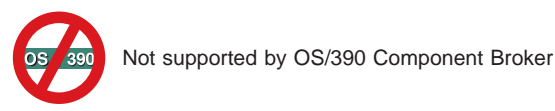

## **File name**

CosNotifyFilter.idl

## **Types**

```
typedef unsigned long ConstraintID;
struct EventType
{
   string domain name;
   string type_name;
};
typedef sequence<EventType> EventTypeSeq;
struct ConstraintExp
{
   EventTypeSeq event_types;
  string constraint expr;
};
typedef sequence<ConstraintID> ConstraintIDSeq;
typedef sequence<ConstraintExp> ConstraintExpSeq;
struct ConstraintInfo
{
   ConstraintExp constraint_expression;
```

```
ConstraintID constraint id;
};
typedef sequence<ConstraintInfo> ConstraintInfoSeq;
struct MappingConstraintPair
{
   ConstraintExp constraint expression;
   any result to set;
};
typedef sequence<MappingConstraintPair>
MappingConstraintPairSeq;
struct MappingConstraintInfo
{
   ConstraintExp constraint expression;
   ConstraintID constraint id;
   any value;
};
typedef sequence<MappingConstraintInfo>
MappingConstraintInfoSeq;
typedef long CallbackID;
typedef sequence<CallbackID> CallbackIDSeq;
interface Filter
{
   readonly attribute string constraint grammar;
   ConstraintInfoSeq add_constraints (
         in ConstraintExpSeq constraint_list)
      raises (InvalidConstraint);
   void modify_constraints (
         in ConstraintIDSeq del list, in ConstraintInfoSeq modify list)
      raises(InvalidConstraint, ConstraintNotFound);
   ConstraintInfoSeq get constraints (in ConstraintIDSeq id list)
      raises(ConstraintNotFound);
   ConstraintInfoSeq get all constraints ();
   void remove all constraints();
   void destroy();
   boolean match (in any filterable_data)
      raises (UnsupportedFilterableData);
   boolean match_structured (
         in CosNotification::StructuredEvent filterable_data)
      raises (UnsupportedFilterableData);
   boolean match_typed (in CosTrading::PropertySeq filterable_data)
      raises (UnsupportedFilterableData);
   CallbackID attach_callback (
         in CosNotifyComm::NotifySubscribe callback);
   void detach_callback (in CallbackID callback)
      raises (CallbackNotFound);
   CallbackIDSeq get callbacks ();
};
interface MappingFilter
{
```

```
readonly attribute string constraint_grammar;
   readonly attribute CORBA::TypeCode value type;
   readonly attribute any default value;
  MappingConstraintInfoSeq add_mapping_constraints (
         in MappingConstraintPairSeq pair_list)
      raises(InvalidConstraint, InvalidValue);
   void modify mapping constraints (in ConstraintIDSeq del list,
         in MappingConstraintInfoSeq modify_list)
      raises(InvalidConstraint, InvalidValue, ConstraintNotFound);
  MappingConstraintInfoSeq get mapping constraints (
         in ConstraintIDSeq id_list)
      raises(ConstraintNotFound);
  MappingConstraintInfoSeq get all mapping constraints ();
   void remove all mapping constraints();
   void destroy();
   boolean match (in any filterable data, out any result to set)
      raises (UnsupportedFilterableData);
   boolean match_structured (
         in CosNotification::StructuredEvent filterable_data,
         out any result-to_set)
      raises (UnsupportedFilterableData);
  boolean match_typed (
         in CosTrading::PropertySeq filterable_data,
         out any result to set)
      raises (UnsupportedFilterableData);
};
interface FilterFactory
{
  Filter create filter (in string constraint grammar)
     raises(InvalidGrammar);
  MappingFilter create mapping filter (
         in string constraint grammar, in any default value)
      raises(InvalidGrammar);
};
typedef long FilterID;
typedef sequence<FilterID> FilterIDSeq;
interface FilterAdmin
{
   FilterID add filter (in FIlter new filter);
  void remove_filter (in FilterID filter)
      raises (FilterNotFound);
   Filter get filter (in FilterID filter)
```

```
raises (FilterNotFound);
  FilterIDSeq get all filters();
   void remove all filters();
};
```
## **Exceptions**

```
exception UnsupportedFilterableData {};
exception InvalidGrammar {};
exception InvalidConstraint { ConstraintExp constr; };
exception DuplicateConstraintID { ConstraintID id; };
exception ConstraintNotFound { ConstraintID id; };
exception CallbackNotFound { };
exception InvalidValue {ConstraintExp constr, any value;};
exception FilterNotFound {};
```
## **Interfaces**

CosNotifyFilter::Filter Interface CosNotifyFilter::[FilterAdmin Interface](#page-496-0) CosNotifyFilter::[FilterFactory Interface](#page-500-0)

## **Filter Interface**

The Filter interface defines the behaviors supported by objects that encapsulate constraints used by the proxy objects associated with an event channel in order to determine which events they receive will be forwarded, and which will be discarded.

## **File name**

CosNotifyFilter.idl

## **Intended usage**

Each object supporting the Filter interface can encapsulate a sequence of any number of constraints. Each event received by a proxy object that has one or more objects supporting the Filter interface associated with it must satisfy at least one of the constraints associated with one of its associated Filter objects in order to be forwarded (either to another proxy object or to the consumer, depending on the type of proxy the filter is associated with), otherwise it will be discarded. Each constraint encapsulated by a filter object is a structure comprised of two main components. The first component is a sequence of data structures, each of which indicates an event type comprised of a domain and a type name. The second component is a boolean expression over the properties of an event, expressed in the constraint grammar described in ["Appendix.](#page-984-0) [Default Filter Constraint Language" on page 937.](#page-984-0) For a given constraint, the sequence of event type structures in the first component nominates a set of event types to which the constraint expression in the second component applies. Each element of the

sequence can contain strings that will be matched for equality against the domain\_name and type\_name fields of each event being evaluated by the filter object when determining if the boolean expression should be applied to the event, or the event should simply be discarded without even attempting to apply the boolean expression. The constraint expressions associated with a particular object supporting the Filter interface are expressed as strings that obey the syntax of a particular constraint grammar (i.e. a BNF). This implementation supports constraint expressions expressed in the default constraint grammar described in ["Appendix. Default Filter Constraint](#page-984-0) [Language" on page 937.](#page-984-0)

The Filter interface supports the operations required to manage the constraints associated with an object instance that supports the interface, along with a readonly attribute that identifies the particular constraint grammar in which the constraints encapsulated by this object have meaning. In addition, the Filter interface supports the match\_structured operation that can be invoked by an associated proxy object upon receipt of an event, to determine if the event should be forwarded or discarded, based on whether or not the event satisfies at least one criteria encapsulated by the filter object.

### **IDL syntax**

```
interface Filter
{
   readonly attribute string constraint grammar;
   ConstraintInfoSeq add_constraints (in ConstraintExpSeq constraint_list)
      raises(InvalidConstraint);
   void modify_constraints (
         in ConstraintIDSeq del list, in ConstraintInfoSeq modify list)
      raises(InvalidConstraint, ConstraintNotFound);
   ConstraintInfoSeq get constraints (in ConstraintIDSeq id list)
      raises(ConstraintNotFound);
   ConstraintInfoSeq get all constraints ();
   void remove all constraints();
   void destroy();
   boolean match (in any filterable_data)
      raises (UnsupportedFilterableData);
   boolean match_structured (
         in CosNotification::StructuredEvent filterable_data)
      raises (UnsupportedFilterableData);
   boolean match_typed (in CosTrading::PropertySeq filterable_data)
      raises (UnsupportedFilterableData);
   CallbackID attach_callback (
         in CosNotifyComm::NotifySubscribe callback);
```

```
void detach_callback (in CallbackID callback)
      raises (CallbackNotFound);
  CallbackIDSeq get callbacks ();
};
```
#### **Supported operations**

Filter::add\_constraints [Filter::constraint\\_grammar](#page-488-0) [Filter::destroy](#page-489-0) [Filter::get\\_all\\_constraints](#page-490-0) [Filter::get\\_constraints](#page-491-0) [Filter::match\\_structured](#page-492-0) [Filter::modify\\_constraints](#page-494-0) [Filter::remove\\_all\\_constraints](#page-496-0)

## **Filter::add\_constraints**

The add\_constraints operation is invoked by a client in order to associate one or more new constraints with the target filter object.

### **Original interface**

CosNotifyFilter::Filter

#### **IDL syntax**

ConstraintInfoSeq add\_constraints (in ConstraintExpSeq constraint\_list) raises(InvalidConstraint);

### **Parameters**

#### **constraint\_list**

A sequence of data structures, each element of which contains of a sequence of event type structures and a constraint expressed within the constraint grammar specified in ["Appendix. Default Filter Constraint Language" on](#page-984-0) [page 937](#page-984-0).

## **Return value**

#### **ConstraintInfoSeq**

A sequence in which each element will be a structure including one of the input constraint expressions, along with the unique identifier assigned to it by the target filter object.

### **Exceptions**

#### **InvalidConstraint**

This exception is raised if any of the constraints in the input sequence is not a

valid expression within the supported constraint grammar. Make sure that all the contraints in the input sequence are valid.

## <span id="page-488-0"></span>**Remarks**

The add\_constraints operation accepts as input a sequence of constraint data structures, each element of which consists of a sequence of event type structures and a constraint expressed within the constraint grammar supported by the target object. Upon processing each constraint, the target object associates a numeric identifier with the constraint that is unique among all constraints it encapsulates. If any of the constraints in the input sequence is not a valid expression within the supported constraint grammar, the InvalidConstraint exception is raised. Upon successful processing of all input constraint expressions, the add\_constraints operation returns a sequence in which each element will be a structure including one of the input constraint expressions, along with the unique identifier assigned to it by the target filter object.

## **Example**

```
CosNotifyFilter::ConstraintExpSeq *cl =
   new CosNotifyFilter::ConstraintExpSeq;
CosNotifyFilter::Filter var fi;
CosNotifyFilter::ConstraintInfoSeq* cis;
```

```
(*c1).length(3);(*c1)[0].constraint expr = CORBA::string alloc(100);
(*c1)[1].constraint expr = CORBA::string alloc(100);
(*c1)[2].constraint expr = CORBA::string alloc(100);
strcpy((*c1)[0].constraint expr, "$a > 1");
\text{strcpy}((\text{*cl})[1].\text{constraint\_expr}, \text{``$b > 1$''};strcpy((*c]].constraint expr, "$c > 1");
...
cis = fi->add constraints(*cl);
```
## **Filter::constraint\_grammar**

The constraint\_grammar attribute is a readonly attribute that identifies the particular grammar within which the constraint expressions encapsulated by the target filter object have meaning.

#### **Original interface**

CosNotifyFilter::Filter

#### **IDL syntax**

readonly attribute string constraint grammar;

## <span id="page-489-0"></span>**Parameters**

#### **constraint\_grammar**

This value is set to IBM\_NTF\_CTG that implies that our Constraint Grammar (in ["Appendix. Default Filter Constraint Language" on page 937\)](#page-984-0) is used as the default grammar.

### **Return value**

None.

## **Exceptions**

None.

## **Remarks**

The value of this attribute is set upon creation of a filter object instance, based on the input provided to the factory creation operation for the filter instance.

The dependency of a filter object on its constraints being expressed within a particular constraint grammar manifests itself within the implementation of the match operations described below, that must be able to parse the constraints to determine whether or not a particular event satisfies one of them.

This implementation of the Notification Service supports an implementation of the Filter interface that supports the default constraint grammar described in ["Appendix. Default](#page-984-0) [Filter Constraint Language" on page 937](#page-984-0). The value that the constraint\_grammar attribute is set to in the case the target filter object supports this default grammar will be ″IBM\_NTF\_CTG″.

# **Filter::destroy**

This destroy operation destroys the target filter object, invalidating its object reference.

## **Original interface**

CosNotifyFilter::Filter

## **IDL syntax**

void destroy();

### **Parameters**

None.

## <span id="page-490-0"></span>**Return value**

None.

## **Exceptions**

None.

## **Example**

CosNotifyFilter::Filter var fi; ... fi->destroy();

## **Filter::get\_all\_constraints**

The get\_all\_constraints operation returns all of the constraints currently encapsulated by the target filter object.

## **Original interface**

CosNotifyFilter::Filter

#### **IDL syntax**

ConstraintInfoSeq get\_all\_constraints ();

## **Parameters**

None.

## **Return value**

#### **ConstraintInfoSeq**

A sequence of structures, each of which contains one of the constraints encapsulated by the target object along with its associated unique identifier.

## **Exceptions**

None.

## **Example**

CosNotifyFilter::Filter\_var fi; CosNotifyFilter::ConstraintInfoSeq\* cis; ... cis = fi->get\_all\_constraints();

## <span id="page-491-0"></span>**Filter::get\_constraints**

The get\_constraints operation is invoked to return a sequence of a subset of the constraints associated with the target filter object.

### **Original interface**

CosNotifyFilter::Filter

#### **IDL syntax**

ConstraintInfoSeq get constraints (in ConstraintIDSeq id list) raises(ConstraintNotFound);

#### **Parameters**

**id\_list** A sequence of numeric values that should correspond to the unique identifiers of constraints encapsulated by the target object.

### **Return value**

#### **ConstraintInfoSeq**

A sequence of data structures, each of which contains one of the input identifiers along with its associated constraint.

#### **Exceptions**

#### **ConstraintNotFound**

This exception is raised if one of the input values does not correspond to the identifier of some encapsulated constraint. Modify the input list so that all its values correspond to the identifier of some encapsulated constraint.

## **Remarks**

The operation accepts as input a sequence of numeric values that should correspond to the unique identifiers of constraints encapsulated by the target object. If one of the input values does not correspond to the identifier of some encapsulated constraint, the ConstraintNotFound exception is raised. Upon successful completion, this operation returns a sequence of data structures, each of which contains one of the input identifiers along with its associated constraint.

### **Example**

CosNotifyFilter::ConstraintIDSeq id list = new CosNotifyFilter::ConstraintIDSeq; CosNotifyFilter::Filter var fi; CosNotifyFilter::ConstraintInfoSeq\* cis; (\*id\_list).length(2);

```
\frac{1}{2} get the 3rd constraint
(*id_list)[0] = 3;<br>(*id_list][1] = 5;<br>// get the 5rd constraint
...
cis = fi->get_constraints(*id_list);
```
## <span id="page-492-0"></span>**Filter::match\_structured**

The match\_structured operation evaluates the filter constraints associated with the target filter object against an instance of an event supplied to the channel in the form of a Structured Event.

## **Original interface**

CosNotifyFilter::Filter

#### **IDL syntax**

boolean match\_structured ( in CosNotification::StructuredEvent filterable data) raises (UnsupportedFilterableData);

#### **Parameters**

#### **filterable\_data**

A data structure of type CosNotification::StructuredEvent that contains an event to be evaluated.

## **Return value**

#### **boolean**

A boolean value that will be TRUE in cases where the input event satisfies one of the filter constraints, and FALSE otherwise.

## **Exceptions**

#### **UnsupportedFilterableData**

This exception is raised if the input parameter contains data that the match operation cannot handle. Check and make sure that the data in the event has the correct format.

## **Remarks**

The operation accepts as input a data structure of type CosNotification::StructuredEvent that contains an event to be evaluated, and returns a boolean value that will be TRUE in cases where the input event satisfies one of the filter constraints, and FALSE otherwise. If the input parameter contains data that the match operation is not designed to handle, the UnsupportedFilterableData exception will be raised.

## **Example**

```
CosNotification::StructuredEvent *ev_s = new CosNotification::StructuredEvent;
CORBA::Short short_var;
time t time out, stop time;
tm t1;
CosNotifyFilter::Filter var fi;
CORBA::Boolean match;
ev s->header.fixed header.domain type = CORBA::string alloc(100);
strcpy(ev s->header.fixed header.domain type, "dt");
ev s->header.fixed header.event type = CORBA::string alloc(100);
strcpy(ev s->header.fixed header.event type, "et");
ev s->header.fixed header.event name = CORBA::string alloc(100);
strcpy(ev s->header.fixed header.event name, "en");
ev s->header.variable header.length(3);
ev s->header.variable header[0].name = CORBA::string alloc(100);
strcpy(ev s->header.variable header[0].name, "Priority");
short var = 6;
ev_s->header.variable_header[0].value <<= short_var;
ev s->header.variable header[1].name = CORBA::string alloc(100);
strcpy(ev s->header.variable header[1].name, "Timeout");
time out = 2 \times 24 \times 60 \times 60 \times 10000000; // 2 days in 100 nanoseconds
ev s->header.variable header[1].value <<= time out;
ev s->header.variable header[2].name = CORBA::sting alloc(100);
strcpy(ev_s->header.variable_header[2].name, "StopTime");
t1.tm_year = 99; // 1999 July 4, 12.01
t1.tm mon = 6; // month is zero-based
t1.tm mday = 4; // day is one-based
t1.tm hour = 12;
t1.tm min = 1;
t1.tm sec = 0;
stop time = mktime(&t1); // convert into time t format
ev s->header.variable header[2].value <<= stop time;
ev s->filterable data.length(2);
ev s->filterable data[0].name = CORBA::string alloc(10);
strcpy(ev_s->filterable_data[0].name, "COMPANY");
ev s->filterable data[0].value <<= "IBM";
ev s->filterable data[1].name = CORBA::string alloc(10);
strcpy(ev s->filterable data[1].name, "PRICE");
short var = 150;
ev s->filterable data[1].value <<= short var;
ev s->remainder of body <<= short var;
...
match = fi->match structured(*ev s);
```
# <span id="page-494-0"></span>**Filter::modify\_constraints**

The modify\_constraints operation is invoked by a client in order to modify the constraints associated with the target filter object.

## **Original interface**

CosNotifyFilter::Filter

### **IDL syntax**

```
void modify constraints (in ConstraintIDSeq del list,
                         in ConstraintInfoSeq modify_list)
   raises(InvalidConstraint, ConstraintNotFound);
```
## **Parameters**

#### **del\_list**

Sequence of numeric values that are each intended to be the unique identifier associated with one of the constraints currently encapsulated by the target filter object.

#### **modify\_list**

Sequence of structures each of which contains a constraint structure and a numeric value. The numeric value contained by each element of the sequence is intended to be the unique identifier associated with one of the constraints currently encapsulated by the target filter object.

## **Return value**

None.

### **Exceptions**

#### **InvalidConstraint**

This exception is raised if any of the constraints in the second input sequence is not a valid expression within the supported constraint grammar. Make sure that all the constraints in the second input sequence are valid.

#### **ConstraintNotFound**

This exception is raised if any of the numeric values supplied within either of the two input sequences does not correspond to the unique identifier associated with some constraint currently encapsulated by the target filter object. Modify the input list so that all its values correspond to the identifier of some encapsulated constraint.

The modify\_constraints operation can be used both to remove constraints currently associated with the target filter object, and to modify the constraint expressions of constraints that have previously been added to the target filter object.

The operation accepts two input parameters. The first input parameter is a sequence of numeric values that are each intended to be the unique identifier associated with one of the constraints currently encapsulated by the target filter object. If all input values supplied within a particular invocation of this operation are valid, then the specific constraints identified by the values contained in the first input parameter will be deleted from the list of those encapsulated by the target filter object.

The second input parameter to this operation is a sequence of structures, each of which contains a constraint structure and a numeric value. The numeric value contained by each element of the sequence is intended to be the unique identifier associated with one of the constraints currently encapsulated by the target filter object. If all input values supplied within a particular invocation of this operation are valid, then the constraint expression associated with the already encapsulated constraint identified by the numeric value contained within each element of the input sequence will be modified to the new constraint expression that is contained within the same sequence element.

If any of the numeric values supplied within either of the two input sequences does not correspond to the unique identifier associated with some constraint currently encapsulated by the target filter object, the ConstraintNotFound exception is raised. If any of the constraint expressions supplied within an element of the second input sequence is not a valid expression in terms of the constraint grammar supported by the target object, the InvalidConstraint exception is raised.

#### **Example**

```
CosNotifyFilter::ConstraintIDSeq *del list =
  new CosNotifyFilter::ConstraintIDSeq;
CosNotifyFilter::ConstraintInfoSeq *modify list =
  new CosNotifyFilter::ConstraintInfoSeq;
CosNotifyFilter::Filter var fi;
(*del list).length(2);(*del list)[0] = 3; // delete the 3rd constraint
(*del list)[1] = 5; // delete the 5rd constraint
(*modify_list).length(3);
(*modify list)[0].constraint id = 2; // modify the 2nd constraint
(*modify list)[0].constraint expression.constraint expr =
  CORBA::string alloc(100);
strcpy((*modify list)[0].constraint expression.constraint expr, "$x > 1");
(*modify list)[1].constraint id = 4; // modify the 4nd constraint
(*modify_list)[1].constraint_expression.constraint_expr =
  CORBA::string alloc(100);
strcpy((*modify list)[1].constraint expression.constraint expr, "$y > 1");
(*modify 1ist)[2].constraint id = 6; // modify the 6nd constraint
(*modify_list)[2].constraint_expression.constraint_expr =
  CORBA::string alloc(100);
strcpy((*modify list)[2].constraint expression.constraint expr, "$z > 1");
...
fi->modify_constraints(*del_list, *modify_list);
```
### <span id="page-496-0"></span>**Filter::remove\_all\_constraints**

The remove\_all\_constraints operation is invoked to remove all of the constraints currently encapsulated by the target filter object. Upon completion, the target filter object will still exist but have no constraints associated with it.

## **Original interface**

CosNotifyFilter::Filter

#### **IDL syntax**

void remove\_all\_constraints();

#### **Parameters**

None.

## **Return value**

None.

### **Exceptions**

None.

#### **Example**

CosNotifyFilter::Filter\_var fi; ... fi->remove\_all\_constraint();

## **FilterAdmin Interface**

The FilterAdmin interface defines operations that enable an object supporting this interface to manage a list of filter objects, each of which supports the Filter interface.

## **File name**

CosNotifyFilter.idl

### **Intended usage**

This interface is intended to be an abstract interface that is inherited by all of the Proxy and Admin interfaces defined by the Notification Service.

## **IDL syntax**

```
interface FilterAdmin
{
   FilterID add filter (in FIlter new filter);
   void remove \overline{f}ilter (in FilterID fi\overline{1}ter)
      raises (FilterNotFound);
   Filter get filter (in FilterID filter)
      raises (FilterNotFound);
   FilterIDSeq get all filters();
   void remove all filters();
};
```
## **Supported operations**

FilterAdmin::add\_filter [FilterAdmin::get\\_all\\_filters](#page-498-0) [FilterAdmin::get\\_filter](#page-498-0) [FilterAdmin::remove\\_all\\_filters](#page-499-0) [FilterAdmin::remove\\_filter](#page-500-0)

## **FilterAdmin::add\_filter**

The add\_filter operation accepts as input the reference to an object supporting the Filter interface. The affect of this operation is that the input filter object is appended to the list of filter objects associated with the target object upon which the operation was invoked. The operation associates with the newly added filter object a numeric identifier that is unique among all filter objects currently associated with the target, and returns that value as the result of the operation.

## **Original interface**

CosNotifyFilter::FilterAdmin

### **IDL syntax**

FilterID add\_filter (in Filter new\_filter);

#### **Parameters**

#### **new\_filter**

A reference to an object supporting the Filter interface.

## **Return value**

None.

### **Exceptions**

None.

## <span id="page-498-0"></span>**Example**

```
CosNotifyFilter::Filter var fi = NULL;
CosNotifyChannelAdmin::SupplierAdmin var sa = NULL;
...
sa->add filter(fi);
```
## **FilterAdmin::get\_all\_filters**

The get\_all\_filters operation accepts no input parameters, and returns the list of unique identifiers that correspond to all of the filters currently associated with the target object.

## **Original interface**

CosNotifyFilter::FilterAdmin

#### **IDL syntax**

FilterIDSeq get all filters();

### **Example**

```
CosNotifyChannelAdmin::SupplierAdmin var sa = NULL;
CosNotifyFilter::FilterIDSeq *f_seq;
...
f seq = sa->get all filters();
```
## **FilterAdmin::get\_filter**

The get\_filter operation accepts as input a numeric identifier that is intended to correspond to one of the filter objects currently associated with the target object. If this is the case, the object reference of the corresponding filter object is returned. Otherwise, the FilterNotFound exception is raised.

## **Original interface**

CosNotifyFilter::FilterAdmin

#### **IDL syntax**

Filter get filter (in FilterID filter raises (FilterNotFound);

#### **Parameters**

**filter** A numeric identifier that is intended to correspond to one of the filter objects currently associated with the target object.

## **Return value**

Filter The object reference of the corresponding filter object.

## <span id="page-499-0"></span>**Exceptions**

#### **FilterNotFound**

This exception is raised if the input identifier FilterID does not correspond with any filter object currently associated with the target object. Use the correct value for the FilterID.

## **Example**

```
CosNotifyChannelAdmin::SupplierAdmin_var sa = NULL;
CosNotifyFilter::Filter var fi;
CosNotifyFilter::FilterID fid;
...
fi = sa->get_filter(fid);
```
## **FilterAdmin::remove\_all\_filters**

The remove all filters operation accepts no input parameters, and removes all filter objects from the list of those currently associated with the target object.

## **Original interface**

CosNotifyFilter::FilterAdmin

## **IDL syntax**

void remove all filters();

## **Parameters**

None.

## **Return value**

None.

## **Exceptions**

None.

## **Example**

CosNotifyChannelAdmin::SupplierAdmin var sa = NULL; ... sa->remove all filters();

## <span id="page-500-0"></span>**FilterAdmin::remove\_filter**

The remove\_filter operation accepts as input a numeric value that is intended to be the unique identifier of a filter object that is currently associated with the target object. If identifier supplied does correspond to a filter object currently associated with the target object, then the corresponding filter object will be removed from the list of filters associated with the target object. Otherwise, the FilterNotFound exception will be raised.

## **Original interface**

CosNotifyFilter::FilterAdmin

### **IDL syntax**

void remove\_filter (in FilterID filter) raises (FilterNotFound);

### **Parameters**

**filter** A numeric value that is intended to be the unique identifier of a filter object that is currently associated with the target object.

## **Return value**

None.

### **Exceptions**

#### **FilterNotFound**

This exception is raised if the input identifier FilterID does not correspond with any filter object currently associated with the target object. Use the correct value for the FilterID.

## **Example**

CosNotifyFilter::FilterID fid; CosNotifyChannelAdmin::SupplierAdmin var sa = NULL; ... sa->remove filter(fid);

## **FilterFactory Interface**

The FilterFactory interface defines operations for creating filter objects.

### **File name**

CosNotifyFilter.idl

### **IDL syntax**

```
interface FilterFactory
{
  Filter create filter (in string constraint grammar)
      raises(InvalidGrammar);
};
```
#### **Supported operations**

FilterFactory::create\_filter

## **FilterFactory::create\_filter**

The create filter operation is responsible for creating a new forwarding filter object.

#### **Original interface**

CosNotifyFilter::FilterFactory

## **IDL syntax**

Filter create filter (in string constraint grammar) raises(InvalidGrammar);

### **Parameters**

#### **contraint\_grammar**

A string parameter that identifies the grammar in which constraints associated with this filter will have meaning. In this implementation it is "IBM\_NTF\_CTG".

## **Return value**

**Filter** A reference to an object supporting the Filter interface.

## **Exceptions**

#### **InvalidGrammar**

This exception is raised if the client invoking this operation supplies as input the name of a grammar that is not supported by any forwarding filter implementation this factory is creating. Make sure that the correct grammar (IBM\_NTF\_CTG) is passed to this function.

## **Remarks**

It takes as input a string parameter that identifies the grammar in which constraints associated with this filter will have meaning. If the client invoking this operation supplies as input the name of a grammar that is not supported by any forwarding filter implementation this factory is capable of creating, the InvalidGrammar exception is raised. Otherwise, the operation returns the reference to an object supporting the Filter interface, that can subsequently be configured to support constraints in the appropriate grammar.

# **Example**

INotifyFilterManagedClient::FilterFactory\_var ff = NULL; CosNotifyFilter::Filter var fi = NULL;

...  $fi = ff$ ->create  $filter("IBM NTF CTG")$ ;

WebSphere Application Server Enterprise Edition Component Broker: Programming Reference
# **Chapter 12. CosObjectIdentity in the Identity Service**

CosObjectIdentity is the only module in the Identity Service.

## **CosObjectIdentity Module**

Supports methods for identifying objects in a heterogeneous CORBA-based environment and establishing whether two object references are for the same object.

#### **File name**

CosObjectIdentity.idl

#### **Intended usage**

The CosObjectIdentity module contains only one interface: IdentifyableObject Interface. This interface is an abstract interface which has only abstract behavior that individual interfaces can then inherit for implementation.

# **Types**

typedef unsigned long ObjectIdentifier;

#### **Interfaces**

CosObjectIdentity::IdentifiableObject Interface

#### **IdentifiableObject Interface**

Supports operations for identifying objects in a heterogeneous CORBA-based environment and establishing whether two object references are for the same object.

#### **File name**

CosObjectIdentity.idl

## **Types**

typedef unsigned long ObjectIdentifier;

#### **Exceptions**

CORBA standard exceptions.

# **Attributes**

[IdentifiableObject::constant\\_random\\_id](#page-505-0)

#### <span id="page-505-0"></span>**Supported operations**

[IdentifiableObject::is\\_identical](#page-506-0)

#### **IdentifiableObject::constant\_random\_id**

Returns the constant random id of an object.

#### **Original interface**

CosObjectIdentity::IdentifiableObject Interface

#### **IDL syntax**

readonly attribute ObjectIdentifier constant random id;

# **Remarks**

This attribute is used to perform a first order identity check on two objects. The constant random id is not guaranteed to be unique; that is, another identifiable object can have the same constant random id. However, if objects return different constant random id, the client can determine that the two identifiable objects are not identical. To determine if the two identifiable objects are identical when a first order test fails, the is\_identical Operation must be used.

#### **Example**

// A CosObjectIdentity usage example. // For simplicity, error and exception checking and cleanup are ommitted.

```
#include <CosObjectIdentity.hh>
CORBA::Object_ptr objPtr1;
CORBA::Object_ptr objPtr2;
CosObjectIdentity::ObjectIdentifier objId;
CosObjectIdentity::IdentifiableObject_ptr iobjPtr1;
CosObjectIdentity::IdentifiableObject_ptr iobjPtr2;
IString path1 = "vehicules/vans";
IString path2 = "vehicules/vans/chrysler";
// Resolve the first NamingContext, "vehicules/vans"
objPtr1 = NamingContext ptr->resolve with string(path1);
iobjPtr1 = CosObjectIdentity::IdentifiableObject:: narrow(objPtr1);
// Resolve the second NamingContext, "vehicules/vans/chrysler"
objPtr2 = NamingContext ptr->resolve with string(path2);
iobjPtr2 = CosObjectIdentity::IdentifiableObject:: narrow(objPtr2);
// Get the constant random id of an object.
objId = iobjPtr1->constant random id();
```

```
458 WebSphere Application Server Enterprise Edition Component Broker: Programming Reference
```

```
// Compare two NamingContext objects and see if they are identical.
if ( iobjPtr1->is_identical(iobjPtr2) )
  cout \ll "NC of \frac{1}{x} \ll path1 \ll " equals " \ll path2 \ll endl;
else
  cout \ll "NC of " \ll path1 \ll " does not equal " \ll path2 \ll endl;
```
### **IdentifiableObject::is\_identical**

Determines if two objects are identical.

#### **Original interface**

CosObjectIdentity::IdentifiableObject Interface

#### **IDL syntax**

boolean is\_identical (in IdentifiableObject other\_object);

#### **Parameters**

#### **other\_object**

Identity comparison requires two objects: a target object and some other object. The is\_identical method is invoked on a target object and compares the identity of the target object to the other\_object.

#### **Return value**

**TRUE** Indicates that the target object and the other\_object are identical.

**FALSE** Indicates that the target object and the other\_object are not identical.

#### **Exceptions**

CORBA standard exceptions.

## **Remarks**

This operation is used to determine if two objects are identical.

#### **Example**

// A CosObjectIdentity usage example. // For simplicity, error and exception checking and cleanup are ommitted.

#include <CosObjectIdentity.hh> CORBA::Object\_ptr objPtr1; CORBA::Object\_ptr objPtr2;

```
CosObjectIdentity::ObjectIdentifier objId;
CosObjectIdentity::IdentifiableObject ptr iobjPtr1;
```

```
CosObjectIdentity::IdentifiableObject_ptr iobjPtr2;
IString path1 = "vehicules/vans";
IString path2 = "vehicules/vans/chrysler";
// Resolve the first NamingContext, "vehicules/vans"
objPtr1 = NamingContext ptr->resolve with string(path1);
iobjPtr1 = CosObjectIdentity::IdentifTableObject::\ narrow(objPtr1);// Resolve the second NamingContext, "vehicules/vans/chrysler"
objPtr2 = NamingContext ptr->resolve with string(path2);
iobjPtr2 = CosObjectIdentity::IdentifiableObject:: narrow(objPtr2);
// Get the constant random id of an object.
objId = iobjPtr1->constant random id();
// Compare two NamingContext objects and see if they are identical.
if ( iobjPtr1->is_identical(iobjPtr2) )
  cout \ll "NC of \overline{N} \ll path1 \ll " equals " \ll path2 \ll endl;
else
  cout \ll "NC of " \ll path1 \ll " does not equal " \ll path2 \ll endl;
```
# **Chapter 13. CosQuery in the Query Service**

The other modules in the Query Service are:

- CosQuervCollection
- IExtendedQuery

# **CosQuery Module**

The CosQuery module describes the interface of OMG standard Query service. This module supports methods that allow queries to be submitted and managed.

#### **File name**

CosQuery.idl

#### **Intended usage**

The key interface in this module is the CosQuery::QueryEvaluator Interface. Queries can be submitted using operations on this interface.

#### **Types**

typedef CosQueryCollection::ParameterList ParameterList; typedef CosQueryCollection::ArgList ArgList;

#### **Interfaces**

CosQuery::QueryEvaluator Interface

#### **QueryEvaluator Interface**

Provides an abstract base class to submit queries and obtain supported and default query language types.

### **File name**

CosQuery.idl

#### **Intended usage**

The QueryEvaluator interface contains ql\_types and default\_ql\_type attributes and evaluate method. The ql\_types and default\_ql\_type specify the supported query language types and default query language type, and the evaluate method is used to submit a query. The result of the query submitted using evaluate method is returned using the return value of type any.

#### **IDL syntax**

```
interface QueryEvaluator {
    readonly attribute QLType sequence ql types;
    readonly attribute QLType default ql type;
    any evaluate (
                   in string query,
                   in QLType ql type,
                   in ParameterList params)
    raises(QueryTypeInvalid,
            QueryInvalid,
            QueryProcessingError);
};
```
#### **Supported operations**

QueryEvaluator::evaluate

# **QueryEvaluator::evaluate**

Used to submit a query.

#### **Original interface**

CosQuery::QueryEvaluator Interface

#### **IDL syntax**

any evaluate( in string query, in QLType ql\_type, in ParameterList params) raises(QueryTypeInvalid, QueryInvalid, QueryProcessingError);

### **Parameters**

**query** Specifies the OOSQL query string for the query.

#### **ql\_type**

Specifies the language type used for the query. In the current version of the component broker series, only OOSQL language type is supported and therefore this parameter is ignored.

#### **params**

Used for passing in optional parameters for the query. In the current version of the component broker series no optional parameter is required.

# **Return value**

**any** The value field of the returned CORBA::Any is a IManagedCollection::IIterator. The result of the query can be accessed using this iterator

## **Exceptions**

CosQuery::QueryTypeInvalid - Query language is not supported by the QueryEvaluator.

CosQuery::QueryInvalid - Query string syntax or semantics is incorrect or the input parameter list is incorrect. A string variable providing text explanation of the error is contained in the exception.

CosQuery::QueryProcessingError - Any error is encountered during query processing. A string variable providing text explanation of the error is contained in the exception.

# **Remarks**

This operation can be used to submit an OOSQL query against Home or any other queryable collections. This operation is defined by OMG query service standard. This operation is supported in Component Broker mainly to preserve compliance with OMG query service standard. IExtendedQuery::[QueryEvaluator::evaluate\\_to\\_iterator](#page-683-0) and IExtendedQuery::[QueryEvaluator::evaluate\\_to\\_data\\_array](#page-684-0) operations provide more direct and flexible ways of submitting an OOSQL query and are therefore more preferable.

**Note:** The collating sequence depends on NLS settings on the Component Broker Server system.

WebSphere Application Server Enterprise Edition Component Broker: Programming Reference

# **Chapter 14. CosQueryCollection in the Query Service**

The other modules in the Query Service are:

- CosQuery
- IExtendedQuery

# **CosQueryCollection Module**

The CosQueryCollection module contains data types used in the OMG standard query service.

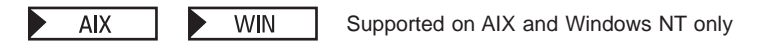

# **File name**

CosQColl.idl

**Types**

```
typedef string Istring;
typedef NVPair {Istring name; any value;};
typedef sequence<NVPair> ParameterList;
typedef sequence<any> ArgList;
```
WebSphere Application Server Enterprise Edition Component Broker: Programming Reference

# **Chapter 15. CosStream in the Externalization Service**

The other module in the Externalization Service is:

• IExtendedStream

# **CosStream Module**

Provides interfaces that support the streaming of object state or data into a sequentially organized buffer.

#### **File name**

CosStream.idl

#### **Intended usage**

This module provides interfaces that allow an object to place it's essential state into a sequential memory buffer that can, for example, be written to disk or shipped across a network. The information can then be used to create another instance of the same type of object, with the same state, in the same or another process. The Externalization Service is not a general purpose service for client programming. See the Externalization Service chapter in the Component Broker Advanced Programming Guide for more information on how and where the Externalization Service is used in Component Broker.

### **Exceptions**

CosStream::ObjectCreationError CosStream::StreamDataFormatError

## **Interfaces**

CosStream::Streamable Interface CosStream::[StreamIO Interface](#page-517-0)

# **Streamable Interface**

Defines a set of methods that an object must support in order to be externalizable in one process, and internalizable in the same or any other process.

#### **File name**

CosStream.idl

#### **Intended usage**

This interface is intended to provide the functionality necessary in order for an object to be externalized in one process, and internalized in the same or any other process, thereby reproducing the object in another distinct process.

#### **Ancestor interfaces**

CosObjectIdentity::IdentifiableObject

#### **Exceptions**

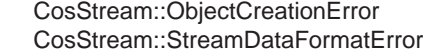

#### **IDL syntax**

```
interface Streamable : CosObjectIdentity::IdentifiableObject {
    readonly attribute CosLifeCycle::Key external form id;
    void externalize_to_stream (
      in StreamIO targetStreamIO);
    void internalize_from_stream (
      in StreamIO sourceStreamIO,
      in CosLifeCycle::FactoryFinder there)
    raises (CosLifeCycle::NoFactory,
      ObjectCreationError,
      StreamDataFormatError);
};
```
### **Attributes**

Streamable::external\_form\_id

#### **Supported operations**

[Streamable::externalize\\_to\\_stream](#page-516-0) [Streamable::internalize\\_from\\_stream](#page-516-0)

## **Streamable::external\_form\_id**

This attribute is defined to return the CosLifeCycle::Key data attribute for the Streamable object, which is intended to be usable as input to a CosLifeCycle::FactoryFinder when trying to locate a factory for creating objects of this same type.

### **Original interface**

CosStream::Streamable

#### **IDL syntax**

readonly attribute CosLifeCycle::Key external form id;

# <span id="page-516-0"></span>**Return value**

#### **CosLifeCycle::Key**

The CosLifeCycle::Key associated with the Streamable object.

## **Remarks**

This attribute is not actually used by Component Broker and the value returned for this attribute generally will not be usable as input to a CosLifeCycle::FactoryFinder. In some cases, it may throw a CORBA::NO\_IMPLEMENT exception.

#### **Streamable::externalize\_to\_stream**

Writes to the stream the object state data necessary to reinitialize an object instance with that state.

#### **Original interface**

CosStream::Streamable

#### **IDL syntax**

void externalize to stream (in StreamIO targetStreamIO);

#### **Parameters**

**StreamIO::targetStreamIO**

## **Remarks**

This operation is used to write the essential object state to a stream. This operation is responsible for decomposing an externalizable object's internal state into a series of primitive data type values or object references, or both. It must write out all the necessary primitive data values using the write\_<type>() operations on the targetStreamIO for non-object data types. For object references, the reference must first be stringified using the ORB::object\_to\_string method and then written to the targetStreamIO using the write\_string() operation. It is up to the Streamable implementor to decide which data values and referenced objects compose the essential state and therefore need to be externalized.

## **Streamable::internalize\_from\_stream**

Provides the ability to reinitialize an object from the contents of a stream.

### **Original interface**

CosStream::Streamable

#### <span id="page-517-0"></span>**IDL syntax**

```
void internalize from stream (in StreamIO sourceStreamIO,
                              in CosLifeCycle::FactoryFinder there);
                      raises (CosLifeCycle::NoFactory,
                              ObjectCreationError,
                              StreamDataFormatError);
```
# **Parameters**

#### **sourceStreamIO**

The source StreamIO containing the object state data

**there** The CosLifeCycle::FactoryFinder intended to be used to find a factory capable of creating an objects of the correct type as those which are imbeded in the stream. This parameter is not used by Component Broker and generally the nil object is passed on calls to internalize\_from\_stream.

#### **Exceptions**

StreamDataFormatError - originates from the read\_<type>() operation on the sourceStreamIO parameter when the data in the stream cannot be converted to the type defined for that operation.

ObjectCreationError - This exception is not raised by the Component Broker implementation.

CosLifeCycle::NoFactory - This exception is not raised by the Component Broker implementation.

# **Remarks**

This operation is intended to be used to reinitialize objects whose object state data has been previously externalized into a StreamIO. The order and type of the read\_<type>() methods coded in this method must exactly match the order and type of the write\_<type>() methods used in the externalize\_to\_stream method when the objects state was originally streamed.

# **StreamIO Interface**

Provides the functionality necessary to write object state information into a sequential memory buffer, and to read object state information from a memory buffer. This memory buffer is also referred to as the StreamIO.

The Externalization Service is not thread-safe. Accessing the same StreamIO from different threads can corrupt the StreamIO object.

## **File name**

CosStream.idl

# **Intended usage**

This interface is intended to allow a user to write object state information into a StreamIO object, that contains a memory buffer, and read object state information from this StreamIO.

There are two different data formats for StreamIO objects. One format is the CORBA-defined format for StreamIO, referred to as the ″CORBA Standard Stream Data Format,″ which is intended to allow different CORBA-compliant ORBs to exchange objects through the use of the Externalization Service. This format is not currently used within Component Broker.

The other format is the IBM-defined data format, referred to as the ″IBM Stream Data Format,″ which optimizes processing by only performing data conversions (e.g., endian format, code pages) when the target platform is different from the source platform. This data format can only be used when the processes writing to and reading from the StreamIO are IBM CBSeries processes.

# **Local-only**

True - This interface itself is not local only, but all implementations of this interface in Component Broker are local-only.

#### **Exceptions**

StreamDataFormatError - error detected in the data format of the external representation.

#### **Supported operations**

[StreamIO::read\\_boolean](#page-519-0) [StreamIO::read\\_char](#page-519-0) [StreamIO::read\\_double](#page-519-0) [StreamIO::read\\_float](#page-520-0) [StreamIO::read\\_string](#page-522-0) [StreamIO::read\\_long](#page-520-0) [StreamIO::read\\_long\\_long](#page-521-0) [StreamIO::read\\_octet](#page-521-0) [StreamIO::read\\_short](#page-522-0) [StreamIO::read\\_unsigned\\_long](#page-522-0) [StreamIO::read\\_unsigned\\_long\\_long](#page-523-0) [StreamIO::read\\_unsigned\\_short](#page-523-0) [StreamIO::write\\_boolean](#page-524-0) [StreamIO::write\\_char](#page-525-0) [StreamIO::write\\_double](#page-525-0) [StreamIO::write\\_float](#page-525-0) [StreamIO::write\\_long](#page-526-0) [StreamIO::write\\_long\\_long](#page-526-0) [StreamIO::write\\_octet](#page-526-0) [StreamIO::write\\_short](#page-527-0) [StreamIO::write\\_string](#page-527-0)

[StreamIO::write\\_unsigned\\_long](#page-527-0) [StreamIO::write\\_unsigned\\_long\\_long](#page-528-0) [StreamIO::write\\_unsigned\\_short](#page-528-0)

# <span id="page-519-0"></span>**StreamIO::read\_boolean**

This method reads a boolean variable from the StreamIO.

### **Original interface**

CosStream::StreamIO

#### **IDL syntax**

boolean read boolean() raises (StreamDataFormatError);

# **Return value**

The boolean value read from the stream.

## **Exceptions**

CosStream::StreamDataFormatError

# **StreamIO::read\_char**

This method will read and return a single character from the StreamIO. The character must be a 1 byte character.

# **Original interface**

CosStream::StreamIO

#### **IDL syntax**

char read\_char () raises (StreamDataFormatError);

# **Return value**

A single character.

#### **Exceptions**

CosStream::StreamDataFormatError

# **StreamIO::read\_double**

This method reads a double value from the StreamIO.

# <span id="page-520-0"></span>**Original interface**

CosStream::StreamIO

## **IDL syntax**

double read\_double() raises (StreamDataFormatError);

# **Return value**

The double value read from the StreamIO.

# **Exceptions**

CosStream::StreamDataFormatError

# **StreamIO::read\_float**

Reads a float value from the StreamIO.

# **Original interface**

CosStream::StreamIO

### **IDL syntax**

float read double() raises (StreamDataFormatError);

# **Return value**

The float value read from the StreamIO.

# **Exceptions**

CosStream::StreamDataFormatError

# **StreamIO::read\_long**

Reads a long value from the StreamIO.

# **Original interface**

CosStream::StreamIO

# **IDL syntax**

long read long() raises (StreamDataFormatError);

# <span id="page-521-0"></span>**Return value**

The long value read from the StreamIO.

## **Exceptions**

CosStream::StreamDataFormatError

# **StreamIO::read\_long\_long**

Reads a long long value from the StreamIO.

 $\blacktriangleright$ AIX **WIN** 

Supported on AIX and Windows NT only

# **Original interface**

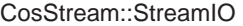

# **IDL syntax**

long long read long long() raises (StreamDataFormatError);

# **Return value**

The long long value read from the StreamIO.

**Exceptions**

CosStream::StreamDataFormatError

# **StreamIO::read\_octet**

Reads an octet value from the StreamIO.

# **Original interface**

CosStream::StreamIO

#### **IDL syntax**

octet read octet() raises (StreamDataFormatError);

# **Return value**

The octet value read from the StreamIO.

## **Exceptions**

CosStream::StreamDataFormatError

# <span id="page-522-0"></span>**StreamIO::read\_short**

Reads a short value from the StreamIO.

# **Original interface**

CosStream::StreamIO

#### **IDL syntax**

short read short() raises (StreamDataFormatError);

## **Return value**

The short value read from the StreamIO.

#### **Exceptions**

CosStream::StreamDataFormatError

# **StreamIO::read\_string**

Reads a string value from the StreamIO. The string may be from a single-byte or multi-byte character set and is terminated by a single byte of x'00'.

# **Original interface**

CosStream::StreamIO

### **IDL syntax**

string read\_string() raises (StreamDataFormatError);

# **Return value**

The string value read from the StreamIO.

#### **Exceptions**

CosStream::StreamDataFormatError

# **StreamIO::read\_unsigned\_long**

Reads an unsigned long value from the StreamIO.

# **Original interface**

CosStream::StreamIO

# <span id="page-523-0"></span>**IDL syntax**

unsigned long read unsigned long() raises (StreamDataFormetError);

#### **Return value**

The unsigned long value read from the StreamIO.

#### **Exceptions**

CosStream::StreamDataFormatError

# **StreamIO::read\_unsigned\_long\_long**

Reads an unsigned long long value from the StreamIO.

AIX  $\blacktriangleright$  WIN Supported on AIX and Windows NT only

# **Original interface**

CosStream::StreamIO

#### **IDL syntax**

unsigned long long read unsigned long long() raises (StreamDataFormatError);

# **Return value**

The unsigned long long value read from the StreamIO.

#### **Exceptions**

CosStream::StreamDataFormatError

# **StreamIO::read\_unsigned\_short**

Reads an unsigned short value from the StreamIO.

# **Original interface**

CosStream::StreamIO

#### **IDL syntax**

unsigned short read\_unsigned\_short() raises (StreamDataFormatError);

# **Return value**

The unsigned short value read from the StreamIO.

# <span id="page-524-0"></span>**Exceptions**

CosStream::StreamDataFormatError

# **StreamIO::read\_wchar**

Reads a wchar from the StreamIO. A wchar is a wide character which is either 2 or 4 bytes.

# **Original interface**

CosStream::StreamIO

#### **IDL syntax**

wchar read wchar () raises (StreamDataFormatError) ;

# **Exceptions**

CosStream::StreamDataFormatError

# **StreamIO::read\_wstring**

Reads a wstring from the StreamIO. A wstring is composed of fixed size characters which are all either 2 or 4 bytes each. The wstring is terminated by a wide character (2 or 4 bytes) of x'00'.

# **Original interface**

CosStream::StreamIO

#### **IDL syntax**

wstring read wstring () raises (StreamDataFormatError) ;

## **Exceptions**

CosStream::StreamDataFormatError

# **StreamIO::write\_boolean**

Writes a boolean value to the StreamIO.

# **Original interface**

CosStream::StreamIO

#### **IDL syntax**

void write boolean (in boolean aBoolean);

## <span id="page-525-0"></span>**Parameters**

The boolean value to be written to the StreamIO.

# **StreamIO::write\_char**

Writes a char value to the StreamIO. The character value must be a 1 byte character.

# **Original interface**

CosStream::StreamIO

#### **IDL syntax**

void write char (in char aChar);

## **Parameters**

The char value to be written to the StreamIO.

# **StreamIO::write\_double**

Writes a double value to the StreamIO.

# **Original interface**

CosStream::StreamIO

## **IDL syntax**

void write\_double (in double aDouble);

### **Parameters**

The double value to be written to the StreamIO.

# **StreamIO::write\_float**

Writes a float value to the StreamIO.

## **Original interface**

CosStream::StreamIO

#### **IDL syntax**

void write\_float (in float aFloat);

# <span id="page-526-0"></span>**Parameters**

The float value to be written to the StreamIO.

# **StreamIO::write\_long**

Writes a long value to the StreamIO.

# **Original interface**

CosStream::StreamIO

# **IDL syntax**

void write long (in long aLong);

# **Parameters**

The long value to be written to the StreamIO.

# **StreamIO::write\_long\_long**

Writes a long long value to the StreamIO.

**AIX WIN** Supported on AIX and Windows NT only

# **Original interface**

CosStream::StreamIO

# **IDL syntax**

void write long long (in long long val);

# **Parameters**

The long long value to be written to the StreamIO.

# **StreamIO::write\_octet**

Writes an octet value to the StreamIO.

# **Original interface**

CosStream::StreamIO

#### <span id="page-527-0"></span>**IDL syntax**

void write octet (in octet anOctet);

#### **Parameters**

The octet value to be written to the StreamIO.

# **StreamIO::write\_short**

Writes a short value to the StreamIO.

#### **Original interface**

CosStream::StreamIO

#### **IDL syntax**

void write short (in short aShort);

#### **Parameters**

The short value to be written to the StreamIO.

# **StreamIO::write\_string**

Writes a string value to the StreamIO. The string may be from a single-byte or multi-byte character set and is terminated by a single byte of x'00'.

# **Original interface**

CosStream::StreamIO

#### **IDL syntax**

void write string (in string aString);

#### **Parameters**

The string value to be written to the StreamIO.

# **StreamIO::write\_unsigned\_long**

Writes an unsigned long value to the StreamIO.

# <span id="page-528-0"></span>**Original interface**

CosStream::StreamIO

### **IDL syntax**

void write\_unsigned\_long (in unsigned long anUnsignedLong);

# **Parameters**

The unsigned long value to be written to the StreamIO.

# **StreamIO::write\_unsigned\_long\_long**

Writes an unsigned long long value to the StreamIO.

**AIX WIN**  Supported on AIX and Windows NT only

# **Original interface**

CosStream::StreamIO

## **IDL syntax**

void write unsigned long long (in unsigned long long val);

# **Parameters**

The unsigned long long value to be written to the StreamIO.

# **StreamIO::write\_unsigned\_short**

Writes an unsigned short value to the StreamIO.

# **Original interface**

CosStream::StreamIO

### **IDL syntax**

void write unsigned short (in unsigned short anUnsignedShort);

# **Parameters**

The unsigned short value to be written to the StreamIO.

# **StreamIO::write\_wchar**

Writes a wchar to the StreamIO. A wchar is a wide character from either a 2 or 4 byte fixed size code set.

## **Original interface**

CosStream::StreamIO

#### **IDL syntax**

void write wchar (in wchar aWChar) ;

# **Parameters**

The wchar to be written to the StreamIO.

# **StreamIO::write\_wstring**

Writes a wstring to the StreamIO. A wstring is composed of fixed size characters which are all either 2 or 4 bytes each. The wstring must be terminated by a wide character (2 or 4 bytes) of x'00'.

# **Original interface**

CosStream::StreamIO

# **IDL syntax**

void write wstring (in wstring aWString) ;

#### **Parameters**

The wstring to be written to the StreamIO.

# **Chapter 16. CosTransactions in the Transaction Service**

The CosTransactions Module is the only module in the Transaction Service.

## **CosTransactions Module**

#### **File stem**

CosTransactions

{

#### **Types**

**Status** This type enumerates the various states through which a transaction goes during its lifetime. A special value is used to indicate that there is no transaction.

```
enum Status
   StatusActive,
   StatusMarkedRollback,
   StatusPrepared,
    StatusCommitted,
   StatusRolledBack,
   StatusUnknown,
    StatusNoTransaction,
   StatusPreparing,
   StatusCommitting,
   StatusRollingBack
};
```
#### **StatusActive**

The transaction has begun, has not yet been committed or rolled back, and has not been marked rollback-only.

#### **StatusMarkedRollBack**

The transaction has begun, has not yet been committed or rolled back, and has been marked rollback-only.

#### **StatusPrepared**

The transaction is "indoubt". This means the local CosTransactions::Coordinator object is waiting for information from another object to decide the outcome of the transaction. This status can be returned by a coordinator after it has prepared, or inside a Resource object's commit, rollback or commit\_one\_phase operation.

#### **StatusCommitted**

The transaction has been committed. This status is returned by RecoveryCoordinator::replay\_completion. Note that it is not returned generally, because the objects associated with a transaction are destroyed immediately after the transaction has committed.

#### **StatusRolledBack**

The transaction has been rolled back. This status is returned in a Resource object's rollback operation, or by RecoveryCoordinator::replay\_completion.

#### **StatusUnknown**

The status of the transaction is not currently known. This occurs in a subordinate server process during recovery, when the superior has not been contacted. This status is returned only by RecoveryCoordinator::replay\_completion.

#### **StatusNoTransaction**

There is no current transaction. This status is returned only by Current::get\_status.

**Vote** This type enumerates the votes available to a Resource for the Resource::prepare operation.

```
enum Vote
{
    VoteCommit,
    VoteRollback,
    VoteReadOnly
};
```
#### **Exceptions**

**HeuristicRollback HeuristicCommit** HeuristicMixed **HeuristicHazard** Inactive InvalidControl **NotPrepared** NoTransaction **NotSubtransaction** SubtransactionsUnavailable Unavailable

# **Interfaces**

- CosTransactions::[Control Interface](#page-532-0)
- CosTransactions::[Coordinator Interface](#page-535-0)
- CosTransactions::[Current Interface](#page-546-0)
- CosTransactions::[RecoveryCoordinator Interface](#page-566-0)
- CosTransactions::[Resource Interface](#page-566-0)
- CosTransactions::[Synchronization Interface](#page-566-0)
- CosTransactions::[Terminator Interface](#page-567-0)
- CosTransactions::[TransactionalObject Interface](#page-570-0)
- CosTransactions::[TransactionFactory Interface](#page-570-0)

# <span id="page-532-0"></span>**Control Interface**

The Control interface defines operations to allow a program to explicitly manage or propagate a transaction. An object supporting the Control interface is implicitly associated with one transaction only.

#### **File name**

**CosTransactions** 

#### **Intended usage**

A Control object is used to represent a transaction when, for example, you suspend or resume it.

#### **IDL syntax**

```
interface Control
{
```

```
Terminator get_terminator()
        raises(Unavailable);
    Coordinator get_coordinator()
        raises(Unavailable);
};
```
**Exceptions**

Unavailable

### **Supported operations**

Control::get\_coordinator [Control::get\\_terminator](#page-534-0)

# **Control::get\_coordinator**

Returns an object that supports the [Coordinator Interface](#page-535-0) for the transaction represented by the Control object.

#### **Original interface**

CosTransactions::Control Interface

#### **IDL syntax**

Coordinator get\_coordinator() raises (Unavailable);

# **Return value**

#### **Coordinator**

An object that supports the Coordinator interface for the transaction represented by the Control object. The caller should not free this object; the Transaction Service retains ownership of it.

# **Exceptions**

Unavailable

# **Remarks**

The Coordinator object can be used to register resources for the transaction associated with the Control. The Unavailable exception is raised if the Control cannot provide the requested object. The TransactionRolledBack standard exception is raised if the Control object represents a transaction that has rolled back.

# **Example**

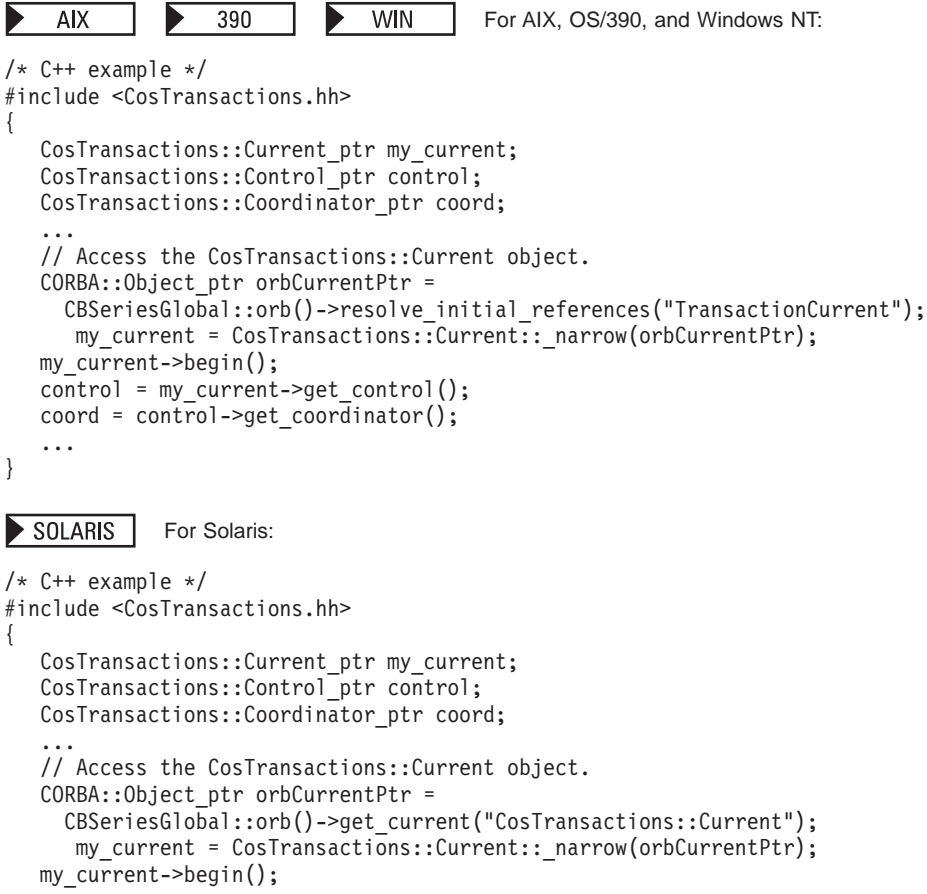

```
control = my_current->get_control();
coord = control->get coordinator();
...
```
# <span id="page-534-0"></span>**Control::get\_terminator**

}

Returns an object that supports the [Terminator Interface](#page-567-0) for the transaction represented by the Control object.

#### **Original interface**

CosTransactions::Control Interface

#### **IDL syntax**

Terminator get\_terminator () raises (Unavailable);

#### **Return value**

#### **Terminator**

An object that supports the Terminator interface for the transaction represented by the Control object. It can be used to commit or roll back the transaction. The caller should not free the returned object; the Transaction Service retains ownership of it.

# **Exceptions**

Unavailable

## **Remarks**

The Terminator object can be used to rollback or commit the transaction associated with the Control. The Unavailable exception is raised if the Control cannot provide the requested object. The TransactionRolledBack standard exception is raised if the Control object represents a transaction that has rolled back.

### **Example**

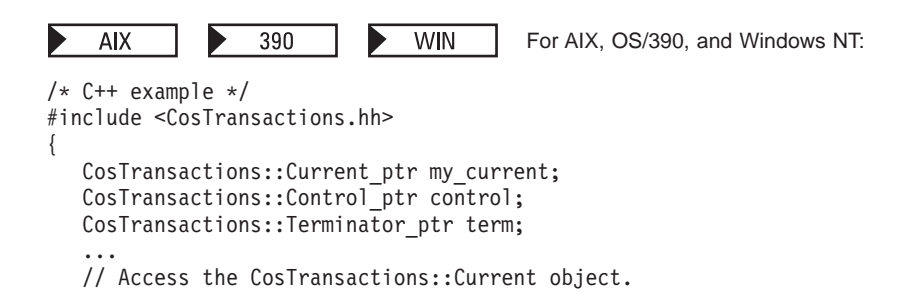

```
CORBA::Object_ptr orbCurrentPtr =
      CBSeriesGlobal::orb()->resolve_initial_references("TransactionCurrent");
   my current = CosTransactions::Current:: narrow(orbCurrentPtr);
   my_current->begin();
   control = my current->get control();
   term = control->get terminator();
}
\blacktriangleright SOLARIS
             For Solaris:
/* C++ example */#include <CosTransactions.hh>
{
   CosTransactions:: Current ptr my current;
   CosTransactions::Control<sup>ptr</sup> control;
   CosTransactions::Terminator ptr term;
   ...
   // Access the CosTransactions::Current object.
   CORBA:: Object ptr orbCurrentPtr =
      CBSeriesGlobal::orb()->get_current("CosTransactions::Current");
   my_current = CosTransactions::Current::_narrow(orbCurrentPtr);
   my current->begin();
   control = my_current->get_control();
   term = control->get terminator();
}
```
# **Coordinator Interface**

The Coordinator interface provides common operations for top-level transactions. Participants in a transaction are typically either recoverable objects, or agents of recoverable objects, such as subordinate coordinators. An object supporting the Coordinator interface is implicitly associated with one transaction only.

### **File stem**

CosTransactions

#### **Intended usage**

See the Component Broker Advanced Programming Guide for an explanation of how to use this interface and its operations to associate a resource object with a transaction.

#### **Exceptions**

Inactive SubtransactionsUnavailable

#### **IDL syntax**

interface Coordinator { Status get status();

```
Status get_parent_status();
Status get top level status();
boolean is same transaction(in Coordinator coord);
boolean is related transaction(in Coordinator coord);
boolean is anscestor transaction(in Coordinator coord);
boolean is descendant transaction(in Coordinator coord);
boolean is top level transaction();
unsigned long hash transaction(in unsigned long maximum);
unsigned long hash top level tran(in unsigned long maximum);
RecoveryCoordinator register resource(in Resource res)
    raises(Inactive);
void register_synchronization (in Synchronization sync)
    raises(Inactive);
void register subtran aware(in SubtransactionalAwareResource res)
    raises(Inactive, SubtransactionsUnavailable);
void rollback_only()
    raises(Inactive);
string get transaction name();
Control create subtransaction()
    raises(SubtransactionsUnavailable Inactive);
CosTSInteroperation::PropagationContext get_txcontext ()
    raises(Unavailable);
```
};

#### **Supported operations**

Coordinator::create\_subtransaction [Coordinator::get\\_parent\\_status](#page-537-0) [Coordinator::get\\_status](#page-538-0) [Coordinator::get\\_top\\_level\\_status](#page-539-0) [Coordinator::get\\_transaction\\_name](#page-539-0) [Coordinator::hash\\_top\\_level\\_transaction](#page-540-0) [Coordinator::hash\\_transaction](#page-541-0) [Coordinator::is\\_ancestor\\_transaction](#page-541-0) [Coordinator::is\\_descendant\\_transaction](#page-542-0) [Coordinator::is\\_related\\_transaction](#page-543-0) [Coordinator::is\\_top\\_level\\_transaction](#page-545-0) [Coordinator::register\\_subtran\\_aware](#page-546-0) [Coordinator::rollback\\_only](#page-546-0)

### **Coordinator::create\_subtransaction**

Creates a new subtransaction, whose parent is the transaction associated with the target object. Component Broker does not currently support subtransactions, so if you attempt to invoke this method, the SubtransactionsUnavailable exception will be raised.

## **Original interface**

CosTransactions::Coordinator Interface

#### <span id="page-537-0"></span>**IDL syntax**

```
Control create subtransaction()
    raises(SubtransactionsUnavailable, Inactive);
```
#### **Return value**

#### **Control**

Enables the subtransaction to be terminated, and allows recoverable objects to participate in the transaction.

#### **Exceptions**

SubtransactionsUnavailable Inactive

# **Remarks**

The SubtransactionsUnavailable exception is normally raised if the transaction associated with the target object is completing, or if nested transactions are not supported. Because Component Broker does not currently support subtransactions, any attempt to invoke this method will raise the SubtransactionsUnavailable exception.

The Inactive exception is raised if the target transaction has already been prepared.

#### **Example**

 $/*$  C++ example  $*/$ 

CosTransactions::Control \*control, \*nest; CosTransactions::Coordinator \*coord; ...

```
coord = control->get coordinator();
nest = coord->create_subtransaction();
```
### **Coordinator::get\_parent\_status**

Returns to a caller the status of the parent transaction of the transaction associated with the target object.

#### **Original interface**

CosTransactions::Coordinator Interface

#### **IDL syntax**

Status get parent status();

# <span id="page-538-0"></span>**Return value**

**Status** The status of the parent transaction of the transaction associated with the target object.

# **Remarks**

If the transaction associated with the target object is a top-level transaction, this operation is equivalent to the Coordinator::get\_status Operation.

If the transaction is not a top-level transaction, this operation returns the status of the parent of the transaction associated with the target object.

#### **Example**

```
/* C++ example */CosTransactions::Coordinator *coord;
CosTransactions::Status *status;
status = coord->get_parent_status();
```
# **Coordinator::get\_status**

Returns to a caller the status of the transaction associated with the target object.

#### **Original interface**

CosTransactions::Coordinator Interface

#### **IDL syntax**

Status get status();

### **Return value**

**Status** The status of the transaction associated with the target object.

# **Remarks**

The operation returns the status of the transaction.

#### **Example**

```
/* C++ example */CosTransactions::Coordinator *coord;
CosTransactions::Status *status;
status = coord->get status();
```
# <span id="page-539-0"></span>**Coordinator::get\_top\_level\_status**

Returns to a caller the status of the top-level ancestor of the transaction associated with the target object.

#### **Original interface**

CosTransactions::Coordinator Interface

#### **IDL syntax**

Status get top level status();

#### **Return value**

**Status** The status of the top-level ancestor of the transaction associated with the target object.

# **Remarks**

If the transaction is a top-level transaction, this operation is equivalent to the [Coordinator::get\\_status](#page-538-0) Operation. If it is not a top level transaction, this operation gets the status of the top-level ancestor.

#### **Example**

/\* C++ example \*/ CosTransactions::Coordinator \*coord; CosTransactions::Status \*status; status = coord->get top level status();

# **Coordinator::get\_transaction\_name**

Supports debugging by returning a string describing the transaction associated with the target object.

#### **Original interface**

CosTransactions::Coordinator Interface

#### **IDL syntax**

string get transaction name();

#### **Return value**

**string** A string describing the transaction associated with the target object.
# **Remarks**

Returns a printable string describing the transaction. If there is no transaction associated with the current thread, an empty string is returned.

### **Example**

```
/* C++ example */CosTransactions::Coordinator *coord;
string name;
name = coord->get transaction name();
cout \le "Transaction name is \frac{1}{x} \le name \le endl;
```
### **Coordinator::get\_txcontext**

This operation is not part of the programming model and should not be directly invoked or overridden.

### **Coordinator::hash\_top\_level\_transaction**

Returns a hash value based on the top-level ancestor of the transaction associated with the target object.

#### **Original interface**

CosTransactions::Coordinator Interface

#### **IDL syntax**

unsigned long hash\_top\_level\_tran();

### **Return value**

#### **unsigned long**

A hash value based on the top-level ancestor of the transaction associated with the target object.

### **Remarks**

Each transaction has a single hash value. Hash values for transactions should be uniformly distributed. This operation is equivalent to the [Coordinator::hash\\_transaction](#page-541-0) Operation when the transaction associated with the target object is a top-level transaction.

### **Example**

 $/*$  C++ example  $*/$ CosTransactions::Coordinator \*coord; unsigned long hashval; hashval = coord->hash top level  $tran()$ ;

# <span id="page-541-0"></span>**Coordinator::hash\_transaction**

Returns a hash value based on the transaction associated with the target object.

### **Original interface**

CosTransactions::Coordinator Interface

#### **IDL syntax**

unsigned long hash transaction();

#### **Return value**

#### **unsigned long**

A hash value based on the transaction associated with the target object.

### **Remarks**

Each transaction has a single hash value although multiple transactions may share the same value. Hash values for transactions should be uniformly distributed.

#### **Example**

 $/*$  C++ example  $*/$ CosTransactions::Coordinator \*coord; unsigned long hashval; hashval = coord->hash transaction();

### **Coordinator::is\_ancestor\_transaction**

Determines whether the transaction associated with the target object is an ancestor of the transaction associated with the parameter object.

### **Original interface**

CosTransactions::Coordinator Interface

### **IDL syntax**

boolean is\_ancestor\_transaction(in Coordinator tc);

### **Parameters**

**tc** A pointer to the Coordinator object for a transaction.

# **Return value**

- **TRUE** The transaction associated with the target object is an ancestor of the transaction associated with the parameter object.
- **FALSE** The transaction associated with the target object is not an ancestor of the transaction associated with the parameter object.

# **Remarks**

A transaction is an ancestor of another transaction if, and only if, the transactions are the same, or the first is an ancestor of the parent of the second.

### **Example**

```
/* C++ example */CosTransactions::Coordinator *c1, *c2;
if( c1->is ancestor transaction(c2) )
{
   cout << "c1 is an ancestor of c2" << endl;
}
else
{
   cout << "c1 is not an ancestor of c2" << endl;
}
```
### **Coordinator::is\_descendant\_transaction**

Determines whether the transaction associated with the target object is a descendant of the transaction associated with the parameter object.

# **Original interface**

CosTransactions::Coordinator Interface

#### **IDL syntax**

boolean is descendant transaction(in Coordinator tc);

### **Parameters**

**tc** A pointer to the Coordinator object for a transaction.

#### **Return value**

- **TRUE** The transaction associated with the target object is a descendant of the transaction associated with the parameter object.
- **FALSE** The transaction associated with the target object is not a descendant of the transaction associated with the parameter object.

# **Remarks**

A transaction is an descendant of another transaction if, and only if, the second transaction is an ancestor of the first. For an definition of ancestors of transactions, see the Coordinator:: is ancestor transaction Operation.

#### **Example**

```
/* C++ example */CosTransactions::Coordinator *c1, *c2;
if( c1->is_descendant_transaction(c2))
{
    cout << "c1 is a descendant of c2" << endl;
}
else
{
   cout << "c1 is not a descendant of c2" << endl;
}
```
# **Coordinator::is\_related\_transaction**

Determines whether the transaction associated with the target object is related to the transaction associated with the parameter object.

#### **Original interface**

CosTransactions::Coordinator Interface

#### **IDL syntax**

boolean is related transaction(in Coordinator tc);

#### **Parameters**

**tc** A pointer to the Coordinator object for a transaction.

#### **Return value**

- **TRUE** The transaction associated with the target object is related to the transaction associated with the parameter object.
- **FALSE** The transaction associated with the target object is not related to the transaction associated with the parameter object.

# **Remarks**

A transaction is related to another transaction if, and only if, they share a common ancestor transaction.

### **Example**

```
/* C++ example */CosTransactions::Coordinator *c1, *c2;
if(c1\rightarrow is related transaction(c2) )
{
    cout << "c1 is related to c2" << endl;
}
else
{
    cout << "c1 is not related to c2" << endl;
}
```
# **Coordinator::is\_same\_transaction**

Determines whether the target object and the parameter object both refer to the same transaction.

#### **Original interface**

CosTransactions::Coordinator Interface

#### **IDL syntax**

boolean is same transaction(in Coordinator tc);

### **Parameters**

**tc** A pointer to the Coordinator object for a transaction.

### **Return value**

- **TRUE** The target object and the parameter object both refer to the same transaction.
- **FALSE** The target object and the parameter object do not both refer to the same transaction.

# **Remarks**

Determines whether the target object and the parameter object both refer to the same transaction.

### **Example**

```
/* C++ example */CosTransactions::Coordinator *c1, *c2;
if(c1\rightarrow is same transaction(c2) )
{
    cout << "c1 represents the same transaction as c2" << endl;
}
```

```
else
{
    cout << "c1 does not represent the same transaction as c2" << endl;
}
```
# **Coordinator::is\_top\_level\_transaction**

Determines whether the transaction associated with the target object is a top-level transaction.

#### **Original interface**

CosTransactions::Coordinator Interface

#### **IDL syntax**

boolean is top level transaction();

#### **Parameters**

**tc** A pointer to a Coordinator interface transaction.

### **Return value**

- **TRUE** The transaction associated with the target object is a top-level transaction.
- **FALSE** The transaction associated with the target object is not a top-level transaction.

# **Remarks**

A transaction is a top-level transaction if it has no parent.

### **Example**

```
/* C++ example */
CosTransactions::Coordinator *coord;
if( coord->is top_level_transaction() )
{
    cout << "Coordinator represents a top-level transaction" << endl;
}
else
{
    cout << "Coordinator represents a subtransaction" << endl;
}
```
# **Coordinator::register\_resource**

This operation is not part of the programming model and should not be directly invoked or overridden.

### <span id="page-546-0"></span>**Coordinator::register\_subtran\_aware**

This operation is not part of the programming model and should not be directly invoked or overridden.

#### **Coordinator::register\_synchronization**

This operation is not part of the programming model and should not be directly invoked or overridden.

### **Coordinator::rollback\_only**

Modifies the transaction associated with the target object so that it cannot be committed, but only rolled back.

#### **Original interface**

CosTransactions::Coordinator Interface

#### **IDL syntax**

void rollback\_only() raises (Inactive);

#### **Exceptions**

Inactive

### **Remarks**

If the transaction is completing, the Inactive exception is raised.

#### **Example**

/\* C++ example \*/ CosTransactions::Coordinator \*coord; coord->rollback only();

# **Current Interface**

The Current interface defines operations that allow a client of the transaction framework to explicitly manage the association between threads and transactions. It also defines operations that simplify the use of the transaction framework for most applications. These operations can be used to begin and end transactions, and to obtain information about the current transaction.

### **File stem**

#### CosTransactions

#### **Intended usage**

The Current interface defines methods that allow a client of the transaction service to manage the association between thread and transactions. The Current interface provides indirect control of the transaction. It also defines methods that simplify the use of the transaction service. The methods can be used to begin and end transactions, and to obtain information about the current transaction.

AIX 390 **WIN** On AIX, OS/390, and Windows NT, the

Current interface is derived from a CORBA::Current and can be obtained by invoking CORBA::ORB::resolve\_initial\_references(″TransactionCurrent″) and narrowing the resulting CORBA::Object to a CosTransactions::Current.

 $\triangleright$  SOLARIS | On Solaris, the Current interface is derived from a CORBA::Current and can be obtained by invoking CORBA::ORB::get\_current(″CosTransactions::Current″) and narrowing the resulting CORBA::Current to a CosTransactions::Current.

# **Local-only**

True

{

#### **Exceptions**

HeuristicHazard **HeuristicMixed** SubtransactionsUnavailable NoTransaction

#### **IDL syntax**

```
interface Current : CORBA::Current
   void begin()
       raises(SubtransactionsUnavailable);
   void commit(in boolean report_heuristics)
        raises(NoTransaction, HeuristicMixed,
       HeuristicHazard);
   void rollback()
        raises(NoTransaction);
   void rollback_only()
        raises(NoTransaction);
   Status get status();
   string get transaction name();
   void set timeout(in unsigned long seconds);
   Control get control();
```

```
Control suspend();
void resume(in Control which)
    raises(InvalidControl);
```
};

### **Supported operations**

Current::begin [Current::commit](#page-549-0) [Current::get\\_control](#page-553-0) [Current::get\\_status](#page-554-0) [Current::get\\_transaction\\_name](#page-556-0) [Current::resume](#page-557-0) [Current::rollback](#page-558-0) [Current::rollback\\_only](#page-562-0) [Current::set\\_timeout](#page-563-0) [Current::suspend](#page-564-0)

# **Current::begin**

Creates a new transaction.

### **Original interface**

CosTransactions::Current Interface

### **IDL syntax**

void begin() raises(SubtransactionsUnavailable);

### **Exceptions**

SubtransactionsUnavailable

## **Remarks**

The transaction context of the current thread is modified so that the thread is associated with the new transaction.

The SubtransactionsUnavailable exception is raised if the current thread already has an associated transaction and the transaction framework does not support subtransactions, or the current transaction is completing. Component Broker does not currently support subtransactions, so an attempt to begin a transaction on the current thread when a transaction is already associated with the current thread will result in the SubtransactionsUnavailable exception.

The INITIALIZE standard exception is raised if begin is being used for the first time and the Transaction Service cannot be initialized.

### <span id="page-549-0"></span>**Example**

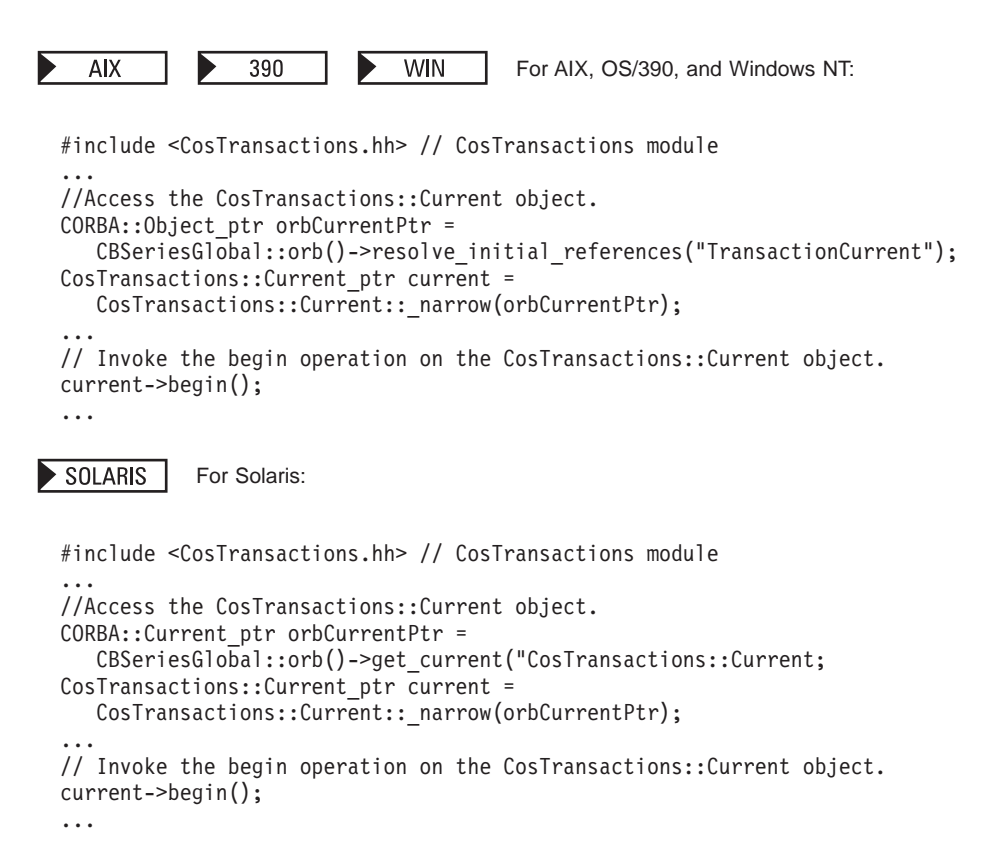

### **Current::commit**

Completes the current transaction.

#### **Original interface**

CosTransactions::Current Interface

#### **IDL syntax**

void commit(in boolean report\_heuristics) raises (NoTransaction,HeuristicMixed,HeuristicHazard);

### **Parameters**

**report\_heuristics**

Flag indicating whether heuristic reporting is required.

# **Exceptions**

HeuristicHazard HeuristicMixed **NoTransaction** 

### **Remarks**

If there is no current transaction, the NoTransaction exception is raised. If the current thread does not have permission to commit the transaction, the standard NO\_PERMISSION exception is raised. (The commit operation is restricted to the transaction originator in some circumstances.)

The effect of this operation is equivalent to performing the [Terminator::commit](#page-568-0) Operation in the corresponding [Terminator Interface](#page-567-0).

The current thread transaction is modified as follows: If the transaction has been begun by a thread (using begin) in the same execution environment, the thread's transaction context is restored to its state prior to the begin request. Otherwise, the thread's transaction context is set to NULL.

If transactions are rolling back for no apparent reason you may be trying to invoke the commit operation on an object with an active exception.

### **Example**

ľ

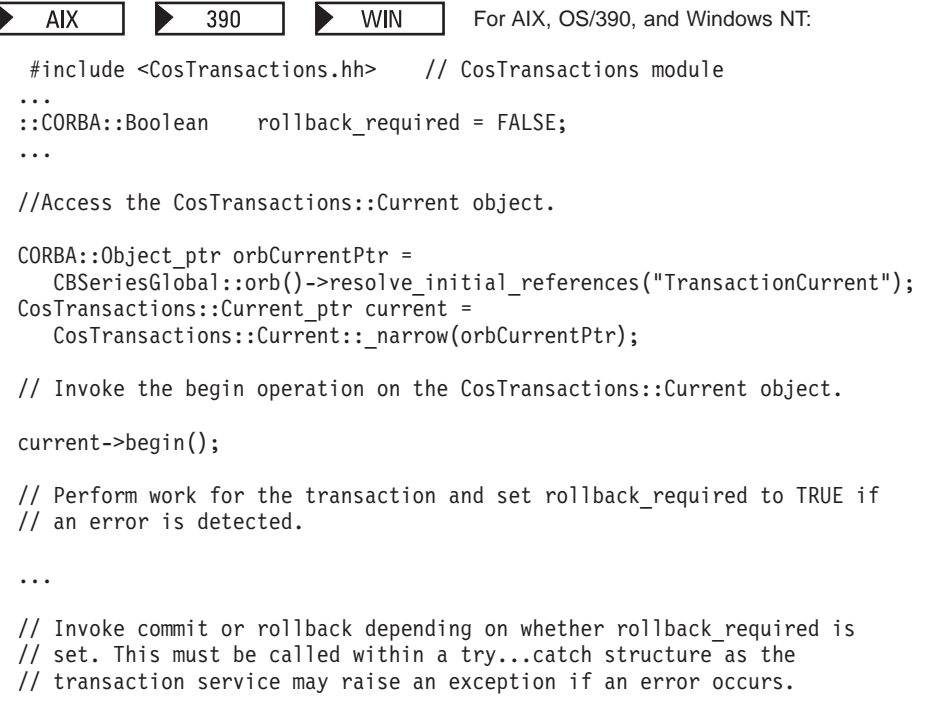

```
try
{
    if (rollback_required == TRUE)
    {
       current->rollback();
    }
    else // commit required
    {
        current->commit(/* report heuristics = */ TRUE);
    }
}
catch (CORBA::TRANSACTION_ROLLEDBACK &exc)
{
    // The application called commit, but the transaction service rolled
    // the transaction back because an error was detected.
    ...
}
catch (CosTransactions::HeuristicMixed &exc)
{
        // The transaction service has reported that some or all of the
        // resource objects have made a heuristic decision. This has
        // resulted in heuristic damage.
        ...
}
catch (CosTransactions::HeuristicHazard &exc)
{
        // The transaction service has reported that not all of the
        // resource objects could participate properly in determining the
        // outcome of the transaction. There is a possibility of
        // heuristic damage.
        ...
}
catch (CORBA::UserException &exc)
{
        // Another type of user exception has occurred.
        ...
}
catch (CORBA::SystemException &exc)
{
        // The application called commit, but the transaction service
        // rolled the transaction back because an error was detected.
        ...
}
catch (...){
```

```
// A general exception has occurred.
        ...
}
    ...
```
#### SOLARIS For Solaris:

```
#include <CosTransactions.hh> // CosTransactions module
...
::CORBA::Boolean rollback required = FALSE;
...
```
//Access the CosTransactions::Current object.

CosTransactions::Current \*current = get\_CosTransactions\_Current();

// Invoke the begin operation on the CosTransactions::Current object.

```
current->begin();
```
// Perform work for the transaction and set rollback required to TRUE if // an error is detected.

...

// Invoke commit or rollback depending on whether rollback\_required is // set. This must be called within a try...catch structure as the // transaction service may raise an exception if an error occurs.

```
try
{
   if (rollback_required == TRUE)
    {
        current->rollback();
    }
   else // commit required
    {
        current->commit(/* report heuristics = */ TRUE);
    }
}
catch (CORBA::TRANSACTION ROLLEDBACK &exc)
{
   // The application called commit, but the transaction service rolled
    // the transaction back because an error was detected.
    ...
}
catch (CosTransactions::HeuristicMixed &exc)
{
        // The transaction service has reported that some or all of the
        // resource objects have made a heuristic decision. This has
        // resulted in heuristic damage.
```

```
...
}
catch (CosTransactions::HeuristicHazard &exc)
{
        // The transaction service has reported that not all of the
        // resource objects could participate properly in determining the
        // outcome of the transaction. There is a possibility of
        // heuristic damage.
        ...
}
catch (CORBA::UserException &exc)
{
        // Another type of user exception has occurred.
        ...
}
catch (CORBA::SystemException &exc)
{
        // The application called commit, but the transaction service
        // rolled the transaction back because an error was detected.
        ...
}
catch (...){
        // A general exception has occurred.
        ...
}
    ...
```
### **Current::get\_control**

Returns an object representing the transaction context currently associated with the current thread.

### **Original interface**

CosTransactions::Current Interface

### **IDL syntax**

```
Control get control();
```
### **Return value**

#### **Control**

Represents the transaction context currently associated with the current thread. The caller should not free the returned object; the Transaction Service retains ownership of it.

# <span id="page-554-0"></span>**Remarks**

If the current thread is not associated with a transaction, a NULL object reference is returned.

The Control object returned can be given to the [Current::resume](#page-557-0) Operation to reestablish this transaction context in the same thread or a different thread.

### **Example**

```
AIX
                  390
                               WIN
                                         For AIX, OS/390, and Windows NT:
/* C++ example */#include <CosTransactions.hh>
{
  CosTransactions:: Current ptr my current;
  CosTransactions::Control ptr control;
   ...
   // Access the CosTransactions::Current object.
  CORBA::Object_ptr orbCurrentPtr =
     CBSeriesGlobal::orb()->resolve_initial_references("TransactionCurrent");
  my current = CosTransactions::Current:: narrow(orbCurrent);
   control = my_current->get_control();
   ...
}
SOLARIS
             For Solaris:
  /* C++ example */#include <CosTransactions.hh>
  {
      CosTransactions:: Current ptr my current;
      CosTransactions::Control ptr control;
      ...
      // Access the CosTransactions::Current object.
      CORBA::Current_ptr orbCurrentPtr =
          CBSeriesGlobal::orb()->get current("CosTransactions::Current");
      my current = CosTransactions::Current:: narrow(orbCurrentPtr);
      control = my_current->get_control();
      ...
  }
```
# **Current::get\_status**

Determines the status of the current transaction.

#### **Original interface**

CosTransactions::Current Interface

#### **IDL syntax**

```
Status get status();
```
### **Return value**

**Status** The status of the current transaction.

### **Exceptions**

### **Remarks**

If there is no transaction associated with the current thread, the StatusNoTransaction value is returned.

The effect of this request is equivalent to performing the get\_status Operation in the corresponding [Coordinator Interface](#page-535-0).

### **Example**

```
AIX
                  390
                               WIN
                                         For AIX, OS/390, and Windows NT:
/* C++ example */#include <CosTransactions.hh>
{
  CosTransactions:: Current ptr my current;
   CosTransactions:: Status ptr status;
   ...
   // Access the CosTransactions::Current object.
   CORBA::Object_ptr orbCurrentPtr =
     CBSeriesGlobal::orb()->resolve_initial_references("TransactionCurrent");
  my current = CosTransactions::Current:: narrow(orbCurrentPtr);
   status = my_current->get_status();
   ...
}
  SOLARIS
             For Solaris:
  /* C++ example */#include <CosTransactions.hh>
  {
      CosTransactions:: Current ptr my current;
      CosTransactions:: Status ptr status;
      ...
      // Access the CosTransactions::Current object.
      CORBA::Current_ptr orbCurrentPtr =
          CBSeriesGlobal::orb()->get_current("CosTransactions::Current");
```

```
my_current = CosTransactions::Current::_narrow(orbCurrentPtr);
status = my current->get status();
...
```
# <span id="page-556-0"></span>**Current::get\_transaction\_name**

}

Supports debugging by returning a string describing the transaction.

#### **Original interface**

CosTransactions::Current Interface

#### **IDL syntax**

string get transaction name();

#### **Return value**

**string** A printable string describing the transaction.

### **Remarks**

If there is no transaction associated with the current thread, an empty string is returned.

The effect of this request is equivalent to performing the get\_transaction\_name Operation in the corresponding [Coordinator Interface](#page-535-0).

### **Example**

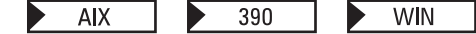

For AIX, OS/390, and Windows NT:

```
/* C++ example */#include <CosTransactions.hh>
{
  CosTransactions::Current_ptr my_current;
  string name;
   ...
  // Access the CosTransactions::Current object.
  CORBA::Object_ptr orbCurrentPtr =
     CBSeriesGlobal::orb()->resolve_initial_references("TransactionCurrent");
  my current = CosTransactions::Current:: narrow(orbCurrentPtr);
  name = my current->get transaction name();
  cout \ll "Current transaction name is " \ll name \ll endl;
   ...
}
  SOLARIS
             For Solaris:
```

```
/* C++ example */#include <CosTransactions.hh>
{
  CosTransactions:: Current ptr my current;
   string name;
   ...
   // Access the CosTransactions::Current object.
   CORBA::Object_ptr orbCurrentPtr =
     CBSeriesGlobal::orb()->get current("CosTransactions::Current");
  my_current = CosTransactions::Current::_narrow(orbCurrentPtr);
   name = my current->get transaction name();
   cout \ll "Current transaction name is " \ll name \ll endl;
   ...
}
```
#### **Current::resume**

Associates the current thread with the supplied transaction context (in place on any previously associated transaction context).

### **Original interface**

CosTransactions::Current Interface

#### **IDL syntax**

void resume(in Control which) raises(InvalidControl);

#### **Parameters**

**which** The Control object representing the transaction context.

#### **Exceptions**

InvalidControl

# **Remarks**

If the parameter is not valid in the current execution context (that is, it is an object reference with an invalid value), the current thread is associated with no transaction.

The INITIALIZE standard exception is raised if resume is being used for the first time and the Transaction Service cannot be initialized.

### **Example**

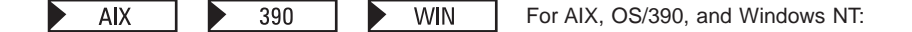

```
#include <CosTransactions.hh> // CosTransactions module
 ...
 CosTransactions::Control ptr control = control parameter;
 ...
 //Access the CosTransactions::Current object.
 CORBA::Object_ptr orbCurrentPtr =
    CBSeriesGlobal::orb()->resolve_initial_references("TransactionCurrent");
 CosTransactions:: Current ptr current =
    CosTransactions::Current:: narrow(orbCurrentPtr);
 ...
 // Resume the association between the transaction and the thread.
 try
 {
     current->resume(control);
 }
 catch(CosTransactions::InvalidControl)
 {
     cout << "Error: control object passed to resume was invalid" << endl;
 }
\triangleright SOLARIS \vert For Solaris:
 #include <CosTransactions.hh> // CosTransactions module
 ...
 CosTransactions::Control ptr control = control parameter;
 ...
 //Access the CosTransactions::Current object.
 CosTransactions::Current *current = get_CosTransactions_Current();
 ...
 // Resume the association between the transaction and the thread.
 try
 {
     current->resume(control);
 }
 catch(CosTransactions::InvalidControl)
 {
     cout << "Error: control object passed to resume was invalid" << endl;
 }
```
# **Current::rollback**

Rolls back the transaction associated with the current thread.

# **Original interface**

CosTransactions::Current Interface

# **IDL syntax**

void rollback() raises(NoTransaction);

### **Exceptions**

NoTransaction

# **Remarks**

If there is no transaction associated with the current thread, the NoTransaction exception is raised. If the current thread does not have permission to rollback the transaction, the standard NO\_PERMISSION exception is raised.

The effect of this request is equivalent to performing the rollback Operation in the corresponding [Terminator Interface.](#page-567-0)

The current thread transaction is modified as follows: If the transaction has been begun by a thread (using begin) in the same execution environment, the thread's transaction context is restored to its state prior to the begin request. Otherwise, the thread's transaction context is set to NULL.

### **Example**

```
AIX
                390
                             WIN
                                       For AIX, OS/390, and Windows NT:
#include <CosTransactions.hh> // CosTransactions module
...
::CORBA::Boolean rollback required = FALSE;
...
//Access the CosTransactions::Current object.
CORBA:: Object ptr orbCurrentPtr =
   CBSeriesGlobal::orb()->resolve_initial_references("TransactionCurrent");
CosTransactions:: Current ptr current =
   CosTransactions::Current:: narrow(orbCurrentPtr);
// Invoke the begin operation on the CosTransactions::Current object.
current->begin();
// Perform work for the transaction and set rollback required to TRUE if
// an error is detected.
...
// Invoke commit or rollback depending on whether rollback_required is
// set. This must be called within a try...catch structure as the
// transaction service may raise an exception if an error occurs.
try
{
    if (rollback_required == TRUE)
    {
        current->rollback();
    }
```

```
else // commit required
    {
        current->commit(/* report heuristics = */ TRUE);
    }
}
catch (CORBA::TRANSACTION ROLLEDBACK &exc)
{
    // The application called commit, but the transaction service rolled
    // the transaction back because an error was detected.
    ...
}
catch (CosTransactions::HeuristicMixed &exc)
{
        // The transaction service has reported that some or all of the
        // resourceobjects have made a heuristic decision. This has
        // resulted in heuristic damage.
        ...
}
catch (CosTransactions::HeuristicHazard &exc)
{
        // The transaction service has reported that not all of the
        // resource objects could participate properly in determining the
        // outcome of the transaction. There is a possibility of
        // heuristic damage.
        ...
}
catch (CORBA::UserException &exc)
{
        // Another type of user exception has occurred.
        ...
}
catch (CORBA::SystemException &exc)
{
        // The application called commit, but the transaction service
        // rolledthe transaction back because an error was detected.
        ...
}
catch (\ldots){
        // A general exception has occurred.
        ...
}
    ...
SOLARIS
           For Solaris:
```

```
#include <CosTransactions.hh> // CosTransactions module
...
::CORBA::Boolean rollback required = FALSE;
...
//Access the CosTransactions::Current object.
CosTransactions::Current *current = get_CosTransactions_Current();
// Invoke the begin operation on the CosTransactions::Current object.
current->begin();
// Perform work for the transaction and set rollback required to TRUE if
// an error is detected.
...
// Invoke commit or rollback depending on whether rollback_required is
// set. This must be called within a try...catch structure as the
// transaction service may raise an exception if an error occurs.
try
{
    if (rollback_required == TRUE)
    {
        current->rollback();
    }
    else // commit required
    {
        current->commit(/* report heuristics = */ TRUE);
    }
}
catch (CORBA::TRANSACTION_ROLLEDBACK &exc)
{
    // The application called commit, but the transaction service rolled
    // the transaction back because an error was detected.
    ...
}
catch (CosTransactions::HeuristicMixed &exc)
{
        // The transaction service has reported that some or all of the
        // resourceobjects have made a heuristic decision. This has
        // resulted in heuristic damage.
        ...
}
catch (CosTransactions::HeuristicHazard &exc)
{
        // The transaction service has reported that not all of the
        // resource objects could participate properly in determining the
```

```
// outcome of the transaction. There is a possibility of
        // heuristic damage.
        ...
}
catch (CORBA::UserException &exc)
{
        // Another type of user exception has occurred.
        ...
}
catch (CORBA::SystemException &exc)
{
        // The application called commit, but the transaction service
        // rolledthe transaction back because an error was detected.
        ...
}
catch (...){
        // A general exception has occurred.
        ...
}
    ...
```
# **Current::rollback\_only**

Modifies the transaction such that it cannot be committed, but can only be rolled back.

### **Original interface**

CosTransactions::Current Interface

#### **IDL syntax**

void rollback only() raises(NoTransaction);

### **Exceptions**

NoTransaction

### **Remarks**

If there is no transaction associated with the current thread, the NoTransaction exception is raised.

The effect of this request is equivalent to performing the rollback\_only Operation in the corresponding[Coordinator Interface](#page-535-0).

### <span id="page-563-0"></span>**Example**

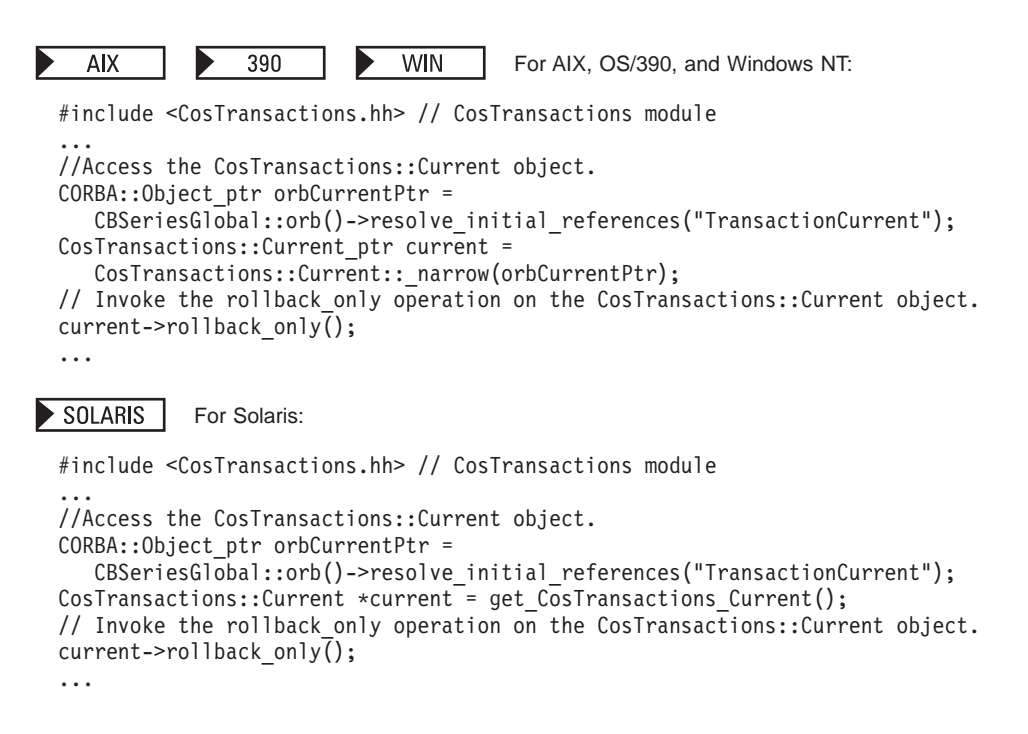

### **Current::set\_timeout**

Sets the timeout value to be used for all subsequent transactions.

#### **Original interface**

CosTransactions::Current Interface

#### **IDL syntax**

void set timeout(in unsigned long seconds);

#### **Parameters**

#### **seconds**

The value of the time limit in seconds.

# **Remarks**

Subsequent transactions created are subject to being rolled back if they do not complete within the time limit specified on this parameter. The default value for the time limit is platform dependent. If the parameter is zero, there is no application-specific time limit.

The INITIALIZE standard exception is raised if set\_timeout is being used for the first time and the Transaction Service cannot be initialized.

### <span id="page-564-0"></span>**Example**

For AIX, OS/390, and Windows NT: **AIX** 390 **WIN** #include <CosTransactions.hh> // CosTransactions module ... //Access the CosTransactions::Current object. CORBA::Object\_ptr orbCurrentPtr = CBSeriesGlobal::orb()->resolve initial references("TransactionCurrent"); CosTransactions:: Current ptr current = CosTransactions::Current:: narrow(orbCurrentPtr); // Invoke the set timeout operation on the CosTransactions:: Current object. current->set timeout(60 /\* seconds \*/); ... // Start a transaction ... **SOLARIS** For Solaris: #include <CosTransactions.hh> // CosTransactions module ... //Access the CosTransactions::Current object. CORBA::Object\_ptr orbCurrentPtr = CBSeriesGlobal::orb()->resolve initial references("TransactionCurrent"); CosTransactions::Current \*current = get\_CosTransactions\_Current(); // Invoke the set timeout operation on the CosTransactions::Current object. current->set timeout(60 /\* seconds \*/); ... // Start a transaction ...

### **Current::suspend**

Returns an object that represents the transaction context currently associated with the current thread, and disassociates the currently associated transaction context from the current thread.

### **Original interface**

CosTransactions::Current Interface

### **IDL syntax**

```
Control suspend();
```
### **Parameters**

#### **Control**

Represents the transaction context currently associated with the current thread. The caller should not free the returned object; the Transaction Service retains ownership of it.

# **Remarks**

If there is no current transaction, a NULL reference is returned.

This object can be given to the [resume](#page-557-0) operation to reestablish this context in the same, or a different, thread within the same server process.

### **Example**

AIX 390 **WIN** For AIX, OS/390, and Windows NT: #include <CosTransactions.hh> // CosTransactions module ... CosTransactions::Control ptr control = NULL; ... //Access the CosTransactions::Current object. CORBA::Object\_ptr orbCurrentPtr = CBSeriesGlobal::orb()->resolve\_initial\_references("TransactionCurrent"); CosTransactions:: Current ptr current = CosTransactions::Current:: narrow(orbCurrentPtr); ... // Invoke the begin operation on the CosTransactions::Current object. current->begin(); ... // Suspend the association between the transaction and the thread.  $control = current->subpend()$ ; if (!control) { // There was no transaction associated with this thread prior to the // suspend. Perform appropriate action. cout << "Error: No transaction prior to suspend" << endl; } SOLARIS For Solaris: #include <CosTransactions.hh> // CosTransactions module ... CosTransactions::Control ptr control = NULL; ... //Access the CosTransactions::Current object. CosTransactions::Current \*current = get\_CosTransactions\_Current(); ... // Invoke the begin operation on the CosTransactions::Current object. current->begin(); ... // Suspend the association between the transaction and the thread.

```
control = current->subpend();
if (!control)
{
    // There was no transaction associated with this thread prior to the
   // suspend. Perform appropriate action.
    cout << "Error: No transaction prior to suspend" << endl;
}
```
# **RecoveryCoordinator Interface**

This interface is not part of the programming model and should not be directly invoked or overridden.

# **Resource Interface**

This interface is not part of the programming model and should not be directly invoked or overridden.

# **Synchronization Interface**

The Synchronization interface defines the operations invoked by the Transaction Service during transaction completion on each resource registered using the register\_synchronization operation of the [Coordinator Interface](#page-535-0).

#### **File name**

**CosTransactions** 

#### **IDL syntax**

```
interface Synchronization : TransactionalObject
{
   void before completion();
    void after completion ( in Status status);
};
```
#### **Supported operations**

Synchronization::after\_completion [Synchronization::before\\_completion](#page-567-0)

# **Synchronization::after\_completion**

Informs the target object that the transaction that it represents has been completed. The current status of the transaction (as determined by the register\_synchronization operation of the [Coordinator Interface\)](#page-535-0) is provided as input.

### <span id="page-567-0"></span>**Original interface**

CosTransactions::Synchronization Interface

#### **IDL syntax**

void after\_completion(in Status status);

#### **Parameters**

**status** The current status of the transaction, as determined by the [Coordinator::register\\_synchronization](#page-546-0) operation.

### **Remarks**

Called from within the Transaction Service.

# **Synchronization::before\_completion**

Informs the target object that the transaction that it represents is about to be completed. The target object can perform transactional work before it returns.

#### **Original interface**

CosTransactions::Synchronization Interface

#### **IDL syntax**

void before completion();

# **Remarks**

Called from within the Transaction Service.

# **Terminator Interface**

Defines operations to complete a transaction, either by requesting commitment or demanding rollback. Typically, these operations are used by the transaction originator. An object that supports the Terminator interface is implicitly associated with one transaction only.

#### **File stem**

**CosTransactions** 

### **Exceptions**

HeuristicHazard **HeuristicMixed** 

### <span id="page-568-0"></span>**IDL syntax**

```
interface Terminator
{
    void commit(in boolean report heuristics)
        raises(HeuristicMixed,
        HeuristicHazard);
   void rollback();
};
```
### **Supported operations**

Terminator::commit [Terminator::rollback](#page-569-0)

### **Terminator::commit**

Requests that the transaction be committed.

# **Original interface**

CosTransactions::Terminator Interface

#### **IDL syntax**

void commit(in boolean report\_heuristics) raises(HeuristicMixed, HeuristicHazard);

### **Parameters**

**report\_heuristics** Flag indicating whether heuristic reporting is required.

#### **Exceptions**

**HeuristicHazard HeuristicMixed** 

# **Remarks**

If the transaction has not been marked as rollback-only, and all the participants in the transaction agree to commit, the transaction is committed, and the operation terminates normally. Otherwise, the transaction is rolled back and the standard TransactionRolledBack exception is raised.

If the report\_heuristics parameter is true, the transaction framework reports inconsistent or possibly-inconsistent outcomes using the HeuristicMixed or HeuristicHazard exceptions.

The commit operation can rollback the transaction if there are existing or potential activities associated with the transaction that have not completed.

<span id="page-569-0"></span>When a top-level transaction is committed, all changes to transactional objects made in the scope of this transaction are made permanent and visible to other transactions or clients.

Note that the suspend operation of the CosTransactions:[:Current Interface](#page-546-0) must be used to suspend an active transaction before the commit operation of the Terminator interface is used to commit the transaction.

#### **Example**

```
/* C++ example */{
  try
   {
     CosTransactions::Control var control;
     CosTransactions::Terminator var term;
     .....
     control = current->subpend();
     term = control->get terminator();
     term->commit(TRUE);
  }
  catch ( .........
}
```
# **Terminator::rollback**

Demands that the transaction be rolled back.

#### **Original interface**

CosTransactions::Terminator Interface

#### **IDL syntax**

void rollback();

### **Remarks**

When a transaction is rolled back, all changes to transactional objects made in the scope of this transaction (including changes made by descendant transactions) are rolled back. All resources locked by the transaction are made available to other transactions as appropriate to the degree of isolation enforced by the resources.

Note that the suspend operation of the CosTransactions:[:Current Interface](#page-546-0) must be used to suspend an active transaction before the rollback operation of the Terminator interface is used to rollback the transaction.

### **Example**

```
/* C++ example */{
   try
   {
     CosTransactions::Control var control;
     CosTransactions::Terminator_var term;
     .....
     control = current->subpend();
     term = control->get terminator();
     term->rollback();
   }
  catch ( .........
}
```
# **TransactionalObject Interface**

The TransactionalObject interface is used by an object to indicate that it is transactional. By inheriting from the TransactionalObject interface, an object indicates that it wants the transaction context associated with the client thread to be propagated on requests to the object.

The TransactionalObject interface defines no operations. It is simply a marker.

# **File stem**

CosTransactions

#### **IDL syntax**

interface TransactionalObject{};

# **TransactionFactory Interface**

This interface is not part of the programming model and should not be directly invoked or overridden.

WebSphere Application Server Enterprise Edition Component Broker: Programming Reference

# **Chapter 17. IBOIMExtLocal in the Managed Object Framework**

The other modules in the Managed Object Framework are:

- CBSeriesGlobal
- IBOIMExtLocalToServer
- IBOIMInstanceManagerFriendQOS
- IBOIMManagedObjectFriendQOS
- IBOIMServiceFriendQOS
- ICollectionsBase
- IManagedAdvancedClient
- IManagedAdvancedServer
- IManagedClient
- IManagedCollections
- IManagedLocal
- IManagedServer
- IRDBIMExtLocalToServer

### **IBOIMExtLocal Module**

Provides the interfaces used for managed objects that are based on UUIDs as their primary keys.

**Note:** These interfaces are not available in the OS/390 Component Broker client environment. Nor are the keys produced by these interfaces in a Component Broker workstation environment usable in the OS/390 Component Broker server environment. Uniqueness of the generated UUID-based keys can only be guaranteed if the keys are generated on the platform in which they will be used (in other words, workstation keys on workstation platforms and OS/390 keys on an OS/390 platform). For these reasons, the recommended use of these interfaces should be within a ″create″ method on a specialized home.

The IManagedAdvancedServer UUID support should be used in a specialized home to provide a solution that is portable on both OS/390 Component Broker and Component Broker workstation.

### **File name**

#### IBOIMExtLocal.idl

#### **Intended usage**

The IBOIMExtLocal module contains the interfaces needed to have managed objects based on the UUID key.

#### **Interfaces**

IBOIMExtLocal::["IUUIDPrimaryKey Interface" on page 526](#page-573-0)

IBOIMExtLocal::["IUUIDCopyHelperBase Interface" on page 526](#page-573-0)

# <span id="page-573-0"></span>**IUUIDCopyHelperBase Interface**

This interface is intended to be a base class for the copy helpers of those managed objects that are based on the UUID (are transient).

#### **File name**

IBOIMExtLocal.idl

#### **Intended usage**

This interface is intended to be a base class for the copy helpers of those managed objects that are based on the UUID (are transient). Initializing the UUID portion of this interface is expected to occur during the construction of the object.

#### **IDL syntax**

```
interface IUUIDCopyHelperBase : IManagedLocal::INonManageable
{
       ByteString getUuid();
};
```
#### **Supported operations**

IUUIDCopyHelperBase::getUuid

# **IUUIDCopyHelperBase::getUuid**

This operation returns the value of the unique identifier of the primary key.

### **Return value**

This return value is a byte string that can be used as the key attributes in the data object. The return value of the operation is not valid to be used on the fromString call on a primary key.

# **IUUIDPrimaryKey Interface**

This is a default for primary key of managed objects that are transient.

#### **File name**

IBOIMExtLocal.idl

### **Intended usage**

An new initializer is provided for the primary key. The primary key must be initialized by either the fromString method (supporting the inherited interface) or with the new initializer method "generate". Also a way to get at the one attribute that is the primary key is provided.

To guarantee uniqueness across Component Broker platforms, the use of this interface should be within a "create" method on a specialized home.

### **IDL syntax**

```
interface IUUIDPrimaryKey : IManagedLocal::IPrimaryKey
   {
   ByteString getUuid();
   void generate()
                   raises(IBOIMException::IUuidSetFailed);
  };
```
### **Supported operations**

IUUIDPrimaryKey::generate IUUIDPrimaryKey::getUuid

# **IUUIDPrimaryKey::generate**

This operation is an initializer of the primary key. If a new primary key is needed to create an object then the generate method is used to initialize the primary key with a new unique value.

### **Exceptions**

#### **IBOIMException::IUuidSetFailed**

This exception is raised if a unique identifier cannot be generated. The causes for this type of failure are the primary key had already been initialized or the Component Broker runtime has had some problem. The activity log should include any information if the problem is in the Component Broker runtime.

# **IUUIDPrimaryKey::getUuid**

This operation returns the value of the unique identifier of the primary key.

### **Return value**

This return value is a byte string that can be used as the key attributes in the data object. The return value of the operation is not valid to be used on the fromString call.

WebSphere Application Server Enterprise Edition Component Broker: Programming Reference
# **Chapter 18. IBOIMExtLocalToServer in the Managed Object Framework**

The other modules in the Managed Object Framework are:

- CBSeriesGlobal
- IBOIMExtLocal
- IBOIMInstanceManagerFriendQOS
- IBOIMManagedObjectFriendQOS
- v IBOIMServiceFriendQOS
- ICollectionsBase
- IManagedAdvancedClient
- IManagedAdvancedServer
- IManagedClient
- IManagedCollections
- IManagedLocal
- IManagedServer
- IRDBIMExtLocalToServer

## **IBOIMExtLocalToServer Module**

Provides the interfaces that are required to be supported by components that are configured to BOIM application adaptor containers.

**Note:** The interface names and file names for OS/390 Component Broker are different from those on a Component Broker workstation. On OS/390 the names are IBOIM390ExtLocalToServer, on a workstation they are IBOIMExtLocalToServer. For simplicity the interface is described using the Component Broker workstation name.

## **File name**

IBOIMExtLocalToServer.idl

### **Intended usage**

The IBOIMExtLocalToServer module contains the interfaces needed to have managed objects configured to a BOIM application adaptor container.

### **Interfaces**

IBOIMExtLocalToServer:[:IDataObject Interface](#page-577-0) IBOIMExtLocalToServer:[:IHomeAwareDataObject Interface](#page-581-0) IBOIMExtLocalToServer:[:IQueryableDataObject Interface](#page-582-0)

### <span id="page-577-0"></span>**IDataObject Interface**

The dataobject interface is an extension of the IManagedServer::IDataObject interface. This object is used to communicate to backing stores (which are also known as two level stores).

### **File name**

IBOIMExtLocalToServer.idl

## **Supported operations**

IDataObject::IDataObject::del IDataObject:[:IDataObject::externalizeKeyAttributes](#page-578-0) IDataObject:[:IDataObject::insert](#page-578-0) IDataObject:[:IDataObject::internalizeKeyAttributes](#page-579-0) IDataObject:[:IDataObject::retrieve](#page-580-0) IDataObject:[:IDataObject::update](#page-580-0) IDataObject:[:IDataObject::verifyKey](#page-581-0)

### **IDataObject::del**

This operation is used as a part of the synchronization of the essential state of a data object with the backend. The implementation of this method is provided as a part of the application supplied code. This implementation should remove an already existing record from the backend.

#### **Original interface**

IDataObject Interface

### **IDL syntax**

void del() raises(IBOIMException::IDataKeyNotFound, IBOIMException::IDataObjectFailed);

#### **Exceptions**

#### **IDataKeyNotFound**

This exception is raised if the data to be removed from the backend does not exist.

#### **IDataObjectFailed**

This exception is raised if the backend has been unsuccessful in deleting its data for any reason other than the data not existing.

### <span id="page-578-0"></span>**IDataObject::externalizeKeyAttributes**

This operation is used by the data object to supply its key attributes. The key attributes of a data object is the information required by a data object to locate the essential state in the backend. The implementation of this method is provided as a part of the application supplied code. This implementation should put into the KeyComponent any information needed to locate the essential state in the backend.

### **Original interface**

IDataObject Interface

### **IDL syntax**

void externalizeKeyAttributes(inout IIMFLocalToServer::IKeyComponent keyComp) raises(IBOIMException::IExternalizeKeyAttributesFailed);

### **Parameters**

#### **KeyComp**

The object to be used by the data object to externalize the key attibutes.

### **Exceptions**

#### **IExternalizeKeyAttributesFailed**

This exception is raised to indicate that the KeyComponent does not contain the key attributes and the problem cannot be expressed in terms of a CORBA system exception.

### **IDataObject::insert**

This operation is used as a part of the synchronization of the essential state of a data object with the backend. The implementation of this method is provided as a part of the application supplied code. The implementation should insert the data into the backend if a record of the same key does not already exist.

### **Original interface**

IDataObject Interface

### **IDL syntax**

```
void insert()
   raises(IBOIMException::IDataKeyAlreadyExists,
          IBOIMException::IDataObjectFailed);
```
### <span id="page-579-0"></span>**Exceptions**

#### **IDataKeyAlreadyExists**

This exception is raised if some data already exists with the same key of the data being inserted into the backend.

#### **IDataObjectFailed**

This exception is raised if the backend has been unsuccessful in inserting its data for any reason other than the data already existing.

### **IDataObject::internalizeKeyAttributes**

This operation is used by the data object to obtain its key attributes. The key attributes made available in the KeyComponent are those that were supplied in the externalizeKeyAttributes method. This method is the initialization method of the data object when the object is being reactivated because a client has used an object reference. The implementation of this method is provided as a part of the application supplied code. This implementation should retrieve from the KeyComponent the information needed to locate the essential state in the backend

### **Original interface**

IDataObject Interface

#### **IDL syntax**

void internalizeKeyAttributes(in IIMFLocalToServer::IKeyComponent keyComp) raises(IBOIMException::IInternalizeKeyAttribututesFailed, IBOIMException::IDataKeyNotFound, IBOIMException::IDataObjectFailed);

### **Parameters**

#### **KeyComp**

The object to be used by the data object to retrieve the key attibutes.

### **Exceptions**

#### **IDataKeyNotFound**

This exception is raised to indicate that an attempt was made to locate the essential state and it was not found.

#### **IDataObjectFailed**

This exception is raised to indicate that an attempt was made to locate the essential state in the backend and the attempt was unsuccessful for any reason other than the data not existing.

#### **IInternalizeKeyAttribututesFailed**

This exception is raised to indicate that the data object was either unsuccessful or the data object expects that it will be unsuccessful in being able to use the attributes in the KeyComponent to locate the essential state.

## <span id="page-580-0"></span>**IDataObject::retrieve**

This operation is used as a part of the synchronization of the essential state of a data object with the backend. The implementation of this method is provided as a part of the application supplied code. This implementation should retrieve the data from the back end.

### **Original interface**

IDataObject Interface

**IDL syntax**

```
void retrieve()
   raises(IBOIMException::IDataKeyNotFound,
   IBOIMException::IDataObjectFailed);
```
### **Exceptions**

#### **IDataKeyNotFound**

This exception is raised if the data cannot be located in the backend.

#### **IDataObjectFailed**

This exception is raised if the backend has been unsuccessful at retrieving its data for any reason other than the data not existing.

### **IDataObject::update**

This operation is used as a part of the synchronization of the essential state of a data object with the backend. The implementation of this method is provided as a part of the application supplied code. This implementation should update the data in the backend with that which is held by the objects.

### **Original interface**

IDataObject Interface

### **IDL syntax**

```
void update()
   raises(IBOIMException::IDataKeyNotFound,
          IBOIMException::IDataObjectFailed);
```
### **Exceptions**

#### **IDataKeyNotFound**

This exception is raised if the data to be updated cannot be located in the backend.

#### **IDataObjectFailed**

This exception is raised if the backend has been unsuccessful at updating its data for any reason other than the data not existing.

# <span id="page-581-0"></span>**IDataObject::verifyKey**

This operation is used to describes the current state of the key attributes. This method is used by the framework to determine if the data object has been initialized sufficiently to be able to locate the persistent state. The implementation of this method is provided as a part of the application supplied code. This implementation should determine the state of the key and report its condition (valid or not valid).

#### **Original interface**

IDataObject Interface

#### **IDL syntax**

boolean verifyKey();

### **Return value**

#### **boolean**

This is returned true if the key attributes describe the location of the essential state. This is returned false if the key attributes are not initialized sufficiently to allow the data object to find the essential state.

## **IHomeAwareDataObject Interface**

The IHomeAwareDataObject is an extension of the IBOIMExtLocalToServer::IDataObjectBase interface. It provides an additional interface which is required in Component Broker to add quality of services to the managed object. The customer code does not call or implement any methods on this interface.

#### **File name**

IBOIMExtLocalToServer.idl

#### **Supported operations**

IHomeAwareDataObject::IHomeAwareDataObject::setHome

#### **IHomeAwareDataObject::setHome**

This operation is used as a part of the of the initialization of a data object that needs to be able to communicate with its home. The implementation of this method is provided as a part of the application supplied code. This implementation should keep track of the home provided to be able to use it when it is needed by other methods.

## <span id="page-582-0"></span>**Original interface**

IHomeAwareDataObject Interface

### **IDL syntax**

void setHome (in IManagedClient::IHome theHome) raises(IBOIMException::IInvalidHomeType);

### **Parameters**

#### **theHome**

This object is the home of the managed object that will use the data object.

### **Exceptions**

#### **IInvalidHomeType**

This exception is raised to indicate that the type of the home provided to the data object was not of the type expected.

### **IQueryableDataObject Interface**

If a managed object is to participate in query, the data object associated with the managed object must also support the IQueryableDataObject interface.

### **File name**

IBOIMExtLocalToServer.idl

### **Supported operations**

IQueryableDataObject::IQueryableDataObject::internalizeData

# **IQueryableDataObject::internalizeData**

This operation is used as a part of the synchronization of the essential state of a data object with the backend. The implementation of this method is provided as a part of the application supplied code. This method is used as an alternative to the retrieve method to the data object. However, contrary to the retrieve method, the data for the object has been obtained through some other means external to the data object (like the query service). This implementation should take the data from the dataSequence and treat it as though it had been retrieved by the data object.

### **Original interface**

IQueryableDataObject Interface

## **IDL syntax**

void internalizeData(in IBOIMLocalToServerMetadata::dataSequence dataSeq);

# **Parameters**

### **dataSeq**

This object contains the essential state of the data object that has been obtained through some means other than the data object.

# **Chapter 19. IBOIMInstanceManagerFriendQOS in the Managed Object Framework**

The other modules in the Managed Object Framework are:

- CBSeriesGlobal
- IBOIMExtLocal
- IBOIMExtLocalToServer
- IBOIMManagedObjectFriendQOS
- IBOIMServiceFriendQOS
- ICollectionsBase
- IManagedAdvancedClient
- IManagedAdvancedServer
- IManagedClient
- IManagedCollections
- IManagedLocal
- IManagedServer
- IRDBIMExtLocalToServer

## **IBOIMInstanceManagerFriendQOS Module**

This module defines the interfaces that are required to be supported by the managed objects that are configured to BOIM application adaptor containers. These interfaces are required in order for the BOIM application adaptor to provide the quality of service it has claimed. Some definitions of quality of service define the interface that is supported, while others define the behavior of the managed objects. The interfaces defined in this module are divided according to these definitions; that is, some interfaces are required because a quality of service defines some set of interfaces that are supported, while other interfaces are required because of behavior that is required. In addition to the interfaces which deal with quality of service, there are also some interfaces which are used by the application adaptor to help manage the managed object assembly.

**Note:** The interface names and file names are different on OS/390 Component Broker and a Component Broker workstation. On OS/390 the names are IBOIM390InstanceManagerFriendQOS, on a workstation they are IBOIMInstanceManagerFriendQOS. For simplicity the interface is described using the Component Broker workstation name.

# **File name**

IBOIMInstanceManagerFriendQOS.idl

### **Intended usage**

These interfaces are used by the BOIM application adaptor and object services to communicate with the managed object. The managed object provides an implementation for them.

## **Interfaces**

IBOIMInstanceManagerFriendQOS::IMForMixinAndMO Interface IBOIMInstanceManagerFriendQOS::IMLocalFriend Interface IBOIMInstanceManagerFriendQOS::[IMMixin Interface](#page-586-0) IBOIMInstanceManagerFriendQOS::[IMOnlyForMO Interface](#page-586-0)

# **IMForMixinAndMO Interface**

This interface defines a set of methods that both the MO and the mixin support. The MO supports the interface so that clients and object services can use them. The mixin supports the interface so that the MO can delegate the implementation to the mixin.

### **File name**

IBOIMInstanceManagerFriendQOS.idl

#### **Intended usage**

This interface is intended to help define the quality of service which is supported by a managed object that is configured to a BOIM container. This quality of service is provided when each managed object supports the interface with an implementation which delegates the implementation of the function to the mixin. Each managed object is expected to provide an implemenation for all methods defined on the interface. The implementation should delegate to the mixin.

#### **IDL syntax**

```
interface IMForMixinAndMO :
     IBOIMManagedObjectQOS::IMMixin,
     IBOIMServiceFriendQOS::IMServiceMixin,
     IBOIMManagedObjectFriendQOS::IMMixin,
     IMLocalFriend
  {
  };
```
#### **IMLocalFriend Interface**

This interface defines a set of interfaces that the managed objects need to support if they are configured to a BOIM container. The interfaces which combine to make this interface are needed by the BOIM application adaptor so that it can provide the QOS behavior defined to its containers. There is no explanation of how they are used to provide the behavior.

### **File name**

IBOIMInstanceManagerFriendQOS.idl

### <span id="page-586-0"></span>**Intended usage**

This interface is intended to be restricted to developers of the Component Broker product. Each managed object is expected to provide an implemenation for all the methods defined on the interface. The implementation should delegate to the mixin.

## **IMMixin Interface**

This interface is defined to provide an argument to be used with the IMOnlyForMO interface.

### **File name**

IBOIMInstanceManagerFriendQOS.idl

### **Intended usage**

This interface is intended to be a base class so that the MO can be told about its mixin.

# **IMOnlyForMO Interface**

These are BOIM specific methods which must be implemented directly in each managed object and cannot be delegated to an instance manager supplied implementation. These methods allow the managed object to function within the Managed Object Framework and are pertinent to allowing the managed object to delegate managed object methods to the instance manager.

### **File name**

IBOIMInstanceManagerFriendQOS.idl

### **Intended usage**

This interface is intended to be called by the application adaptor and implemented by the MO. The methods are called as part of the assembly process of the managed object assembly.

#### **IDL syntax**

```
interface IMOnlyForMO :
     IIMFInstanceManagerFriendQOS::IMOnlyForMO
   {
   void setMixin (in IIMFLocalToServer::IMMixinForDelegatingMO mixin) ;
// IMixin getMixin (); <-- this method is for RELEASE 1.3
  };
```
## **Supported operations**

IMOnlyForMO::IMOnlyForMO::setMixin

# **IMOnlyForMO::setMixin**

This operation is used as a part of the initialization process of the managed object assembly. The mixin provided should be used by the managed object to provide an implementation for many of the methods of the managed object. The implementation of this method must make the mixin provided in the argument available to the other methods on the managed object.

# **Chapter 20. IBOIMManagedObjectFriendQOS in the Managed Object Framework**

The other modules in the Managed Object Framework are:

- CBSeriesGlobal
- IBOIMExtLocal
- IBOIMExtLocalToServer
- IBOIMInstanceManagerFriendQOS
- IBOIMServiceFriendQOS
- ICollectionsBase
- IManagedAdvancedClient
- IManagedAdvancedServer
- IManagedClient
- IManagedCollections
- IManagedLocal
- IManagedServer
- IRDBIMExtLocalToServer

# **IBOIMManagedObjectFriendQOS Module**

The interfaces in this module are used by the IMForMixinAndMO interface in the IBOIMInstanceManagerFriendQOS module. For more information about usage and implementation see the description for that interface.

**Note:** The interface names and file names are different on OS/390 Component Broker and a Component Broker workstation. On OS/390 the names are IBOIM390ManagedObjectFriendQOS, on a workstation they are IBOIMManagedObjectFriendQOS. For simplicity the interface is described using the Component Broker workstation name.

### **File name**

IBOIMManagedObjectFriendQOS.idl

### **Intended usage**

See IBOIMInstanceManagerFriendQOS::IMForMixinAndMO interface.

WebSphere Application Server Enterprise Edition Component Broker: Programming Reference

# **Chapter 21. IBOIMServiceFriendQOS in the Managed Object Framework**

The other modules in the Managed Object Framework are:

- CBSeriesGlobal
- IBOIMExtLocal
- IBOIMExtLocalToServer
- IBOIMInstanceManagerFriendQOS
- IBOIMManagedObjectFriendQOS
- ICollectionsBase
- IManagedAdvancedClient
- IManagedAdvancedServer
- IManagedClient
- IManagedCollections
- IManagedLocal
- IManagedServer
- IRDBIMExtLocalToServer

## **IBOIMServiceFriendQOS Module**

The interfaces in this module are used by the IMForMixinAndMO interface in the IBOIMInstanceManagerFriendQOS module. For more information about usage and implementation see the description for that interface.

**Note:** The interface names and file names are different on OS/390 Component Broker and a Component Broker workstation. On OS/390 the names are IBOIM390ServiceFriendQOS, on a workstation they are IBOIMServiceFriendQOS. For simplicity the interface is described using the Component Broker workstation name.

### **File name**

IBOIMServiceFriendQOS.idl

### **Intended usage**

See IBOIMInstanceManagerFriendQOS::IMForMixinAndMO interface.

WebSphere Application Server Enterprise Edition Component Broker: Programming Reference

# **Chapter 22. ICollectionsBase in the Managed Object Framework**

The other modules in the Managed Object Framework are:

- CBSeriesGlobal
- IBOIMExtLocal
- IBOIMExtLocalToServer
- v IBOIMInstanceManagerFriendQOS
- IBOIMManagedObjectFriendQOS
- IBOIMServiceFriendQOS
- IManagedAdvancedClient
- IManagedAdvancedServer
- IManagedClient
- IManagedCollections
- IManagedLocal
- IManagedServer
- IRDBIMExtLocalToServer

# **ICollectionsBase Module**

Defines the operations that are common to all collections that can be iterated through (supports the creation of iterators).

# **File name**

ICollectionsBase.idl

### **Types**

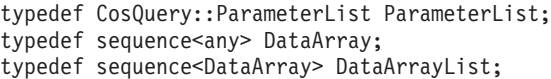

## **Interfaces**

ICollectionsBase::[IIterator Interface](#page-593-0) ICollectionsBase::[IMIterable Interface](#page-598-0) ICollectionsBase::[IMIterableUpdate Interface](#page-598-0) ICollectionsBase::[IMKeyable Interface](#page-600-0) ICollectionsBase::[IMKeyedUpdate Interface](#page-602-0) ICollectionsBase::[IMNonKeyedUpdate Interface](#page-604-0) ICollectionsBase::[IMNonUniqueKeyable Interface](#page-606-0) ICollectionsBase::[IMOrderedIterableAdd Interface](#page-606-0) ICollectionsBase::[IMOrderedNonKeyedAdd Interface](#page-607-0) ICollectionsBase::[IMQueryable Interface](#page-609-0) ICollectionsBase::[IMTyped Interface](#page-612-0) ICollectionsBase::[ITwoWayIterator Interface](#page-613-0)

### <span id="page-593-0"></span>**Exceptions**

#### **IElementNotFound**

The specified element is nil or not in the collection.

#### **IInvalidElement**

The element is nil, or its type does not match the collection type.

#### **IInvalidIterator**

The iterator is pointing before the first element or after the last element, or the iterator is pointing at a collection which does not support modification during iteration and elements have been added or removed.

#### **IInvalidKeyString**

The specified byte string is not a key of the correct type.

### **INoElementForKey**

No element with the specified key is in the collection.

## **IIterator Interface**

Defines the operations that are common to all iterators.

### **File name**

ICollectionsBase.idl

### **Intended usage**

Derived from: [IManageable Interface](#page-742-0)

#### **Supported operations**

IIterator::current [IIterator::hasMoreElements](#page-594-0) [IIterator::more](#page-594-0) [IIterator::next](#page-595-0) [IIterator::nextElement](#page-595-0) [IIterator::nextN](#page-595-0) [IIterator::nextS](#page-597-0) [IIterator::nextOne](#page-596-0) [IIterator::reset](#page-597-0)

## **IIterator::current**

Retrieves the current object pointed to by the iterator for the collection.

# <span id="page-594-0"></span>**Original interface**

ICollectionsBase::IIterator

### **IDL syntax**

IManagedClient::IManageable current();

## **Return value**

The corresponding managed object.

# **IIterator::hasMoreElements**

Determines if there are more elements left to iterate through for the collection (this is the same as more(), and is here for compatibility with other collection interfaces).

## **Original interface**

ICollectionsBase::IIterator

### **IDL syntax**

boolean hasMoreElements();

## **Return value**

Returns true (1) if there are more elements, or false (0) if there are not more elements to iterate through for the collection.

## **IIterator::more**

Determines if there are more elements left to iterate through for the collection.

### **Original interface**

ICollectionsBase::IIterator

## **IDL syntax**

boolean more();

# **Return value**

Returns true (1) if there are more elements, or false (0) if there are not more elements to iterate through for the collection.

### <span id="page-595-0"></span>**IIterator::next**

Retrieves the next element from the collection.

### **Original interface**

ICollectionsBase::IIterator

### **IDL syntax**

IManagedClient::IManageable next();

### **Return value**

The next managed object from the collection, or IManagedClient::IManageable::\_nil() if the iterator is currently on the last element (not past the end yet).

#### **Exceptions**

IInvalidIterator

# **IIterator::nextElement**

Retrieves the next element from the collection (this is the same as next(), and is here for compatibility with other collection interfaces).

#### **Original interface**

ICollectionsBase::IIterator

#### **IDL syntax**

IManagedClient::IManageable nextElement();

### **Return value**

The next managed object from the collection, or IManagedClient::IManageable::\_nil() if the iterator is currently on the last element (not past the end yet).

## **Exceptions**

IInvalidIterator

### **IIterator::nextN**

Retrieves the next N elements from the collection.

# <span id="page-596-0"></span>**Original interface**

ICollectionsBase::IIterator

#### **IDL syntax**

boolean nextN(in unsigned log howMany out MemberList collectionMembers);

## **Parameters**

#### **howMany**

An unsigned long value for the number of elements to be retrieved into the output parameter.

#### **collectionMembers**

This list is filled with the requested elements (if the iterator was not invalidated).

## **Return value**

Returns true (1) if the requested number of elements were placed in the output parameter; or false (0) if the iterator is invalid or less than the requested number of elements that were placed in the output parameter.

## **IIterator::nextOne**

Retrieves the next element from the collection (this is the same as the next() method, but is more consistent with the syntax of the nextN() method).

### **Original interface**

ICollectionsBase::IIterator

#### **IDL syntax**

boolean nextOne(out IManagedClient::IManageable theElements);

### **Parameters**

### **theElements**

This is set to the next element pointed to by the iterator for the collection (if the iterator was not invalidated).

### **Return value**

Returns true (1) if an element was placed in the output parameter; or false (0) if the iterator is invalid.

### <span id="page-597-0"></span>**IIterator::nextS**

Retrieves the next howMany elements from the collection.

### **Original interface**

ICollectionsBase::IIterator

#### **IDL syntax**

boolean nextS(in unsigned log howMany out MemberList collectionMembers);

### **Parameters**

#### **howMany**

An unsigned long value for the number of elements to be retrieved into the output parameter.

### **collectionMembers**

This list is filled with the requested elements (if the iterator was not invalidated).

## **Return value**

Returns true (1) if the requested number of elements were placed in the output parameter; or false (0) if less than the requested number of elements that were placed in the output parameter.

### **Exceptions**

#### **IInvalidIterator**

The iterator is invalid. An exception code, substitution variables and a string variable providing text explanation of the error are contained in the exception.

### **IIterator::reset**

Resets the iterator so that it points before the first element in the collection.

#### **Original interface**

ICollectionsBase::IIterator

#### **IDL syntax**

void reset();

## <span id="page-598-0"></span>**IMIterable Interface**

defines the operations that are common to all collections that can be iterated through (supports the creation of iterators).

## **File name**

ICollectionsBase.idl

**Supported operations** IMIterable::createIterator

**IMIterable::createIterator**

Manufactures a new iterator for the collection.

# **Original interface**

ICollectionsBase::IMIterable

#### **IDL syntax**

IIterator createIterator();

### **Return value**

A new iterator for the collection.

# **IMIterableUpdate Interface**

Defines the update operations that are common to all collections that can be iterated over (support the creation of iterators).

## **File name**

ICollectionsBase.idl

## **Supported operations**

[IMIterableUpdate::addAllElements](#page-599-0) [IMIterableUpdate::removeElementAt](#page-599-0) [IMIterableUpdate::replaceElementAt](#page-599-0)

### <span id="page-599-0"></span>**IMIterableUpdate::addAllElements**

Adds all the elements from the specified iterable collection to this collection (if this collection is element type constrained, then the elements in the from collection must be of that type).

### **Original interface**

ICollectionsBase::IMIterableUpdate

#### **IDL syntax**

void addAllElements(in IMIterable fromCollection);

#### **Parameters**

**fromCollection**

An iterable collection from which all the elements are to be copied.

### **Exceptions**

IInvalidElement

### **IMIterableUpdate::removeElementAt**

Removes the element from the collection that is pointed to by the specified iterator.

### **Original interface**

ICollectionsBase::IMIterable

### **IDL syntax**

void removeElementAt(in IIterator position);

### **Parameters**

#### **position**

An iterator that points to the element to be removed from the collection.

#### **Exceptions**

IInvalidIterator

## **IMIterableUpdate::replaceElementAt**

Replaces the element from the collection that is pointed to by the specified iterator with the new specified element (if the element is of the correct type for the collection).

# <span id="page-600-0"></span>**Original interface**

ICollectionsBase::IMIterableUpdate

### **IDL syntax**

void replaceElementAt(in IManagedClient::IManageable newElement, in IIterator position);

## **Parameters**

#### **newElement**

The managed object that is to replace the element specified by the iterator for the collection.

#### **position**

An iterator that points to the element to be replaced in the collection.

### **Exceptions**

IInvalidElement IInvalidIterator

# **IMKeyable Interface**

Defines the operations that are common to all collections that can access their elements using keys.

#### **File name**

ICollectionsBase.idl

### **Supported operations**

IMKeyable::containsKeyString [IMKeyable::getElementByString](#page-601-0) [IMKeyable::getElementKeyString](#page-601-0)

## **IMKeyable::containsKeyString**

Determines if there is an element in the collection with the specified key string.

### **Original interface**

ICollectionsBase::IMKeyable

#### **IDL syntax**

boolean containsKeyString(in ::ByteString keyString);

## <span id="page-601-0"></span>**Parameters**

#### **keyString**

A byte string that contains the key value to search for in the collection.

## **Return value**

Returns true (1) if there is an element in the collection with the specified key string, or false (0) if there is not an element in the collection with the specified key string.

#### **Exceptions**

IInvalidKeyString

### **IMKeyable::getElementByString**

Retrieves the element from the collection that matches the specified key string (if any element does).

### **Original interface**

ICollectionsBase::IMKeyable

### **IDL syntax**

IManagedClient::IManageable getElementByString(in ::ByteString keyString);

### **Parameters**

#### **keyString**

A byte string that contains the key value to search for in the collection.

## **Return value**

The managed object (if the key string is valid and a matching element is found).

### **Exceptions**

IInvalidKeyString INoElementForKey

# **IMKeyable::getElementKeyString**

Retrieves the key string for the specified element in the collection.

#### **Original interface**

ICollectionsBase::IMKeyable

### <span id="page-602-0"></span>**IDL syntax**

::ByteString getElementKeyString(in IManagedClient::IManageable element);

### **Parameters**

#### **element**

The managed object to search for in the collection.

## **Return value**

A byte string which contains the key value for the specified element (if the element is in the collection).

## **Exceptions**

IElementNotFound

# **IMKeyedUpdate Interface**

Defines the update operations that are common to all collections that support access by keys.

## **File name**

ICollectionsBase.idl

#### **Supported operations**

IMKeyedUpdate::addElementByString [IMKeyedUpdate::removeElementByString](#page-603-0) [IMKeyedUpdate::replaceElementByString](#page-603-0)

### **IMKeyedUpdate::addElementByString**

Adds the specified element to the collection with the specified corresponding key string (if this collection is element type constrained, then the element must be of that type).

### **Original interface**

ICollectionsBase::IMKeyedUpdate

#### **IDL syntax**

void addElementByString(in IManagedClient::IManageable element, in ::ByteString keyString);

### **Parameters**

#### **element**

A managed object to be added to the collection.

#### **keyString**

A byte string which contains a key value to be associated with the managed object to be added to the collection.

#### <span id="page-603-0"></span>**Exceptions**

IInvalidElement IInvalidKeyString

## **IMKeyedUpdate::removeElementByString**

Removes all instances of the element that match the specified key string from the collection (if there are any matches).

#### **Original interface**

ICollectionsBase::IMKeyedUpdate

#### **IDL syntax**

void removeElementByString(in ::ByteString keyString);

#### **Parameters**

#### **keyString**

A byte string which contains a key value to be used to find the element(s) to be removed from the collection.

#### **Exceptions**

**IInvalidKeyString** 

# **IMKeyedUpdate::replaceElementByString**

Replaces all instances of the element in the collection that match the specified key string with the specified new element (if the element is of the correct type for the collection, and the key string matches an element in the collection).

#### **Original interface**

ICollectionsBase::IMKeyedUpdate

### **IDL syntax**

void replaceElementByString(in IManagedClient::IManageable newElement, in ::ByteString keyString);

## <span id="page-604-0"></span>**Parameters**

#### **keyString**

A byte string which contains a key value to be used to find the element(s) to be replaced in the collection.

#### **newElement**

The managed object that is to replace the element(s) in the collection that match the specified key string.

### **Exceptions**

IInvalidElement IInvalidKeyString INoElementForKey

# **IMNonKeyedUpdate Interface**

Defines the update operations that are common to all collections that do not support access by keys.

### **File name**

ICollectionsBase.idl

#### **Supported operations**

IMNonKeyedUpdate::addElement [IMNonKeyedUpdate::removeElement](#page-605-0) [IMNonKeyedUpdate::replaceElement](#page-605-0)

# **IMNonKeyedUpdate::addElement**

Adds the specified element to the collection (if this collection is element type constrained, then the element must be of that type).

### **Original interface**

ICollectionsBase::IMNonKeyedUpdate

### **IDL syntax**

void addElement(in IManagedClient::IManageable element);

### **Parameters**

**element**

A managed object to be added to the collection.

## **Exceptions**

IInvalidElement

# <span id="page-605-0"></span>**IMNonKeyedUpdate::removeElement**

Removes all instances of the specified element from the collection (if the element is in the collection).

### **Original interface**

ICollectionsBase::IMNonKeyedUpdate

#### **IDL syntax**

void removeElement(in IManagedClient::IManageable element);

## **Parameters**

**element**

A managed object to be added to the collection.

### **Exceptions**

IElementNotFound

### **IMNonKeyedUpdate::replaceElement**

Replaces all instances of the specified element in the collection with the specified new element (if the element is of the correct type for the collection, and the element to be replaced is in the collection).

### **Original interface**

ICollectionsBase::IMIterableUpdate

#### **IDL syntax**

void replaceElement(in IManagedClient::IManageable newElement, in IManagedClient::IManageable originalElement);

## **Parameters**

### **newElement**

The managed object that is to replace the specified element in the collection.

#### **originalElement**

The managed object that is to be replaced in the collection.

#### **Exceptions**

IElementNotFound IInvalidElement

# <span id="page-606-0"></span>**IMNonUniqueKeyable Interface**

Defines the operations that are common to all collections that can access their elements via non-unique keys.

### **File name**

ICollectionsBase.idl

#### **Supported operations**

IMNonUniqueKeyable::getAllElementsByString

## **IMNonUniqueKeyable::getAllElementsByString**

Manufactures an iterator that can iterate through the elements that matched the specified key string (if any elements do).

### **Original interface**

ICollectionsBase::IMNonUniqueKeyable

#### **IDL syntax**

IIterator getAllElementsByString(in ::ByteString keyString);

### **Parameters**

**keyString**

A byte string that contains the key value to search for in the collection.

## **Return value**

An iterator object (if the key string is valid).

#### **Exceptions**

IInvalidKeyString

## **IMOrderedIterableAdd Interface**

Defines the add operations that are common to all collections that can be iterated over and support ordering of the elements.

### **File name**

ICollectionsBase.idl

### <span id="page-607-0"></span>**Supported operations**

IMOrderedIterableAdd::insertElementAt

## **IMOrderedIterableAdd::insertElementAt**

Inserts the element into the collection after the element that is pointed to by the specified iterator (if the element is of the correct type for the collection, and the iterator has not yet been invalidated).

#### **Original interface**

ICollectionsBase::IMOrderedIterableAdd

#### **IDL syntax**

void insertElementAt(in IManagedClient::IManageable element, in IIterator position);

### **Parameters**

#### **element**

The managed object that is to be inserted after the element specified by the iterator for the collection.

#### **position**

an iterator that points to the element after which the element is to be added into the collection.

#### **Exceptions**

IInvalidElement IInvalidIterator

### **IMOrderedNonKeyedAdd Interface**

Defines the add operations that are common to all collections that do not support access by keys but do support ordering of elements.

## **File name**

ICollectionsBase.idl

#### **Supported operations**

[IMOrderedNonKeyedAdd::insertElementAfter](#page-608-0) [IMOrderedNonKeyedAdd::insertElementBefore](#page-608-0)

### <span id="page-608-0"></span>**IMOrderedNonKeyedAdd::insertElementAfter**

Inserts the specified element into the collection after the specified element (if the element is of the correct type for the collection, and the element to be inserted after is in the collection).

### **Original interface**

ICollectionsBase::IMOrderedNonKeyedAdd

#### **IDL syntax**

```
void insertElementAfter(in IManagedClient::IManageable element,
                        in IManagedClient::IManageable afterElement);
```
### **Parameters**

#### **element**

The managed object that is to be inserted into the collection.

### **afterElement**

The managed object after which the specified element is to be inserted into the collection.

#### **Exceptions**

IElementNotFound InvalidElement

## **IMOrderedNonKeyedAdd::insertElementBefore**

Inserts the specified element into the collection before the specified element (if the element is of the correct type for the collection, and the element to be inserted before is in the collection).

### **Original interface**

ICollectionsBase::IMOrderedNonKeyedAdd

#### **IDL syntax**

void insertElementBefore(in IManagedClient::IManageable element, in IManagedClient::IManageable beforeElement);

## **Parameters**

#### **element**

The managed object that is to be inserted into the collection.

#### **beforeElement**

The managed object before which the specified element is to be inserted into the collection.

### <span id="page-609-0"></span>**Exceptions**

IElementNotFound InvalidElement

### **IMQueryable Interface**

Defines the operations that are common to all collections that can be queried for a subset of their elements.

### **File name**

ICollectionsBase.idl

### **Intended usage**

The IMQueryable interfaces are used to submit OOSQL queries to the Component Broker server. Results are returned in the form of iterators that range over the results of a query. The extendedEvaluateToDataArray is the most general query operation. It accepts a full OOSQL query and returns a DataArrayIterator as result. The extendedEvaluate operation accepts a restricted form of OOSQL query. The projection list of an OOSQL query is restricted to a single element of object type. The result of this interface is an iterator that returns objects, instead of the more complex data arrays. The evaluate is a simplified query interface to the collection. Note that this interface is abstract; other collection interfaces will provide concrete implementations of these interfaces.

### **Supported operations**

IMQueryable::evaluate [IMQueryable::extendedEvaluate](#page-610-0) [IMQueryable::extendedEvaluateToDataArray](#page-611-0)

### **IMQueryable::evaluate**

Manufactures an iterator that will iterate through all the elements in the collection that match the specified query.

### **Original interface**

ICollectionsBase::IMQueryable

#### **IDL syntax**

IIterator evaluate(in string queryPredicate);

## <span id="page-610-0"></span>**Parameters**

#### **queryPredicate**

A string that contains the query statement to be evaluated against the collection.

select a from policyHome a where policyNo > 3000. This will select policy numbers > 3000 from policyHome.

For details on the syntax of OOSQL query please see section "Object Oriented Structured Query Language" in Component Broker Advanced Programming Guide.

### **Exceptions**

ICollectionsBase::QueryInvalid ICollectionsBase::QueryProcessingError ICollectionsBase::QueryTypeInvalid

#### **IMQueryable::extendedEvaluate**

Produces an iterator over a set of objects resulting from an object query. This operation provides a keyword ″thisCollection″ that is used to identify the collection that this method was executed against. and allows a query to be coded such as:

select e from thisCollection e where e.empid>6;

AIX **WIN** 

Supported on AIX and Windows NT only

### **Original interface**

ICollectionsBase::IMQueryable Interface

#### **IDL syntax**

```
IManagedCollections::IIterator extendedEvaluate(
 in string query,
 in ParameterList collection names,
 in ParameterList params,
 in unsigned long how many,
 out MemberList members)
raises(ICollectionsBase::IQueryProcessingError,
      ICollectionsBase::IQueryInvalid,
      ICollectionsBase::IQueryTypeInvalid);
```
### **Remarks**

The extendedEvaluate operation is used to produce an iterator over a set of objects resulting from an object query. The type of the iterator is IManagedCollections::IIterator. The interface is designed to closely resemble the CosQuery::QueryEvaluator::evaluate operation. The extendedEvaluate returns an iterator and optional member list as out arguments, thus making it perhaps more convenient to use than the standard evaluate

<span id="page-611-0"></span>method. If how\_many is set greater than zero, then that number of members are returned in the member list (fewer if how\_many exceeds the total number of members resulting from the query) and the remainder are returned in the iterator. If how\_many is set to zero then members will be empty and all of the resulting members are returned in the iterator. If all of the members are returned in the member list then the iterator is a NULL.

The iterator returned is of the type IManagedCollection::IIterator. However, the real run time type of the iterator is a subtype of IQueryManagedCollections::IIterator, which itself is a subtype of IManagedCollections::IIterator. This means that from an interface point of view the returned iterator can be treated as an IManagedCollections::IIterator but the implementation behavior such as persistency, home of the iterator, and so on, may be different from other implementations of IManagedCollections::IIterator in Component Broker such as the iterator implementation provided by the reference collection component.

When a non-NULL iterator is returned it must be removed and released by the client when it is through using it.

## **IMQueryable::extendedEvaluateToDataArray**

Used to produce an iterator over a set of DataArrays resulting from an object query. This operation provides a keyword ″thisCollection″ that is used to identify the collection that this method was executed against. and allows a query to be coded such as:

select e from thisCollection e where e.empid>6;

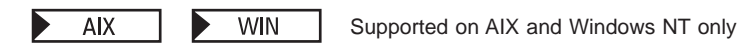

### **Original interface**

ICollectionsBase::IMQueryable Interface

### **IDL syntax**

```
Object extendedEvaluateToDataArray(
  in string query,
  in ParameterList collection names,
  in ParameterList params,
  in unsigned long how many,
  out DataArrayList aggregate members)
raises(ICollectionsBase::IQueryProcessingError,
       ICollectionsBase::IQueryInvalid,
       ICollectionsBase::IQueryTypeInvalid);
```
## **Remarks**

The extendedEvaluateToDataArray method is used to produce an iterator over a set of DataArrays resulting from an object query. A DataArray is essentially a row in a relational database table or a view projected on a set of columns. A DataArray can
represent partial data of an object or combination of data from different objects. A DataArray is a sequence of anys. If an element of a DataArray is a null value then the any corresponding to that element has the value any.type()= tk\_null and any.value()= undefined. The original data type of the column corresponding to the NULL value can be obtained from the method get\_field\_type on DataArrayIterator returned from an extendedEvaluateToDataArray method call. The extendedEvaluateToDataArray returns an iterator and optional member list as out-arguments, thus making it perhaps more convenient to use than the standard evaluate method.

If how\_many is set greater than zero, then that number of DataArray are returned in the aggregate\_members (fewer if how\_many exceeds the total number of DataArrays resulting from the query) and the remainder are returned in the iterator. If how\_many is set to zero then aggregate\_members will be empty and all resulting DataArrays are returned in the iterator. If all of the DataArrays are returned in the aggregate\_members then the iterator is a NULL.

When a non-NULL iterator is returned it must be removed and released by the client when it is through using it.

This interfaces returns an Object. It is neccesary to \_narrow() the returned object to an IExtendedQuery::DataArrayIterator in order to access the returned data.

### **IMTyped Interface**

Defines the operations that are common to all collections that can be constrained to hold a single type of element.

### **File name**

ICollectionsBase.idl

#### **Supported operations**

IMTyped::getElementClassName [IMTyped::getElementInterface](#page-613-0)

### **IMTyped::getElementClassName**

Retrieves the name of the class (interface) for the type of element stored in the collection (this is the same as calling getElementInterface()  $\rightarrow$  absolute name()).

### **Original interface**

ICollectionsBase::IMTyped

#### **IDL syntax**

string getElementClassName();

# <span id="page-613-0"></span>**Return value**

A string containing the element class name.

# **IMTyped::getElementInterface**

Retrieves the CORBA interface definition for the type of element stored in the collection.

# **Original interface**

ICollectionsBase::IMTyped

#### **IDL syntax**

CORBA::InterfaceDef getElementInterface();

# **Return value**

A CORBA interface definition for the element type.

# **ITwoWayIterator Interface**

Defines the operations that are common to all bi-directional iterators.

# **File name**

ICollectionsBase.idl

### **Intended usage**

Derived from: [IIterator Interface](#page-593-0)

### **Supported operations**

ITwoWayIterator::isFirst [ITwoWayIterator::isLast](#page-614-0) [ITwoWayIterator::positionOn](#page-614-0) [ITwoWayIterator::previous](#page-615-0) [ITwoWayIterator::resetAfter](#page-615-0) [ITwoWayIterator::resetBefore](#page-615-0)

# **ITwoWayIterator::isFirst**

Determines if the iterator is currently positioned over the first element in the collection.

# <span id="page-614-0"></span>**Original interface**

ICollectionsBase::ITwoWayIterator

### **IDL syntax**

boolean isFirst();

### **Return value**

Returns true (1) if the iterator is positioned over the first element, or false (0) if the iterator is not positioned over the first element.

# **ITwoWayIterator::isLast**

Determines if the iterator is currently positioned over the last element in the collection.

### **Original interface**

ICollectionsBase::ITwoWayIterator

### **IDL syntax**

boolean isLast()

## **Return value**

Returns true (1) if the iterator is positioned over the last element, or false (0) if the iterator is not positioned over the last element.

# **ITwoWayIterator::positionOn**

Position the iterator over the specified element in the collection.

### **Original interface**

ICollectionsBase::ITwoWayIterator

#### **IDL syntax**

void positionOn(in IManagedClient::IManageable element);

#### **Parameters**

**element**

Object in the collection over which the iterator is to be positioned.

# **Exceptions**

IElementNotFound

# <span id="page-615-0"></span>**ITwoWayIterator::previous**

Retrieves the previous element from the collection.

### **Original interface**

ICollectionsBase::ITwoWayIterator

#### **IDL syntax**

IManagedClient::IManageable previous();

# **Return value**

The previous managed object from the collection, or IManagedClient::IManageable::\_nil() if the iterator is currently on the first element (not before the start yet).

#### **Exceptions**

IInvalidIterator

# **ITwoWayIterator::resetAfter**

Resets the iterator so that it points after the last element in the collection.

#### **Original interface**

ICollectionsBase::ITwoWayIterator

#### **IDL syntax**

```
void resetAfter();
```
# **ITwoWayIterator::resetBefore**

Resets the iterator so that it points before the first element in the collection (this is the same as reset(), but is included for consistency with resetAfter()).

### **Original interface**

ICollectionsBase::ITwoWayIterator

#### **IDL syntax**

void resetBefore();

# **Chapter 23. IExtendedEventChannelAdmin in the Event Service**

The other modules in the Event Service are:

- CosEventChannelAdmin
- CosEventComm

**Note:** The Event Service is not supported by OS/390 Component Broker.

# **IExtendedEventChannelAdmin Module**

Allows applications to create or find an EventChannel object on the server.

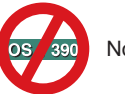

Not supported by OS/390 Component Broker

# **File name**

IExtendedEventChannelAdmin.idl

### **Intended usage**

The IExtendedEventChannelAdmin module is an abstract class from which actual EventChannel home implementation inherits. The EventChannel home object is implemented by the Event Service in the Component Broker. It is not intended to be implemented or modified by any customers.

# **Interfaces**

IExtendedEventChannelAdmin::IEventChannelHome Interface

# **IEventChannelHome Interface**

Defines three operations: create EventChannel, find EventChannel, and create a visible EventChannel in the CDS.

### **File name**

IExtendedEventChannelAdmin.idl

### **Intended usage**

An abstract base class from which actual create or find EventChannel implementation inherits.

### **IDL syntax**

```
interface IEventChannelHome : IManagedClient::IHome
{
   IEventChannelAdminManagedClient::EventChannel
      createEventChannel(out ByteString key);
    IEventChannelAdminManagedClient::EventChannel
       findEventChannel(in ByteString key);
    IEventChannelAdminManagedClient::EventChannel
      createVisibleEventChannel(out ByteString key,
                                 in string relativeName,
                                 in boolean visibleInCellNameTree,
                                 in boolean visibleInHostNameTree,
                                 in boolean visibleInWorkGroupNameTree);
```
};

#### **Supported operations**

IEventChannelHome::createEventChannel [IEventChannelHome::createVisibleEventChannel](#page-618-0) [IEventChannelHome::findEventChannel](#page-619-0)

# **IEventChannelHome::createEventChannel**

Returns both an EventChannel object and a ByteString as key which can be used to find an EventChannel object.

### **Original interface**

IExtendedEventChannelAdmin::IEventChannelHome Interface

#### **IDL syntax**

IEventChannelAdminManagedClient::EventChannel createEventChannel(out ByteString key);

### **Parameters**

**key** A ByteString used as a key for the created EventChannel object.

### **Return value**

**IEventChannelAdminManagedClient::EventChannel** A new EventChannel object.

# **Remarks**

This method is called by the clients and implemented by the Event Server in the Component Broker. It is not intended to be implemented or modified by any customers.

### <span id="page-618-0"></span>**Example**

```
CORBA:: Object var intermediateObject;
IExtendedLifeCycle::FactoryFinder_var hostScopeFF;
IExtendedEventChannelAdmin::IEventChannelHome_var ecHome;
ByteString_var key;
CosEventChannelAdmin::EventChannel_var ec;
                    // initialize the CBSeries environment
CBSeriesGlobal::Initialize();
                    // obtain the default factory finder with a host scope
intermediateObject =
   CBSeriesGlobal::nameService()->resolve_with_string(
                             "host/resources/factory-finders/host-scope");
                    // narrow to a factory finder
hostScopeFF =
   IExtendedLifeCycle::FactoryFinder:: narrow(intermediateObject);
                    // find the event channel factory
intermediateObject = hostScopeFF->find_factory_from_string(
   "IEventChannelAdminManagedClient::EventChannel.object interface");
                     // narrow to the event channel home
ecHome = IExtendedEventChannelAdmin::IEventChannelHome:: narrow(
                                                        intermediateObject);
                     // use the factory in the event channel home to create
                     // a new event channl
ec = ecHome->createEventChannel(key);
```
# **IEventChannelHome::createVisibleEventChannel**

Returns both an EventChannel object and a ByteString as key which can be used to find an EventChannel object. The user can decide whether or not the created EventChannel object should be visible in the CDS under the cell name tree, host name tree, or workgroup name tree.

### **Original interface**

IExtendedEventChannelAdmin::IEventChannelHome Interface

#### **IDL syntax**

```
IEventChannelAdminManagedClient::EventChannel createVisibleEventChannel(
                                      out ByteString key,
                                      in string relativeName,
                                      in boolean visibleInCellNameTree,
                                      in boolean visibleInHostNameTree,
                                      in boolean visibleInWorkGroupNameTree);
```
#### **Parameters**

**key** Indicates a ByteString for the created EventChannel object.

#### <span id="page-619-0"></span>**relativeName**

A string name to be used under the name tree.

#### **visibleInCellNameTree**

A boolean value indicates whether or not the relativeName should appear under the cell name tree.

#### **visibleInHostNameTree**

A boolean value indicates whether or not the relativeName should appear under the host name tree.

#### **visibleInWorkGroupNameTree**

A boolean value indicates whether or not the relativeName should appear under the workgroup name tree.

# **Return value**

#### **IEventChannelAdminManagedClient::EventChannel**

A new EventChannel object.

# **Remarks**

This method is called by the clients and implemented by the Event Server in the Component Broker. It is not intended to be implemented or modified by any customers.

### **Example**

CORBA::Object\_var intermediateObject; IExtendedLifeCycle::FactoryFinder var hostScopeFF; IExtendedEventChannelAdmin::IEventChannelHome\_var ecHome; ByteString\_var key; CosEventChannelAdmin::EventChannel\_var ec; // initialize the CBSeries environment CBSeriesGlobal::Initialize(); // obtain the default factory finder with a host scope intermediateObject = CBSeriesGlobal::nameService()->resolve with string( "host/resources/factory-finders/host-scope"); // narrow to a factory finder hostScopeFF = IExtendedLifeCycle::FactoryFinder:: narrow(intermediateObject); // find the event channel factory intermediateObject = hostScopeFF->find factory from string( "IEventChannelAdminManagedClient::EventChannel.object interface"); // narrow to the event channel home ecHome = IExtendedEventChannelAdmin::IEventChannelHome:: narrow( intermediateObject); // use the factory in the event channel home to create // a new event channl and bind in the system name space ec = ecHome->createVisibleEventChannel(key, "AgentActions", 0, 1, 0);

# **IEventChannelHome::findEventChannel**

Finds an EventChannel object on the server from a ByteString key.

# **Original interface**

IExtendedEventChannelAdmin::IEventChannelHome Interface

#### **IDL syntax**

IEventChannelAdminManagedClient::EventChannel

findEventChannel(in ByteString key);

#### **Parameters**

**key** A ByteString used as the key of the EventChannel object.

### **Return value**

**IEventChannelAdminManagedClient::EventChannel** A new EventChannel object.

# **Remarks**

This operation is called by the clients and implemented by the Event Server in the Component Broker. It is not intended to be implemented or modified by you, the developer.

### **Example**

```
CORBA::Object_var intermediateObject;
IExtendedLifeCycle::FactoryFinder_var hostScopeFF;
IExtendedEventChannelAdmin::IEventChannelHome_var ecHome;
ByteString_var key;
CosEventChannelAdmin::EventChannel_var ec, ec1;
                     // initialization the CBSeries environment
CBSeriesGlobal::Initialize();
                     // obtain the default factory finder with a host scope
intermediateObject = CBSeriesGlobal::nameService()->resolve_with_string(
                              "host/resources/factory-finders/host-scope");
                     // narrow to a factory finder
hostScopeFF = IExtendedLifeCycle::FactoryFinder:: narrow(intermediateObject);
                     // find the event channel factory
intermediateObject = hostScopeFF->find_factory_from_string(
         "IEventChannelAdminManagedClient::EventChannel.object interface");
                     // narrow to the event channel home
ecHome = IExtendedEventChannelAdmin::IEventChannelHome:: narrow(
                                                        intermediateObject);
                     // use the factory in the event channel home to create
                     // a new event channl
ec = ecHome->createEventChannel(key);
...
                     // use the key to find the event channel where ec1
                     // should be identical to the ec created before
ec1 = ecHome->findEventChannel(key);
```
WebSphere Application Server Enterprise Edition Component Broker: Programming Reference

# **Chapter 24. IExtendedLifeCycle in the LifeCycle Service**

The other modules in the LifeCycle Service are:

- CosLifeCycle
- ILifeCycleLocalObjectImpl
- v ILifeCycleManagedClient

# **IExtendedLifeCycle Module**

Introduces the complete set of operational interfaces for the Lifecycle service.

## **File name**

IExtendedLifeCycle.idl

# **Types**

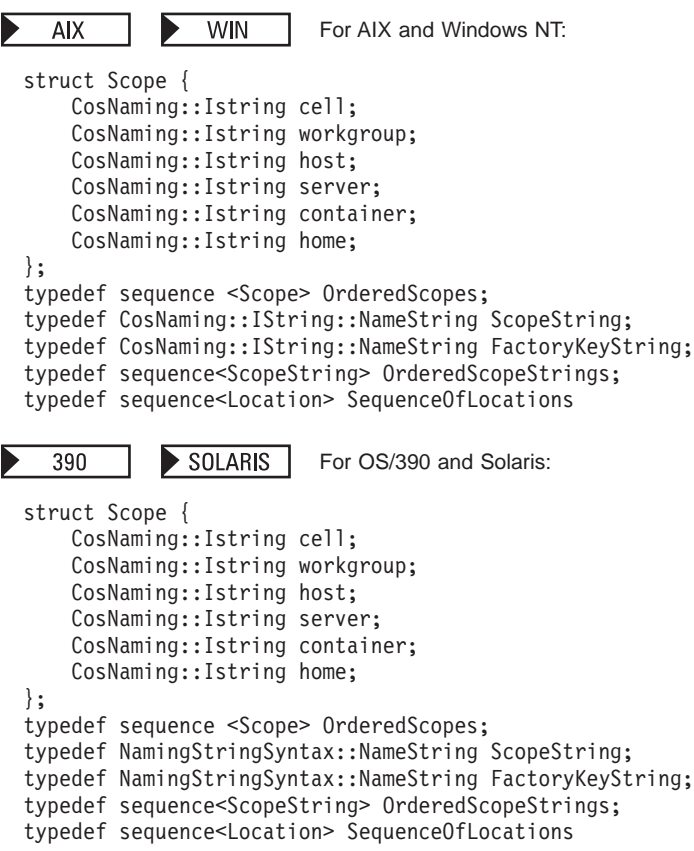

# **Exceptions**

CORBA standard exceptions and the following user exceptions: IExtendedLifeCycle::InvalidScope IExtendedLifeCycle::UnrecognizedScopeElement IExtendedLifeCycle::UnMatchedQuote IExtendedLifeCycle::IllegalStringSyntax

# **Interfaces**

IExtendedLifeCycle::FactoryFinder Interface IExtendedLifeCycle:[:Location Interface](#page-631-0) IExtendedLifeCycle:[:OrderedLocation Interface](#page-633-0) IExtendedLifeCycle:[:ScopeManipulator Interface](#page-640-0) IExtendedLifeCycle:[:SingleLocation Interface](#page-643-0) IExtendedLifeCycle:[:FactoryFinderHome Interface](#page-628-0) IExtendedLifeCycle:[:OrderedLocationHome Interface](#page-634-0) IExtendedLifeCycle:[:SingleLocationHome Interface](#page-645-0)

# **FactoryFinder Interface**

Provides extensions to the ["FactoryFinder Interface" on page 339.](#page-386-0) These extensions are intended to make the interface easier to use and to improve performance.

# **Supported operations**

FactoryFinder::find\_factories\_from\_string [FactoryFinder::find\\_factory](#page-625-0) [FactoryFinder::find\\_factory\\_from\\_string](#page-626-0) [FactoryFinder::get\\_location](#page-627-0)

# **FactoryFinder::find\_factories\_from\_string**

Finds all factories that meet the constraints specified in the factory\_key string and the rules configured into the FactoryFinder itself.

#### **Original interface**

IExtendedLifeCycle::FactoryFinder

#### **IDL syntax**

CosLifeCycle::Factories find\_factories\_from\_string( in FactoryKeyString factory\_key) raises(CosLifeCycle::NoFactory, IllegalStringSyntax, UnMatchedQuote);

# **Parameters**

#### **factory\_key**

String form of a factory key. See the sections entitled "Factory Keys" and "Factory Key Structures and Strings", in the Component Broker Advanced Programming Guide, for complete information on the meanings and syntax of these values.

### **Return value**

#### **factories**

Sequence of object references to factories found.

# **Exceptions**

CORBA standard exceptions and the following user exceptions:

IExtendedLifeCycle::IllegalStringSyntax - indicates that the factory\_key string has a syntax error.

CosLifeCycle::NoFactory - The factory finder could not find any factories that met both the criteria specified in the Key and the scope configured into the factory finder itself. A minor code of LCERR\_FAC\_FIND\_INVALID\_KEY (0x49420201) indicates that the key was not in the correct form. See Factory Keys. Check that the key used in the find factory operation is correct. Try using a factory\_finder with a less restrictive scope. Check the activity log to verify that the registration of the expected factories did not result in any errors.

IExtendedLifeCycle::UnMatchedQuote - indicates that there is an unmatched quote in the factory key string. Ensure that the name contains all ending and beginning quotes paired.

# **Remarks**

This operation is very similar to the CosLifeCycle::find\_factories operation except that it allows the user to specify the key in string form instead of as a CosLifeCycle::Key. It uses the NamingStringSyntax module to convert the key string to a CosLifeCycle::Key as part of its execution.

The find\_factories\_from\_string operation will return only after finding all factories that meet the caller's request. Since the caller's request may be very general, it is possible that Lifecycle may have to check a large number of factories before returning the (potentially very large) list of factories.

Once a factory has been found, it can be used to create objects with the interface type specfied in the factory key.

### **Example**

- // C ++ example
- // Note: for code clarity, some standard client setup, exception handling,
- // error checking and cleanup have been ommitted from this example.

```
extern IExtendedNaming::NamingContext_ptr root_context; // previously
                                                           // initialized
   extern CosLifeCycle::FactoryFinder var finder; // previously
                                                   // initialized
// find the factories which supports the "MyTest" interface
   cout << "find MyTest factories \n";
   cout.flush();
   CosLifeCycle::Factories var temp seq =
      finder->find factories from string("MyTest.object interface");
```
### **FactoryFinder::find\_factory**

Finds a factory that meets the constraints specified in the factory\_key and the rules configured into the FactoryFinder.

### **Original interface**

IExtendedLifeCycle::FactoryFinder

#### **IDL syntax**

CosLifeCycle::Factory find factory(in CosLifeCycle::Key factory key) raises(CosLifeCycle::NoFactory);

#### **Parameters**

#### **factory\_key**

String form of the key. See the sections entitled "Factory Keys" and "Factory Key Structures and Strings", in the Component Broker Advanced Programming Guide, for complete information on the meanings and syntax of these values.

### **Return value**

**factory** Object reference to the factory found.

### **Exceptions**

CORBA standard exceptions and the following user exceptions:

IExtendedLifeCycle::NoFactories - the factory finder could not find any factories that met both the criteria specified in the Key and the scope configured into the factory finder itself. A minor code of LCERR\_FAC\_FIND\_INVALID\_KEY (0x49420201) indicates that the key was not in the correct form. See Factory Keys. Check that the key used in the find factory operation is correct. Try using a factory\_finder with a less restrictive scope. Verify that the registration of the expected factories did not result in any errors by checking the activity log.

# <span id="page-626-0"></span>**Remarks**

This operation is similar to the CosLifeCycle::find\_factories operation except that it only returns one factory. If more than one such factory exists, the factory returned is simply the first one found in the LifeCycle factory repository. Because this operation returns once the first factory is found, its performance is expected to be better than that of find\_factories which continues searching until all factories have been found.

Once a factory has been found, it can be used to create objects with the interface type specfied in the factory\_key.

# **FactoryFinder::find\_factory\_from\_string**

Find a factory that meets the constraints specified in the factory\_key string and the rules configured into the FactoryFinder itself.

### **Original interface**

IExtendedLifeCycle::FactoryFinder

#### **IDL syntax**

```
CosLifeCycle::Factories
      find factory from string(in FactoryKeyString factory key)
   raises(CosLifeCycle::NoFactory,
          IllegalStringSyntax,
          UnMatchedQuote);
```
### **Parameters**

#### **factory\_key**

String form of the key. See the sections entitled "Factory Keys" and "Factory Key Structures and Strings", in the Component Broker Advanced Programming Guide, for complete information on the meanings and syntax of these values.

# **Return value**

**factory** Object reference to the factory found.

### **Exceptions**

CORBA standard exceptions and the following user exceptions:

IExtendedLifeCycle::IllegalStringSyntax - indicates that the factory\_key string has a syntax error.

IExtendedLifeCycle::NoFactories The factory finder could not find any factories that met both the criteria specified in the Key and the scope configured into the factory finder itself. A minor code of LCERR\_FAC\_FIND\_INVALID\_KEY (0x49420201) indicates that the key was not in the correct form. See Factory Keys. Check that the key used in the find factory operation is correct. Try using a factory\_finder with a

less restrictive scope. Verify that the registration of the expected factories did not result in any errors by checking the event log.

IExtendedLifeCycle::UnMatchedQuote - indicates that there is an unmatched quote in the factory key string.

# <span id="page-627-0"></span>**Remarks**

Find a factory that meets the constraints specified in the factory\_key string and the rules configured into the FactoryFinder itself.

If more than one such factory exists, the factory returned is simply the first one found in the LifeCycle factory repository. Because this operation returns once the first factory is found, its performance is expected to be better than that of find\_factories which continues searching until all factories have been found.

This operation is very similar to the IExtendedLifeCycle::find\_factory operation except that it allows the user to specify the key in string form instead of as a CosLifeCycle::Key. It uses the NamingStringSyntax module to convert the key string to a CosLifeCycle::Key as part of its execution. Once a factory has been found, it can be used to create objects with the interface type specfied in the factory key.

# **Example**

```
// C ++ example// Note: For code clarity, some exception handling, error checking and
// cleanup have been omitted from this example.
   extern IExtendedNaming::NamingContext ptr root context; // previously
                                                           // initialized
   extern CosLifeCycle::FactoryFinder var finder; // previously initialized
// find a factory which supports the "MyTest" interface
   cout << "find MyTest factory \n";
   cout.flush();
   CosLifeCycle::Factory var temp fac =
```

```
finder->find factory from string("MyTest.object interface");
```
### **FactoryFinder::get\_location**

Returns a reference to the Location object used by the factory finder.

### **Original interface**

IExtendedLifeCycle::FactoryFinder

### **IDL syntax**

Location get location();

# <span id="page-628-0"></span>**Return value**

#### **Location**

Object reference of the location.

# **Remarks**

Returns a reference to the Location object used by the factory finder. The Location may be an IExtendedLifeCycle::SingleLocation, IExtendedLifeCycle::OrderedLocation or a user implementated location. The location my be useful for retrieving the scope information which controls the searching behavior of the factory finder. See [IExtendedLifeCycle::Location](#page-631-0).

# **Example**

See the example in IExtendedLifeCycle::Location get scopes Operation.

# **FactoryFinderHome Interface**

Provides a means for clients to create managed factory finders configured with their own location parameter.

# **Ancestor interfaces**

IManagedClient::IHome

### **Supported operations**

FactoryFinderHome::createWithLocation

# **FactoryFinderHome::createWithLocation**

Creates a managed factory finder object and configures it with the input location.

### **Original interface**

IExtendedLifeCycle::FactoryFinderHome

### **IDL syntax**

IExtendedLifeCycle::FactoryFinder createWithLocation( in Location location, in CosNaming::Istring relativeName, in boolean visibleInCellNameTree, in boolean visisbleInHostNameTree, in boolean visibleInWorkgroupNameTree );

# **Parameters**

#### **location**

A valid managed IExtendedLifeCycle::Location object. The object must inherit from IManagedClient::IManageable to be valid.

#### **relativeName**

The name under which the created factory finder is to be registered. If the name specified is an empty string, the factory finder will not be registered in the name space.

#### **visibleInCellNameTree**

If TRUE, the factory finder will be registered in the cell name tree.

#### **visibleInHostNameTree**

If TRUE, the factory finder will be registered in the host name tree.

#### **visibleInWorkgroupNameTree**

If TRUE, the factory finder will be registered in the Workgroup name tree.

#### **Return value**

#### **FactoryFinder**

The newly created factory finder object.

### **Exceptions**

CORBA standard exceptions.

#### **Example**

```
//***************************************************************************
// This example uses Naming to find the default managed factory finder for
// this host. It then uses the factory finder to find the specialized homes
// for factory finders and single locations. Next it uses the single
// location home to create a new single location. This is then used with
// the factory finder factory to create a new factory finder.
//***************************************************************************
   extern IExtendedNaming::NamingContext ptr root context; // previously
                                                          // initialized
   ......
// get default factory
   cout << " get default factory finder \n";
   CORBA::Object_var temp_var = root_context->resolve_with_string(
                   "host/resources/factory-finders/host-scope");
   IExtendedLifeCycle::FactoryFinder var finder;
   finder = IExtendedLifeCycle::FactoryFinder:: narrow(temp_var);
   if (!finder)
   {
        cout << "Couldn't get default factory finder \n";
        exit(-1);
```

```
}
// find factory finder factory
   cout << "get managed factory finder factory \n";
   CORBA::Object var temp obj = finder->find factory from string(
                  "ILifeCycleManagedClient::FactoryFinder.object interface");
   ILifeCycleManagedClient::FactoryFinderHome_var
     managed factory finder factory;
  managed factory finder factory =
     ILifeCycleManagedClient::FactoryFinderHome::_narrow temp_obj);
  if (!managed_factory_finder_factory)
   {
       cout << "Couldn't get managed factory finder factory \n";
       exit(-1);}
// Now get single location factory
   cout \leq "get managed single location factory \ln";
   CORBA:: Object var temp obj2 = finder->find factory from string(
                  "ILifeCycleManagedClient::SingleLocation.object interface");
   ILifeCycleManagedClient::SingleLocationHome_var managed_single_loc;
  managed single loc = ILifeCycleManagedClient
                       ::SingleLocationHome::_narrow(temp_obj2);
  if (!managed_single_loc)
   {
       cout << "Couldn't get managed single loc factory \n";
       exit(-1);}
// Create up your very own single location
// The scope will specify my server named "MyTest."
// This will cause only factories on my server to be found.
   cout << "create new locfactory \n";
   IExtendedLifeCycle::SingleLocation_var new_single_loc;
   new single loc = managed single loc->createWithScopeString(
        "MyTest.server", \frac{1}{2} The new scope for this location.
       "MyTest server location", // The name to register in the name space.
       0, \frac{1}{2} Do NOT register in cell name tree
       1, Allegister in host name tree.
       0); // Do NOT register in workgroup name tree
   IExtendedLifeCycle::Location_var new_loc;
  new loc = IExtendedLifeCycle::Location:: narrow(new single loc);
  if (!new_loc)
   {
       cout << "Couldn't get new locfactory \n";
       exit(-1);
   }
// Use new location to create new factory finder
```

```
cout << "create new factory finder \n";
   IExtendedLifeCycle::FactoryFinder_var new_fac_find;
  new_fac_find = managed_factory finder factory->createWithLocation(
        new loc, \frac{1}{2} The location created above.
        "MyTest_server_factory", // The name to register in the name space.
                                   // Do NOT register in cell name tree
        1, \frac{1}{\sqrt{R}} Register in host name tree.<br>1) Do NOT register in workgrou
                                   0); // Do NOT register in workgroup name tree
  if (!new_fac_find)
   {
        cout << "Couldn't get new fac find \n";
        exit(-1);}
// Now new fac find can be used to find factories on MyTest server.
```
# **Location Interface**

A FactoryFinder object encapsulates a Location object. The Location object is used to define the boundaries which the FactoryFinder is to limit itself to when locating factories. This information is contained in a sequence of scopes within the location object. See "Defining scope of location" in the Component Broker Advanced Programming Guide for more information. No direct implementation is supplied for the Location Interface. However, implementation for IExtendedLifeCycle::SingleLocation and IExtendedLifeCycle::OrderedLocation, which are specializations of Location, are supplied.

#### **Supported operations**

Location::get\_scopes

#### **Location::get\_scopes**

Returns the sequence of scopes contained in the Location object.

#### **Original interface**

IExtendedLifeCycle::Location

#### **IDL syntax**

OrderedScopes get\_scopes();

#### **Return value**

#### **scopes**

Sequence of scopes.

# **Remarks**

The Location object is used to define the boundaries which the FactoryFinder is to limit itself to when locating factories. This information is contained in a series of scopes within the location object. See "Defining scope of location" in the *Component Broker* Advanced Programming Guide for more information. It may be useful to examine the scopes to determine the extent of the FactoryFinder's search area.

### **Example**

```
// C ++ example
// Note: for code clarity, some exception standard client setup, handling,
// error checking and cleanup have been omitted from this example.
   extern IExtendedNaming::NamingContext ptr root context; // previously
                                                           // initialized
   extern CosLifeCycle::FactoryFinder var finder; // previously initialized
// get the location from the factory finder
   IExtendedLifeCycle::Location var loc;
   loc = finder->qet location();
// Now get the scopes from the location.
   IExtendedLifeCycle::OrderedScopes var scopes;
   scopes = loc->get scopes();
// Print out the number of scopes.
   cout << "Found " << scopes->length() << " scopes
      in factory finder\n";
// Print out each scope
   for (int i=0; i < scopes->length(); i++)
   {
     cout << "Content of scope " << i << endl;
      cout << " \qquad \qquad Cell : " << (* \leq 0) [i]].cell << endl;
      cout << " Workgroup : " << (*scopes)[i].workgroup << endl;
                    Host : " << (*scopes) [i].host << end;cout << " Server : " << (*scopes)[i].server << endl;
      cout << " Container : " << (*scopes)[i].container << endl;
     cout << " Home : " << (*scopes)[i].home << endl;
   }
}
```
### <span id="page-633-0"></span>**OrderedLocation Interface**

A FactoryFinder object encapsulates a Location object. The Location object is used to define the boundaries which the FactoryFinder is to limit itself to when locating factories. This information is contained in a sequence of scopes within the location object. OrderedLocation is a specialization of the IExtendedLifeCycle::Location interface. An OrderedLocation contains a sequence of location object references. These references my be to SingleLocations, other OrderedLocations, or to user-implemented specializations of the IExtendedLifeCycle::Location interface. A get\_scopes operation will return a concatenated sequence of all scopes for each of the locations. A find factory operation on a factory finder configured with an ordered location performs its search using the first scope, then the second scope, etc. It will only throw a NoFactory exception if it cannot find a factory using ANY of the scopes.

**Note:** CB/390 has a current limitation of five location objects within a given ordered location.

#### **Supported operations**

OrderedLocation::get\_locations

### **OrderedLocation::get\_locations**

The OrderedLocation object is used to define the boundaries which the FactoryFinder is to limit itself to when locating factories.

### **Original interface**

IExtendedLifeCycle::OrderedLocation

#### **IDL syntax**

Scope get\_locations();

### **Return value**

#### **locations**

A sequence of location references.

# **Remarks**

The OrderedLocation object is used to define the boundaries which the FactoryFinder is to limit itself to when locating factories. This information is contained in a sequence of locations within the OrderedLocation object. This operation returns the sequence of locations.

In general it is not necessary to examine individual members of the OrderedLocation sequence. However, this operation may be useful for creating additional OrderedLocation objects using the individual location components of an already existing OrderedLocation. This can be done with the IExtendeLifeCycle::OrderedLocationHome::createWithLocations operation.

### <span id="page-634-0"></span>**Example**

// C ++ example // Note: for code clarity, some standard client setup, exception handling, // error checking and cleanup have been omitted from this example. extern IExtendedNaming::NamingContext ptr root context; // previously // initialized extern IExtendedLifeCycle::Location var loc; // previously initialized loc = finder->get\_location(); // Narrow to a OrderedLocation IExtendedLifeCycle::OrderedLocation var ordered loc; ordered loc = IExtendedLifeCycle::OrderedLocation:: narrow(loc); // Now get the locations from the ordered location. IExtendedLifeCycle::SequenceOfLocations \*locations; locations = ordered loc->get locations();

# **OrderedLocationHome Interface**

Provides a means for clients to create managed ordered locations configured with their own sequence of scopes.

# **Ancestor interfaces**

IManagedClient::IHome

#### **Supported operations**

[OrderedLocationHome::createWithLocations](#page-639-0) OrderedLocationHome::createWithScopes [OrderedLocationHome::createWithScopeStrings](#page-638-0)

## **OrderedLocationHome::createWithScopes**

Creates a managed ordered location object and configures it with the input scope sequence.

### **Original interface**

IExtendedLifeCycle::OrderedLocationHome

#### **IDL syntax**

IExtendedLifeCycle::OrderedLocation createWithScopes(

in OrderedScopes scopes,

in CosNaming::Istring relativeName,

- in boolean visibleInCellNameTree,
- in boolean visisbleInHostNameTree,
- in boolean visibleInWorkgroupNameTree);

raises (IExtendedLifeCycle::InvalidScope);

### **Parameters**

#### **scopes**

An ordered sequence of scope structures which will define the search order of the location.

#### **relativeName**

The name under which the created ordered location is to be registered. If the name specified is an empty string, the ordered location will not be registered in the name space.

#### **visibleInCellNameTree**

If TRUE, the ordered location will be registered in the cell name tree.

#### **visibleInHostNameTree**

If TRUE, the ordered location will be registered in the host name tree.

#### **visibleInWorkgroupNameTree**

If TRUE, the ordered location will be registered in the Workgroup name tree.

### **Return value**

#### **OrderedLocation**

The newly created order location object.

#### **Exceptions**

CORBA standard exceptions and the following user exception: IExtendedLifeCycle::InvalidScope.

#### **Example**

 $// C ++ example$ // Note: for code clarity, some standard client setup, exception handling, // error checking and cleanup have been omitted from this example.

//\*\*\*\*\*\*\*\*\*\*\*\*\*\*\*\*\*\*\*\*\*\*\*\*\*\*\*\*\*\*\*\*\*\*\*\*\*\*\*\*\*\*\*\*\*\*\*\*\*\*\*\*\*\*\*\*\*\*\*\*\*\*\*\*\*\*\*\*\*\*\*\* // This example uses Naming to find the default managed factory finder // for this host. It then uses the factory finder to find the specialized // homes for factory finders and ordered locations. Next it uses the // ordered locatin home to create a new ordered location. This is then // used with the factory finder factory to create a new factory finder. //\*\*\*\*\*\*\*\*\*\*\*\*\*\*\*\*\*\*\*\*\*\*\*\*\*\*\*\*\*\*\*\*\*\*\*\*\*\*\*\*\*\*\*\*\*\*\*\*\*\*\*\*\*\*\*\*\*\*\*\*\*\*\*\*\*\*\*\*\*\*\*\*

```
extern IExtendedNaming::NamingContext_ptr root_context; // previously
                                                           // initialized
   ......
// get default factory
   cout << " get default factory finder \n";
   CORBA::Object var temp var = root context->resolve with string(
                   "host/resources/factory-finders/host-scope");
   IExtendedLifeCycle::FactoryFinder_var finder;
   finder = IExtendedLifeCycle::FactoryFinder:: narrow(temp_var);
   if (!finder)
   {
        cout << "Couldn't get default factory finder \n";
        exit(-1);}
// find factory finder factory
   cout << "get managed factory finder factory \n";
   CORBA::Object var temp obj = finder->find factory from string(
      "ILifeCycleManagedClient::FactoryFinder.object interface");
   ILifeCycleManagedClient::FactoryFinderHome_var
      managed factory finder factory;
  managed factory finder factory =
      ILifeCycleManagedClient::FactoryFinderHome:: narrow(temp_obj );
   if (!managed factory finder factory)
   {
        cout << "Couldn't get managed factory finder factory \n";
       exit(-1);}
// Now get ordered location factory
   cout << "get managed ordered location factory \n";
   CORBA::Object var temp obj2 = finder->find factory from string(
      "ILifeCycleManagedClient::OrderedLocation.object interface");
   ILifeCycleManagedClient::OrderedLocationHome_var managed_ordered_loc;
  managed ordered loc =ILifeCycleManagedClient::OrderedLocationHome:: narrow(temp_obj2);
  if (!managed_ordered_loc)
   {
       cout << "Couldn't get managed ordered loc factory \n";
       exit(-1);}
// Create up your very own ordered location
// The scopes will specify server1, followed by server2
// This will cause only factories on either server to be found.
// create and initialize a orderedscope sequence
```

```
IExtendedLifeCycle::OrderedScopes var scopes;
  scopes = new IExtendedLifeCycle::OrderedScopes(2);
  scopes->length(2);
  // first scope is for server1
   (*scopes) [0].cell = CORBA::string~dup("*LOCAL");(*scopes)[0].workgroup = CORBA::string_dup("*LOCAL");
   (*scopes) [0].host = CORBA::string dup(\overline{u}*LOCAL");
  // specify server1 name
   (*scopes)[0].server = CORBA::string_dup("server1");
   (*scopes)[0].container = CORBA::string_dup("*ANY");
   (*scopes) [0].home = CORBA::string dup("*ANY");
  // second scope is for server2
   (*scopes)[1].cell = CORBA::string_dup("*LOCAL");
   (*scopes)[1].workgroup = CORBA::string_dup("*LOCAL");
   (*scopes) [1].host = CORBA::string dup(\overline{u}*LOCAL");
  // specify server2 name
   (*scopes)[1].server = CORBA::string_dup("server2");
   (*scopes)[1].container = CORBA::string_dup("*ANY");
   (*scopes) [1].home = CORBA::string dup("*ANY");
  cout << "create new orderedlocation \n";
  IExtendedLifeCycle::OrderedLocation_var new_ordered_loc;
  new ordered loc = managed ordered loc->createWithScopes(
       scopes, \frac{1}{1} The new scopes for this location.
       "MyTest server location", // The name to register in the name
                                      space.
       0, // Do NOT register in cell name tree
       1, and \frac{1}{2} // Register in host name tree.
       0); \frac{1}{2} 00 NOT register in workgroup name
                                      tree
  IExtendedLifeCycle::Location_var new_loc;
  new loc = IExtendedLifeCycle::Location:: narrow(new ordered loc);
  if (!new_loc)
  {
       cout << "Couldn't get new locfactory \n";
       exit(-1);}
// Use new location to create new factory finder
  cout << "create new factory finder \n";
  IExtendedLifeCycle::FactoryFinder_var new_fac_find;
  new fac find = managed factory finder factory->createWithLocation(
       new_loc, \frac{1}{2} // The location created above.
       "MyTest server factory", // The name to register in the name
                                    space.
       0, \frac{1}{100} // Do NOT register in cell name tree<br>1.
                                 // Register in host name tree.
       0); \frac{1}{2} 00 NOT register in workgroup name
                                    tree
```

```
if (!new_fac_find)
```

```
{
        cout \leq "Couldn't get new fac find \n\leq";
        exit(-1);}
// Now new fac find can be used to find factories.
```
# <span id="page-638-0"></span>**OrderedLocationHome::createWithScopeStrings**

Creates a managed ordered location object and configures it with the scopes specified by the input scopestrings.

### **Original interface**

IExtendedLifeCycle::OrderedLocationHome

### **IDL syntax**

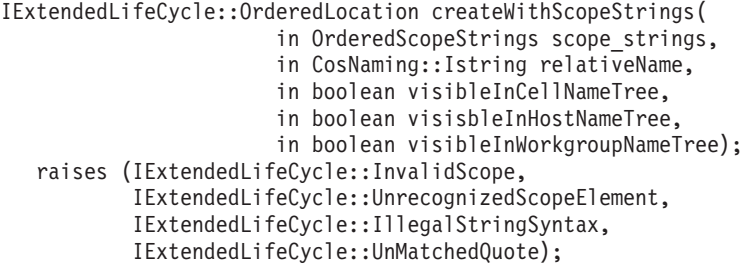

### **Parameters**

#### **scopestrings**

An ordered sequence of strings, each of which represents a acope structure, which will define the search order of for the location.

#### **relativeName**

The name under which the created ordered location is to be registered. If the name specified is an empty string, the ordered location will not be registered in the name space.

#### **visibleInCellNameTree**

If TRUE, the ordered location will be registered in the cell name tree.

#### **visibleInHostNameTree**

If TRUE, the ordered location will be registered in the host name tree.

### **visibleInWorkgroupNameTree**

If TRUE, the ordered location will be registered in the Workgroup name tree.

### **Return value**

#### **OrderedLocation**

The newly created order location object.

## <span id="page-639-0"></span>**Exceptions**

CORBA standard exceptions and the following user exceptions: IExtendedLifeCycle::InvalidScope IExtendedLifeCycle::Unrecognized ScopeElement IExtendedLifeCycle::IlegalStringSyntax IExtendedLifeCycle::UnmatchedQuote

#### **Example**

See example in ["OrderedLocationHome::createWithScopes" on page 587](#page-634-0).

# **OrderedLocationHome::createWithLocations**

Creates a managed ordered location object and configures it with the input Location sequence.

### **Original interface**

IExtendedLifeCycle::OrderedLocationHome

#### **IDL syntax**

IExtendedLifeCycle::OrderedLocation createWithLocations(

in SequenceOfLocations locations,

in CosNaming::Istring relativeName,

in boolean visibleInCellNameTree,

in boolean visisbleInHostNameTree,

in boolean visibleInWorkgroupNameTree);

### **Parameters**

#### **locations**

An ordered sequence of location references which will define the search order of for the ordered location.

#### **relativeName**

The name under which the created ordered location is to be registered. If the name specified is an empty string, the ordered location will not be registered in the name space.

#### **visibleInCellNameTree**

If TRUE, the ordered location will be registered in the cell name tree.

#### **visibleInHostNameTree**

If TRUE, the ordered location will be registered in the host name tree.

#### **visibleInWorkgroupNameTree**

If TRUE, the ordered location will be registered in the Workgroup name tree.

# <span id="page-640-0"></span>**Return value**

#### **OrderedLocation**

The newly created ordered location object.

### **Remarks**

CORBA standard exceptions.

# **Example**

See example in ["OrderedLocationHome::createWithScopes" on page 587](#page-634-0).

# **ScopeManipulator Interface**

This interface defines the operations used to convert between Scope structures and ScopeString structures.

#### **Supported operations**

ScopeManipulator::scope\_to\_string [ScopeManipulator::string\\_to\\_scope](#page-641-0)

### **ScopeManipulator::scope\_to\_string**

Converts an IExtendedLifeCycle::Scope to string form.

### **Original interface**

IExtendedLifeCycle::ScopeManipulator

#### **IDL syntax**

ScopeString scope\_to\_string(in Scope scope) raises(InvalidScope);

### **Parameters**

**IExtendedLifeCycle::Scope**

# **Return value**

**IExtendedLifeCycle::ScopeString**

# **Exceptions**

CORBA standard exceptions and the following user exception:

IExtendedLifeCycle::InvalidScope The Scope parameter did not obey the rules for valid scopes. See "Defining scope of location" in the Component Broker Advanced Programming Guide for more information.

#### <span id="page-641-0"></span>**Example**

```
// C ++ example// Note: for code clarity, some exception handling, error checking and
// cleanup have been ommitted from this example.
// create a local only ScopeManipulator
   ILifeCycleLocalObjectImpl::ScopeManipulator var scopeman;
   scopeman = ILifeCycleLocalObjectImpl::ScopeManipulator::_create();
// create and initialize a scope structure to specify MyServer server
   IExtendedLifeCycle::Scope scope;
   scope.cell = CORBA::string dup("*LOCAL");
   scope.workgroup = CORBA::string dup("*LOCAL");
   scope.host = CORBA::string dup("*LOCAL");
   scope.server = CORBA::string dup("MyServer"); // specify my server name
   scope.container = CORBA::string dup("*ANY");
   scope.home = CORBA::string~dup("*ANY");
// use the scope manipulator to convert the scope to a string and print it
   cout \ll " The scope is " \ll scopeman->scope to string(scope) \ll endl;
```
### **ScopeManipulator::string\_to\_scope**

Converts a properly formed IExtendedLifeCycle::ScopeString to a scope. See "Defining scope of location" in the *Component Broker Advanced Programming Guide* for more information.

#### **Original interface**

IExtendedLifeCycle::ScopeManipulator

### **IDL syntax**

```
Scope string to scope(in ScopeString scope string)
  raises(InvalidScope,
          UnrecognizedScopeElement,
          IllegalStringSyntax,
          UnMatchedQuote);
```
#### **Parameters**

#### **IExtendedLifeCycle::ScopeString**

### **Return value**

**IExtendedLifeCycle::Scope**

### **Exceptions**

CORBA standard exceptions and the following user exceptions:

IExtendedLifeCycle::InvalidScope - the Scope parameter did not obey the rules for valid scopes. See "Defining scope of location" in the Component Broker Advanced Programming Guide for more information.

IExtendedLifeCycle::UnrecognizedScopeElement - the ScopeString parameter contains an element other than cell, workgroup, host, server, container, or home. See "Defining scope of location" in the Component Broker Advanced Programming Guide for more information.

IExtendedLifeCycle::IllegalStringSyntax - indicates that the ScopeString has a syntax error.

IExtendedLifeCycle::UnmatchedQuote - indicates that there is an unmatched quote in the ScopeString.

# **Example**

```
// C ++ example// Note: For code clarity, some exception handling, error checking and
// cleanup have been ommitted from this example.
#include <ILifeCycleLocalObjectImpl.hh>
#include <io.h>
#include <stdio.h>
#include <fstream.h>
#include <fcntl.h>
#include <sys/stat.h>
#include <orb.h>
#include <assert.h>
#include <stdlib.h>
int main(int argc, char * argv[])
{
// create a local only ScopeManipulator
   ILifeCycleLocalObjectImpl::ScopeManipulator_var scopeman;
   scopeman = ILifeCycleLocalObjectImpl::ScopeManipulator:: create();
// use scope manipulator to convert string to scope
   IExtendedLifeCycle::Scope_var scope;
   scope = scopeman->string to scope("MyServer.server/MyHost.host");
// examine the resulting scope
   cout << "Content of scope " << endl;
```

```
cout << " Cell : " << scope->cell << endl;
  cout << " Workgroup : " << scope->workgroup << endl;
               Host : " << scope->host << endl;
  cout << " Server : " << scope->server << endl;
  cout << " Container : " << scope->container << endl;
  cout << " Home : " << scope->home << endl;
// expected result is
// Cell : *LOCAL
// Workgroup : *LOCAL
// Host : MyHost
// Server : MyServer
// Container : *ANY
// Home : *ANY
  cout << "GoodBye! "<< endl;
}
```
# **SingleLocation Interface**

A FactoryFinder object encapsulates a Location object. The Location object is used to define the boundaries which the FactoryFinder is to limit itself to when locating factories. This information is contained in a sequence of scopes within the location object. SingleLocation is a specialization of the IExtendedLifeCycle::Location interface. A SingleLocation contains only a single scope, while a generic Location is allowed to contain multiple scopes. See "Defining scope of location" in the Component Broker Advanced Programming Guide for more information.

#### **Supported operations**

SingleLocation::get\_scope

### **SingleLocation::get\_scope**

The SingleLocation object is used to define the boundaries which the FactoryFinder is to limit itself to when locating factories.

### **Original interface**

IExtendedLifeCycle::SingleLocation

#### **IDL syntax**

Scope get\_scope();

#### **Return value**

**scope** The SingleLocation's scope.

# **Remarks**

The SingleLocation object is used to define the boundaries which the FactoryFinder is to limit itself to when locating factories. This information is contained in a single scope within the SingleLocation object. See "Defining scope of location" in the *Component* Broker Advanced Programming Guide for more information. This operation returns the scope contained in the SingleLocation.

It may be useful to examine the scope to determine the extent of the FactoryFinder's search area.

#### **Example**

```
// C ++ example// Note: for code clarity, some standard client setup, exception handling,
// error checking and cleanup have been ommitted from this example.
   extern IExtendedNaming::NamingContext ptr root context; // previously
                                                              // initialized
   extern CosLifeCycle::FactoryFinder_var finder // previously initialized;
// get the location from the factory finder
   IExtendedLifeCycle::Location var loc;
   loc = finder->get location();
// Narrow to a SingleLocation
   IExtendedLifeCycle::SingleLocation_var single_loc;
   single loc = IExtendedLifeCycle::SingleLocation:: narrow(loc);
// Now get the scope from the single location.
   IExtendedLifeCycle::Scope_var scope;
   scope = single loc->get scope();
// Print out the scope
   cout << "Content of scope " << endl;
   \text{cut} \ll " \text{Cell} : " \ll \text{scope} > \text{cell} \ll \text{end};
   cout << " Workgroup : " << scope->workgroup << endl;
   cout << " Host : " << scope->host << endl;<br>cout << " Server : " << scope->server << end
                Server : " << scope->server << endl;
   cout << " Container : " << scope->container << endl;
   cout << " Home : " << scope->home << endl;
```
# <span id="page-645-0"></span>**SingleLocationHome Interface**

Provides a means for clients to create managed single locations configured with their own scope parameter.

#### **Ancestor interfaces**

IManagedClient::IHome

#### **Supported operations**

SingleLocationHome::createWithScope [SingleLocationHome::createWithScopeString](#page-646-0)

### **SingleLocationHome::createWithScope**

Creates a managed single location object and configures it with the input Scope.

### **Original interface**

IExtendedLifeCycle::SingleLocationHome

#### **IDL syntax**

IExtendedLifeCycle::SingleLocation createWithScope( in Scope scope, in CosNaming::Istring relativeName, in boolean visibleInCellNameTree, in boolean visisbleInHostNameTree, in boolean visibleInWorkgroupNameTree );

#### **Parameters**

**scope** Defines the boundaries fo the location's search area.

#### **relativeName**

The name under which the created single location is to be registered. If the name specified is an empty string, the single location will not be registered in the name space.

#### **visibleInCellNameTree**

If TRUE, the single location will be registered in the cell name tree.

#### **visibleInHostNameTree**

If TRUE, the single location will be registered in the host name tree.

#### **visibleInWorkgroupNameTree**

If TRUE, the single location will be registered in the Workgroup name tree.

# <span id="page-646-0"></span>**Return value**

#### **SingleLocation**

The newly created single location object.

### **Exceptions**

CORBA standard exceptions.

### **Example**

See ["FactoryFinderHome::createWithLocation" on page 581.](#page-628-0)

# **SingleLocationHome::createWithScopeString**

Creates a managed single location object and configures it with the scope specified by the input scopestring.

# **Original interface**

IExtendedLifeCycle::SingleLocationHome

#### **IDL syntax**

IExtendedLifeCycle::SingleLocation createWithScopeString( in ScopeString scope string, in CosNaming::Istring relativeName, in boolean visibleInCellNameTree, in boolean visisbleInHostNameTree, in boolean visibleInWorkgroupNameTree

);

### **Parameters**

#### **scopeString**

The string form of a scope.

#### **relativeName**

The name under which the created single location is to be registered. If the name specified is an empty string, the single location will not be registered in the name space.

#### **visibleInCellNameTree**

If TRUE, the single location will be registered in the cell name tree.

#### **visibleInHostNameTree**

If TRUE, the single location will be registered in the host name tree.

#### **visibleInWorkgroupNameTree**

If TRUE, the single location will be registered in the Workgroup name tree.

# **Return value**

### **SingleLocation**

The newly created single location object.

# **Exceptions**

CORBA standard exceptions.

# **Example**

See ["FactoryFinderHome::createWithLocation" on page 581.](#page-628-0)
# **Chapter 25. IExtendedNaming in the Naming Service**

The other modules in the Naming Service are:

- CosNaming
- IExtendedNamingStringSyntax
- NamingStringSyntax

### **IExtendedNaming Module**

Supports methods that allow the assigning of a name to an object (that is, creating an object-name binding in a context) and methods that find this object using the assigned name. Provides a more simple and familiar name format than the CORBA::Name structure.

### **File name**

IExtendedNaming.idl

#### **Intended usage**

The IExtendedNaming::[NamingContext Interface](#page-654-0) is very similar to the CosNaming::[NamingContext Interface](#page-400-0). That is, the behavior of the operations in both interfaces is the same. The only differences are in the names of the operations and in the type of the Name parameter in each operation. In the IExtendedNaming::NamingContext interface the type of the Name parameter is IExtendedNaming::Name. This is an IBM-defined interface.

Typically, without this module, a user of a naming context first converts a name from a string format to a CosNaming::Name format using the StandardSyntaxModel object (see ["StandardSyntaxModel Interface" on page 769\)](#page-816-0). Then, the user invokes an operation on the naming context using the converted name. The StandardSyntaxModel object needs to reside on the client side.

The IExtendedNaming Module combines the above two steps into a single step, and simplifies both client programming and client enablement. The IExtendedNaming:[:"NamingContext Interface" on page 607](#page-654-0) is used in conjunction with the ["Chapter 43. NamingStringSyntax in the Naming Service" on page 769](#page-816-0) to simplify the use of a name when invoking operations on a naming context. The StandardSyntaxModel object becomes part of the server code making the task of client enablement easier.

### **Types**

typedef CosNaming::Istring NameString;

struct BindingString { NameString binding name; CosNaming::BindingType binding\_type; };

typedef sequence <BindingString> BindingStringList;

## **Interfaces**

IExtendedNaming::BindingStringIterator Interface IExtendedNaming:[:NamingContext Interface](#page-654-0)

#### **BindingStringIterator Interface**

The IExtendedNaming::BindingStringIterator Interface provides support for iterating through the list of bindings in a naming context.

#### **File name**

IExtendedNaming.idl

#### **Intended usage**

Operations in this interface behave in a similar way to the operations in the CosNaming::[BindingIterator Interface.](#page-394-0) The only difference is in the type of binding and binding list. In this interface the binding is of type BindingString and the binding list is of type BindingStringList.

This interface is instantiated and returned as an out parameter in the IExtendedNaming:[:NamingContext::list\\_with\\_string](#page-659-0) Operation if the targeted naming context contains more name-object bindings than requested.

## **Types**

```
typedef CosNaming::Istring NameString;
struct BindingString {
 NameString binding name;
 CosNaming::BindingType binding type;
};
typedef sequence <BindingString> BindingStringList;
```
#### **IDL syntax**

```
interface BindingStringIterator {
  void destroy();
  boolean next one (out IExtendedNaming::BindingString binding);
  boolean next n (in unsigned long how many,
      out IExtendedNaming::BindingStringList blist);
};
```
### <span id="page-650-0"></span>**Supported operations**

BindingStringIterator::destroy [BindingStringIterator::next\\_n](#page-652-0) [BindingStringIterator::next\\_one](#page-653-0)

## **BindingStringIterator::destroy**

Destroys the iterator and frees allocated memory.

### **Original interface**

IExtendedNaming::BindingStringIterator Interface

#### **IDL syntax**

void destroy();

#### **Exceptions**

CORBA standard exceptions.

## **Remarks**

This operation is intended to be used by client applications. It is not typically overridden.

#### **Example**

The following example demonstrates the usage of the IExtendedNaming Module. // An IExtendedNaming usage example. // For simplicity, error and exception checking and cleanup are ommitted. #include <IExtendedNaming.hh> #include <stdlib.h> #include <fstream.h> #define filename1 "NMUTST1.OUT" #define filename2 "NMUTST1.OUT" // Create a new naming context vehiculesNamingContext and bind it to // the root rootNamingContext with the name "vehicules" IExtendedNaming::NamingContext\_ptr vehiculesNamingContext = rootNamingContext->bind\_new\_context\_with\_string("vehicules"); // create a new naming context largeVehiculeNamingContext and bind it // to the naming context vehiculesNamingContext with the name // "vehicules.large" IExtendedNaming::NamingContext\_ptr largeVehiculeNamingContext = vehiculesNamingContext->bind\_new\_context\_with\_string( "vehicules.large");

```
// create a new naming context vansNamingContext and bind it to the
// naming context vehiculesNamingContext with the name "vans"
IExtendedNaming::NamingContext_ptr vansNamingContext =
  vehiculesNamingContext->bind new context with string("vans");
// create a new naming context trucksNamingContext and bind it to the
// naming context vehiculesNamingContext with the name "trucks"
IExtendedNaming::NamingContext_ptr trucksNamingContext =
  vehiculesNamingContext->bind_new_context_with_string("trucks");
// Create an object aVehiculeObject
ifstream strm1(filename1);
char refStr[2048];
memset(refStr, 2048, '\0');
strm1 >> refStr;
CORBA::Object ptr aVehiculeObject = orb p->string to object(refStr);
// Bind the object aVehiculeObject to the naming context
// vansNamingContext with the name "chrysler"
vansNamingContext->bind with string("chrysler", aVehiculeObject);
// Create another object anotherVehiculeObject
ifstream strm2(filename2);
memset(refStr, 2048, '\0');
strm2 >> refStr;
CORBA::Object ptr anotherVehiculeObject = orb p->string to object(refStr);
// Rebind the object anotherVehiculeObject to the naming context
// vansNamingContext with the name "chrysler"
vansNamingContext->rebind with string("chrysler", anotherVehiculeObject);
// Bind the context vansNamingContext to the context
// vehiculesNamingContext with the name "vans"
largeVehiculeNamingContext->bind context with string("vans",
  vansNamingContext);
// Rebind the context vansNamingContext to the context
// vehiculesNamingContext with the name "vans.mini"
largeVehiculeNamingContext->rebind context with string("vans.mini",
  vansNamingContext);
// Unbind the object bound to vehiculesNamingContext with the name
// "vans"
largeVehiculeNamingContext->unbind with string("vans");
```

```
// Unbind the object bound to vehiculesNamingContext with the name
// "vans.mini"
largeVehiculeNamingContext->unbind with string("vans.mini");
// Resolve the name from the root naming context rootNamingContext
aVehiculeObject =
  rootNamingContext->resolve_with_string("vehicules/vans/chrysler");
// list only one binding in the naming root context rootNamingContext
// The remaining bindings can be retrieved from the binding iterator bi.
IExtendedNaming::BindingStringList_var bl;
IExtendedNaming::BindingStringIterator_var bi;
vehiculesNamingContext->list with string(1, bl, bi);
// Retrieve the next binding from the binding iterator
IExtendedNaming::BindingString_var b;
bi->next_one(b);
// Retrieve the next 2 bindings from the binding iterator
IExtendedNaming::BindingStringList_var bl1;
bi->next n(2, b11);// Destroy the naming context vehiculesNamingContext
largeVehiculeNamingContext->destroy();
// Destroy the binding iterator bi
bi->destroy();
```
# **BindingStringIterator::next\_n**

Retrieves at most the specified number of name-object bindings. This operation allows clients to iterate through the bindings in the iterator.

### **Original interface**

IExtendedNaming::BindingStringIterator Interface

#### **IDL syntax**

boolean next\_n ( in unsigned long how many, out IExtendedNaming::BindingStringList blist);

## <span id="page-653-0"></span>**Parameters**

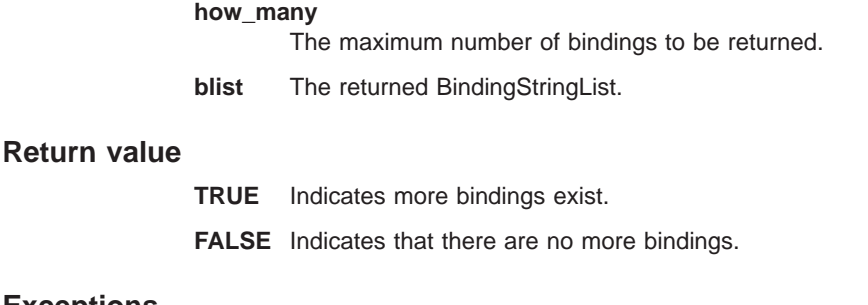

## **Exceptions**

CORBA standard exceptions.

## **Remarks**

This operation is intended to be used by client applications. It is not typically overridden.

The next\_n operation returns the maximum number of bindings in the blist parameter. Use the next\_n operation to iterate through the bindings. This operation will return fewer bindings if less than how\_many bindings remain in the iterator.

### **Example**

See the IExtendedNaming usage example for ["BindingStringIterator::destroy" on](#page-650-0) [page 603](#page-650-0).

## **BindingStringIterator::next\_one**

Retrieves the next name-object binding.

### **Original interface**

IExtendedNaming::BindingStringIterator Interface

#### **IDL syntax**

boolean next one (out IExtendedNaming::BindingString binding);

## **Parameters**

**binding**

The returned BindingString.

## **Return value**

**TRUE** Indicates that bindings exist.

**FALSE** Indicates that there are no more bindings.

## <span id="page-654-0"></span>**Exceptions**

CORBA standard exceptions.

## **Remarks**

This operation is intended to be used by client applications. It is not typically overridden.

#### **Example**

See the IExtendedNaming usage example for ["BindingStringIterator::destroy" on](#page-650-0) [page 603](#page-650-0).

### **NamingContext Interface**

Provides the operations necessary to create and manipulate a system naming tree, to bind a name to an object in a naming context, to retrieve an object from a naming context using the object name, and to list the bindings in a naming context.

This is an IBM-defined interface.

#### **File name**

IExtendedNaming.idl

### **Intended usage**

The behavior of operations in the IExtendedNaming::NamingContext Interface is similar to the behavior of operations in the CosNaming::[NamingContext Interface.](#page-400-0) The IExtendedNaming::NamingContext interface, however, simplifies the use of names by defining a name to be of a string type.

#### **Ancestor interfaces**

CosNaming::[NamingContext Interface](#page-400-0)

## **Exceptions**

CORBA standard exceptions and the following user exceptions:

CosNaming::NamingContext::AlreadyBound - raised to indicate that an object is already bound to the name. Re-binding operations unbind the name, then rebinds the name without raising this exception.

CosNaming::NamingContext::CannotProceed{NamingContext ctx; Name rest\_of\_name; $\}$ : - raised to indicate that the implementation has given up for some reason. The client may be able to continue the operation using the returned naming context.

CosNaming::NamingContext::InvalidName - raised to indicate that the name is invalid. A name with a length of zero is invalid. (This exception may be raised upon further implementation restrictions.)

CosNaming::NamingContext::NotFound{NotFoundReason why; Name rest\_of\_name;}; - raised to indicate that the name does not identify a binding. If a compound name is passed as an argument for the bind operation, it traverses multiple contexts. A NotFound exception is raised if any of the intermediate contexts cannot be resolved.

#### **Supported operations**

NamingContext::bind\_with\_string [NamingContext::bind\\_context\\_with\\_string](#page-656-0) [NamingContext::bind\\_new\\_context\\_with\\_string](#page-657-0) [NamingContext::list\\_with\\_string](#page-659-0) [NamingContext::rebind\\_with\\_string](#page-660-0) [NamingContext::rebind\\_context\\_with\\_string](#page-661-0) [NamingContext::resolve\\_with\\_string](#page-662-0) [NamingContext::unbind\\_with\\_string](#page-663-0)

## **NamingContext::bind\_with\_string**

Creates a binding in a naming context.

#### **Original interface**

IExtendedNaming::NamingContext Interface

#### **IDL syntax**

void bind\_with\_string( in IExtendedNaming::NameString name, in Object obj);

#### **Parameters**

**name** The name for the binding.

**obj** The Object to be bound.

## **Exceptions**

CORBA standard exceptions and the following user exceptions:

CosNaming::NamingContext::NotFound - raised to indicate that the name does not identify a binding. If a compound name is passed as an argument for the

<span id="page-656-0"></span>bind\_with\_string operation, it traverses multiple contexts. A NotFound exception is raised if any of the intermediate contexts cannot be resolved.

CosNaming::NamingContext::CannotProceed - raised to indicate that the implementation has given up for some reason. The client may be able to continue the operation using the returned naming context.

CosNaming::NamingContext::InvalidName - raised to indicate that the name is invalid. A name with a length of zero is invalid. (This exception may be raised upon further implementation restrictions.)

CosNaming::NamingContext::AlreadyBound - raised to indicate that an object is already bound to the name. Re-binding operations unbind the name, then rebinds the name without raising this exception.

## **Remarks**

This operation is intended to be used by client applications. It is not typically overridden.

Creates a binding of a name to an object in a naming context. Binding a name to an object in a naming context creates a name-object association relative to the target naming context. Once an object is bound, it can be found through the resolve\_with\_string operation. Naming contexts that are bound using bind\_with\_string do not participate in name resolution when compound names are resolved bind\_context\_with\_string should be used to bind naming context objects. This operation runs resolve with string to traverse a compound name. An object can be bound to multiple names in a context or across multiple contexts. Within a context, names of an object must be unique. That is, only one object can be bound to a particular name in a naming context.

## **Example**

See the IExtendedNaming usage example for ["BindingStringIterator::destroy" on](#page-650-0) [page 603](#page-650-0).

### **NamingContext::bind\_context\_with\_string**

Creates a naming context binding.

## **Original interface**

IExtendedNaming::NamingContext Interface

#### **IDL syntax**

void bind\_context\_with\_string(

- in IExtendedNaming::NameString name,
- in IExtendedNaming::NamingContext naming context);

## <span id="page-657-0"></span>**Parameters**

**name** The name for the binding.

#### **naming\_context**

The naming context object to be bound.

## **Exceptions**

CORBA standard exceptions and the following user exceptions:

CosNaming::NamingContext::NotFound - raised to indicate that the name does not identify a binding. If a compound name is passed as an argument for the bind operation, it traverses multiple contexts. A NotFound exception is raised if any of the intermediate contexts cannot be resolved.

CosNaming::NamingContext::CannotProceed - raised to indicate that the implementation has given up for some reason. The client may be able to continue the operation using the returned naming context.

CosNaming::NamingContext::InvalidName - raised to indicate that the name is invalid. A name with a length of zero is invalid. (This exception may be raised upon further implementation restrictions.)

CosNaming::NamingContext::AlreadyBound - raised to indicate that an object is already bound to the name. Re-binding operations unbind the name, then rebind the name without raising this exception.

## **Remarks**

This operation is intended to be used by client applications. It is not typically overridden.

This operation creates a naming context binding. Binding a name and a naming context object into a naming context creates a name-object association relative to the target naming context. Naming contexts that are bound using bind\_context\_with\_string participate in name resolution when compound names are resolved. This operation is used to extend the naming tree by binding sub-contexts to contexts. Like an object, a naming context can be bound, using bind\_context\_with\_string, to multiple names in a context or across multiple contexts. Within a context, the names bound to a context must be unique. That is, only one context can be bound to a particular name in a naming context.

## **Example**

See the IExtendedNaming usage example for ["BindingStringIterator::destroy" on](#page-650-0) [page 603](#page-650-0).

## **NamingContext::bind\_new\_context\_with\_string**

Creates a new naming context in the same server as the target naming context on which the operation was invoked and binds it to a supplied name.

## **Original interface**

IExtendedNaming::NamingContext Interface

#### **IDL syntax**

IExtendedNaming::NamingContext bind\_new\_context( in IExtendedNaming::NameString name);

#### **Parameters**

**name** The name for the naming context object binding.

#### **Return value**

#### **IExtendedNaming::NamingContext**

New context bound to the supplied name.

#### **Exceptions**

CORBA standard exceptions and the following user exceptions:

CosNaming::NamingContext::NotFound - raised to indicate that the name does not identify a binding. If a compound name is passed as an argument for the bind\_with\_context operation, it traverses multiple contexts. A NotFound exception is raised if any of the intermediate contexts cannot be resolved.

CosNaming::NamingContext::CannotProceed - raised to indicate that the implementation has given up for some reason. The client may be able to continue the operation using the returned naming context.

CosNaming::NamingContext::InvalidName - raised to indicate that the name is invalid. A name with a length of zero is invalid. (This exception may be raised upon further implementation restrictions.)

CosNaming::NamingContext::AlreadyBound - raised to indicate that an object is already bound to the name.

## **Remarks**

This operation is intended to be used by client applications. It is not typically overridden.

This operation creates a new naming context in the same process as the target naming context on which the operation was invoked and binds it to a supplied name. The new naming context has the same implementation as the target naming context to which it is bound. This new context is created in the same process as that of the target naming context. Note that the target naming context in which the new context is bound is denoted by a name that is equivalent to the name name excluding the last name component of name.

### <span id="page-659-0"></span>**Example**

See the IExtendedNaming usage example for ["BindingStringIterator::destroy" on](#page-650-0) [page 603](#page-650-0).

## **NamingContext::list\_with\_string**

Retrieves the bindings from a naming context.

#### **Original interface**

IExtendedNaming::NamingContext Interface

#### **IDL syntax**

void list\_with\_string( in unsigned long how many, out IExtendedNaming::BindingStringList blist, out IExtendedNaming::BindingStringIterator biterator);

#### **Parameters**

#### **how\_many**

The maximum number bindings to install into the BindingStringList.

**blist** The returned BindingStringList.

#### **biterator**

The returned BindingStringIterator.

## **Exceptions**

CORBA standard exceptions.

## **Remarks**

This operation is intended to be used by client applications. It is not typically overridden.

This operation retrieves bindings from a naming context. The operation returns the number of bindings; equal, at most, to how many in blist. If the naming context contains additional bindings, an IExtendedNaming::BindingStringIterator is returned, and the calling program can iterate through the remaining bindings. If the naming context does not contain additional bindings, the IExtendedNaming::BindingStringIterator is a NIL object reference.

The value of how\_many should be less than or equal to a maximum of 1000.

The returned binding list is of type IExtendedNaming::BindingStringList which contains a list of bindings. Each element in the list is of type IExtendedNaming::BindingString.

IExtendedNaming::BindingString consists of two fields: binding\_name which is the name part of the binding and binding\_type which is the type of the object part of the binding. A binding type is either an object (nobject) or a naming context (ncontext).

### <span id="page-660-0"></span>**Example**

See the IExtendedNaming usage example for ["BindingStringIterator::destroy" on](#page-650-0) [page 603](#page-650-0).

### **NamingContext::rebind\_with\_string**

Recreates a binding in a naming context even if the name is already bound in the naming context.

#### **Original interface**

IExtendedNaming::NamingContext Interface

## **IDL syntax**

void rebind\_with\_string( in IExtendedNaming::NameString name, in Object obj);

### **Parameters**

**name** The name to be re-bound.

**obj** The Object to be re-bound.

#### **Exceptions**

CORBA standard exceptions and the following user exceptions:

CosNaming::NamingContext::NotFound - raised to indicate that the name does not identify a binding. If a compound name is passed as an argument for the bind operation, it traverses multiple contexts. A NotFound exception is raised if any of the intermediate contexts cannot be resolved.

CosNaming::NamingContext::CannotProceed - raised to indicate that the implementation has given up for some reason. The client may be able to continue the operation using the returned naming context.

CosNaming::NamingContext::InvalidName - raised to indicate that the name is invalid. A name with a length of zero is invalid. (This exception may be raised upon further implementation restrictions.)

## **Remarks**

This operation is intended to be used by client applications. It is not typically overridden.

<span id="page-661-0"></span>This operation recreates a name binding in a naming context, even if the name is already bound in the naming context. Rebinding a name and object into a naming context recreates a name-object association relative to the target naming context. Naming contexts that are bound using rebind\_with\_string do not participate in the name resolution process when compound names are resolved.

If an object is already bound with the same name, the bound object is replaced by the passed argument obj. If the name-object binding does not exist, the rebind\_with\_string method behaves like the bind\_with\_string method.

As a developer, you can use the rebind\_with\_string method to replace an existing binding. Use this operation instead of the unbind\_with\_string and bind\_with\_string methods.

## **Example**

See the IExtendedNaming usage example for ["BindingStringIterator::destroy" on](#page-650-0) [page 603](#page-650-0).

## **NamingContext::rebind\_context\_with\_string**

Recreates a binding to a naming context, even if the name is already bound in the naming context.

### **Original interface**

IExtendedNaming::NamingContext Interface

#### **IDL syntax**

void rebind\_context\_with\_string(

- in IExtendedNaming::NameString name,
- in IExtendedNaming::NamingContext naming\_context);

### **Parameters**

**name** The name to be re-bound.

#### **naming\_context**

The NamingContext object to be re-bound to the name.

### **Exceptions**

CORBA standard exceptions and the following user exceptions:

CosNaming::NamingContext::NotFound - raised to indicate that the name cannot be resolved into a naming context to perform binding. If a compound name is passed as an argument for the bind operation, it traverses multiple contexts. A NotFound exception is raised if any of the intermediate contexts cannot be resolved.

CosNaming::NamingContext::CannotProceed - raised to indicate that the implementation has given up for some reason. The client may be able to continue the operation using the returned naming context.

CosNaming::NamingContext::InvalidName - raised to indicate that the name is invalid. A name with a length of zero is invalid. (This exception may be raised upon further implementation restrictions.)

## <span id="page-662-0"></span>**Remarks**

This operation is intended to be used by client applications. It is not typically overridden.

This operation recreates a binding to a naming context, even if the name is already bound in the naming context. Re-binding a name and a naming context object into a naming context recreates a name-object association relative to the target naming context. Naming contexts that are bound using rebind\_context\_with\_string participate in name resolution when compound names are resolved.

This operation is used to bind or replace a subcontext. If a context is already bound in a context, the bind\_with\_string operation raises the AlreadyBound exception. However, the rebind with string method replaces the bound object with the passed object.

## **Example**

See the IExtendedNaming usage example for ["BindingStringIterator::destroy" on](#page-650-0) [page 603](#page-650-0).

## **NamingContext::resolve\_with\_string**

Retrieves an Object bound to a name.

#### **Original interface**

IExtendedNaming::NamingContext Interface

#### **IDL syntax**

Object resolve with string(in IExtendedNaming::NameString name);

#### **Parameters**

**name** The name for the name-object binding.

## **Return value**

**Object** The Object bound to the supplied name.

## <span id="page-663-0"></span>**Exceptions**

CORBA standard exceptions and the following user exceptions:

CosNaming::NamingContext::NotFound - raised to indicate that the name does not identify a binding. If a compound name is passed as an argument for the bind operation, it traverses multiple contexts. A NotFound exception is raised if any of the intermediate contexts cannot be resolved.

CosNaming::NamingContext::CannotProceed - raised to indicate that the implementation has given up for some reason. The client may be able to continue the operation using the returned naming context.

CosNaming::NamingContext::InvalidName - raised to indicate that the name is invalid. A name with a length of zero is invalid. (This exception may be raised upon further implementation restrictions.)

### **Remarks**

This operation is intended to be used by client applications. It is not typically overridden.

This operation retrieves the object bound to name *name* in the target naming context. The name name could be a simple name. In that case name should match exactly the name bound to the object in the context. Or, the name name could be a compound name that spans multiple contexts. In this case, name resolution traverses multiple contexts. At each context traversed, the name bound to this context, in its super context, should match exactly the name component corresponding to this traversed context. The last name component of the compound name should match exactly the name bound to the object in the last traversed naming context.

The type of the returned object object is not provided. Clients are responsible for narrowing the object to the appropriate type. Clients typically cast the returned object to a more specialized interface

#### **Example**

See the IExtendedNaming usage example for ["BindingStringIterator::destroy" on](#page-650-0) [page 603](#page-650-0).

## **NamingContext::unbind\_with\_string**

Removes a name-object binding.

#### **Original interface**

IExtendedNaming::NamingContext Interface

## **IDL syntax**

void unbind with string(in IExtendedNaming::NameString name);

#### **Parameters**

**name** The name for the name-object binding.

### **Exceptions**

CORBA standard exceptions and the following user exceptions:

CosNaming::NamingContext::NotFound - raised to indicate that the name does not identify a binding. If a compound name is passed as an argument for the bind\_with\_string operation, it traverses multiple contexts. A NotFound exception is raised if any of the intermediate contexts cannot be resolved.

CosNaming::NamingContext::CannotProceed - raised to indicate that the implementation has given up for some reason. The client may be able to continue the operation using the returned naming context.

CosNaming::NamingContext::InvalidName - raised to indicate that the name is invalid. A name with a length of zero is invalid. (This exception may be raised upon further implementation restrictions.)

## **Remarks**

This operation is intended to be used by client applications. It is not typically overridden.

This operation removes a binding from a context. This operation unbinds the name name from the context. It is used to unregister the name *name* with the Naming Service.

This operation can also be used to unbind a naming context. If the naming context was originally bound using bind\_context, rebind\_context, bind, or rebind, the operation will be allowed to proceed. However, if this context was originally bound using bind\_new\_context, then a CORBA::PERSIST\_STORE exception will be thrown since this request would result in an orphaned name context (which is not supported). In the case of the CORBA::PERSIST\_STORE exception, the user is required to call the destroy() method to unbind the name context.

## **Example**

See the IExtendedNaming usage example for ["BindingStringIterator::destroy" on](#page-650-0) [page 603](#page-650-0).

WebSphere Application Server Enterprise Edition Component Broker: Programming Reference

# **Chapter 26. IExtendedNamingStringSyntax in the Naming Service**

The other modules in the Naming Service are:

- CosNaming
- IExtendedNaming
- NamingStringSyntax

## **IExtendedNamingStringSyntax Module**

Defines the local-only object implementation of the StandardSyntaxModel helper object.

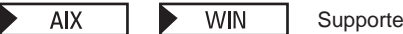

Supported on AIX and Windows NT only

### **File name**

IExtendedNamingStringSyntax.idl

#### **Intended usage**

This module defines the implementation interface of the local-only StandardSyntaxModel helper object whose interface is defined in the NamingStringSyntax module.

## **Interfaces**

IExtendedNamingStringSyntax::StandardSyntaxModel Interface

# **StandardSyntaxModel Interface**

This interface introduces new operations which create and initialize loca-only instances of StandardSyntaxModel objects. These instances are non-remotable and non-managed. They can be created from C++ client applications and by C++ and Java business objects.

## **Local-only**

**True** 

#### **Supported operations**

StandardSyntaxModel::\_create

### **StandardSyntaxModel::\_create**

Creates a local-only standard syntax model object and initializes its attributes to the default syntax model.

## **Original interface**

IExtendedNamingStringSyntax::StandardSyntaxModel Interface

## **C++ syntax**

\_create();

### **Return value**

#### **IExtendedNamingStringSyntax::StandardSyntaxModel**

### **Remarks**

The standard syntax model attributes are set to the values which define the default syntax model, which are:

```
syntax direction = kLeftToRight
syntax_absolute_prefix = "/", "\"
syntax reserved names = ".:", "..."
syntax delimiter = ''/, "\"
syntax separator = "."
syntax escape = "\syntax begin quote = """(double quote), """(single quote)
syntax_end_quote = """(double quote), """(single quote)
syntax code set = kISOLatin1
syntax_locale_info = kUS_ENG
```
## **Example**

IExtendedNamingStringSyntax::StandardSyntaxModel\_var anSSM; anSSM = IExtendedNamingStringSyntax::StandardSyntaxModel::\_create();

# **Chapter 27. IExtendedQuery in the Query Service**

The other modules in the Query Service are:

- CosQuerv
- CosQueryCollection

## **IExtendedQuery Module**

Defines the IDL for query types related to the Query service.

#### **File name**

IExtendedQuery.idl

### **Types**

typedef sequence<IManagedClient::IManageable> MemberList; typedef sequence<any> DataArray; typedef sequence<DataArray> DataArrayList;

## **Interfaces**

IExtendedQuery::DataArrayDescriptor Interface IExtendedQuery::[DataArrayIterator Interface](#page-671-0) IExtendedQuery::[ParameterListBuilder Interface](#page-675-0) IExtendedQuery::[QueryEvaluator Interface](#page-680-0)

## **DataArrayDescriptor Interface**

The DataArrayDescriptor is an abstract interface supported by the [DataArrayIterator](#page-671-0) [Interface.](#page-671-0)

## **File name**

IExtendedQuery.idl

#### **Intended usage**

The DataArrayDescriptor is used to retrieve metadata about the contents of the DataArray contained in a query result; specifically, the names and types of fields in the DataArray. A DataArray is a sequence of anys.

This interface is separated from the DataArrayIterator to allow it to be used with other types of iterators where appropriate.

### **IDL syntax**

interface DataArrayDescriptor { unsigned long get number of fields(); string get field name( in unsigned long position) raises(PositionInvalid); CORBA::TCKind get\_field\_type( in unsigned long position) raises(PositionInvalid); string get field class name( in unsigned long position) raises(PositionInvalid, FieldNotObjectType); };

### **Supported operations**

DataArrayDescriptor::get\_number\_of\_fields DataArrayDescriptor::get\_field\_name [DataArrayDescriptor::get\\_field\\_type](#page-670-0) [DataArrayDescriptor::get\\_field\\_class\\_name](#page-670-0)

## **DataArrayDescriptor::get\_number\_of\_fields**

Returns the number of fields in the DataArray structure. DataArray is the data type contained in a query result generated by [QueryEvaluator::evaluate\\_to\\_data\\_array](#page-684-0) operation.

## **Original interface**

IExtendedQuery::DataArrayDescriptor Interface

#### **IDL syntax**

unsigned long get number of fields()

### **Return value**

**long** The number of fields in the DataArray structure.

## **DataArrayDescriptor::get\_field\_name**

Returns the string name of a DataArray field.

#### **Original interface**

IExtendedQuery::DataArrayDescriptor Interface

### <span id="page-670-0"></span>**IDL syntax**

string get field name(in unsigned long position) raises(PositionInvalid)

## **Parameters**

#### **position**

The position parameter must be  $0 \leq p$  position  $\leq$  number of fields.

### **Return value**

**string** Each position in a DataArray is called a field, and each field has a string name. get\_field\_name returns the string name of the field.

#### **Exceptions**

IExtendedQuery::PositionInvalid - The position parameter is invalid. The position parameter must be  $0 \leq p$  position  $\leq$  number of fields.

## **DataArrayDescriptor::get\_field\_type**

Returns the type of the field.

#### **Original interface**

IExtendedQuery::DataArrayDescriptor Interface

#### **IDL syntax**

TCKind get field type(in unsigned long position) raises(PositionInvalid)

#### **Parameters**

#### **position**

The position parameter must be  $0 \leq p$  position  $\leq$  number of fields.

### **Return value**

#### **TCKind**

Each position in a DataArray is called a field. get\_field\_type returns the type of the field.

#### **Exceptions**

IExtendedQuery::PositionInvalid - The position parameter is invalid. The position parameter must be  $0 \leq p$  position  $\leq$  number of fields.

### **DataArrayDescriptor::get\_field\_class\_name**

Returns the class name of the field if the field is an object type.

## <span id="page-671-0"></span>**Original interface**

IExtendedQuery::DataArrayDescriptor Interface

#### **IDL syntax**

string get field class name(in unsigned long position) raises(PositionInvalid, FieldNotObjectType)

#### **Parameters**

**position**

The position parameter must be  $0 \leq p$  position  $\leq$  number of fields.

### **Return value**

**string** Each position in a DataArray is called a field. get\_field\_class\_name returns the class name of the field if the field is an object type.

### **Exceptions**

IExtendedQuery::PositionInvalid - The position parameter is invalid. The position parameter must be  $0 \leq p$  position  $\leq$  number\_of\_fields. IExtendedQuery::FieldNotObjectType - The field is not an object type.

### **DataArrayIterator Interface**

The DataArrayIterator interface defines the return type of evaluate\_to\_data\_array method. Result of a query can be accessed using methods defined by this interface.

**Note:** The collating sequence depends on NLS settings on the Component Broker Server system.

#### **File name**

IExtendedQuery.idl

#### **Intended usage**

The DataArrayIterator interface is used to access the result of a full OOSQL query submitted using the evaluate to data array interface. Similarly to other iterators, each successive element in a data array is accessed using the next\_one or next\_n operation. Each element returned by the iterator is a sequence of CORBA::Any's that correspond to the projection list of the full OOSQL query. The DataArrayIterator Interface allows users to retrieve the name and data type of a data array column, aside from its value.

#### **IDL syntax**

interface DataArrayIterator : DataArrayDescriptor {

```
boolean next_one(out DataArray next_row);
    boolean nextOne(out DataArray next \overline{row});
    DataArray next()
      raises (IInvalidIterator);
    boolean next n(in unsigned long how many,
                   out DataArrayList data array rows);
    boolean nextN(in unsigned long how_many,
                  out DataArrayList data array rows);
    boolean nextS(in unsigned long how_many,
                  out DataArrayList data array rows);
      raises (IInvalidIterator);
};
```
#### **Supported operations**

DataArrayIterator::next [DataArrayIterator::nextN](#page-673-0) [DataArrayIterator::next\\_n](#page-673-0) [DataArrayIterator::nextOne](#page-674-0) [DataArrayIterator::next\\_one](#page-674-0) [DataArrayIterator::nextS](#page-675-0)

## **DataArrayIterator::next**

Retrieves the next DataArray in the query result.

### **Original interface**

IExtendedQuery::DataArrayIterator Interface

#### **IDL syntax**

boolean next(out DataArray next\_row) raises (IInvalidIterator);

#### **Parameters**

#### **next\_row**

Returns the next data array of type DataArray from the query result.

## **Return value**

Returns true (1) if a data array was placed in the output parameter or false (0) if the iterator is currently on the last element (not past the end yet).

### **Exceptions**

#### **IInvalidIterator**

The iterator is invalid. An exception code, substitution variables and a string variable providing text explanation of the error are contained in the exception.

## <span id="page-673-0"></span>**DataArrayIterator::nextN**

Retrieves at most the next how\_many DataArrays from the query result.

## **Original interface**

IExtendedQuery::DataArrayIterator Interface

#### **IDL syntax**

boolean next N(in unsigned long how many, out DataArrayList data array rows);

## **Parameters**

#### **how\_many**

An unsigned long value for the number of elements to be retrieved into the output parameter.

#### **data\_array\_rows**

This list of type DataArrayList is filled with the requested data array elements of DataArray.

## **Return value**

Returns true (1) if the requested number of elements were placed in the output parameter, or false (0) if the iterator is invalid or less than the requested number of elements were placed in the output parameter.

### **DataArrayIterator::next\_n**

Retrieves at most the next how\_many DataArrays from the query result.

#### **Original interface**

IExtendedQuery::DataArrayIterator Interface

#### **IDL syntax**

boolean next n(in unsigned long how many, out DataArrayList data\_array\_rows);

## **Parameters**

#### **how\_many**

An unsigned long value for the number of elements to be retrieved into the output parameter

#### **data\_array\_rows**

This list of type DataArrayList is filled with the requested data array elements of DataArray.

## <span id="page-674-0"></span>**Return value**

Returns true (1) if the requested number of elements were placed in the output parameter, or false (0) if the iterator is invalid or less than the requested number of elements were placed in the output parameter.

## **DataArrayIterator::nextOne**

Retrieves the next DataArray in the query result.

## **Original interface**

IExtendedQuery::DataArrayIterator Interface

#### **IDL syntax**

boolean nextOne(out DataArray next row);

## **Parameters**

#### **next\_row**

Returns the next data array of type DataArray from the query result.

## **Return value**

Returns true (1) if an element was placed in the output parameter or false (0) if the iterator is invalid.

## **DataArrayIterator::next\_one**

Retrieves the next DataArray in the query result.

## **Original interface**

IExtendedQuery::DataArrayIterator Interface

#### **IDL syntax**

boolean next one(out DataArray next row);

#### **Parameters**

#### **next\_row**

Returns the next data array of type DataArray from the query result.

## <span id="page-675-0"></span>**Return value**

Returns true (1) if an element was placed in the output parameter or false (0) if the iterator is invalid.

## **DataArrayIterator::nextS**

Retrieves at most the next how\_many DataArrays from the query result.

#### **Original interface**

IExtendedQuery::DataArrayIterator Interface

#### **IDL syntax**

boolean nextS(in unsigned long how\_many, out DataArrayList data array rows);

### **Parameters**

#### **how\_many**

An unsigned long value for the number of elements to be retrieved into the output parameter.

#### **data\_array\_rows**

This list of type DataArrayList is filled with the requested data array elements of DataArray.

#### **Return value**

Returns true (1) if the requested number of elements were placed in the output parameter, or false (0) if the iterator is invalid or less than the requested number of elements were placed in the output parameter.

#### **Exceptions**

#### **IInvalidIterator**

The iterator is invalid. An exception code, substitution variables and a string variable providing text explanation of the error are contained in the exception.

## **ParameterListBuilder Interface**

Used as a helper object for constructing IExtendedQuery::ParameterList. The ParameterListBuilder interface provides convenience operations for assigning type-specific data values to named parameters in the list.

#### **File name**

IExtendedQuery.idl

## **Intended usage**

The ParameterListBuilder is used to construct a parameter list of collection names with collection references. The parameter list is submitted with an OOSQL query. The collection names that are in the parameter list can appear in the ″from″ clause of an OOSQL query. Collection names are first matched against the parameter list, then against the names space managed by the naming service. The ParameterListBuilder can also be used to construct a parameter list of host variables. This parameter list is also submitted along with an OOSQL. Host variables appearing in the query are matched against this parameter list.

### **IDL syntax**

interface ParameterListBuilder {

```
void clear parm list();
void add_string_parm(
     in string parm name,
     in string parm value);
void add_long_parm(
     in string parm name.
      in long parm_value);
void add_float_parm(
     in string parm name,
     in float parm_value);
void add_double_parm(
      in string parm name,
     in double parm_value);
void add_object(
     in string parm name,
     in Object parm_value);
void remove_parm(
     in string parm_name)
   raises(ParameterNotFound);
CosQuery::ParameterList get_parm_list();
```
## **Supported operations**

};

[ParameterListBuilder::add\\_double\\_parm](#page-677-0) [ParameterListBuilder::add\\_float\\_parm](#page-677-0) [ParameterListBuilder::add\\_long\\_parm](#page-678-0) [ParameterListBuilder::add\\_object\\_parm](#page-678-0) [ParameterListBuilder::add\\_string\\_parm](#page-679-0) [ParameterListBuilder::clear\\_parm\\_list](#page-679-0) [ParameterListBuilder::get\\_parm\\_list](#page-679-0) [ParameterListBuilder::remove\\_parm](#page-680-0)

## <span id="page-677-0"></span>**ParameterListBuilder::add\_double\_parm**

Appends an NVpair at the end of the ParameterList. The name in the NVpair is set to parm\_name and the value of the NVpair is set to an any value constructed by setting any.\_type = double and any.\_value =  $parm_value$ .

#### **Original interface**

IExtendedQuery::ParameterListBuilder Interface

#### **IDL syntax**

void add double parm(in string parm name, in double parm value)

#### **Parameters**

**parm\_name**

The name in the NVpair.

#### **parm\_value**

Used to construct the value of the NVpair. The value of the NVpair is an any constructed by setting any.\_type = double and any.\_value = parm\_value

## **ParameterListBuilder::add\_float\_parm**

Appends an NVpair at the end of the ParameterList. The name in the NVpair is set to parm\_name and the value of the NVpair is set to an any value constructed by setting any.\_type = float and any.\_value = parm\_value.

## **Original interface**

IExtendedQuery::ParameterListBuilder Interface

#### **IDL syntax**

void add float parm(in string parm name, in float parm value)

#### **Parameters**

#### **parm\_name**

The name in the NVpair.

#### **parm\_value**

Used to construct the value of the NVpair. The value of the NVpair is an any constructed by setting any.\_type = float and any.\_value = parm\_value

# <span id="page-678-0"></span>**ParameterListBuilder::add\_long\_parm**

Appends an NVpair at the end of the ParameterList. The name in the NVpair is set to parm\_name and the value of the NVpair is set to an any value constructed by setting any.  $type = long$  and any.  $value = parm$  value.

## **Original interface**

IExtendedQuery::ParameterListBuilder Interface

#### **IDL syntax**

void add long parm(in string parm name, in long parm value)

#### **Parameters**

#### **parm\_name**

The name in the NVpair.

#### **parm\_value**

Used to construct the value of the NVpair. The value of the NVpair is an any constructed by setting any.\_type = long and any.\_value = parm\_value

# **ParameterListBuilder::add\_object\_parm**

Appends an NVpair at the end of the ParameterList. The name in the NVpair is set to parm\_name and the value of the NVpair is set to an any value, constructed by setting any. type = string and any. value = object to string(parm value). The reason for storing stringified object reference instead of object reference itself is for passing the object reference from client to server.

### **Original interface**

IExtendedQuery::ParameterListBuilder Interface

#### **IDL syntax**

void add object parm(in string parm name, in Object parm value)

### **Parameters**

#### **parm\_name**

The name in the NVpair.

#### **parm\_value**

Used to construct the value of the NVpair. The value of the NVpair is an any constructed by setting any. type = string and any. value =  $parm_value$ 

# <span id="page-679-0"></span>**ParameterListBuilder::add\_string\_parm**

Appends an NVpair at the end of the ParameterList. The name in the NVpair is set to parm\_name and the value of the NVpair is set to an any value constructed by setting any.  $type = string$  and any.  $value = parm$  value.

### **Original interface**

IExtendedQuery::ParameterListBuilder Interface

#### **IDL syntax**

void add string parm(in string parm name, in string parm value)

#### **Parameters**

**parm\_name**

The name in the NVpair.

#### **parm\_value**

Used to construct the value of the NVpair. The value of the NVpair is an any constructed by setting any.\_type = string and any.\_value = parm\_value

## **ParameterListBuilder::clear\_parm\_list**

Empties the ParameterList.

#### **Original interface**

IExtendedQuery::ParameterListBuilder Interface

## **IDL syntax**

void clear parm list()

## **ParameterListBuilder::get\_parm\_list**

Returns the ParameterList.

#### **Original interface**

IExtendedQuery::ParameterListBuilder Interface

## **IDL syntax**

CosQueryCollection::ParameterList get parm list()

## <span id="page-680-0"></span>**Return value**

#### **CosQueryCollection::ParameterList**

## **ParameterListBuilder::remove\_parm**

Removes the NVpair with the name equal to parm\_name from the ParameterList.

#### **Original interface**

IExtendedQuery::ParameterListBuilder Interface

## **IDL syntax**

void remove parm(in string parm name) raises(ParameterNotFound)

#### **Parameters**

#### **parm\_name**

The name of the parameter in the ParameterList.

#### **Exceptions**

IExtendedQuery::ParameterNotFound - The NVpair with name equal to parm\_name is not find in the ParameterList.

## **QueryEvaluator Interface**

Introduces distinct methods for producing an iterator over a collection of objects, an iterator over a collection of data arrays, and an iterator over a collection of objects starting from a queryable collection, respectively.

**Note:** The collating sequence depends on NLS settings on the Component Broker Server system.

## **File name**

IExtendedQuery.idl

#### **Intended usage**

The QueryEvaluator interfaces are used to submit OOSQL queries to the CBC server. Results are returned in the form of iterators that range over the results of a query. The evaluate\_to\_data\_array is the most general query operation. It accepts a full OOSQL query and returns a DataArrayIterator as result.

The evaluate\_to\_iterator operation accepts a restricted form of OOSQL query. The projection list of an OOSQL query is restricted to a single element of object type. The result of this interface is an iterator that returns objects, instead of the more complex data arrays.

The evaluate\_collection operation is a helper operation for the evaluate method on collections. The evaluate\_collection interface accepts a query fragment that corresponds to the ″where″ clause of an OOSQL query. For example ″sal > 10000″ can be used against the ″Emp″ collection to retrieve employees with a salary greater than 10000. This form of query fragment is a syntactic convenience as opposed to a new query syntax. These predicates are converted into OOSQL queries by prefixing them with the string "select x from aCollection x where" (e.g., select x from aCollection x where sal > 10000). The name "aCollection" is bound the collection against which the predicate is to be evaluated using the [ParameterListBuilder Interface](#page-675-0). The evaluate\_to\_iterator operation is then used to submit the query for evaluation.

### **IDL syntax**

```
interface QueryEvaluator :
            CosQuery::QueryEvaluator {
 void evaluate to iterator(in string query, in QLType ql type,
    in ParameterList collection names,
    in ParameterList params,
    in unsigned long how many,
   out MemberList members,
   out IManagedCollections::IIterator members iterator)
 raises(IExQueryProcessingError, IExQueryInvalid, IExQueryTypeInvalid);
 void evaluate to data array(in string query, in QLType ql type,
    in ParameterList collection names.
   in ParameterList params,
    in unsigned long how many,
    out DataArrayList aggregate members,
    out DataArrayIterator aggregate iterator)
 raises(IExQueryProcessingError, IExQueryInvalid, IExQueryTypeInvalid);
 void evaluate_collection(
   in IManagedCollections::IMIterable collection,
   in string query,
   in QLType ql type,
   in ParameterList params,
    in unsigned long how many,
   out MemberList collection members,
   out IManagedCollections::IIterator collection iterator)
 raises(IExQueryProcessingError, IExQueryInvalid, IExQueryTypeInvalid);
 };
```
#### **Supported operations**

[QueryEvaluator::evaluate\\_collection](#page-682-0) [QueryEvaluator::evaluate\\_to\\_iterator](#page-683-0) [QueryEvaluator::evaluate\\_to\\_data\\_array](#page-684-0)

## <span id="page-682-0"></span>**QueryEvaluator::evaluate\_collection**

Supports evaluate method on a collection ("queryableCollection").

## **Original interface**

IExtendedQuery::QueryEvaluator Interface

#### **IDL syntax**

```
void evaluate_collection(
      in IManagedCollections::IMIterable collection,
      in string query,
      in QLType ql type,
      in ParameterList params,
      in unsigned long how many,
      out MemberList collection members.
      out IManagedCollections:: IIterator collection iterator)
   raises(IExtendedQuery::IExQueryProcessingError,
          IExtendedQuery::IExQueryInvalid,
          IExtendedQuery::IExQueryTypeInvalid);
```
## **Exceptions**

IExtendedQuery::IExQueryProcessingError - Any error is encountered during query processing. An exception code, substitution variables and a string variable providing text explanation of the error are contained in the exception.

IExtendedQuery::IExQueryInvalid - Query string syntax or semantics is incorrect or the input parameter list is incorrect. An exception code, substitution variables and a string variable providing text explanation of the error are contained in the exception.

IExtendedQuery::IExQueryTypeInvalid - Query language is not supported by the QueryEvaluator. An exception code, substitution variables and a string variable providing text explanation of the error are contained in the exception.

## **Remarks**

The evaluate\_collection method is designed for supporting evaluate method on a collection ("queryableCollection"). It is intended for use by Component Broker internal components only. The evaluate method on a collection is supported by delegating the method to evaluate collection with the collection as the first parameter passed in. The evaluate\_collection method produces an iterator over a set of objects.

The syntax and semantics of evaluate\_collection method are the same as evaluate to iterator method with the following two exceptions:

- The evaluate\_collection has an extra in parameter collection.
- The syntax of the query string passed to evaluate\_collection method requires that it contains only the predicate portion of a full select statement (must not contain "select", "from" clauses and the key word where). The predicate is expanded to a full

<span id="page-683-0"></span>query by the implementation of the method to "select x from collection x where YOUR\_PREDICATE" so the predicate either can not contain quantifiers or the quantifier must be x.

Since the target of the query and the object type in the result collection are implicitly implied, the "select" and "from" clauses are redundant.

#### **QueryEvaluator::evaluate\_to\_iterator**

Produces an iterator over a set of objects resulting from an object query.

### **Original interface**

IExtendedQuery::QueryEvaluator Interface

### **IDL syntax**

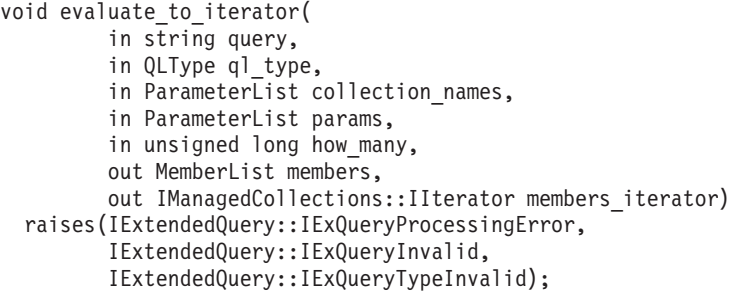

#### **Exceptions**

IExtendedQuery::IExQueryProcessingError - Any error is encountered during query processing. An exception code, substitution variables and a string variable providing text explanation of the error are contained in the exception.

IExtendedQuery::IExQueryInvalid - Query string syntax or semantics is incorrect or the input parameter list is incorrect. An exception code, substitution variables and a string variable providing text explanation of the error are contained in the exception.

IExtendedQuery::IExQueryTypeInvalid - Query language is not supported by the QueryEvaluator. An exception code, substitution variables and a string variable providing text explanation of the error are contained in the exception.

## **Remarks**

The evaluate\_to\_iterator operation is used to produce an iterator over a set of objects resulting from an object query. The type of the iterator is IManagedCollections::IIterator. The interface is designed to closely resemble the CosQuery:[:QueryEvaluator::evaluate](#page-509-0) operation. Generally the implementation of the evaluate method can be mapped to the evaluate\_to\_iterator method when the ql\_type is OOSQL to preserve compliance with the CORBA standard. In this case, the resulting iterator is returned in the CORBA any return value from the evaluate method.
The evaluate\_to\_iterator returns an iterator and optional member list as out arguments, thus making it perhaps more convenient to use than the standard evaluate method.

If how\_many is set greater than zero, then that number of members are returned in the member list (fewer if how many exceeds the total number of members resulting from the query) and the remainder are returned in the iterator. If how\_many is set to zero then members will be empty and all of the resulting members are returned in the iterator. If all of the members are returned in the member list then the iterator is a NULL.

The iterator returned is of the type IManagedCollection::IIterator. However, the real run time type of the iterator is a subtype of IQueryManagedCollections::IIterator, which itself is a subtype of IManagedCollections::IIterator. This means that from an interface point of view the returned iterator can be treated as an IManagedCollections::IIterator but the implementation behavior such as persistency, home of the iterator, etc., may be different from other implementations of IManagedCollections::IIterator in Component Broker such as the iterator implementation provided by the reference collection component. When a non-NULL iterator is returned it must be removed and released by the client when it is through using it.

## **QueryEvaluator::evaluate\_to\_data\_array**

Used to produce an iterator over a set of DataArrays resulting from an object query.

## **Original interface**

IExtendedQuery::QueryEvaluator Interface

#### **IDL syntax**

void evaluate to data array( in string query, in QLType ql type, in ParameterList collection names, in ParameterList params, in unsigned long how many, out DataArrayList aggregate members, out DataArrayIterator aggregate iterator) raises(IExtendedQuery::IExQueryProcessingError, IExtendedQuery::IExQueryInvalid, IExtendedQuery::IExQueryTypeInvalid);

#### **Exceptions**

IExtendedQuery::IExQueryProcessingError - Any error is encountered during query processing. An exception code, substitution variables and a string variable providing text explanation of the error are contained in the exception.

IExtendedQuery::IExQueryInvalid - Query string syntax or semantics is incorrect or the input parameter list is incorrect. An exception code, substitution variables and a string variable providing text explanation of the error are contained in the exception. IExtendedQuery::IExQueryTypeInvalid - Query language is not supported by the QueryEvaluator. An exception code, substitution variables and a string variable providing text explanation of the error are contained in the exception.

# **Remarks**

The evaluate to data array method is used to produce an iterator over a set of DataArrays resulting from an object query. A DataArray is essentially a row in a relational database table or a view projected on a set of columns. A DataArray can represent partial data of an object or combination of data from different objects. A DataArray is a sequence of anys. If an element of a DataArray is a null value then the any corresponding to that element has the value any.type()=  $tk$  null and any.value()= undefined. The original data type of the column corresponding to the NULL value can be obtained from the method get\_field\_type on DataArrayIterator returned from an evaluate to data array method call.

The evaluate to data array returns an iterator and optional member list as out-arguments, thus making it perhaps more convenient to use than the standard evaluate method.

If how\_many is set greater than zero, then that number of DataArray are returned in the aggregate\_members (fewer if how\_many exceeds the total number of DataArrays resulting from the query) and the remainder are returned in the iterator. If how\_many is set to zero then aggregate\_members will be empty and all resulting DataArrays are returned in the iterator. If all of the DataArrays are returned in the aggregate\_members then the iterator is a NULL.

When a non-NULL iterator is returned it must be removed and released by the client when it is through using it.

# **Chapter 28. IExtendedSecurity in the Security Service**

The other modules in the Security Service are:

- IExtendedSecurityClient
- Security
- SecurityLevel1
- SecuritvLevel2

## **IExtendedSecurity Module**

The IExtendedSecurity module contains IBM extensions to the standard Object Management Group (OMG) defined interfaces and also new interfaces introduced by IBM. In particular, the CORBA::Principal interface is extended to contain two new attributes: security name and host name, and a new interface, LoginHelper, is introduced.

**Note:** OS/390 Component Broker does not support the IExtendedSecurity module.

## **File name**

IExtendedSecurity.idl

## **Constants**

const unsigned short IBM BOSS FAMILY DEFINER =  $8$ ;

// Component Broker Extensions to Security Attributes

```
// Credential attributes: family definer = 8, family = 2
const Security::SecurityAttributeType CredAttrSecName = 1;
const Security::SecurityAttributeType CredAttrHostName = 2;
const Security::SecurityAttributeType CredAttrInitSecObjGroup = 3;
```
// Authorization attributes:

//defining authority = 8, family = 0

```
const Security::SecurityAttributeType PrivilegeUser = 1;
const Security::SecurityAttributeType PrivilegeGroup = 2;
const Security::SecurityAttributeType PrivilegeOther = 3;
const Security::SecurityAttributeType PrivilegeForeignUser = 4;
const Security::SecurityAttributeType PrivilegeForeignOther = 5;
const Security::SecurityAttributeType PrivilegeAnyOther = 6;
const Security::SecurityAttributeType PrivilegeOwnerUser = 7;
const Security::SecurityAttributeType PrivilegeOwnerGroup = 8;
```
## **Interfaces**

IExtendedSecurity::["Current Interface" on page 640](#page-687-0)

IExtendedSecurity::[Credentials Interface](#page-687-0)

# <span id="page-687-0"></span>**Credentials Interface**

Derives from SecurityLevel2::[Credentials Interface](#page-835-0). Provides no additional functionality for this release.

## **File name**

IExtendedSecurity.idl

## **Local-only**

**True** 

# **Ancestor interfaces**

SecurityLevel2::[Credentials Interface](#page-835-0)

## **IDL syntax**

interface Credentials : SecurityLevel2::Credentials { };

# **Current Interface**

Derives from SecurityLevel2::[Current Interface.](#page-843-0)

## **File name**

IExtendedSecurity.idl

# **Local-only**

**True** 

### **Ancestor interfaces**

SecurityLevel2::[Current Interface](#page-843-0)

## **IDL syntax**

interface Current : SecurityLevel2::Current { };

## <span id="page-688-0"></span>**LoginHelper Interface**

Provides the request\_login operation which is used by the Security Service to get login information from the Client (or Server) if the required Credentials are not available.

This is an IBM-defined interface, which extends the CORBA 2.0 specifications provided by the Object Management Group (OMG).

## **File name**

IExtendedSecurity.idl

## **Intended usage**

The login helper is an object that can be used to obtain user information with which to perform a login. The login helper is responsible for producing a credential for a user principal. Normally this is implemented to present a login pop-up. An instance of the LoginHelper object can be created at any time. The security service can provide different implementations of this object for different conditions. However the actual implementation class used by the security service is hard-coded into the service to prevent tampering.

## **Local-only**

**True** 

## **IDL syntax**

```
interface LoginHelper {
```

```
SecurityLevel2::Credentials request_login(
  in Istring security name,
  in Istring realm name,
  in Istring password,
  out SecurityLevel2::Credentials creds,
  out Security:: Opaque auth specific data,
 )
 raises (SecurityLevel2::LoginFailed);
};
```
## **Supported operations**

LoginHelper::request\_login

## **LoginHelper::request\_login**

The Security service or an application can use request login to establish a client principal's identity and log the principal into DCE. This is done when the principal has not logged-in or the login has expired. At this time this interface is Workstation specific with a DCE based security mechanism.

## **Original interface**

IExtendedSecurity::LoginHelper Interface

#### **IDL syntax**

```
// authenticating a user within a DCE realm
SecurityLevel2::Credentials request_login(
 in Istring security name,
 in Istring realm name,
 in Istring password,
 out SecurityLevel2::Credentials creds,
 out Security:: Opaque but auth specific data
)
  raises (SecurityLevel2::LoginFailed);
```
### **Parameters**

#### **security\_name**

The DCE login-name of the principal to be logged in.Note that the security\_name should not contain the cell name which should be specified with the realm\_name.

#### **realm\_name**

The DCE cell into which the principal is to be logged.

#### **password**

The principal's DCE password. The password is held for as short a period as possible, and it's not transmitted on the network.

**creds** Credentials created as a result of a successful login. No credentials are returned if the login attempt fails.

#### **auth\_specific\_data**

Any other security information. Nothing will be returned in this release.

# **Return value**

The credentials created if the login is successful. This is the same object as returned in the creds parameter.

#### **Exceptions**

SecurityLevel2::LoginFailed

### **Remarks**

The required information (security\_name, realm\_name and password) is typically obtained by means of a ″login pop-up″ in a client and a keytab file in a server. There are other options and which option is used depends on the client's (or server's as the case may be) configuration information in the CDS (Common Data Store). Normally, this is done under the covers by the Security Service, but Client applications can also invoke this operation to perform explicit authentication.

# <span id="page-690-0"></span>**Example**

```
IExtendedSecurity::LoginHelper_ptr pLH =
  IExtendedSecurity::LoginHelper:: create();
char* security_name = "MyDCEUser";
char* realm name = "MyDCECellName";
char* password = "MyDCEPassword";
SecurityLevel2::Credentials ptr pReturnCred;
SecurityLevel2::Credentials_ptr pCred;
Security:: Opaque* auth specific data;
pReturnCred = pLH->request_login( security_name,
                                realm name,
                                password,
                                pCred,
                                auth specific data );
```
# **Principal Interface**

This interface is not part of the programming model and should not be directly invoked or overridden.

WebSphere Application Server Enterprise Edition Component Broker: Programming Reference

# **Chapter 29. IExtendedSecurityClient in the Security Service**

The other modules in the Security Service are:

- IExtendedSecurity
- Security
- SecurityLevel1
- SecurityLevel2

# **IExtendedSecurityClient Module**

Contains the SecurableObject interface, intended as a mixin interface.

**Note:** OS/390 Component Broker does not support the IExtended SecurityClient module.

## **File name**

IExtendedSecurityClient.idl

## **Interfaces**

IExtendedSecurityClient::SecurableObject Interface

## **SecurableObject Interface**

Provides a mixin for managed objects that need to be secure, that is, objects that demand controlled access. The interface is not implemented for this release of the Component Broker.

#### **File name**

IExtendedSecurityClient.idl

#### **Intended usage**

The SecurableObject interface is the base-class for all secure objects. It is used as a marker to prevent clients from making external requests on un-secure objects; that is, objects that are not derived from SecurableObject.

Implementations of the SecurableObject interface are required to provide a mechanism by which method requests invoked on the secure object are intercepted and tested for whether access to the object should be allowed for the requesting principal.

# **IDL syntax**

interface SecurableObject{ };

# **Chapter 30. IExtendedStream in the Externalization Service**

The other module in the Externalization Service is:

• CosStream

## **IExtendedStream Module**

This module provides extensions to the CosStream::StreamIO that support the streaming of data objects of non-primitive types.

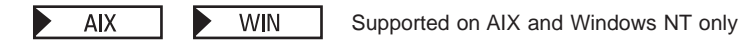

### **File name**

IExtendedStream.idl

#### **Interfaces**

IExtendedStream::StreamIO Interface

### **Intended usage**

This module provides interfaces that allow an object to place its essential state, which may contain complex data types, into a sequential memory buffer.

## **StreamIO Interface**

Defines methods which allow the streaming of complex constructed CORBA types.

## **File name**

IExtendedStream.idl

## **Intended usage**

This interface is intended to allow a user to read/write object state information from/to a StreamIO object, providing extended capability to stream objects of complex constructed CORBA types.

### **Local-only**

True - This interface itself is not local only, but all implementations of this interface in Component Broker are local-only.

## **Ancestor interfaces**

CosStream::StreamIO

#### **Supported operations**

StreamIO::read\_any StreamIO::write\_any

# **StreamIO::read\_any**

This method reads and returns an any value from the StreamIO.

## **Original interface**

IExtendedStream::StreamIO

#### **IDL syntax**

any read any () raises (CosStream::StreamDataFormatError);

# **Return value**

An any value read from the StreamIO

## **Exceptions**

CosStream::StreamDataFormatError

# **StreamIO::write\_any**

This method writes an any value to the StreamIO.

## **Original interface**

IExtendedStream::StreamIO

#### **IDL syntax**

void write any (in any anAny);

## **Parameters**

An any value to be written to the StreamIO

# **Chapter 31. ILifeCycleLocalObjectImpl in the LifeCycle Service**

The other modules in the LifeCycle Service are:

- CosLifeCycle
- IExtendedLifeCycle
- ILifeCycleManagedClient

## **ILifeCycleLocalObjectImpl Module**

Defines the local only object implementation of the Lifecycle service.

#### **Intended usage**

This module defines the implementation interfaces used with the local only object versions of LifeCycle objects. A local only object is sometimes also referred to as a non-managed object. The non-managed objects in this service will all follow the local only pattern as defined for Component Broker Connector (CBConnector).

Local only objects are non-remotable and non-managed. Instances of these objects can exist on servers or on clients. These interfaces do not introduce any new methods except those needed for creating and initializing instances of these local only objects.

#### **Exceptions**

ILifeCycleLocalObjectImpl::AlreadyInitialized

## **Interfaces**

FactoryFinder Interface [ILocalOnly Interface](#page-706-0) [OrderedLocation Interface](#page-707-0) [ScopeManipulator Interface](#page-714-0) [SingleLocation Interface](#page-716-0)

# **FactoryFinder Interface**

This interface introduces new operations which create and initialize local only instances of factory finder objects. These instances are non-remotable and non-managed.

### **Local-only**

**True** 

#### **Supported methods**

FactoryFinder:: create [FactoryFinder::\\_create\(Location\)](#page-698-0) [FactoryFinder::\\_create\(Scope\)](#page-702-0) [FactoryFinder::\\_create\(ScopeString\)](#page-703-0) [FactoryFinder::\\_create\(SequenceOfLocations\)](#page-704-0) [FactoryFinder::\\_create\(OrderedScopes\)](#page-699-0) [FactoryFinder::\\_create\(OrderedScopeStrings\)](#page-700-0)

## <span id="page-697-0"></span>**FactoryFinder::\_create**

Creates a local-only factory finder and initializes it using the default SingleLocation object.

#### **Original interface**

ILifeCycleLocalObjectImpl::FactoryFinder

#### **C++ syntax**

\_create();

#### **Return value**

#### **ILifeCycleLocalObjectImpl::FactoryFinder**

# **Remarks**

The default SingleLocation object is in turn initialized with the default scope. The default scope is defined as follows:

Cell = \*LOCAL Workgroup = \*LOCAL Host = \*LOCAL Server = \*ANY Container = \*ANY Home = \*ANY

See "Defining scope of location" in the Component Broker Advanced Programming Guide for more information. The factory finder returned by this call can be used for finding factories capable of creating objects in a very broad area. If a narrower scope is desired, use another variants of the \_create function which allows a particular scope to be specified.

#### **Example**

// C ++ example // Note: for code clarity, some exception handling, error checking and // cleanup have been ommitted from this example. CosLifeCycle::Factory\_var retfac; // create a default local-only factory finder. ILifeCycleLocalObjectImpl::FactoryFinder\_var factory\_finder; factory finder = ILifeCycleLocalObjectImpl::FactoryFinder:: create();

## <span id="page-698-0"></span>**FactoryFinder::\_create(Location)**

Creates a local-only factoryfinder and initializes it with the given location.

## **Original interface**

ILifeCycleLocalObjectImpl::FactoryFinder

#### **C++ syntax**

\_create(IExtendedLifeCycle::Location);

#### **Parameters**

#### **Location**

An IExtendedLifeCycle::Location object

### **Return value**

#### **ILifeCycleLocalObjectImpl::FactoryFinder**

## **Remarks**

The Location parameter defines the scope of the resulting factory finder. See "Defining scope of location" in the Component Broker Advanced Programming Guide for more information on scopes. The location parameter may be a SingleLocation, OrderedLocation or a user implemented location.

Note that in most cases, if a SingleLocation or OrderedLocation object is desired for initializing the factory finder, other create variations can be used to create the desired factory finder directly. This would eliminate the need to write code for creating a the Location object.

However, if a user-implemeted specialization of the Location interface is available, this \_create variant provides the means to use it to initialize a factory finder. The factory finder returned by this call can be used for finding factories capable of creating objects in the area defined by the location parameter.

## **Example**

- $// C ++ example$
- // Note: For code clarity, some exception handling, error checking and // cleanup have been ommitted from this example.

CosLifeCycle::Factory var retfac;

// create a default local-only singlelocation. ILifeCycleLocalObjectImpl::SingleLocation\_var single\_location; single location = ILifeCycleLocalObjectImpl::SingleLocation:: create();

```
// narrow the single_location to a location.
   IExtendedLifeCycle::Location_var location;
   location = IExtendedLifeCycle::Location:: narrow(single location);
// create a local-only factory finder specifying the location.
// Note that since this example creates the default single location object
// and uses it to initialize the factory finder, the result is the same as
// it would have simply created the default factory finder.
   ILifeCycleLocalObjectImpl::FactoryFinder var factory finder;
   factory finder =
      ILifeCycleLocalObjectImpl::FactoryFinder:: create(location);
```
# **FactoryFinder::\_create(OrderedScopes)**

Creates a local-only OrderedLocation object which contains the given scopes. Creates a local-only FactoryFinder and initializes it with this OrderedLocation object.

#### **Original interface**

ILifeCycleLocalObjectImpl::FactoryFinder

#### **C++ syntax**

\_create(in IExtendedLifeCycle::OrderedScopes scopes) raises (ExtendedLifeCycle::InvalidScope);

#### **Parameters**

**IExtendedLifeCycle::OrderedScopes**

## **Return value**

**ILifeCycleLocalObjectImpl::FactoryFinder**

#### **Exceptions**

#### **IExtendedLifeCycle::InvalidScope**

A scope in the OrderedScopes parameter did not obey the rules for valid scopes. See "Defining scope of location" in the Component Broker Advanced Programming Guide for more information.

# **Remarks**

The factory finder returned by this call can be used for finding factories capable of creating objects in the area defined by the OrderedScopes parameter. It will first search using the first scope, then the second, etc. For information on supplying the scope parameter, please see "Defining scope of location" in the Component Broker Advanced Programming Guide.

## <span id="page-700-0"></span>**Example**

 $// C ++ example$ // Note: for code clarity, some exception handling, error checking and // cleanup have been omitted from this example. CosLifeCycle::Factory var retfac; // create and initialize a orderedscope sequence IExtendedLifeCycle::OrderedScopes var scopes; scopes = new IExtendedLifeCycle::OrderedScopes(2); scopes->length(2); // first scope is for server1  $(*scopes) [0].cell = CORBA::string dup("*LOCAL");$ (\*scopes)[0].workgroup = CORBA::string\_dup("\*LOCAL");  $(*scores)[0]$ .host = CORBA::string dup( $\overline{u}$ \*LOCAL"); // specify server1 name (\*scopes)[0].server = CORBA::string\_dup("server1"); (\*scopes)[0].container = CORBA::string\_dup("\*ANY"); (\*scopes)[0].home = CORBA::string\_dup("\*ANY"); // second scope is for server2  $(*scopes) [1].cell = CORBA::string~dup("*LOCAL");$ (\*scopes)[1].workgroup = CORBA::string\_dup("\*LOCAL"); (\*scopes)[1].host = CORBA::string\_dup("\*LOCAL"); // specify server2 name (\*scopes)[1].server = CORBA::string\_dup("server2");  $(*scores)[1]$ .container = CORBA::string dup("\*ANY"); (\*scopes)[1].home = CORBA::string\_dup("\*ANY"); // create a local-only factory finder specifying the scope. ILifeCycleLocalObjectImpl::FactoryFinder var factory finder; factory finder = ILifeCycleLocalObjectImpl::FactoryFinder::\_create(scopes);

# **FactoryFinder::\_create(OrderedScopeStrings)**

Creates a local-only OrderedLocation object which contains the scopes specified in the given OrderedScopeStrings. Creates a local-only FactoryFinder and initializes it with this OrderedLocation object.

## **Original interface**

ILifeCycleLocalObjectImpl::FactoryFinder

## **C++ syntax**

```
_create (in IExtendedLifeCycle::OrderedScopeStrings scope)
   raises (IExtendedLifeCycle::InvalidScope,
           IExtendedLifeCycle::UnrecognizedScopeElement,
           IExtendedLifeCycle::IllegalStringSyntax,
           IExtendedLifeCycle::UnMatchedQuote);
```
## **Parameters**

**IExtendedLifeCycle::OrderedScopeStrings**

## **Return value**

**IExtendedLifeCycle::FactoryFinder**

## **Exceptions**

CORBA standard exceptions and the following user exceptions:

InvalidScope - an element of the OrderedScopeStrings parameter did not obey the rules for valid scopes. See "Defining scope of location" in the Component Broker Advanced Programming Guide for more information.

UnrecognizedScopeElement - an element of the OrderedScopeStrings parameter contains an element other than cell, workgroup, host, server, container, or home. See "Defining scope of location" in the Component Broker Advanced Programming Guide for more information.

ExtendedLifeCycle::IllegalStringSyntax - indicates that the ScopeString has a syntax error.

UnmatchedQuote - indicates that there is an unmatched quote in the ScopeString.

# **Remarks**

The factory finder returned by this call can be used for finding factories capable of creating objects in the area defined by the OrderedScopeStrings parameter. It will first search using the first scope, then the second, etc. For information on supplying the scope parameter, please see "Defining scope of location" in the *Component Broker* Advanced Programming Guide.

## **Example**

 $// C ++ example$ // Note: for code clarity, some exception handling, error checking and // cleanup have been omitted from this example. CosLifeCycle::Factory var retfac; // create and initialize a orderedscopestring sequence IExtendedLifeCycle::OrderedScopeStrings\_var scopestrings; scopestrings = new IExtendedLifeCycle::OrderedScopeStrings(2); scopestrings->length(2);

```
// first scope is for server1
(*scopesstrings)[0] = CORBA::string_dup("server1.server");
// second scope is for server2
(*scopesstrings)[1] = CORBA::string_dup("server2.server");
ILifeCycleLocalObjectImpl::FactoryFinder var factory finder;
factory finder = ILifeCycleLocalObjectImpl::FactoryFinder
   :: create(scopestrings);
```
## **FactoryFinder::\_create(Scope)**

Creates a local-only SingleLocation object which contains the given scope. Creates a local-only FactoryFinder and initializes it with this SingleLocation object.

#### **Original interface**

ILifeCycleLocalObjectImpl::FactoryFinder

## **C++ syntax**

\_create(in IExtendedLifeCycle::Scope scope) raises (IExtendedLifeCycle::InvalidScope);

#### **Parameters**

**IExtendedLifeCycle::Scope**

## **Return value**

**ILifeCycleLocalObjectImpl::FactoryFinder**

#### **Exceptions**

CORBA standard exceptions and the following user exception: IExtendedLifeCycle::InvalidScope -The Scope parameter did not obey the rules for valid scopes. See "Defining scope of location" in the Component Broker Advanced Programming Guide for more information.

## **Remarks**

The factory finder returned by this call can be used for finding factories capable of creating objects in the area defined by the scope parameter. For information on supplying the scope parameter, please see "Defining scope of location" in the Component Broker Advanced Programming Guide.

## <span id="page-703-0"></span>**Example**

```
// C ++ example// Note: for code clarity, some exception handling, error checking and
// cleanup have been ommitted from this example.
   CosLifeCycle::Factory var retfac;
// create and initialize a scope structure to specify MyServer server
   IExtendedLifeCycle::Scope scope;
   scope.cell = CORBA::string dup("*LOCAL");
   scope.workgroup = CORBA::string_dup("*LOCAL");
   scope.host = CORBA::string dup("*LOCAL");
   scope.server = CORBA::string dup("MyServer"); // specify my server name
   scope.container = CORBA::string dup("*ANY");
   scope.home = CORBA::string dup(\overline{``}*ANY");
// create a local-only factory finder specifying the scope.
   ILifeCycleLocalObjectImpl::FactoryFinder_var factory_finder;
   factory finder = ILifeCycleLocalObjectImpl::FactoryFinder:: create(scope);
```
# **FactoryFinder::\_create(ScopeString)**

Creates a local-only SingleLocation object which contains the scope specified in the given ScopeString. Creates a local-only FactoryFinder and initializes it with this SingleLocation object.

#### **Original interface**

ILifeCycleLocalObjectImpl::FactoryFinder

#### **C++ syntax**

\_create (in IExtendedLifeCycle::ScopeString scope) raises (IExtendedLifeCycle::InvalidScope, IExtendedLifeCycle::UnrecognizedScopeElement, IExtendedLifeCycle::IllegalStringSyntax, IExtendedLifeCycle::UnMatchedQuote);

#### **Parameters**

**IExtendedLifeCycle::ScopeString**

## **Return value**

**IExtendedLifeCycle::FactoryFinder**

## <span id="page-704-0"></span>**Exceptions**

CORBA standard exceptions and the following user exceptions:

InvalidScope - the Scope parameter did not obey the rules for valid scopes. See "Defining scope of location" in the Component Broker Advanced Programming Guide for more information.

UnrecognizedScopeElement - the ScopeString parameter contains an element other than cell, workgroup, host, server, container, or home. See "Defining scope of location" in the Component Broker Advanced Programming Guide for more information.

ExtendedLifeCycle::IllegalStringSyntax - indicates that the ScopeString has a syntax error.

UnmatchedQuote - indicates that there is an unmatched quote in the ScopeString.

## **Remarks**

The factory finder returned by this call can be used for finding factories capable of creating objects in the area defined by the ScopeString parameter. For information on supplying the scope parameter, please see "Defining scope of location" in the Component Broker Advanced Programming Guide.

## **Example**

```
// C ++ example
```
// Note: for code clarity, some exception handling, error checking and

// cleanup have been ommitted from this example.

CosLifeCycle::Factory var retfac;

// create a local-only factory finder specifying my server name in the scope // string

```
ILifeCycleLocalObjectImpl::FactoryFinder var factory finder;
factory finder =ILifeCycleLocalObjectImpl::FactoryFinder::_create("MyServer.server");
```
## **FactoryFinder::\_create(SequenceOfLocations)**

Creates a local-only OrderedLocation object which contains the given locations. Creates a local-only factoryfinder and initializes it with the ordered location.

## **Original interface**

ILifeCycleLocalObjectImpl::FactoryFinder

## **C++ syntax**

create(in IExtendedLifeCycle::SequenceOfLocations locations) raises(IExtendedLifeCycle::InvalidScope);

## **Parameters**

#### **Location**

An IExtendedLifeCycle::SequenceOfLocations structure.

## **Return value**

#### **ILifeCycleLocalObjectImpl::FactoryFinder**

## **Exceptions**

CORBA standard exceptions and the following user exceptions:

#### **InvalidScope**

The Scope parameter did not obey the rules for valid scopes. See "Defining scope of location" in the Component Broker Advanced Programming Guide for more information.

## **Remarks**

The SequenceOfLocations parameter defines the scope of the resulting factory finder. See "Defining scope of location" in the *Component Broker Advanced Programming* Guide for more information on scopes.

This \_create variant may be useful if it is desirable to have several factory finders which use the same scopes (represented by Location objects) in different orders. For example, if there is a server1 scope and a server2 scope, a client could create one Location for each server. Then it could create one factory finder which will first look on server1 followed by server2, and another factory finder which does the opposite, just by manipulating the order of the Locations within the sequence.

## **Example**

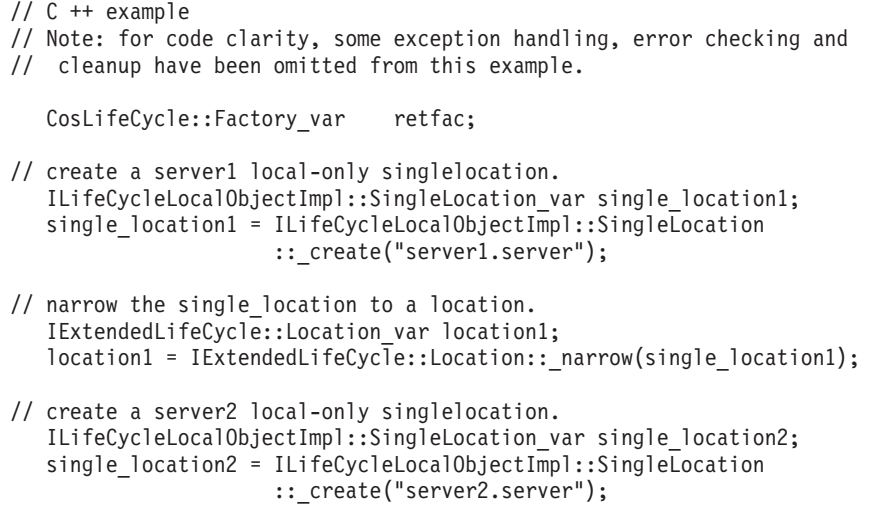

```
// narrow the single location to a location.
   IExtendedLifeCycle::Location var location2;
   location2 = IExtendedLifeCycle::Location:: narrow(single location2);
// put the locations in a sequence such that the search order will be
// server1 followed by server2
   IExtendedLifeCycle::SequenceOfLocations *locations;
   locations = new IExtendedLifeCycle::SequenceOfLocations(2);
   locations->length(2);
   (*locations)[0] = location1;
   (*locations)[1] = location2;// create a local-only factory finder specifying the location.
// Note that since this example creates a sequence of SINGLE location
// objects and uses it to initialize the factory finder, the result is
\frac{1}{1} the same as if it would have simply created the factory finder using
// a sequence of scopes or scopestrings.
   ILifeCycleLocalObjectImpl::FactoryFinder var factory finder;
   factory finder =
      ILifeCycleLocalObjectImpl::FactoryFinder:: create(locations);
```
## **ILocalOnly Interface**

Provides a local only implementation for the CosObjectIdentity:[:IdentifiableObject](#page-504-0) [Interface.](#page-504-0)

## **Local-only**

**True** 

## **Intended usage**

This Interface is inherited as a base implementation for all of the local only objects implemented by the LifeCycle Service.

## **Ancestor interfaces**

CosObjectIdentity::IdentifiableObject IManagedLocal::ILocalOnly

#### **IDL syntax**

```
interface ILocalOnly :
  IManagedLocal::ILocalOnly,
 CosObjectIdentity::IdentifiableObject {
};
#pragma meta ILocalOnly localonly, abstract
```
## <span id="page-707-0"></span>**Supported operations**

ILocalOnly::is\_identical ILocalOnly::constant\_random\_id

# **ILocalOnly::is\_identical**

Determines whether this object is identical to the object passed in the other\_object parameter.

#### **Original interface**

ILifeCycleLocalObjectImpl::ILocalOnly

### **IDL syntax**

is identical (IdentifiableObject other object);

# **ILocalOnly::constant\_random\_id**

Returns the ObjectIdentifier associated with this object.

#### **Original interface**

ILifeCycleLocalObjectImpl::ILocalOnly

# **OrderedLocation Interface**

Provides a local only implementation for the ExtendedLifeCycle::OrderedLocation Interface.

This interface introduces new operations which create and initialize local only instances of OrderedLocation objects. These instances are non-remotable and non-managed.

#### **Local-only**

**True** 

## **Ancestor interfaces**

[OrderedLocation Interface](#page-633-0)

#### **Supported operations**

[OrderedLocation::\\_create\(OrderedScopes\)](#page-708-0) [OrderedLocation::\\_create\(OrderedScopeStrings\)](#page-709-0) [OrderedLocation::\\_create\(SequenceOfLocations\)](#page-712-0)

# <span id="page-708-0"></span>**OrderedLocation::\_create(OrderedScopes)**

Creates a local only OrderedLocation object.

## **Original interface**

ILifeCycleLocalObjectImpl::OrderedLocation

#### **IDL syntax**

\_create(in IExtendedLifeCycle::OrderedScopes scope) raises(IExtendedLifeCycle::InvalidScope);

## **Parameters**

**scopes**

IExtendedLifeCycle::OrderedScopes

## **Return value**

**ILifeCycleLocalObjectImpl::OrderedLocation**

#### **Exceptions**

CORBA standard exception and the following user exceptions: IExtendedLifeCycle::InvalidScope

The Scope parameter did not obey the rules for valid scopes. See "Defining scope of location" in the Component Broker Advanced Programming Guide for more information.

# **Remarks**

This static class method creates a local only SingleLocation object for each scope specified in the given scope sequence. It then creates a local only OrderedLocation object and initializes it with the newly created SingleLocation objects.

See "Defining scope of location" in the Component Broker Advanced Programming Guide for more information on scope structures.

The OrderedLocation returned by this call can be used to create a factory finder which will operate with the given scopes; first attempting to find a factory with the first scope, followed by the second, etc. Note that an equivalent factory finder can be created by invoking ILifeCycleLocalObjectImpl::FactoryFinder::\_create(OrderedScopes);

### **Example**

 $// C ++ example$ // Note: for code clarity, some standard client setup, exception handling, // error checking and cleanup have been omitted from this example.

// create and initialize a orderedscope sequence

```
IExtendedLifeCycle::OrderedScopes var scopes;
  scopes = new IExtendedLifeCycle::OrderedScopes(2);
  scopes->length(2);
  // first scope is for server1
   (*\text{scopes})[0].cell = CORBA::string dup("*LOCAL");
   (*scopes)[0].workgroup = CORBA::string_dup("*LOCAL");
   (*\text{scopes})[0].host = CORBA::string dup(\overline{``}*LOCAL");
  // specify server1 name
   (*scopes)[0].server = CORBA::string_dup("server1");
   (*scopes)[0].container = CORBA::string_dup("*ANY");
   (*scopes)[0].home = CORBA::string_dup("*ANY");
  // second scope is for server2
   (*scopes) [1].cell = CORBA::string~dup("*LOCAL");(*scopes)[1].workgroup = CORBA::string_dup("*LOCAL");
   (*\text{scopes})[1].host = CORBA::string dup(\overline{u}*LOCAL");
  // specify server2 name
   (*scopes)[1].server = CORBA::string_dup("server2");
   (*scopes)[1].container = CORBA::string_dup("*ANY");
   (*scopes)[1].home = CORBA::string_dup("*ANY");
// create a local-only ordered location specifying the scope.
   ILifeCycleLocalObjectImpl::OrderedLocation_var ordered_location;
  ordered_location =
      ILifeCycleLocalObjectImpl::OrderedLocation::_create(scopes);
```
## **OrderedLocation::\_create(OrderedScopeStrings)**

Creates a local only OrderedLocation object.

## **Original interface**

ILifeCycleLocalObjectImpl::OrderedLocation

#### **IDL syntax**

\_create (in IExtendedLifeCycle::OrderedScopeStrings scopes) raises (IExtendedLifeCycle::InvalidScope, IExtendedLifeCycle::UnrecognizedScopeElement, IExtendedLifeCycle::IllegalStringSyntax, IExtendedLifeCycle::UnMatchedQuote);

#### **Parameters**

**scopes**

IExtendedLifeCycle::OrderedScopeStrings

### **Return value**

**ILifeCycleLocalObjectImpl::OrderedLocation**

## **Exceptions**

CORBA standard exceptions and the following user exceptions:

#### **IExtendedLifeCycle::InvalidScope**

The Scope parameter did not obey the rules for valid scopes. See "Defining scope of location" in the Component Broker Advanced Programming Guide for more information.

#### **IExtendedLifeCycle::UnrecognizedScopeElement**

The ScopeString parameter contains an element other than cell, workgroup, host, server, container, or home. See "Defining scope of location" in the Component Broker Advanced Programming Guide for more information.

#### **IExtendedLifeCycle::IllegalStringSyntax**

Indicates that the ScopeString has a syntax error.

#### **IExtendedLifeCycle::UnmatchedQuote**

#include <sys.stat.h> #include <orb.h>

Indicates that there is an unmatched quote in the ScopeString.

# **Remarks**

This static class method creates a local only SingleLocation object for each scope string specified in the given scope string sequence. It then creates a local only OrderedLocation object and initializes it with the newly created SingleLocation objects.

See "Defining scope of location" in the Component Broker Advanced Programming Guide for more information.

The OrderedLocation returned by this call can be used to create a factory finder which will operate with the given scope strings; first attempting to find a factory with the first scope, followed by the second, etc. Note that an equivalent factory finder can be created by invoking

ILifeCycleLocalObjectImpl::FactoryFinder::\_create(OrderedScopeStrings);

## **Example**

// C ++ example // Note: for code clarity, some exception handling, error checking and // cleanup have been omitted from this example. #include <ILifeCycleLocalObjectImpl.hh> #include <io.h> #include <stdio.h> #include <fstream.h> #include <fcntl.h>

```
#include <assert.h>
#include <stdlib.h>
int main(int argc, char * argv[1])
{
   CosLifeCycle::Factory_var retfac;
// create and initialize a orderedscopestring sequence
   IExtendedLifeCycle::OrderedScopeStrings_var scopestrings;
   scopestrings = new IExtendedLifeCycle::OrderedScopeStrings(2);
   scopestrings->length(2);
   // first scope is for server1
   (*scopesstrings)[0] = CORBA::string_dup("server1.server");
   // second scope is for server2
   (*scopesstrings)[1] = CORBA::string_dup("server2.server");
// create a local-only ordered location specifying the scope.
   ILifeCycleLocalObjectImpl::OrderedLocation_var ordered_location;
   ordered_location = ILifeCycleLocalObjectImpl::OrderedLocation
      :: create(scopestrings);
   if (!ordered_location)
   {
      cout << "Failed to create ordered location \n";
      exit (-1);
   }
   cout << "ordered location created\n";
   cout.flush();
// narrow the single location to a location.
   IExtendedLifeCycle::Location_var location;
   location = IExtendedLifeCycle::Location:: narrow(ordered location);
// create a local-only factory finder specifying the location.
// Note that the same results could have been acheived by doing
// ILifeCycleLocalObjectImpl::FactoryFinder:: create(scopestrings);
   ILifeCycleLocalObjectImpl::FactoryFinder var factory finder;
   factory finder =
      ILifeCycleLocalObjectImpl::FactoryFinder:: create(location);
   if (!factory_finder)
   {
      cout << "Failed to create factory finder \n";
      exit (-1);
   }
   cout << "Factory Finder created\n";
   cout.flush();
// find 'MyTest' factory
```

```
cout \ll "Trying find factories from string on interface MyTest \n";
retfac = factory finder->find factory from string("MyTest.object
   interface");
cout << "Got factory! " << endl;
cout << "GoodBye! "<< endl;
```
# **OrderedLocation::\_create(SequenceOfLocations)**

Creates a local only OrderedLocation object.

## **Original interface**

ILifeCycleLocalObjectImpl::OrderedLocation

#### **IDL syntax**

\_create (in IExtendedLifeCycle::SequenceOfLocations locations) raises(IExtendedLifeCycle::InvalidScope);

#### **Parameters**

## **locations**

}

IExtendedLifeCycle::SequenceOfLocations

#### **Return value**

**ILifeCycleLocalObjectImpl::OrderedLocation**

## **Exceptions**

CORBA standard exceptions and the following user exceptions:

#### **InvalidScope**

The Scope parameter did not obey the rules for valid scopes. See "Defining scope of location" in the *Component Broker Advanced Programming Guide* for more information.

# **Remarks**

This static class method creates a local only OrderedLocation object and initializes it using the given locations sequence. The locations in the sequence may consist of SingleLocations, other OrderedLocations, or user supplied implementations of the IExtendedLifeCycle::Location interface, in any combination.

This method may be useful for creating new ordered locations by using existing location objects in different orders. The OrderedLocation returned by this call can be used to create a factory finder which will operate with the given location sequence; first

attempting to find a factory with the first location, followed by the second, etc. Note that an equivalent factory finder can be created by invoking ILifeCycleLocalObjectImpl::FactoryFinder::\_create(SequenceOfLocations);

#### **Example**

```
// C ++ example
 // Note: for code clarity, some exception handling, error checking and
// cleanup have been omitted from this example.
 #include <ILifeCycleLocalObjectImpl.hh>
 #include <io.h>
 #include <stdio.h>
 #include <fstream.h>
 #include <fcntl.h>
 #include <sys/stat.h>
 #include <orb.h>
 #include <assert.h>
 #include <stdlib.h>
int main(int argc, char * argv[])
{
   CosLifeCycle::Factory var retfac;
 // create a server1 local-only singlelocation.
   ILifeCycleLocalObjectImpl::SingleLocation var single location1;
    single location1 = ILifeCycleLocalObjectImpl::SingleLocation
       ::_create("server1.server");
 // narrow the single location to a location.
    IExtendedLifeCycle::Location var location1;
   location1 = IExtendedLifeCycle::Location:: narrow(single location1);
 // Use the supplied default "host-scope-widened" location as the second
 // location in the sequence.
   CORBA::Object_var temp_var = root_context->resolve_with_string(
                    "host/resources/locations/host-scope-widened");
    IExtendedLifeCycle::Location var location2;
   location2 = IExtendedLifeCycle::Location:: narrow(temp_var);
 // put the locations in a sequence such that the search order will be
 // server1 followed by host-scope-widened
   IExtendedLifeCycle::SequenceOfLocations *locations;
   locations = new IExtendedLifeCycle::SequenceOfLocations(2);
   locations->length(2);
    (*locations) [0] = location1;(*locations)[1] = location2;
 // create a local-only ordered location specifying the locations.
    ILifeCycleLocalObjectImpl::OrderedLocation_var ordered_location;
   ordered_location =
```

```
ILifeCycleLocalObjectImpl::OrderedLocation::_create(locations);
   if (!ordered_location)
   {
      cout << "Failed to create ordered location \n";
      exit (-1);
   }
   cout << "ordered location created\n";
   cout.flush();
// narrow the single_location to a location.
   IExtendedLifeCycle::Location_var location;
   location = IExtendedLifeCycle::Location:: narrow(ordered location);
// create a local-only factory finder specifying the location.
// Note that the same results could have been acheived by doing
// ILifeCycleLocalObjectImpl::FactoryFinder::_create(locations);
   ILifeCycleLocalObjectImpl::FactoryFinder var factory finder;
   factory finder =
      ILifeCycleLocalObjectImpl::FactoryFinder::_create(location);
   if (!factory_finder)
   {
      cout << "Failed to create factory finder \n";
     exit (-1);
   }
   cout << "Factory Finder created\n";
   cout.flush();
// find 'MyTest' factory
   cout \ll "Trying find factories from string on interface MyTest \n";
   retfac = factory finder->find factory from string("MyTest.object
      interface");
   cout << "Got factory! " << endl;
  cout << "GoodBye! "<< endl;
}
```
# **ScopeManipulator Interface**

Provides a local only implementation for the IExtendedLifeCycle::ScopeManipulator interface.

## **Local-only**

**True** 

## **Ancestor interfaces**

IExtendedLifeCycle::ScopeManipulator ILifeCycleLocalOnlyImpl::ILocalOnly

## **IDL syntax**

```
interface ScopeManipulator :
    IExtendedLifeCycle::ScopeManipulator,
    ILocalOnly {
 // The following create methods are provided as static
 // class methods which new up the object and invoke the
 // corresponding initialization method.
 \frac{1}{2} create();
   void initialize_with_defaults(
   )raises(
     AlreadyInitialized
    );
    #pragma meta initialize with defaults init
    #pragma meta initialize_with_ssm init
};
#pragma meta ScopeManipulator localonly
```
## **Supported operations**

ScopeManipulator::\_create

## **ScopeManipulator::\_create**

Creates a local only ScopeManipulator object.

## **Original interface**

ILifeCycleLocalObjectImpl::ScopeManipulator

## **C++ syntax**

\_create();

## **Return value**

**ILifeCycleLocalObjectImpl::ScopeManipulator**

## **Remarks**

This static class method creates a local only ScopeManipulator object that is then initialized with the default StandardSyntax Model.

The default StandardSyntax Model is implemented by the NamingStringSyntax module. The resulting ScopeManipulator can be used to convert a Scope to a ScopeString or visa versa. See "Defining scope of location" in the Component Broker Advanced Programming Guide for more information.

#### <span id="page-716-0"></span>**Example**

```
// C ++ example// Note: for code clarity, some exception handling, error checking and
// cleanup have been ommitted from this example.
// create a local only ScopeManipulator
   ILifeCycleLocalObjectImpl::ScopeManipulator var scopeman;
   scopeman = ILifeCycleLocalObjectImpl::ScopeManipulator:: create();
// create and initialize a scope structure to specify MyServer server
   IExtendedLifeCycle::Scope scope;
   scope.cell = CORBA::string dup("*LOCAL");
   scope.working = CORBA::string~dup("*LOCAL");scope.host = CORBA::string dup("*LOCAL");
   scope.server = CORBA::string_dup("MyServer"); // specify my server name
   score.container = CORBA::string~dup("*ANY");scope.home = CORBA::string dup("*ANY");
// use the scope manipulator to convert the scope to a string and print it
  cout \ll " The scope is " \ll scopeman->scope to string(scope) \ll endl;
```
## **SingleLocation Interface**

Provides a local only implementation for the IExtendedLifeCycle::SingleLocation Interface.

This interface introduces new operations which create and initialize local only instances of SingleLocation objects. These instances are non-remotable and non-managed.

## **Local-only**

**True** 

## **Ancestor interfaces**

[SingleLocation Interface](#page-643-0)

## **Supported methods**

SingleLocation:: create [SingleLocation::\\_create\(Scope\)](#page-717-0) [SingleLocation::\\_create\(ScopeString\)](#page-719-0)

# <span id="page-717-0"></span>**SingleLocation::\_create**

Creates a local only SingleLocation object.

## **Original interface**

ILifeCycleLocalObjectImpl::SingleLocation

#### **C++ syntax**

\_create();

#### **Return value**

**ILifeCycleLocalObjectImpl::SingleLocation**

## **Remarks**

This is a static class method that creates a local only SingleLocation object that is then initialized with the default scope. The default scope is defined as follows:

Cell = \*LOCAL Workgroup = \*LOCAL Host = \*LOCAL Server = \*ANY Container = \*ANY Home = \*ANY

See "Defining scope of location" in the Component Broker Advanced Programming Guide for more information.

The SingleLocation returned by this call can be used to create a factory finder with the default scope. Note that is can also be achieved by invoking ILifeCycleLocalObjectImpl::FactoryFinder::\_create();

# **SingleLocation::\_create(Scope)**

Creates a local only SingleLocation object.

## **Original interface**

ILifeCycleLocalObjectImpl::SingleLocation

#### **C++ syntax**

\_create(in IExtendedLifeCycle::Scope scope) raises(ExtendedLifeCycle::InvalidScope);

## **Parameters**

**scope** IExtendedLifeCycle::Scope

#### **Return value**

#### **ILifeCycleLocalObjectImpl::SingleLocation**

### **Exceptions**

CORBA standard exception and the following user exceptions: IExtendedLifeCycle::InvalidScope

The Scope parameter did not obey the rules for valid scopes. See "Defining scope of location" in the Component Broker Advanced Programming Guide for more information.

## **Remarks**

This static class method creates a local only SingleLocation object that is then initialized with the given scope.

See "Defining scope of location" in the Component Broker Advanced Programming Guide for more information.

The SingleLocation returned by this call can be used to create a factory finder which will operate with the given scope. Note that is can also be achieved by invoking ILifeCycleLocalObjectImpl::FactoryFinder::\_create(scope);

## **Example**

 $// C ++ example$ // Note: for code clarity, some standard client setup, exception handling, // error checking and cleanup have been omitted from this example. // create and initialize a scope structure to specify MyServer server

```
IExtendedLifeCycle::Scope scope;
scope.cell = CORBA::string dup("*LOCAL");
scope.workgroup = CORBA::string dup("*LOCAL");
scope.host = CORBA::string dup("*LOCAL");
scope.server = CORBA::string_dup("MyServer"); // specify my server name
scope.container = CORBA::string dup("*ANY");
scope.home = CORBA::string dup("*ANY");
```
// create a local-only single location specifying the scope.

```
ILifeCycleLocalObjectImpl::SingleLocation_var single_location;
single location = ILifeCycleLocalObjectImpl::SingleLocation:: create(scope);
```
# <span id="page-719-0"></span>**SingleLocation::\_create(ScopeString)**

Creates a local only SingleLocation object.

## **Original interface**

ILifeCycleLocalObjectImpl::SingleLocation

#### **C++ syntax**

```
_create (in IExtendedLifeCycle::ScopeString scope)
   raises (IExtendedLifeCycle::InvalidScope,
           IExtendedLifeCycle::UnrecognizedScopeElement,
           IExtendedLifeCycle::IllegalStringSyntax,
           IExtendedLifeCycle::UnMatchedQuote);
```
#### **Parameters**

**scope** IExtendedLifeCycle::ScopeString

### **Return value**

**ILifeCycleLocalObjectImpl::SingleLocation**

### **Exceptions**

CORBA standard exceptions and the following user exceptions:

IExtendedLifeCycle::InvalidScope - The Scope parameter did not obey the rules for valid scopes. See "Defining scope of location" in the Component Broker Advanced Programming Guide for more information.

IExtendedLifeCycle::UnrecognizedScopeElement - The ScopeString parameter contains an element other than cell, workgroup, host, server, container, or home. See "Defining scope of location" in the Component Broker Advanced Programming Guide for more information.

IExtendedLifeCycle::IllegalStringSyntax - indicates that the ScopeString has a syntax error.

IExtendedLifeCycle::UnmatchedQuote - indicates that there is an unmatched quote in the ScopeString.

# **Remarks**

This is a static class method that creates a local only SingleLocation object that is then initialized with the given scope string.

See "Defining scope of location" in the Component Broker Advanced Programming Guide for more information.
The SingleLocation returned by this call can be used to create a factory finder which will operate with the given scope. Note that is can also be achieved by invoking ILifeCycleLocalObjectImpl::FactoryFinder::\_create(ScopeString);

## **Example**

 $// C ++ example$ 

// Note: For code clarity, some exception handling, error checking and // cleanup have been omitted from this example.

// create a local-only single location specifying a scope string

```
ILifeCycleLocalObjectImpl::SingleLocation_var single_location;
single location =
```
ILifeCycleLocalObjectImpl::SingleLocation::\_create("MyServer.server"); cout << "single location created\n";

WebSphere Application Server Enterprise Edition Component Broker: Programming Reference

# **Chapter 32. ILifeCycleManagedClient in the LifeCycle Service**

The other modules in the LifeCycle Service are:

- CosLifeCycle
- IExtendedLifeCycle
- ILifeCycleLocalObjectImpl

## **ILifeCycleManagedClient Module**

This module introduces the inherited interfaces defined by the programming model that are needed to make objects manageable (this is equivalent to the full interface definition for business logic in the programming model, e.g. Policy). Clients should use this module when dealing with the managed object version of Factory Finders or Single Locations.

## **File name**

ILifeCycleManagedClient.idl

## **Interfaces**

ILifeCycleManagedClient::FactoryFinder Interface ILifeCycleManagedClient:[:OrderedLocation Interface](#page-723-0) ILifeCycleManagedClient:[:OrderedLocationHome Interface](#page-723-0) ILifeCycleManagedClient:[:SingleLocation Interface](#page-724-0) ILifeCycleManagedClient:[:FactoryFinderHome Interface](#page-723-0) ILifeCycleManagedClient:[:SingleLocationHome Interface](#page-724-0)

## **FactoryFinder Interface**

Defines the interfaces needed by clients when using a managed object implementation of the IExtendedLifeCycle::FactoryFinder interface.

## **Local-only**

False

### **Ancestor interfaces**

[IExtendedLifeCycle::FactoryFinder](#page-623-0)

#### **IDL syntax**

```
interface FactoryFinder :
   IExtendedLifeCycle::FactoryFinder,
   IManagedClient::IManageable {
};
```
## <span id="page-723-0"></span>**FactoryFinderHome Interface**

Defines the interfaces needed by clients when using a managed object implementation of the IExtendedLifeCycle::FactoryFinderHome interface.

## **Local-only**

False

### **Ancestor interfaces**

[IExtendedLifeCycle::FactoryFinderHome](#page-628-0)

## **IDL syntax**

```
interface FactoryFinderHome :
  IExtendedLifeCycle::FactoryFinderHome {
};
```
## **OrderedLocation Interface**

Defines the interfaces needed by clients when using a managed object implementation of the IExtendedLifeCycle::OrderedLocation interface.

## **Local-only**

False

#### **Ancestor interfaces**

IExtendedLifeCycle::OrderedLocation

## **IDL syntax**

interface OrderedLocation : IExtendedLifeCycle::OrderedLocation, IManagedClient::IManageable { };

## **OrderedLocationHome Interface**

Defines the interfaces needed by clients when using a managed object implementation of the IExtendedLifeCycle::OrderedLocationHome interface.

## **Local-only**

False

#### **Ancestor interfaces**

IExtendedLifeCycle::OrderedLocationHome

## <span id="page-724-0"></span>**IDL syntax**

```
interface OrderedLocationHome :
   IExtendedLifeCycle::OrderedLocationHome {
};
```
## **Example**

See example in IExtendedLifeCycle::["OrderedLocationHome Interface" on page 587](#page-634-0).

## **SingleLocation Interface**

Defines the interfaces needed by clients when using a managed object implementation of the IExtendedLifeCycle::SingleLocation interface.

### **Local-only**

False

## **Ancestor interfaces**

IExtendedLifeCycle::SingleLocation

### **IDL syntax**

```
interface SingleLocation :
   IExtendedLifeCycle::SingleLocation,
   IManagedClient::IManageable {
};
```
## **SingleLocationHome Interface**

Defines the interfaces needed by clients when using a managed object implementation of the IExtendedLifeCycle::SingleLocationHome interface.

## **Local-only**

False

## **Ancestor interfaces**

[IExtendedLifeCycle::SingleLocationHome](#page-645-0)

## **IDL syntax**

```
interface SingleLocationHome :
   IExtendedLifeCycle::SingleLocationHome {
};
```
# **Example**

See example in IExtendedLifeCycle::[FactoryFinderHome](#page-628-0).

# <span id="page-726-0"></span>**Chapter 33. IManagedAdvancedClient in the Managed Object Framework**

The other modules in the Managed Object Framework are:

- CBSeriesGlobal
- IBOIMExtLocal
- IBOIMExtLocalToServer
- IBOIMInstanceManagerFriendQOS
- IBOIMManagedObjectFriendQOS
- IBOIMServiceFriendQOS
- ICollectionsBase
- IManagedAdvancedServer
- IManagedClient
- IManagedCollections
- IManagedLocal
- IManagedServer
- IRDBIMExtLocalToServer

## **IManagedAdvancedClient Module**

This module contains the interfaces for the advanced concepts in the Managed Object Framework in conjunction with collections. It extends the basic interface to included views, support for query, and iteration. The interfaces described here are not supported by all application adaptors.

## **File name**

IManagedAdvancedClient.idl

## **Interfaces**

IManagedAdvancedClient::IIterableHome Interface IManagedAdvancedClient:[:IQueryableIterableHome Interface](#page-727-0) IManagedAdvancedClient:[:IView Interface](#page-727-0)

## **IIterableHome Interface**

This interface is used to provide Homes that are iterable. Many times an application needs access to multiple objects that are contained within a single home. This interface provides a mechanism to access all objects contained by a home.

## **File name**

IManagedAdvancedClient.idl

## <span id="page-727-0"></span>**Intended usage**

Derived from: [IMIterable Interface](#page-598-0) [IHome Interface](#page-737-0)

## **IQueryableIterableHome Interface**

This interface is used to provide Homes that are queryable and iterable. Using the IIterableHome interface is sufficient for some applications, especially for those cases where the same operation needs to be performed for all objects in the Home. However, if the goal is to select a subset of all business objects in the Home then using IQueryableIterableHome interface is a better approach. This interface provides this mechanism of selecting the subset of objects to work on using Query and then iterating over that subset to perform the desired operations. It uses the properties of the types that it derives from to provide this support. No operations specific to the interface are defined.

## **File name**

IManagedAdvancedClient.idl

## **Intended usage**

Derived from: [IIterableHome Interface](#page-726-0) IView Interface

## **IView Interface**

This interface is used to provide a View over a collection. A view provides a simpler alternative for generating a collection of objects on a home. The result is not directly iterable. If iteration is required then an iterator can be created over the view after it has been created. A string that forms a query is required to define an instance of a view.

#### **File name**

IManagedAdvancedClient.idl

## **Intended usage**

Derived from: [IMIterable Interface](#page-598-0) [IMQueryable Interface](#page-609-0) [IManageable Interface](#page-742-0)

## **Supported operations**

IView::createView

# **IView::createView**

This operation creates an instance of a view over a collection.

# **Original interface**

IManagedAdvancedClient::IView

## **IDL syntax**

IView createView(in string queryPredicate);

## **Parameters**

#### **queryPredicate**

This is a string that forms a query predicate. This value is used to create an instance of a View.

## **Return value**

**IView** Returns an instance of a View.

WebSphere Application Server Enterprise Edition Component Broker: Programming Reference

# **Chapter 34. IManagedAdvancedServer in the Managed Object Framework**

The other modules in the Managed Object Framework are:

- CBSeriesGlobal
- IBOIMExtLocal
- IBOIMExtLocalToServer
- IBOIMInstanceManagerFriendQOS
- IBOIMManagedObjectFriendQOS
- IBOIMServiceFriendQOS
- ICollectionsBase
- IManagedAdvancedClient
- IManagedClient
- IManagedCollections
- IManagedLocal
- IManagedServer
- IRDBIMExtLocalToServer

## **IManagedAdvancedServer Module**

This module provides advanced server side interfaces provided by the Managed Object Framework. It provides interfaces for business object developers that want to create specialized homes. Specialized homes are special managed objects that provide specific behavior related to business objects. See the specialized home section in the Component Broker Programming Guide for more information on specialized homes.

## **File name**

IManagedAdvancedServer.idl

### **Interfaces**

IManagedAdvancedServer::[ISpecializedHome Interface](#page-731-0) IManagedAdvancedServer::[ISpecializedHomeDataObject Interface](#page-731-0) IManagedAdvancedServer::[ISpecializedHomeManagedObject Interface](#page-732-0) IManagedAdvancedServer::[ISpecializedIterableHome Interface](#page-732-0) IManagedAdvancedServer::[ISpecializedQueryableIterableHome Interface](#page-733-0) IManagedAdvancedServer::[ISpecializedQueryableIterableHomeManagedObject](#page-733-0) [Interface](#page-733-0) IManagedAdvancedServer::[IUUIDCopyHelperBase Interface](#page-733-0)

IManagedAdvancedServer::[IUUIDPrimaryKey Interface](#page-734-0)

## <span id="page-731-0"></span>**ISpecializedHome Interface**

This interface is used by business object developers when creating specialized homes. It is the business object interface that business object developers would inherit from for implementing basic specialized homes. It provides no specific operations, it does provide the necessary support within the framework that is required for homes. This enables business application developers to transparently add logic to their homes that is specific to their business objects without having to develop all of the support required of a home in the Managed Object Framework.

### **File name**

IManagedAdvancedServer.idl

## **ISpecializedHomeDataObject Interface**

This interface is used by business object developers when creating specialized homes. It is the data object that is used within the implementation of a specialized home. This interface should not inherited from with the intent of providing a specific data object for a specialized home. User defined data objects for specialized homes is not support by the Managed Object Framework. The framework provides this data object as a mechanism for accessing data that was assigned to a home either in the object builder interface or by editing of the DDL.

### **File name**

IManagedAdvancedServer.idl

### **Supported operations**

"ISpecializedHomeDataObject ::getConfigInfo"

## **ISpecializedHomeDataObject ::getConfigInfo**

This operation is the mechanism for accessing data that was assigned to a home either in the object builder interface or by editing of the DDL. This data is read-only and cannot be changed.

### **IDL syntax**

char\* getConfigInfo();

## **Example**

```
// Go to my DO to get the userData attribute value out of the home
string var phUserData = myDO->getConfigInfo();
if (strcmp(phUserData,"KeyAlgorithm1") == 0 )
 {
```

```
// use the first key algorithm
policyNo = getUniqueKey();}
 else
 {
// use the second key algorithm
policyNo = 100 + getUniqueKey();
 }
```
## **ISpecializedHomeManagedObject Interface**

This interface is used by business object developers when creating specialized homes. It is the managed object interface that business object developers would inherit from for implementing basic specialized homes. It provides no specific operations, it does provide the necessary support within the framework that is required for homes. This is used in conjunction with ISpecializedHome.

## **File name**

IManagedAdvancedServer.idl

## **ISpecializedIterableHome Interface**

This interface is used by business object developers when creating specialized homes. It is the business object interface that business object developers would inherit from for implementing specialized homes that support iteration. It provides no specific operations, it does provide the necessary support within the framework that is required for homes. This enables business application developers to transparently add logic to their homes that is specific to their business objects without having to develop all of the support required of a home in the Managed Object Framework.

## **File name**

IManagedAdvancedServer.idl

# **ISpecializedIterableHomeManagedObject Interface**

This interface is used by business object developers when creating specialized homes. It is the managed object interface that business object developers would inherit from for implementing specialized homes that support iteration. It provides no specific operations, it does provide the necessary support within the framework that is required for homes. This is used in conjunction with ISpecializedIterableHome.

## **File name**

IManagedAdvancedServer.idl

## <span id="page-733-0"></span>**ISpecializedQueryableIterableHome Interface**

This interface is used by business object developers when creating specialized homes. It is the business object interface that business object developers would inherit from for implementing specialized homes that support query and iteration. It provides no specific operations, it does provide the necessary support within the framework that is required for homes. This enables business application developers to transparently add logic to their homes that is specific to their business objects without having to develop all of the support required of a home in the Managed Object Framework.

## **File name**

IManagedAdvancedServer.idl

# **ISpecializedQueryableIterableHomeManagedObject Interface**

This interface is used by business object developers when creating specialized homes. It is the managed object interface that business object developers would inherit from for implementing specialized homes that support query and iteration. It provides no specific operations, it does provide the neccesary support within the framework that is required for homes. This is used in conjunction with ISpecializedQueryableIterableHome.

### **File name**

IManagedAdvancedServer.idl

## **IUUIDCopyHelperBase Interface**

This interface is intended to be a base class for the copy helpers of those managed objects that are based on the UUID (are transient).

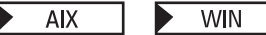

Supported on AIX and Windows NT only

## **File name**

IManagedAdvancedServer.idl

### **Intended usage**

This interface is intended to be a base class for the copy helpers of those managed objects that are based on the UUID (are transient). Initializing the UUID portion of this interface is expected to occur during the construction of the object.

## <span id="page-734-0"></span>**IDL syntax**

```
interface IUUIDCopyHelperBase : IManagedLocal::INonManageable
{
   ByteString getUuid();
};
```
## **Supported operations**

IUUIDCopyHelperBase::IUUIDCopyHelperBase::getUuid

## **IUUIDCopyHelperBase::getUuid**

This operation returns the value of the unique identifier of the primary key.

### **Return value**

The return value of this operation is a byte string that can be used as the key attribute in the data object. Use of this value with the fromString call on a primary key is not valid.

## **IUUIDPrimaryKey Interface**

This interface is a default for primary key of managed objects that are transient.

AIX **WIN** 

Supported on AIX and Windows NT only

## **File name**

IManagedAdvancedServer.idl

### **Intended usage**

A new initializer is provided for the primary key. The primary key must be initialized by either the fromString method (supporting the inherited interface) or with the initializer method ″generateUuid″. Also a way to get at the one attribute that is the primary key is provided.

To guarantee uniqueness across Component Broker platforms, the use of this interface should be within a ″create″ method on a specialized home.

```
IDL syntax
```

```
interface IUUIDPrimaryKey : IManagedLocal::IPrimaryKey
{
   void generateUuid()
      raises(IManagedAdvancedServer::IUuidSetFailed);
   ByteString getUuid();
};
```
## **Supported operations**

IUUIDPrimaryKey::IUUIDPrimaryKey::generateUuid IUUIDPrimaryKey::IUUIDPrimaryKey::getUuid

# **IUUIDPrimaryKey::generateUuid**

This operation is an initializer of the primary key. If a new primary key is needed to create an object then the ″generateUuid″ method is used to initialize the primary key with a new unique value.

## **Exceptions**

#### **IManagedAdvancedServer::IUuidSetFailed**

This exception is raised if a unique identifier cannot be generated. The cause for this type of failure is either the primary key has already been initialized or the Component Broker runtime has had some problem. The event log will include any further information if the problem is in the Component Broker runtime.

# **IUUIDPrimaryKey::getUuid**

This operation returns the value of the unique identifier of the primary key.

## **Return value**

The return value of this operation is a byte string that can be used as the key attribute in the data object. Use of this value with the fromString call on a primary key is not valid.

# **Chapter 35. IManagedClient in the Managed Object Framework**

The other modules in the Managed Object Framework are:

- CBSeriesGlobal
- IBOIMExtLocal
- IBOIMExtLocalToServer
- v IBOIMInstanceManagerFriendQOS
- IBOIMManagedObjectFriendQOS
- IBOIMServiceFriendQOS
- ICollectionsBase
- IManagedAdvancedClient
- IManagedAdvancedServer
- IManagedCollections
- IManagedLocal
- IManagedServer
- IRDBIMExtLocalToServer

## **IManagedClient Module**

This module contains the interfaces for managed objects. This includes the interfaces for the managed objects themselves as well as the interfaces for homes. Homes are containers for managed objects. Each managed object instance has a Primary Key, and is created in and found in exactly one home.

## **File name**

IManagedLocal.idl

## **System Environment**

#### **typedef sequence<octet> ByteString**

This typedef defines a basic type used throughout the Managed Object Framework. It is an sequence of octets (bytes) that is used for the various string operations. It is also used as the exchange mechanism for externalizing and internalizing the data that defines objects with the Managed Object Framework.

## **Interfaces**

IManagedClient::[IHome Interface](#page-737-0) IManagedClient::[IManageable Interface](#page-742-0)

## **Exceptions**

IDuplicateKey IInvalidCopy **IInvalidKey** INoObjectKey INotUseable

## <span id="page-737-0"></span>**IHome Interface**

This interface provides the base support for Homes. A Home is the basic interface for creating and locating managed objects. Each managed object instance is in exactly one Home. At a minimum, each managed object has a unique, Primary Key that defines its identity within the Home.

Server Programmers may provide specialized Home types that add business logic, additional keys, query, and so forth. Some of these functions are also provided by the Managed Object Framework.

## **File name**

IManagedClient.idl

## **Intended usage**

Derived from: CosLifeCycle::GenericFactory IManageable

## **Supported operations**

IHome::create\_object [IHome::createFromCopyString](#page-738-0) [IHome::createFromPrimaryKeyString](#page-739-0) [IHome::findByPrimaryKeyString](#page-740-0) [IHome::getManagedObjectClass](#page-741-0) [IHome::getPrimaryKeyClass](#page-741-0)

## **IHome::create\_object**

Creates the object, using the key and criteria.

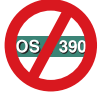

Not supported by OS/390 Component Broker

## **Original interface**

IManagedClient::IHome

## **IDL syntax**

Object create object (in Key k, in Criteria the\_criteria) raises (NoFactory, InvalidCriteria, CannotMeetCriteria);

## <span id="page-738-0"></span>**Parameters**

**k** Name which identifies the desired object to be created.

#### **the\_criteria**

Sequence of Name Value Pairs which are passed through to the factory.

## **Return value**

**Object** The object that is created.

## **Exceptions**

#### **NoFactory**

The factory cannot create the object specified by the key.

#### **InvalidCriteria**

The target factory does not understand the criteria.

#### **CannotMeetCriteria**

The target factory can not satisfy the criteria.

#### **CORBA::NO\_IMPLEMENT (OS/390)**

This operation is not supported on OS/390.

## **IHome::createFromCopyString**

This operation is used to create a new object based on the stringified form of a Copy Helper instance that is specific to its subtype. The instance of the Copy Helper must have all the required attributes set before this operation is called. The required attributes include those that make up the Primary Key of the object to be created. The correct Home is required for use of this operation. This is found using a factory finder. The input required for the factory finder is the name of the interface of the type that is being created.

## **Original interface**

IManagedClient::IHome

### **IDL syntax**

IManageable createFromCopyString(in ByteString objString) raises(IInvalidKey, IDuplicateKey, IInvalidCopy);

### **Parameters**

#### **objString**

The stringified form of the Copy Helper to be used to find the object. This string is derived from the toString() operation on the Copy Helper instance.

## <span id="page-739-0"></span>**Return value**

#### **IManageable**

An instance of the object that was created. This value will only be returned if the object was successfully created. Due to the CORBA programming model, the returned value must first be narrowed to the specific managed object type before it can be used for business object interface specific methods.

## **Exceptions**

#### **IDuplicateKey**

This exception is thrown if an object already exists in the Home that is used for this operation. Two objects cannot be created with the same key.

#### **IInvalidCopy**

This exception is thrown if the input ByteString could not be used to create an instance of a Copy Helper. Either the ByteString has been derived from the wrong type or it has been corrupted.

#### **IInvalidKey**

This exception is thrown if the input ByteString could not be used to create an instance of a Primary Key. Either the ByteString has been derived from the wrong type or it has been corrupted.

## **IHome::createFromPrimaryKeyString**

This operation is used to create a new object based on the stringified form of a Primary Key that is specific to its subtype. The instance of the Primary Key must have all the required attributes set before this operation is called. The correct Home is required for use of this operation. This is found using a factory finder. The input required for the factory finder is the name of the interface of the type that is being created.

## **Original interface**

IManagedClient::IHome

#### **IDL syntax**

IManageable createFromPrimaryKeyString(in ByteString key) raises(IInvalidKey, IDuplicateKey);

### **Parameters**

**key** The stringified form of the Primary Key to be used to find the object. This string is derived from the toString() operation on the Primary Key instance.

## **Return value**

#### **IManageable**

An instance of the object that was created. This value will only be returned if the object was successfully created. Due to the CORBA programming model, the returned value must first be narrowed to the specific managed object type before it can be used for business object interface specific methods.

## <span id="page-740-0"></span>**Exceptions**

#### **IDuplicateKey**

This exception is thrown if an object already exists in the Home that is used for this operation. Two objects cannot be created with the same key.

#### **IInvalidKey**

This exception is thrown if the input ByteString could not be used to create an instance of a Primary Key. Either the ByteString has been derived from the wrong type or it has been corrupted.

## **IHome::findByPrimaryKeyString**

This operation is used to find an object in a Home using a stringified form of the Primary Key that is used for that type. The object may or may not exist in the instance of the Home. If the object is successfully found then it is returned, otherwise an exception will be thrown. Note that it should not really be considered an error if the object cannot be found, it may merely mean that the object has not previously been created.

## **Original interface**

IManagedClient::IHome

#### **IDL syntax**

IManageable findByPrimaryKeyString(in ByteString key) raises(IInvalidKey, INoObjectWKey);

## **Parameters**

**key** The stringified form of the Primary Key to be used to find the object. This is usually generated by doing a toString() on the Primary Key instance.

### **Return value**

#### **IManageable**

An instance of the object that was found. This value will only be returned if the object was successfully found. Because the CORBA programming model the returned value must first be narrowed to the specific managed object type before it can be used to run methods specified on the business object interface.

## <span id="page-741-0"></span>**Exceptions**

#### **IInvalidKey**

This exception is thrown if the input ByteString could not be used to create an instance of a Primary Key. Either the ByteString has been derived from the wrong type or it has been corrupted.

#### **INoObjectWKey**

This exception is thrown if no object could be found in the Home that matches key.

## **IHome::getManagedObjectClass**

This operation returns the name of the type for the managed objects contained in the Home. What gets returned is the name of the client interface. For example "Claim". This is the same as the interface name which would be used to do a find factory from string() operation.

## **Original interface**

IManagedClient::IHome

## **IDL syntax**

string getManagedObjectClass();

## **Return value**

**string** The name distinguishing the kind of the managed objects contained in the Home.

## **IHome::getPrimaryKeyClass**

This operation returns the name of the type for the Primary Key objects associated with the managed objects that the home instance manufactures. What gets returned is the name of the client interface for the key class. For example "ClaimKey", the ClaimKey could be used to do a ClaimKey::\_create() of an empty instance of the kind of key that this home accepts on createFromPrimaryKeyString and findByPrimaryKeyString methods.

## **Original interface**

IManagedClient::IHome

#### **IDL syntax**

string getPrimaryKeyClass();

## <span id="page-742-0"></span>**Return value**

**string** The name of the type for the Primary Key objects associated with the managed objects contained in the Home.

## **IManageable Interface**

This interface is the abstract base class for all objects that are managed. Managed objects are maintained by Component Broker servers. All objects that are managed objects must support the IManageable interface. Copy Helpers, however, are not managed objects and are to be subtyped from INonManageable. Managed objects have the following attributes:

- They are streamable, meaning that the contents of IManageables can be placed into a CosStream::StreamIO.
- They have a lifecycle, this means that they can created, used, and destroyed. This does not imply anything about persistence or transient life. It merely supports the semantics of life.
- They have identity, this means that one particular object can be uniquely identified. This goes beyond the values that are used to define those objects. In theory this implies that even though two different objects may have the same values for their attributes they are not truly identical. For example, if these objects are mapped to a database, if two different objects are created from the same row in that table they will be identical since the values of the attributes of an object are used to resolve identity.

## **File name**

IManagedClient.idl

### **Intended usage**

Derived from: CosLifeCycle::LifeCycleObject CosObjectIdentity::IdentifiableObject CosStream::Streamable

### **Supported operations**

[IManageable::copy](#page-743-0) [IManageable::getHandleString](#page-743-0) [IManageable::getHome](#page-744-0) [IManageable::getManagedObjectName](#page-744-0) [IManageable::getPrimaryKeyString](#page-745-0) [IManageable::move](#page-746-0) [IManageable::remove](#page-746-0)

## **Attributes**

readonly attribute string managedObjectName

## <span id="page-743-0"></span>**IManageable::copy**

This operation is defined in the LifeCycle Service by the LifeCycleObject interface. Its intent is to make a copy of an object, using the FactoryFinder specified by the there parameter and a set of criteria that is understood by the factory.

This operation is not allowed for the Managed Object Framework. If it is called a CORBA::NO\_IMPLEMENT exception is thrown.

### **Original interface**

IManagedClient::IManageable

#### **IDL syntax**

```
CosLifeCycle::LifeCycleObject_ptr copy(
     CosLifeCycle::FactoryFinder ptr there,
      const CosLifeCycle::Criteria & the criteria)
  raises(NoFactory, NotCopyable, InvalidCriteria, CannotMeetCriteria);
```
### **Parameters**

**there** The FactoryFinder that will make a copy of this object.

#### **the\_criteria**

The criteria that the FactoryFinder will use to make a copy of the object.

## **Return value**

**CosLifeCycle::LifeCycleObject\_ptr**

A pointer to the copy of the object.

#### **Exceptions**

CORBA::NO\_IMPLEMENT

## **IManageable::getHandleString**

This operation returns a ByteString that is the representation of the Handle that points to this object. A default implementation of this operation is provided by the Managed Object Framework. Overriding this operation in a subtype of a business object should be done based on the same criteria that are used to determine if an override is needed in the base class. For example, this operation only needs to be overridden if this object is going to be the target of a relationship with another object and you want that relationship to be stored using a handle other than the stringified object reference.

## **Original interface**

IManagedClient::IManageable

### <span id="page-744-0"></span>**IDL syntax**

ByteString getHandleString();

### **Return value**

#### **ByteString**

A ByteString that is the representation of the handle that points to this object.

### **IManageable::getHome**

This operation returns the instance of the Home that the managed object is contained within. This value can then be used to perform other operations on the Home. This operation may return NULL if the instance is a copy and not really a managed object in a Home. Use this method if you have a reference to an object and want to create another object in the same home. This avoids the need to do a factory-finder or more complex home finding operation.

The Managed Object Framework provides a sufficient default implementation for this method. Business object developers are not required to override this operation.

**Note:** On CB/390, system home collections are not themselves members of a parent home collection. Execution of the getHome() method on a CB/390 native home collection will throw the NO\_IMPLEMENT exception.

## **Original interface**

IManagedClient::IManageable

### **IDL syntax**

IHome getHome();

### **Return value**

**IHome** An instance of a Home that contains this managed object.

## **IManageable::getManagedObjectName**

This operation is the getter of the attribute managedObjectName. The attribute is provided so the name of the object can be retrieved. The default implementation is NULL. When implemented by the business object provider, this is meant to return a path which can be resolved to using the naming service. It could be set in initForCreation() by specific methods added to managed objects or by returning a value directly in this operation. When implementing specialized homes this operation must be overridden if the default handle pattern of HomeName and Key is used. This is required for functions such as Collections to function properly.

## <span id="page-745-0"></span>**Original interface**

IManagedClient::IManageable

#### **IDL syntax**

string getManagedObjectName();

### **Return value**

**string** The string which is the name of the managed object. The default value is NULL.

## **Example**

```
PersonCLOHomeBO_I.cpp
char* PersonCLOHomeBO_Impl::managedObjectName()
{
 //Version identifier DCE:DD7B1F5D-CFD0-11d1-870D-400011532978:1
 //Insert Method modifications here
  return(CORBA::string_dup(
     "PersonCLO.object interface/PersonCLOMOFactory.object home"));
  //End Method modifications here
}
```
## **IManageable::getPrimaryKeyString**

This operation returns a ByteString that contains the PrimaryKey subclass for the business object type being implemented. This could be used to extract the identity of a business object for the purpose of using it at a later time to locate the same business object using a findByPrimaryKeyString() method on a Home.

The most common way of implementing this operation is to create an instance of the PrimaryKey subtype, set the values into this object, and return the ByteString value.

## **Original interface**

IManagedClient::IManageable

#### **IDL syntax**

ByteString getPrimaryKeyString();

## **Return value**

#### **ByteString**

The ByteString of the Primary Key subtype for this managed object. This value can then be used to create a Primary Key subtype.

## <span id="page-746-0"></span>**IManageable::move**

This operation is defined in the LifeCycle Service by the LifeCycleObject interface. It's intent is to move an object, using the FactoryFinder specified by the there parameter and a set of criteria that is understood by the factory.

## **Original interface**

IManagedClient::IManageable

### **IDL syntax**

```
void move(CosLifeCycle::FactoryFinder ptr there,
          const CosLifeCycle::Criteria & the criteria)
   raises(NoFactory, NotMovable, InvalidCriteria, CannotMeetCriteria);
```
### **Parameters**

**there** The FactoryFinder that will make a copy of this object.

**the\_criteria**

The criteria that the FactoryFinder will use to make a copy of the object.

## **Return value**

None.

### **Exceptions**

If it is called, a CORBA::NO\_IMPLEMENT will be thrown.

## **IManageable::remove**

This operation is defined in the LifeCycle Service by the LifeCycleObject interface. It removes the object.

### **Original interface**

IManagedClient::IManageable

## **IDL syntax**

remove() raises(NotRemovable);

## **Parameters**

None.

# **Return value**

None.

# **Exceptions**

See LifeCycleObject::remove for a complete description of the exceptions.

# **Chapter 36. IManagedCollections in the Managed Object Framework**

The other modules in the Managed Object Framework are:

- CBSeriesGlobal
- IBOIMExtLocal
- IBOIMExtLocalToServer
- v IBOIMInstanceManagerFriendQOS
- IBOIMManagedObjectFriendQOS
- IBOIMServiceFriendQOS
- ICollectionsBase
- IManagedAdvancedClient
- IManagedAdvancedServer
- IManagedClient
- IManagedLocal
- IManagedServer
- IRDBIMExtLocalToServer

## **IManagedCollections Module**

Defines concrete collection interfaces composed from the more basic interfaces defined in ICollectionsBase.

A variety of interfaces for use with factory finders are provided for specifying the type of reference collections that you want to use. For example, calling find\_factory\_from\_string passing the argument IManagedCollections::IReferenceCollection.object interface/PersistentReferenceCollectionFactory.object home creates a DB2 backed reference collection. Using the generic string

IManagedCollections::IReferenceCollection.object interface returns whichever collection is configured as the default.

#### **Transient Collections**

IManagedCollections::IReferenceCollection.object interface/ TransientReferenceCollectionFactory.object home

#### **Transient Collections Keyed**

IManagedCollections::IKeyedReferenceCollection.object interface/ TransientKeyedReferenceCollectionFactory.object home

#### **Persistent Collections**

IManagedCollections::IReferenceCollection.object interface/ PersistentReferenceCollectionFactory.object home

#### **Persistent Collections Keyed**

IManagedCollections::IKeyedReferenceCollection.object interface/ PersistentKeyedReferenceCollectionFactory.object home

## **File name**

IManagedCollections.idl

## **Interfaces**

IManagedCollections::ICollectionHome Interface IManagedCollections::[ICommonCollection Interface](#page-750-0) IManagedCollections::[IKeyedReferenceCollection Interface](#page-752-0) IManagedCollections::[IReferenceCollection Interface](#page-752-0)

## **ICollectionHome Interface**

Defines the operations that are common to all managed collection homes.

### **File name**

IManagedCollections.idl

### **Supported operations**

ICollectionHome::createCollection ICollectionHome::createCollectionFor

## **ICollectionHome::createCollection**

Manufactures a new collection for the collection home (this is the same as passing IManagedClient::IManageable::IManageable\_RID to createCollectionFor()).

### **Original interface**

IManagedCollection::ICollectionHome

#### **IDL syntax**

ICommonCollection createCollection();

## **Return value**

The new collection.

## **ICollectionHome::createCollectionFor**

Manufactures a new collection for the collection home that only holds elements of the specified type.

## **Original interface**

IManagedCollection::ICollectionHome

### **IDL syntax**

ICommonCollection createCollectionFor(in string elementTypeID);

**702** WebSphere Application Server Enterprise Edition Component Broker: Programming Reference

## <span id="page-750-0"></span>**Parameters**

#### **elementTypeID**

Type of element that the new collection will be constrained to hold.

## **Return value**

The new collection.

# **ICommonCollection Interface**

Defines the operations that are common to all the collections defined in this module.

## **File name**

IManagedCollections.idl

### **Intended usage**

Derived from: [IMIterable Interface](#page-598-0) [IMTyped Interface](#page-612-0) [IManageable Interface](#page-742-0)

## **Supported operations**

ICommonCollection::containsElement [ICommonCollection::getCardinality](#page-751-0) [ICommonCollection::isEmpty](#page-751-0) [ICommonCollection::removeAllElements](#page-751-0)

# **ICommonCollection::containsElement**

Determines if a specified object is contained in the collection.

## **Original interface**

IManagedCollections::ICommonCollection

### **IDL syntax**

boolean containsElement(in IManaged Client::IManageable element);

### **Parameters**

#### **element**

Manageable object to be searched for in the collection.

## <span id="page-751-0"></span>**Return value**

Returns true (1) if the specified element is contained in the collection, or false (0) if the specified element is not contained in the collection.

## **ICommonCollection::getCardinality**

Determines the number of elements in the collection.

## **Original interface**

IManagedCollections::ICommonCollection

#### **IDL syntax**

unsigned long getCardinality();

### **Return value**

An unsigned long value representing the number of elements in the collection.

## **ICommonCollection::isEmpty**

Determines if the collection is empty (contains no elements).

## **Original interface**

IManagedCollections::ICommonCollection

## **IDL syntax**

boolean isEmpty();

### **Return value**

Returns true (1) if the collection is empty, or false (0) if the collection is not empty (contains elements).

# **ICommonCollection::removeAllElements**

Removes all the elements from the collection.

### **Original interface**

IManagedCollections::ICommonCollection

### <span id="page-752-0"></span>**IDL syntax**

void removeAllElements();

## **IKeyedReferenceCollection Interface**

Defines the operations that are common to all keyed reference collections.

## **File name**

IManagedCollections.idl

## **Intended usage**

Derived from: [IMIterableUpdate Interface](#page-598-0) [IMKeyable Interface](#page-600-0) [IMKeyedUpdate Interface](#page-602-0) [ICommonCollection Interface](#page-750-0)

# **IReferenceCollection Interface**

Defines the operations that are common to all reference collections.

## **File name**

IManagedCollections.idl

## **Intended usage**

Derived from: [IMIterableUpdate Interface](#page-598-0) [IMNonKeyedUpdate Interface](#page-604-0) [ICommonCollection Interface](#page-750-0)

WebSphere Application Server Enterprise Edition Component Broker: Programming Reference

# **Chapter 37. IManagedLocal in the Managed Object Framework**

The other modules in the Managed Object Framework are:

- CBSeriesGlobal
- IBOIMExtLocal
- IBOIMExtLocalToServer
- v IBOIMInstanceManagerFriendQOS
- IBOIMManagedObjectFriendQOS
- IBOIMServiceFriendQOS
- ICollectionsBase
- IManagedAdvancedClient
- IManagedAdvancedServer
- IManagedClient
- IManagedCollections
- IManagedServer
- IRDBIMExtLocalToServer

## **IManagedLocal Module**

This is the module that provides the mechanisms for those objects that are not managed by a Component Broker server. This module provides the abstract base interfaces for these objects. It also provides support for Keys and Handles. Keys are used to identify particular managed objects. Each managed object will have unique values for attributes that make up its primary key. Handles provide a mechanism for referencing objects.

## **File name**

IManagedLocal.idl

## **Interfaces**

IManagedLocal:[:IHandle Interface](#page-755-0) IManagedLocal:[:IKey Interface](#page-756-0) IManagedLocal:[:ILocalOnly Interface](#page-759-0) IManagedLocal:[:INonManageable Interface](#page-760-0) IManagedLocal:[:IPrimaryKey Interface](#page-762-0) IManagedLocal:[:IUniqueKey Interface](#page-762-0)

## **Exceptions**

IGetHandleFailed **IInvalidKev** IInvalidString

## <span id="page-755-0"></span>**IHandle Interface**

Handles are used to reference objects. This is an abstraction of the OMG Stringified Object References. The default implementation of IHandle is simply to wrapper an OMG Reference. A Server Application Programmer may provide alternative implementations that provide more robust referencing capability, for example the name of a collection and the Primary Key value into a collection. This would enable a server to be reconfigured and Homes to be moved, while ensuring the integrity of the handle.

### **File name**

IManagedLocal.idl

### **Intended usage**

Derived from: INonManageable

#### **Supported operations**

IHandle::getObject [IHandle::isHandleFor](#page-756-0)

## **IHandle::getObject**

This operation returns the managed object that the instance of the Handle has been created with. The default implementation of the framework returns NULL. The business object provider must override this operation with an implementation that is specific to their subclass. The business object provider decides which handle pattern a particular business object will support when creating the business object and is implicitly (by virtue of Object Builder generation) responsible for that implementation.

### **Original interface**

IManagedLocal::IHandle

#### **IDL syntax**

IManagedClient::IManageable getObject() raises(IGetHandleFailed);

## **Exceptions**

#### **IGetHandleFailed**

This exception is thrown if a failure occurred while retrieving the object for this handle.
## <span id="page-756-0"></span>**IHandle::isHandleFor**

This operation returns an indicator if the instance of the Handle is the handle for the input object. The default implementation of this support uses a random number to associate an object with a handle when the handle is created. This number is checked in the implementation of this operation to check for equality. Since this implementation cannot be guaranteed to be an exact match a value of MAYBE will be returned if the numbers are equal. To ensure upward compatibility the value of NO should be used in all conditional checking.

#### **Original interface**

IManagedLocal::IHandle

## **IDL syntax**

CompareResult isHandleFor(in IManagedClient::IManageable theObject);

## **Parameters**

#### **theObject**

The Handle is checked against this input object to see if it is being pointed to any this Handle.

#### **Return value**

#### **CompareResult**

The object with which this Handle instance is created.

## **Example**

if (myHandle.isHandleFor(someIManageableObject) == IManagedLocal::INonManageable::IHandle::NO) // The Handle is not for this object

# else

// The Handle is for this object

## **IKey Interface**

Keys are used to identify particular managed objects. The key interfaces are abstract. The implementor of a managed object must also implement a subclass of the appropriate abstract key interfaces. These Key classes are used with operations on Homes to find and create these managed objects. Every managed object class has a Primary Key class that is used to find (and create) objects of that type. An instance of a Key is always local to the client process and language.

## **File name**

IManagedLocal.idl

#### **Intended usage**

Derived from: INonManageable

#### **Supported operations**

IKey::getHashForMO IKey::getName [IKey::isEqualToKey](#page-758-0) [IKey::isEqualToKeyString](#page-759-0)

## **IKey::getHashForMO**

This operation will return a hash value for the managed object identified by the key. This hash value can then be used to narrow the number of managed objects that need to be compared via the isEqualToKey or isEqualToKeyString methods (which can be expensive).

**Note:** This method is only currently supported and utilized on OS/390 Component Broker. The default implementation on Component Broker for workstations is to throw the CORBA::NO\_IMPLEMENT exception.

## **Original interface**

IManagedLocal::IKey

#### **IDL syntax**

unsigned long getHashForMO( in unsigned long hashSize );

#### **Parameters**

#### **hashSize**

May be used as a guideline for the primary key implementor in designing the hash algorithm (i.e. do something different for the hash generation for a table of size 12 versus size 12001 or whatever is the prime is that is close to this). The implementor is not required to return a value within the range of 0 to hashSize.

# **Return value**

Returns the generated hash value for the managed object identified by this key.

# **IKey::getName**

This operation returns a string which is the name of the class. All concrete classes that are derived from IKey should provide an implementation for this operation.

# <span id="page-758-0"></span>**Original interface**

IManagedLocal::IKey

## **IDL syntax**

string getName();

#### **Return value**

**string** The name of the interface of the IKey subclass that is implementing this operation. To clarify, This means that in the above example, ClaimKey is the IDL interface. The implementation of that interface might be in C++ or Java, but the interface returned by this method is independent of the particular implementation of the key.

## **Example**

char \* ClaimKey\_Impl::getName() { return CORBA::string dup("ClaimKey"); }

# **IKey::isEqualToKey**

This operation provides a way of checking if two instances of a Key are equal. Two instances of a Key should be considered equal if the attributes that make up the keys contain the same values. The Managed Object Framework provides a default implementation of this operation that compares the stringified values of the keys. This operation can be optionally implemented by the Object provider. The implementation of this method should use the get methods on the keys and compare the values to see if the key is for the same object.

## **Original interface**

IManagedLocal::IKey

#### **IDL syntax**

boolean isEqualToKey(in IKey aKey) raises (IInvalidKey);

#### **Parameters**

**aKey** An instance of a Key to compare.

# **Return value**

Returns true (1) if the types and values of the input Key are the same; otherwise returns false(0).

#### <span id="page-759-0"></span>**Exceptions**

#### **IInvalidKey**

This exception is thrown if the input parameters is not a subclass of IKey.

# **IKey::isEqualToKeyString**

This operation provides a way of checking if two instances of a Key are equal. Two instances of a Key should be considered equal if the attributes that make up the keys contain the same values. The Managed Object Framework provides a default implementation of this operation that compares the stringified values of the keys. This operation is similar to isEqualToKey() except it uses the stringified versions of the keys. This operation can be optionally implemented by the Object provider. The implementation of this method should use the get methods on the keys and compare the values to see if the key is for the same object.

## **Original interface**

IManagedLocal::IKey

#### **IDL syntax**

boolean isEqualToKeyString(in ByteString aKeyString) raises (IInvalidKey);

#### **Parameters**

#### **aKeyString**

A ByteString that was generated using the toString() operation of a subclass of an IKey.

#### **Return value**

Returns true (1) if the ByteString of the input Key is the same; otherwise returns false(0).

#### **Exceptions**

#### **IInvalidKey**

This exception is thrown if the input parameters is not a subclass of IKey.

## **ILocalOnly Interface**

This interface is one of the abstract building blocks of the Managed Object Framework. It provides a consistent programming model between local and remotable objects in the Component Broker environment. It inherits directly from CORBA::Object and is used as the basis for objects that are not managed. Interfaces that inherit from it are not manageable and cannot be accessed remotely. It is not used directly by Application developers.

**File name**

IManagedLocal.idl

#### **Intended usage**

Derived from: CORBA::Object

#### **INonManageable Interface**

This is the base interface for objects that are not managed on a Component Broker server. These include Keys as well as transient, local objects that may be used to create managed objects. Copy Helper objects inherit directly from this interface. By virtue of inheriting from CosStream::Streamable, these objects are all capable of being stored as a ByteString and sent to a Component Broker server. For example, a Primary Key is created in a client program, converted to a ByteString and sent to a Component Broker server to create a new instance of a Primary Key using the same values as the original Primary Key.

If arbitrary local-only objects are required as part of the programming model either on the client or on the server, this interface should be used instead of the ILocalOnly interface since the object is remoteable, that is it could be shipped from process to process.

# **File name**

IManagedLocal.idl

## **Intended usage**

Derived from: ILocalOnly, CosStream::Streamable

#### **Supported operations**

INonManageable::toString [INonManageable::fromString](#page-761-0)

# **INonManageable::toString**

This operation stores the data from an object into a ByteString and returns that ByteString. This returned data then can be used with some standard operations on a Home to create Managed objects on a Component Broker server. It could also be stored somewhere (e.g. a file) to be used in conjunction with the fromString() operation to later re-create the object.

## <span id="page-761-0"></span>**Original interface**

IManagedLocal::INonManageable

#### **IDL syntax**

ByteString toString();

#### **Return value**

#### **ByteString**

The data of the object in ByteString format. This data can be used in conjunction with the fromString operation to re-create the object.

#### **INonManageable::fromString**

This operation creates a new object from the ByteString that was passed as a parameter. The ByteString must have been returned from a call to toString() of the same interface type. The toString() and fromString() operations are tightly coupled, that is each operation assumes the same data members will be stored into and retrieved from the string and in the same order. Be careful of migration issues if attributes are added or removed from an interface. In this case if a ByteString returned by a toString() operation is saved from the original implementation and then the internal representation of the interface is changed (e.g. data members are added or removed) then the toString() and fromString() operations will need to be updated. The ByteString that was saved will not work with this newer version of the interface because the structure of what was stored differs from what is expected in the new version of fromString().

#### **Original interface**

IManagedLocal::INonManageable

#### **IDL syntax**

void fromString(in ByteString theString) raises(IInvalidString);

## **Parameters**

#### **theString**

The ByteString that was returned from the toString() operation of this same interface.

#### **Exceptions**

#### **IInvalidString**

The ByteString that was passed as theString was not a valid ByteString for the class. Either the string has been corrupted, was created from a different interface or was created from a different version of this same interface type. Recovery is to pass in a ByteString that is a valid representation of an instance of this interface.

## **IPrimaryKey Interface**

The current implementation of the Managed Object Framework requires a Primary key be defined for each managed object. A primary key can be defined by one or more attributes of its associated managed object. Each instance of a managed object must have unique values for attributes that make up its primary key. When you create an instance of a Primary Key, the key must be set by one or more attributes on the Primary Key object. When all the key attributes have been set, the Primary Key object is now usable.

# **File name**

IManagedLocal.idl

#### **Intended usage**

Derived from: IUniqueKey Interface

# **IUniqueKey Interface**

This interface provides another abstract interface for support Key. It is typically not currently used by Application developers but is intended for future expansion beyond Primary Key support. It provides a base for keys that are unique but are not required to be Primary keys. A combination of other attributes other than those that are used to identify the Primary key may be used to create a Unique Key. For example, a Social Security number may be used for the Primary key while an employee number may be used for a Unique Key. No additional operations are defined for this interface.

# **File name**

IManagedLocal.idl

## **Intended usage**

Derived from: [IKey Interface](#page-756-0)

WebSphere Application Server Enterprise Edition Component Broker: Programming Reference

# **Chapter 38. IManagedServer in the Managed Object Framework**

The other modules in the Managed Object Framework are:

- CBSeriesGlobal
- IBOIMExtLocal
- IBOIMExtLocalToServer
- v IBOIMInstanceManagerFriendQOS
- IBOIMManagedObjectFriendQOS
- IBOIMServiceFriendQOS
- ICollectionsBase
- IManagedAdvancedClient
- IManagedAdvancedServer
- IManagedClient
- IManagedCollections
- IManagedLocal
- IRDBIMExtLocalToServer

## **IManagedServer Module**

This module defines the base interfaces for the server (object provider) side of the Managed Object Framework. The most important concept in this module is the business object/data object model. This combination of business object with its associated data object is referred to as a managed object assembly. The various combinations of managed object assemblies are further described in the following sections. The interfaces in this module are intended to be implemented by the object provider, and used (only) by an instance manager.

# **File name**

IManagedServer.idl

#### **Interfaces**

IManagedServer:[:IDataObject Interface](#page-765-0) IManagedServer:[:IManagedObject Interface](#page-765-0) IManagedServer:[:IManagedObjectWithoutDataObject Interface](#page-773-0) IManagedServer:[:IManagedObjectWithCachedDataObject Interface](#page-766-0) IManagedServer:[:IManagedObjectWithDataObject Interface](#page-770-0) IManagedServer:[:IWrappable Interface](#page-775-0)

## **Exceptions**

ICreationFailed IDestructionFailed IPassiveFailed IReactivationFailed ISyncronizationFailed

# <span id="page-765-0"></span>**IDataObject Interface**

This is the base class for all data objects for managed objects. The data object manages the essential state of the business object. The interface for the data object contains one attribute for each piece of the essential state of the business object. This does not imply that there is a one-to-one mapping of all the attributes of the business object.

There are several different data object patterns that can be used to store the data. These range from transient to various forms of persistence and described more fully in the following sections of IManagedObjectWith... interfaces.

This interface is enough to allow development of the business object logic, without having to actually implement the underlying data access methods. However, before the business object can be tested, the data object interface must be implemented.

There are several considerations when defining and naming the data object and its attributes. First, be careful when naming the attributes for the data object. The Query Service operates more efficiently if the attribute names on the business object are the same as the attribute names on the data object. Second, while attributes on the business object interface may not be a good idea, depending on the amount of encapsulation desired, they are a convenient way of declaring get and set methods on the data object. Because data objects are only used by business objects, and by the application adapter, encapsulation is not usually a concern.

#### **File name**

IManagedServer.idl

#### **Intended usage**

Derived from: [ILocalOnly Interface](#page-759-0)

#### **IManagedObject Interface**

IManagedObject is the base class for the managed objects of the Managed Object Framework. It defines no new operations or attributes, it is merely an abstract building block for the other managed object assembly types.

#### **File name**

IManagedServer.idl

## <span id="page-766-0"></span>**Intended usage**

Derived from: [IManageable Interface](#page-742-0)

#### **IManagedObjectWithCachedDataObject Interface**

This interface is provided for support of managed object assemblies that have state data and the data objects are configured to use the Caching pattern. These objects may or may not have persistent state They may have the advantage of being backed by a datastore and can be recreated at a later time with the stored values.

The Object Provider is expected to implement the initForCreation() and initForReactivation() operations, if only to save a reference to the data object which the Instance Manager will provide to it. The Object Provider might also want to do its own management of resources, based on the life-cycle of the managed object. The uninitForDestruction() and uninitForPassivation() operations only need to be implemented by the Object Provider if they are doing their own resource management.

# **File name**

IManagedServer.idl

#### **Intended usage**

Derived from: IManagedObject

#### **Supported operations**

IManagedObjectWithCachedDataObject::initForCreation [IManagedObjectWithCachedDataObject::initForReactivation](#page-767-0) [IManagedObjectWithCachedDataObject::syncFromDataObject](#page-768-0) [IManagedObjectWithCachedDataObject::syncToDataObject](#page-768-0) [IManagedObjectWithCachedDataObject::uninitForDestruction](#page-769-0) [IManagedObjectWithCachedDataObject::uninitForPassivation](#page-770-0)

# **IManagedObjectWithCachedDataObject::initForCreation**

This operation is invoked on every managed object when the object is initially created. The operation is equivalent to a C++ constructor. Unlike a C++ constructor, by the time this operation is called, the object essential data has already been initialized. In Component Broker, an object state is initialized either by the createFromPrimaryKeyString() or the createFromCopyString() operations.

The data object can be used for any initialization tasks that need to be done. There is no guarantee as to the number of attributes in the data object that are validly set. That would be based on whether a Copy Helper or Primary Key was used to perform the

<span id="page-767-0"></span>create. Caching business objects should take the opportunity to load the cache for the business object with any relevant values from the data object. At this point, the data object has values for any Key or Copy Helper data that was passed along during the create. In fact, the Primary Key information must be extracted from the data object and placed into the cache of the business object.

### **Original interface**

IManagedServer::IManagedObjectWithCachedDataObject

#### **IDL syntax**

void initForCreation(in IDataObject theDO) raises (ICreationFailed);

#### **Parameters**

**theDO** This parameter is the data object that is associated with this managed object. It can be used during object creation to initialize attributes in the managed object.

#### **Exceptions**

#### **ICreationFailed**

This exception is thrown if an internal failure occurred during object creation.If this occurs then there are other messages in the Component Broker activity log that can be used for further information about the error.

#### **IManagedObjectWithCachedDataObject::initForReactivation**

This operation is invoked on every managed object when the object is being recreated in storage. This is the Managed Object Framework equivalent of an operating system paging storage in from disk. Because the managed object is being put into storage, it needs to make sure that any resources that it was managing are ready to be used. For example, if the managed object was managing its own network connection, the implementation of this operation would need to re-establish that connection.

In addition the data object input parameter on this operation needs to be saved for later usage. While it is necessary to get the pointer to the data object in this operation, the data object should not be used in any way during this operation. This operation has no access to the essential state stored in the data object.

#### **Original interface**

IManagedServer::IManagedObjectWithCachedDataObject

#### **IDL syntax**

void initForReactivation(in IDataObject theDO) raises (IReactivationFailed);

# <span id="page-768-0"></span>**Parameters**

**theDO** This parameter is the data object that is associated with this managed object. It can should be stored for later usage but not used during this operation.

#### **Exceptions**

#### **IReactivationFailed**

This exception is thrown if an internal failure occurred during object reactivation.

# **IManagedObjectWithCachedDataObject::syncFromDataObject**

This operation is used to load the business object with the data that is contained in the data object. The initForCreation() operation stores a pointer to the data object that is used in this operation. In this operation the data object must be accessed to initialize the attributes of the business object.

To avoid duplicating this code, another operation can be used, for example initializeState(),that is called from both the initForCreation() and syncFromDataObject() operations.

This operation is called by the Managed Object Framework at the appropriate time. It should not be called by the business object in any of its operations.

## **Original interface**

IManagedServer::IManagedObjectWithCachedDataObject

#### **IDL syntax**

void syncFromDataObject() raises (ISyncronizationFailed);

#### **Exceptions**

#### **ISynchronizationFailed**

This exception is thrown if an internal failure occurred during object synchronization. If this occurs then there are other messages in the Component Broker activity log that can be used for further information about the error.

# **IManagedObjectWithCachedDataObject::syncToDataObject**

This operation is used to store the business object to the data that is contained in the data object. This puts the data object in a state in which it can deal with the underlying resource manager, and ensure that this data is properly stored persistently, using the correct transactions interfaces to the underlying resource manager.

This operation is called by the Managed Object Framework at the appropriate time. It should not be called by the business object in any of its operations.

#### <span id="page-769-0"></span>**Original interface**

IManagedServer::IManagedObjectWithCachedDataObject

#### **IDL syntax**

void syncToDataObject() raises (ISyncronizationFailed);

#### **Exceptions**

#### **ISynchronizationFailed**

This exception is thrown if an internal failure occurred during object synchronization.If this occurs then there are other messages in the Component Broker activity log that can be used for further information about the error.

## **IManagedObjectWithCachedDataObject::uninitForDestruction**

This operation is invoked on every managed object when the object is being destroyed. This method is the Managed Object Framework equivalent to a C++ destructor. If the managed object was managing its own resources then this operation is where those resources would be released.

The data object can be used for anything that is needed. Information can be gotten out of the data object at this point. This is also an opportunity to enforce any referencial integrity constraints. For example, this might mean removing an object that it was referencing.

## **Original interface**

IManagedServer::IManagedObjectWithCachedDataObject

#### **IDL syntax**

```
void uninitForDestruction()
  raises (IDestructionFailed);
```
#### **Exceptions**

#### **IDestructionFailed**

This exception is thrown if an internal failure occurred during object destruction.This exception is thrown if an internal failure occurred during object destruction.If this occurs then there are other messages in the Component Broker activity log that can be used for further information about the error.

# <span id="page-770-0"></span>**IManagedObjectWithCachedDataObject::uninitForPassivation**

This operation is invoked on every managed object when the object is being temporarily removed from storage. This is the Managed Object Framework equivalent of an operating system paging storage out to disk. Because the managed object is removed from storage, it is no longer using any resources that it is referencing. The choice can be made of releasing any held resources at this time, or continuing to hold the resources. If the managed object is not managing resources, or if there is a need to hold onto the resources, then no implementation of this operation is required.

# **Original interface**

IManagedServer::IManagedObjectWithCachedDataObject

## **IDL syntax**

void uninitForPassivation() raises (IPassivationFailed);

# **Exceptions**

#### **IPassivationFailed**

This exception is thrown if an internal failure occurred during object passivation.If this occurs then there are other messages in the Component Broker activity log that can be used for further information about the error.

# **IManagedObjectWithDataObject Interface**

This interface is provided for support of managed object assemblies that have state data and the data objects are not configured to use the Caching pattern. These objects may or may not have persistent state They may have the advantage of being backed by a datastore and can be recreated at a later time with the stored values.

The Object Provider is expected to implement the initForCreation() and initForReactivation() operations, if only to save a reference to the data object which the Instance Manager will provide to it. The Object Provider might also want to do its own management of resources, based on the life-cycle of the managed object. The uninitForDestruction() and uninitForPassivation() methods only need to be implemented by the Object Provider if they are doing their own resource management.

# **File name**

IManagedServer.idl

# **Intended usage**

Derived from: IManagedObject

## **Supported operations**

IManagedObjectWithDataObject::initForCreation [IManagedObjectWithDataObject::initForReactivation](#page-772-0) [IManagedObjectWithDataObject::uninitForDestruction](#page-772-0) [IManagedObjectWithDataObject::uninitForPassivation](#page-773-0)

## **IManagedObjectWithDataObject::initForCreation**

This operation is invoked on every managed object when the object is initially created. The operation is equivelant to a  $C++$  constructor. Unlike a  $C++$  constructor, by the time this operation is called, the object essential data has already been initialized. In Component Broker, an object state is initialized either by the createFromPrimaryKeyString() or the createFromCopyString() operations.

The data object can be used for any initialization tasks that need to be done. There is no guarantee as to the number of attributes in the data object that are validly set. That would be based on whether a Copy Helper or Primary Key was used to perform the create. Caching business objects should take the opportunity to load the cache for the business object with any relevant values from the data object. At this point, the data object has values for any Key or Copy Helper data that was passed along during the create. In fact, the Primary Key information must be extracted from the data object and placed into the cache of the business object. This is usually accomplished by invoking the private, language specific, non-remotable method called initializeState() from inside of initForCreation().

## **Original interface**

IManagedServer::IManagedObjectWithDataObject

#### **IDL syntax**

void initForCreation(in IDataObject theDO) raises (ICreationFailed);

## **Parameters**

**theDO** This parameter is the data object that is associated with this managed object. It can be used during object creation to initialize attributes in the managed object.

## **Exceptions**

## **ICreationFailed**

This exception is thrown if an internal failure occurred during object creation. If this occurs,then there are other messages in the Component Broker activity log that can be used for further information about the error.

# <span id="page-772-0"></span>**IManagedObjectWithDataObject::initForReactivation**

This operation is invoked on every managed object when the object is being recreated in storage. This is the Managed Object Framework equivalent of an operating system paging storage in from disk. Because the managed object is being put into storage, it needs to make sure that any resources that it was managing are ready to be used. For example, if the managed object was managing its own network connection, the implementation of this operation would need to re-establish that connection.

In addition the data object input parameter on this operation needs to be saved for later usage. While it is necessary to get and retain the pointer to the data object in this operation, the data object should not be used in any way during this operation. This operation has no access to the essential state stored in the data object. A retrieve on the dataobject has not yet been done when this method is called.

# **Original interface**

IManagedServer::IManagedObjectWithDataObject

#### **IDL syntax**

void initForReactivation(in IDataObject theDO) raises (IReactivationFailed);

## **Parameters**

**theDO** This parameter is the data object that is associated with this managed object. It can should be stored for later usage but not used during this operation.

## **Exceptions**

#### **IReactivationFailed**

This exception is thrown if an internal failure occurred during object reactivation.If this occurs then there are other messages in the Component Broker activity log that can be used for further information about the error.

## **IManagedObjectWithDataObject::uninitForDestruction**

This operation is invoked on every managed object when the object is being destroyed. This method is the Managed Object Framework equivalent to a C++ destructor. If the managed object was managing its own resources then this operation is where those resources would be released.

The data object can be used for anything that is needed. Information can be gotten out of the data object at this point. This is also an opportunity to enforce any referencial integrity constraints. For example, this might mean removing an object that it was referencing.

## <span id="page-773-0"></span>**Original interface**

IManagedServer::IManagedObjectWithDataObject

#### **IDL syntax**

void uninitForDestruction() raises (IDestructionFailed);

#### **Exceptions**

#### **ICreationFailed**

This exception is thrown if an internal failure occurred during object destruction.If this occurs then there are other messages in the Component Broker activity log that can be used for further information about the error.

#### **IManagedObjectWithDataObject::uninitForPassivation**

This operation is invoked on every managed object when the object is being temporarily removed from storage. This is the Managed Object Framework equivalent of an operating system paging storage out to disk. Because the managed object is removed from storage, it is no longer using any resources that it is referencing. The choice can be made of releasing any held resources at this time, or continuing to hold the resources. If the managed object is not managing resources, or if there is a need to hold onto the resources, then no implementation of this operation is required.

#### **Original interface**

IManagedServer::IManagedObjectWithDataObject

#### **IDL syntax**

void uninitForPassivation() raises (IPassivationFailed);

#### **Exceptions**

#### **IPassivationFailed**

This exception is thrown if an internal failure occurred during object passivation.If this occurs then there are other messages in the Component Broker activity log that can be used for further information about the error.

# **IManagedObjectWithoutDataObject Interface**

This interface is provided for support of managed object assemblies that are transient and have no state data to store, even temporarily. These objects have no persistent state and their lifetime is constrained to no more than the lifetime of the Component Broker server that they have been created within.

**Note:** This interface is not currently supported by any Component Broker application adaptor on any platform.

## **File name**

IManagedServer.idl

#### **Intended usage**

Derived from: IManagedObject

#### **Supported operations**

IManagedObjectWithoutDataObject::initForCreation IManagedObjectWithoutDataObject::uninitForDestruction

## **IManagedObjectWithoutDataObject::initForCreation**

This operation is invoked on every managed object when the object is initially created. The operation is equivalent to a C++ constructor. Unlike a C++ constructor, by the time this operation is called, the object essential data has already been initialized. In Component Broker, an object state is initialized either by the createFromPrimaryKeyString() or the createFromCopyString() operations.

#### **Original interface**

IManagedServer::IManagedObjectWithoutDataObject

#### **IDL syntax**

void initForCreation() raises (ICreationFailed);

# **Exceptions**

#### **ICreationFailed**

This exception is thrown if an internal failure occurred during object creation.If this occurs, then there are other messages in the Component Broker activity log that can be used for further information about the error.

# **IManagedObjectWithoutDataObject::uninitForDestruction**

This operation is invoked on every managed object when the object is being destroyed. This method is the Managed Object Framework equivalent to a C++ destructor. If the managed object was managing its own resources then this operation is where those resources would be released.

# <span id="page-775-0"></span>**Original interface**

IManagedServer::IManagedObjectWithoutDataObject

# **IDL syntax**

void uninitForDestruction() raises (IDestructionFailed);

# **Exceptions**

#### **ICreationFailed**

This exception is thrown if an internal failure occurred during object creation. If this occurs, then there are other messages in the Component Broker activity log that can be used for further information about the error.

# **IWrappable Interface**

This interface is not part of the programming model and should not be directly invoked or overridden.

# **Chapter 39. INotifyChannelAdminManagedClient in the Notification Service**

The other modules in the Notification Service are:

- CosNotification
- CosNotifyChannelAdmin
- CosNotifyComm
- CosNotifyFilter
- INotifyFilterManagedClient

# **INotifyChannelAdminManagedClient Module**

Allows applications to create or find an EventChannel object on the server.

#### **File name**

INotifyChannelAdminManagedClient.idl

#### **Intended usage**

The INotifyChannelAdminManagedClient module is an abstract class from which actual EventChannelFactory implementation inherits. The EventChannelFactory object is implemented by the Notification Service in the Component Broker. It is not intended to be implemented or modified by any customers.

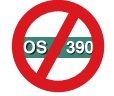

Not supported by OS/390 Component Broker

# **Interfaces**

INotifyChannelAdminManagedClient::EventChannelFactory Interface

## **EventChannelFactory Interface**

Defines three operations: create EventChannel, find EventChannel, and create a visible EventChannel in the CDS.

#### **File name**

INotifyChannelAdminManagedClient.idl

#### **Intended usage**

An abstract base class from which actual create or find EventChannel implementation inherits.

#### **IDL syntax**

```
interface EventChannelFactory : CosNotifyChannelAdmin::EventChannelFactory,
                                IManagedClient::IHome
  {
     EventChannel createEventChannel(
         out ByteString key,
         in CosNotification:: QoSProperties initial qos,
         NULL,
         out CosNotifyChannelAdmin::ChannelID id);
     EventChannel findEventChannel(
         in ByteString key,
         out CosNotifyChannelAdmin::ChannelID id);
     EventChannel createVisibleEventChannel(
         out ByteString key,
         in string relativeName,
         in boolean visibleInCellNameTree,
         in boolean visibleInHostNameTree,
         in boolean visibleInWorkGroupNameTree,
         in CosNotification::QoSProperties initial_qos,
         NULL,
         out CosNotifyChannelAdmin::ChannelID id);
 };
```
#### **Supported operations**

EventChannelFactory::createEventChannel [EventChannelFactory::createVisibleEventChannel](#page-778-0) [EventChannelFactory::findEventChannel](#page-779-0)

# **EventChannelFactory::createEventChannel**

Returns both an EventChannel object and a ByteString as key which can be used to find an EventChannel object.

# **Original interface**

INotifyChannelAdminManagedClient::EventChannelFactory

#### **IDL syntax**

INotifyChannelAdminManagedClient::EventChannel createEventChannel(out ByteString key, in CosNotification:: QoSProperties initial qos, NULL, out CosNotifyChannelAdmin::ChannelID id);

#### **Parameters**

**key** A ByteString used as a key for the created EventChannel object.

#### **initial\_qos**

A CosNotification::QoSProperties used as the initial value.

**id** A CosNotifyChannelAdmin::ChannelID used as the returned channel id.

#### <span id="page-778-0"></span>**Return value**

```
INotifyChannelAdminManagedClient::EventChannel
```
A new EventChannel object.

#### **Example**

```
CosNotifyChannelAdmin::ChannelID cid;
CosNotification::QoSProperties *qos;
ByteString_var key;
INotifyChannelAdminManagedClient::EventChannelFactory_var ef = NULL;
CosNotifyChannelAdmin::EventChannel_var ec = NULL;
...
ec = ef->createEventChannel(key, *qos, NULL, cid);
```
## **EventChannelFactory::createVisibleEventChannel**

Returns both an EventChannel object a ByteString as key which can be used to find an EventChannel object, and a ChannelID. The user can decide whether or not the created EventChannel object should be visible in the CDS under the cell name tree, host name tree, or workgroup name tree.

## **Original interface**

INotifyChannelAdminManagedClient::EventChannelFactory

#### **IDL syntax**

```
INotifyChannelAdminManagedClient::EventChannel createVisibleEventChannel(
   out ByteString key,
   in string relativeName,
   in boolean visibleInCellNameTree,
   in boolean visibleInHostNameTree,
   in boolean visibleInWorkGroupNameTree,
   in CosNotification:: QoSProperties initial qos,
  NULL,
  out CosNotifyChannelAdmin::ChannelID id);
```
## **Parameters**

**key** Indicates a ByteString for the created EventChannel object.

#### **relativeName**

A string name to be used under the name tree.

#### **visibleInCellNameTree**

A boolean value indicates whether or not the relativeName should appear under the cell name tree.

#### <span id="page-779-0"></span>**visibleInHostNameTree**

A boolean value indicates whether or not the relativeName should appear under the host name tree.

#### **visibleInWorkGroupNameTree**

A boolean value indicates whether or not the relativeName should appear under the workgroup name tree.

#### **initial\_qos**

A CosNotification::QoSProperties to be used as the initial setting.

**id** A CosNotifyChannelAdmin::ChannelID which can be used to reference this EventChannel.

## **Return value**

#### **INotifyChannelAdminManagedClient::EventChannel** A new EventChannel object.

## **Remarks**

This method is called by the clients and implemented by the Notification Server in the Component Broker. It is not intended to be implemented or modified by any customers.

#### **Example**

```
CosNotifyChannelAdmin::ChannelID cid;
CosNotification::QoSProperties *qos;
ByteString_var key;
INotifyChannelAdminManagedClient::EventChannelFactory_var ef = NULL;
CosNotifyChannelAdmin::EventChannel var ec = NULL;
...
ec = ef->createVisibleEventChannel(key, "My NC", 0, 1, 0, *qos, NULL, cid);
```
# **EventChannelFactory::findEventChannel**

Finds an EventChannel object on the server from a ByteString key or ChannelID.

#### **Original interface**

INotifyChannelAdminManagedClient::EventChannelFactory

#### **IDL syntax**

INotifyChannelAdminManagedClient::EventChannel findEventChannel( in ByteString key, out CosNotifyChannelAdmin::ChannelID id);

#### **Parameters**

- **key** A ByteString used as the key of the EventChannel object.
- **id** A CosNotifyChannelAdmin::ChannelID used to locate the EventChannel.

# **Return value**

#### **INotifyChannelAdminManagedClient::EventChannel**

A new EventChannel object.

# **Remarks**

This operation is called by the clients and implemented by the Notification Server in the Component Broker. It is not intended to be implemented or modified by you, the developer.

# **Example**

CosNotifyChannelAdmin::ChannelID cid; ByteString\_var key; INotifyChannelAdminManagedClient::EventChannelFactory\_var ef = NULL; CosNotifyChannelAdmin::EventChannel\_var ec = NULL; ...

ec = ef->findEventChannel(key, cid);

WebSphere Application Server Enterprise Edition Component Broker: Programming Reference

# **Chapter 40. INotifyFilterManagedClient in the Notification Service**

The other modules in the Notification Service are:

- CosNotification
- CosNotifyChannelAdmin
- CosNotifyComm
- CosNotifyFilter
- v INotifyChannelAdminManagedClient

# **INotifyFilterManagedClient Module**

Allows applications to locate the FilterFactory object on the server.

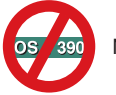

Not supported by OS/390 Component Broker

# **File name**

INotifyFilterManagedClient.idl

# **Intended usage**

The INotifyFilterManagedClient module is an abstract class from which actual FilterFactory implementation inherits. The FilterFactory object is implemented by the Notification Service in the Component Broker. It is not intended to be implemented or modified by any customers.

# **Interfaces**

INotifyFilterManagedClient::FilterFactory

WebSphere Application Server Enterprise Edition Component Broker: Programming Reference

# **Chapter 41. IRDBIMExtLocalToServer in the Managed Object Framework**

The other modules in the Managed Object Framework are:

- CBSeriesGlobal
- IBOIMExtLocal
- IBOIMExtLocalToServer
- IBOIMInstanceManagerFriendQOS
- IBOIMManagedObjectFriendQOS
- IBOIMServiceFriendQOS
- ICollectionsBase
- IManagedAdvancedClient
- IManagedAdvancedServer
- IManagedClient
- IManagedCollections
- IManagedLocal
- IManagedServer

# **IRDBIMExtLocalToServer Module**

This module extends the data object interface.

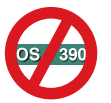

Not supported by OS/390 Component Broker

**File name**

IRDBIMExtLocalToServer.idl

## **Intended usage**

This module contains interfaces which can be extended by the framework or customer code. The objects described in this module run local to the server process.

## **Interfaces**

IRDBIMExtLocalToServer::ICachingServiceDataObject Interface IRDBIMExtLocalToServer:[:IDataObject Interface](#page-785-0)

# **ICachingServiceDataObject Interface**

This interface provides an interface that is used for one portion of the application adaptor to interact with another portion. The implementation of the methods are provided in the implementaion of the base class and should not be invoked or used in any way.

## <span id="page-785-0"></span>**File name**

IRDBIMExtLocalToServer.idl

#### **Intended usage**

The usage of these interfaces is intended to be restricted to developers of the Component Broker product.

## **IDataObject Interface**

Need one or two sentences to describe the interface and quickly differentiate it from other interfaces.

Implementations of this interface are local-only. (Is this true?)

## **File name**

IRDBIMExtLocalToServer.idl

## **Intended usage**

Need a description of how this interface is intended to be used.

#### **Ancestor interfaces**

List, if applicable.

#### **Supported operations**

IRDBIMExtLocalToServer::IDataObject::setConnection

# **IDataObject::setConnection**

This operation is used as a part of the initialization of the data object that needs to communicate with a database. The implementation of this method is provided as a part of the application supplied code. This implementation should keep track of the database name provided to be able to used it when it is needed for other methods to use.

#### **Original interface**

IRDBIMExtLocalToServer::IDataObject Interface

#### **IDL syntax**

void setConnection(in string dataBaseName) raises (IBOIMException::IDataObjectFailed);

# **Parameters**

#### **dataBaseName**

This string contains the name of the data base when the essential state is located.

# **Exceptions**

# **IDataObjectFailed**

This exception is raised to indicate that an attempt was made to locate the database in the back end and the attempt was unsuccessful for any reason.

WebSphere Application Server Enterprise Edition Component Broker: Programming Reference

# **Chapter 42. ISessions in the Session Service**

The ISessions Module is the only module in the Session Service.

**Note:** The Session Service is not supported by OS/390 Component Broker.

# **ISessions Module**

This section summarizes the interfaces of the Session Service. These interfaces are heavily modeled after the CosTransactions service interfaces.

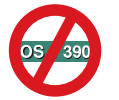

Not supported by OS/390 Component Broker

## **File stem**

ISessions

#### **Types**

**Status** This enum is used to indicate the status of the current session. Status can have one of the following values:

#### **StatusSessionActive**

The session has begun but has not ended, nor has it been suspended.

# **StatusNoSession**

There is no current session, the session has either been ended or is suspended.

#### **StatusCheckpointInProgress**

A checkpoint process is currently in progress.

#### **StatusResetInProgress**

A reset process is currently in progress.

#### **StatusEndSessionCheckpointInProgress**

An end-session with a checkpoint option process is currently in progress.

#### **StatusEndSessionResetInProgress**

An end-session with reset option process is currently in progress.

#### **StatusEndSessionResetForceInProgress**

An end-session with reset-force option process is currently in progress.

#### **StatusVoteEndWithCheckpointPending**

An endSession(EndModeCheckpoint) was requested, but not processed on the session.

#### **StatusVoteEndWithResetPending**

An endSession(EndModeReset) was requested, but not processed on the session.

#### **EndMode**

This enum is used with the endSession request to indicate the type of end-session processing that should be performed.

#### **EndModeCheckPoint**

Attempt checkpoint all sessionable-resources at the end of the session.

#### **EndModeReset**

Attempt to reset all sessionable-resources at the end of the session.

#### **EndModeResetForce**

Attempt to reset all sessionable-resources, roll-back all transactions, and force the session to end immediately.

#### **FailedResource**

This structure identifies a sessionable resource that could not be checkpointed or reset, the identity of the exception, and a minor code. If the resource threw the NotProcessed exception, then the minor code from that exception is used. If the resource threw a system exception then the minor from the system exception is used.

#### **failingExceptionId**

The identity of the exception that was thrown by the failing resource.

#### **failingMinorCode**

The minor code passed on the exception thrown by the failing resource.

#### **failingResource**

The sessionable resource that could not be checkpointed or reset.

#### **FailedResourceList**

This typedef lists one or more FailedResources that were encountered in a session checkpoint or reset request.

- **Interfaces v** ISessions:[:Control Interface](#page-790-0)
	- ISessions:[:Coordinator Interface](#page-791-0)
	- ISessions:[:Current Interface](#page-796-0)
	- ISessions:[:Resource Interface](#page-809-0)
	- ISessions:[:SessionableObject Interface](#page-813-0)

# <span id="page-790-0"></span>**Control Interface**

An ISessions::Control object represents a single session context.

## **File stem**

**ISessions** 

#### **Intended usage**

An ISessions::Control object represents a single session context. The Control object is created by a SessionFactory at the beginning of a session context to represent that context.

This interface allows a client to define, set, and get any number of session-specific properties in the current session context. These properties are global to the session, even as the session is propagated across the distributed system. However, they only apply as long as the session is active.

# **Exceptions**

#### **Unavailable**

This exception is raised by methods on the ISessions::Control object when the requested Coordinator object is unavailable.

## **IDL syntax**

```
interface Control
{
 Coordinator getSessionCoordinator()
    raises(Unavailable);
};
```
#### **Supported operations**

Control::getSessionCoordinator

## **Control::getSessionCoordinator**

This interface returns an object that supports the ISessions::Coordinator interface for this session context.

## **Original interface**

**ISessions** 

#### **IDL syntax**

```
Coordinator getSessionCoordinator()
  raises(Unavailable);
```
# <span id="page-791-0"></span>**Return value**

#### **Coordinator**

The object that supports the ISessions::Coordinator interface for this session context.

## **Exceptions**

Unavailable

# **Remarks**

This interface returns an object that supports the ISessions::Coordinator interface for this session context. The Coordinator can be used to register resources with the session and perform other session management tasks.

# **Coordinator Interface**

The Coordinator interface provides support for coordinating a session, including registering resources in the session.

## **File stem**

**ISessions** 

#### **Intended usage**

The Coordinator interface provides support for coordinating a session, including registering resources in the session. Other coordinators can be registered as a Resource of the Coordinator so that coordinating a session end can be delegated to sub-coordinators. Each instance of a Coordinator is implicitly associated with only one session context.

## **Exceptions**

#### **AlreadyRegistered**

This exception is raised by the session coordinator when the same resource is registered more than once.

#### **Inactive**

This exception is raised by the session coordinator when an attempt to register or unregister a Resource is made when the session is not in a valid state.

#### **NotRegistered**

This exception is raised by a session coordinator if a resource being unregistered was not previously registered with the session.
# **IDL syntax**

interface Coordinator

```
{
 Status getSessionStatus();
  boolean isSameSession(in Coordinator session_coordinator);
  unsigned long hashSession();
  void registerResource(in Resource resource,
                        in unsigned short priority)
    raises(Inactive, AlreadyRegistered);
  void unregisterResource(in Resource resource)
    raises(Inactive, NotRegistered);
  string getSessionName();
};
```
# **Supported operations**

Coordinator::getSessionName Coordinator::getSessionStatus [Coordinator::hashSession](#page-793-0) [Coordinator::isSameSession](#page-793-0) [Coordinator::registerResource](#page-794-0) [Coordinator::unregisterResource](#page-795-0)

# **Coordinator::getSessionName**

This operation returns the name of the current session. Typically this is human-readable form of a unique identity value. The string-form of a UUID, that distinctly identifies this session.

### **Original interface**

ISessions

### **IDL syntax**

string getSessionName();

# **Coordinator::getSessionStatus**

This operation returns to the caller the status of the session context.

# **Original interface**

ISessions

### **IDL syntax**

Status getSessionStatus();

# <span id="page-793-0"></span>**Return value**

**Status** The status of the current session. The potential values of *Status* are listed in [Chapter 42. ISessions in the Session Service.](#page-788-0)

# **Coordinator::hashSession**

This operation returns a hash value representing an approximate identity for the session associated with the target object.

### **Original interface**

ISessions

## **IDL syntax**

unsigned long hashSession();

# **Return value**

### **unsigned long**

The hash value for the Coordinator.

# **Remarks**

This operation returns a hash value representing an approximate identity for the session associated with the target object. Each session is assigned a hash value that remains constant throughout the life of that session. While the hash value may not be unique across two sessions, it can be used as a first-order check for whether two sessions are the same. When comparing two hash-values, if they are different then the sessions from which they were obtained are necessarily different. If they are the same, then sessions may be different or the same, you can only be certain by invoking the isSameSession operation.

# **Coordinator::isSameSession**

Returns a boolean indicating whether the session implied by the specified Coordinator is the same as the one associated with the Coordinator on which this method is invoked.

## **Original interface**

**ISessions** 

### **IDL syntax**

boolean isSameSession(in Coordinator session\_coordinator);

# <span id="page-794-0"></span>**Parameters**

### **session\_coordinator**

The session Coordinator with which the target object is to be compared.

# **Return value**

- **TRUE** If the session implied by the specified Coordinator is the same as the one associated with the Coordinator on which this method is invoked.
- **FALSE** The session implied by the specified Coordinator is not the same as the one associated with the Coordinator on which this method is invoked.

# **Remarks**

Returns a boolean indicating whether the session implied by the specified Coordinator is the same as the one associated with the Coordinator on which this method is invoked. This is a simple way that a resource can determine whether they are being invoked in a session they have already seen, and from that determine whether they need to register themselves as a resource with the Coordinator.

## **Coordinator::registerResource**

Registers an ISessions::Resource object as a participant in the session. Having been registered in the session, the Resource object will be notified when the session checkpoints, resets or ends.

# **Original interface**

**ISessions** 

### **IDL syntax**

void registerResource(in Resource resource, in unsigned short priority) raises(Inactive, AlreadyRegistered);

### **Parameters**

### **resource**

The Resource object to be registered.

### **priority**

The priority with which the Resource object is to be registered. The valid range for priorities are:

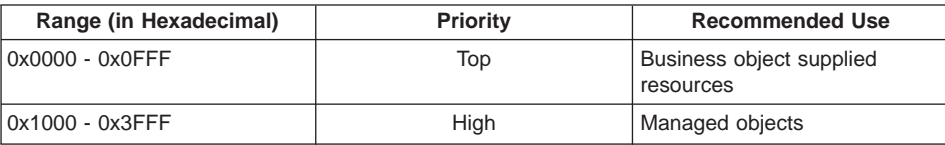

<span id="page-795-0"></span>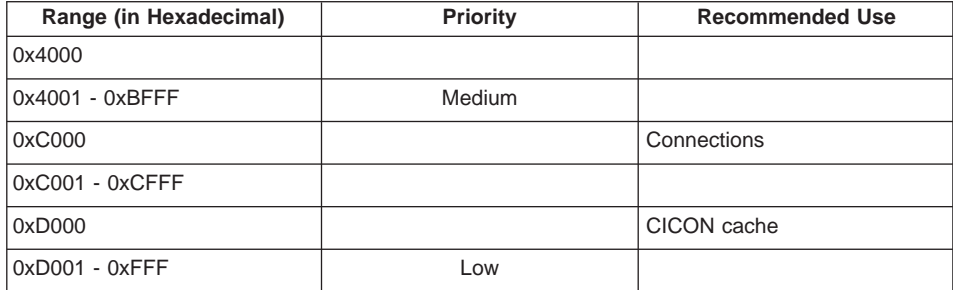

# **Exceptions**

AlreadyRegistered Inactive

# **Remarks**

Registers an ISessions::Resource object as a participant in the session. Having been registered in the session, the Resource object will be notified when the session checkpoints, resets or ends. When registering a resource, you must specify its relative priority, indicating the order in which that resource will be processed relative to other resources registered in the local process. Resources with a lower priority value are processed before resources with a higher priority value. Resources registered with the same priority are processed in the order in which they were registered.

This operation will raise the Inactive exception if the session is no longer active, that is, it was ended, perhaps by another process. This operation will raise the AlreadyRegistered exception if the Resource has already been registered in this session, a resource can only be registered once per session.

## **Coordinator::unregisterResource**

Unregisters the specified Resource from the session.

# **Original interface**

ISessions

### **IDL syntax**

void unregisterResource(in Resource resource) raises(Inactive, NotRegistered);

## **Parameters**

### **resource**

The Resource object to be unregistered.

## **Exceptions**

**Inactive** NotRegistered

# **Remarks**

Unregisters the specified Resource from the session. After the resource was unregistered it will no longer be notified of session events, that is, checkpoints, resets, or ends. This operation will raise the Inactive exception if the session is no longer active, that is, it was ended, perhaps by another process. This operation will raise the NotRegistered exception if the Resource is not currently registered with the session.

# **Current Interface**

The Current interface defines methods that allow a client of the session service to explicitly manage the association between thread and sessions.

## **File stem**

**ISessions** 

# **Intended usage**

The Current interface defines methods that allow a client of the session service to explicitly manage the association between thread and sessions. The Current interface provides indirect control of the session. It also defines methods that simplify the use of the session service. The methods can be used to begin and end sessions, and to obtain information about the current session.

**AIX WIN** On AIX and Windows NT, the Current interface is derived from a CORBA::Current and can be obtained by invoking

CORBA::ORB::resolve\_initial\_references(″SessionCurrent″), and narrowing the resulting CORBA::Object to an ISessions::Current.

On Solaris, the Current interface is derived from a CORBA::Current and can be obtained by invoking CORBA::ORB::get\_Current(″ISessions::Current″), and narrowing the resulting CORBA::Current to an ISessions::Current.

# **Exceptions**

### **CheckpointPending**

This exception is raised by the session current on a checkpointSession, resetSession, or endSession if a checkpoint request is already in progress.

### **DifferentEndModeForced**

This exception is raised by the session current on an endSession request if the session has already been marked for reset.

### **EndSessionPending**

This exception is raised by the session current on a checkpointSession, resetSession, or endSession if a end-session request is already in progress.

#### **IncompleteProcess**

This exception is raised by the session current on a checkpointSession or resetSession if any of the resources that were processed could not perform their checkpoint or reset operation and raised the NotProcessed exception.

#### **InvalidControl**

This exception is raised by the session current on a resumeSession when an invalid Control object is passed as a parameter.

#### **NoSession**

This exception is raised by methods that requires session context to operate when there is none in the request.

#### **NotAtTopCoordinator**

This exception is raised by session current on a checkpointSession, resetSession, or endSession if the requestor is not in the same process as the top-coordinator.

### **ResetPending**

This exception is raised by the session current on a checkpointSession, resetSession, or endSession if a reset request is already in progress.

### **SessionAlreadyActive**

This exception can be raised by the session current on a beginSession or resumeSession if a session is already active on the requestor's thread of execution.

### **SubThreadPending**

This exception is raised by the session current on a endSession if an asynchronous thread in a sub-coordinator is still active, has not suspended the session on its thread or forced a reset. This exception can also be raised on a suspendSession operation if all other threads have ended their association with the session and at least one has requested that the session end. In this case the suspendSession operation is, in effect, an endSession operation and throws the same exceptions.

#### **TimeoutTooLarge**

Indicates that the timeout value indicated for the requested session is too large. The requested session is not begun when this exception is raised. The maximum timeout value accepted by the session service implementation is indicated in the exception.

#### **TransactionPending**

This exception is raised by the session current on a endSession if a transaction is still pending, has not been committed or rolled-back, in the top-level or any sub-level coordinators related to the session. This exception can also be raised on a beginSession or joinSession operation if a transaction is already associated with the current thread.

# **IDL syntax**

interface Current { boolean beginSession(in string profile\_name) raises(TimeoutTooLarge, SessionAlreadyActive, TransactionPending); boolean joinSession(in string profile\_name) raises(TimeoutTooLarge, TransactionPending); void checkpointSession() raises( NoSession, NotAtTopCoordinator, SubThreadPending, CheckpointPending, ResetPending, EndSessionPending, IncompleteProcess); void resetSession() raises( NoSession, NotAtTopCoordinator, SubThreadPending, CheckpointPending, ResetPending, EndSessionPending, IncompleteProcess); void endSession(in EndMode end\_processing, in boolean wait) raises( CheckpointPending, DifferentEndModeForced, EndSessionPending, IncompleteProcess, NoSession, NotAtTopCoordinator, ResetPending, SubThreadPending, TransactionPending); Status getSessionStatus(); string getSessionName(); void setSessionTimeout(in unsigned long seconds) raises(TimeoutTooLarge); Control getSessionControl() raises(NoSession); Control suspendSession() raises( DifferentEndModeForced, IncompleteProcess, NoSession, ResetPending, SubThreadPending, TransactionPending); void resumeSession(in Control which) raises(InvalidControl, SessionAlreadyActive, TransactionPending); };

## **Supported operations**

Current::beginSession [Current::checkpointSession](#page-800-0) [Current::endSession](#page-800-0) [Current::getSessionControl](#page-802-0) [Current::getSessionName](#page-803-0) [Current::getSessionStatus](#page-803-0) [Current::joinSession](#page-803-0) [Current::resetSession](#page-804-0) [Current::resumeSession](#page-805-0) [Current::setSessionTimeout](#page-806-0) [Current::suspendSession](#page-807-0)

# **Current::beginSession**

This operation creates a new session.

## **Original interface**

ISessions::Current Interface

### **IDL syntax**

boolean beginSession(in string profile\_name) raises(TimeoutTooLarge, SessionAlreadyActive, TransactionPending);

### **Parameters**

**profile\_name** The name of the session profile under which the session should operate.

### **Return value**

**TRUE** If the specified profile was found in the system management database.

**FALSE** If the specified profile was not found in the system management database.

### **Exceptions**

SessionAlreadyActive TimeoutTooLarge TransactionPending

# **Remarks**

This operation creates a new session. The session context of the client thread is modified so that the thread is associated with the new session. A session can not be started if a transaction is already active on the thread of execution. If one is detected, the TransactionPending exception is raised.

<span id="page-800-0"></span>The session profile is currently unused and any string may be specified. As a result, this method will currently return FALSE. It is provided for future expansion of the sessions service and will allow an application to associate application-specific context with the thread. This context is implicitly propagated with requests to any objects that support the SessionableObject interface.

# **Current::checkpointSession**

This operation checkpoints the current session.

# **Original interface**

ISessions

### **IDL syntax**

void checkpointSession() raises( NoSession, NotAtTopCoordinator, SubThreadPending, CheckpointPending, ResetPending, EndSessionPending, IncompleteProcess);

# **Exceptions**

CheckpointPending **EndSessionPending** IncompleteProcess NoSession NotAtTopCoordinator ResetPending **SubThreadPending** 

# **Current::endSession**

Ends the current session.

### **Original interface**

**ISessions** 

### **IDL syntax**

void endSession(in EndMode end\_processing, in boolean wait) raises( NoSession,

NotAtTopCoordinator, SubThreadPending, TransactionPending, CheckpointPending, ResetPending, EndSessionPending, DifferentEndModeForced, IncompleteProcess);

# **Parameters**

### **end\_processing**

The type of end session operation to be performed. The potential *EndMode* values are listed in [Chapter 42. ISessions in the Session Service.](#page-788-0)

**wait** If you specify TRUE for the wait flag, then your request will be blocked until the checkpoint or reset processing is complete. The resulting outcome may be raise a corresponding exception back to you. If you specify FALSE for the wait flag, then your request will return immediately, you will not be informed of the final outcome of the session.

# **Exceptions**

CheckpointPending DifferentEndModeForced EndSessionPending **IncompleteProcess** NoSession NotAtTopCoordinator ResetPending SubThreadPending **TransactionPending** 

# **Remarks**

Ends the current session. You must specify the way in which the session is to be ended. If you specify EndModeCheckpoint, then the session will be checkpointed before ending. If you specify EndModeReset or EndModeResetForce, the session will be reset before ending.

You can only request this operation with the EndModeCheckpoint or EndModeReset options from a top-level session process.

If this request is issued from one thread, and other threads are active under the same session, and you specify EndModeCheckpoint or EndModeReset, then the session is merely marked for the end-mode specified. The actual checkpoint or reset processing is not performed until after the last active thread has either suspended or ended the session on their thread. If you specify TRUE for the wait flag, then your request will be blocked until the checkpoint or reset processing is complete. The resulting outcome may be raise a corresponding exception back to you. On the other hand, if you specify FALSE for the wait flag, then your request will return immediately, you will not be informed of the final outcome of the session.

<span id="page-802-0"></span>If this request is issued on the only remaining thread active under the session, then the end-mode processing is initiated immediately and the request will block until that processing has completed, irrespective of how the wait flag is set.

If any thread in the top-level session process invoked an endSession(EndModeReset), or any thread in a subordinate process invoked an endSession(EndModeResetForce) in the course of this session, then the session will be ended with a reset, irrespective of what end-mode you specify on this request.

If you specify EndModeResetForce, then resources are reset, transactions are marked for roll-back, and the session is ended immediately, even if other threads are actively involved in the session.

The session context is removed from the thread of execution after all resources are invoked with end Resource. Resource objects may therefore use the Current interface to determine which session is being ended.

## **Current::getSessionControl**

This operation returns the ISessions::Control object representing the session context currently associated with the thread of execution.

## **Original interface**

**ISessions** 

### **IDL syntax**

Control getSessionControl() raises(NoSession);

# **Return value**

### **Control**

The Control object representing the session context currently associated with the thread of execution.

## **Exceptions**

NoSession

# **Remarks**

This operation returns the ISessions::Control object representing the session context currently associated with the thread of execution. This can be used as input to the resumeSession operation to propagate the session context to another thread of execution.

<span id="page-803-0"></span>This operation does not return a session control clone but instead returns a reference to the base session control. That is, even if a transaction is outstanding on the thread of execution when this request is invoked, the transaction context is not associated with the session control returned by this operation. Consequently, if you use this control to resume the session context in another thread of execution, it will not include the transaction context active on the original thread of execution.

# **Current::getSessionName**

This operation returns the name of the current session. If there is no session associated with the current thread, an empty string is returned.

### **Original interface**

ISessions

### **IDL syntax**

string getSessionName();

## **Return value**

**string** String representation of the name of the current session.

# **Current::getSessionStatus**

This operation returns the status of the current session. Status is determined by private collaboration between the Current and the session coordinator.

### **Original interface**

ISessions

### **IDL syntax**

Status getSessionStatus();

### **Return value**

**Status** The status of the current session. The potential values of *Status* are listed in [Chapter 42. ISessions in the Session Service.](#page-788-0)

## **Current::joinSession**

This operation can be used to conditionally begin a new session.

# <span id="page-804-0"></span>**Original interface**

ISessions

## **IDL syntax**

```
boolean joinSession(in string profile_name)
  raises(
   TimeoutTooLarge,
    TransactionPending);
```
### **Parameters**

### **profile\_name**

The name of the session profile under which the session should operate.

# **Return value**

- **TRUE** If no session is already active on the thread of execution, then a new one is begun, and TRUE is returned.
- **FALSE** If there is already a session active, no new session started, and FALSE is returned.

### **Exceptions**

TimeoutTooLarge **TransactionPending** 

# **Remarks**

The session profile is currently unused and any string may be specified. As a result, this method will currently return FALSE. It is provided for future expansion of the sessions service and will allow an application to associate application-specific context with the thread. This context is implicitly propagated with requests to any objects that support the SessionableObject interface.

# **Current::resetSession**

This operation restores the current session back to its last saved state.

# **Original interface**

**ISessions** 

## **IDL syntax**

void resetSession() raises( NoSession, NotAtTopCoordinator, SubThreadPending,

CheckpointPending, ResetPending, EndSessionPending, IncompleteProcess);

# <span id="page-805-0"></span>**Exceptions**

CheckpointPending EndSessionPending IncompleteProcess NoSession NotAtTopCoordinator ResetPending **SubThreadPending** 

# **Current::resumeSession**

This operation attaches the session context, represented by the specified ISessions::Control object, to the current thread of execution and resumes your participation in the session.

## **Original interface**

**ISessions** 

### **IDL syntax**

void resumeSession(in Control which) raises( InvalidControl, SessionAlreadyActive, TransactionPending);

# **Parameters**

**which** The Control object representing the session context to be resumed.

### **Exceptions**

InvalidControl SessionAlreadyActive TransactionPending

# **Remarks**

This operation attaches the session context, represented by the specified ISessions::Control object, to the current thread of execution and resumes your participation in the session. If a session already exists on the current thread of execution, then the SessionAlreadyActive exception is raised.

This exception may indicate a programming error in your application. The normal response to this exception is to suspend the active session (as a separate

<span id="page-806-0"></span>ISessions::Control object) and re-issue the resumeSession request with the session Control that you actually want to operate under.

If a transaction was active when the session was originally suspended, it will have been recorded in the ISessions::Control being resumed, and the original transaction will be resumed as well. If a transaction is already active when the resume is invoked, then a TransactionPending exception will be raised and your involvement in the session will not resume.

This exception may indicate a programming error in your application, however the normal response to this exception is to suspend the active transaction (as a separate CosTransactions::Control object) and re-issue the resumeSession request.

If a null Control object is specified, the client thread becomes associated with no session. If the Control passed in is invalid, an InvalidControl exception is raised. In particular, if the session was ended while your interest in the session was suspended, then the InvalidControl exception will be raised, and the Control no longer represents a valid session context.

# **Current::setSessionTimeout**

This operation specifies the maximum duration of the session in seconds.

## **Original interface**

ISessions

### **IDL syntax**

void setSessionTimeout(in unsigned long seconds) raises(TimeoutTooLarge);

## **Parameters**

#### **seconds**

Specifies the maximum duration of the session in seconds. The session timeout is set to zero by default.

## **Exceptions**

TimeoutTooLarge

## **Remarks**

This operation specifies the maximum duration of the session in seconds. If this timeout is exceeded, the session is automatically ended. This is useful for preventing the session from being leaked in the case that the client fails before ending the session. If the session timeout is set to zero (0), the session will not timeout.

<span id="page-807-0"></span>The maximum session timeout value you can specify may be limited by the session service implementation, possibly based on a policy value set with the service. This is useful for preventing clients from accidentally or deliberately specifying absurdly large time-out values in a particular installation. The TimeoutTooLarge exception can be raised on the setSessionTimeout method if the time-out exceeds the maximum acceptable limit for the service implementation. However, in most implementations, this exception will not be raised on the setSessionTimeout method, but rather on the beginSession method.

The session timeout is set to zero by default.

## **Current::suspendSession**

Returns an object that represent the session context currently associated with the client thread and suspends the session on that thread.

## **Original interface**

ISessions

# **IDL syntax**

```
Control suspendSession()
  raises(
   NoSession,
    SubThreadPending,
    TransactionPending,
    ResetPending,
    DifferentEndModeForced,
    IncompleteProcess);
```
# **Return value**

### **Control**

The Control object that represents the session context associated with the client thread.

# **Exceptions**

DifferentEndModeForced IncompleteProcess NoSession ResetPending **SubThreadPending** TransactionPending

# **Remarks**

Returns an object that represent the session context currently associated with the client thread and suspends the session on that thread. The client thread is no longer associated with a session context after the operation is invoked. This can be used to

change to a different session, (beginSession or resumeSession can be invoked after this operation completes), or this can be used by an asynchronous thread to demark its involvement in the session. If an asynchronous thread is involved in a session, it must issue a suspendSession at the completion of its activity, otherwise the session will be forced to reset.

If a transaction context is active on the thread from which this request is issued, then the transaction context is suspended along with the session. The transaction context is then embedded in the returned Control object. Since the combination of session and transaction may be unique to the requesting thread, then the resulting Control returned from this request may be unique as well. Using this Control object in a resumeSession request in place of a Control object returned for another thread, within a different transaction context, or from the getSessionControl operation may yield different results.

In a top-level process, if another thread has already issued an endSession, and all other threads have completed their involvement in the session, then the end-mode processing will occur when you invoke this operation, you effectively represent the last controlling participant in the session. Any problems that are encountered during that end-mode processing will raise exceptions on this operation, including TransactionPending if an asynchronous thread in a sub-level process is still involved in a transaction, ResetPending if an endSession(EndModeResetForce) is issued by an asynchronous thread in a sub-level process at the same time, or DifferentEndModeForced if another thread had voted to reset the session.

The normal response to a TransactionPending exception is to wait for the pending transaction to complete, and then re-issue the suspendSession request. Depending on how your application is organized, you may have to coerce the transaction to end, either through normal collaboration or through an abnormal rollback request (assuming you can get access to the offending transaction context). You can force the transaction and the session to terminate abnormally (with a transaction rollback) by issuing an endSession(EndModeResetForce) in place of this suspendSession request. Otherwise, you may have to wait for the transaction to take its normal course, or timeout. Depending on how long the transaction takes to terminate, this exception may be raised repeatedly on subsequent requests until the transaction is cleared.

The normal response to a ResetPending exception is to wait for the pending reset to complete, and then re-issue the suspendSession request. This condition should only ever occur in the case that a sub-level process had issued an endSession(EndModeResetForce) request at the same time that you issued the suspendSession request. As a result, the reset will occur and the session will necessarily terminate as soon as you re-issue the suspendSession request. Depending on how long the reset takes to complete, this exception may be raised repeatedly on subsequent requests until the reset is complete.

The normal response to a DifferentEndModeForced exception depends on the relevance of this difference to your application. Generally, you do not have to do anything else for the session, your involvement will be terminated anyway. However, if the session was reset instead of being checkpointed as you expected, then you may have to notify your end user or take other action to compensate for the potential loss of data that could have resulted from the reset.

End-mode processing is only performed when another thread in the top-level process has issued the endSession request for the session. If no other thread has issued the endSession request, then the session is simply suspended without terminating it.

The session context is removed from the thread of execution after all resources are invoked with endResource. Resource objects may therefore use the Current interface to determine which session is being ended.

# **Resource Interface**

The Resource interface defines a resource that needs to know about the completion of the sessions in which they are participating.

### **File stem**

ISessions

# **Intended usage**

The Resource interface defines a resource that needs to know about the completion of the sessions in which they are participating. Resource objects are registered with the ISessions::Coordinator for the current session, they should only be registered once per session they are participating in. The Resource will then be notified when the session checkpoints, resets, or ends.

## **Exceptions**

### **NoSession**

This exception is raised by methods that require session context to operate when there is none in the request.

#### **NotProcessed**

This exception can be raised by a resource if it can not perform a requested checkpoint or reset.

### **IDL syntax**

```
interface Resource
{
 void checkpointResource()
    raises(NoSession, NotProcessed);
 void resetResource()
    raises(NoSession, NotProcessed);
  void endResource(in EndMode end_processing)
    raises(NoSession, NotProcessed);
 boolean isSameResource(in Resource session resource);
 unsigned long hashResource();
};
```
### **Supported operations**

Resource::checkpointResource Resource::endResource [Resource::hashResource](#page-812-0) [Resource::isSameResource](#page-812-0) [Resource::resetResource](#page-813-0)

## **Resource::checkpointResource**

This method instructs the Resource to checkpoint its internal state to its persistent store.

# **Original interface**

ISessions

### **IDL syntax**

void checkpointResource() raises(NoSession, NotProcessed);

### **Exceptions**

NoSession **NotProcessed** 

# **Remarks**

This method instructs the Resource to checkpoint its internal state to its persistent store. If the state could not be checkpointed, this method should be implemented to raise a NotProcessed exception along with an appropriate minor code identifying more precisely what prevented the resource from being checkpointed. The minor code is always specific to the resource and should be documented for use by client programs.

# **Resource::endResource**

This operation is invoked to inform the resource that the session has ended.

# **Original interface**

**ISessions** 

### **IDL syntax**

void endResource(in EndMode end\_processing) raises(NoSession, NotProcessed);

# **Parameters**

### **end\_processing**

The type of end session operation to be performed. The potential *EndMode* values are listed in [Chapter 42. ISessions in the Session Service.](#page-788-0)

# **Exceptions**

NoSession NotProcessed

## **Remarks**

This operation is invoked to inform the resource that the session has ended. Depending on the implications of a session-context to this Resource, it may perform any number of actions in response to this method, including pushing down any cached updates, removing itself from memory, or merely recording its lack of further involvement in this session. However, it should perform this action in consideration for the EndMode argument passed in on the request.

If the EndMode is set to EndModeCheckPoint, then the Resource should save any state changes that may have occurred since the last checkpointResource request to its persistent store, if any. This can be accomplished succinctly by invoking the checkpointResource operation on the object itself.

If the EndMode is set to EndModeReset then the Resource can be implemented in a way that is appropriate to it. In some cases, this may require actually transitioning state from the persistent data-system to pick up any relevant side-effects that occur in that transition, even though the state transitioned into memory will be freed within the ensuing endResource operation. This can be accomplished succinctly by invoking the resetResource operation on the object itself. In other cases, it may not be necessary to do anything, letting the current state of the resource object to essentially be lost in the ensuing endSession operation.

After acting on the end-mode processing, the resource object should free itself from memory (or arrange to be freed using its application adapter). However, some care may be appropriate here. If you have designed in any inter-dependencies between objects in your object implementation, freeing one object before other objects that are dependent on it have been freed may be problematic. It may be important to free objects in a particular order to avoid dangling local references to objects. The session services provides some assistance in this area by allowing resources to be registered with a specific priority. This priority can govern the order in which resources are operated on during session events, including the endResource event, to assist in solving the inter-dependency problem.

In addition, if your Resource can be participating in multiple session contexts concurrently, then freeing the resource at the first endResource request will almost certainly be problematic. It may be necessary for you to implement a use-counting mechanism in your resource to ensure it is not freed prematurely.

<span id="page-812-0"></span>As with other method requests, the session context that is being ended is available on the thread of execution during this request. Thus, if the Resource is involved in multiple concurrent sessions, it can deduce which session is being ended by obtaining the session context from the thread of execution (using an ISessions::Current) on which this method is requested.

# **Resource::hashResource**

Returns a hash value representing an approximate identity for the Resource.

### **Original interface**

ISessions

## **IDL syntax**

unsigned long hashResource();

# **Remarks**

Returns a hash value representing an approximate identity for the Resource. Each resource should be implemented to create a hash value that remains constant throughout the life of that resource. While the hash value may not be unique across two resources, it can be used as a first-order check for whether two resources are the same. When comparing two hash-values, if they are different then the resources from which they were obtained are necessarily different. If they are the same, then resources may be different or the same, you can only be certain by invoking the isSameResource operation. This hash value can be used to increase the efficiency with which resource collections operate.

# **Resource::isSameResource**

Returns a boolean indicating whether two references to a Resource are in fact to the same or different resource instances.

### **Original interface**

ISessions

### **IDL syntax**

boolean isSameResource(in Resource session\_resource);

## **Parameters**

### **session\_resource**

The Resource object with which the target object is being compared.

# <span id="page-813-0"></span>**Return value**

**TRUE** The objects are the same.

**FALSE** The objects are not the same.

# **Remarks**

Returns a boolean indicating whether two references to a Resource are in fact to the same or different resource instances. This is a simple way that the session coordinator can detect whether the same resource has already been registered with the resource, or to determine which resource to unregister in either of those corresponding requests.

## **Resource::resetResource**

This operation instructs the Resource to discard its current state and, if possible, restore back to the state that it last saved to its persistent store.

## **Original interface**

**ISessions** 

### **IDL syntax**

void resetResource() raises(NoSession, NotProcessed);

### **Exceptions**

NoSession NotProcessed

# **Remarks**

This operation instructs the Resource to discard its current state and, if possible, restore back to the state that it last saved to its persistent store. If the Resource can not revert back to its saved state, it should raise the NotProcessed exception along with an appropriate minor code identifying more precisely what prevented the resource from being checkpointed. The minor code is always specific to the resource and should be documented for use by client programs.

# **SessionableObject Interface**

The SessionableObject interface is used by an object to indicate that it is sessionable.

### **File stem**

**ISessions** 

# **Intended usage**

The SessionableObject interface is used by an object to indicate that it is sessionable. By inheriting from the SessionableObject interface, an object indicates that it wants the session context associated with the client thread to be propagated on requests to the object. If an object does not support the SessionableObject interface, the ORB is not required to propagate the transaction context on requests to the object, although the session context is always propagated in Component Broker, irrespective of whether the target object is a SessionableObject.

# **IDL syntax**

interface SessionableObject {};

WebSphere Application Server Enterprise Edition Component Broker: Programming Reference

# **Chapter 43. NamingStringSyntax in the Naming Service**

The other modules in the Naming Service are:

- CosNaming
- IExtendedNaming
- IExtendedNamingStringSyntax

# **NamingStringSyntax Module**

Used in conjunction with the IExtendedNaming::[NamingContext Interface](#page-654-0) to simplify the use of a name when invoking methods on a naming context. This module provides a more simple and familiar name format than the CORBA::Name structure.

### **File name**

NamingStringSyntax.idl

### **Intended usage**

The NamingStringSyntax module consists of two interfaces: the StandardSyntaxModule Interface and the StringName Interface. The StringName interface defines operations for converting a string name to a CosNaming name and vice-versa. The StandardSyntaxModule class defines rules for parsing the string name.

# **Types**

typedef CosNaming::Istring NSS\_Istring; typedef NSS\_Istring NameString; typdef sequence<NSS\_Istring> NSS\_IstringList;

### **Interfaces**

NamingStringSyntax::StandardSyntaxModel Interface NamingStringSyntax:[:StringName Interface](#page-821-0)

### **StandardSyntaxModel Interface**

Defines a set of rule attributes that are used to control parsing according to a set of defined rules. In the Component Broker implementation, these attributes cannot be modified. They can only be queried to determine the values being used.

### **File name**

NamingStringSyntax.idl

## **Intended usage**

Allows the user to query the object to determine the values being used to control the parsing behavior.

### **Ancestor interfaces**

NamingStringSyntax::[StringName Interface](#page-821-0)

### **Types**

enum Direction { kLeftToRight, kRightToLeft }; enum CodeSet { kISOLatin1 }; enum Locale { kUS ENG };

# **Attributes**

StandardSyntaxModel::syntax\_absolute\_prefix [StandardSyntaxModel::syntax\\_begin\\_quote](#page-818-0) [StandardSyntaxModel::syntax\\_code\\_set](#page-818-0) [StandardSyntaxModel::syntax\\_delimiter](#page-818-0) [StandardSyntaxModel::syntax\\_direction](#page-819-0) [StandardSyntaxModel::syntax\\_end\\_quote](#page-819-0) [StandardSyntaxModel::syntax\\_escape](#page-820-0) [StandardSyntaxModel::syntax\\_locale\\_info](#page-820-0) [StandardSyntaxModel::syntax\\_reserved\\_names](#page-820-0) [StandardSyntaxModel::syntax\\_separator](#page-821-0)

# **StandardSyntaxModel::syntax\_absolute\_prefix**

The string(s) that define absolute prefixes. Absolute prefixes are used to denote an absolute name that is applied to a local root context. The default value of this attribute is: ″/″, ″\″.

## **Original interface**

NamingStringSyntax::StandardSyntaxModel Interface

### **IDL syntax**

attribute sequence<NSS Istring> syntax absolute prefix;

# **Remarks**

The value for this attribute can be obtained using the getter method. Any value passed to the setter method will be ignored.

# <span id="page-818-0"></span>**StandardSyntaxModel::syntax\_begin\_quote**

The string(s) that define the beginning of a quoted string. If more than one character is specified then either can be used interchangeably, but each must be matched with a corresponding syntax\_end\_quote character (as determined by its index position within the character set). The default value of this attribute is: ″″″ (double-quote), ″'″ (single-quote).

## **Original interface**

NamingStringSyntax::StandardSyntaxModel Interface

### **IDL syntax**

attribute sequence<NSS Istring> syntax begin quote;

# **Remarks**

The value for this attribute can be obtained using the getter method. Any value passed to the setter method will be ignored.

# **StandardSyntaxModel::syntax\_code\_set**

Defines the code set used for parsing the string. The default value of this attribute is: kISOLatin1.

# **Original interface**

NamingStringSyntax::StandardSyntaxModel Interface

### **IDL syntax**

enum CodeSet { kISOLatin1 }; attribute CodeSet syntax\_code\_set;

# **Remarks**

The value for this attribute can be obtained using the getter method. Any value passed to the setter method will be ignored.

# **StandardSyntaxModel::syntax\_delimiter**

The string(s) that are used to separate name-components. If more than one character is specified then either can be used interchangeably. The default value of this attribute is:  $''/$ ", " $\vee$ ".

# <span id="page-819-0"></span>**Original interface**

NamingStringSyntax::StandardSyntaxModel Interface

### **IDL syntax**

attribute sequence<NSS\_Istring> syntax\_delimiter;

### **Remarks**

The value for this attribute can be obtained using the getter method. Any value passed to the setter method will be ignored.

# **StandardSyntaxModel::syntax\_direction**

Indicates the direction in which the parsed string is loaded into components of the CosNaming::Name. The direction could be either from left to right (denoted by kLeftToRight) or from right to left (denoted by kRightToleft). The default value of the attribute is: kLeftToRight.

## **Original interface**

NamingStringSyntax::StandardSyntaxModel Interface

### **IDL syntax**

enum Direction { kLeftToRight, kRightToLeft } attribute Direction syntax direction;

# **Remarks**

The value for this attribute can be obtained using the getter method. Any value passed to the setter method will be ignored.

## **StandardSyntaxModel::syntax\_end\_quote**

The string(s) that define the end of a quoted string. The number of characters specified must match the number of characters specified in syntax\_begin\_quote. If more than one character is specified, then either can be used interchangeably, but must match the corresponding syntax\_begin\_quote character used. The default value of this attribute is: ″″″ (double-quote), ″'″ (single-quote).

# **Original interface**

NamingStringSyntax::StandardSyntaxModel Interface

## **IDL syntax**

attribute sequence<NSS Istring> syntax end quote;

# <span id="page-820-0"></span>**Remarks**

The value for this attribute can be obtained using the getter method. Any value passed to the setter method will be ignored.

# **StandardSyntaxModel::syntax\_escape**

The character that is used to escape the parsing rules. Only one character can be specified. The default value of this attribute is: '\'.

## **Original interface**

NamingStringSyntax::StandardSyntaxModel Interface

### **IDL syntax**

attribute NSS Istring syntax escape;

# **Remarks**

The value for this attribute can be obtained using the getter method. Any value passed to the setter method will be ignored.

## **StandardSyntaxModel::syntax\_locale\_info**

Defines the locale used for parsing the string. The default value of this attribute is: kUS\_ENG.

## **Original interface**

NamingStringSyntax::StandardSyntaxModel Interface

### **IDL syntax**

enum Locale { kUS ENG } attribute Locale syntax locale info

# **Remarks**

The value for this attribute can be obtained using the getter method. Any value passed to the setter method will be ignored.

# **StandardSyntaxModel::syntax\_reserved\_names**

The string(s) that define reserved-names. Reserved-names are not parsed, even if they contain separator characters. The default value of this attribute is: ″.:″, ″...″.

# <span id="page-821-0"></span>**Original interface**

NamingStringSyntax::StandardSyntaxModel Interface

### **IDL syntax**

attribute sequence<NSS Istring> syntax reserved names;

# **Remarks**

The value for this attribute can be obtained using the getter method. Any value passed to the setter method will be ignored.

# **StandardSyntaxModel::syntax\_separator**

The string(s) that are used to separate the id and kind fields of a name-component. If more than one character is specified, either can be used interchangeably. The default value of this attribute is: ″.″.

## **Original interface**

NamingStringSyntax::StandardSyntaxModel Interface

### **IDL syntax**

attribute sequence<NSS Istring> syntax separator;

### **Remarks**

The value for this attribute can be obtained using the getter method. Any value passed to the setter method will be ignored.

## **StringName Interface**

The StringName interface supports operations for converting a string-name to a CosNaming-name or vice versa.

### **File name**

NamingStringSyntax.idl

# **Types**

typedef CosNaming::Istring Istring typedef Istring NameString

# **Exceptions**

CORBA standard exceptions and the following user exceptions:

### **NamingStringSyntax::IllegalStringSyntax**

Indicates that the string does not follow the syntax rule.

### **NamingStringSyntax::UnMatchedQuote**

Indicates that a begin-quote is not matched by an end-quote or vice versa.

### **Supported operations**

StringName::name\_to\_string [StringName::string\\_to\\_name](#page-823-0)

# **StringName::name\_to\_string**

Converts a CosNaming::Name name into a NameString name.

# **Original interface**

NamingStringSyntax::StringName Interface

### **IDL syntax**

NameString name\_to\_string(in CosNaming::Name name)

### **Parameters**

**name** The CosNaming::Name name to be converted.

### **Return value**

### **<NameString>**

The name of the NameString.

# **Exceptions**

CORBA standard exceptions.

# **Remarks**

This operation is used by the operations defined in the interfaces of the [Chapter 25.](#page-648-0) [IExtendedNaming in the Naming Service](#page-648-0). It converts a CosNaming::Name name into a NameString name.

# <span id="page-823-0"></span>**StringName::string\_to\_name**

Converts a NameString name into a CosNaming::Name name. Syntax rules of the NameString are described in the "Naming Service" chapter of the Component Broker Advanced Programming Guide.

### **Original interface**

NamingStringSyntax::StringName

## **IDL syntax**

CosNaming::Name string to name(in NameString name)

### **Parameters**

**name** The NameString name to be converted.

# **Return value**

### **CosNaming::Name**

The name of the CosNaming::Name name.

# **Exceptions**

CORBA standard exceptions and the following user exceptions:

# **NamingStringSyntax::IllegalStringSyntax**

Indicates that the string does not follow the syntax rule.

### **NamingStringSyntax::UnMatchedQuote**

Indicates that a begin-quote is not matched by an end-quote or vice versa.

# **Remarks**

This operation is used by the operations defined in the interfaces of the IExtendedNaming module.

# **Chapter 44. Security in the Security Service**

The other modules in the Security Service are:

- IExtendedSecurity
- IExtendedSecurityClient
- SecurityLevel1
- SecurityLevel2

# **Security Module**

The Security module contains data types and definitions used in the CORBA Security interface definitions and elsewhere. It has been necessary to extend these data types and definitions in some cases for the Component Broker. These extensions are indicated by comments in the module.

# **File name**

```
Security.idl
```
# **Types**

typedef string SecurityName; typedef sequence<octet> Opaque; // Extensible families for standard data types struct ExtensibleFamily { unsigned short family\_definer;<br>unsigned short family; unsigned short }; // Security association mechanism type typedef string MechanismType; struct SecurityMechandName { MechanismType mech type; SecurityName security\_name; }; typedef sequence<MechanismType> MechanismTypeList; typedef sequence<SecurityMechandName> SecurityMecandNameList; // Security attributes typedef unsigned long SecurityAttributeType; struct AttributeType { ExtensibleFamily attribute family; SecurityAttributeType attribute type; };

```
typedef sequence<Security::AttributeType> AttributeTypeList;
struct Attribute {
   AttributeType attribute type;
   Opaque defining authority;
   Opaque value; \overline{1} This can be interpreted only with
                                  // knowledge of type.
   };
typedef sequence<Security::Attribute> AttributeList;
// Authentication return status
enum AuthenticationStatus {
   SecAuthSuccess,
   SecAuthFailure,
   SecAuthContinue,
   SecAuthExpired
   };
// Association return status
enum AssociationStatus {
   SecAssocSuccess,
   SecAssocFailure,
   SecAssocContinue
   };
// Authentication method
typedef unsigned long AuthenticationMethod;
// Credential types
enum CredentialType {
   SecInvocationCredentials,
   SecOwnCredentials,
   SecNRCredentials
   };
// Declarations related to rights.
struct Right {
   ExtensibleFamily rights family;
   string right;
   };
typedef sequence<Right> RightsList;
enum RightsCombinator {
   SecAllRights,
   SecAnyRight
   };
```

```
// Delegation related
enum DelegationState {
   SecInitiator,
    SecDelegate
    };
// Time
//typedef TimeBase::UtcT UtcT;
//typedef TimeBase::IntervalT IntervalT;
//typedef TimeBase::TimeT TimeT;
typedef unsigned long UtcT;
typedef unsigned long IntervalT;
typedef unsigned long TimeT;
// Security features available on credentials
enum SecurityFeature {
   SecNoDelegation,
   SecSimpleDelegation,
   SecCompositeDelegation,
   SecNoProtection,
   SecIntegrity,
   SecConfidentiality,
   SecIntegrityAndConfidentiality,
   SecDetectReplay,
    SecDetectMisordering,
   SecEstablishTrustInTarget
    };
struct SecurityFeatureValue {
    SecurityFeature feature;
   boolean value;
    };
typedef sequence<SecurityFeatureValue> SecurityFeatureValueList;
// Quality of protection
enum QOP {
   SecQOPNoProtection,
   SecQOPIntegrity,
    SecQOPConfidentiality,
   SecQOPIntegrityAndConfidentiality
    };
// Secure association options
typedef unsigned short AssociationOptions;
// Specifies whether association option is required or supported
enum RequiresSupports {
```

```
SecRequires,
   SecSupports
};
// Communication direction
enum CommunicationDirection {
   SecDirectionBoth,
   SecDirectionRequest,
   SecDirectionReply
   };
// AssociationOptions-Direction pair
struct OptionsDirectionPair {
   AssociationOptions options;
   CommunicationDirection direction;
};
typedef sequence<OptionsDirectionPair> OptionsDirectionPairList;
// Delegation mode
enum DelegationMode {
   SecDelModeNoDelegation, // Use own credentials
   SecDelModeSimpleDelegation, // delegate received credentials
   SecDelModeCompositeDelegation // delegate both
   };
// Association options supported by a given mechanism type
struct MechandOptions {
   MechanismType mechanism type;
   AssociationOptions options supported;
   };
typedef sequence<MechandOptions> MechandOptionsList;
// Audit
struct AuditEventType {
   ExtensibleFamily event family;
   unsigned short event type;
   };
typedef sequence<AuditEventType> AuditEventTypeList;
typedef unsigned long SelectorType;
struct SelectorValue {
   SelectorType selector;
   any value;
   };
```
typedef sequence<SelectorValue> SelectorValueList;
# **Constants**

**Exceptions**

```
// Identity attributes: family definer = 0, family = 0
   const SecurityAttributeType AuditId = 1;<br>
const SecurityAttributeType AccountingId = 2;
   const SecurityAttributeType AccountingId = 2;
  const SecurityAttributeType NonRepudiationId = 3;
  // Privilege attributes: family definer = 0, family = 1;
  const SecurityAttributeType Public = 1;const SecurityAttributeType AccessId = 2;const SecurityAttributeType PrimaryGroupId = 3;
  const SecurityAttributeType GroupId = 4;const SecurityAttributeType Role = 5;const SecurityAttributeType AttributeSet = 6;
   const SecurityAttributeType Clearance = 7;const SecurityAttributeType Capability = 8;
  const AssociationOptions NoProtection = 1;<br>const AssociationOptions Integrity = 2;
  const AssociationOptions Integrity
  const AssociationOptions Confidentiality = 4;
  const AssociationOptions DetectReplay = 8;
  const AssociationOptions DetectMisordering = 16;
  const AssociationOptions EstablishTrustInTarget = 32;
  const AssociationOptions EstablishTrustInClient = 64;
  const SelectorType InterfaceRef = 1;
  const SelectorType ObjectRef = 2;
  const SelectorType Operation = 3;
  const SelectorType Initiator = 4;
   const SelectorType SuccessFailure = 5;
  const SelectorType Time = 6;
  // The CORBA Security standard does NOT define exceptions.
   enum InvalidEnumTypeReason {
      OutOfRange,
      NotSupported
       };
   exception InvalidCredentialType {
       InvalidEnumTypeReason reason;
       Security::CredentialType type;
       };
   exception InvalidCommDirection {
       InvalidEnumTypeReason reason;
       CommunicationDirection direction;
       };
   enum InvalidAttributeTypeReason {
       InvalidType,
       InvalidFamily,
```

```
InvalidFamilyDefiner
   };
exception InvalidAttributeType {
   InvalidAttributeTypeReason reason;
   AttributeType type;
   };
exception DuplicateAttributeType {
   AttributeType type;
   };
exception InvalidSecurityFeature {
   InvalidEnumTypeReason reason;
   SecurityFeature feature;
   };
exception DuplicateSecurityFeature {
   SecurityFeature feature;
   };
exception InvalidAuthnMethod {
   InvalidEnumTypeReason reason;
   AuthenticationMethod authn method;
   };
exception InvalidTargetName {
   Security::SecurityName name;
   };
exception InvalidAssociationOption {
   InvalidEnumTypeReason reason;
   AssociationOptions options;
   };
exception DuplicateAssociationOption {
   AssociationOptions options;
   };
exception InvalidDelegationMode {
   InvalidEnumTypeReason reason;
   DelegationMode mode;
   };
exception InvalidQOP {
   InvalidEnumTypeReason reason;
   QOP qop;
   };
exception InvalidMechType {
   MechanismType type;
   };
```
# <span id="page-830-0"></span>**Chapter 45. SecurityLevel1 in the Security Service**

The other modules in the Security Service are:

- IExtendedSecurity
- IExtendedSecurityClient
- Security
- SecurityLevel2

#### **SecurityLevel1 Module**

Contains the Current interface for CORBA Security Level1 conformance.

#### **File name**

SecurityLevel1.idl

#### **Interfaces**

SecurityLevel1::Current Interface

#### **Current Interface**

This class contains the implementation of the CORBA SecurityLevel1 Current. This class provides access to security level 1 function as defined in the Object Management Group (OMG) specification.

#### **File name**

SecurityLevel1.idl

#### **Intended usage**

The Current object in its most general form represents any context information attached to a thread of execution. This can include security credentials, transaction context, or context information attached by other services and facilities (such as the Component Broker server adapter).

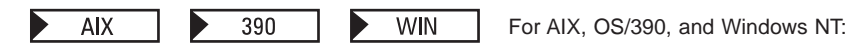

Invoking the CORBA::[ORB::resolve\\_initial\\_references](#page-249-0) request will return a CORBA::Object. The returned CORBA::Object can be specialized by each service that maintains context information on the thread. The application can narrow the CORBA::Object to the specific service interface of interest for which there is context information attached to the thread.

In particular, the security service introduces a specialization of the Current that will be returned from CORBA::ORB::resolve\_initial\_references when, for example, security credentials are attached to the thread. The SecurityLevel1::Current specialization can be used to retrieve attributes like CredAttrSecName.

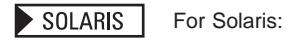

Invoking the CORBA:: ORB:: get\_current request will return a Current object. The returned CORBA::Current can be specialized by each service that maintains context information on the thread. The application can narrow the Current object to the specific service interface of interest for which there is context information attached to the thread.

In particular, the security service introduces a specialization of the Current that will be returned from CORBA::ORB::get\_current when, for example, security credentials are attached to the thread. The SecurityLevel1::Current specialization can be used to retrieve attributes like CredAttrSecName.

#### **Ancestor classes**

CORBA::Current Class

#### **Supported methods**

Current::get\_attributes

#### **Current::get\_attributes**

Returns the privilege and other attributes from a client's credentials. In a client, the client's privileges are returned. In a server, the received privileges of the client are returned; the server's privileges are returned if the server is not communicating with a client.

#### **Original interface**

SecurityLevel1::Current Class

#### **IDL syntax**

```
Security:: AttributeList* get attributes(
  in Security::AttributeTypeList attributes
\lambdaraises (Security::InvalidAttributeType,
           Security::DuplicateAttributeType);
```
# **Parameters**

#### **attributes**

The attributes whose values are to be returned. These may be credential or privilege attributes. The defining authority and family values of these attributes are defined in the general security data module. Credential attributes identify

credential information such as security name and host name. Privilege attributes identify privileges of a credential and the privileges for which access is authorized in an access control list.

# **Return value**

#### **Security::AttributeList**

In a client process, the client's attributes are returned. In a server process, the attributes of the client with whom the server is communicating is returned; if the server is not communicating with a client, the server's own attributes are returned.

#### **Exceptions**

Security::InvalidAttributeType Security::DuplicateAttributeType

# **Remarks**

Two attributes are supported on Component Broker for workstations. These are CredAttrSecName and CredAttrHostName, which refer to the DCE username and the host machine's name for the currently active Principal. To access these attributes, the family\_definer field needs to be 8 and the family field needs to be 2.

On OS/390 Component Broker, the two supported attributes are AccessId and GroupId. AccessId maps to an MVS user identity that may be used with the SAF-based authorization services such as RACF. GroupId maps to a group identity that may be used with SAF-based authorization services. To access these attributes, the family\_definer field needs to be set to 0 and the family field needs to be 1.

#### **Example**

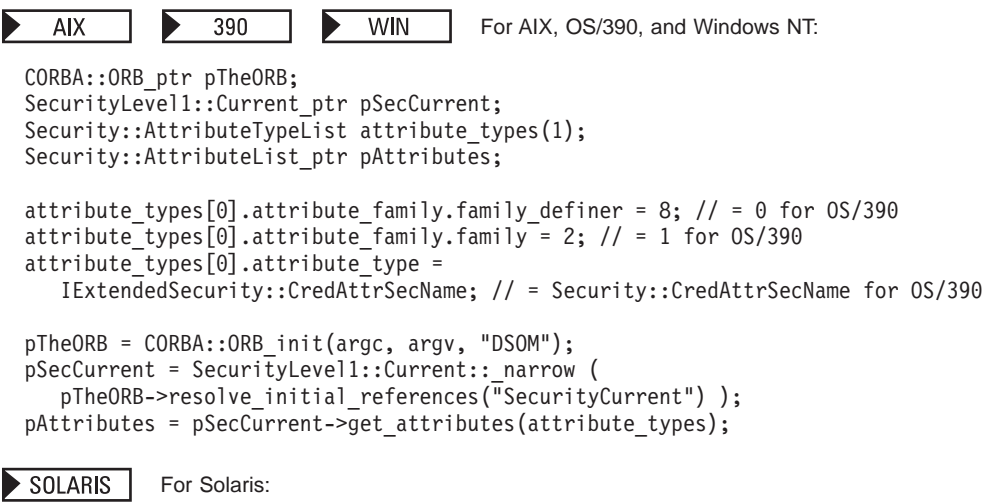

```
CORBA::ORB_ptr pTheORB;
SecurityLevel1::Current ptr pSecCurrent;
Security::AttributeTypeList attribute types(1);
Security:: AttributeList ptr pAttributes;
attribute types [0].attribute family.family definer = 8;
attribute types [0].attribute family.family = 2;
attribute types[0].attribute type = Security::CredAttrSecName;
pTheORB = CORBA::ORB_init(argc, argv, "DSOM");
pSecCurrent = pTheORB->get_current("SecurityLevel2::Current") );
pAttributes = pSecCurrent->get_attributes(attribute_types);
```
The following example, written in JAVA, is used to initialize an attributeTypeList instance before passing it to the get\_attributes() of SecurityLevel1::Current interface, to get the attribute list returned.

```
org.omg.Security.AttributeType[] attributeTypeList =
  new org.omg.Security.AttributeType[2];
org.omg.Security.ExtensibleFamily attribute family[0] =new org.omp.Security.ExtensibleFamily(
    com.ibm.IExtendedSecurity.IBM_BOSS_FAMILY_FAMILY_DEFINER.value,
      (short)2);org.omg.Security.ExtensibleFamily attribute_family[1] =
  new org.omp.Security.ExtensibleFamily(
    com.ibm.IExtendedSecurity.IBM_BOSS_FAMILY_FAMILY_DEFINER.value,
      (short)2);
attrTypeList[0] = new org.omp.Security.AttributeType(
  attribute family[0], com.ibm.IExtendedSecurity.CredAttrSecName.value );
attrTypeList[0] = new org.omp.Security.AttributeType(
  attribute family[1], com.ibm.IExtendedSecurity.CredAttrHostName.value);
```
# **Chapter 46. SecurityLevel2 in the Security Service**

The other modules in the Security Service are:

- IExtendedSecurity
- IExtendedSecurityClient
- Security
- SecurityLevel1

# **SecurityLevel2 Module**

The SecurityLevel2 module contains the Credentials and the PrincipalAuthenticator interfaces.

#### **File name**

SecurityLevel2.idl

#### **Types**

typedef sequence Credentials CredentialsList;

#### **Exceptions**

```
enum InvalidCredentialReason {
 InvalidLoginContext,
 NoLoginContext,
 LoginContextExpired
};
exception InvalidCredential {
 InvalidCredentialReason reason;
};
enum LoginFailedReason {
 UnrecognizedPrincipalName,
 InvalidPassword,
 PasswordExpired,
 AccountDisabled,
 OutOfHours,
 CommunicationError,
 // ChangePassword - We may get this if we tried to login a
 // new account. Log a message so the user
                     can change his/her password.
}; // enum LoginFailedReason
exception LoginFailed {
 LoginFailedReason reason;
 string principal_name;
};
```
# **Interfaces**

SecurityLevel2::[Current Interface](#page-843-0) SecurityLevel2::[Credentials Interface](#page-835-0)

# <span id="page-835-0"></span>**Credentials Interface**

Represents a principal's current credential information for the session and therefore includes information such as that principal's security\_name, host\_name, etc.

#### **File name**

SecurityLevel2.idl

#### **Intended usage**

When a principal has been authenticated, the security service creates a credential for that principal. There are three different types of credentials. The one which is used depends on a particular context. Refer to "Acquiring a Credential on a Thread" in the Component Broker Advanced Programming Guide for more information.

#### **Local-only**

**True** 

#### **IDL syntax**

interface Credentials {

```
// Methods
Credentials copy();
void set_security_features(
  in Security::CommunicationDirection direction,
  in Security::SecurityFeatureValueList
                      security features
\lambdaraises (Security::InvalidCommDirection,
    Security::InvalidSecurityFeature,
    Security::DuplicateSecurityFeature);
Security::SecurityFeatureValueList
  get security features(
    in Security::CommunicationDirection direction
)
raises (Security::InvalidCommDirection);
Security::AttributeList get_attributes(
  in Security::AttributeTypeList attribute_types
)
raises (Security::InvalidAttributeType,
    Security::DuplicateAttributeType);
boolean is_valid(
  out Security::UtcT expiry_time
)
```

```
raises (InvalidCredential);
 boolean refresh()
 raises (InvalidCredential);
};
```
# **Supported operations**

Credentials::copy [Credentials::get\\_attributes](#page-837-0) [Credentials::get\\_security\\_features](#page-839-0) [Credentials::is\\_valid](#page-840-0) [Credentials::refresh](#page-842-0)

# **Credentials::copy**

Performs a ″deep copy″ of a Credentials object, returning the newly created duplicate object.

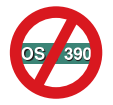

Not supported by OS/390 Component Broker

# **Original interface**

SecurityLevel2::Credentials Interface

# **IDL syntax**

Credentials copy();

#### **Return value**

The newly created duplicate object.

# **Remarks**

This operation creates a new Credentials object, which is an exact duplicate (a ″deep copy″) of the Credentials object which is the target of the invocation. The return value is a reference to the newly created copy of the original Credentials object. This is typically used when an application wants to return a Credentials object to a caller and does not want the caller to be able to modify the original Credentials object.

# **Example**

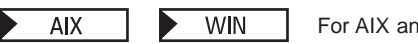

For AIX and Windows NT:

CORBA::ORB\_ptr pTheORB; CORBA::Object\_ptr pObject; SecurityLevel1::Current ptr pSecCurrent;

```
SecurityLevel2::Credentials ptr pCred;
SecurityLevel2::Credentials ptr pCredCopy;
pTheORE = 1/ use your CORBA:: ORB init operation with appropriate parameters
pObject = pTheORB->resolve_initial_references("SecurityCurrent");
pSecCurrent = SecurityLevel1::Current:: narrow(pObject);
pCred = pSecCurrent->get_credentials(Security::SecInvocationCredentials);
pCredCopy = pCred->copy();
```
#### SOLARIS For Solaris:

```
CORBA::ORB_ptr pTheORB;
CORBA::Current_ptr pOrbCurrent;
SecurityLevel1::Current ptr pSecCurrent;
SecurityLevel2::Credentials ptr pCred;
SecurityLevel2::Credentials ptr pCredCopy;
pTheORE = 1/ use your CORBA:: ORB init operation with appropriate parameters
pORBCurrent = pTheORB->get_current("SecurityLevel2::Current");
pSecCurrent = SecurityLevel1::Current::_narrow(pOrbCurrent);
pCred = pSecCurrent->get_credentials(Security::SecInvocationCredentials);
pCredCopy = pCred->copy();
```
#### **Credentials::get\_attributes**

Returns the privilege and other attributes from a client's credentials. In a client, the client's privileges are returned. In a server, the received privileges of the client are returned. The server's privileges are returned if the server is not communicating with a client.

#### **Original interface**

SecurityLevel2::Credentials Interface

#### **IDL syntax**

Security::AttributeList get\_attributes( in Security::AttributeTypeList attributes ) raises (Security::InvalidAttributeType, Security::DuplicateAttributeType);

#### **Parameters**

#### **attributes**

The attributes whose values are to be returned. These attributes can be credential or privilege attributes. The defining authority and family values of these attributes are defined in the general security data module. Credential attributes identify credential information such as security name and host name. Privilege attributes identify privileges of a credential and the privileges for which access is authorized in an access control list.

# **Return value**

In a client process, the client's attributes are returned. In a server process, the attributes of the client with whom the server is communicating is returned. If the server is not communicating with a client, the server's own attributes are returned.

#### **Exceptions**

Security::InvalidAttributeType Security::DuplicateAttributeType

# **Remarks**

Two attributes are supported on Component Broker for workstations. These are CredAttrSecName and CredAttrHostName, which refer to the DCE username and the host machine's name for the currently active Principal. To access these attributes, the family\_definer field needs to be 8 and the family field needs to be 2.

On OS/390 Component Broker, the two supported attributes are AccessId and GroupId. AccessId maps to an MVS user identity that may be used with the SAF-based authorization services such as RACF. GroupId maps to a group identity that may be used with SAF-based authorization services. To access these attributes, the family definer field needs to be set to 0 and the family field needs to be 1.

# **Example**

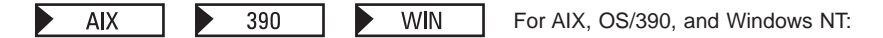

```
CORBA::ORB_ptr pTheORB;
CORBA::Object_ptr pObject;
SecurityLevel1::Current ptr pSecCurrent;
SecurityLevel2::Credentials ptr pCred;
Security::AttributeTypeList attribute types(1);
Security:: AttributeList ptr pAttributes;
attribute types [0].attribute family.family definer = 8; // = 0 for OS/390
attribute types[0].attribute family.family = 2; // = 1 for 0S/390attribute_types[0].attribute_type = Security::CredAttrSecName;
pTheORB = // use your CORBA::ORB_init operation with appropriate parameters
pObject = pTheORB->resolve_initial_references("SecurityCurrent");
pSecCurrent = SecurityLevel1::Current:: narrow(pObject);
pCred = pSecCurrent->get_credentials(Security::SecInvocationCredentials);
```
pAttributes = pCred->get\_attributes(attribute\_types);

#### SOLARIS For Solaris:

```
CORBA::ORB_ptr pTheORB;
CORBA::Current_ptr pOrbCurrent;
SecurityLevel1::Current ptr pSecCurrent;
SecurityLevel2::Credentials ptr pCred;
```

```
Security::AttributeTypeList attribute types(1);
Security:: AttributeList ptr pAttributes;
attribute types [0].attribute family.family definer = 8;
attribute types[0].attribute family.family = 2;
attribute types[0].attribute type = Security::CredAttrSecName;
pTheORB = // use your CORBA::ORB_init operation with appropriate parameters
pSecCurrent = pTheORB - zqet current("SecurityLevel2::Current");
pCred = pSecCurrent->get_credentials(Security::SecInvocationCredentials);
pAttributes = pCred->get_attributes(attribute_types);
```
The following example, written in JAVA, is used to initialize an attributeTypeList instance before passing it to the get\_attributes() of SecurityLevel2::Credentials interface, to get the attribute list returned.

```
org.omg.Security.AttributeType[] attributeTypeList =
  new org.omg.Security.AttributeType[2];
org.omg.Security.ExtensibleFamily attribute family[0] =new org.omp.Security.ExtensibleFamily(
    com.ibm.IExtendedSecurity.IBM_BOSS_FAMILY_FAMILY_DEFINER.value,
      (short)2);
org.omg.Security.ExtensibleFamily attribute family[1] =new org.omp.Security.ExtensibleFamily(
    com.ibm.IExtendedSecurity.IBM_BOSS_FAMILY_FAMILY_DEFINER.value,
      (short)2);attrTypeList[0] = new org.omp.Security.AttributeType(
  attribute family[0], com.ibm.IExtendedSecurity.CredAttrSecName.value );
attrTypeList[0] = new org.omp.Security.AttributeType(
  attribute family[1], com.ibm.IExtendedSecurity.CredAttrHostName.value);
```
#### **Credentials::get\_security\_features**

Returns the security features associated with the Credentials.

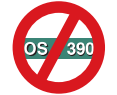

Not supported by OS/390 Component Broker

**Original interface**

SecurityLevel2::Credentials Interface

<span id="page-840-0"></span>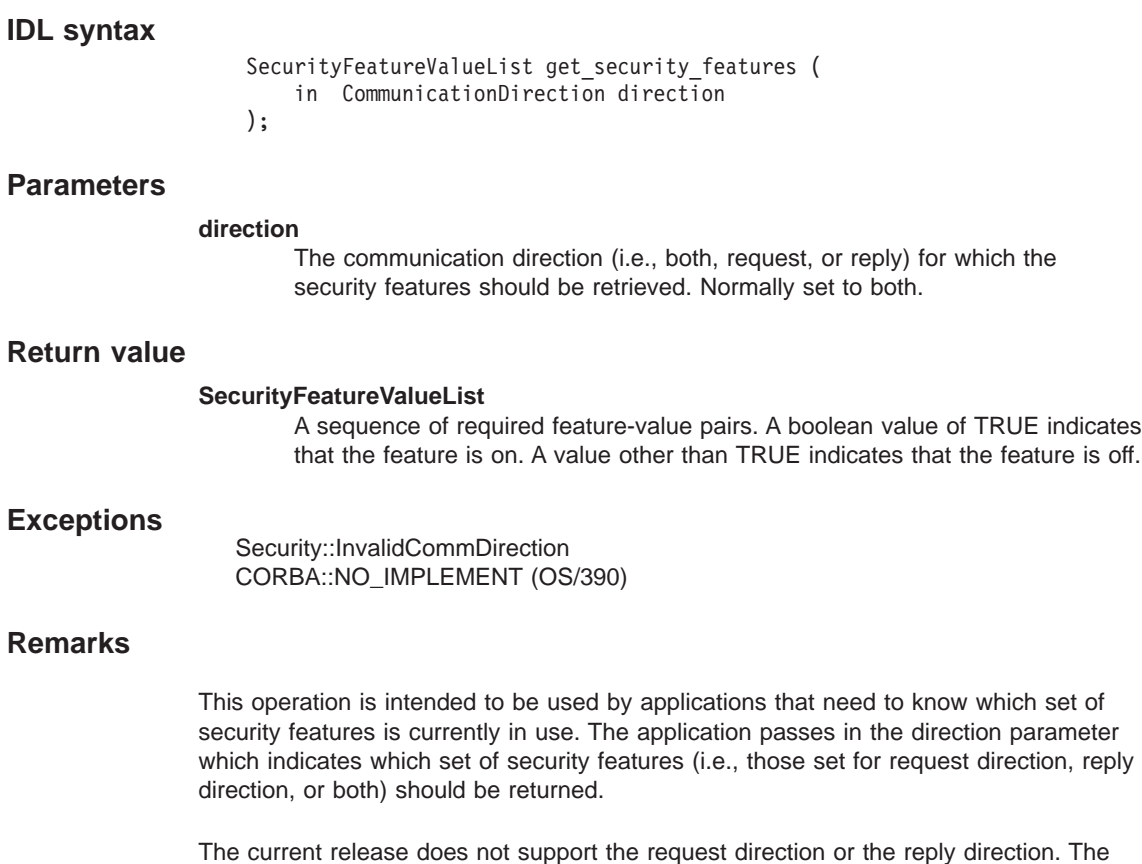

# **Credentials::is\_valid**

Determines whether or not a credential has expired. It returns the expiration time of a credential.

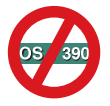

Not supported by OS/390 Component Broker

# **Original interface**

SecurityLevel2::Credentials Interface

both direction is supported.

# **IDL syntax**

boolean is\_valid(out Security::UtcT expiry\_time) raises (InvalidCredential);

#### **Parameters**

**expiry\_time** The expiration time of the credential.

#### **Return value**

**TRUE** The credential has not expired.

**FALSE** The credential has expired.

#### **Exceptions**

SecurityLevel2::InvalidCredential CORBA::NO\_IMPLEMENT (OS/390)

#### **Remarks**

Credentials objects may have limited lifetimes. This operation is used to check if the Credentials are still valid. An application should typically invoke this operation immediately following a call to ["Current::get\\_credentials" on page 797](#page-844-0).

#### **Example**

AIX **WIN** For AIX and Windows NT:

```
CORBA::ORB_ptr pTheORB;
CORBA::Object_ptr pObject;
SecurityLevel1::Current ptr pSecCurrent;
SecurityLevel2::Credentials ptr pCred;
int rc=0;
Security:: UtcT expiry time;
```

```
pTheORB = // use your CORBA::ORB_init operation with appropriate parameters
pObject = pTheORB->resolve initial references("SecurityCurrent");
pSecCurrent = SecurityLevel1::Current:: narrow(pObject);
pCred = pSecCurrent->get_credentials(Security::SecInvocationCredentials);
```
 $rc = pCred \rightarrow is valid(expirytime);$ 

```
\blacktriangleright SOLARIS
                           For Solaris:
```

```
CORBA::ORB_ptr pTheORB;
CORBA::Current_ptr pOrbCurrent;
SecurityLevel1::Current ptr pSecCurrent;
SecurityLevel2::Credentials ptr pCred;
int rc=0;
Security::UtcT expiry_time;
```

```
pTheORB = // use your CORBA::ORB_init operation with appropriate parameters
pSecCurrent = pTheORB->get_current("SecurityLevel2::Current");
pCred = pSecCurrent->get_credentials(Security::SecInvocationCredentials);
```

```
rc = pCred \rightarrow is valid(expirytime);
```
# <span id="page-842-0"></span>**Credentials::refresh**

Allows the application to possibly extend the lifetime of credentials.

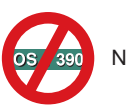

Not supported by OS/390 Component Broker

# **Original interface**

SecurityLevel2::Credentials Interface

#### **IDL syntax**

boolean refresh() raises (SecurityLevel2::InvalidCredential);

#### **Return value**

- **TRUE** If the credential was successfully updated.
- **FALSE** If the credential was not successfully updated.

#### **Exceptions**

SecurityLevel2::InvalidCredential CORBA::NO\_IMPLEMENT (OS/390)

# **Remarks**

Allows the application to update expired credentials. Typically, applications will invoke is\_valid() to get the expiry\_time and then, if the Credentials are "about to expire", invoke refresh().

The Credentials::refresh operation is only available for the server process credential which has the CredentialType of Security::SecOwnCredentials in the Component Broker for Windows NT and AIX workstation implementation.

# **Example**

**WIN** AIX

For AIX and Windows NT:

```
CORBA::ORB_ptr pTheORB;
CORBA::Object_ptr pObject;
SecurityLevel1::Current ptr pSecCurrent;
SecurityLevel2::Credentials ptr pCred;
int rc=0;
```

```
pTheORB = // use your CORBA::ORB_init operation with appropriate parameters
pObject = pTheORB->resolve_initial_references("SecurityCurrent");
```

```
pSecCurrent = SecurityLevel1::Current::_narrow(pObject);
pCred = pSecCurrent->get_credentials(Security::SecInvocationCredentials);
```

```
rc = pCred->refresh();
```
#### $\triangleright$  SOLARIS For Solaris:

```
CORBA::ORB_ptr pTheORB;
CORBA::Current_ptr pOrbCurrent
SecurityLevel1::Current ptr pSecCurrent;
SecurityLevel2::Credentials ptr pCred;
int rc=0;
pTheORB = // use your CORBA::ORB_init operation with appropriate parameters
pSecCurrent = pTheORB->get_current("SecurityLevel2::Current");
pCred = pSecCurrent->get_credentials(Security::SecInvocationCredentials);
rc = pCred->refresh();
```
# **Current Interface**

This class contains the implementation of the CORBA SecurityLevel2 Current. This class provides access to security level 2 function as defined in the Object Management Group (OMG) specification.

#### **File name**

SecurityLevel2.idl

#### **Intended usage**

The Current object in its most general form represents any context information attached to a thread of execution. This can include security credentials, transaction context, or context information attached by other services and facilities (such as the Component Broker server adapter). Invoking the CORBA::ORB::resolve\_initial\_references request will return a CORBA::Object\_ptr. The returned CORBA::Object\_ptr can be specialized by each service that maintains context information on the thread. The application can narrow the Current object to the specific service interface of interest for which there is context information attached to the thread.

In particular, the security service introduces a specialization of the Current that will be returned from CORBA::ORB::resolve\_initial\_references when a security context is attached to the thread. The SecurityCurrent specialization can be used to retrieve invocation credentials, owner credentials, or received credentials. The set\_credentials and get\_policy methods will not be implemented in the current release.

#### **Ancestor interfaces**

SecurityLevel1::["Current Interface" on page 783](#page-830-0)

#### <span id="page-844-0"></span>**Supported methods**

Current::get\_credentials [Current::principal\\_authenticator](#page-845-0) [Current::received\\_credentials](#page-846-0) [Current::received\\_security\\_features](#page-846-0)

#### **Current::get\_credentials**

Retrieves the Current credential of the specified type.

#### **Original interface**

SecurityLevel2::Current Interface

#### **IDL syntax**

SecurityLevel2::Credentials get\_credentials( in Security::CredentialType cred\_type) raises (Security::InvalidCredentialType);

#### **Parameters**

#### **cred\_typ**

The type of credential to be retrieved. NonRepudiation type is not supported. Supported types are:

- Security::CredentialType::InvocationCredentials these are the effective credentials used to make requests, etc. They may or may not be the same as OwnCredentials. The two types of credentials are different, for example, when a server uses a client's credentials in simple delegation: the client's credentials become the InvocationCredentials of the server.
- Security::CredentialType::OwnCredentials a client or a server's own credentials.

# **Return value**

The credential of the specified type associated with the Current object. Null if there are no credentials.

#### **Exceptions**

Security::InvalidCredentialType

# **Remarks**

This operation allows an application access to the credentials associated with Current. The application can ask for the default credentials for future invocations or its own credentials. An application will normally get invocation or other credentials when it wants to modify them.

# <span id="page-845-0"></span>**Example**

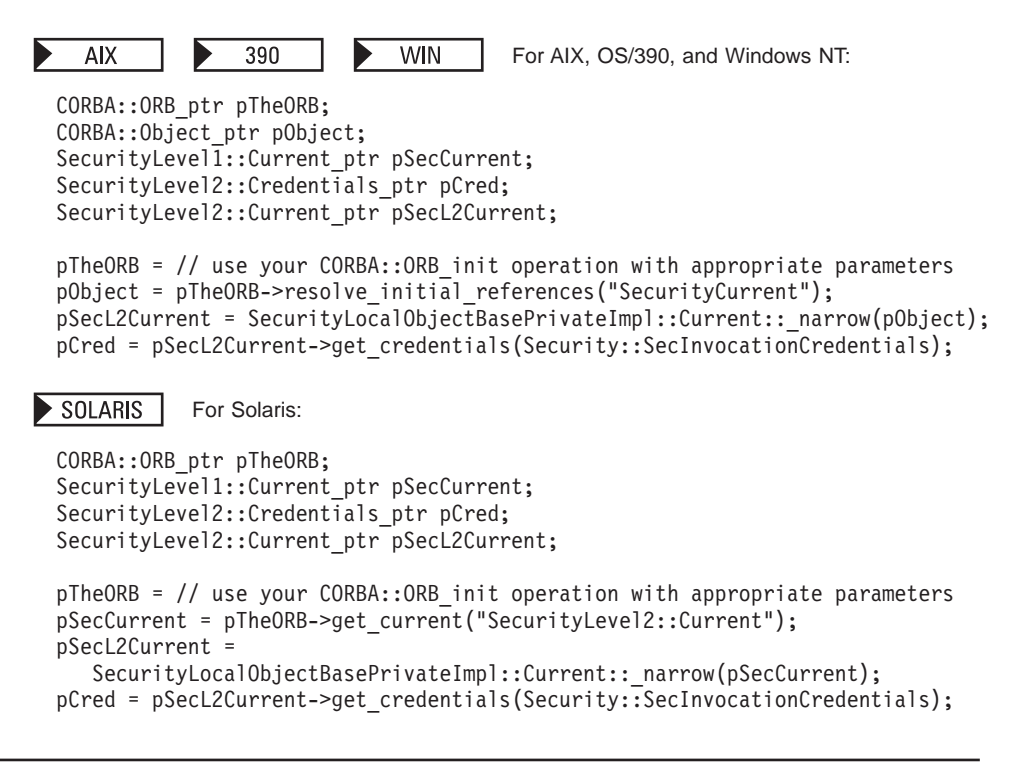

#### **Current::principal\_authenticator**

Returns the principal\_authenticator object for the thread represented by the Current object.

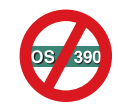

Not supported by OS/390 Component Broker

# **Original class**

SecurityLevel2::Current Class

#### **C++ syntax**

SecurityLevel2::PrincipalAuthenticator ptr principal authenticator()

#### **Return value**

**SecurityLevel2::PrincipalAuthenticator\_ptr**

# <span id="page-846-0"></span>**Remarks**

The principal\_authenticator method returns a thread specific object. It is intended to be used by an application to authenticate principals and obtain Credentials containing their attributes.

#### **Current::received\_credentials**

Returns the received\_credentials for the thread represented by the Current object.

#### **Original class**

SecurityLevel2::Current Class

#### **C++ syntax**

SecurityLevel2::CredentialsList\* received credentials();

#### **Return value**

#### **SecurityLevel2::CredentialsList\***

One credential is returned in this list using the current release.

## **Remarks**

The received credentials method is intended to be used by implementations when executing a remote request within a server process to determine the attributes of the client process that has issued the remote request. Currently, the attributes supported are the user name of the client process (as it is known to DCE) and the host name of the machine from which the request originated. You must perform get\_attributes on the received credentials to obtain the client's attributes.

# **Current::received\_security\_features**

Returns a sequence of feature-value pairs which indicate whether the feature is on or not.

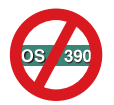

Not supported by OS/390 Component Broker

# **Original class**

SecurityLevel2::Current Class

#### **C++ syntax**

SecurityLevel2::SecurityFeatureValueList\* received\_security\_features()

# <span id="page-847-0"></span>**Return value**

#### **SecurityLevel2::SecurityFeatureValueList\***

A sequence of feature-value pairs. A boolean value of TRUE indicates that the feature is on. Values other than TRUE indicate that the feature is off.

# **Remarks**

The received\_security\_features attribute is a thread specific attribute at the target application which provides the security features of the message sent by the client. This attribute is intended to be used by implementations when executing a remote request within a server process to determine the "security features" of the client process that has issued the remote request. Examples include delegation and quality of protection types.

#### **PrincipalAuthenticator Interface**

The principal authenticator is a pseudo object that is instantiated to perform authentication. The principal authenticator encapsulates the specifics of authentication for a particular authentication mechanism. The responsibility of the authenticator is to produce a credential for a principal. In the case of DCE, this means obtaining a ticket-granting-ticket for the principal.

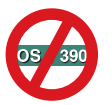

Not supported by OS/390 Component Broker

#### **File name**

SecurityLevel2.idl

#### **Intended usage**

Used by LoginHelper or secure server to authenticate a user principal or server principal.

#### **Local-only**

**True** 

# **Ancestor interfaces**

IManagedLocal::ILocalOnly

#### **IDL syntax**

interface PrincipalAuthenticator : IManagedLocal::ILocalOnly {

Security::AuthenticationStatus authenticate(

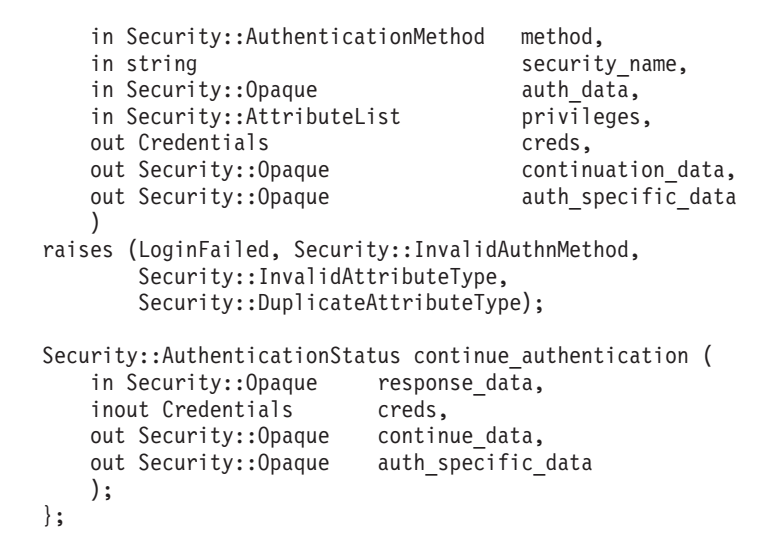

#### **Supported operations**

PrincipalAuthenticator::authenticate [PrincipalAuthenticator::continue\\_authentication](#page-850-0)

#### **PrincipalAuthenticator::authenticate**

This operation authenticates a principal and creates a Credentials object including the required attributes.

#### **Original interface**

SecurityLevel2::PrincipalAuthenticator Interface

#### **IDL syntax**

Security::AuthenticationStatus authenticate( in Security::AuthenticationMethod method, in string security name, in Security::Opaque auth data, in Security::AttributeList privileges, out Credentials creds, out Security:: Opaque continuation data, out Security:: Opaque but auth specific data ) raises (LoginFailed, Security::InvalidAuthnMethod, Security::InvalidAttributeType, Security::DuplicateAttributeType);

# **Parameters**

#### **method**

The identifier of the authentication method used. Currently, the only method supported is: ISecurityLocalObjectDCEImpl::AuthnMethodDCE.

#### **security\_name**

The principal's login name (DCE user id).

#### **auth\_data**

The principal's authentication information (DCE password).

#### **privileges**

The privilege attributes requested. (ignored in the current release).

**creds** Object reference of the newly created Credentials object.

#### **continuation\_data**

If the return parameter from the authenticate operation is ′Continue,' then this parameter contains challenge information for authentication continuation (not used in the current release).

#### **auth\_specific\_data**

Information specific to the particular authentication service used (not used in the current release).

# **Return value**

#### **SecAuthSuccess**

Indicates that credentials were successfully created.

#### **SecAuthFailure**

Indicates that credentials were not created.

#### **SecAuthContinue**

Indicates presence of continuation\_data (not available in the current release).

#### **SecAuthExpired**

Indicates that authentication data (i.e., password) has expired.

#### **Exceptions**

SecurityLevel2::LoginFailed Security::InvalidAuthnMethod Security::InvalidAttributeType Security::DuplicateAttributeType

# **Remarks**

This operation is intended to be used by applications that need to authenticate a principal and optionally request privilege and other attributes that the principal requires during its session with the system. For example, this operation is called by LoginHelper.

#### <span id="page-850-0"></span>**PrincipalAuthenticator::continue\_authentication**

Continues the authentication process for authentication procedures that annot complete in a single operation.

This operation is not implemented in the current release.

#### **Original interface**

SecurityLevel2::PrincipalAuthenticator Interface

#### **IDL syntax**

Security::AuthenticationStatus continue authentication ( in Security:: Opaque response data, inout Credentials creds, out Security:: Opaque continue data, out Security:: Opaque auth specific data );

#### **Parameters**

#### **response\_data**

The response data to the challenge.

**creds** Object reference of the partially initialized Credentials object. The Credentials object is fully initialized only when the return parameter is ′Success.'

#### **continuation\_data**

If the return parameter from the authenticate operation is ′Continue,' then this parameter contains challenge information for authentication continuation (not used in the current release).

#### **auth\_specific\_data**

Information specific to the particular authentication service used (not used in the current release).

# **Return value**

#### **SecAuthSuccess**

Indicates that the Credentials object whose reference was identified by the creds parameter is now fully initialized.

#### **SecAuthFailure**

Indicates that credentials were not created.

#### **SecAuthContinue**

Indicates presence of continuation\_data (not used in current release).

#### **SecAuthExpired**

Indicates that authentication data (i.e., password) has expired.

# **Remarks**

An example of this usage would be a challenge/response type of authentication procedure.

# **Chapter 47. Object-Oriented SQL**

# **Identifiers**

An *identifier* is a token used to form a name. An *OOSQL simple identifier* is an upper or lower-case letter followed by zero or more characters, each of which is an upper- or lower-case letter, a digit, or the underscore character. An OOSQL identifier is an optional "::" followed by a simple identifier followed by zero or more occurrences of "::" followed by a simple identifier.

The maximum length of an OOSQL identifier or constant is 2048 single byte or multibyte characters. However, the length of identifiers should be restricted to 128 bytes for portability.

**Note:** A delimited identifier is a sequence of one or more characters enclosed within escape characters. The escape character is the quotation mark. A delimited identifier can be used when the sequence of characters does not qualify as an ordinary identifier. Such a sequence, for example, could be an SQL reserved word.

#### **Comparisons**

Comparison operators are performed during the execution of statements that include predicates and other language elements such as MAX, MIN, DISTINCT, GROUP BY, and ORDER BY.

#### **Numeric comparisons**

Numbers are compared algebraically; that is, with regard to sign.

When one number is an integer and the other is a decimal, the comparison is made with a temporary copy of the integer which has been converted to decimal.

When decimal numbers with different scales are compared, the comparison is made with a temporary copy of one of the numbers that has been extended with trailing zeros so that its fractional part has the same number of digits as the other number.

When one number is double precision floating-point and the other is integer, decimal, or single-precision floating-point; the comparison is made with a temporary copy of the other number (converted to double-precision floating-point). However, if a single-precision floating-point is compared with a floating-point constant, the comparison is made with a single-precision form of the constant.

Two floating-point numbers are equal only if the bit configurations of their normalized forms are identical.

#### **String comparisons**

The query engine uses the portable wcscoll function to perform multibyte character comparisons for  $>$ ,  $\geq$ ,  $\lt$ ,  $\leq$ . The multibyte characters are converted to wide characters before the comparisons. In order to be compatible with DB2, character comparisons are performed after removing trailing blanks.

Query push down can occur for equality and non-equality character comparisons. However, all other comparisons are performed in memory.

#### **Datetime comparisons**

DATE, TIME, or TIMESTAMP value may be compared with another value of the same data type or with a string representation of that data type. All comparisons are chronological. The later the time from January 1, 0001, the greater the value of that point in time.

Comparisons involving TIME values and string representation of time values always include seconds. If the string representation omits seconds, zero seconds are implied.

Comparisons involving TIMESTAMP values are chronological without regard to representations that might be considered equivalent. Thus, the following predicate is true:

TIMESTAMP('1990-02-23-00.00.00') > '1990-02-22-24.00.00'

#### **Constants**

A constant (also called a literal) specifies a value. Constants are classified into two categories: numeric constants and string constants. Numeric constants are further classified as integer constant, small integer constant, and floating-point constants. String constants are classified as character strings.

#### **Integer constants**

An integer constant specifies a binary integer as a signed or unsigned number without decimal. If the value is not within the range of a integer, an error is reported. The data type of an integer constant is integer.

**Note:** In syntax diagrams, the term "integer" is used for an integer constant that must not include a sign.

#### **Small integer constants**

A small integer constant specifies a binary integer as a signed or unsigned number without decimal. If the value is not within the range of a small integer, an error is reported. The data type of a small integer constant is short.

# **Floating-point constants**

A floating-point constant specifies a floating-point as two numbers separated by an "E". The first number can include a sign and a decimal point. The second number can include a sign (but no decimal point). The value of the constant is the product of the first number and the power of 10 specified by the second number. The data type of a floating-point constant is double-precision floating-point.

#### **Decimal constants**

A decimal constant is a signed or unsigned number that consists of no more than 38 digits and includes a decimal point. The precision is the total number of digits (including leading and trailing zeros); the scale is the number of digits to the right of the decimal point (including trailing zeros).

Examples: The following decimal constants have, respectively, precisions and scales of 5 and 2; 4 and 0; 2 and 0; 23 and 2:

```
025.50
1000.
-15.
+375893333333333333333.33
```
#### **Character string constants**

A character string constant specifies a varying-length character string. The character string constant is a sequence of characters that start and end with a sting delimiter (an apostrophe or single quotation mark). This form of string constant specifies the character string contained between the string delimiters. The number of bytes between the delimiters must not be greater than 2048. Two consecutive string delimiters are used to represent one string delimiter within the character string.

**Note:** At DBCS sites, a character string constant is classified as a multibyte string.

The character string constant can be the character string representation of dates, times, and timestamps. Examples are:

```
'12/14/1985'
'32'
'DON''T CHANGE'
\mathbf{r}
```
The last example '' represents an empty character string constant (a zero length string).

The transformation of IDL/CORBA types to result types is:

Table 4. Evaluation of IDL/CORBA types in OOSQL queries

| <b>IDL/CORBA Type</b> | OOSQL Type | Result Type | <b>Comments</b> |
|-----------------------|------------|-------------|-----------------|
| ∣char                 | varchar(1) | string      |                 |

| <b>IDL/CORBA Type</b>    | <b>OOSQL Type</b>       | <b>Result Type</b>          | <b>Comments</b>                           |
|--------------------------|-------------------------|-----------------------------|-------------------------------------------|
| wchar                    | vargraphic(1)           | wstring                     | wide character                            |
| unsigned short           | integer                 | integer                     |                                           |
| short                    | smallint                | short                       |                                           |
| long                     | integer                 | long                        |                                           |
| long long                | integer                 | long                        | exception raised if<br>cannot fit in long |
| unsigned long            | integer                 | long                        | exception raised if<br>cannot fit in long |
| float                    | real                    | float                       |                                           |
| double                   | double precision        | double                      |                                           |
| struct                   | struct                  | reference to struct         | reference to allocated<br>buffer          |
| union                    | union                   | reference to union          | not supported                             |
| array                    | array                   | reference to array          | not supported                             |
| enum                     | integer                 | long                        |                                           |
| boolean                  | smallint                | short                       | zero=false,<br>non-zero=true              |
| octet                    | integer                 | long                        |                                           |
| any                      | any                     | reference to any            | not supported                             |
| sequence                 | sequence                | reference to sequence       | not supported                             |
| sequence <octet></octet> | varchar(n) for bit data | sequence <octet></octet>    |                                           |
| string                   | varchar                 | string                      | reference to char                         |
| wstring                  | vargraphic              | wstring                     | wide character string                     |
| object type              | object type             | reference to object<br>type | reference to interface<br>definition      |

Table 4. Evaluation of IDL/CORBA types in OOSQL queries (continued)

The mapping of Oracle and DB2 MVS types to the OOSQL types is:

Table 5. Evaluation of ORACLE, DB2 MVS and DB2 CS data types in OOSQL queries.

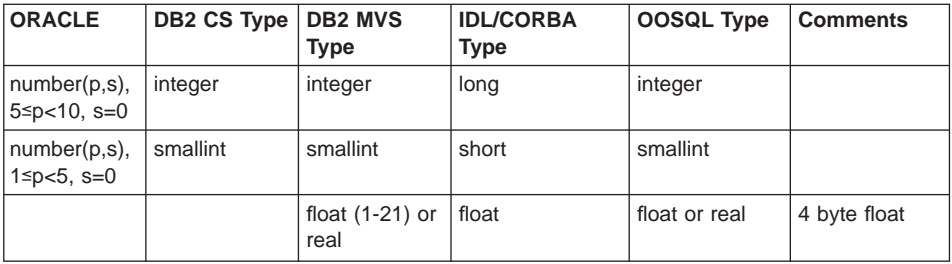

| <b>ORACLE</b>                                    | DB2 CS Type                | <b>DB2 MVS</b><br><b>Type</b>                                     | <b>IDL/CORBA</b><br><b>Type</b> | <b>OOSQL Type</b>            | <b>Comments</b>                                           |
|--------------------------------------------------|----------------------------|-------------------------------------------------------------------|---------------------------------|------------------------------|-----------------------------------------------------------|
| number(p,s),<br>p>38 or s>38<br>or $p=0$ , $s=0$ | double or<br>float         | float (22-53)<br>or float or<br>double or<br>double-<br>precision | double                          | double-<br>precision         | 8 byte float                                              |
| number(p,s),<br>10≤p≤38,<br>$s = 38$             | decimal (p,s)              | decimal (p,s)                                                     | string                          | decimal (p,s)                | special<br>handling of<br>decimal as<br>double            |
|                                                  | date                       | date                                                              | string                          | date                         | special<br>handling of<br>date types                      |
|                                                  | time                       | time                                                              | string                          | time                         | special<br>handling of<br>time types                      |
| date                                             | timestamp                  | timestamp                                                         | string                          | timestamp                    | special<br>handling of<br>timestamp<br>types              |
|                                                  | duration                   | duration                                                          | string                          | duration                     | special<br>handling of<br>duration types                  |
| char(n)                                          | char(n)                    | char(n)                                                           | string                          | varchar(n)                   | null-terminated<br>string                                 |
| varchar2(n)                                      | varchar(n)                 | varchar(n)                                                        | string                          | varchar(n)                   | null-terminated<br>string                                 |
| long                                             | long varchar               | long varchar                                                      | string                          | varchar                      | null-terminated<br>string                                 |
| nchar(n)                                         | graphic(n)                 | graphic(n)                                                        | wstring                         | vargraphic(n)                | wide character<br>string. Not<br>supported for<br>ORACLE. |
| nvarchar2(n)                                     | vargraphic(n)              | vargraphic(n)                                                     | wstring                         | vargraphic(n)                | wide character<br>string. Not<br>supported for<br>ORACLE. |
|                                                  | long<br>vargraphic         | long<br>vargraphic                                                | wstring                         | vargraphic                   | wide character<br>string                                  |
| raw(n)                                           | varchar(n) for<br>bit data | varchar(n) for<br>bit data                                        | sequence <octet></octet>        | varchar(n) for<br>bit data   |                                                           |
|                                                  | char(n) for bit<br>data    | char(n) for bit<br>data                                           | sequence <octet></octet>        | character(n)<br>for bit data |                                                           |

Table 5. Evaluation of ORACLE, DB2 MVS and DB2 CS data types in OOSQL queries. (continued)

| <b>ORACLE</b> | DB2 CS Type                        | <b>DB2 MVS</b><br><b>Type</b>      | <b>IDL/CORBA</b><br><b>Type</b> | <b>OOSQL Type</b>       | <b>Comments</b> |
|---------------|------------------------------------|------------------------------------|---------------------------------|-------------------------|-----------------|
| long raw      | long<br>varchar(n) for<br>bit data | long<br>varchar(n) for<br>bit data | sequence <octet></octet>        | varchar for bit<br>data |                 |
| blob          | blob                               |                                    |                                 |                         | not mapped      |
| clob          | clob                               |                                    |                                 |                         | not mapped      |
| nclob         | dbclob                             |                                    |                                 |                         | not mapped      |
| bfile         |                                    |                                    |                                 | bfile                   | not mapped      |

Table 5. Evaluation of ORACLE, DB2 MVS and DB2 CS data types in OOSQL queries. (continued)

#### **Member names**

The meaning of a member name depends on its context. A member name is an attribute or method. A member name can be used to specify values of the member, as in the following contexts.

- In an *aggregate function*, a member name specifies all values of the member in the group on the intermediate result collection to which the function is applied. For example, MAX(SALARY) applies the function MAX to all values of the member SALARY in the group.
- In a GROUP BY or ORDER BY clause, a member name specifies all values in the intermediate result collection to which the clause is applied. For example, ORDER BY DEPT orders an intermediate result collection by the values of the member DEPT.
- In an expression, search condition, or scalar function a member name specifies a value for each object or group to which the construct is applied. For example, when the search condition CODE=20 is applied to an object, the value specified by the member name CODE is the value of the member CODE in that object.

# **Qualified member names**

A qualifier for a member name can be a collection name or a correlation name.

A member name is qualified depending on its context.

- Where the member name specifies values of the member, a member name can be qualified at the user option.
- Path expressions with more than one node need to be qualified.
- In all other contexts, a member name must not be qualified.

Where a qualifier is optional, it can serve two purposes: avoid ambiguity or correlation.

# **Correlation names**

A correlation name can be defined in the FROM clause. For example, the clause FROM X.empHome Z establishes Z as a correlation name for X.empHome. With Z defined as a correlation name for X.empHome, only Z should be used to qualify a reference to a member of X.empHome in the SELECT statement.

A correlation name is associated with a collection only within the context in which it is defined. Therefore, the same correlation name can be defined for different purposes in different statements or in different clauses of the same statement.

As a qualifier, a correlation name can be used to avoid ambiguity or to establish a correlated reference. It can also be used to shorten the name for a collection. In the example, Z might be used to avoid having to enter X.empHome more than once.

The correlation name is required for path expressions with multiple members or a single member that is a method.

#### **Member name qualifiers to avoid ambiguity**

In the context of a function, a GROUP BY clause, ORDER BY clause, an expression, or a search condition, a member name refers to values of a member in some collection. The collections that might contain the member are called the object collections of the context. Two or more object collections might contain members with the same name. One reason for qualifying a member name is to name the collection from which the member comes.

#### **Collection designators**

A qualifier that names a specific object collection is called a collection designator. The clause that identifies the object collections also establishes the collection designators for them. For example, the object collections of an expression in a SELECT

clause are named in the FROM clause that follows it, as in this statement:

```
SELECT DISTINCT Z.EMPNO, EMPTIME, PHONENO
  FROM EMP Z, EMPPROJACT
 WHERE WORKDEPT = 'D11'
   AND EMPTIME > 0.5AND Z.EMPNO = EMPPROJACT.EMPNO;
```
This example illustrates how to establish collection designators in the FROM clause:

- v A name that follows a collection name is both a correlation name and a collection designator. Thus, Z is a collection designator and qualifies the first member name after SELECT.
- v A collection name that is not followed by a correlation name is a collection designator. Thus, the collection name, EMPPROJACT is a collection designator and qualifies the EMPNO member.

#### **Avoiding undefined or ambiguous references**

When a member name refers to values of a member, exactly one object collection must include a member with that name. The following situations are considered errors:

- No object collection contains a member with the specified name. The reference is undefined.
- The member name is qualified by a collection designator, but the collection named does not include a member with the specified name. Again, the reference is undefined.
- The name is unqualified and more than one object collection includes a member with that name. The reference is ambiguous.

Avoid ambiguous references by qualifying a member name with a uniquely defined collection designator. If the member is contained in several object collections with different names, the collection names can be used as designators.

Two or more object collections can be instances of the same collection. A FROM clause that includes <sup>n</sup> references to the same collection should include at least n-1 unique correlation names.

For example, in the following FROM clause X and Y are defined to refer, respectively, to the first and second instances of the collection EMP.

SELECT X.LASTNAME, Y.LASTNAME FROM EMP X, EMP Y WHERE Y.JOB = 'MANAGER' AND X.WORKDEPT = Y.WORKDEPT AND X.JOB <> 'MANAGER';

#### **Member name qualifiers in correlated references**

A subselect is a form of a query that can be used as a component of various OOSQL statements. Refer to ["Queries" on page 852](#page-899-0) for more information on subselects. A subselect used within a search condition of any statement is called a subquery.

A subquery can include search conditions of its own, and these search conditions can, in turn, include subqueries. Thus, an OOSQL statement can contain a hierarchy of subqueries. Those elements of the hierarchy that contain subqueries are said to be at a higher level than the subqueries they contain.

Every element of the hierarchy has a clause that establishes one or more collection designators. This is the FROM clause. A search condition of a subquery can reference not only members of the collections identified by the FROM clause of its own element of the hierarchy, but also members of collections identified at any level along the path from its own element to the highest level of the hierarchy. A reference to a member of a collection identified at a higher level is called a correlated reference.

A correlated reference to member C of collection T can be of the form C, T.C, or Q.C, if Q is a correlation name defined for T. However, a correlated reference in the form of an unqualified member name is not good practice. The following explanation is based on the assumption that a correlated reference is always in the form of a qualified member name and that the qualifier is a correlation name.

A qualified member name, Q.C, is a correlated reference only if these three conditions are met:

- Q.C is used in a search condition of a subquery.
- v Q does not name a collection used in the FROM clause of that subquery.
- Q does name a collection used at some higher level.

Q.C refers to member C of the collection at the level where Q is used as the collection designator of that collection. Because the same collection can be identified at many levels, unique correlation names are recommended as collection designators. If Q is used to name a collection at more than one level, Q.C refers to the lowest level that contains the subquery that includes Q.C.

For example, in the following statement, the correlated reference X.WORKDEPT (in the last line) refers to the value of WORKDEPT in collection EMP at the level of the first FROM clause (which establishes X as a correlation name for EMP.). The statement lists employees who make less than the average salary for their department.

```
SELECT EMPNO, LASTNAME, WORKDEPT
  FROM EMP X
  WHERE SALARY < (SELECT AVG(SALARY)
   FROM EMP
   WHERE WORKDEPT = X.WORKDEPT);
```
#### **Expressions**

An expression specifies a value. The form of an expression is as follows:

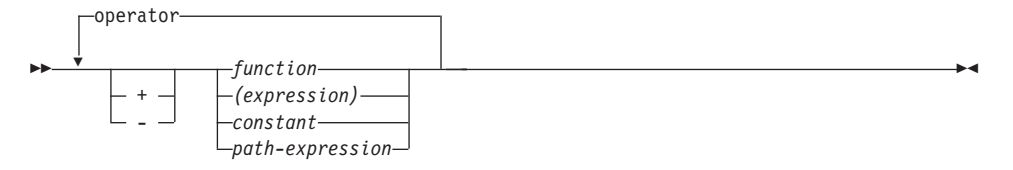

**operator:**

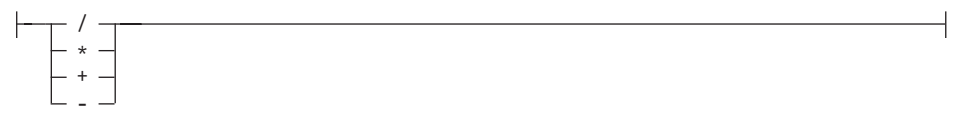

**path-expression:**

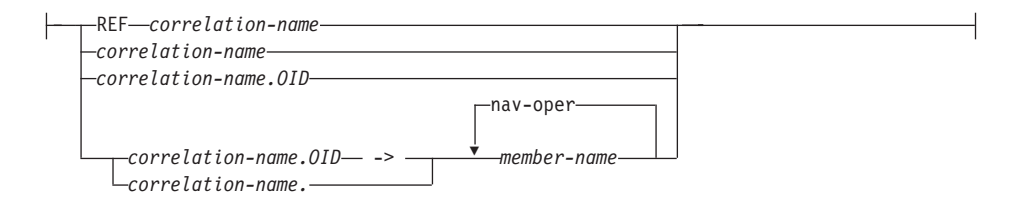

#### **nav-oper:**

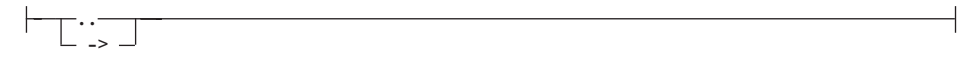

#### **member-name:**

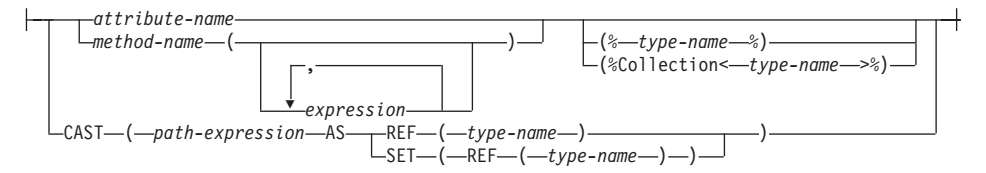

#### **correlation-name:**

*identifier*

**Note:** 390 SOLARIS OS/390 and Solaris do not support the CAST ..AS syntax, the keyword OID or the right arrow (->) operator.

Expression specifies a value. Expression can be:

#### **without operators**

If no operators are used, the result of the expression is the specified value.

#### **with navigational operator**

If the navigational operation "->" is used, the result of the expression is the value of the leaf of the expression. If any member in the expression has the null value, the result of the expression is the null value. The characters ".." can also be used for traversal. However, the traversal through OID is expressed only by "->" and "->" cannot be used for traversal through members that are not of the reference type. For example, the embedded structures and collections can only use ".." for traversal.

#### **with cast operator**

If the cast operator CAST AS or (%type-name%) is used, the result of the

expression is the value of the component derived by setting the type of the component to the type-name. If any member in the component selection has the null value, the result of the expression is the null value. If the attribute-name is of the reference type, then the expression CAST (attribute-name AS REF (type-name)) is used to set the type of attribute-name to type-name and is equivalent to attribute-name(%type-name%). If the attribute-name is of the collection type, then the expression CAST (attribute-name AS SET (REF (type-name))) is used to set the type of collection elements to type-name and is equivalent to attributename(%Collection<type-name>%).

#### **with arithmetic operators**

If arithmetic operators are used, the result of the expression is a value derived from the application of the operators to the values of the operands. If any operand can be null, or the expression is used in an outer SELECT list, the result can be null. If any operand has the null value, the result of the expression is the null value.

Arithmetic operators (except unary plus) must not be applied to strings. Fir example, USER+2 is invalid. Arithmetic operators can be applied to date/time values.

The prefix operator + (unary plus) does not change its operand.

The prefix operator - (unary minus) reverses the sign of a non-zero operand.

The infix operators +, -, \*, and / specify addition, subtraction, multiplication, and division, respectively. The value of the second operand of division must not be zero.

#### **Arithmetic with two integer operands**

If both operands of an arithmetic operator are integers, the operation is performed in binary and the result is an integer. Any remainder of division is lost. The result of an integer arithmetic operation (including unary minus) must be within the range of integers.

#### **Arithmetic with an integer and a decimal operand**

If one operand is an integer and the other is decimal, the operation is performed in decimal using a temporary copy of the integer that has been converted to a decimal number with precision  $p$  and scale 0.  $p$  is 11 for an integer and 5 for a small integer.

#### **Arithmetic with two decimal operands**

If both operands are decimal, the operation is performed in decimal. The result of any decimal arithmetic operation is a decimal number with a precision and scale that are dependent on the operation and the precision and scale of the operands. If the operation is addition or subtraction and the operands do not have the small scale, the operation is performed with a temporary copy of one of the operands. The copy of the shorter operand is extended with trailing zeros so that its fractional part has the same number of digits as the longer operand.

The result of a decimal operation must not have a precision greater than 38. The result of decimal addition, subtraction, and multiplication is derived from a temporary result which may have a precision greater than 38. If the precision of the temporary result is not greater than 38, the final result is the same as the temporary result.

The following formulas define the precision and scale of the result of decimal operations in OOSQL. The symbols  $p$  and  $s$  denote the precision and scale of the first operand, and the symbols p' and <sup>s</sup>' denote the precision and scale of the second operand.

#### **Decimal addition and subtraction**

The precision of the result is the minimum of 38 and the quantity  $MAX(p-s,p'-1)$  $s$ )+MAX( $s$ , $s$ )+1. The scale is MAX( $s$ , $s$ ).

#### **Decimal multiplication**

For multiplication, the precision of the result is  $MIN(38,p+p)$ , and the scale is  $MIN(38, s+s')$ .

#### **Decimal division**

The precision of the result of division is 38. The scale is 38-p+s-s'. The scale must not be negative.

#### **Arithmetic with lloating-point operands**

If either operand of an arithmetic operator is floating-point, the operation is performed in floating-point. Thus, if any element of an expression is a floating-point number, the result of the expression is a double-precision floating-point number.

An operation involving a floating-point number and an integer is performed with a temporary copy of the integer (converted to double-precision floating-point). An operation involving a floating-point number and a decimal number is performed with a temporary copy of the decimal number (converted to double-precision floating-point). The result of a floating-point operation must be within the range of floating-point numbers.

#### **Datetime operands and durations**

Datetime values can be incremented, decremented, and subtracted. These operations may involve decimal numbers called durations. A *duration* is a number representing an interval of time. There are three types of durations:

#### **Date Duration**

A date duration represents a number of years, months, and days expressed as a DECIMAL(8,0) number. To be properly interpreted, the number must have the format yyyymmdd, where yyyy represents the number of years, mm the
number of months, and dd the number of days. The result of subtracting one DATE value from another, as in the expression HIREDATE - BIRTHDATE, is a date duration.

#### **Time Duration**

A time duration represents a number of hours, minutes, and seconds expressed as a DECIMAL(6,0) number. To be properly interpreted, the number must have the format *hhmmss* where *hh* represents the number of hours, mm the number of minutes, and ss the number of seconds. The result of subtracting one TIME value from another is a time duration.

#### **Timestamp Duration**

A timestamp duration represents a number of years, months, days, hours, minutes, seconds, and microseconds expressed as a DECIMAL(20,6) number. To be properly interpreted, the number must have the format yyyyxxddhhmmsszzzzzz, where yyyy, xx, dd, hh, mm, and ss represent, respectively, the number of years, months, days, hours, minutes, and seconds, and zzzzzz represents the number of microseconds. The result of subtracting one TIMESTAMP value from another is a timestamp duration.

# **Datetime arithmetic in SQL**

The only arithmetic operations that can be performed on datetime values are addition and subtraction. If a datetime value is the operand of addition, the other operand must be a duration. The specific rules governing the use of the addition operator with datetime values follow.

- If one operand is a date, the other operand must be a date duration.
- If one operand is a time, the other operand must be a time duration.
- If one operand is a timestamp, the other operand must be a duration.

The rules for the use of the subtraction operator on datetime values are not the same as those for addition because a datetime value cannot be subtracted from a duration, and because the operation of subtracting two datetime values is not the same as the operation of subtracting a duration from a datetime value. The specific rules governing the use of the subtraction operator with datetime values follow.

- If the first operand is a date, the second operand must be a date, a date duration, a string representation of a date.
- If the second operand is a date, the first operand must be a date, or a string representation of a date.
- If the first operand is a time, the second operand must be a time, a time duration, a string representation of a time.
- If the second operand is a time, the first operand must be a time, or string representation of a time.
- v If the first operand is a timestamp, the second operand must be a timestamp, a string representation of a timestamp, or a duration.
- v If the second operand is a timestamp, the first operand must be a timestamp or a string representation of a timestamp.

# **Date arithmetic**

Dates can be subtracted, incremented, or decremented.

**Subtracting dates:** The result of subtracting one date (DATE2) from another (DATE1) is a date duration that specifies the number of years, months, and days between the two dates. The data type of the result is DECIMAL(8,0). If DATE1 is greater than or equal to DATE2, DATE2 is subtracted from DATE1. If DATE1 is less than DATE2, however, DATE1 is subtracted from DATE2, and the sign of the result is made negative. The following procedural description clarifies the steps involved in the operation RESULT = DATE1 - DATE2.

```
v If DAY(DATE2) <=
DAY(DATE1)
    then DAY(RESULT) = DAY(DATE1) - DAY(DATE2).
v If DAY(DATE2) > DAY(DATE1)
    then DAY(RESULT)=N+ DAY(DATE1) - DAY(DATE2)
      where N = the last day of MONTH(DATE2).
   MONTH(DATE2) is then incremented by 1.
v If MONTH(DATE2) <= MONTH(DATE1)
```
- then *MONTH(RESULT) = MONTH(DATE1) MONTH(DATE2)*.
- v If *MONTH(DATE2) > MONTH(DATE1)* then *MONTH(RESULT) = 12 + MONTH(DATE1) - MONTH(DATE2)* and *YEAR(DATE2)* is incremented by 1.
- v *YEAR(RESULT) = YEAR(DATE1) YEAR(DATE2)*.

For example, the result of DATE('3/15/2000') - '12/31/1999' is 215 (or, a duration of 0 years, 2 months, and 15 days).

*Incrementing and decrementing dates:* The result of adding a duration to a date, or of subtracting a duration from a date, is itself a date. (For the purposes of this operation, a month denotes the equivalent of a calendar page. Adding months to a date, then, is like turning the pages of a calendar, starting with the page on which the date appears.) The result must fall between the dates January 1, 0001 and December 31, 9999 inclusive. If a duration of years is added or subtracted, only the year portion of the date is affected. The month is unchanged, as is the day unless the result would be February 29 of a non-leap-year. Here the day portion of the result is set to 28.

Similarly, if a duration of months is added or subtracted, only months and, if necessary, years are affected. The day portion of the date is unchanged unless the result would be invalid (September 31, for example). In this case the day is set to the last day of the month.

Adding or subtracting a duration of days will, of course, affect the day portion of the date, and potentially the month and year.

Date durations, whether positive or negative, can also be added to and subtracted from dates.

When a positive date duration is added to a date, or a negative date duration is subtracted from a date, the date is incremented by the specified number of years, months, and days, in that order.

When a positive date duration is subtracted from a date, or a negative date duration is added to a date, the date is decremented by the specified number of days, months, and years, in that order.

Adding a month to a date gives the same day one month later, unless that day does not exist in the later month. In that case, the day in the result is set to the last day of the later month. For example, January 28 plus one month gives February 28; one month added to January 29, 30, or 31 results in either February 28 or, for a leap year, February 29. If one or more months is added to a given date and then the same number of months is subtracted from the result, the final date is not necessarily the same as the original date.

### **Time arithmetic**

Times can be subtracted, incremented, or decremented.

**Subtracting times:** The result of subtracting one time (TIME2) from another (TIME1) is a time duration that specifies the number of hours, minutes, and seconds between the two times. The data type of the result is DECIMAL(6,0). If TIME1 is greater than or equal to TIME2, TIME2 is subtracted from TIME1. If TIME1 is less than TIME2, however, TIME1 is subtracted from TIME2, and the sign of the result is made negative. The following procedural description clarifies the steps involved in the operation  $RESULT = TIME1 - TIME2$ .

```
v If SECOND(TIME2) <=
SECOND(TIME1)
    then SECOND(RESULT) = SECOND(TIME1) - SECOND(TIME2).
v If SECOND(TIME2) > SECOND(TIME1)
    then SECOND(RESULT) = 60 + SECOND(TIME1) - SECOND(TIME2)
      and MINUTE(TIME2) is incremented by 1.
v If MINUTE(TIME2) <= MINUTE(TIME1)
    then MINUTE(RESULT) = MINUTE(TIME1) - MINUTE(TIME2).
v If MINUTE(TIME2) > MINUTE(TIME1)
    then MINUTE(RESULT) = 60 + MINUTE(TIME1) - MINUTE(TIME2)
      and HOUR(TIME2) is incremented by 1.
```

```
v HOUR(RESULT) = HOUR(TIME1) - HOUR(TIME2).
```
For example, the result of TIME('11:02:26') - '00:32:56' is 102930 (a duration of 10 hours, 29 minutes, and 30 seconds).

**Incrementing and decrementing times:** The result of adding a duration to a time, or of subtracting a duration from a time, is itself a time. Any overflow or underflow of hours is discarded, thereby ensuring that the result is always a time. If a duration of hours is added or subtracted, only the hours portion of the time is affected. Adding 24 hours to

the time '00:00:00' results in the time '24:00:00'. However, adding 24 hours to any other time results in the same time; for example, adding 24 hours to the time '00:00:59' results in the time '00:00:59'. The minutes and seconds are unchanged.

Similarly, if a duration of minutes is added or subtracted, only minutes and, if necessary, hours are affected. The seconds portion of the time is unchanged.

Adding or subtracting a duration of seconds affects the seconds portion of the time and may affect the minutes and hours.

Time durations, whether positive or negative, can also be added to and subtracted from times. The result is a time that has been incremented or decremented by the specified number of hours, minutes, and seconds, in that order.

#### **Timestamp arithmetic**

Timestamps can be subtracted, incremented, or decremented.

**Subtracting timestamps:** The result of subtracting one timestamp (TS2) from another (TS1) is a timestamp duration that specifies the number of years, months, days, hours, minutes, seconds, and microseconds between the two timestamps. The data type of the result is DECIMAL(20,6). If TS1 is greater than or equal to TS2, TS2 is subtracted from TS1. If TS1 is less than TS2, however, TS1 is subtracted from TS2 and the sign of the result is made negative. The following procedural description clarifies the steps involved in the operation  $RESULT = TS1 - TS2$ .

- v If *MICROSECOND(TS2) <= MICROSECOND(TS1)* then *MICROSECOND(RESULT) = MICROSECOND(TS1) - MICROSECOND(TS2)*.
- v If *MICROSECOND(TS2) > MICROSECOND(TS1)* then *MICROSECOND(RESULT) = 1000000 + MICROSECOND(TS1) - MICROSECOND(TS2)* and *SECOND(TS2)* is incremented by 1.
- The seconds and minutes part of the timestamps are subtracted as specified in the rules for subtracting times.
- v If *HOUR(TS2) <= HOUR(TS1)* then *HOUR(RESULT) = HOUR(TS1) - HOUR(TS2)*.
- v If *HOUR(TS2) > HOUR(TS1)* then *HOUR(RESULT) = 24 + HOUR(TS1) - HOUR(TS2)* and *DAY(TS2)* is incremented by 1.
- The date part of the timestamps is subtracted as specified in the rules for subtracting dates.

**Incrementing and decrementing timestamps:** The result of adding a duration to a timestamp, or of subtracting a duration from a timestamp, is itself a timestamp. Date and time arithmetic is performed as previously defined, except that an overflow or underflow of hours is carried into the date part of the result, which must be within the

range of valid dates. When the result of an operation is midnight, the time portion of the result can be '24.00.00'or '00.00.00' a comparison of those two values does not result in 'equal'.

### **Precedence of operations**

Expressions within parentheses are evaluated first. When the order of evaluation is not specified by parentheses, prefix operators are applied before multiplication and division, and multiplication, division, and concatenation are applied before addition and subtraction. Operators at the same precedence level are applied from left to right. For example:

```
1.10 * (SALARY + BONUS) + SALARY / VAR3
     | | ||
     2 1 43
```
# **Predicates**

A predicate specifies a condition that is true, false, or unknown about a given object or group. The types of predicates are:

- $\cdot$  basic
- quantified
- $\cdot$  BETWEEN
- $\cdot$  EXISTS
- $\cdot$  IN
- v LIKE
- NULL

The following rules apply to predicates of any type:

- All values specified in a predicate must be compatible.
- v Except for the first operand of LIKE, the operand of a predicate must not be a character string with a maximum length greater than 254.
- v Except for EXISTS, a subselect in a predicate must specify a single expression.

#### **Basic predicate**

A basic predicate compares two values

# **Syntax statement**

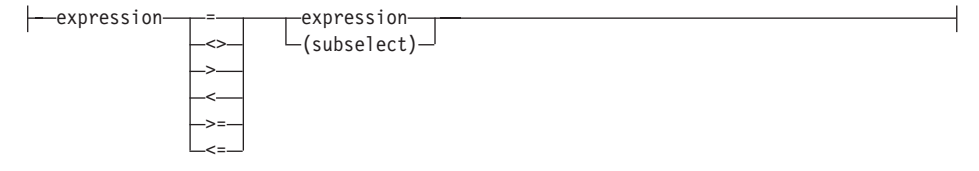

# **Remarks**

A basic predicate compares two values. If the value of either operand is null, or the result of the subselect is empty; the result of the predicate is unknow. Otherwise, the result is either true or false.

A subselect in a basic predicate must not return more than one value, whether null or not null. This is also true for an expression of the form path-expression.

# **Examples**

```
FMPNO = '123456'SALARY < 20000
SALARY > (SELECT AVG(SALARY) FROM EMP)
```
# **Quantified predicate**

A quantified predicate compares a value with the set of values produced by the subselect.

# **Syntax statement**

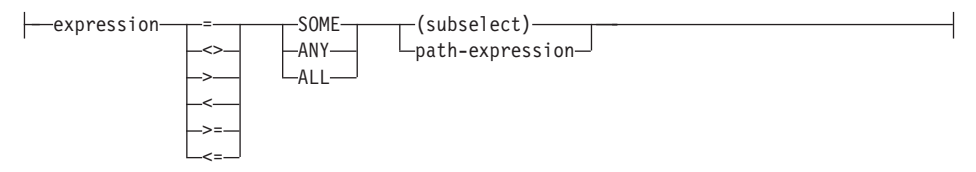

# **Remarks**

The quantified predicate compares a value with the set of values produced by the subselect. The subselect must specify a single result member. The subselect or path-expression can return any number of values, whether null or not null.

When ALL is specified, the result of the predicate is:

- v True, if the result of the subselect is empty or if the specified relationship is true for every value returned by the subselect.
- False if the specified relationship is false for at least on value returned by the subselect.
- Unknown if the specified relationship is not false for any values returned by the subselect and at least one comparison is unknown because of a null value.

When SOME or ANY is specified, the result of the predicate is:

- True if the specified relationship is true for at least one value returned by the subselect.
- v False if the result of the subselect is empty or if the specified relationship is false for every value returned by the subselect.

• Unknown if the specified relationship is not true for any of the values returned by the subselect and at least one comparison is unknown because of a null value.

# **Examples**

Use the collections below when referring to the following examples. The collection COLA has 4 objects with member MEMA having values 1, 2, 3, and 4. The collection COLB has 2 object with members MEMB and MEMC. The member MEMB has values 2 and 3. The member MEMC has values 2 and NULL. In all examples, "object n of COLA" refers to the object in COLA for which MEMA has a value <sup>n</sup>.

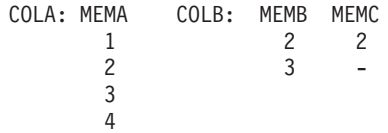

• In the following predicate, the subselect returns the values 2 and 3. The predicate is false for objects 1, 2, and 3 of COLA, and is true for object 4.

```
MEMA > ALL(SELECT MEMB FROM COLB)
```
• In the following predicate, the subselect returns the values 2 and 3. The predicate is false for objects 1 and 2 of COLA, and is true for objects 3 and 4.

MEMA > ANY(SELECT MEMB FROM COLB)

• In the following predicate, the subselect returns the values 2 and null. The predicate is false for objects 1 and 2 of COLA, and is unknown for objects 2 and 4. The result is an empty collection.

MEMA > ALL(SELECT MEMC FROM COLB)

• In the following predicate, the subselect returns the values 2 and null. The predicate is unknown for objects 1 and 2 of COLA, and is true for objects 3 and 4.

MEMA > SOME(SELECT MEMC FROM COLB)

• In the following predicate, the subselect returns an empty result member. Therefore, the predicate is true for all objects of COLA.

```
MEMA < ALL(SELECT MEMB FROM COLB WHERE MEMB>3)
```
• In the following predicate, the subselect returns an empty result member. Therefore, the predicate is false for all objects of COLA.

MEMA < ANY(SELECT MEMB FROM COLB WHERE MEMB>3)

If MEMA were null or more objects of COLA, the predicate would still be false for all objects of COLA.

#### **BETWEEN predicate**

The BETWEEN predicate determines whether a given value lies between two other given values specified in ascending order.

### **Syntax statement**

# **Remarks**

Each of the predicates forms has an equivalent search condition.

- The predicate: value1 BETWEEN value2 AND value3
	- is equivalent to:

value1 >= value2 AND value1 <= value3

• The predicate:

value1 NOT BETWEEN value2 AND value3

```
is equivalent to:
  NOT(value1 BETWEEN value2 AND value3
```
and therefore also to: value1 < value2 OR value1 > value3

# **Examples**

The predicate:

A BETWEEN B AND C

- $\cdot$  Is true when B is 1, C is 3, and A is 1, 2, or 3.
- v Is false when B is 1, C is 3, and A is 0 or 4.
- v Is false when A is 0, B is 1, and C is null.
- v Is false when A is 4, C is 3, and B is null.
- Is unknown when any of the following are true:
	- $-$  A is null.
	- A is 2, B is 1, and C is null.
	- $-$  A is 3, C is 4, and B is null.

# **EXISTS predicate**

The EXISTS predicate tests for the existence of certain objects.

# **Syntax statement**

 $EXIST \rightarrow$ (subselect) path-expression

# **Remarks**

The result of the predicate is true if the result collection returned by the subselect or the path-expression contains at least one object; otherwise, false.

The SELECT clause in the subselect can specify any number of members, because the values returned by the subselect are ignored.

Unlike NULL, LIKE, and IN predicates, the EXISTS predicate has no form containing the word "NOT". To negate an EXISTS predicate, precede it with the logical operator NOT; for example:

```
NOT EXISTS (subselect)
```
The result is false if the EXISTS predicate is true, and true if the predicate is false.

# **Examples**

The following query lists the employee number of everyone represented in EMP who works in a department where at least one employee has a salary less than 20000. Like many EXISTS predicates, the one in this query involves a correlated variable.

```
SELECT EMPNO
  FROM EMP X
  WHERE EXISTS (SELECT * FROM EMP
                WHERE X.WORKDEPT=WORKDEPT AND SALARY<20000);
```
# **IN predicate**

The IN predicate compares a value with a set of values.

# **Syntax statement**

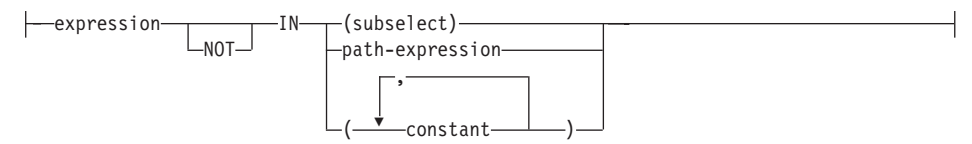

# **Remarks**

In the subselect form, the subselect must specify a single result member. The subselect or the path-expression can return any number of values, whether null or not null. The IN predicate is equivalent to the quantified predicate as follows:

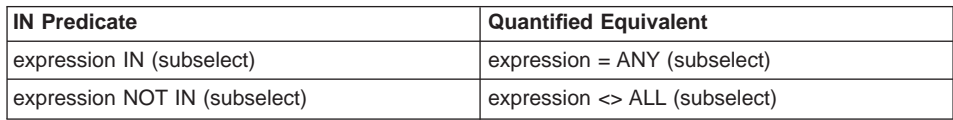

In the non-subselect form of the IN predicate, the second operand is a set of one or more values specified by any combination of host variables, constants, or special registers. An In predicate of the form:

```
expression IN (value1, value2, ... valuen)
```
is logically equivalent to:

```
expression IN (SELECT * FROM R)
```
When T is a collection with a single object and R is a temporary collection formed by the following fullselect:

```
SELECT value1 FROM T
  UNION
SELECT value2 FROM T
  UNION
   ...
SELECT valuen FROM T
```
Each host variable must identify a structure or variable that is described in accordance with the rules for declaring host structures and variables.

### **Examples**

The following predicate is true for any object whose employee is in department D11, B01, or C01.

WORKDEPT IN ('D11','B01','C01')

The following predicate is true for any object whose employee works in department E11.

```
EMPNO IN (SELECT EMPNO FROM EMP
WHERE WORKDEPT='E11')
```
### **LIKE predicate**

The LIKE predicate searches for string that have a certain pattern.

#### **Syntax statement**

expression LIKE-string-constant<br>
LNOT  $L_{ESCAPE-string-constant}$ 

# **Remarks**

The pattern is specified by a string in which the underscore and percent sign characters have special meanings.

#### **Evaluating the predicate:**

The first operand specifies the string to be tested. A parameter marker must

not be specified for or within the expression and the result of the expression must be a string. The second operand specifies the pattern. Let x denote the string to be tested and let y denote the pattern.

The following rules apply to predicates of the form x LIKE y. Predicates of the form  $x$  NOT LIKE y are equivalent to NOT( $x$  LIKE  $y$ ).

- When x and y are both neither empty nor null, the result of the predicate is true if x matches the pattern in y and false if x does not match the pattern in y.
- When x or y is null, the result of the predicate is unknown.
- When y is empty and x is not, the result of the predicate is false.
- When  $x$  is empty and  $y$  is not, the result of the predicate is false unless  $y$ consists only of one or more percent signs.
- When x and y are both empty, the result of the predicate is true.

#### **The pattern string**

The pattern string and the string to be tested must be of the same type; that is, both x and y must be character strings. When x and y are character strings and x is not mixed data, a character is an SBCS character and y is interpreted as SBCS data regardless of its subtype. The pattern string can be specified as:

LIKE <string-constant>

includes the pattern as a string constant within the predicate.

#### **The optional ESCAPE clause**

Within the pattern, a percent sign or underscore can have a special meaning, or it can represent the literal occurrence of a percent sign or underscore. To have its literal meaning, it must be preceded by an escape character. If it is not preceded by an escape character, it has its special meaning.

The ESCAPE clause designates a single character. The character-and only that character-can be used multiple times within the pattern as an escape character. When the ESCAPE clause is omitted, no character serves as an escape character, so that percent signs and underscores in the pattern always have their special meaning.

#### **The pattern**

When the pattern does not include escape characters, a simple description of its meaning is:

- The underscore sign  $($ ) represents a single arbitrary character.
- The percent sign (%) represents a string of zero or more arbitrary characters.
- Any other character represents a single occurrence of itself.

The more rigorous description follows:

• The string y is interpreted as a sequence of the minimum number of substring specifiers such that each character of y is part of exactly one substring specifier. A substring specifier is an underscore, a percent sign, or any non-empty sequence of characters other than an underscore or percent sign.

- The string x matches the pattern  $y$  if there exists a partitioning of x into substrings such that:
	- A substring of x is a sequence of zero or more contiguous characters and each character of x is part of exactly one substring.
	- $-$  If the nth substring specifier is an underscore, the nth substring of x is a single character.
	- $-$  If the nth substring specifier is a percent sign, the nth substring of x is any sequence of zero or more characters.
	- If the nth substring specifier is neither an underscore nor a percent sign, the nth substring of x is equal to that substring specifier and has the same length as that substring specifier.
	- The number of substrings of x is thee same as the number of substring specifiers.
- When escape characters are present in the pattern string, an underscore, percent sign, or escape character represents a single occurrence of itself only if it is preceded by an odd number of successive escape characters.

#### **Mixed data patterns**

If x is mixed data, the pattern is assumed to be mixed data and its special characters are interpreted as follows:

- A single-byte underscore refers to one single-byte character; a double-byte underscore refers to one double-byte character.
- A percent sign, either single- or double-byte, refers to any number of characters of any type, either single- or double-byte.
- Redundant shift bytes in x or y are ignored.

### **Examples**

The following predicate is true when the string to be tested in NAME had the value SMITH, NESSMITH, SMITHSON, or NESMITHY. It is not true when the string has the value SMYTHE:

```
NAME LIKE '%SMITH%'
```
Consider the predicate:

NAME LIKE 'AB+\_C\_%' ESCAPE '+'

Observer that in the pattern, the plus sign preceding the first underscore is an escape character. The predicate is true when the string being tested in NAME has the value AB\_CD or AB\_CDE. It is false when the string has the value AB, AB\_, or AB\_C.

The following two predicates are equivalent: three of the four percent signs in the first predicate are redundant:

NAME LIKE 'AB%%%%CD' NAME LIKE 'AB%CB'

The following example illustrates the effect of successive occurrences of the escape character, which in this case is the plus (+) character.

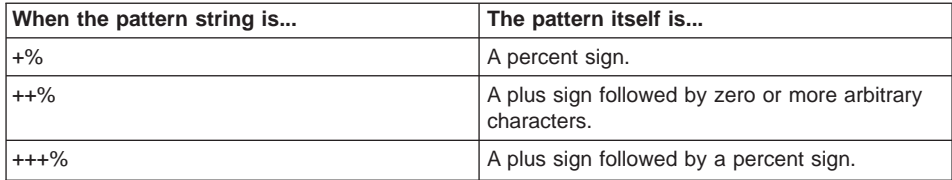

# **NULL predicate**

The NULL predicate tests for null values.

### **Syntax statement**

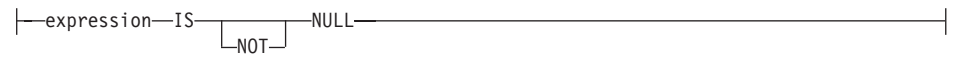

# **Remarks**

The result of a NULL predicate cannot be unknown. If the value of the expression is null, the result is true. If the value is not null, the result if false. If NOT is specified, the result is reversed.

A parameter marker must not be specified for or within the expression.

### **Examples**

The following predicate is true whenever PHONENO has the null value; otherwise, false.

PHONENO IS NULL

# **Search**

A search condition specifies a condition that is true, false, or unknown about a given object or group. When the condition is true, the object or group qualifies for the results. When the condition is false or unknown, the object or group does not qualify.

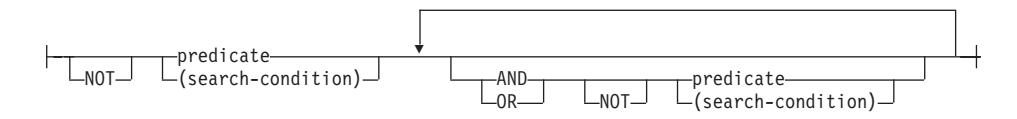

The result of a search condition is derived by application of the specified logical operator (AND, OR, NOT) to the result of each specified predicate. If logical operators are not specified, the result is the result of the specified predicate.

AND and OR are defined in the following table, in which P and Q are any predicates:

| P       | Q              | P AND Q | P OR Q  |
|---------|----------------|---------|---------|
| True    | True           | True    | True    |
| True    | False          | False   | True    |
| True    | Unknown        | Unknown | True    |
| False   | True           | False   | True    |
| False   | False          | False   | False   |
| False   | <b>Unknown</b> | False   | Unknown |
| Unknown | True           | Unknown | True    |
| Unknown | False          | False   | Unknown |
| Unknown | Unknown        | Unknown | Unknown |

Table 6. Truth table for AND and OR

NOT(true) is false, NOT(false) is true, and NOT(unknown) is unknown.

Search conditions within parentheses are evaluated first. If the order of evaluation is not specified by parentheses, NOT is applied before AND, and AND is applied before OR. The order in which operators at the same precedence level are evaluated is undefined to allow for optimization of search conditions

# **Functions**

A function is an operation denoted by a function name followed by one or more operands which are enclosed in parentheses. Most of the functions described in this section are scalar functions that take one or more scalar parameters and return a scalar result. Some of the functions, however, are aggregate functions which operate on a set of values or reduce it to a single value. The term column function is used in IBM documentation. The ANSI/ISO SQL92 Standard refers to this type of function as a set function. The term aggregate function is also used.

The operands of functions are called arguments. Most functions have a single argument that is specified by an expression. The result of a function is a single value derived by applying the function to the result of the expression.

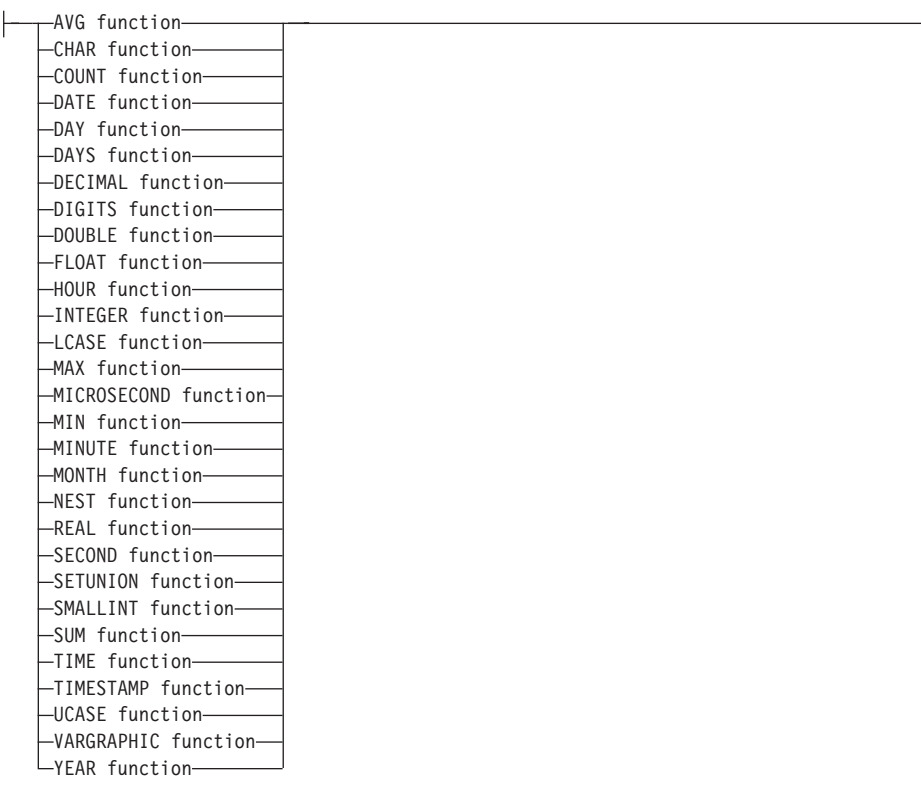

In the syntax of OOSQL, the term function is used only in the definition of an expression. Thus, a function can be used only when an expression can be used.

The following scalar functions are supported:

- $\cdot$  [CHAR](#page-880-0)
- $\cdot$  [DATE](#page-883-0)
- $\cdot$  [DAY](#page-883-0)
- $\cdot$  [DAYS](#page-884-0)
- $\cdot$  [DECIMAL](#page-885-0)
- $\cdot$  [DIGITS](#page-886-0)
- [DOUBLE](#page-887-0)
- [FLOAT](#page-887-0)
- [HOUR](#page-888-0)
- v [INTEGER](#page-888-0)
- [LCASE](#page-889-0)
- $\cdot$  [MICROSECOND](#page-890-0)
- [MINUTE](#page-892-0)
- [MONTH](#page-892-0)
- v [REAL](#page-894-0)
- $\cdot$  [SECOND](#page-894-0)
- [SMALLINT](#page-895-0)

┪

- [TIME](#page-896-0)
- [TIMESTAMP](#page-897-0)
- $\cdot$  [UCASE](#page-898-0)
- [VARGRAPHIC](#page-898-0)
- YFAR

The following aggregate functions are supported:

- $\cdot$  AVG
- $\cdot$  [COUNT](#page-882-0)
- [MAX](#page-890-0)
- v [MIN](#page-891-0)
- $\cdot$  [NEST](#page-893-0)
- [SETUNION](#page-895-0)
- $\cdot$  [SUM](#page-896-0)

# **For Aggregate Functions:**

- 1. This information applies to all aggregate functions except for the COUNT(\*) variation of the COUNT function.
- 2. The argument of an aggregate function is a set of values derived from one or more members. The scope of the set is a group or an intermediate result collection.
- 3. The keyword DISTINCT is not considered an argument of the function but rather a specification of an operation that is performed before the function is applied. If DISTINCT is specified, duplicate values are eliminated. If ALL is implicitly or explicitly specified, duplicate values are not eliminated.
- 4. An expression in an aggregate function must include a member name and must not include an aggregate function. An aggregate function can be used in a WHERE clause only if the clause is part of a subquery of a HAVING clause and the member name specified in the expression is a correlated reference to a group. If the expression includes more than one member name, each member name must be a correlated to the same group.
- 5. The result of the COUNT function cannot be the null value. As specified in the description of AVG, MAX, MIN, and SUM, the result is the null value when the function is applied to an empty set.

# **AVG**

The AVG function returns the average of a set of numbers.

# **Syntax statement**

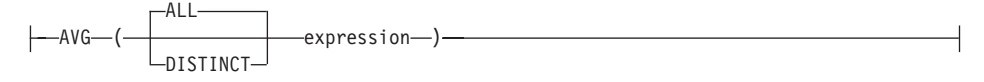

# <span id="page-880-0"></span>**Remarks**

The argument value must be numbers and their sum must be within the range of the data type of the result. The data type of the result is the same as the data type of the argument values, and the result is double-precision floating-point if the argument values are single-precision floating-point. The result can be null. If the data type of the argument values is decimal with precision  $p$  and scale  $s$ , the precision of the result is 38 and the scale is 38–p+s.

The function is applied to the set of values derived from the argument values by the elimination of null values. If DISTINCT is specified, duplicate values are also eliminated.

If the function is applied to an empty set, the result is a null value. Otherwise, the result is the average value of the set. If the type of the result is INTEGER the fractional part of the average is lost. The order in which the summation part of the operation is performed is undefined but every intermediate result must be within the range of the result data type.

# **Examples**

Select the average salary in department D11 of the employees in the sample collection EMP.

```
SELECT AVG(SALARY)
  FROM EMP
  WHERE WORKDEPT='D11';
```
# **CHAR**

Returns a character string representation of a date/time, character, or numeric.

# **Syntax statement**

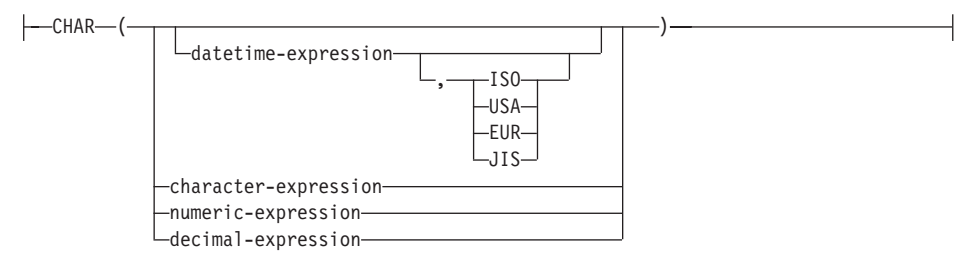

# **Parameters**

### **datetime-expression**

An expression that is one of the following data types:

**date** The result is the character string representation of the date in the

format specified by the second argument. An error occurs if the second argument is specified and is not a valid value.

**time** The result is the character string representation of the time in the format specified by the second argument. An error occurs if the second argument is specified and is not a valid value.

#### **timestamp**

The second argument is not applicable and must not be specified. The result is the character representation of the timestamp.

#### **character-expression**

An expression that returns a value that is a string.

#### **numeric-expression**

An expression that returns a value that is an integer data type (either SMALLINT or INTEGER).

**Note:** REAL, FLOAT, or DOUBLE numeric expression result in a character string expression in the form of an SQL double constant.

#### **decimal-expression**

An expression that returns a value that is a decimal data type. If a different precision and scale is desired, the DECIMAL scalar function can be used first to make the change.

The result is the fixed-length character-string representation of the argument. The result includes p digits, where p is precision of the **decimal-expression** with a preceding minus sign if the argument is negative. The length of the result is  $2+p$ , where p is the precision of the decimal-expression. This means that a positive value will always include one trailing blank.

# **Remarks**

The CHAR function returns a character string representation of a:

- Date/Time value if the first argument is a date, time, or timestamp.
- Character string value if the first argument is anytype of character string.
- Number if the first argument is a numeric value.

The result of the function is a character string. If the first argument can be null, the result can be null. If the first argument is null, the result is the null value.

The result of the character string representation of the argument in the form of an SQL integer constant. The result consists of n characters that are the significant digits that represent the value of the argument with a preceding minus sign if the argument is negative. It is left justified.

#### **Examples**

Assume that the attribute PRSTDATE has an internal value equivalent to 1988-12-25: CHAR (PRSTDATE, USA)

<span id="page-882-0"></span>results in the value 12/25/1998.

Assume that the attribute STARTING has an internal value equivalent to 17.12.30: CHAR (STARTING, USA)

results in the value 5:12 PM.

Assume that the attribute RECEIVED(timestamp) has an internal value equivalent to the combination of the PRSTDATE and STARTING attributes: CHAR (RECEIVED)

results in the value 1988-12-25-17.12.30.000000.

Use the CHAR function to return the values for EDLEVEL (Defined as smallint) as a character string:

SELECT CHAR (EDLEVEL) FROM EMPLOYEE

# **COUNT**

Returns the number of objects or values in a set of objects or values.

#### **Syntax statement**

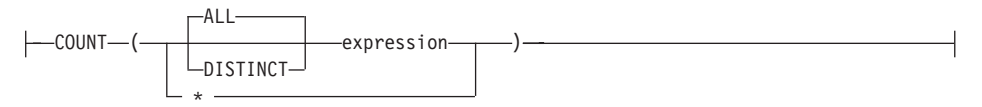

# **Remarks**

The COUNT function returns the number of objects or values in a set of objects or values. The result of the function must be within the range of integers and cannot be null. The data type of the result is INTEGER.

The argument COUNT(\*) is a set of objects. The result is the number of objects in the set. Any object that includes only null values is included in the count.

The argument COUNT(DISTINCT *expression*) is a set of values. The function is applied to the set of values derived from the argument values by the elimination of null values and duplicate values. The result is the number of values in the set.

# **Examples**

Select the number of females represented in the sample collection EMP.

```
SELECT COUNT(*)
 FROM EMP
  WHERE SEX = 'F':
```
Select the number of departments that have at least one female as a member.

SELECT COUNT(DISTINCT WORKDEPT) FROM EMP WHERE  $SEX = 'F':$ 

# <span id="page-883-0"></span>**DATE**

Returns a date from a value.

# **Syntax statement**

-DATE-(expression)-

# **Remarks**

The DATE function retunes a date from a value. The argument must be a date, timestamp, a positive number less than or equal to 3,652,059, or valid character string representation of a date. (If the argument is a character string of length 7, it must represent a valid date in the form yyynnnn, where yyyy are digits denoting a year, and nnn are digits between 0001 and 366, denoting a day of that year.)

The result of the function is a date. If the argument is null, the result is the null value.

The other rules depend on the data type of the argument.

- If the argument is a date, timestamp, or valid string representation of a date, the result is the date part of the value.
- If the argument is a number, the result is the date that is  $n=1$  days after January 1, 0001, where n is the integral part of the number.
- If the argument is a character string with a length of 7, the result is the date represented by the character string.

# **Examples**

Both of the following statements result in an internal representation of 1988-12-25.

```
DATE('1988-12-25')
DATE('25.12.1988;)
```
The following statement results in an internal representation of 0001-02-04. DATE(35)

# **DAY**

Returns the day part of a value.

# <span id="page-884-0"></span>**Syntax statement**

-DAY—(—expression—)[

# **Remarks**

The DAY function returns the day part of a value. The argument must be a date, timestamp, date duration, or timestamp duration. The result of the function is a large integer. If the argument is null, the result is the null value.

The other rules depend on the data type of the argument.

- If the argument is a date or timestamp, the result is the day part of the value, which is an integer between 1 and 31.
- If the argument is a date duration or timestamp duration, the result is the day part of the value, which is an integer between —99 and 99. A non-zero result has the same sign as the argument.

### **Examples**

Using the PROJECT collection, select the day that WELD LINE PLANNING project(PROJNAME) is scheduled to stop(PRENDATE).

```
SELECT DAY(PRENDATE)
FROM PROJECT
WHERE PROJNAME = 'WELD LINE PLANNING';
```
Assume that the attribute DATE1 has an internal value equivalent to 2000-03-15 and that the attribute DATE2 has an internal value equivalent to 1999-12-31.

```
DAY(DATE1-DATE2)
```
results in the value 15.

# **DAYS**

Returns an integer representation of a date.

### **Syntax statement**

 $\leftarrow$ DAYS- $\leftarrow$ expression-)-

# **Remarks**

The DAYS function returns an integer representation of a date. The argument must be a date. The result of the function is a integer. If the argument is null, the result is the null value.

<span id="page-885-0"></span>The result is 1 more than the number of days from January 1, 0001 to D, where D is the date that would occur if the DATE function were applied to the argument.

#### **Examples**

Using the PROJECT collection, select the number of elapsed days(PRENDATE-PRSTDATE) estimated for the project(PROJNO)'IF2000'.

```
SELECT DAYS(PRENDATE) - DAYS(PRSTDATE)
  FROM PROJECT
 WHERE PROJNO = 'IF2000':
```
Using the PROJECT collection, select the sum of elapsed days (PRENDATE-PRSTDATE) estimated for all projects in department (DEPTNO)'E21'.

```
SELECT DAYS(PRENDATE) - DAYS(PRSTDATE)
 FROM PROJECT
 WHERE DEPTNO = 'E21':
```
## **DECIMAL**

Returns a decimal representation of a value.

#### **Syntax statement**

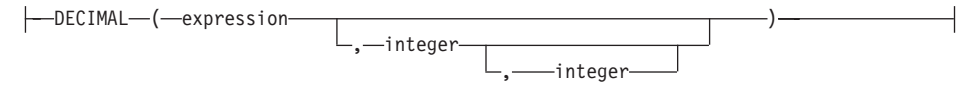

# **Remarks**

The DECIMAL function returns a decimal representation of a value. The first argument must be a character string or a number. The second argument, if specified, must range in value from 1 to 38. The third argument, if specified, must range in value from 1 to  $p$ , where  $p$  is the value of the second argument.

If the second argument is omitted, its value depends on the data type of the first argument. The default is:

- 5 if the first argument is a small integer
- 11 if the first argument is an integer
- 15 in all other cases

If the third argument is omitted, its value is zero.

If the first argument is a string, its length attribute must not exceed 2048. Leading and trailing blanks are eliminated from the string. The resulting substring must conform to the rules for forming an OOSQL integer or decimal constant.

<span id="page-886-0"></span>The data type of the result is DECIMAL $(p,s)$ , where p and s are the second and third arguments. If the first argument is null, the result is null.

Assume that N denotes the number or numeric constant specified as the first argument. The result of the function is the number that would occur if N were assigned to a decimal column with precision  $p$  and scale s. Accordingly, an error occurs if the number of significant digits required to represent the whole part of the number is greater than p-s.

### **Examples**

Represent the average salary of the employees in EMPLOYEE collection as an 8-digit decimal number with two of these digits to the right of the decimal point.

```
SELECT DECIMAL(AVG(SALARY),8,2)
 FROM EMPLOYEE;
```
# **DIGITS**

Returns a character-string representation of a number.

#### **Syntax statement**

 $\leftarrow$ DIGITS $\leftarrow$ ( $\leftarrow$ expression $\leftarrow$ ) $\leftarrow$ 

### **Remarks**

The DIGITS function returns a character-representation of a number. The argument must be an expression that returns a value of type SMALLINT, INTEGER, or DECIMAL. If the argument is null, the result is the null value.

The result of the function is a fixed-length character string representing the absolute value of the argument without regard to its scale. The result does not include a sign or a decimal character. Instead, it consists exclusively of digits, including, if necessary, leading zeros to fill out the string. The length of the string is:

- 5 if the argument is a small integer.
- 10 if the argument is a large integer.
- $\cdot$  p if the argument is a decimal number with a precision of p

### **Examples**

Assume that TABLEX collection contains the INTCOL attribute that containing 10-digit numbers.

SELECT DIGITS(INTCOL) FROM TABLEX;

returns a 10 character result string for each entry in TABLEX.

# <span id="page-887-0"></span>**DOUBLE**

Returns a floating-point representation of a number.

#### **Syntax statement**

DOUBLE—(——numeric-expression———) string-expression

# **Remarks**

The DOUBLE function returns a floating-point representation of a number. FLOAT can be used as a synonym for DOUBLE. The argument is an expression that returns a value of any built-in numeric data type. If the character-expression argument contains a valid representation of a floating point value, this value is returned. The result of the function is a double-precision floating-point number. If the argument is null, the result is the null value.

The result is the same number that would occur if the argument were assigned to a double-precision floating-point column or variable.

### **Examples**

Using the EMPLOYEE collection, find the ratio of salary to commission for employees whose commission is not zero. The attributes involved (SALARY and COMM) have integer data types. DOUBLE is applied to SALARY so that the division is carried out in floating point:

```
SELECT EMPNO, DOUBLE(SALARY)/COMM
  FROM EMPLOYEE
  WHERE COMM > 0;
```
# **FLOAT**

Returns a floating-point representation of a number.

### **Syntax statement**

FLOAT ( numeric-expression )

# **Remarks**

The FLOAT function returns a floating-point representation of a number. FLOAT is a synonym for DOUBLE.

# <span id="page-888-0"></span>**HOUR**

The HOUR function returns the hour part of a value.

# **Syntax statement**

|--HOUR--(--expression--)---

# **Remarks**

The HOUR function returns the hour part of a value. The argument must be a time, timestamp, time duration, or timestamp duration. The result of the function is a large integer. If the argument is null, the result is the null value.

The other rules depend on the data type of the argument:

- If the argument is a time or timestamp, the result is the hour part of the value, which is an integer between 0 and 24.
- If the argument is a time duration or timestamp duration, the result is the hour part of the value, which is an integer between -99 and 99. A nonzero result has the same sign as the argument.

### **Examples**

Using the CL\_SCHED sample collection, select all the classes that start in the afternoon.

SELECT \* FROM CL\_SCHED WHERE HOUR(STARTING) BETWEEN 12 AND 17;

# **INTEGER**

The INTEGER function returns an integer representation of a number or character string in the form of an integer constant.

### **Syntax statement**

```
INTEGR— (\longrightarrownumeric-expression\longrightarrow)
                   string-expression
```
# **Parameters**

#### **numeric-expression**

An expression that returns a value of any built-in numeric data type.

If the argument is a numeric-expression, the result is the same number that would occur if the argument were assigned to a large integer attribute or

variable. If the whole part of the argument is not within the range of integers. an error occurs. The decimal part of the argument is truncated if present.

#### <span id="page-889-0"></span>**character-expression**

An expression that returns a character string value of length not greater than the maximum length of a character constant. Leading blanks are eliminated and the resulting string must conform to the rules for forming an SQL integer constant.

If the argument is a character-expression, the result is the same number that would occur if the corresponding integer constant were assigned to a large integer attribute or variable.

# **Remarks**

The INTEGER function returns an integer representation of a number or character string in the form of an integer constant. SMALLINT can be used as a synonym, but returns a small integer.

The result of the function is an integer. If the argument is null, the result is the null value.

### **Examples**

• From the EMPLOYEE collection, select a list containing salary (SALARY) divided by education level (EDLEVEL). Truncate any decimal in the calculation. The list should also contain the value used in the calculation and employee number (EMPNO). The list should be in descending order of the calculated value.

SELECT INTEGER (SALARY / EDLEVEL), SALARY, EDLEVEL, EMPNO FROM EMPLOYEE ORDER BY 1 DESC;

• From the EMPLOYEE collection, select the EMPNO attribute in integer form: SELECT INTEGER(EMPNO) FROM EMPLOYEE;

# **LCASE**

The scalar function LCASE converts all upper case characters in string-expression to lower case.

#### **Syntax statement**

 $\leftarrow$ LCASE $\leftarrow$ ( $\leftarrow$ string-expression $\leftarrow$ ) $\leftarrow$ 

# **Remarks**

The scalar function LCASE converts all upper case characters in string-expression to lower case.

The LOWER function can be substituted for LCASE.

The MAX function returns the maximum value in a set of values.

### **Syntax statement**

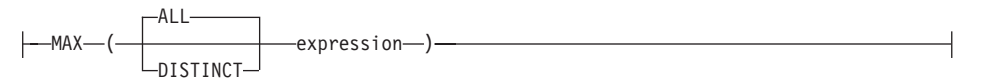

# **Remarks**

The MAX function returns the maximum value in a set of values. The data type of the result and its other attributes (for example, the length) are the same as the data type and attributes of the argument values. The result can be null.

The function is applied to the set of values derived from the argument values by the elimination of null values.

If the function is applied to an empty set, the result is a null value. Otherwise, the result is the maximum value in the set.

The specification of DISTINCT has no effect on the result and is not advised.

### **Examples**

• Select the maximum monthly salary of the employees represented in the sample collection EMP.

SELECT MAX(SALARY) / 12

FROM EMP;

• Select the surname that comes last in the collating sequence for the employees represented in the sample collection EMP.

```
SELECT MAX(LASTNAME)
  FROM EMP;
```
### **MICROSECOND**

The MICROSECOND function returns the microsecond part of a value.

### **Syntax statement**

MICROSECOND ( expression )

### <span id="page-890-0"></span>**MAX**

# <span id="page-891-0"></span>**Remarks**

The MICROSECOND function returns the microsecond part of a value. The argument must be a timestamp or timestamp duration. The result of the function is a large integer. If the argument is null, the result is the null value.

The other rules depend on the data type of the argument:

- If the argument is a timestamp, the integer ranges from 0 through 999999.
- v If the argument is a duration, the result reflects the microsecond part of the value, which is an integer between -999999 and 999999. A nonzero result has the same sign as the argument.

# **Examples**

Assume that collection TABLEA contains two attributes, TS1 and TS2, of type TIMESTAMP. Select all attributes in which the microseconds portion of TS1 is not zero and the seconds portion of TS1 and TS2 are identical:

```
SELECT * FROM TABLE1
 WHERE MICROSECOND (TS1) <> 0 AND
 SECOND(TS1) = SECOND(TS2);
```
# **MIN**

The MIN function returns the minimum value in a set of values.

### **Syntax statement**

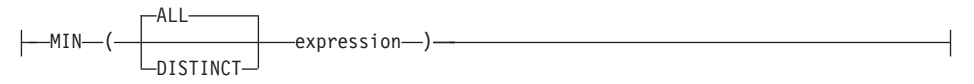

# **Remarks**

The MIN function returns the minimum value in a set of values. The data type of the result and its other attributes are the same as the data type and attributes of the argument values. The result can be null.

The function is applied to the set of values derived from the argument values by the elimination of null values.

If the function is applied to an empty set, the result is a null value. Otherwise, the result is the minimum value in the set.

The specification of DISTINCT has no effect on the result and is not advised.

### <span id="page-892-0"></span>**Examples**

• Select the minimum monthly salary of the employees represented in the sample collection EMP.

SELECT MIN(SALARY) / 12 FROM EMP;

• Select the surname that comes first in the collating sequence for the employees represented in the sample collection EMP.

SELECT MIN(LASTNAME) FROM EMP;

# **MINUTE**

The MINUTE function returns the minute part of a value.

### **Syntax statement**

 $\longleftarrow$ MINUTE $\longleftarrow$ ( $\longrightarrow$ expression $\longleftarrow$ ) $\longrightarrow$ 

# **Remarks**

The MINUTE function returns the minute part of a value. The argument must be a time, timestamp, time duration, or timestamp duration. The result of the function is an integer. If the argument is null, the result is the null value.

The other rules depend on the data type of the argument:

- v If the argument is a time or timestamp, the result is the minute part of the value, which is an integer between 0 and 59.
- If the argument is a time duration or timestamp duration, the result is the minute part of the value, which is an integer between -99 and 99. A nonzero result has the same sign as the argument.

### **Examples**

Using the CL\_SCHED sample collection, select all classes with a duration less than 50 minutes:

```
SELECT * FROM CL_SCHED
 WHERE HOUR(ENDING-STARTING) = 0 AND
 MINUTE(ENDING-STARTING) < 50;
```
# **MONTH**

The MONTH function returns the month part of a value.

# <span id="page-893-0"></span>**Syntax statement**

 $-MONTH$ —( expression —) —

# **Remarks**

The MONTH function returns the month part of a value. The argument must be a date, timestamp, date duration, or timestamp duration. The result of the function is a large integer. If the argument is null, the result is the null value.

The other rules depend on the data type of the argument:

- If the argument is a date or timestamp, the result is the month part of the value, which is an integer between 1 and 12.
- v If the argument is a date duration or timestamp duration, the result is the month part of the value, which is an integer between -99 and 99. A nonzero result has the same sign as the argument.

# **Examples**

Select from the EMPLOYEE collection, people who were born (BIRTHDATE) in December:

SELECT \* FROM EMPLOYEE WHERE MONTH(BIRTHDATE) = 12;

# **NEST**

The NEST function returns a collection of pointers to objects of type specified by the parameter pointer-type.

# **Syntax statement**

 $\leftarrow$ NEST $\leftarrow$ ( $\leftarrow$ pointer-type $\leftarrow$ ) $\leftarrow$ 

# **Remarks**

The NEST function returns a collection of pointers to objects of type specified by the parameter *pointer-type*. The function returns an empty collection when the parameter is empty. The argument value is of pointer type. The result collections fabricated by NEST are temporary collections that are automatically dropped when the object that contains them is deleted.

The function is applied to the set of values derived from the argument values by the elimination of null values. The result is the number of values in the set.

The NEST(pointer-type) is a synonym for SETUNION(SET(pointer-type.OID)).

# <span id="page-894-0"></span>**Examples**

Select the distinct employee codes and a collection of pointers to employees having the employee code in Emp.

```
SELECT e.emp_code, NEST (e)
  FROM Emp e
 GROUP BY e.emp_code;
```
The above query is the same as the following query.

```
SELECT e.emp code, SETUNION(SET(e.OID))
 FROM Emp e
 GROUP BY e.emp_code;
```
# **REAL**

The scalar function REAL returns a single precision floating point representation of numeric-exp.

### **Syntax statement**

|-REAL-(-numeric-expression-)-

# **SECOND**

The SECOND function returns the seconds part of a value.

#### **Syntax statement**

 $\longleftarrow$ SECOND- $\longleftarrow$ expression-)-

# **Remarks**

The SECOND function returns the seconds part of a value. The argument must be a time, timestamp, time duration, or timestamp duration. The result of the function is an integer. If the argument is null, the result is the null value.

The other rules depend on the data type of the argument:

- If the argument is a time or timestamp, the result is the seconds part of the value, which is an integer between 0 and 59.
- If the argument is a time duration or timestamp duration, the result is the seconds part of the value, which is an integer between -99 and 99. A nonzero result has the same sign as the argument.

## <span id="page-895-0"></span>**Examples**

Assume that the attribute RECEIVED(timestamp) has an internal value equivalent to 1988-12-25-17.12.30.000000:

SECOND(RECEIVED)

returns the value 30.

### **SETUNION**

The SETUNION function returns a collection of pointers to objects of type specified by the parameter pointer-type.

#### **Syntax statement**

 $\longleftarrow$ SETUNION $\longleftarrow$ ( $\longrightarrow$ SET $\longleftarrow$ ( $\longrightarrow$ pointer-type $\longleftarrow$ .OID $\longleftarrow$ ) $\longrightarrow$ 

Note: 390 > SOLARIS OS/390 and Solaris do not support the SETUNION function. Use the NEST function instead.

# **Remarks**

The SETUNION function returns a collection of pointers to objects of type specified by the parameter pointer-type. The function returns an empty collection when the parameter is empty. The argument value is of pointer type. The result collections fabricated by SETUNION are temporary collections that are automatically dropped when the object that contains them is deleted.

The function is applied to the set of values derived from the argument values by the elimination of null values. The result is the number of values in the set.

### **Examples**

Select the distinct employee codes and a collection of pointers to employees having the employee code in Emp.

```
SELECT e.emp code, SETUNION(SET(e.OID))
  FROM Emp e
 GROUP BY e.emp_code;
```
# **SMALLINT**

The scalar function SMALLINT converts the argument to a small integer, by truncating of the decimal part if necessary. If the argument is of string data type, it must be a character-string representation of an integer between -32,768 and +32,767.

# <span id="page-896-0"></span>**Syntax statement**

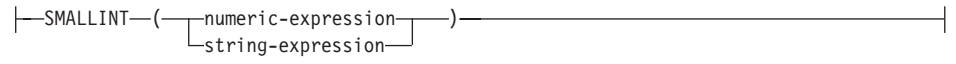

### **SUM**

The SUM function returns the sum of a set of numbers.

### **Syntax statement**

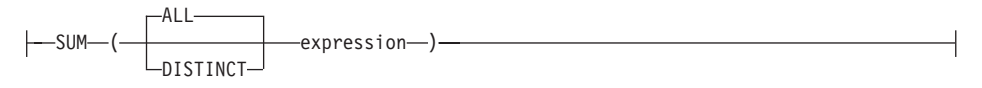

# **Remarks**

The SUM function returns the sum of a set of numbers. The argument values must be numbers and their sum must be within the range of the data type of the result. The data type of the result is the same as the data type of the argument values, except that the result is double precision floating-point if the argument values are single precision floating-point. The result can be null. If the data type of the argument values is decimal, the precision of the result is 38 and the scale is the same as the scale of the argument values.

The function is applied to the set of values derived from the argument values by the elimination of null values. If DISTINCT is specified, duplicate values are also eliminated.

If the function is applied to an empty set, the result is a null value. Otherwise, the result is the sum of the values in the set. The order in which the summation is performed is undefined but every intermediate result must be within the range of the result data type.

# **Examples**

Select the total income from all sources (salaries, commissions, and bonuses) of the employees represented in sample collection EMP.

SELECT SUM(SALARY+COMM+BONUS) FROM EMP

# **TIME**

The TIME function returns a time from a value.

## <span id="page-897-0"></span>**Syntax statement**

-TIME-(-expression-)-

# **Remarks**

The TIME function returns a time from a value. The argument must be a time or timestamp. The result of the function is a time. If the argument is null, the result is the null value.

The other rules depend on the data type of the argument:

- If the argument is a time, the result is that time.
- v If the argument is a timestamp, the result is the time part of the timestamp.
- v If the argument is a character string, the result is the time represented by the character string.

#### **Examples**

Select all notes from the IN\_TRAY collection that were received later in the day (any day) than 12:30:

```
SELECT * FROM IN_TRAY
 WHERE TIME(RECEIVED) > TIME('12.30.00');
```
### **TIMESTAMP**

The TIMESTAMP function returns a timestamp from a value.

#### **Syntax statement**

 $\longleftarrow$ TIMESTAMP $\longleftarrow$ ( $\longrightarrow$ expression $\longleftarrow$ ) $\longrightarrow$ 

### **Remarks**

The TIMESTAMP function returns a timestamp from a value. The argument must be a timestamp, a valid character string representation of a timestamp, or a character string of length 14. (A character string of length 14 must be a string of digits that represents a valid date and time in the form yyyyxxddhhmmss, where yyyy is the year, xx is the month, dd is the day, hh is the hour, mm is the minute, and ss is the seconds.) The result of the function is a timestamp. If either argument is null, the result is the null value.

The other rules depend on the data type of the argument:

• If the argument is a timestamp, the result is that timestamp.

<span id="page-898-0"></span>• If the argument is a character string, the result is the timestamp represented by that character string. If the argument is a character string of length 14, the timestamp has a microsecond part of zero.

### **Examples**

Assume that the attribute START\_TIMESTAMP has a value equivalent to 1988-12-25.17.12.30:

TIMESTAMP(START\_TIMESTAMP)

returns the value '1988-12-25-17.12.30.000000'.

### **UCASE**

The scalar function UCASE converts all lower case characters in *string-exp* to upper case.

#### **Syntax statement**

 $\leftarrow$ UCASE $\leftarrow$ ( $\leftarrow$ string-expression $\leftarrow$ ) $\leftarrow$ 

# **Remarks**

The scalar function UCASE converts all lower case characters in *string-exp* to upper case.

The UPPER function can be substituted for UCASE.

# **VARGRAPHIC**

The vargraphic function returns a graphic string representation of a character string.

### **Syntax statement**

VARGRAPHIC ( expression )

# **Remarks**

The result of the function is a varying-length graphic string. If the argument is null, the result is the null value. If the argument is a emply string, the result is an empty string.

The length attribute of the result is equal to the length attribute of the argument.

The query engine uses the portable NLS function mbstowcs to convert character string arguments into vargraphics string results.

**Note:** The input to the function can be either a string of single byte character or multibyte characters, and the result is always a string of wide characters.

# <span id="page-899-0"></span>**YEAR**

The YEAR function returns the year part of a value.

#### **Syntax statement**

 $\longleftarrow$ YEAR $\longleftarrow$ ( $\longrightarrow$ expression $\longleftarrow$ ) $\longrightarrow$ 

# **Remarks**

The YEAR function returns the year part of a value. The argument must be a date, timestamp, date duration, or timestamp duration. The result of the function is an integer. If the argument is null, the result is the null value.

The other rules depend on the data type of the argument:

- If the argument is a date or timestamp, the result is the year part of the value, which is an integer between 1 and 9999.
- If the argument is a date duration or timestamp duration, the result is the year part of the value, which is an integer between -9999 and 9999. A nonzero result has the same sign as the argument.

#### **Examples**

• Select all the projects in the PROJECT collection that are scheduled to start (PRSTDATE) and end (PRENDATE) in the same calendar year:

```
SELECT * FROM PROJECT
 WHERE YEAR(PRSTDATE) = YEAR(PRENDATE);
```
• Select all the projects in the PROJECT collection that are scheduled to take less than one year to complete:

```
SELECT * FROM PROJECT
  WHERE YEAR(PRENDATE - PRSTDATE) < 1;
```
# **Queries**

A query specifies a result collection. A query is a component of certain OOSQL statements. The forms of query are:

- subselect
- v fullselect
- v select-statement

A subselect is a subset of a fullselect. A fullselect is a subset of a select-statement.
**subselect:**

*select-clause from-clause where-clause group-by-clause having-clause*

The *subselect* is a component of the fullselect statement. It is also a component of certain predicates which, in turn, are components of a subselect. A subselect that is a component of a predicated is called a subquery.

The subselect specifies a result collection derived from the result of its first FROM clause. The derivation can be described as a sequence of operations in which the result of each operation is input for the next. (This is only a way of describing the subselect. The method used to perform the derivation may be quite different from this description.)

The sequence of the (hypothetical) operations is:

- 1. FROM clause
- 2. WHERE clause
- 3. GROUP BY clause
- 4. HAVING clause
- 5. SELECT clause

# **SELECT clause**

The SELECT clause specifies the members of the final result collection.

## **Syntax statement**

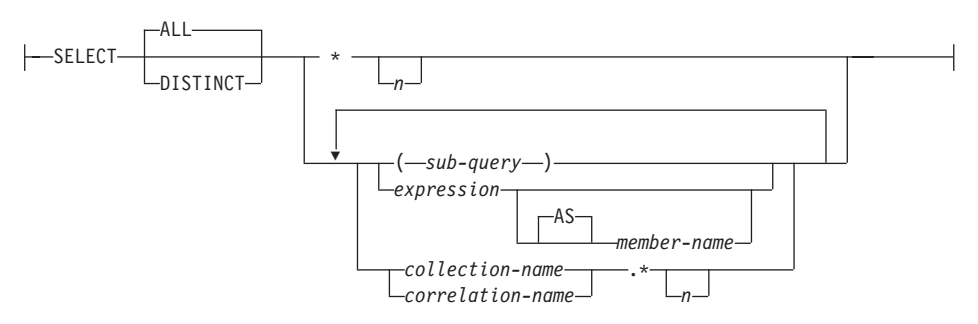

## **Parameters**

**ALL** Retains all objects of the final result collection and does not eliminate duplicates. This is the default.

#### **DISTINCT**

Eliminates all but one of each set of duplicate objects of the final result

collection. DISTINCT must not be used more than once in a subselect. This restriction includes SELECT DISTINCT and the use of DISTINCT in an aggregate function of the select list or HAVING clause. It does not include occurrences of DISTINCT in subqueries of the subselect.

Two objects are duplicates of one another only if each value in the first object is equal to the corresponding value in the second object. For determining duplicate objects, two null values are considered equal.

- **\*** Represents a list of names that identify the members of collection R. The first name in the list identifies the first member of R, the second name identifies the second member of R, and so on.
- **n** Represents the depth that applies to the members that are of pointer and structure types. It does not apply to members that are of collection types.

\*n represents a list of names that identify the members of collection R by following the pointer and structure types to a depth of n. The \*1 is the same as \*.

#### **expression**

Can be any expression of the type described in ["Expressions" on page 813.](#page-860-0) Each member-name in the expression must unambiguously identify a member of R. The member name can be inherited from other classes. When a class inherits from multiple classes, OOSQL uses the left path precedence inheritance rule, that is, the member corresponds to the member name of the class that is on the left most path.

#### **member-name**

The member-name renames the result column. The name must not be qualified and does not have to be unique.

**name.**\* Represents a list of names that identify the members of *name. name* can be a collection name or correlation name, and must designate a collection named in the FROM clause. The first name in the list identifies the first member of the collection, the second name in the list identifies the second member of the collection, and so on.

#### **subquery**

Represents a subquery that has a single element in its projection clause and must return at most one value. Subqueries in the projection clause cannot be embedded.

## **Remarks**

The SELECT clause specifies the members of the final result collection. The member values are produced by the application of the select list to R. The select list is a list of names and expressions specified in the SELECT clause, and R is the result of the previous operation of the subselect. For example, if the only clauses specified are SELECT, FROM, and WHERE, then R is the result of that WHERE clause.

The number of members in the result of SELECT is the same as the number of expressions in the operational form of the select list (that is, the list established at the time the statement is prepared). The result of a subquery must be a single member, unless the subquery is used in an EXISTS predicate.

#### **Applying the select list**

Some of the results of applying the select list to R depend on whether GROUP BY or HAVING is used.

If neither GROUP BY nor HAVING is used:

- The select list must not include aggregate functions, or it must be entirely a list of aggregate functions.
- If the select list does not include aggregate functions, it is applied to each object of R and the result contains as many objects as there are objects in R.
- If the select list is a list of aggregate functions, R is the source of the arguments of the functions and the result of applying the select list is one object, even when R consists of zero objects.

If GROUP BY or HAVING is used:

- Each *member-name* in the select list must either identify a grouping member or be specified within an aggregate function.
- The select list is applied to each group of R, and the result contains as many objects as there are groups in R. When the select list is applied to a group of R, that group is the source of the arguments of the aggregate functions in the select list.

In either case the nth member of the result contains the values specified by applying the nth expression in the operational form of the select list.

#### **Null attributes of result members**

Result members allow null values if they are derived from one of the following:

- Any aggregate function but COUNT
- A member that allows null values
- An arithmetic expression that allows nulls
- A scalar function or string expression that allows null values
- A result of a UNION if at least one of the corresponding items in the select list is nullable

### **Names of result members**

The name of a result member of a subselect is determined as follows:

- v If the result member is derived from a member name, the result member name is the unqualified name of that member.
- All other result members are named 1,2,3,.. depending on the position of the members.

## **FROM clause**

Specifies an intermediate result collection.

## **Syntax statement**

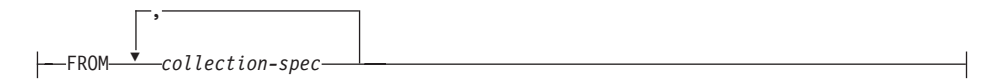

FROM clause specifies an intermediate result collection, R. If a single *collection-spec* is specified, R is the result of that *collection-spec*. If more than one *collection-spec* is specified, R consists of all possible combinations of the objects of the result of each collection-spec. Each object of R is a object from the result of the first collection-spec concatenated with a object from the result of the second collection-spec, concatenated with a object from the result of the third *collection-spec*, and so on. The number of objects in R is the product of the number of objects in the result of each collection-spec. Thus, if the result of any *collection-spec* is empty. R is empty.

#### **collection-spec:**

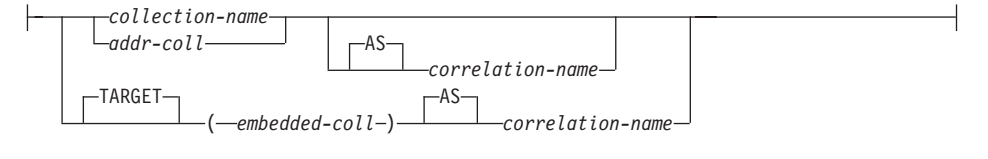

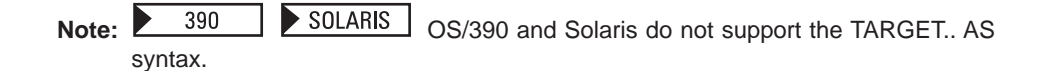

## **Remarks**

A collection-spec specifies an intermediate result collection. If a single collection is identified, the intermediate result collection is simply that collection.

Each collection-name specified in every FROM clause of the same OOSQL statement must identify an existing collection.

Each correlation-name is defined as a designator of the intermediate result collection specified by the immediately preceding *collection-spec*.

The embedded-coll specifies an embedded collection. Parentheses must be used to declare correlation names for embedded collections. The embedded collection should be preceded by an optional keyword TARGET. Correlation names for embedded collections can be dependent upon other correlation names and can create an ordering in the declaration of correlation names. The only restriction is that if q2 is dependent upon q1, then the declaration of q1 must precede that of q2. Correlation name q2 is dependent upon q1 if q1 has a member that is the embedded collection for which q2 is defined.

The embedded collection for which a correlation name is defined can be part of a path of any depth, possibly containing collection members and methods. The only restriction is that the leaf node of the path has to be a collection member.

An exposed name is a correlation name or a name that is not followed by a correlation name. The exposed names in a FROM clause should be unique, and only exposed names should be used as qualifiers of member names. Thus, if the same collection name is specified twice, at least one specification of the collection name should be followed by a unique correlation name. That correlation name should be used to qualify references to members of that instance of the collection. For more information, see ["Member name qualifiers in correlated references" on page 812](#page-859-0).

## **WHERE clause**

The WHERE clause specifies an intermediate result collection that consists of those objects of R for which the search condition is true.

#### **Syntax statement**

WHERE *search-condition*

## **Remarks**

The WHERE clause specifies an intermediate result collection that consists of those objects of R for which the search condition is true. R is the result of the FROM clause of the subselect.

The search condition must conform to the following rules:

- v Each member name must unambiguously identify a member of R or be a correlated reference. A member name is a correlated reference if it identifies a member of a collection identified in an outer subselect.
- An aggregate function must not be specified unless the WHERE clause is specified in a subquery of a HAVING clause and the argument of the function is a correlated reference to a group.

Any subquery in the *search-condition* is effectively executed for each object of R and the results are used in the application of the search-condition to the given object of R. A subquery is actually executed for each object of R only if it includes a correlated reference. In fact, a subquery with no correlated references is executed just once, whereas a subquery with a correlated reference may have to be executed once for each object.

# **GROUP BY clause**

The GROUP BY clause specifies an intermediate result collection that consists of a grouping of the objects of R.

## **Syntax statement**

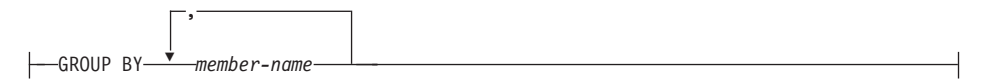

## **Remarks**

The GROUP BY clause specifies an intermediate result collection that consists of a grouping of the objects of R. R is the result of the previous clause.

Each *member-name* must unambiguously identify a member of R other than a long string member. Each identified member is called a *grouping member*.

The result of GROUP BY is a set of groups of objects. In each group of more than one object, all values of each grouping member are equal; and all objects with the same set of values of the grouping members are in the same group. For grouping, all null values within a grouping member are considered equal.

Because every object of a group contains the same value of any grouping member, the name of a grouping member can be used in a search condition in a HAVING clause or an expression in a SELECT clause. In each case, the reference specifies only one value for each group.

## **HAVING clause**

The HAVING clause specifies an intermediate result collection that consists of those groups of R for which the search-condition is true.

#### **Syntax statement**

HAVING *search-condition*

## **Remarks**

The HAVING clause specifies an intermediate result collection that consists of those groups of R for which the search-condition is true. R is the result of the previous clause. If this clause is not GROUP BY, R is considered a single group with no grouping members.

Each member-name in a search-condition must:

- Unambiguously identify a grouping member of R, or
- Be specified within an aggregate function, or
- v Be a correlated reference. A member-name is a correlated reference if it identifies a member of a collection identified in an outer subselect.

A group of R to which the search condition is applied supplies the argument for each function in the search condition, except for any function whose argument is a correlated reference.

If the search condition contains a subquery, the subquery can be thought of as being executed each time the search condition is applied to a group of R, and the results used in applying the search condition. In actuality, the subquery is executed for each group only if it contains a correlated reference.

A correlated reference to a group of R must either identify a grouping member or be contained within an aggregate function.

# **fullselect**

fullselect specifies a result collection.

### **Syntax statement**

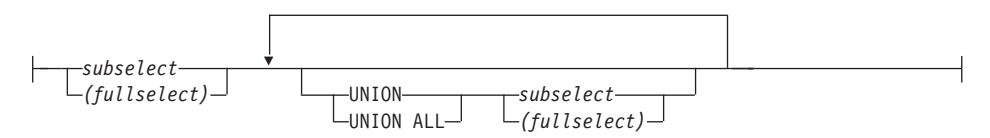

## **Remarks**

### **UNION or UNION ALL**

Derives a result collection by combining two other result collections, R1 and R2. If UNION ALL is specified, the result consists of all objects in R1 and R2. If UNION is specified without the ALL option, the result is the set of all objects in either R1 or R2, with duplicate objects eliminated.

If the <sup>n</sup>th member of R1 and the <sup>n</sup>th member of R2 have the same result member name, the *n*th member of R has the same result member name. In all other cases, the result member in R is unnamed.

Qualified member names cannot be used in the ORDER BY clause when UNION or UNION ALL is also specified. The member numbers can be used in the ORDER BY clause.

Two objects are duplicates if each value in the first is equal to the corresponding value of the second. For determining duplicates, two null values are considered equal.

UNION and UNION ALL are associative operations. However, when UNION and UNION ALL are used in the same statement, the result depends on the order in which the operations are performed. Operations within parentheses are performed first. The order of operations is from left to right.

Rules for members: R1 and R2 must have the same number of members and the data type of the nth member of R1 must be compatible with the data type of the nth member of R2.

The nth member of the result of UNION and UNION ALL is derived from the nth members of R1 and R2.

## **Examples**

• Show all the objects from EMP.

SELECT \* FROM EMP;

- Using sample collections EMP and EMPROJACT, list the employee numbers of all employees for which either of the following statements are true:
	- Their department numbers begin with 'D'
	- They are assigned to projects whose project numbers begin with 'AD'.

```
SELECT EMPNO FROM EMP
  WHERE WORKDEPT LIKE 'D%'
  UNION
  SELECT EMPNO FROM EMPPROJACT
  WHERE PROJNO LIKE 'AD%';
```
# **ORDER BY clause**

The ORDER BY clause specifies an ordering of the objects of the result collection.

### **Syntax statement**

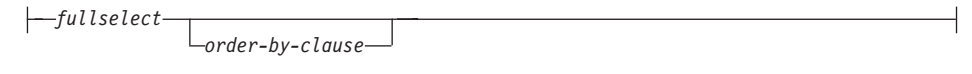

#### **ORDER-BY clause:**

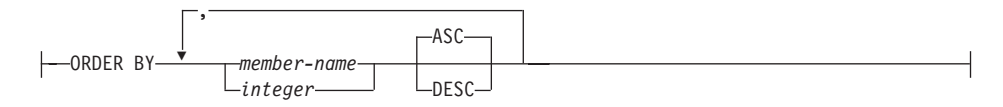

#### **Parameters**

**member-name**

Must unambiguously identify a member of the result collection.

- **integer** Must be greater than 0 and not greater than the number of members in the result collection. The integer *n* identifies the *n*th member of the result.
- **ASC** Uses the values of the member in ascending order. This is the default.
- **DESC** Uses the values of the member in descending order.

## **Remarks**

The collection specified by select-statement is the result of the fullselect. The ORDER BY clause specifies an ordering of the objects of the result collection.

If a single member is identified, the objects are ordered by the values of that member. If more than one member is identified, the objects are ordered by the values of the first identified member, then by the values of the second identified member, and so on.

An unnamed member must be identified by an integer. A member is unnamed if the AS clause is not specified and it is derived from a constant, an expression with operators, or a function. If the fullselect includes a UNION operator, the member numbers must be used to identify the members.

Ordering is performed in accordance with the comparison rules described in ["Identifiers"](#page-852-0) [on page 805.](#page-852-0) The null value is higher than all other values. If your ordering specification does not determine a complete ordering, objects with duplicate values of the last identified member have an arbitrary order. If the ORDER BY clause is not specified, the objects of the result collection have an arbitrary order.

## **Examples**

• Select all the objects from EMP.

SELECT \* FROM EMP;

• Select all the objects from EMP, arranging the result collection in chronological order by date of hiring.

SELECT \* FROM EMP ORDER BY HIREDATE;

• Select the department number (WORKDEPT) and average departmental salary (SALARY) for all departments in the collection EMP. Arrange the result collection in ascending order by average departmental salary.

```
SELECT WORKDEPT, AVG(SALARY)
  FROM EMP
  GROUP BY WORKDEPT
  ORDER BY 2;
```
WebSphere Application Server Enterprise Edition Component Broker: Programming Reference

# **Chapter 48. Database Data Types Classes**

Component Broker provides helper classes that emulate the semantics of the corresponding data types in DB2 for comparison and arithmetic. These classes are:

- [ICBCDate Class](#page-911-0) (represents the DB2 Date type).
- [ICBCDecimal Class](#page-926-0) (represents the DB2 Decimal type).
- [ICBCDuration Class](#page-950-0) (represents the DB2 Date Duration, Time Duration, Timestamp Duration, and Labeled Duration types). The DB2 Duration data type is complementary to the Date, Time, and Timestamp classes, but is not, itself, stored in database tables.
- [ICBCTime Class](#page-957-0) (represents the DB2 Time type).
- [ICBCTimestamp Class](#page-965-0) (represents the DB2 Timestamp type).

The classes can be similarly used to manipulate Oracle DATE and NUMBER datatypes that originate from an Oracle table. The Component Broker Framework will represent the Oracle DATE datatype in a business object as a string attribute, which can be used to initialize a helper class of type ICBCTimestamp. The Oracle NUMBER datatype is also represented as a string which can, with certain retrictions, be used to initialize an instance of ICBCDecimal. Note that classes initialized from Oracle datatypes will be processed through the same functional interface as classes initialized from DB2 data and will exhibit the same DB2 semantics.

Operations performed on or between these classes will produce the same results as equivalent SQL expressions evaluated in DB2. For a description of the corresponding data types in DB2, refer to the SQL Reference for DB2 Common Servers or the SQL Reference for DB2 for MVS/ESA.

User-written application code (for example, business object methods) can use the classes to manipulate Dates, Decimal, Times, or Timestamps whenever it is desirable that the results should be consistent with those that would be produced by DB2 itself. The Component Broker framework will represent a Date, Decimal, Time, or Timestamp column from a DB2 table as a string attribute in a business object. The user-written application code can get the string attribute from the business object, and use the string to initialize an instance of a Component Broker helper class. The application can then perform comparisons and arithmetic on the instance, and optionally extract a string from the instance to update the attribute back in the business object.

One difference between these classes and DB2 processing of Dates and Times is that the classes cannot take a null value. Any attempt to initialize a Date/Time or Decimal class with a null value string will return an error. It is a responsibility of the application code to detect null attributes and deal with them appropriately without involving the class.

The classes are all built as Component Broker LocalOnly objects and their C++ and Java bindings are generated from their IDLs. The IDL interfaces are documented below, with their member functions. The classes are available for use in VisualAge C++ and Java applications, on the client or server.

**Note:** C++ applications using the helper classes should link with somdt00i.lib and somdt00i.dll.

## <span id="page-911-0"></span>**ICBCDate Class**

The class stores the value of a calendar date between 01/01/0001 and 12/31/9999. All access and manipulation of this date is through a public functional interface. The actual date value and its format are stored in private attributes.

Note that ICBCDate assumes the proleptic Gregorian calendar. The Gregorian calendar in use today is assumed to extend back to year 0001 and it is the responsibility of the application to apply any corrections that may be required for dates prior to the Gregorian calendar reform.

#### **IDL interface description**

```
interface ICBCDate :IManagedLocal::ILocalOnly
 {
   // Object initialization
   boolean initializeFromString(in string aDate);
   boolean initializeFromNumber(in long aDate);
   boolean initializeFromTimestamp(in ICBCTimestamp aTimestamp);
   boolean initializeFromValues(in long aYear, in long aMonth,
                                in long aDay);
   // Comparisons
   boolean equalTo(in ICBCDate aDate);
   boolean notEqualTo(in ICBCDate aDate);
   boolean lessThan(in ICBCDate aDate);
   boolean lessThanOrEqualTo(in ICBCDate aDate);
   boolean greaterThan(in ICBCDate aDate);
   boolean greaterThanOrEqualTo(in ICBCDate aDate);
   // Query functions
   enum OutputFormat {ISO, USA, EUR, JIS, LOC};
   string formattedString(inout string aTarget,
                           in ICBCDate::OutputFormat aFormat);
   long day();
   long dayOfWeek();
   long dayOfYear();
   long julianDay();
   long modifiedJulianDay();
   string dayName();
   long dayFromString(in string aString);
   long dayOfWeekFromString(in string aDate);
   long dayOfYearFromString(in string aDate);
   long julianDayFromString(in string aDate);
   long modifiedJulianDayFromString(in string aDate);
   string dayNameFromString(in string aDate);
   string dayNameFromNumber(in long aDayIndex);
```

```
long month();
 string monthName();
 long monthFromString(in string aDate);
 string monthNameFromString(in string aDate)
 string monthNameFromNumber(in long aMonthIndex);
 long quarter();
 long quarterFromstring(in string aDate);
 long year();
 long yearFromString(in string aString);
 boolean isLeapYear(in long aYear);
 long daysInObject();
 long daysInString(in string aDate);
 long daysInMonth(in long aYear, in long aMonth);
 long daysInYear(in long aYear);
 boolean isValidMonthDayYear(in long aMonth, in long aDay,
                              in long aYear);
 boolean isValidYearDay(in long aYear, in long aDay);
 boolean isObjectChanged();
 // Manipulation functions
 void assignFromDate(in ICBCDate aDate);
 void increment(in ICBCDuration aDuration);
 void decrement(in ICBCDuration aDuration);
 long dateOverflow();
 ICBCDuration intervalFromDate(in ICBCDate aDate);
 ICBCDuration intervalFromString(in string aDate);
 ICBCDuration intervalFromLong(in long aDate);
};
```
## **Supported methods**

[ICBCDate::\\_create](#page-913-0) [ICBCDate::assignFromDate](#page-913-0) [ICBCDate::dateOverflow](#page-914-0) [ICBCDate::day](#page-914-0) [ICBCDate::dayFromString](#page-914-0) [ICBCDate::dayName](#page-914-0) [ICBCDate::dayNameFromNumber](#page-914-0) [ICBCDate::dayNameFromString](#page-915-0) [ICBCDate::dayOfWeek](#page-915-0) [ICBCDate::dayOfWeekFromString](#page-915-0) [ICBCDate::dayOfYear](#page-915-0) [ICBCDate::dayOfYearFromString](#page-916-0) [ICBCDate::daysInMonth](#page-916-0) [ICBCDate::daysInObject](#page-916-0) [ICBCDate::daysInString](#page-916-0) [ICBCDate::daysInYear](#page-917-0)

<span id="page-913-0"></span>[ICBCDate::decrement](#page-917-0) [ICBCDate::equalTo](#page-917-0) [ICBCDate::formattedString](#page-918-0) [ICBCDate::greaterThan](#page-918-0) [ICBCDate::greaterThanOrEqualTo](#page-918-0) [ICBCDate::increment](#page-918-0) [ICBCDate::initializeFromNumber](#page-919-0) [ICBCDate::initializeFromString](#page-919-0) [ICBCDate::initializeFromTimestamp](#page-920-0) [ICBCDate::initializeFromValues](#page-921-0) [ICBCDate::interval](#page-921-0) [ICBCDate::isObjectChanged](#page-922-0) [ICBCDate::isLeapYear](#page-922-0) [ICBCDate::isValidMonthDayYear](#page-922-0) [ICBCDate::isValidYearDay](#page-922-0) [ICBCDate::julianDay](#page-922-0) [ICBCDate::julianDayFromString](#page-923-0) [ICBCDate::lessThan](#page-923-0) [ICBCDate::lessThanOrEqualTo](#page-923-0) [ICBCDate::modifiedJulianDay](#page-923-0) [ICBCDate::modifiedJulianDayFromString](#page-923-0) [ICBCDate::month](#page-924-0) [ICBCDate::monthFromString](#page-924-0) [ICBCDate::monthName](#page-924-0) [ICBCDate::monthNameFromNumber](#page-924-0) [ICBCDate::monthNameFromString](#page-925-0) [ICBCDate::notEqualTo](#page-925-0) [ICBCDate::quarter](#page-925-0) [ICBCDate::quarterFromString](#page-925-0) [ICBCDate::year](#page-925-0) [ICBCDate::yearFromString](#page-926-0)

## **ICBCDate::\_create**

Returns a pointer to a new IDBCDate object. The object is intialized to the current system date.

## **ICBCDate::assignFromDate**

Sets all state data in this ICBCData object equal to the second ICBCData object. The change flag of this object is set to TRUE.

## **IDL syntax**

ICBCDate assignFromDate (in ICBCDate aDate);

## <span id="page-914-0"></span>**ICBCDate::dateOverflow**

Returns the number of overflow or underflow years of a preceding increment or decrement operation. For an increment, returns the years in excess of year 9999; for decrement, the number of years less than year 0001.

#### **IDL syntax**

long dateOverflow();

### **ICBCDate::day**

Returns the day part of this object, as a number between 1 and 31.

#### **IDL syntax**

long day();

# **ICBCDate::dayFromString**

Returns the day part Returns the day part of the date encoded in the input string parameter.

The input string parameter must conform to a format recognizable as a date. Refer to IBCDate::initializeFromString() for a description of supported formats. If the input parameter is not recognizable, a value of -1 is returned.

### **IDL syntax**

long dayFromString(in string aString);

# **ICBCDate::dayName**

Returns a string containing the name of the day of the week for this date object.

#### **IDL syntax**

```
string dayName();
```
## **ICBCDate::dayNameFromNumber**

Returns a string containing the name of the day of the week for the day number within a week provided in the input parameter. The input parameter must be a number between 1 and 7. Sunday is day number 1.

If the input parameter is not recognizable, an empty string is returned.

### <span id="page-915-0"></span>**IDL syntax**

string dayNameFromNumber(in long aDayIndex);

## **ICBCDate::dayNameFromString**

Returns a string containing the name of the day of the week for the date encoded in the input string parameter. The input string parameter must conform to a format recognizable as a date. Refer to ["ICBCDate::initializeFromString" on page 872](#page-919-0) for a description of supported formats.

If the input parameter is not recognizable, an empty string is returned.

### **IDL syntax**

long dayNameFromString(in string aDate);

## **ICBCDate::dayOfWeek**

Returns a number between 1 and 7 representing the day of the week for this date object. Sunday is day number 1.

#### **IDL syntax**

long dayOfWeek();

### **ICBCDate::dayOfWeekFromString**

Returns a number between 1 and 7 representing the day of the week for the date encoded in the input string parameter. Sunday is day number 1.

The input string parameter must conform to a format recognizable as a date. Refer to ["ICBCDate::initializeFromString" on page 872](#page-919-0) for a description of supported formats. If the input parameter is not recognizable, a value of -1 is returned.

#### **IDL syntax**

long dayOfWeekFromString(in string aString);

## **ICBCDate::dayOfYear**

Returns a number between 1 and 366 representing the day of the year for this date object. January 1 is day number 1.

### **IDL syntax**

long dayOfYear();

# <span id="page-916-0"></span>**ICBCDate::dayOfYearFromString**

Returns a number between 1 and 366 representing the day of the year for the date encoded in the input string parameter. January 1 is day number 1.

The input string parameter must conform to a format recognizable as a date. Refer to ["ICBCDate::initializeFromString" on page 872](#page-919-0) for a description of supported formats. If the input parameter is not recognizable, a value of -1 is returned.

### **IDL syntax**

long dayOfYearFromString(in string aString);

## **ICBCDate::daysInMonth**

Returns the number of days in the month of the year provided in the input parameters. Month number must be between 1 and 12.

If the input parameters are not valid, a value of -1 is returned.

#### **IDL syntax**

long daysInMonth(in long aYear, in long aMonth);

### **ICBCDate::daysInObject**

Returns the number of days from January 1, 0001 to the date represented by this object, plus one day. For example, an object holding the date January 2, 0001 returns the value 2.

#### **IDL syntax**

long daysInObject();

## **ICBCDate::daysInString**

Returns the number of days from January 1, 0001 to the date represented by the string parameter, plus one day. For example, an object holding the date 00010102 returns the value 2. If the string is invalid, the value -1 is returned.

#### **IDL syntax**

long daysInString(in string aDate);

### **Parameters**

- **aDate** The string must be one of the following:
	- A string of length 7 of the form yyyynnn.
- A string of length 6 of the form yyyymmdd.
- A punctuated string representation of a date.

For additional details on the *string* parameter, see ["ICBCDate::initializeFromString" on page 872](#page-919-0).

## <span id="page-917-0"></span>**ICBCDate::daysInYear**

Returns the number of days in the year provided in the input parameter.

If the input parameter is not valid, a value of -1 is returned.

### **IDL syntax**

long daysInYear(in long aYear);

## **ICBCDate::decrement**

Subtracts a ICBCDuration from the value of this ICBCDate object.

#### **IDL syntax**

void decrement(in ICBCDuration aDuration);

# **Remarks**

This operation is performed essentially as the inverse of ["ICBCDate::increment" on](#page-918-0) [page 871](#page-918-0). When the duration of type DATE is subtracted from a date, the date is decremented by the specified number of days, months, and years (in this order). If the years value of the result of an decrement operation is less than 0001 years, the years value of the result is set to 0001 and the number of underflow years can be retrieved as a negative number using ["ICBCDate::dateOverflow" on page 867.](#page-914-0) The number of overflow years is cleared by the next assignFromDate or arithmetic operation on the object.

Decrementing with a ICBCDuration of type HOURS, MINUTES, SECONDS, TIME, or TIMESTAMP will have no effect on an object of type ICBCDate, even if, say, the number of hours in the duration object exceeds 24.

The change flag of this object is set to TRUE.

## **ICBCDate::equalTo**

Returns TRUE if the date in this ICBCDate object is equal to the other ICBCDate object.

### <span id="page-918-0"></span>**IDL syntax**

boolean equalTo(in ICBCDate aDate);

## **ICBCDate::formattedString**

Returns the date value of this object as a string in a specified format. The parameter OutputType must take one of the values: ISO, USA, EUR, JIS. Formats are as described for ["ICBCDate::initializeFromString" on page 872.](#page-919-0) The LOC site-defined operation described in the DB2 manual is not supported by ICBCDate.

For the C++ implementation of ICBCDate, the application must supply a non-const pointer to a target storage area long enough to receive the formatted string. The function returns a reference to this area. For the Java implementation, this parameter is required, but plays no active role. It is sufficient to provide a null parameter of type org.omg.CORBA.StringHolder.

#### **IDL syntax**

string formattedString(inout string aOutput, in ICBCDate::OutputFormat aFormat)

## **ICBCDate::greaterThan**

Returns TRUE if the date stored in this ICBCDate object is greater than the other ICBCDate object.

### **IDL syntax**

boolean greaterThan(in ICBCDate aDate);

### **ICBCDate::greaterThanOrEqualTo**

Returns TRUE if the date stored in this ICBCDate object is greater than or equal to the other ICBCDate object.

### **IDL syntax**

boolean greaterThanOrEqualTo(in ICBCDate aDate);

## **ICBCDate::increment**

Adds a ICBCDuration to the value of this ICBCDate object. If the duration is negative, the operation is performed as a decrement. If a duration of type YEARS is added to the date, only the year portion of the date is affected. The month is unchanged, as is the day, unless the result would be February 29 of a non-leap-year. In this case, the day is changed to 28.

<span id="page-919-0"></span>Similarly, if a duration of type MONTHS is added, only months and, if necessary, years are affected. Note that adding months to a Date is like turning the pages of a calendar, starting with the page on which the date appears. The day portion of the date is unchanged unless the result would be invalid (September 31, for example). In this case, the day is set to the last day of the month. If one or more months is added to a given date, and then the same number of months is subtracted from the result, the final date is not necessarily the same as the original date.

Adding a duration of type DAYS will, of course, affect the day portion of the date, and potentially the month and year.

When a duration of type DATE is added to a date, the date is incremented by the specified number of year, months, and days, in this order.

Incrementing with a ICBCDuration of type HOURS, MINUTES, SECONDS, TIME, or TIMESTAMP will have no effect on an object of type ICBCDate, even if, say, the number of hours in the duration object exceeds 24.

If the years value of the result of an increment operation is greater than 9999 years, then the years value of the result is set to 9999, and the number of overflow years can be retrieved using the dateOverflow() function. The number of overflow years is cleared by the next assignFromDate of arithmetic operation on the object.

The change flag of this object is set to TRUE.

#### **IDL syntax**

void increment(in ICBCDuration aDuration);

# **ICBCDate::initializeFromNumber**

Accepts a numerical value for the date. Any existing value in the object is replaced. The parameter aDate must be positive, non-zero, and less than 3652059. Creates a date that is (aDate-1) days beyond January 1 0001, i.e., January 2 0001 is day number 2. Returns TRUE if the number is a valid date representation, FALSE otherwise. If FALSE is returned the state of the object is unchanged.

### **IDL syntax**

boolean initializeFromNumber(in long aDate);

# **ICBCDate::initializeFromString**

Accepts a value for the date in the form of a string. Returns TRUE if the string is a valid date representation and the object is successfully initialized. Any existing value in the object is replaced. Returns FALSE if the parameter is invalid. If FALSE is returned the state of the object is unchanged.

### <span id="page-920-0"></span>**IDL syntax**

boolean initializeFromString(in string aDate);

## **Parameters**

**aDate** The string must be:

• A string of length 7 of the form yyyynnn.

The yyyyddd string must consist of entirely numeric characters with padding zeros where necessary -- embedded signs or blanks are not allowed. However leading and trailing blanks are acceptable provided the string length is less than 20 characters. Only SBCS characters may be present in the string.

• A string of length 8 of the form yyyymmdd.

The yyyymmdd string must consist of entirely numeric characters with padding zeros where necessary -- embedded signs or blanks are not allowed. However leading and trailing blanks around the string are acceptable provided the string length is less than 20 characters. Only SBCS characters may be present in the string.

- A valid punctuated string representation of a date, in one of the following valid forms:
	- International Standards Organization (ISO) (yyyy-mm-dd).
	- IBM USA standard (USA) (mm/dd/yyyy).
	- IBM European standard (EUR) (dd.mm.yyyy)
	- Japanese Industrial Standard Christian Era (JIS) (yyyy-mm-dd).

Leading and trailing blanks are acceptable provided the string length is less than 20 characters. Leading zeros may be omitted from the month and day portions. Only SBCS characters may be present in the string.

• A string representation of a timestamp.

Any of the string forms acceptable by the ["ICBCTimestamp::initializeFromString" on page 929](#page-976-0) function are acceptable. For details refer to that function. Briefly, the forms include:

- A punctuated string: yyyy-mm-dd-hh.mm.ss.nnnnnn.
- A 14 byte string without puctuation, of the form: yyyymmddhhmmss.

## **ICBCDate::initializeFromTimestamp**

Initializes this object from the date portion of a Timestamp object.

#### **IDL syntax**

boolean initializeFromTimestamp(in ICBCTimestamp aTimestamp);

## <span id="page-921-0"></span>**ICBCDate::initializeFromValues**

Accepts the date in the form of three separate value parameters for year, month, and day. The values must make a valid date. Returns TRUE if the values are a valid date representation, FALSE otherwise. If FALSE is returned the state of the object is unchanged.

#### **IDL syntax**

boolean initializeFromValues(in long aYear,in long aMonth, in long aDay);

## **ICBCDate::interval**

Calculates the Duration between two ICBCDate objects. The result is a pointer to a new ICBCDuration object of type DATE.

If the interval between DATE1 and DATE2 is required, and DATE1 is greater than or equal to DATE2, the operation is performed by subtracting DATE2 from DATE1. If, however, DATE1 is less than DATE2, DATE1 is subtracted from DATE2, and the sign of the result is made negative.

The following procedural description clarifies the steps involved in the operation result  $=$ DATE1 - DATE2.

```
If DAY(DATE2) <= DAY(DATE1)
   then DAY(RESULT) = DAY(DATE1) - DAY(DATE2).
If DAY(DATE2) > DAY(DATE1)
  then DAY(RESULT) = N + DAY(DATE1) - DAY(DATE2)
       where N = the last day of MONTH(DATE2).
       MONTH(DATE2) is then incremented by 1.
If MONTH(DATE2) <= MONTH(DATE1)
   then MONTH(RESULT) = MONTH(DATE1) - MONTH(DATE2).
If MONTH(DATE2) > MONTH(DATE1)
  then MONTH(RESULT) = 12 + MONTH(DATE1) - MONTH(DATE2).
        YEAR(DATE2) is incremented by 1.
YEAR(RESULT) = YEAR(DATE1) - YEAR(DATE2).
```
#### **IDL syntax**

ICBCDuration ptr intervalFromDate(in ICBCDate aDate); ICBCDuration ptr intervalFromString(in string aDate); ICBCDuration ptr intervalFromLong(in long aDate);

In the cases with a string parameter, the parameter must be recognizable as a date. For details refer to the description of ["ICBCDate::initializeFromString" on page 872](#page-919-0). If parameters to this function cannot be recognized as a valid date, then a pointer value of -1 (for C++) or null (for Java) is returned..

# <span id="page-922-0"></span>**ICBCDate::isObjectChanged**

Returns a boolean indicating whether the value of this object has been changed since it was initialized.

### **IDL syntax**

boolean isObjectChanged();

## **ICBCDate::isLeapYear**

Returns TRUE if the year number in the input parameter is a leap year, FALSE otherwise. Year number must be between 1 and 9999.

If the input parameter is not in this range, FALSE is returned.

#### **IDL syntax**

boolean isLeapYear(in long aYear);

# **ICBCDate::isValidMonthDayYear**

Returns TRUE if the provided values for month, day, and year make a valid date, and FALSE otherwise.

### **IDL syntax**

boolean isValidMonthDayYear(in long aMonth, in longMonth, in longYear);

# **ICBCDate::isValidYearDay**

Returns TRUE if the provided values for year, and day within year make a valid date, and FALSE otherwise.

#### **IDL syntax**

boolean isValidYearDay(in long aYear,in long aDay);

## **ICBCDate::julianDay**

Returns the Julian day number corresponding to noon GMT on the date represented by this object. (Julian Day count started at noon, GMT, on January 1, 4712 BC

#### **IDL syntax**

long julianDay();

## <span id="page-923-0"></span>**ICBCDate::julianDayFromString**

Returns the Julian day number corresponding to noon GMT on the date encoded in the input string parameter. (Julian Day count started at noon, GMT, on January 1, 4712 BC). The input string parameter must conform to a format recognizable as a date. Refer to ["ICBCDate::initializeFromString" on page 872](#page-919-0) for a description of supported formats. If the input parameter is not recognizable, a value of -1 is returned.

### **IDL syntax**

long julianDayFromString(in string aString);

## **ICBCDate::lessThan**

Returns TRUE if the date stored in this ICBCDate object is less than the other ICBCDate object.

#### **IDL syntax**

boolean lessThan(in ICBCDate aDate);

## **ICBCDate::lessThanOrEqualTo**

Returns TRUE if the date stored in this ICBCDate object is less than or equal to the other ICBCDate object.

#### **IDL syntax**

boolean lessThanOrEqualTo(in ICBCDate aDate);

## **ICBCDate::modifiedJulianDay**

Returns the Modified Julian day number (MJD) corresponding to time 00:00:00 GMT on the date represented by this object. MJD is defined as Julian Day — 2,400,000.5 days. It thus starts at time 00:00:00 (i.e. midnight), in line with normal civil practice, and unlike Julian Day which extends from noon to noon.

### **IDL syntax**

long modified JulianDay();

## **ICBCDate::modifiedJulianDayFromString**

Returns the Modified Julian day number (MJD) corresponding to time 00:00:00 GMT on the date encoded in the input string parameter. MJD is defined as Julian Day - 2,400,000.5 days. It thus starts at time 00:00:00 (i.e., midnight), in line with normal civil practice, and unlike Julian Day which extends from noon to noon.

The input string parameter must conform to a format recognizable as a date. Refer to ["ICBCDate::initializeFromString" on page 872](#page-919-0) for a description of supported formats. If the input parameter is not recognizable, a value of -1 is returned.

### <span id="page-924-0"></span>**IDL syntax**

long modifiedJulianDayFromString(in string aString);

### **ICBCDate::month**

Returns the month part of this object, as a number between 1 and 12.

### **IDL syntax**

long month();

## **ICBCDate::monthFromString**

Returns the month part of the date encoded in the input string parameter. The input string parameter must conform to a format recognizable as a date. Refer to ["ICBCDate::initializeFromString" on page 872](#page-919-0) for a description of supported formats.

If the input parameter is not recognizable, a value of -1 is returned.

#### **IDL syntax**

long monthFromString(in string aString);

## **ICBCDate::monthName**

Returns a string containing the name of the month of this object.

#### **IDL syntax**

long monthName();

## **ICBCDate::monthNameFromNumber**

Returns a string containing the name of the month for the month number within a year provided in the input parameter. The input parameter must be a number between 1 and 12.

If the input parameter is not recognizable, an empty string is returned.

### **IDL syntax**

string monthNameFromNumber(in long aDayIndex);

## <span id="page-925-0"></span>**ICBCDate::monthNameFromString**

Returns a string containing the name of the month for the date encoded in the input string parameter. The input string parameter must conform to a format recognizable as a date. Refer to ["ICBCDate::initializeFromString" on page 872](#page-919-0) for a description of supported formats.

If the input parameter is not recognizable, an empty string is returned.

### **IDL syntax**

string monthNameFromString(in string aDate);

## **ICBCDate::notEqualTo**

The opposite of the operator== member.

#### **IDL syntax**

boolean notEqualTo(in ICBCDate aDate);

### **ICBCDate::quarter**

Returns a number for the quarter within the year for this object. Dates between January 1 and March 31 are in the first quarter, and so on.

#### **IDL syntax**

long quarter();

## **ICBCDate::quarterFromString**

Returns a number for the quarter within the year for the date encoded in the input string parameter. The input string parameter must conform to a format recognizable as a date. Refer to ["ICBCDate::initializeFromString" on page 872](#page-919-0) for a description of supported formats. Dates between January 1 and March 31 are in the first quarter, and so on.

If the input parameter is not recognizable, a value of -1 is returned.

#### **IDL syntax**

long quarterFromString(in string aDate);

### **ICBCDate::year**

Returns the year part of the date.

#### <span id="page-926-0"></span>**IDL syntax**

long year();

## **ICBCDate::yearFromString**

Returns the year part of the date encoded in the input string parameter. The input string parameter must conform to a format recognizable as a date. Refer to ["ICBCDate::initializeFromString" on page 872](#page-919-0) for a description of supported formats.

If the input parameter is not recognizable, a value of -1 is returned.

#### **IDL syntax**

long yearFromString(in string aString);

# **ICBCDecimal Class**

The class stores the value of a DB2 Decimal data type, or Oracle number type in which scale is less than or equal to precision, and positive with a maximum precision of 38. All access and manipulation of this value is through a public functional interface. The actual decimal value and its precision and scale are stored in private attributes.

#### **Important**

Throughout the description of ICBCDecimal, precision is the total number of digits in the decimal number; scale is the number of digits in the fractional part of the number — the number of digits that lie to the right of the decimal point.

### **IDL interface description**

```
interface ICBCDecimal :IManagedLocal::ILocalOnly
 {
   // Object initialization (DB2 semantics)
   boolean initializeFromString1(in string aString, in short aPrecision,
                                   in short aScale, in char aDecimalChar);
   boolean initializeFromString2(in string aString, in char aDecimalChar);
   boolean initializeFromDouble(in double aDouble,in short aPrecision,
                                  in short aScale);
   boolean initializeFromFloat(in float aFloat, in short aPrecision,
                                 in short aScale);
   boolean initializeFromLong(in long aLong, in short aPrecision,
                                in short aScale);
   boolean initializeFromShort(in short aShort, in short aPrecision,
                                 in short aScale);
   boolean initializeFromDecimal1(in ICBCDecimal aDecimal,
                                    in short aPrecision, in short aScale);
   boolean initializeFromDecimal2(in ICBCDecimal aDecimal);
   boolean initializeFromPackedDecimal(in string aString,
                                         in short aPrecision,
```
in short aScale);

```
//Comparisons
boolean equalTo(in ICBCDecimal aDecimal);
boolean notEqualTo(in ICBCDecimal aDecimal);
boolean lessThan(in ICBCDecimal aDecimal);
boolean lessThanOrEqualTo(in ICBCDecimal aDecimal);
boolean greaterThan(in ICBCDecimal aDecimal);
boolean greaterThanOrEqualTo(in ICBCDecimal aDecimal);
//Query functions
string getAsFormattedString1(inout string aOutput,
                              in char aDecimalCharacter);
string getAsFormattedString2(inout string aOutput,
                              in char aDecimalCharacter);
string getAsFormattedString3(inout string aOutput,
                              in char aDecimalCharacter);
double getAsDouble();
float getAsFloat();
long getAsLong();
short getAsShort();
string getAsDigits(inout string aOutput);
string getAsPackedDecimal(inout string aOutput,
                           inout short aPrecision,
                           inout short aScale);
short getPrecision();
short getScale();
boolean isNegative();
boolean isChanged();
// Manipulation functions
ICBCDecimal assignFromDecimal(in ICBCDecimal aDecimal);
ICBCDecimal assignFromDouble(in double aDouble);
ICBCDecimal assignFromFloat(in float aFloat);
ICBCDecimal assignFromLong(in long aLong);
ICBCDecimal assignFromShort(in short aShort);
ICBCDecimal increment(in ICBCDecimal aDecimal);
ICBCDecimal decrement(in ICBCDecimal aDecimal);
ICBCDecimal multiplyThisObjectBy(in ICBCDecimal aDecimal);
ICBCDecimal divideThisObjectBy(in ICBCDecimal aDecimal);
ICBCDecimal remainderInThisObject(in ICBCDecimal aDecimal);
ICBCDecimal addWithNewObject(in ICBCDecimal aDecimal);
ICBCDecimal subtractWithNewObject(in ICBCDecimal aDecimal);
ICBCDecimal multiplyWithNewObject(in ICBCDecimal aDecimal);
ICBCDecimal divideWithNewObject(in ICBCDecimal aDecimal);
ICBCDecimal remainderWithNewObject(in ICBCDecimal aDecimal);
ICBCDecimal getPrecedingRemainder();
void swapSign();
boolean decimalOverflow();
```

```
};
```
## **Supported methods**

[ICBCDecimal::addWithNewObject](#page-929-0) [ICBCDecimal::assignFromDecimal](#page-929-0) [ICBCDecimal::assignFromDouble](#page-930-0) [ICBCDecimal::assignFromFloat](#page-930-0) [ICBCDecimal::assignFromLong](#page-931-0) [ICBCDecimal::assignFromShort](#page-931-0) [ICBCDecimal::\\_create](#page-931-0) [ICBCDecimal::decimalOverflow](#page-932-0) [ICBCDecimal::decrement](#page-932-0) [ICBCDecimal::divideThisObjectBy](#page-932-0) [ICBCDecimal::divideWithNewObject](#page-933-0) [ICBCDecimal::equalTo](#page-934-0) [ICBCDecimal::getAsDouble](#page-934-0) [ICBCDecimal::getAsFloat](#page-935-0) [ICBCDecimal::getAsFormattedString1](#page-935-0) [ICBCDecimal::getAsFormattedString2](#page-936-0) [ICBCDecimal::getAsFormattedString3](#page-936-0) [ICBCDecimal::getAsDigits](#page-934-0) [ICBCDecimal::getAsLong](#page-937-0) [ICBCDecimal::getAsPackedDecimal](#page-937-0) [ICBCDecimal::getAsShort](#page-938-0) [ICBCDecimal::getPreceedingRemainder](#page-938-0) [ICBCDecimal::getPrecision](#page-939-0) [ICBCDecimal::getScale](#page-939-0) [ICBCDecimal::greaterThan](#page-939-0) [ICBCDecimal::greaterThanOrEqualTo](#page-940-0) [ICBCDecimal::increment](#page-940-0) [ICBCDecimal::initializeFromDecimal1](#page-940-0) [ICBCDecimal::initializeFromDecimal2](#page-941-0) [ICBCDecimal::initializeFromDouble](#page-941-0) [ICBCDecimal::initializeFromFloat](#page-942-0) [ICBCDecimal::initializeFromLong](#page-943-0) [ICBCDecimal::initializeFromPackedDecimal](#page-943-0) [ICBCDecimal::initializeFromShort](#page-944-0) [ICBCDecimal::initializeFromString1](#page-945-0) [ICBCDecimal::initializeFromString2](#page-946-0) [ICBCDecimal::isChanged](#page-947-0) [ICBCDecimal::isNegative](#page-947-0) [ICBCDecimal::lessThan](#page-947-0) [ICBCDecimal::lessThanOrEqualTo](#page-947-0) [ICBCDecimal::multiplyWithNewObject](#page-947-0) [ICBCDecimal::multiplyThisObjectBy](#page-948-0) [ICBCDecimal::notEqualTo](#page-948-0) [ICBCDecimal::remainderInThisObject](#page-949-0) [ICBCDecimal::remainderWithNewObject](#page-949-0) [ICBCDecimal::subtractWithNewObject](#page-949-0) [ICBCDecimal::swapSign](#page-950-0)

## <span id="page-929-0"></span>**ICBCDecimal::addWithNewObject**

Adds the receiving object and the argument ICBCDecimal object and returns a new ICBCDecimal object containing the result. The original operand objects are unchanged. The precision of the result object is:

min(38, max( $p1$ –s1,  $p2$ –s2) + max(s1, s2) + 1)

The scale is:  $max(s1, s2)$ 

#### **IDL syntax**

ICBCDecimal addWithNewObject(in ICBCDecimal aDecimal);

# **Remarks**

After a addWithNewObject operation, the change flag of the new object is set to TRUE. The change flag of the original object is unchanged.

It is the application's responsibility to delete the new object, freeing its memory, when no longer needed.

If the non-zero digits to the left of the decimal point in the result object would exceed ( $\rho$ ) - <sup>s</sup>) of the result, or if other errors occur that prevent the creation of the new object, an ICBCDecimal pointer with value -1 (for C++) or null (for Java) is returned.

### **ICBCDecimal::assignFromDecimal**

Sets the value of the receiving ICBCDecimal object equal to that of the second ICBCDecimal object. The precision and scale of the receiving object are not changed.

### **IDL syntax**

ICBCDecimal assignFromDecimal(in ICBCDecimal aDecimal);

## **Remarks**

If the non-zero digits to the left of the decimal point in the source object exceed ( $p1$  <sup>s</sup>1) of the receiving object (that is, the whole number of the source object will not fit in the receiving object), the receiving object is unchanged, and a following invocation of decimalOverflow() on the receiving object function will return the value TRUE.

The scale of the source object is reduced to fit the scale of the receiving object, if necessary, by truncating digits from the right.

Any remainder value in the source object resulting from a preceding division operation is not transferred to the receiving object.

The change flag of the receiving object is set to TRUE.

Note that this operation preserves the precision and scale of the receiving object, as in a DB2 regular assignment between two decimal types. In contrast, the ICBCDecimal::initializeFromDecimal() function sets the precision and scale of the receiving object, as in the DB2 DECIMAL built-in function.

### <span id="page-930-0"></span>**ICBCDecimal::assignFromDouble**

Sets the value of a receiving ICBCDecimal object equal to a double variable. The precision and scale of the object is not changed.

#### **IDL syntax**

ICBCDecimal assignFromDouble(in double aDouble);

## **Remarks**

The operand is converted to a temporary decimal object of precision 38. Numbers less than 0.5E-38 will be rounded to zero. The temporary decimal number is then converted to the precision and scale of the receiving ICBCDecimal object.

If the non-zero digits to the left of the decimal point in the source object exceed ( $p1$  <sup>s</sup>1) of the receiving object (that is, the whole number portion of the source object will not fit in the receiving object), the receiving object is unchanged, and a following invocation of decimalOverflow() function on the receiving object will return the value TRUE.

## **ICBCDecimal::assignFromFloat**

Sets the value of a receiving ICBCDecimal object equal to a float variable. The precision and scale of the object is not changed.

### **IDL syntax**

ICBCDecimal assignFromFloat(in float aFloat);

## **Remarks**

The operand is converted to a temporary decimal object of precision 38. Numbers less than 0.5E-38 will be rounded to zero. The temporary decimal number is then converted to the precision and scale of the receiving ICBCDecimal object.

If the non-zero digits to the left of the decimal point in the source object exceed ( $p1$  <sup>s</sup>1) of the receiving object (that is, the whole number portion of the source object will not fit in the receiving object), the receiving object is unchanged, and a following invocation of decimalOverflow() function on the receiving object will return the value TRUE.

## <span id="page-931-0"></span>**ICBCDecimal::assignFromLong**

Sets the value of a receiving ICBCDecimal object equal to a long variable. The precision and scale of the object is not changed.

### **IDL syntax**

ICBCDecimal assignFromLong(in long aLong);

## **Remarks**

The operand is converted to a temporary decimal number, of precision 11 which is then converted to the precision and scale of the receiving object.

If the non-zero digits to the left of the decimal point in the source object exceed ( $p1$  <sup>s</sup>1) of the receiving object (that is, the whole number portion of the source object will not fit in the receiving object), the receiving object is unchanged, and a following invocation of decimalOverflow() function will return the value TRUE on the receiving object.

# **ICBCDecimal::assignFromShort**

Sets the value of a receiving ICBCDecimal object equal to a short variable. The precision and scale of the object is not changed.

#### **IDL syntax**

ICBCDecimal assignFromShort(in short aShort);

## **Remarks**

The operand is converted to a temporary decimal number, of precision 5 which is then converted to the precision and scale of the receiving object.

If the non-zero digits to the left of the decimal point in the source object exceed ( $p1$  <sup>s</sup>1) of the receiving object (that is, the whole number portion of the source object will not fit in the receiving object), the receiving object is unchanged, and a following invocation of decimalOverflow() function on the receiving object will return the value TRUE.

# **ICBCDecimal::\_create**

Returns a pointer to a new ICBCDecimal object. The object is initialized to zero, with precision=1 and scale=0.

## <span id="page-932-0"></span>**ICBCDecimal::decimalOverflow**

Following certain functions that potentially cause a precision overflow in a ICBCDecimal object, this function indicates whether an overflow did, in fact, take place. If the most recent initialization, assignment, or arithmetic operation caused an overflow, this function will return TRUE. Otherwise it returns FALSE. Intervening query or comparison operations will not affect the returned value.

### **IDL syntax**

boolean decimalOverflow();

# **ICBCDecimal::decrement**

Subtracts the argument ICBCDecimal object from the receiving ICBCDecimal object and sets the value of the receiving object to the result. The precision and scale of the receiving object are reset.

The precision is given by: min(38, max( $p1$ –s1,  $p2$ –s2) + max(s1, s2) + 1)

The scale is given by:  $max(s1, s2)$ 

If the non-zero digits to the left of the decimal point in the result exceed  $(p - s)$  of the result, the receiving object is not changed, and a following invocation of the function decimalOverflow() will return TRUE.

The change flag of the receiving object is set to TRUE.

#### **IDL syntax**

ICBCDecimal decrement(in ICBCDecimal aDecimal);

## **ICBCDecimal::divideThisObjectBy**

Divides the receiving object by the argument ICBCDecimal object, and sets the receiving object to the quotient. The precision and scale of the receiving object are reset.

The precision is 38.

The scale is given by:  $38 - p1 + s1 - s2$ 

Scale may not be negative.

<span id="page-933-0"></span>The division proceeds as far as possible within these limits for the quotient and then stops. Any remainder can be retrieved using the getPrecedingRemainder() function (see ["ICBCDecimal::getPreceedingRemainder" on page 891](#page-938-0)).

This function does not cause any overflow conditions. However, the decimalOverflow() function is used to warn of zeroDivide situations, returning TRUE if a zeroDivide occured in the preceding divideThisObjectBy() function, and FALSE if it did not.

After a divideThisObjectBy operation, the change flag of the receiving object is set to TRUE.

For example, 200.00 (precision 5, scale 2) divided by 3.00 (precision 3, scale 2) returns a quotient of precision 38 and scale 33:

00066.666666666666666666666666666666666

A subsequent call to getPrecedingRemainder() on the same object returns a remainder with precision 38 and scale 35:

000.00000000000000000000000000000000200

#### **IDL syntax**

ICBCDecimal divideThisObjectBy(in ICBCDecimal aDecimal);

## **ICBCDecimal::divideWithNewObject**

Divides the receiving object and the argument ICBCDecimal object, and returns a new ICBCDecimal object containing the quotient. The original operand objects are unchanged.

The precision of the result object is 38.

The scale is:  $38 - p1 + s1 - s2$ 

#### **IDL syntax**

ICBCDecimal divideWithNewObject(in ICBCDecimal aDecimal);

## **Remarks**

The division proceeds as far as possible within these limits and then stops. Any remainder can be retrieved using the getPrecedingRemainder() function (see ["ICBCDecimal::getPreceedingRemainder" on page 891](#page-938-0)).For an example of a divide operation, see ["ICBCDecimal::divideThisObjectBy" on page 885.](#page-932-0)

After a divideWithNewObject operation, the change flag of the new object is set to TRUE. The change flag of the original object is unchanged.

It is the application's responsibility to delete the new remainder object, freeing its memory, when no longer needed.

This function does not cause any overflow conditions, by may encounter a zeroDivide situation. If so, or if errors occurred that prevented the creation of the new object, an ICBCDecimal pointer with value -1 (for C++) or null (for Java) is returned.

### <span id="page-934-0"></span>**ICBCDecimal::equalTo**

Returns TRUE if the value of the receiving ICBCDecimal object is equal to the other ICBCDecimal object.

### **IDL syntax**

boolean equalTo(in ICBCDecimal aDecimal);

## **ICBCDecimal::getAsDigits**

Returns a null terminated string of length equal to the precision of the object, containing the digits in the value of the object, left justified, and without either decimal point or sign. Leading zeros are provided if necessary.For example, an object of precision and scale of 6 and 2 respectively, containing a value of -6.28 would return a string containing '000628'.

### **IDL syntax**

string getAsDigits(inout string aOutput);

## **Remarks**

For the C++ implementation of ICBCDecimal, the application must supply a non-const pointer to a target storage area long enough to receive the formatted string. The function returns a reference to this area. For the Java implementation, this parameter is required, but plays no active role. It is sufficient to provide a null parameter of type org.omg.CORBA.StringHolder.

### **ICBCDecimal::getAsDouble**

Returns the value of the receiving object as a double. Since the double representation has maximum precision less than that of a decimal data type in DB2, accuracy of the object value may be lost.

#### **IDL syntax**

double getAsDouble();

## <span id="page-935-0"></span>**ICBCDecimal::getAsFloat**

Returns the value of the receiving object as a float. Since the float representation has maximum precision less than that of a decimal data type in DB2, accuracy of the object value may be lost.

### **IDL syntax**

double getAsFloat();

## **ICBCDecimal::getAsFormattedString1**

Returns the value of the receiving object as a formatted string. This function is equivalent to the CHAR() built-in function of DB2.

For the C++ implementation of ICBCDecimal, the application must supply a non-const pointer to a target storage area long enough to receive the formatted string. The function returns a reference to this area. For the Java implementation, this parameter is required, but plays no active role. It is sufficient to provide a null parameter of type org.omg.CORBA.StringHolder.

#### **IDL syntax**

string getAsFormattedString1(inout string aOutput, in char aDecimalCharacter);

## **Parameters**

### **aDecimalCharacter**

aDecimalCharacter must be a single character to be used as the "decimal point" character in the output.The characters plus (+) and minus (-) are not permitted, and blanks are not permitted.

The length of the output string is always precision  $+ 2$ , where precision is the current precision of the object. One of the additional character positions is always used for the decimal point. If required, the the additional character position is used for a leading sign. If a sign is not required, the output string will have a trailing blank. Leading and trailing padding zeros are provided if necessary to fill the current precision and scale of the object.

For example, assuming an aDecimalCharacter of '.' :

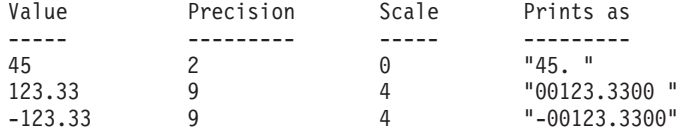
## **ICBCDecimal::getAsFormattedString2**

Returns the value of the receiving object as a string formatted without leading zero padding.

For the C++ implementation of ICBCDecimal, the application must supply a non-const pointer to a target storage area long enough to receive the formatted string. The function returns a reference to this area. For the Java implementation, this parameter is required, but plays no active role. It is sufficient to provide a null parameter of type org.omg.CORBA.StringHolder.

### **IDL syntax**

string getAsFormattedString2(inout string aOutput, in char aDecimalCharacter);

## **Parameters**

#### **aDecimalCharacter**

aDecimalCharacter must be a single character to be used as the "decimal point" character in the output. The characters plus (+) and minus (-) are not permitted, and blanks are not permitted.

The length of the output string is always precision  $+ 2$ , where precision is the current precision of the object. The leftmost character position is reserved for the sign, if necessary. The following positions contain the the number, with an embedded decimal point, which is always present, even if the scale of the number is zero. The digits in the number are padded with leading blanks and trailing zeros to fill the full current precision and scale of the object. Finally, if leading blanks are present, the sign moves to a position immediately adjacent to the first digit (or decimal point).

For example, assuming an aDecimalCharacter of '.', and showing blank as the character 'b' :

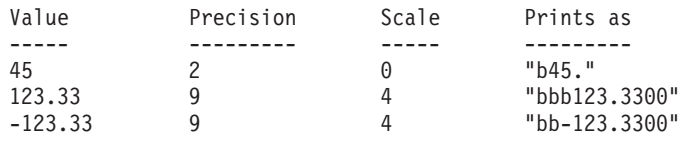

## **ICBCDecimal::getAsFormattedString3**

Returns the value of the receiving object formatted as a left justified string with a leading sign if required, and a decimal point only if there are digits that lie to the right of the decimal point. There are no leading or trailing zeros or blanks.

For the C++ implementation of ICBCDecimal, the application must supply a non-const pointer to a target storage area long enough to receive the formatted string. The

function returns a reference to this area. For the Java implementation, this parameter is required, but plays no active role. It is sufficient to provide a null parameter of type org.omg.CORBA.StringHolder.

#### **IDL syntax**

string getAsFormattedString3(inout string aOutput, in char aDecimalCharacter);

### **Parameters**

#### **aDecimalCharacter**

aDecimalCharacter must be a single character to be used as the "decimal point" character in the output. The characters plus (+) and minus (-) are not permitted, and blanks are not permitted.

The length of the output string is variable, containing only enough characters to hold the significant digits plus a sign and a decimal point if required. The precision and scale of the object are not reflected in the length output string.

This format is suitable for providing to the Oracle TO\_NUMBER function without the need for an associated "NUMBER format element" parameter.

For example, assuming an aDecimalCharacter of '.':

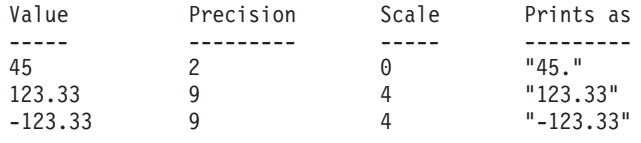

## **ICBCDecimal::getAsLong**

Returns the value of the receiving object as a long. All digits in the object value that lie to the right of the decimal point will be truncated. It is a user responsibility to ensure that the value of the object does not exceed the range for a long data type.

#### **IDL syntax**

```
double getAsLong();
```
### **ICBCDecimal::getAsPackedDecimal**

Returns the value of the object as a packed decimal string.

The format of the returned packed string will one of the following: [dd]...[ds] if the number of digits is odd [0d]..[ds] if the number of digits is even

where [] denotes a single byte containing two 4-bit nibbles, d is a four-bit binary digit, 0 is a 4-bit binary zero, and s is a 4-bit sign representation. A hexadecimal value "C" denotes the positive sign, and "D" the negative sign. A sign is always present in the lower order four bits of the rightmost byte.

#### **Parameters**

There is no decimal point embedded in the string. Output parameters are updated to describe the precision (aPrecision), and scale (aScale), of the packed string aScale.

#### **IDL syntax**

```
string getAsPackedDecimal(inout string aOutput,
                          inout short aPrecision,
                          inout short aScale);
```
# **Remarks**

Because of the presence of the sign, and the packing of two digits per byte, strings with an even number of bytes will have a leading zero padding character.

For the C++ implementation of ICBCDecimal, the application must supply a non-const pointer to a target storage area long enough to receive the packed string, with its sign and leading zero (if present). On return, a null terminator is appended to the end of the string. The function returns a reference to this area. For the Java implementation, this parameter is required, but plays no active role, and it is sufficient to provide a null parameter of type org.omg.CORBA.StringHolder. The function returns a reference to a new object of type String.

### **ICBCDecimal::getAsShort**

Returns the value of the receiving object as a short. All digits in the object value that lie to the right of the decimal point will be truncated. It is a user responsibility to ensure that the value of the object does not exceed the range for a long data type.

#### **IDL syntax**

```
double getAsShort();
```
### **ICBCDecimal::getPreceedingRemainder**

Returns a new object containing the remainder value of an immediately preceding division operation. This function may be invoked on an object that has been the subject of a divideThisObjectBy() operation, or on the new object produced by a divideWithNewObject() operation. This function will only return a meaningful result if used immediately after a divide operation. If used following any other manipulation function it will return an object with a zero value.

The precision of the result object is 38.

The scale is:  $38 - p1 + s1$ 

#### **IDL syntax**

ICBCDecimal getPreceedingRemainder();

### **Remarks**

If errors occur that prevent the creation of the new object, a ICBCDecimal pointer with value -1 (for C++) or null (for Java) is returned.

If a division operation has already been performed, this function is a more efficient way of obtaining the remainder than issuing a remainderInThisObject() or remainderWithNewObject(). This function retrieves the remainder that was cached in the object as a by-product of the preceding divide operation, whereas the latter two functions perform an implicit divide to calculate the remainder.

It is the application's responsibility to delete the new remainder object, freeing its memory, when no longer needed.

# **ICBCDecimal::getPrecision**

Returns the precision of the object - the maximum number of digits that make up the value of the object. Precision is conceptually similar to the precision of a DB2 column. For example, an object with precision and scale of 5 and 2 respectively can store numbers up to value 999.99, but could not store numbers 1000.00, nor 999.991, nor 99.991. Precision is set by an ICBCDecimal::initialize..() function, and is generally retained by the object through its lifetime unless changed by arithmetic functions.

### **IDL syntax**

```
short getPrecision();
```
### **ICBCDecimal::getScale**

Returns the scale of the object. Scale, like precision (see "ICBCDecimal::getPrecision"), is set by the ICBCDecimal::initialize..() functions, and is generally retained by the object through its lifetime unless changed by arithmetic operations.

#### **IDL syntax**

```
short getScale();
```
### **ICBCDecimal::greaterThan**

Returns TRUE if the value of the receiving ICBCDecimal object is greater than the other ICBCDecimal object.

boolean greaterThan(in ICBCDecimal aDecimal);

### **ICBCDecimal::greaterThanOrEqualTo**

Returns TRUE if the value of the receiving ICBCDecimal object is greater than or equal to the other ICBCDecimal object.

### **IDL syntax**

boolean greaterThanOrEqualTo(in ICBCDecimal aDecimal);

## **ICBCDecimal::increment**

Adds the argument ICBCDecimal object to the receiving ICBCDecimal object and sets the value of the receiving object to the result. The precision and scale of the receiving object are reset. The precision is given by:

 $min(38, max(p1 - s1, p2 - s2) + max(s1, s2) + 1)$ 

The scale is given by:  $max(s1, s2)$ 

If the non-zero digits to the left of the decimal point in the result exceed  $(p - s)$  of the result, the receiving object is not changed, and a following invocation of the function decimalOverflow() will return TRUE.

After an increment operation, the change flag of the receiving object is set to TRUE.

#### **IDL syntax**

ICBCDecimal increment(in ICBCDecimal aDecimal);

## **ICBCDecimal::initializeFromDecimal1**

Initializes the receiving object with the value of the argument ICBCDecimal object, and sets its precision and scale to the values of the parameters.

#### **IDL syntax**

```
boolean initializeFromDecimal1(in ICBCDecimal aDecimal
                               in short precision,
                               in short scale);
```
## **Remarks**

This function requires parameters to be explicitly specified for the precision and scale of the receiving object. precision must be a number between zero and 38. If zero, a default value of 15 is assumed. scale must be a number between 0 and the value of

precision. If precision is zero, the value of scale is ignored and the scale of the object is taken to be zero. The value of precision - scale must be sufficient to contain the digits to the left of the decimal point in the source ICBCDecimal object. If scale is insufficient to contain the digits to the right of the decimal point, those digits will be truncated from the right.

The difference between this function and ICBCDecimal::assignFromDecimal() is that this function sets the precision and scale of the receiving object, whereas ICBCDecimal::assignFromDecimal() leaves the existing precision and scale of the receiving object unchanged.

If the the object can be successfully initialized from the other Decimal object, TRUE is returned and any existing value in the object is replaced. If the initialization cannot be performed, FALSE is returned and the state of the object is unchanged, except that, if the FALSE return resulted from a numeric overflow, a following invocation of the decimalOverflow() function against the object will return the value TRUE.

## **ICBCDecimal::initializeFromDecimal2**

Initializes the receiving object with the value of the argument ICBCDecimal object, and sets its precision and scale to the values of the parameters.

#### **IDL syntax**

boolean initializeFromDecimal2(in ICBCDecimal aDecimal);

### **Remarks**

This function has no explicit parameters for precision and scale. The precision and scale of the receiving object are set to the same values as the source Decimal object.

The difference between this function and ICBCDecimal::assignFromDecimal() is that this function sets the precision and scale of the receiving object, whereas ICBCDecimal::assignFromDecimal() leaves the existing precision and scale of the receiving object unchanged.

If the the object can be successfully initialized from the other Decimal object, TRUE is returned and any existing value in the object is replaced. If the initialization cannot be performed, FALSE is returned and the state of the object is unchanged, except that, if the FALSE return resulted from a numeric overflow, a following invocation of the decimalOverflow() function against the object will return the value TRUE.

## **ICBCDecimal::initializeFromDouble**

Initializes the receiving object with the value of an argument of type double, and sets its precision and scale.

boolean initializeFromDouble(in double aDouble in short precision, in short scale);

### **Parameters**

#### **precision**

Precision must be a number between zero and 38. A zero value implies that the application is not supplying values for precision or scale. In this case, a default value of 15 is assumed.

**scale** Scale must be a number between 0 and the value of precision. If precision is zero, the value of scale is ignored and a value of zero is assumed.

### **Remarks**

If the the object can be successfully initialized with the numeric operand, TRUE is returned and any existing value in the object is replaced. If the initialization cannot be performed, FALSE is returned and the state of the object is unchanged, except that, if the FALSE return resulted from a numeric overflow, a following invocation of the decimalOverflow() function against the object will return the value TRUE.

Precision and scale must be such that (precision - scale) is sufficient to contain the digits to the left of the decimal point in the numeric operand. If scale is insufficient to contain the digits to the right of the decimal point, those digits will be truncated from the right.

## **ICBCDecimal::initializeFromFloat**

Initializes the receiving object with the value of an argument of type float, and sets its precision and scale.

#### **IDL syntax**

boolean initializeFromFloat(in float aFloat in short precision, in short scale);

### **Parameters**

#### **precision**

Precision must be a number between zero and 38. A zero value implies that the application is not supplying values for precision or scale. In this case, a default value of 15 is assumed.

**scale** Scale must be a number between 0 and the value of precision. If precision is zero, the value of scale is ignored and a value of zero is assumed.

## **Remarks**

If the the object can be successfully initialized with the numeric operand, TRUE is returned and any existing value in the object is replaced. If the initialization cannot be performed, FALSE is returned and the state of the object is unchanged, except that, if the FALSE return resulted from a numeric overflow, a following invocation of the decimalOverflow() function against the object will return the value TRUE.

Precision and scale must be such that (precision - scale) is sufficient to contain the digits to the left of the decimal point in the numeric operand. If scale is insufficient to contain the digits to the right of the decimal point, those digits will be truncated from the right.

### **ICBCDecimal::initializeFromLong**

Initializes the receiving object with the value of an argument of type long, and sets its precision and scale.

#### **IDL syntax**

```
boolean initializeFromLong(in long aLong
                           in short precision,
                           in short scale);
```
## **Parameters**

#### **precision**

Precision must be a number between zero and 38. A zero value implies that the application is not supplying values for precision or scale. In this case, a default value of 11 is assumed.

**scale** Scale must be a number between 0 and the value of precision. If precision is zero, the value of scale is ignored and a value of zero is assumed.

# **Remarks**

If the the object can be successfully initialized with the numeric operand, TRUE is returned and any existing value in the object is replaced. If the initialization cannot be performed, FALSE is returned and the state of the object is unchanged, except that, if the FALSE return resulted from a numeric overflow, a following invocation of the decimalOverflow() function against the object will return the value TRUE.

Precision and scale must be such that (precision - scale) is sufficient to contain the digits in the numeric operand.

## **ICBCDecimal::initializeFromPackedDecimal**

Accepts a value in the form of a packed decimal string.

boolean initializeFromPackedDecimal(in string aString, in short aPrecision, in short aScale);

### **Parameters**

#### **aString**

must have one of the following forms: [dd][dd]...[ds] if number of digits is odd [0d][dd]...[ds] if number of digits is even

Where  $\iint$  denotes a byte containing two 4-bit "nibbles",  $d$  is a four-bit binary digit, 0 is a 4-bit binary zero, and s is a 4-bit sign representation. The hexadecimal value "C" is interpreted as the positive sign, and "D" as the negative sign. There is no embedded decimal point. The scale of the object is defined by the scale input argument aScale. The number of digits unpacked from aString is defined by the aPrecision argument. The sign is always present in the lower order four bits of the rightmost byte. Because of the presence of the sign, and the packing of two digits per byte, strings with an even number of bytes will have a leading zero padding character.

This format is consistent with that used by DB2 for packed decimal variables passed to an application program.

#### **precision**

This must be a number between zero and 38, and must always be present. There is no default.

**scale** This parameter must be a number between 0 and the value of precision. It indicates the number of digits that lie to the right of the decimal point. It must always be present. There is no default. A null terminator character on the packed string is not required, but is tolerated if present.

# **Remarks**

If the string is a valid packed decimal representation and the object is successfully initialized, TRUE is returned and any existing value in the object is replaced. Returns FALSE if the parameter is invalid. If FALSE is returned the state of the object is unchanged, except that, if the FALSE return resulted from a numeric overflow, a following invocation of the decimalOverflow() function against the object will return the value TRUE.

## **ICBCDecimal::initializeFromShort**

Initializes the receiving object with the value of an argument of type short, and sets its precision and scale.

```
boolean initializeFromShort(in short aShort
                            in short precision,
                            in short scale);
```
### **Parameters**

#### **precision**

- Precision must be a number between zero and 38. A zero value implies that the application is not supplying values for precision or scale. In this case, a default value of 5 is assumed.
- **scale** Scale must be a number between 0 and the value of precision. If precision is zero, the value of scale is ignored and a value of zero is assumed.

### **Remarks**

If the the object can be successfully initialized with the numeric operand, TRUE is returned and any existing value in the object is replaced. If the initialization cannot be performed, FALSE is returned and the state of the object is unchanged, except that, if the FALSE return resulted from a numeric overflow, a following invocation of the decimalOverflow() function against the object will return the value TRUE.

Precision and scale must be such that (precision - scale) is sufficient to contain the digits in the numeric operand.

### **ICBCDecimal::initializeFromString1**

Accepts a value for this decimal object in the form of a string, specified values for precision and scale of the object, and the character that is used in the string as the decimal point (if any).

### **IDL syntax**

boolean initializeFromString1(in string aString, in short precision, in short scale, in char decimalChar);

#### **Parameters**

## **aString**

The parameter aString must be of the form: [spaces][sign][zeros][digits][decimal point][digits][zeros]&lbrk.spaces]

A negative sign is ignored if the value represented by the string is zero.

#### **decimalChar**

decimalChar must be a single character that is used in aString to represent the decimal point. The characters plus (+) and minus (-) are not permitted, and blanks are not permitted.

#### **precision**

Precision must be a number between zero and 38. If the value is zero, a default precision of 15 and a default scale of zero are used (the parameter for scale is ignored in this case). Otherwise the parameter values for precision and scale are used.

**scale** Scale must be a number between 0 and the value of precision. It indicates the number of digits that lie to the right of the decimal point. Note that if the parameter precision is zero, the value of scale is ignored and a default scale of zero is used.

# **Remarks**

If the parameters are valid, TRUE is returned and any existing value in the object is replaced. If the parameter is invalid, FALSE is returned and the state of the object is unchanged, except that, if the FALSE return resulted from a numeric overflow, a following invocation of the decimalOverflow() function against the object will return the value TRUE.

Precision and scale must be such that (precision - scale) is sufficient to contain the non-zero characters to the left of the decimal point in aString. If scale is insufficient to contain the characters to the right of the decimal point, those characters will be truncated from the right.

## **ICBCDecimal::initializeFromString2**

Accepts a value for this decimal object in the form of a string, and the character used in the string as a decimal point.

#### **IDL syntax**

```
boolean initializeFromString2(in string aString,
                              in char aDecimalChar);
```
# **Remarks**

The precision and scale of the object are set to the actual precision and scale of the string parameter. The precision is the total number of digits, including leading and trailing zeros. The scale is the number of digits to the right of the decimal point, including trailing zeros. In other respects, this function behaves the same as ICBCDecimal::initializeFromString1().

If the input parameters are valid, TRUE is returned and any existing value in the object is replaced. If the parameter is invalid, FALSE is returned and the state of the object is unchanged, except that, if the FALSE return resulted from a numeric overflow, a following invocation of the decimalOverflow() function against the object will return the value TRUE.

## **ICBCDecimal::isChanged**

Returns a boolean indicating whether the the value of the receiving object has been changed since its initialization. All initialization functions set a changed flag in the object to FALSE. All arithmetic and assignment functions set the flag TRUE. Query functions do not affect the changed flag.

#### **IDL syntax**

```
boolean isChanged();
```
### **ICBCDecimal::isNegative**

Returns a boolean indicating whether the the value of the receiving object is less than zero.

### **IDL syntax**

boolean isNegative();

## **ICBCDecimal::lessThan**

Returns TRUE if the value of the receiving ICBCDecimal object is less than the other ICBCDecimal object.

#### **IDL syntax**

boolean lessThan(in ICBCDecimal aDecimal);

### **ICBCDecimal::lessThanOrEqualTo**

Returns TRUE if the value of the receiving ICBCDecimal object is less than or equal to the other ICBCDecimal object.

#### **IDL syntax**

boolean lessThanOrEqualTo(in ICBCDecimal aDecimal);

# **ICBCDecimal::multiplyWithNewObject**

Multiplies the receiving object by the argument ICBCDecimal object and returns a new ICBCDecimal object containing the result. The original operand objects are unchanged. The precision of the result object is: min(38,  $p1 + p2$ )

The scale is:  $min(38, s1 + s2)$ 

ICBCDecimal multiplyWithNewObject(in ICBCDecimal aDecimal);

### **Remarks**

After a multiplyWithNewObject operation, the change flag of the new object is set to TRUE. The change flag of the original object is unchanged.

It is the application's responsibility to delete the new object, freeing its memory, when no longer needed.

If the non-zero digits to the left of the decimal point in the result object would exceed  $(p-s)$  of the result, or if other errors occur that prevent the creation of the new object, an ICBCDecimal pointer with value -1 (for C++) or null (for Java) is returned.

### **ICBCDecimal::multiplyThisObjectBy**

Multiplies the receiving object by the argument ICBCDecimal object, and sets the receiving object to the result. The precision and scale of the receiving object are reset. The precision is given by: min(38,  $p1 + p2$ )

The scale is given by:  $min(38, s + s2)$ 

If the non-zero digits to the left of the decimal point in the results exceed  $(p - s)$  of the result, the object is not changed, and a following invocation of the function decimalOverflow() will return TRUE.

The change flag of the receiving object is set to TRUE.

#### **IDL syntax**

ICBCDecimal multiplyThisObjectBy(in ICBCDecimal aDecimal);

### **ICBCDecimal::notEqualTo**

The opposite of the operator== member.

#### **IDL syntax**

booleans notEqualTo(in ICBCDecimal aDecimal);

### **ICBCDecimal::remainderInThisObject**

Divides the receiving object by the argument ICBCDecimal object, and sets the receiving object to the remainder of the division operation. The precision and scale of the receiving object are reset.

The change flag of the receiving object is set to TRUE.

The precision is: 38.

The scale is:  $38 - p1 + s1$ 

#### **IDL syntax**

ICBCDecimal remainderInThisObject(in ICBCDecimal aDecimal);

### **ICBCDecimal::remainderWithNewObject**

Divides the receiving object by the argument ICBCDecimal object and returns a new ICBCDecimal object containing the remainder. The original operand objects are unchanged.

The precision of the result object is 38.

The scale is:  $38 - p1 + s1$ 

#### **IDL syntax**

ICBCDecimal remainderWithNewObject(in ICBCDecimal aDecimal);

# **Remarks**

This function does not cause any overflow conditions, by may encounter a zeroDivide situation. If so, or if errors occurred that prevented the creation of the new object, a ICBCDecimal pointer with value -1 (for C++) or null (for Java) is returned.

After a remainderWithNewObject operation, the change flag of the new object is set to TRUE. The change flag of the original object is unchanged.

It is the application's responsibility to delete the new object, freeing its memory, when no longer needed.

# **ICBCDecimal::subtractWithNewObject**

Subtracts the argument ICBCDecimal object from the receiving object and returns a new ICBCDecimal object containing the result. The original operand objects are unchanged. The precision of the result object is: min(38, max( $p1$ –s1,  $p2$ –s2) + max(s1, s2) + 1)

The scale is:  $max(s1, s2)$ 

#### **IDL syntax**

ICBCDecimal subtractWithNewObject(in ICBCDecimal aDecimal);

### **Remarks**

After a subtractWithNewObject operation, the change flag of the new object is set to TRUE. The change flag of the original object is unchanged.

It is the application's responsibility to delete the new object, freeing its memory, when no longer needed.

If the non-zero digits to the left of the decimal point in the result object would exceed  $(p)$ - <sup>s</sup>) of the result, or if other errors occur that prevent the creation of the new object, an ICBCDecimal pointer with value -1 (for C++) or null (for Java) is returned.

## **ICBCDecimal::swapSign**

This function is effectively a unary minus operator which reverses the sign of this ICBCDecimal object.

#### **IDL syntax**

void swapSign();

### **ICBCDuration Class**

The class ICBCDuration represents the "Labeled Duration", "Date Duration", "Time Duration", and "Timestamp Duration" constructs of DB2. Duration is a complementary data type to Date, Time, and Timestamp, and participates in SQL expressions. However, it is not, itself, stored in DB2 tables.

The class holds the value of a duration, and a record of whether this duration value is in units of years, months, days, hours, minutes seconds, or microseconds. The value can also be of a composite type defining a "Date Duration" of the form yyyymmdd, a "Time Duration" of the form hhmmss, or a "Timestamp Duration" of the form yyyymmddhhmmsszzzzzz.

Arithmetic between two ICBCDuration classes is not supported (This is consistent with DB2 support of Durations). However, they can be compared, and a unary minus operator (which swaps the sign) is provided.

### **IDL interface description**

{

interface ICBCDuration :IManagedLocal::ILocalOnly

enum durationType {YEARS, MONTHS, DAYS, HOURS, MINUTES, SECONDS,

```
MICROSECONDS, DATE, TIME, TIMESTAMP};
 // Object initialization
 // 1. Initializer for YEAR, MONTH, DAY, HOUR, MINUTE, SECOND
 // and MICROSECOND durations
 boolean initializeLabeledDuration(in long aDuration,
                         in ICBCDuration::durationType aType);
 //Initializer for DATE and TIME durations
 boolean initializeDateTimeDuration(in long aValue1, in long aValue2,
                         in long aValue3,
                         in boolean aNegativeFlag,
                         in ICBCDuration::durationType aType);
  //Initializer for TIMESTAMP durations
  boolean initializeTimestampDuration(in long aValue1, in long aValue2,
                         in long aValue3, in long aValue4,
                         in long aValue5, in long aValue6,
                         in long aValue7,
                         in boolean aNegativeFlag);
  /* Comparisons */
  boolean equalTo(in ICBCDuration aDuration);
  boolean notEqualTo(in ICBCDuration aDuration);
  boolean lessThan(in ICBCDuration aDuration);
  boolean lessThanOrEqualTo(in ICBCDuration aDuration);
  boolean greaterThan(in ICBCDuration aDuration);
  boolean greaterThanOrEqualTo(in ICBCDuration aDuration);
 /* Query functions */
  ICBCDuration::durationType getType();
  boolean isNegative();
  long microsecond();
  long second();
  long minute();
  long hour();
  long day();
  long month();
  long year();
  long size(in long aIntervalType);
 string formattedString(inout string aString);
 /* Manipulation functions */
 void assignFromDuration(in ICBCDuration aDuration);
 void swapSign(); // unary minus
};
```
#### **Supported methods**

[ICBCDuration::\\_create](#page-952-0) [ICBCDuration::initializeLabeledDuration](#page-954-0) [ICBCDuration::initializeDateTimeDuration](#page-954-0) [ICBCDuration::initializeTimestampDuration](#page-955-0) [ICBCDuration::equalTo](#page-952-0) [ICBCDuration::notEqualTo](#page-956-0)

<span id="page-952-0"></span>[ICBCDuration::lessThan](#page-955-0) [ICBCDuration::lessThanOrEqualTo](#page-955-0) [ICBCDuration::greaterThan](#page-953-0) [ICBCDuration::greaterThanOrEqualTo](#page-953-0) [ICBCDuration::formattedString](#page-953-0) [ICBCDuration::getType](#page-953-0) [ICBCDuration::isNegative](#page-955-0) [ICBCDuration::microSecond](#page-956-0) [ICBCDuration::second](#page-956-0) [ICBCDuration::minute](#page-956-0) [ICBCDuration::hour](#page-954-0) ICBCDuration::day [ICBCDuration::month](#page-956-0) [ICBCDuration::year](#page-957-0) ICBCDuration::assignFromDuration [ICBCDuration::size](#page-956-0) [ICBCDuration::swapSign](#page-957-0)

# **ICBCDuration::assignFromDuration**

Sets all state data of this ICBCDuration object equal to the the other ICBCDuration object.

#### **IDL syntax**

void assignFromDuration(in ICBCDuration aDuration);

## **ICBCDuration::\_create**

Returns a pointer to a new ICBCDuration object. The object is initialized to a type of "YEARS" and a value of zero.

# **ICBCDuration::day**

Returns the day part of the ICBCDuration.

### **IDL syntax**

long day();

## **ICBCDuration::equalTo**

Returns TRUE if all state data of this ICBCDuration object is equal to the other ICBCDuration object.

boolean equalTo(in ICBCDuration aDuration);

### <span id="page-953-0"></span>**ICBCDuration::formattedString**

Returns the value of a DATE type duration as a string of the form yyyymmdd, a TIME type duration in the form hhmmss, or a TIMESTAMP duration in the form yyyymmddhhmmssmmmmmm. For other duration types this function returns a null string.

#### **IDL syntax**

string formattedString(inout string aString);

For the C++ implementation of ICBCDuration, the application must supply a non-const pointer to a target storage area long enough to receive the formatted string. The function returns a reference to this area. For the Java implementation, this parameter is required, but plays no active role. It is sufficient to provide a null parameter of type org.omg.CORBA.StringHolder.

### **ICBCDuration::greaterThan**

Returns TRUE if the value of this ICBCDuration object is greater than the other ICBCDuration object.

#### **IDL syntax**

boolean greaterThan(in ICBCDuration aDuration);

### **ICBCDuration::greaterThanOrEqualTo**

Returns TRUE if the value of this ICBCDuration object is greater than or equal to the other ICBCDuration object.

#### **IDL syntax**

boolean greaterThanOrEqualTo(in ICBCDuration aDuration);

# **ICBCDuration::getType**

Returns the type of this ICBCDuration. Returned values can be DATE, TIME, YEARS, MONTHS, DAYS, HOURS, MINUTES, SECONDS, MICROSECONDS.

#### **IDL syntax**

ICBCDuration::durationType getType();

# <span id="page-954-0"></span>**ICBCDuration::hour**

Returns the hour part of the ICBCDuration.

#### **IDL syntax**

long hour();

## **ICBCDuration::initializeDateTimeDuration**

Accepts three numeric values, an indicator of the sign of the duration (positive or negative) and an indicator of the duration type.

#### **IDL syntax**

boolean initializeDateTimeDuration(in long aValue1, in long aValue2, in long aValue3, in boolean aNegativeFlag, in ICBCDuration::durationType aType);

If the type indicator is DATE, then aValue1, aValue2, aValue3 must supply valid values for years, months, and days, respectively. Each value must be a positive number, or zero. If the supplied parameters are valid, returns TRUE, else returns FALSE.

If type indicator is TIME, then aValue1, aValue2, aValue3 must supply valid values for hours, minutes, and seconds, respectively.

Each value must be a positive number, or zero. If the supplied parameters are valid, returns TRUE, else returns FALSE.

## **ICBCDuration::initializeLabeledDuration**

Accepts a single numeric value, and an indicator of the type of duration.

#### **IDL syntax**

boolean initializeLabeledDuration(in long aDuration, in ICBCDuration::durationType aType);

The type indicator can be: YEARS, MONTHS, DAYS, HOURS, MINUTES, SECONDS, MICROSECONDS. The supplied values must be a positive number or zero.If the numeric value is valid, returns TRUE, otherwise returns FALSE. If the values are valid, any existing value in the object is replaced.

### <span id="page-955-0"></span>**ICBCDuration::initializeTimestampDuration**

Accepts seven numeric values, and an indicator of the sign of the duration (positive or negative).

### **IDL syntax**

```
boolean initializeTimestampDuration(in long aValue1,
                                     in long aValue2,
                                     in long aValue3,
                                     in long aValue4,
                                     in long aValue5,
                                     in long aValue6,
                                     in long aValue7,
                                     in boolean aNegativeFlag);
```
The numeric values represent the years, months, days, hours, minutes, seconds, and microseconds portions of the timestamp duration. They must be positive numbers or zeros. If the supplied parameters are valid, returns TRUE, else returns FALSE.

## **ICBCDuration::isNegative**

Returns a Boolean TRUE is this object's value is negative. Otherwise returns FALSE;

#### **IDL syntax**

boolean isNegative();

# **ICBCDuration::lessThan**

Returns TRUE if the value of this ICBCDuration object is less than the other ICBCDuration object.

#### **IDL syntax**

boolean lessThan(in ICBCDuration aDuration);

## **ICBCDuration::lessThanOrEqualTo**

Returns TRUE if the value of this ICBCDuration object is less than or equal to the other ICBCDuration object.

#### **IDL syntax**

boolean lessThanOrEqualTo(in ICBCDuration aDuration);

# <span id="page-956-0"></span>**ICBCDuration::microSecond**

Returns the microseconds part of the ICBCDuration.

### **IDL syntax**

long microSecond();

## **ICBCDuration::minute**

Returns the minute part of the ICBCDuration.

## **IDL syntax**

long minute();

# **ICBCDuration::month**

Returns the month part of the ICBCDuration.

## **IDL syntax**

long month();

## **ICBCDuration::notEqualTo**

The opposite of the equalTo operation.

## **IDL syntax**

boolean notEqualTo(in ICBCDuration aDuration);

## **ICBCDuration::second**

Returns the seconds part of the ICBCDuration.

## **IDL syntax**

long second();

# **ICBCDuration::size**

Equivalent to the DB2 TIMESTAMPDIFF built-in function.

### **IDL syntax**

long size(in long aIntervalType);

## <span id="page-957-0"></span>**Remarks**

Returns the value of the timestamp duration converted to the interval type specified in the input parameter. If the parameter is not valid, a value of -1 is returned. Valid parameter values, and associated interval types are:

1 Fractions of a second. 2 Seconds. 4 Minutes. 8 Hours. 16 Days. 32 Weeks. 64 Months. 128 Quarters. 256 Years.

The conversion is not precise. A standard length year and month are assumed, taking no account of leap years. Conversion factors used are as follows:

- 365 days per year.
- 30 days per month.
- 24 hours per day.
- 60 minutes per hour.
- 60 seconds per minute.

# **ICBCDuration::swapSign**

This function is effectively a unary minus operator which reverses the sign of this ICBCDuration object.

### **IDL syntax**

void swapSign();

## **ICBCDuration::year**

Returns the year part of the ICBCDuration.

#### **IDL syntax**

long year();

## **ICBCTime Class**

The class stores the value of a time-of-day. All access and manipulation of this time is through a public functional interface. The actual time value and its format are stored in private attributes.

### **IDL interface description**

```
interface ICBCTime :IManagedLocal::ILocalOnly
  {
 /* Object initialization (DB2 semantics)*/
 boolean initializeFromString(in string aTime);
 boolean initializeFromTimestamp(in ICBCTimestamp aTimestamp);
 boolean initializeFromValues(in long aHour,
                               in long aMinute,
                               in long aSecond);
 // Comparisons
 boolean equalTo(in ICBCTime aTime);
 boolean notEqualTo(in ICBCTime aTime);
 boolean lessThan(in ICBCTime aTime);
 boolean lessThanOrEqualTo(in ICBCTime aTime);
 boolean greaterThan(in ICBCTime aTime);
 boolean greaterThanOrEqualTo(in ICBCTime aTime);
 // Query functions (DB2 semantics)
 enum OutputFormat {ISO, USA, EUR, JIS, LOC};
 string formattedString(inout string aOutput,
             in ICBCTime::OutputFormat aFormat);
 long second();
 long minute();
 long hour();
 boolean isObjectChanged();
 // Manipulation functions (DB2 semantics)
 void assignFromTime(in ICBCTime aTime);
 void increment(in ICBCDuration aDuration);
 void decrement(in ICBCDuration aDuration);
 long timeOverflow();
 ICBCDuration intervalFromTime(in ICBCTime aTime);
 ICBCDuration intervalFromString(in string aTime);
};
```
## **Supported methods**

[ICBCTime::\\_create](#page-959-0) [ICBCTime::initializeFromString](#page-962-0) [ICBCTime::initializeFromTimestamp](#page-962-0) [ICBCTime::initializeFromValues](#page-962-0) [ICBCTime::equalTo](#page-960-0) [ICBCTime::notEqualTo](#page-964-0) [ICBCTime::lessThan](#page-964-0) [ICBCTime::lessThanOrEqualTo](#page-964-0) [ICBCTime::greaterThan](#page-960-0) [ICBCTime::greaterThanOrEqualTo](#page-960-0) [ICBCTime::formattedString](#page-960-0) [ICBCTime::second](#page-964-0) [ICBCTime::minute](#page-964-0) [ICBCTime::hour](#page-961-0) [ICBCTime::isObjectChanged](#page-963-0)

ICBCTime::assignFromTime [ICBCTime::increment](#page-961-0) ICBCTime::decrement [ICBCTime::timeOverflow](#page-965-0) [ICBCTime::interval](#page-963-0)

## <span id="page-959-0"></span>**ICBCTime::assignFromTime**

Sets all state data in this ICBCTime object equal to the second ICBCTime object. The change flag of this object is set to TRUE.

#### **IDL syntax**

void assignFromTime(in ICBCTime aTime);

## **ICBCTime::\_create**

Returns a pointer to a new ICBCTime object. The object is initialized to the current local time.

## **ICBCTime::decrement**

Subtracts a ICBCDuration from the value of this ICBCTime object.

#### **IDL syntax**

void decrement(in ICBCDuration aDuration);

## **Remarks**

This operation is performed essentially as the inverse of the increment operation.

When a duration of type TIME is subtracted from a time, the time is decremented by the specified number of hours, minutes, and seconds, in that order.

Incrementing with a ICBCDuration of type YEARS, MONTHS, DAYS, DATE, or TIMESTAMP will have no effect on an object of type ICBCTime.

If the hours value of the result of a decrement operation is negative, then enough whole periods of 24 hours are added to the value to make it positive. The number of 24 hour periods (i.e., days) thus added can be retrieved as a negative number using the timeOverflow() function.

Although a ICBCTime object with a value (expressed in ISO format) of 24.00.00 can be input to an increment or decrement operation, a time of 24.00.00 will never be returned as the result of the operation. Thus 24.00.00 plus or minus a zero duration will return the time 00.00.00.

The change flag of this object is set to TRUE.

# <span id="page-960-0"></span>**ICBCTime::equalTo**

Returns TRUE if the time in this ICBCTime object is equal to the other ICBCTime object.

**Note:** Although 24.00.00 and 00.00.00 both represent midnight, ICBCTime considers that 24.00.00 > 00.00.00.

#### **IDL syntax**

boolean equalTo(in ICBCTime aTime);

## **ICBCTime::formattedString**

Returns the time value of this object as a string in a specified format. The parameter OutputType must take one the values: ISO, USA, EUR, JIS. Formats are as described for the function ICBCTime::initializeFromString(). The LOC site-defined option described in the DB2 manual is not supported by ICBCTime.

### **IDL syntax**

string formattedString(inout string aOutput, in ICBCTime::OutputFormat aFormat);

For the C++ implementation of ICBCTime, the application must supply a non-const pointer to a target storage area long enough to receive the formatted string. The function returns a reference to this area. For the Java implementation, this parameter is required, but plays no active role. It is sufficient to provide a null parameter of type org.omg.CORBA.StringHolder.

## **ICBCTime::greaterThan**

Returns TRUE if the time stored in this ICBCTime object is greater than the other ICBCTime object.

#### **IDL syntax**

boolean greaterThan(in ICBCTime aTime);

# **ICBCTime::greaterThanOrEqualTo**

Returns TRUE if the time stored in this ICBCTime object is greater than or equal to the other ICBCTime object.

boolean greaterThanOrEqualTo(in ICBCTime aTime);

# <span id="page-961-0"></span>**ICBCTime::hour**

Returns the hour part of the time.

#### **IDL syntax**

long hour();

## **ICBCTime::increment**

Adds a ICBCDuration to the value of this ICBCTime object.

#### **IDL syntax**

void increment(in ICBCDuration aDuration);

## **Remarks**

If a duration of type HOURS is added to a time, only the hours portion of the time is affected. The minutes and seconds are unchanged.

Similarly, if a duration of type MINUTES is added to the time, only minutes and, if necessary, hours are affected.

Adding a duration of type SECONDS will, of course, affect the seconds portion of the time, and potentially the minutes and hours.

When a duration of type TIME is added to a time, the time is incremented by the specified number of hours, minutes, and seconds, in that order.

Incrementing with a ICBCDuration of type YEARS, MONTHS, DAYS, DATE, or TIMESTAMP will have no effect on an object of type ICBCTime.

If the hours value of the result of an increment operation is greater than 24 hours, then the hours value is divided by 24 and the remainder stored in the hours value. The quotient of the division (the number of whole 24 hour periods or days in the original hours value) can be retrieved using the timeOverflow() function.

Although a ICBCTime object with a value (expressed in ISO format) of 24.00.00 can be input to an increment or decrement operation, a time of 24.00.00 will never be returned as the result of the operation. Thus 24.00.00 plus or minus a zero duration will return the time 00.00.00.

The change flag of this object is set to TRUE.

## <span id="page-962-0"></span>**ICBCTime::initializeFromString**

Accepts a value for the time in the form of a string. Any existing value in the object is replaced. Returns TRUE if the string is a valid time representation and the object is successfully initialized. Returns FALSE if the parameter is invalid. If FALSE is returned the state of the object is unchanged.

### **IDL syntax**

boolean initializeFromString(in string aTime);

### **Parameters**

**aTime** The string must be either:

- A valid string representation of a time, in one of the following valid forms.
	- International Standards Organization (ISO) (hh.mm.ss).
	- IBM USA standard (USA) (hh:mm AM or PM).
	- IBM European standard (EUR) (hh.mm.ss).
	- Japanese Industrial Standard Christian Era (JIS) (hh:mm:ss).

Leading and trailing blanks are acceptable provided the string length is less than 20 characters. Leading zeros can be omitted from the hours portion, and in ISO, EUR and JIS the seconds portion can be omitted completely. In the USA format, the minutes can be omitted. Zeros are assumed for omitted portions. In the USA time format, the hour cannot be greater than 12 and cannot be 0 except for the special case of 00:00 AM. Only SBCS characters may be present in the string.

v A string representation of a timestamp.

Any of the string forms acceptable by the ICBCTimestamp::initializeFromString() function are acceptable. For details refer to that function. Briefly, the forms include:

- A punctuated string: yyyy-mm-dd-hh.mm.ss.nnnnnn.
- A 14 byte string without punctuation, of the form: yyyymmddhhmmss.

## **ICBCTime::initializeFromTimestamp**

Initializes this object from the time portion of a Timestamp object.

#### **IDL syntax**

boolean initializeFromTimestamp(in ICBCTimestamp aTimestamp);

# **ICBCTime::initializeFromValues**

Accepts the time in the form of three separate value parameters for hour, minute, and second.

The values must make a valid time.

Returns TRUE if the values are a valid time representation, FALSE otherwise. If FALSE is returned, the state of the object is unchanged.

#### <span id="page-963-0"></span>**IDL syntax**

boolean initializeFromValues(in long aHour, in long aMinute, in long aSecond);

#### **ICBCTime::interval**

Calculates the Duration between two ICBCTime objects. The result is a pointer to a new ICBCDuration object of type TIME.

If the interval between TIME1 and TIME2 is required, and TIME1 is greater than or equal to TIME2, the operation is performed by subtracting TIME2 from TIME1. If, however, TIME1 is less than TIME2, TIME1 is subtracted from TIME2, and the sign of the result is made negative.

The following procedural description clarifies the steps involved in the operation result  $=$ TIME1 - TIME2.

```
If SECOND(TIME2) <= SECOND(TIME1)
  then SECOND(RESULT) = SECOND(TIME1) - SECOND(TIME2).
If SECOND(TIME2) > SECOND(TIME1)
   then SECOND(RESULT) = 60 + SECOND(TIME1) - SECOND(TIME2).
       MINUTE(TIME2) is then incremented by 1.
If MINUTE(TIME2) <= MINUTE(TIME1)
  then MINUTE(RESULT) = MINUTE(TIME1) - MINUTE(TIME2).
If MINUTE(TIME2) > MINUTE(TIME1)
  then MINUTE(RESULT) = 60 + MINUTE(TIME1) - MINUTE(TIME2).
        HOUR(TIME2) is then incremented by 1.
HOUR(RESULT) = HOUR(TIME1) - HOUR(TIME2).
```
#### **IDL syntax**

ICBCDuration ptr intervalFromTime(in ICBCTime aTime); ICBCDuration ptr intervalFromString(in string aTime);

In the case with a string parameter, the parameter must be a valid string representation of a time. For details see ["ICBCTime::initializeFromString" on page 915.](#page-962-0)

If the string parameter to this function cannot be recognized as a valid time, then a pointer value of -1 (for C++) or null (for Java) is returned.

### **ICBCTime::isObjectChanged**

Returns a boolean indicating whether the value of this object has been changed since it was initialized.

boolean isObjectChanged();

# <span id="page-964-0"></span>**ICBCTime::lessThan**

Returns TRUE if the time stored in this ICBCTime object is less than the other ICBCTime object.

## **IDL syntax**

boolean lessThan(in ICBCTime aTime);

## **ICBCTime::lessThanOrEqualTo**

Returns TRUE if the time stored in this ICBCTime object is less than or equal to the other ICBCTime object.

## **IDL syntax**

boolean lessThanOrEqualTo(in ICBCTime aTime);

# **ICBCTime::minute**

Returns the minute part of the time.

### **IDL syntax**

long minute();

# **ICBCTime::notEqualTo**

The opposite of the operator== member.

### **IDL syntax**

boolean notEqualTo(in ICBCTime aTime);

## **ICBCTime::second**

Returns the second part of the time.

## **IDL syntax**

long second();

## <span id="page-965-0"></span>**ICBCTime::timeOverflow**

Returns the number of overflow or underflow days of a preceding increment or decrement operation. For an increment, returns the number of whole 24 hour periods (days) in the hours value of the result. For a decrement, returns the number of 24 hour periods necessary to restore the hours value of the result to a positive value.

### **IDL syntax**

```
long timeOverflow();
```
### **ICBCTimestamp Class**

The class stores the value of a DB2 Timestamp or an Oracle DATE type. All access and manipulation of this timestamp is through a public functional interface. The actual timestamp value is stored in a private attributes.

A Timestamp attribute in a Component Broker business object that originates from a DB2 database is represented by Component Broker as a 26 character string of form yyyy-mm-dd-hh.mm.ss.mmmmmm This string can be used to initialize an ICBCTimestamp instance through the ICBCTimestamp::initializeFromString function. A DATE attribute that originates from an Oracle database is represented by Component Broker in the same 26 character form yyyy-mm-dd-hh.mm.ss.mmmmmm, but with the final six characters (the microseconds field) always set to zeros. This string can be used to initialize an ICBCTimestamp via ICBCTimestamp::initializeFromString. However, Oracle dates earlier than 0001-01-01 are rejected. Whether the ICBCTimestamp object is initialized from data originating in DB2 or in Oracle, ICBCTimestamp applies DB2 semantics in its processing of the data.

### **IDL interface description**

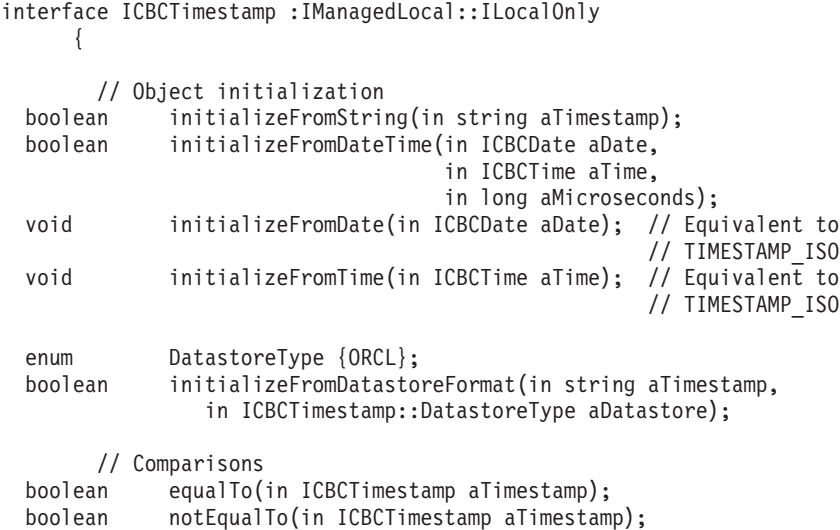

boolean lessThan(in ICBCTimestamp aTimestamp); lessThanOrEqualTo(in ICBCTimestamp aTimestamp); boolean greaterThan(in ICBCTimestamp aTimestamp); boolean greaterThanOrEqualTo(in ICBCTimestamp aTimestamp); // Query functions enum OutputFormat {ISO, USA, EUR, JIS, LOC}; // gets whole timestamp as a string: string formattedString(inout string aOutput); string getAsDateFormattedString(inout string aTarget, in ICBCTimestamp::OutputFormat aFormat); string getAsTimeFormattedString(inout string aTarget, in ICBCTimestamp::OutputFormat aFormat); string getAsDatstoreFormat(inout string aTarget, in ICBCTimestamp::DatastoreType aDatastore); long microsecond(); long second(); long minute(); long hour(); long day(); long month(); long year(); long dayOfWeek(); long dayOfYear(); long julianDay(); long modifiedJulianDay(); string dayName(); long dayFromString(in string aTimestamp); long dayOfWeekFromString(in string aTimestamp); long dayOfYearFromString(in string aTimestamp); long julianDayFromString(in string aTimestamp); long modifiedJulianDayFromString(in string aTimestamp); string dayNameFromString(in string aTimestamp); string dayNameFromNumber(in long aDayIndex); string monthName(); long monthFromString(in string aTimestamp); string monthNameFromString(in string aTimestamp); string monthNameFromNumber(in long aMonthIndex); long quarter(); long quarterFromString(in string aTimestamp); long yearFromString(in string aTimestamp); boolean isLeapYear(in long aYear); long daysInObject(); long daysInString(in string aTimestamp);

```
long daysInMonth(in long aYear, in long aMonth);
   long daysInYear(in long aYear);
   boolean isObjectChanged();
         // Manipulation functions
   void assignFromTimestamp(in ICBCTimestamp aTimestamp);
   void increment(in ICBCDuration aDuration);
   void decrement(in ICBCDuration aDuration);
   long timestampOverflow();
   ICBCDuration intervalFromTimestamp(in ICBCTimestamp aTimestamp);
   ICBCDuration intervalFromString(in string aTimestamp);
};
```

```
Supported methods
```
[ICBCTimestamp::\\_create](#page-968-0) [ICBCTimestamp::initializeFromString](#page-976-0) [ICBCTimestamp::initializeFromDateTime](#page-975-0) [ICBCTimestamp::initializeFromDate](#page-975-0) [ICBCTimestamp::initializeFromTime](#page-976-0) [ICBCTimestamp::equalTo](#page-972-0) [ICBCTimestamp::notEqualTo](#page-981-0) [ICBCTimestamp::lessThan](#page-978-0) [ICBCTimestamp::lessThanOrEqualTo](#page-978-0) [ICBCTimestamp::greaterThan](#page-974-0) [ICBCTimestamp::greaterThanOrEqualTo](#page-974-0) [ICBCTimestamp::formattedString](#page-972-0) [ICBCTimestamp::microsecond](#page-978-0) [ICBCTimestamp::second](#page-981-0) [ICBCTimestamp::minute](#page-979-0) [ICBCTimestamp::hour](#page-974-0) [ICBCTimestamp::day](#page-968-0) [ICBCTimestamp::month](#page-979-0) [ICBCTimestamp::year](#page-982-0) [ICBCTimestamp::dayOfWeek](#page-969-0) [ICBCTimestamp::dayOfYear](#page-970-0) [ICBCTimestamp::julianDay](#page-978-0) [ICBCTimestamp::modifiedJulianDay](#page-979-0) [ICBCTimestamp::dayName](#page-969-0) [ICBCTimestamp::dayFromString](#page-968-0) [ICBCTimestamp::dayOfWeekFromString](#page-970-0) [ICBCTimestamp::dayOfYearFromString](#page-970-0) [ICBCTimestamp::julianDayFromString](#page-978-0) [ICBCTimestamp::modifiedJulianDayFromString](#page-979-0) [ICBCTimestamp::dayNameFromString](#page-969-0) [ICBCTimestamp::dayNameFromNumber](#page-969-0) [ICBCTimestamp::monthName](#page-980-0)

<span id="page-968-0"></span>[ICBCTimestamp::monthFromString](#page-980-0) [ICBCTimestamp::monthNameFromString](#page-980-0) [ICBCTimestamp::monthNameFromNumber](#page-980-0) [ICBCTimestamp::quarter](#page-981-0) [ICBCTimestamp::quarterFromString](#page-981-0) [ICBCTimestamp::yearFromString](#page-982-0) [ICBCTimestamp::isLeapYear](#page-977-0) [ICBCTimestamp::daysInObject](#page-971-0) [ICBCTimestamp::daysInString](#page-971-0) [ICBCTimestamp::daysInMonth](#page-970-0) [ICBCTimestamp::daysInYear](#page-971-0) [ICBCTimestamp::isObjectChanged](#page-977-0) ICBCTimestamp::assignFromTimestamp [ICBCTimestamp::increment](#page-974-0) [ICBCTimestamp::decrement](#page-971-0) [ICBCTimestamp::timestampOverflow](#page-981-0) [ICBCTimestamp::interval](#page-976-0)

### **ICBCTimestamp::assignFromTimestamp**

Sets all state data in this ICBCTimestamp object equal to the the second ICBCTimestamp object. The change flag of this object is set to TRUE.

#### **IDL syntax**

ICBCTimestamp assignFromTimestamp(in ICBCTimestamp aTimestamp);

# **ICBCTimestamp::\_create**

Returns a pointer to a new ICBCTimestamp object. The object is initialized to today's date and the current local time with a microseconds value of zero.

### **ICBCTimestamp::day**

Returns the day part of the timestamp.

### **IDL syntax**

long day();

# **ICBCTimestamp::dayFromString**

Returns the day part of the timestamp encoded in the input string parameter. The input string parameter must conform to a format recognizable as a timestamp. Refer to ICBCTimestamp::initializeFromString() for a description of supported formats.

If the input parameter is not recognizable, a value of -1 is returned.

long dayFromString(in string aString);

### <span id="page-969-0"></span>**ICBCTimestamp::dayName**

Returns a string containing the name of the day of the week for this timestamp object.

#### **IDL syntax**

long dayName();

#### **ICBCTimestamp::dayNameFromNumber**

Returns a string containing the name of the day of the week for the day number within a week provided in the input parameter. The input parameter must be a number between 1 and 7. Sunday is day number 1.

If the input parameter is not recognizable, an empty string is returned.

#### **IDL syntax**

long dayNameFromNumber(in long aDayIndex);

## **ICBCTimestamp::dayNameFromString**

Returns a string containing the name of the day of the week for for the timestamp encoded in the input string parameter. The input string parameter must conform to a format recognizable as a timestamp. Refer to ICBCTimestamp::initializeFromString() for a description of supported formats.

If the input parameter is not recognizable, an empty string is returned.

### **IDL syntax**

long dayNameFromString(in string aTimestamp);

## **ICBCTimestamp::dayOfWeek**

Returns a number between 1 and 7 representing the day of the week for this timestamp object. Sunday is day number 1.

### **IDL syntax**

long dayOfWeek();

# <span id="page-970-0"></span>**ICBCTimestamp::dayOfWeekFromString**

Returns a number between 1 and 7 representing the day of the week for the timestamp encoded in the input string parameter. Sunday is day number 1.

The input string parameter must conform to a format recognizable as a timestamp. Refer to ICBCtimestamp::initializeFromString() for a description of supported formats.

If the input parameter is not recognizable, a value of -1 is returned.

#### **IDL syntax**

long dayOfWeekFromString(in string aString);

### **ICBCTimestamp::dayOfYear**

Returns a number between 1 and 366 representing the day of the year for this timestamp object. January 1 is day number 1.

### **IDL syntax**

long dayOfYear();

# **ICBCTimestamp::dayOfYearFromString**

Returns a number between 1 and 366 representing the day of the year for the timestamp encoded in the input string parameter. January 1 is day number 1.

The input string parameter must conform to a format recognizable as a timestamp. Refer to ICBCTimestamp::initializeFromString() for a description of supported formats.

If the input parameter is not recognizable, a value of -1 is returned.

#### **IDL syntax**

long dayOfYearFromString(in string aString);

#### **ICBCTimestamp::daysInMonth**

Returns the number of days in the month of the year provided in the input parameters. Month number must be between 1 and 12. If the input parameters are not valid, a value of -1 is returned.

#### **IDL syntax**

long daysInMonth(in long aYear, in long aMonth);

### <span id="page-971-0"></span>**ICBCTimestamp::daysInObject**

The result is the number of days from January 1, 0001 to the timestamp represented by this object, plus one day. i.e., an object holding a timestamp for date January 2 0001 returns the value 2.

#### **IDL syntax**

long daysInObject();

### **ICBCTimestamp::daysInString**

The result is the number of days from January 1, 0001 to the timestamp represented by the string parameter, plus one day. i.e., an object holding a timestamp for date 00010102 returns the value 2.

If the string is invalid, returns a value of -1.

#### **IDL syntax**

long daysInString(in string aTimestamp);

The input string parameter must conform to a format recognizable as a timestamp. Refer to ICBCtimestamp::initializeFromString() for a description of supported formats. If the input parameter is not recognizable, a value of -1 is returned.

### **ICBCTimestamp::daysInYear**

Returns the number of days in the year provided in the input parameter. If the input parameter is not valid, a value of -1 is returned. Returns the number of days in the year provided in the input parameter.

If the input parameter is not valid, a value of -1 is returned.

#### **IDL syntax**

long daysInYear(in long aYear);

#### **ICBCTimestamp::decrement**

Subtracts a ICBCDuration from the value of this ICBCTimestamp object. No value is returned (i.e., this is effectively a -= operator).

Decrementing of a timestamp with a duration (of any type) is carried out on the date and time portions of the timestamp as described for ICBCDate and ICBCTime, except that any underflow of microseconds is satisfied from the seconds portion of the result timestamp, and any underflow of hours is satisfied from the days portion.
<span id="page-972-0"></span>If the years value of the result of an decrement operation is less than 0001 years, then the years value of the result is set to 0001, and the number of "underflow" years can be retrieved as a negative number with the dateOverflow() function.

The change flag of this object is set to TRUE.

Although an ICBCTimestamp object with an time portion equal to 24.00.00 can be initialized, or returned from an ICBCTimestamp::interval operation, and can be input to an increment or decrement operation, such a timestamp is never be returned as a result of the increment or decrement operation. For the purposes of the calculation, the time portion of the timestamp is considered to be 00.00.00, with the days part incremented by 1. For example, a timestamp value of 1998-11-2-24.00.00.000000 plus or minus a zero duration will return the timestamp result 1998-11-3-00.00.00.000000.

#### **IDL syntax**

void decrement(in ICBCDuration aDuration);

#### **ICBCTimestamp::equalTo**

Returns TRUE if the date and time this ICBCTimestamp object is equal to the other ICBCTimestamp object.

Note that because of the alternative representations of midnight it is possible to have two different timestamps that actually represent the same point in time, for example: 1997-11-02-24.00.00.000000 and 1997-11-03-00.00.00.000000. ICBCTimestamp compares timestamps by date portion, followed by time portion, and will consider that for timestamp pairs of this type, the timestamp with the higher day part is greater. e.g.: 1997-11-03-00.00.00.000000 > 1997-11-02-24.00.00.000000.

#### **IDL syntax**

boolean equalTo(in ICBCTimestamp aTimestamp);

### **ICBCTimestamp::formattedString**

Returns the value of this timestamp object as a string in the form yyyy-mm-ddhh.mm.ss.mmmmmm.

For the C++ implementation of ICBCTimestamp, the application must supply a non-const pointer to a target storage area long enough to receive the formatted string. The function returns a reference to this area. For the Java implementation, this parameter is required, but plays no active role. It is sufficient to provide a null parameter of type org.omg.CORBA.StringHolder.

#### **IDL syntax**

string formattedString(inout string aOutput);

## <span id="page-973-0"></span>**ICBCTimestamp::getAsDatastoreFormat**

Returns this timestamp object formatted in the internal format of some datastore. Parameter aDatastore must be set to the type of datastore that is to receive the string. The only accepted value at present is ICBCTimestamp::ORCL, for Oracle. The microseconds part of the timestamp is truncated.

For the C++ implementation of ICBCTimestamp, the application must supply a non-const pointer to a target storage area long enough to receive the formatted string. The function returns a reference to this area. For the Java implementation, this parameter is required, but plays no active role. It is sufficient to provide a null parameter of type org.omg.CORBA.StringHolder.

#### **IDL syntax**

string getAsDatstoreFormat(inout string aTarget, in ICBCTimestamp::DatastoreType aDatastore);

## **ICBCTimestamp::getAsDateFormattedString**

Returns the date portion of this timestamp object formatted according to the parameter aFormat. aFormat must be one of the enumerated values ISO, USA, EUR, JIS. For details of date formats, see ["ICBCDate::formattedString" on page 871](#page-918-0).

For the C++ implementation of ICBCTimestamp, the application must supply a non-const pointer to a target storage area long enough to receive the formatted string. The function returns a reference to this area. For the Java implementation, this parameter is required, but plays no active role. It is sufficient to provide a null parameter of type org.omg.CORBA.StringHolder.

#### **IDL syntax**

string getAsDateFormattedString(inout string aTarget, in ICBCTimestamp::OutputFormat aFormat);

## **ICBCTimestamp::getAsTimeFormattedString**

Returns the time portion of this timestamp object formatted according to the parameter aFormat. aFormat must be one of the enumerated values ISO, USA, EUR, JIS. For details of time formats, see ["ICBCTime::formattedString" on page 913](#page-960-0).

For the C++ implementation of ICBCTimestamp, the application must supply a non-const pointer to a target storage area long enough to receive the formatted string. The function returns a reference to this area. For the Java implementation, this parameter is required, but plays no active role. It is sufficient to provide a null parameter of type org.omg.CORBA.StringHolder.

#### <span id="page-974-0"></span>**IDL syntax**

string getAsTimeFormattedString(inout string aTarget, in ICBCTimestamp::OutputFormat aFormat);

### **ICBCTimestamp::greaterThan**

Returns TRUE if the date and time stored in this ICBCTimestamp object is greater than the other ICBCTimestamp object.

#### **IDL syntax**

boolean greaterThan(in ICBCTimestamp aTimestamp);

### **ICBCTimestamp::greaterThanOrEqualTo**

Returns TRUE if the date and time stored in this ICBCTimestamp object is greater than or equal to the other ICBCTimestamp object.

#### **IDL syntax**

boolean greaterThanOrEqualTo(in ICBCTimestamp aTimestamp);

#### **ICBCTimestamp::hour**

Returns the hour part of the timestamp.

#### **IDL syntax**

long hour();

#### **ICBCTimestamp::increment**

Adds a ICBCDuration to the value of this ICBCTimestamp object.

Incrementing of a timestamp with a duration (of any type) is carried out on the date and time portions of the timestamp as described for ICBCDate and ICBCTime, except that any overflow of microseconds is carried into the seconds portion of the result timestamp, and any overflow of hours is carried into the days portion.

If the years value of the result of an increment operation is greater than 9999 years, then the years value of the result timestamp is set to 9999, and the number of overflow years can be retrieved using the dateOverflow() function.

The change flag of this object is set to TRUE.

Although an ICBCTimestamp object with an time portion equal to 24.00.00 can be initialized, or returned from an ICBCTimestamp::interval operation, and can be input to <span id="page-975-0"></span>an increment or decrement operation, such a timestamp is never be returned as a result of the increment or decrement operation. For the purposes of the calculation, the time portion of the timestamp is considered to be 00.00.00, with the days part incremented by 1. For example, a timestamp value of 1998-11-2-24.00.00.000000 plus or minus a zero duration will return the timestamp result 1998-11-3-00.00.00.000000.

#### **IDL syntax**

void increment(in ICBCDuration aDuration);

### **ICBCTimestamp::initializeFromDatastoreFormat**

Initializes this timestamp object from a string in the internal format of some datastore. Parameter aDatastore must be set to the type of datastore that originates the string. The only accepted value at present is ICBCTimestamp::ORCL, for Oracle. The microseconds part of the timestamp is set to zero. Returns TRUE if the string is a valid timestamp representation and the object is successfully initialized. Returns FALSE if the string is invalid. If FALSE is returned the state of the object is unchanged.

#### **IDL syntax**

boolean initializeFromDatastoreFormat(in string aTimestamp, in ICBCTimestamp::DatastoreType aDatastore);

#### **ICBCTimestamp::initializeFromDate**

Initializes the date part of this timestamp object from the provided ICBCDate parameter. The time portion and the microseconds portion of the timestamp are set to zero.

#### **IDL syntax**

void initializeFromDate(inICBCDate aDate);

#### **ICBCTimestamp::initializeFromDateTime**

Initializes this timestamp object from one ICBCDate and one ICBCTime object. The time portion the timestamp takes its value from the ICBCDate and the time portion from the ICBCTime object. The microseconds portion of the timestamp is set to zero.

#### **IDL syntax**

boolean initializeFromDateTime(in ICBCDate ptr aICBCDate, in ICBCTime\_ptr aICBCTime);

## <span id="page-976-0"></span>**ICBCTimestamp::initializeFromString**

Accepts a value for the time in the form of a string. Any existing value in the object is replaced. Returns TRUE if the string is a valid timestamp representation and the object is successfully initialized. Returns FALSE if the parameter is invalid. If FALSE is returned the state of the object is unchanged.

### **IDL syntax**

boolean initializeFromString(in string aTimestamp);

The string must be in one of two formats:

- A character string of length 14 numeric characters, yyyyxxddhhmmss. Leading and trailing blanks are acceptable provided the string length is less than 30 characters. The string must represent a valid date and time. The microseconds portion of the timestamp is set to zero. Only SBCS characters may be present in the string.
- A punctuated string of the form: yyyy-mm-dd-hh.mm.ss.mmmmmm. Leading and trailing blanks are acceptable provided the string length is less than 30 characters. The string must represent a valid date and time. Leading zeros can be omitted from month, day, and hour. Microseconds can be truncated, or omitted entirely. If omitted, microseconds are set to zero. Only SBCS characters may be present in the string.

### **ICBCTimestamp::initializeFromTime**

Initializes the date portion of this timestamp object to the current date, and the time portion from the provided ICBCTime parameter. The microseconds portion of the timestamp is set to zero.

### **IDL syntax**

void initializeFromTime(in ICBCTime aTime);

## **ICBCTimestamp::interval**

Calculates the Duration between two ICBCTimestamp objects. The result is a pointer to a new ICBCDuration object of type TIMESTAMP.

If the interval between TIMESTAMP1 and TIMESTAMP2 is required, and TIMESTAMP1 is greater than or equal to TIMESTAMP2, the operation is performed by subtracting TIMESTAMP2 from TIMESTAMP1. If, however, TIMESTAMP1 is less than TIMESTAMP2, TIMESTAMP1 is is subtracted from TIMESTAMP2, and the sign of the result is made negative.

The following procedural description clarifies the steps involved in the operation result  $=$ TIMESTAMP1 - TIMESTAMP2.

If MICROSECOND(TS2) <= MICROSECOND(TS1) then MICROSECOND(RESULT) = MICROSECOND(TS1)- MICROSECOND(TS2).

```
If MICROSECOND(TS2) > MICROSECOND(TS1)
      then MICROSECOND(RESULT) = 1000000 +
           MICROSECOND(TS1) - MICROSECOND(TS2).
           and SECOND(TS2) is incremented by 1.
The seconds and minutes part of the timestamps are subtracted
as specified in rules for subtracting ICBCTime.
If HOUR(TS2) \leq HOUR(TS1)then HOUR(RESULT) = HOUR(TS1) - HOUR(TS2).
IF HOUR(TS2) > HOUR(TS1)
  then HOUR(RESULT) = 24 + HOUR(TS1) - HOUR(TS2)and DAY(TS2) is incremented by 1
The date part of the timestamps is substracted as specified in the
```
#### **IDL syntax**

ICBCDuration ptr intervalFromTimestamp (in ICBCTimestamp aTimestamp); ICBCDuration ptr intervalFromString(in string aTimestamp);

In the case with a string parameter, the parameter must be a valid string representation of a timestamp, in the form yyyy-mm-dd-hh.mm.ss.mmmmmm For details refer to the description of ["ICBCTimestamp::initializeFromString" on page 929](#page-976-0).

If the string parameter to this function cannot be recognized as a valid timestamp, then a pointer value of -1 (for C++) or null (for Java) is returned.

### **ICBCTimestamp::isLeapYear**

Returns TRUE if the year number in the input parameter is a leap year, FALSE otherwise. Year number must be between 1 and 9999.

If the input parameter is not in this range, FALSE is returned.

#### **IDL syntax**

boolean isLeapYear(in long aYear);

rules for subtracting ICBCDate.

## **ICBCTimestamp::isObjectChanged**

Returns a boolean indicating whether the the value of this object has been changed since it was initialized.

#### **IDL syntax**

boolean isObjectChanged();

## <span id="page-978-0"></span>**ICBCTimestamp::julianDay**

Returns the Julian day number corresponding to noon GMT on the date of this timestamp object. (Julian Day count started at noon, GMT, on January 1 4712 BC.)

#### **IDL syntax**

long julianDay();

## **ICBCTimestamp::julianDayFromString**

Returns the Julian day number corresponding to noon GMT on the timestamp encoded in the input string parameter.

(Julian Day count started at noon, GMT, on January 1 4712 BC) The input string parameter must conform to a format recognizable as a timestamp. Refer to ICBCTimestamp::initializeFromString() for a description of supported formats.

If the input parameter is not recognizable, a value of -1 is returned.

#### **IDL syntax**

long julianDayFromString(in string aString);

#### **ICBCTimestamp::lessThan**

Returns TRUE if the date and time stored in this ICBCTimestamp object is less than the other ICBCTimestamp object.

#### **IDL syntax**

boolean lessThan(in ICBCTimestamp aTimestamp);

## **ICBCTimestamp::lessThanOrEqualTo**

Returns TRUE if the date and time stored in this ICBCTimestamp object is less than or equal to the other ICBCTimestamp object.

#### **IDL syntax**

boolean lessThanOrEqualTo(in ICBCTimestamp aTimestamp);

## **ICBCTimestamp::microsecond**

Returns the microsecond part of the timestamp.

<span id="page-979-0"></span>**IDL syntax**

long microsecond();

### **ICBCTimestamp::minute**

Returns the minute part of the timestamp.

#### **IDL syntax**

long minute();

### **ICBCTimestamp::modifiedJulianDay**

Returns the Modified Julian day number (MJD) corresponding to time 00:00:00 GMT on the date of this timestamp object. MJD is defined as Julian Day - 2,400,000.5 days. It thus starts at time 00:00:00 (i.e., midnight), in line with normal civil practice, and unlike Julian Day which extends from noon to noon.

#### **IDL syntax**

long modifiedJulianDay();

#### **ICBCTimestamp::modifiedJulianDayFromString**

Returns the Modified Julian day number (MJD) corresponding to time 00:00:00 GMT on the date of the timestamp encoded in the input string parameter. MJD is defined as Julian Day - 2,400,000.5 days. It thus starts at time 00:00:00 (i.e., midnight), in line with normal civil practice, and unlike Julian Day which extends from noon to noon. The input string parameter must conform to a format recognizable as a timestamp. Refer to ICBCTimestamp::initializeFromString() for a description of supported formats.

If the input parameter is not recognizable, a value of -1 is returned.

## **IDL syntax**

long modifiedJulianDayFromString(in string aString);

### **ICBCTimestamp::month**

Returns the month part of the timestamp.

#### **IDL syntax**

long month();

## <span id="page-980-0"></span>**ICBCTimestamp::monthFromString**

Returns the month part of the timestamp encoded in the input string parameter. The input string parameter must conform to a format recognizable as a timestamp. Refer to ICBCTimestamp::initializeFromString() for a description of supported formats.

If the input parameter is not recognizable, a value of -1 is returned.

#### **IDL syntax**

long monthFromString(in string aString);

### **ICBCTimestamp::monthName**

Returns a string containing the name of the month of this timestamp object.

#### **IDL syntax**

string monthName();

## **ICBCTimestamp::monthNameFromNumber**

Returns a string containing the name of the month for the month number within a year provided in the input parameter. The input parameter must be a number between 1 and 12.

If the input parameter is not recognizable, an empty string is returned.

#### **IDL syntax**

string monthNameFromNumber(in long aDayIndex);

## **ICBCTimestamp::monthNameFromString**

Returns a string containing the name of the month for the timestamp encoded in the input string parameter. The input string parameter must conform to a format recognizable as a timestamp. Refer to ICBCTimestamp::initializeFromString() for a description of supported formats.

If the input parameter is not recognizable, an empty string is returned.

#### **IDL syntax**

string monthNameFromString(in string aTimestamp);

## <span id="page-981-0"></span>**ICBCTimestamp::notEqualTo**

The opposite of the operator== member.

#### **IDL syntax**

boolean notEqualTo(in ICBCTimestamp aTimestamp);

#### **ICBCTimestamp::quarter**

Returns a number for the quarter within the year for this timestamp object. timestamps between January 1 and March 31 are in the first quarter, and so on.

#### **IDL syntax**

long quarter();

## **ICBCTimestamp::quarterFromString**

Returns a number for the quarter within the year for the timestamp encoded in the input string parameter. The input string parameter must conform to a format recognizable as a timestamp. Refer to ICBCTimestamp::initializeFromString() for a description of supported formats. Timestamps between January 1 and March 31 are in the first quarter, and so on.

If the input parameter is not recognizable, a value of -1 is returned.

#### **IDL syntax**

long quarterFromString(in string aTimestamp);

#### **ICBCTimestamp::second**

Returns the second part of the timestamp.

#### **IDL syntax**

### **ICBCTimestamp::timestampOverflow**

Returns the number of overflow or underflow years of a preceding increment or decrement operation. For an increment, returns the years in excess of year 9999. For a decrement, returns the number of years less than year 0001.

#### **IDL syntax**

long timestampOverflow();

## <span id="page-982-0"></span>**ICBCTimestamp::year**

Returns the year part of the timestamp.

## **IDL syntax**

long year();

## **ICBCTimestamp::yearFromString**

Returns the year part of the timestamp encoded in the input string parameter. The input string parameter must conform to a format recognizable as a timestamp. Refer to ICBCTimestamp::initializeFromString() for a description of supported formats.

If the input parameter is not recognizable, a value of -1 is returned.

## **IDL syntax**

long yearFromString(in string aString);

936 WebSphere Application Server Enterprise Edition Component Broker: Programming Reference

## **Appendix. Default Filter Constraint Language**

Filters are supported in the Notification Service as objects, which can be associated with Proxy or Admin objects. These filter objects may or may not be colocated with the same server in which the Notification Service event channel resides. Each filter object has associated with it one or more constraints which have meaning in a particular filtering constraint grammar or language. The grammar applicable to this implementation is described in this section.

The IBM Component Broker default filter constraint language (IBM\_NTF\_CTG) is a subset of the default OMG Notification filter constraint language which is an extension of the OMG Trading Service Grammar as described in the OMG Notification Service specification. The characteristics of this grammar are described below:

- The run-time variable \$<ldent> is supported for fixed header, variable\_header, and filterable data. Note that the <Ident>'s are case sensitive.
- Comparative function:  $=$  (equality),  $=$  (inequality),  $\ge$ ,  $\ge$  =,  $\lt$ ,  $\lt$  =; the result of applying a comparative function is a boolean value.
- Mathematical operators:  $+$ ,  $-$ ,  $*$ ,  $/$ .
- The following precedence relations hold in the absence of parentheses, in the order of highest to lowest:

```
not
*, /
+, -==, !=, <, < =, >, >=and
or
```
- The following types are supported: boolean, short, unsigned short, long, unsigned long, float, double, char, string.
- The following operator restrictions are applied:

 $==, !=, <, <=, >, >= can only be applied if the left and right operands are of the$ same type.

+, —, \*, / can only be applied to numeric operands.

 $\langle \langle \rangle \langle \langle \rangle \rangle$  = comparisons imply use of the appropriate collating sequence for characters and string.

TRUE is greater than FALSE for boolean.

- The following representation of literals is supported:
	- boolean TRUE or FALSE
	- integers sequence of digits

float - digits with decimal point, the exponential notation is not supported. characters - char or string

- Only "OR" operation are supported between all the constraints.
- Only "AND" operation are supported within a single constraint.
- Nesting  $(...(...)...)$  are supported.
- "NOT" before the '(' is supported
- String1 String2 (String1 is contained within String2) is not supported.
- Leading plus sign is not supported.
- Backslash  $(\lambda)$  is not supported.
- The groping operator ',' is not supported.
- \$curtime is not supported.
- ':< Ident>:' is not supported.
- The struct member operator '.' is not supported.

## **Arithmetic conversions for mixed data types**

In general, arithmetic conversions follow the Usual arithmetic conversion rules defined by C and C++. In the context of the Notification Service, however, it is not always possible to determine the data types of all operands at compile-time. Therefore, to simplify data conversion rules, most arithmetic operations are performed using CORBA::Long or CORBA::Double. The result of each operation is cast back to the data type of the most capacious of the operands, with its weak or strong type attribute.

The following rules govern mathematical operations with mixed data types.

- If either operand is a CORBA::LongDouble, the other is converted to CORBA::LongDouble and result is CORBA::LongDouble.
- Otherwise, if either operand is a CORBA::Double, the other is converted to CORBA::Double and the result is CORBA::Double.
- Otherwise, if either operand is a CORBA:: Float, the other is converted to CORBA::Float and the result is CORBA::Float.
- Otherwise, if either operand is a CORBA::LongLong, the other is converted to CORBA::LongLong and the result is CORBA::LongLong.
- Otherwise the most strongly-typed of the two operands becomes the result type, and both operands are converted to either CORBA::Long or CORBA::ULong.
- When a shorter unsigned type is combined with a larger signed type, the unsigned property does not propagate to the result type.
- When a numeric constant is specified, it is treated as weakly-typed CORBA::Long or in the case of a floating point constant, a weakly-typed CORBA::Double.
- When a boolean operand is used in an arithmetic operation, is treated as weakly-typed CORBA::Long.

For the purpose of describing the operator restrictions, all operands may be classified as one of the following generic types: boolean, numeric, or string. Numeric operands include boolean and strings of length one (i.e., char). Operator restrictions are as follows:

- Comparison operations are valid only when both operands are either boolean, numeric or string.
- Numeric operations are valid only on numeric types.
- For a divide operation, zero is invalid as a denominator.
- A numeric value may not be substituted when a boolean is required.

When first handed a constraint, the Notification Service can only guarantee that it is syntactically correct. It is only when events are filtered, that it becomes possible to check that operands have valid data types. When invalid operands are encountered or when specified identifiers do not exist, the match operation must immediately return FALSE.

The implication of the above rule is that a Notification Service implementation run-time engine must implement short-circuiting of boolean 'and' and 'or' operations. Specifically, 'FALSE and <expression>' must yield FALSE. Similarly, 'TRUE or <expression>' must yield TRUE. In either case, it is not permissible to evaluate <expression>.

As an example, consider the following four events and the associated constraint:

Event 1: <\$a, 'Hawaii'>, <\$c, 5.0> Event 2: <\$a, 'H'>, <\$c, 5.0> Event 3: <\$a, 5>, <\$c, 5.0> Event 4:  $<$ \$a, 5 $>$ ,  $<$ \$b, 5.0 $>$ Constraint:  $($a + 1 > 32)$  or  $($b == 5)$  or  $($c > 3)$ 

For the first event, the first expression becomes ('Hawaii'  $+1$  > 32). Since it is not possible to add '1' to a string data type, the constraint is invalid and the match operation immediately returns FALSE.

In the second event, the first expression becomes  $( H' + 1 > 32)$ . Since 'H' is a valid char data type, this yields TRUE (for the ASCII character set) and the match operation immediately returns TRUE. Note that here, the fact that '\$b' is not part of the event is immaterial due to defined short-circuit semantics.

For the third event, the first expression yields FALSE and the second expression can not be resolved (since there is no '\$b' member in the event). This is an error, so the match operation immediately returns FALSE. Note that, the constraint author could have dealt with the possibility of a missing '\$.b' by rewriting the constraint as:

 $($a + 1 > 32)$  or (exists \$b and .b = 5) or  $($c > 3)$ 

In the forth event, the first expression again yields FALSE, but this time '\$b' is defined as a floating point '5.0' Following the arithmetic conversion rules, the constant '5' is also cast to floating point and the second expression yields TRUE. Here, the match operation returns TRUE even though the event has no '\$c' member.

## **Short-hand notation for filtering a structured event**

Any member of 'EventHeader.FixedEventHeader' or any property in the name-value pairs 'EventHeader.variable\_header' and 'EventHeader.filterable\_data' may be represented as run-time variables. For example:

\$event\_type == 'CommunicationsAlarm' and \$priority < 2

The following rules govern translation of a run-time variable. '\$variable', into a specific event field. The first matching translation is chosen respectively from: a member of 'EventHeader.FixedEventHeader', properties in 'EventHeader.variable\_header', and properties in 'EventHeader.filterable\_data'. If no match is found, an exception will be raised.

## **Examples of Notification Service constraints**

This section provides annotated examples of constraints written in the Extended Trader Constraint Language defined by the Notification Service. The following examples intend to show the flexibility of this language.

```
$domain_type == 'dt' and not ($event_name == 'en')
$event type != 'et' and $priority >= 1 and $priority <= 5
a / 5.5 * (b * 3.2 + c * 1.25) > 50.0$b * (§a + (§b + §c) / (§c - §a)] > 10a > 1 and not (b < 1) and c > 1
```
## **Constraint language "BNF"**

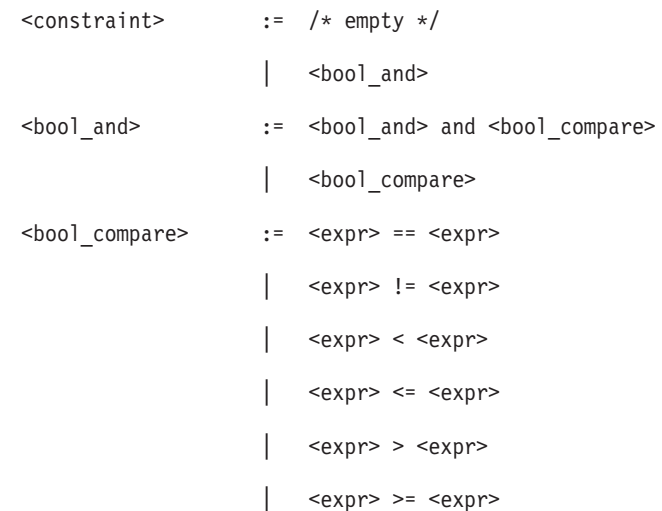

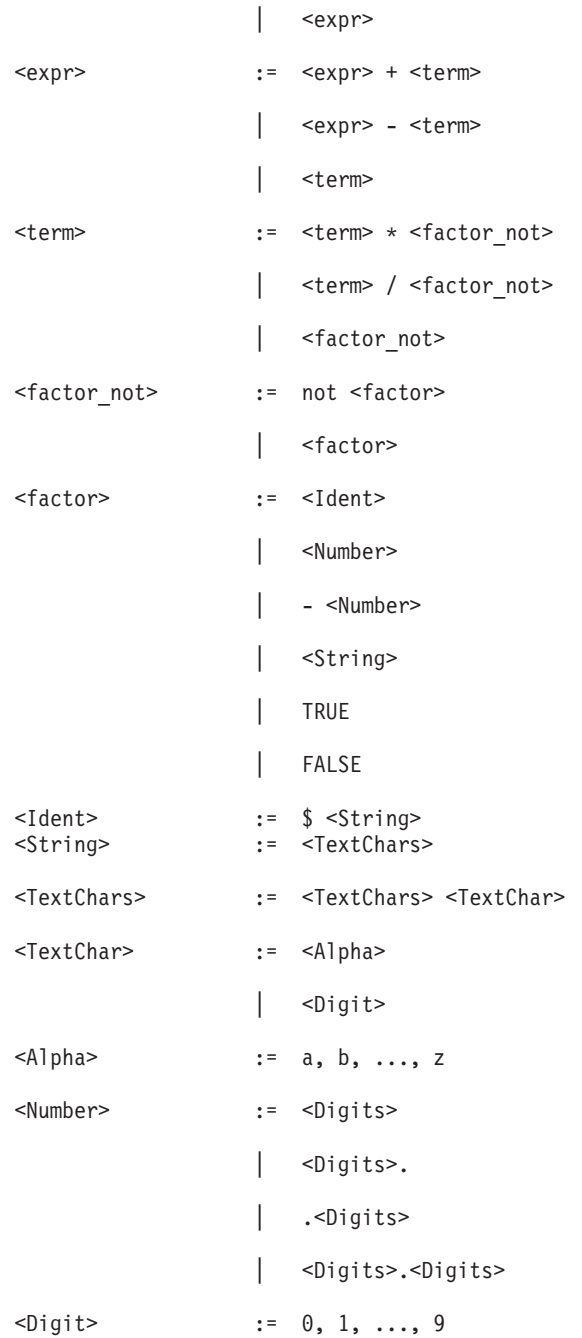

WebSphere Application Server Enterprise Edition Component Broker: Programming Reference

# **Notices**

This information was developed for products and services offered in the U.S.A. IBM may not offer the products, services, or features discussed in this document in other countries. Consult your local IBM representative for information on the products and services currently available in your area. Any reference to an IBM product, program, or service is not intended to state or imply that only that IBM product, program, or service may be used. Any functionally equivalent product, program, or service that does not infringe any IBM intellectual property right may be used instead. However, it is the user's responsibility to evaluate and verify the operation of any non-IBM product, program, or service.

IBM may have patents or pending patent applications covering subject matter described in this document. The furnishing of this document does not give you any license to these patents. You can send license inquiries, in writing, to:

IBM Director of Licensing IBM Corporation North Castle Drive Armonk, NY 10504-1785  $U.S.A.$ 

For license inquiries regarding double-byte (DBCS) information, contact the IBM Intellectual Property Department in your country or send inquiries, in writing, to:

IBM World Trade Asia Corporation Licensing 2-31 Roppongi 3-chome, Minato-ku Tokyo 106, Japan

#### **The following paragraph does not apply to the United Kingdom or any other country where such provisions are inconsistent with local law:**

INTERNATIONAL BUSINESS MACHINES CORPORATION PROVIDES THIS DOCUMENT "AS IS" WITHOUT WARRANTY OF ANY KIND, EITHER EXPRESS OR IMPLIED, INCLUDING, BUT NOT LIMITED TO, THE IMPLIED WARRANTIES OR CONDITIONS OF NON-INFRINGEMENT, MERCHANTABILITY OR FITNESS FOR A PARTICULAR PURPOSE. Some states do not allow disclaimer of express or implied warranties in certain transactions, therefore, this statement may not apply to you.

This information could include technical inaccuracies or typographical errors. Changes are periodically made to the information herein; these changes will be incorporated in new editions of the document. IBM may make improvements and/or changes in the product(s) and/or the program(s) described in this publication at any time without notice.

Any references in this information to non-IBM Web sites are provided for convenience only and do not in any manner serve as an endorsement of those Web sites. The materials at those Web sites are not part of the materials for this IBM product and use of those Web sites is at your own risk.

IBM may use or distribute any of the information you supply in any way it believes appropriate without incurring any obligation to you.

Licensees of this program who wish to have information about it for the purpose of enabling: (i) the exchange of information between independently created programs and other programs (including this one) and (ii) the mutual use of the information which has been exchanged, should contact:

#### **For Component Broker:**

IBM Corporation Department LZKS 11400 Burnet Road Austin, TX 78758 U.S.A.

### **For TXSeries:**

IBM Corporation ATTN: Software Licensing 11 Stanwix Street Pittsburgh, PA 15222 U.S.A.

Such information may be available, subject to appropriate terms and conditions, including in some cases, payment of a fee.

The licensed program described in this document and all licensed material available for it are provided by IBM under terms of the IBM International Program License Agreement or any equivalent agreement between us.

Any performance data contained herein was determined in a controlled environment. Therefore, the results obtained in other operating environments may vary significantly. Some measurements may have been made on development-level systems and there is no guarantee that these measurements will be the same on generally available systems. Furthermore, some measurements may have been estimated through extrapolation. Actual results may vary. Users of this document should verify the applicable data for their specific environment.

Information concerning non-IBM products was obtained from the suppliers of those products, their published announcements or other publicly available sources. IBM has not tested those products and cannot confirm the accuracy of performance, compatibility or any other claims related to non-IBM products. Questions on the capabilities of non-IBM products should be addressed to the suppliers of those products.

All statements regarding IBM's future direction or intent are subject to change or withdrawal without notice, and represent goals and objectives only.

This information contains examples of data and reports used in daily business operations. To illustrate them as completely as possible, the examples may include the names of individuals, companies, brands, and products. All of these names are fictitious and any similarity to the names and addresses used by an actual business enterprise is entirely coincidental.

If you are viewing this information softcopy, the photographs and color illustrations may not appear.

## **Trademarks and service marks**

The following terms are trademarks or registered trademarks of the IBM Corporation in the United States, other countries, or both:

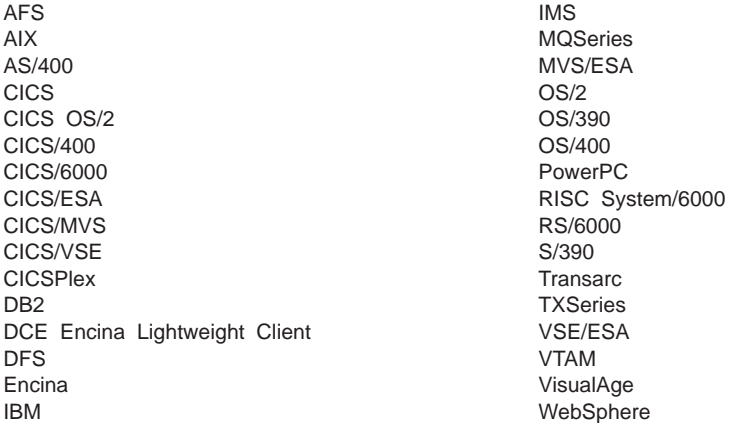

Microsoft, Windows, Windows NT, and the Windows 95 logo are trademarks of Microsoft Corporation in the United States and/or other countries.

Oracle and Oracle8 are registered trademarks of the Oracle Corporation in the United States and/or other countries.

UNIX is a registered trademark of The Open Group in the United States and/or other countries licensed exclusively through X/Open Company Limited.

OSF and Open Software Foundation are registered trademarks of the Open Software Foundation, Inc.

\* HP-UX is a Hewlett-Packard branded product. HP, Hewlett-Packard, and HP-UX are registered trademarks of Hewlett-Packard Company.

Orbix is a registered trademark and OrbixWeb is a trademark of IONA Technologies Ltd.

Sun, SunLink, Solaris, SunOS, Java, all Java-based trademarks and logos, NFS, and Sun Microsystems are trademarks or registered trademarks of Sun Microsystems, Inc. in the United States and/or other countries.

Some of this documentation is based on material from Object Management Group bearing the following copyright notices:

Copyright 1995, 1996 AT&T/NCR Copyright 1995, 1996 BNR Europe Ltd. Copyright 1991, 1992, 1995, 1996 by Digital Equipment Corporation Copyright 1996 Gradient Technologies, Inc. Copyright 1995, 1996 Groupe Bull Copyright 1995, 1996 Expersoft Corporation Copyright 1996 FUJITSU LIMITED Copyright 1996 Genesis Development Corporation Copyright 1989, 1990, 1991, 1992, 1995, 1996 by Hewlett-Packard Company Copyright 1991, 1992, 1995, 1996 by HyperDesk Corporation Copyright 1995, 1996 IBM Corporation Copyright 1995, 1996 ICL, plc Copyright 1995, 1996 Ing. C. Olivetti &C.Sp Copyright 1997 International Computers Limited Copyright 1995, 1996 IONA Technologies, Ltd. Copyright 1995, 1996 Itasca Systems, Inc. Copyright 1991, 1992, 1995, 1996 by NCR Corporation Copyright 1997 Netscape Communications Corporation Copyright 1997 Northern Telecom Limited Copyright 1995, 1996 Novell USG Copyright 1995, 1996 02 Technolgies Copyright 1991, 1992, 1995, 1996 by Object Design, Inc. Copyright 1991, 1992, 1995, 1996 Object Management Group, Inc. Copyright 1995, 1996 Objectivity, Inc. Copyright 1995, 1996 Oracle Corporation Copyright 1995, 1996 Persistence Software Copyright 1995, 1996 Servio, Corp. Copyright 1996 Siemens Nixdorf Informationssysteme AG Copyright 1991, 1992, 1995, 1996 by Sun Microsystems, Inc. Copyright 1995, 1996 SunSoft, Inc. Copyright 1996 Sybase, Inc. Copyright 1996 Taligent, Inc. Copyright 1995, 1996 Tandem Computers, Inc. Copyright 1995, 1996 Teknekron Software Systems, Inc. Copyright 1995, 1996 Tivoli Systems, Inc. Copyright 1995, 1996 Transarc Corporation Copyright 1995, 1996 Versant Object Technology Corporation Copyright 1997 Visigenic Software, Inc. Copyright 1996 Visual Edge Software, Ltd.

Each of the copyright holders listed above has agreed that no person shall be deemed to have infringed the copyright in the included material of any such copyright holder by reason of having used the specification set forth herein or having conformed any computer software to the specification.

WHILE THE INFORMATION IN THIS PUBLICATION IS BELIEVED TO BE ACCURATE, THE OBJECT MANAGEMENT GROUP, AND THE COMPANIES LISTED ABOVE

MAKE NO WARRANTY OF ANY KIND WITH REGARDS TO THIS MATERIAL INCLUDING, BUT NOT LIMITED TO, THE IMPLIED WARRANTIES OF MERCHANTABILITY AND FITNESS FOR A PARTICULAR PURPOSE. The Object Management Group and the companies listed above shall not be liable for errors contained herein or for incidental or consequential damages in connection with the furnishing, performance, or use of this material.

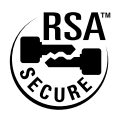

This software contains RSA encryption code.

Other company, product, and service names may be trademarks or service marks of others.

948 WebSphere Application Server Enterprise Edition Component Broker: Programming Reference

## **Index of Methods, Operations, and Attributes**

# **Special Characters**

 $\_\$ {boa} 92 \_create [FactoryFinder 650](#page-697-0) [ICBCDate 866](#page-913-0) [ICBCDecimal 884](#page-931-0) [ICBCDuration 905](#page-952-0) [ICBCTime 912](#page-959-0) [ICBCTimestamp 921](#page-968-0) [ScopeManipulator 668](#page-715-0) [SingleLocation 670](#page-717-0) [StandardSyntaxModel 619](#page-666-0) [\\_create\(Location\) 651](#page-698-0) \_create(OrderedScopes) [FactoryFinder 652](#page-699-0) [OrderedLocation 661](#page-708-0) \_create(OrderedScopeStrings) [FactoryFinder 653](#page-700-0) [OrderedLocation 662](#page-709-0) [\\_create\\_request 157](#page-204-0) \_create(Scope) [FactoryFinder 655](#page-702-0) [SingleLocation 670](#page-717-0) \_create(ScopeString) [FactoryFinder 656](#page-703-0) [SingleLocation 672](#page-719-0) \_create(SequenceOfLocations) [FactoryFinder 657](#page-704-0) [OrderedLocation 665](#page-712-0) \_duplicate [BOA 31](#page-78-0) [Context 77](#page-124-0) [ContextList 86](#page-133-0) [Current 103](#page-150-0) [Environment 108](#page-155-0) [Exception 111](#page-158-0) [ExceptionList 117](#page-164-0) [NamedValue 144](#page-191-0) [NVList 148](#page-195-0) [Object 159](#page-206-0) [ORB 172](#page-219-0) [Request 229](#page-276-0) [ServerRequest 249](#page-296-0) [SystemException 260](#page-307-0) [TypeCode 264](#page-311-0) [UnknownUserException 280](#page-327-0) [UserException 282](#page-329-0) [\\_get\\_implementation 160](#page-207-0) [\\_get\\_interface 162](#page-209-0) [\\_hash 163](#page-210-0) [\\_is\\_a 163](#page-210-0)

[\\_is\\_equivalent 165](#page-212-0) \_narrow [Object 166](#page-213-0) \_nil [Any 15](#page-62-0) [BOA 32](#page-79-0) [Context 78](#page-125-0) [ContextList 87](#page-134-0) [Current 103](#page-150-0) [Environment 109](#page-156-0) [Exception 111](#page-158-0) [ExceptionList 117](#page-164-0) [NamedValue 145](#page-192-0) [NVList 148](#page-195-0) [Object 167](#page-214-0) [ORB 173](#page-220-0) [Request 230](#page-277-0) [ServerRequest 250](#page-297-0) [SystemException 261](#page-308-0) [TypeCode 264](#page-311-0) [UnknownUserException 281](#page-328-0) [UserException 283](#page-330-0) [\\_non\\_existent 167](#page-214-0) [\\_request 168](#page-215-0) [\\_this 170](#page-217-0)

## **A**

[absolute\\_name 48](#page-95-0) add [ContextList 84](#page-131-0) [ExceptionList 118](#page-165-0) [NVList 149](#page-196-0) [add\\_constraints 440](#page-487-0) add\_consume [ContextList 85](#page-132-0) [ExceptionList 118](#page-165-0) [add\\_double\\_parm 630](#page-677-0) [add\\_filter 450](#page-497-0) [add\\_float\\_parm 630](#page-677-0) [add\\_in\\_arg 230](#page-277-0) [add\\_inout\\_arg 231](#page-278-0) [add\\_item 149](#page-196-0) [add\\_item\\_consume 150](#page-197-0) [add\\_long\\_parm 631](#page-678-0) [add\\_object\\_parm 631](#page-678-0) [add\\_out\\_arg 232](#page-279-0) [add\\_string\\_parm 632](#page-679-0) [add\\_value 151](#page-198-0) add value consume 152 [addAllElements 552](#page-599-0) [addElement 557](#page-604-0) [addElementByString 555](#page-602-0) [addWithNewObject 882](#page-929-0) [after\\_completion 519](#page-566-0) [allocbuf 242](#page-289-0) [arguments 233](#page-280-0) [assignFromDate 866](#page-913-0) [assignFromDecimal 882](#page-929-0) [assignFromDouble 883](#page-930-0) [assignFromDuration 905](#page-952-0) [assignFromFloat 883](#page-930-0) [assignFromLong 883](#page-930-0) [assignFromShort 884](#page-931-0) [assignFromTime 912](#page-959-0) [assignFromTimestamp 921](#page-968-0) [authenticate 801](#page-848-0)

## **B**

[base\\_interfaces 130](#page-177-0) before completion 520 [begin 501](#page-548-0) [beginSession 752](#page-799-0) [bind 355](#page-402-0) bind context 356 [bind\\_context\\_with\\_string 609](#page-656-0) bind new context 357 bind new context with string 610 [bind\\_with\\_string 608](#page-655-0) [BOA\\_init 173](#page-220-0) [Body of a StructuredEvent 372](#page-419-0) bound [SequenceDef 246](#page-293-0) [StringDef 255](#page-302-0) [WstringDef 284](#page-331-0)

# **C**

change\_mode [LockSet 290](#page-337-0) [TransactionalLockSet 302](#page-349-0) [checkpointResource 763](#page-810-0) [checkpointSession 753](#page-800-0) [clear 109](#page-156-0) [clear\\_parm\\_list 632](#page-679-0) commit [Current 502](#page-549-0) [Terminator 521](#page-568-0) [completed 261](#page-308-0) [connect\\_pull\\_consumer 318](#page-365-0) [connect\\_pull\\_supplier 316](#page-363-0) [connect\\_push\\_consumer 321](#page-368-0) [connect\\_push\\_supplier 320](#page-367-0) [connect\\_structured\\_pull\\_consumer 408](#page-455-0) connect structured pull supplier 406 [connect\\_structured\\_push\\_consumer 412](#page-459-0) constant\_random\_id [IdentifiableObject 458](#page-505-0) [ILocalOnly 660](#page-707-0)

[constraint\\_grammar 441](#page-488-0) [containing\\_repository 49](#page-96-0) [containsElement 703](#page-750-0) [containsKeyString 553](#page-600-0) [content\\_type 265](#page-312-0) [contents 58](#page-105-0) [context\\_name 78](#page-125-0) contexts [OperationDef 209](#page-256-0) [Request 233](#page-280-0) [continue\\_authentication 802](#page-849-0) copy [Credentials 789](#page-836-0) [IManageable 696](#page-743-0) [LifeCycleObject 343](#page-390-0) count [ContextList 85](#page-132-0) [ExceptionList 119](#page-166-0) [NVList 153](#page-200-0) create [BOA 33](#page-80-0) [LockSetFactory 297](#page-344-0) [create\\_alias 59](#page-106-0) [create\\_alias\\_tc 175](#page-222-0) [create\\_array 221](#page-268-0) [create\\_array\\_tc 176](#page-223-0) [create\\_attribute 131](#page-178-0) [create\\_channel 398](#page-445-0) [create\\_child 79](#page-126-0) [create\\_constant 61](#page-108-0) [create\\_context\\_list 177](#page-224-0) [create\\_enum 62](#page-109-0) [create\\_enum\\_tc 178](#page-225-0) [create\\_environment 180](#page-227-0) [create\\_exception 64](#page-111-0) [create\\_exception\\_list 180](#page-227-0) [create\\_exception\\_tc 182](#page-229-0) [create\\_filter 454](#page-501-0) [create\\_interface 66](#page-113-0) [create\\_interface\\_tc 183](#page-230-0) [create\\_list 184](#page-231-0) [create\\_module 67](#page-114-0) [create\\_named\\_value 185](#page-232-0) create\_object [GenericFactory 342](#page-389-0) [IHome 690](#page-737-0) [create\\_operation 133](#page-180-0) [create\\_operation\\_list 186](#page-233-0) [create\\_recursive\\_sequence\\_tc 187](#page-234-0) [create\\_related 298](#page-345-0) [create\\_sequence 222](#page-269-0) [create\\_sequence\\_tc 189](#page-236-0) [create\\_string 223](#page-270-0) [create\\_string\\_tc 190](#page-237-0) [create\\_struct 68](#page-115-0)

[create\\_struct\\_tc 190](#page-237-0) [create\\_subtransaction 489](#page-536-0) [create\\_transactional 299](#page-346-0) [create\\_transactional\\_related 300](#page-347-0) [create\\_union 70](#page-117-0) [create\\_union\\_tc 192](#page-239-0) [create\\_wstring 224](#page-271-0) [createCollection 702](#page-749-0) [createCollectionFor 702](#page-749-0) createEventChannel [EventChannelFactory 730](#page-777-0) [IEventChannelHome 570](#page-617-0) [createFromCopyString 691](#page-738-0) [createFromPrimaryKeyString 692](#page-739-0) [createIterator 551](#page-598-0) [createView 681](#page-728-0) createVisibleEventChannel [EventChannelFactory 731](#page-778-0) [IEventChannelHome 571](#page-618-0) [createWithLocation 581](#page-628-0) [createWithLocations 592](#page-639-0) [createWithScope 598](#page-645-0) [createWithScopes 587](#page-634-0) [createWithScopeString 599](#page-646-0) [createWithScopeStrings 591](#page-638-0) ctx [Request 234](#page-281-0) [ServerRequest 250](#page-297-0) [current 546](#page-593-0)

# **D**

[dateOverflow 867](#page-914-0) day [ICBCDate 867](#page-914-0) [ICBCDuration 905](#page-952-0) [ICBCTimestamp 921](#page-968-0) dayFromString [ICBCDate 867](#page-914-0) [ICBCTimestamp 921](#page-968-0) dayName [ICBCDate 867](#page-914-0) [ICBCTimestamp 922](#page-969-0) dayNameFromNumber [ICBCDate 867](#page-914-0) [ICBCTimestamp 922](#page-969-0) dayNameFromString [ICBCDate 868](#page-915-0) [ICBCTimestamp 922](#page-969-0) dayOfWeek [ICBCDate 868](#page-915-0) [ICBCTimestamp 922](#page-969-0) dayOfWeekFromString [ICBCDate 868](#page-915-0) [ICBCTimestamp 923](#page-970-0)

dayOfYear [ICBCDate 868](#page-915-0) [ICBCTimestamp 923](#page-970-0) dayOfYearFromString [ICBCDate 869](#page-916-0) [ICBCTimestamp 923](#page-970-0) daysInMonth [ICBCDate 869](#page-916-0) [ICBCTimestamp 923](#page-970-0) daysInObject [ICBCDate 869](#page-916-0) [ICBCTimestamp 924](#page-971-0) daysInString [ICBCDate 869](#page-916-0) [ICBCTimestamp 924](#page-971-0) daysInYear [ICBCDate 870](#page-917-0) [ICBCTimestamp 924](#page-971-0) [deactivate\\_impl 34](#page-81-0) [decimalOverflow 884](#page-931-0) decrement [ICBCDate 870](#page-917-0) [ICBCDecimal 885](#page-932-0) [ICBCTime 912](#page-959-0) [ICBCTimestamp 924](#page-971-0) [def\\_kind 139](#page-186-0) [default\\_consumer\\_admin Attribute 390](#page-437-0) [default\\_index 265](#page-312-0) [default\\_supplier\\_admin Attribute 391](#page-438-0) defined in 50 [del 530](#page-577-0) [delete\\_values 80](#page-127-0) describe [AttributeDef 27](#page-74-0) [ConstantDef 44](#page-91-0) [Contained 51](#page-98-0) [ExceptionDef 113](#page-160-0) [InterfaceDef 135](#page-182-0) [ModuleDef 142](#page-189-0) [OperationDef 211](#page-258-0) [TypedefDef 273](#page-320-0) [describe\\_contents 72](#page-119-0) [describe\\_interface 136](#page-183-0) destroy [BindingIterator 348](#page-395-0) [BindingStringIterator 603](#page-650-0) [EventChannel 315](#page-362-0) [Filter 442](#page-489-0) [IRObject 140](#page-187-0) [NamingContext 358](#page-405-0) [disconnect\\_pull\\_consumer 328](#page-375-0) [disconnect\\_pull\\_supplier 332](#page-379-0) [disconnect\\_push\\_consumer 335](#page-382-0) disconnect\_push\_supplier [ProxyPushSupplier 322](#page-369-0)

disconnect\_push\_supplier (continued) [PushSupplier 336](#page-383-0) [disconnect\\_structured\\_pull\\_consumer 425](#page-472-0) [disconnect\\_structured\\_pull\\_supplier 427](#page-474-0) disconnect structured push consumer 430 [disconnect\\_structured\\_push\\_supplier 432](#page-479-0) discriminator\_type [TypeCode 266](#page-313-0) [UnionDef 276](#page-323-0) [discriminator\\_type\\_def 277](#page-324-0) [dispose 35](#page-82-0) [divideThisObjectBy 885](#page-932-0) [divideWithNewObject 886](#page-933-0) [drop\\_locks 288](#page-335-0)

## **E**

element\_type [ArrayDef 23](#page-70-0) [SequenceDef 247](#page-294-0) element\_type\_def [ArrayDef 23](#page-70-0) [SequenceDef 248](#page-295-0) [endResource 763](#page-810-0) [endSession 753](#page-800-0) [env 235](#page-282-0) [equal 266](#page-313-0) equalTo [ICBCDate 870](#page-917-0) [ICBCDecimal 887](#page-934-0) [ICBCDuration 905](#page-952-0) [ICBCTime 913](#page-960-0) [ICBCTimestamp 925](#page-972-0) evaluate [IMQueryable 562](#page-609-0) [QueryEvaluator 462](#page-509-0) [evaluate\\_collection 635](#page-682-0) [evaluate\\_to\\_data\\_array 637](#page-684-0) [EventHeader Structure 370](#page-417-0) exception [Environment 110](#page-157-0) [ServerRequest 251](#page-298-0) [UnknownUserException 281](#page-328-0) exceptions [OperationDef 212](#page-259-0) [Request 235](#page-282-0) [execute\\_next\\_request 36](#page-83-0) [execute\\_request\\_loop 37](#page-84-0) [extendedEvaluate 563](#page-610-0) [extendedEvaluateToDataArray 564](#page-611-0) external form id 468 [externalize\\_to\\_stream 469](#page-516-0) [externalizeKeyAttributes 531](#page-578-0)

## **F**

[find\\_factories 340](#page-387-0) [find\\_factories\\_from\\_string 576](#page-623-0) [find\\_factory\\_from\\_string 579](#page-626-0) [find\\_impldef 124](#page-171-0) [find\\_impldef\\_by\\_alias 125](#page-172-0) [findByPrimaryKeyString 693](#page-740-0) findEventChannel [EventChannelFactory 732](#page-779-0) [IEventChannelHome 572](#page-619-0) [FixedEventHeader 371](#page-418-0) [flags 145](#page-192-0) [for\\_consumers 313](#page-360-0) [for\\_suppliers 314](#page-361-0) formattedString [ICBCDate 871](#page-918-0) [ICBCDuration 906](#page-953-0) [ICBCTime 913](#page-960-0) [ICBCTimestamp 925](#page-972-0) [freebuf 242](#page-289-0) [fromString 714](#page-761-0)

# **G**

generate, IUUIDPrimaryKey [IBOIMExtLocal 527](#page-574-0) [IManagedAdvancedServer 688](#page-735-0) [get\\_alias 127](#page-174-0) [get\\_all\\_channels 399](#page-446-0) [get\\_all\\_constraints 443](#page-490-0) get all consumeradmins 391 [get\\_all\\_filters 451](#page-498-0) get all supplieradmins 392 get attributes [Credentials 790](#page-837-0) [Current 784](#page-831-0) [get\\_constraints 444](#page-491-0) [get\\_consumeradmin 393](#page-440-0) get control 506 get\_coordinator [Control 485](#page-532-0) [LockSet 292](#page-339-0) [TransactionalLockSet 304](#page-351-0) get credentials 797 [get\\_current 193](#page-240-0) get default context 195 [get\\_event\\_channel 400](#page-447-0) [get\\_field\\_class\\_name 623](#page-670-0) [get\\_field\\_name 622](#page-669-0) [get\\_field\\_type 623](#page-670-0) [get\\_filter 451](#page-498-0) [get\\_id 38](#page-85-0)[, 127](#page-174-0) [get\\_item\\_index 154](#page-201-0) [get\\_location 580](#page-627-0) [get\\_locations 586](#page-633-0) [get\\_next\\_response 196](#page-243-0)

[get\\_number\\_of\\_fields 622](#page-669-0) [get\\_parent\\_status 490](#page-537-0) [get\\_parm\\_list 632](#page-679-0) get primitive 226 [get\\_principal 39](#page-86-0) [get\\_proxy\\_consumer 416](#page-463-0) [get\\_proxy\\_supplier 385](#page-432-0) [get\\_qos 374](#page-421-0) [get\\_response 236](#page-283-0) [get\\_scope 596](#page-643-0) get scopes 584 [get\\_security\\_features 792](#page-839-0) get service information 197 get\_status [Coordinator 491](#page-538-0) [Current 507](#page-554-0) [get\\_supplieradmin 394](#page-441-0) [get\\_terminator 487](#page-534-0) [get\\_top\\_level\\_status 492](#page-539-0) get\_transaction\_name [Coordinator 492](#page-539-0) [Current 509](#page-556-0) [get\\_txcontext 493](#page-540-0) get values 80 [getAllElementsByString 559](#page-606-0) [getAsDatastoreFormat 926](#page-973-0) [getAsDateFormattedString 926](#page-973-0) [getAsDigits 887](#page-934-0) [getAsDouble 887](#page-934-0) [getAsFloat 888](#page-935-0) [getAsFormattedString1 888](#page-935-0) [getAsFormattedString2 889](#page-936-0) [getAsFormattedString3 889](#page-936-0) [getAsLong 890](#page-937-0) [getAsPackedDecimal 890](#page-937-0) [getAsShort 891](#page-938-0) [getAsTimeFormattedString 926](#page-973-0) [getCardinality 704](#page-751-0) [getConfigInfo 684](#page-731-0) [getElementByString 554](#page-601-0) [getElementClassName 565](#page-612-0) [getElementInterface 566](#page-613-0) [getElementKeyString 554](#page-601-0) [getHandleString 696](#page-743-0) [getHashForMO 710](#page-757-0) [getHome 697](#page-744-0) [getManagedObjectClass 694](#page-741-0) [getManagedObjectName 697](#page-744-0) [getName 710](#page-757-0) [getObject 708](#page-755-0) [getPreceedingRemainder 891](#page-938-0) [getPrecision 892](#page-939-0) [getPrimaryKeyClass 694](#page-741-0) [getPrimaryKeyString 698](#page-745-0) [getScale 892](#page-939-0)

[getSessionControl 755](#page-802-0) [getSessionCoordinator 743](#page-790-0) getSessionName [Coordinator 745](#page-792-0) [Current 756](#page-803-0) getSessionStatus [Coordinator 745](#page-792-0) [Current 756](#page-803-0) [getType 906](#page-953-0) getUuid [IBOIMExtLocal::IUUIDCopyHelperBase 526](#page-573-0) [IBOIMExtLocal::IUUIDPrimaryKey 527](#page-574-0) [IManagedAdvancedServer::IUUIDCopyHelperBase 687](#page-734-0) [IManagedAdvancedServer::IUUIDPrimaryKey 688](#page-735-0) greaterThan [ICBCDate 871](#page-918-0) [ICBCDecimal 892](#page-939-0) [ICBCDuration 906](#page-953-0) [ICBCTime 913](#page-960-0) [ICBCTimestamp 927](#page-974-0) greaterThanOrEqualTo [ICBCDate 871](#page-918-0) [ICBCDecimal 893](#page-940-0) [ICBCDuration 906](#page-953-0) [ICBCTime 913](#page-960-0) [ICBCTimestamp 927](#page-974-0)

## **H**

[hash\\_top\\_level\\_transaction 493](#page-540-0) hash transaction 494 [hashResource 765](#page-812-0) [hashSession 746](#page-793-0) [hasMoreElements 547](#page-594-0) hostName [CBSeriesGlobal 2](#page-49-0) hour [ICBCDuration 907](#page-954-0) [ICBCTime 914](#page-961-0) [ICBCTimestamp 927](#page-974-0)

# **I**

id [Contained 53](#page-100-0) [Exception 112](#page-159-0) [TypeCode 267](#page-314-0) [impl\\_is\\_ready 40](#page-87-0) increment [ICBCDate 871](#page-918-0) [ICBCDecimal 893](#page-940-0) [ICBCTime 914](#page-961-0) [ICBCTimestamp 927](#page-974-0) initForCreation [IManagedObjectWithCachedDataObject 719](#page-766-0) [IManagedObjectWithDataObject 724](#page-771-0) [IManagedObjectWithoutDataObject 727](#page-774-0)

initForReactivation [IManagedObjectWithCachedDataObject 720](#page-767-0) [IManagedObjectWithDataObject 725](#page-772-0) [Initialize 2](#page-49-0) [initializeDateTimeDuration 907](#page-954-0) [initializeFromDatastoreFormat 928](#page-975-0) [initializeFromDate 928](#page-975-0) [initializeFromDateTime 928](#page-975-0) [initializeFromDecimal1 893](#page-940-0) [initializeFromDecimal2 894](#page-941-0) [initializeFromDouble 894](#page-941-0) [initializeFromFloat 895](#page-942-0) [initializeFromLong 896](#page-943-0) [initializeFromNumber 872](#page-919-0) [initializeFromPackedDecimal 896](#page-943-0) [initializeFromShort 897](#page-944-0) initializeFromString [ICBCDate 872](#page-919-0) [ICBCTime 914](#page-961-0) [ICBCTimestamp 929](#page-976-0) [initializeFromString1 898](#page-945-0) [initializeFromString2 899](#page-946-0) [initializeFromTime 929](#page-976-0) initializeFromTimestamp [ICBCDate 873](#page-920-0) [ICBCTime 915](#page-962-0) initializeFromValues [ICBCDate 874](#page-921-0) [ICBCTime 915](#page-962-0) [initializeLabeledDuration 907](#page-954-0) [initializeTimestampDuration 907](#page-954-0) [insert 531](#page-578-0) [insertElementAfter 561](#page-608-0) [insertElementAt 560](#page-607-0) [insertElementBefore 561](#page-608-0) internalize from stream 469 [internalizeData 535](#page-582-0) [internalizeKeyAttributes 532](#page-579-0) [interval 916](#page-963-0) [ICBCDate 874](#page-921-0) [ICBCTimestamp 929](#page-976-0) invoke [DynamicImplementation 104](#page-151-0) [Request 236](#page-283-0) [is\\_a 137](#page-184-0) is ancestor transaction 494 [is\\_descendant\\_transaction 495](#page-542-0) is identical [IdentifiableObject 459](#page-506-0) [ILocalOnly 660](#page-707-0) [is\\_nil 93](#page-140-0) [is\\_related\\_transaction 496](#page-543-0) [is\\_same\\_transaction 497](#page-544-0) [is\\_top\\_level\\_transaction 498](#page-545-0) [is\\_valid 793](#page-840-0)

[isChanged 899](#page-946-0) [isEmpty 704](#page-751-0) [isEqualToKey 711](#page-758-0) [isEqualToKeyString 712](#page-759-0) [isFirst 566](#page-613-0) [isHandleFor 709](#page-756-0) [isLast 567](#page-614-0) isLeapYear [ICBCDate 875](#page-922-0) [ICBCTimestamp 930](#page-977-0) isNegative [ICBCDecimal 900](#page-947-0) [ICBCDuration 908](#page-955-0) isObjectChanged [ICBCDate 874](#page-921-0) [ICBCTime 916](#page-963-0) [ICBCTimestamp 930](#page-977-0) [isSameResource 765](#page-812-0) [isSameSession 746](#page-793-0) [isValidMonthDayYear 875](#page-922-0) [isValidYearDay 875](#page-922-0) item [ContextList 86](#page-133-0) [ExceptionList 119](#page-166-0) [NVList 154](#page-201-0)

## **J**

[joinSession 756](#page-803-0) julianDay [ICBCDate 875](#page-922-0) [ICBCTimestamp 931](#page-978-0) julianDayFromString [ICBCDate 876](#page-923-0) [ICBCTimestamp 931](#page-978-0)

# **K**

kind [PrimitiveDef 219](#page-266-0) [TypeCode 268](#page-315-0)

# **L**

length [ArrayDef 25](#page-72-0) [RequestSeq 243](#page-290-0) [TypeCode 268](#page-315-0) lessThan [ICBCDate 876](#page-923-0) [ICBCDecimal 900](#page-947-0) [ICBCDuration 908](#page-955-0) [ICBCTime 917](#page-964-0) [ICBCTimestamp 931](#page-978-0) lessThanOrEqualTo [ICBCDate 876](#page-923-0) [ICBCDecimal 900](#page-947-0) [ICBCDuration 908](#page-955-0)

lessThanOrEqualTo (continued) [ICBCTime 917](#page-964-0) [ICBCTimestamp 931](#page-978-0) [list 359](#page-406-0) list initial services 199 [list\\_with\\_string 612](#page-659-0) lock [LockSet 293](#page-340-0) [TransactionalLockSet 305](#page-352-0) [lookup 74](#page-121-0) lookup id 227 [lookup\\_name 75](#page-122-0)

## **M**

match structured 445 [maximum 243](#page-290-0) [member\\_count 269](#page-316-0) member label 269 member name 270 [member\\_type 271](#page-318-0) members [EnumDef 106](#page-153-0) [ExceptionDef 115](#page-162-0) [StructDef 257](#page-304-0) [UnionDef 278](#page-325-0) microSecond [ICBCDuration 909](#page-956-0) [ICBCTimestamp 931](#page-978-0) [minor 262](#page-309-0) minute [ICBCDuration 909](#page-956-0) [ICBCTime 917](#page-964-0) [ICBCTimestamp 932](#page-979-0) mode [AttributeDef 28](#page-75-0) [OperationDef 213](#page-260-0) [modifiedJulianDay 876](#page-923-0) [ICBCTimestamp 932](#page-979-0) modifiedJulianDayFromString [ICBCDate 876](#page-923-0) [ICBCTimestamp 932](#page-979-0) [modify\\_constraints 447](#page-494-0) month [ICBCDate 877](#page-924-0) [ICBCDuration 909](#page-956-0) [ICBCTimestamp 932](#page-979-0) monthFromString [ICBCDate 877](#page-924-0) [ICBCTimestamp 933](#page-980-0) monthName [ICBCDate 877](#page-924-0) [ICBCTimestamp 933](#page-980-0) monthNameFromNumber [ICBCDate 877](#page-924-0) [ICBCTimestamp 933](#page-980-0)

monthNameFromString [ICBCDate 878](#page-925-0) [ICBCTimestamp 933](#page-980-0) [more 547](#page-594-0) move [IManageable 699](#page-746-0) [LifeCycleObject 344](#page-391-0) [multiplyThisObjectBy 901](#page-948-0) [multiplyWithNewObject 900](#page-947-0) MyChannel Attribute [ConsumerAdmin 384](#page-431-0) [SupplierAdmin 417](#page-464-0) [MyFactory Attribute 395](#page-442-0) MyID Attribute [ConsumerAdmin 384](#page-431-0) [SupplierAdmin 418](#page-465-0)

## **N**

name [Contained 54](#page-101-0) [NamedValue 146](#page-193-0) [TypeCode 272](#page-319-0) [name\\_to\\_string 775](#page-822-0) [nameService 3](#page-50-0) [new\\_context 360](#page-407-0) [new\\_for\\_consumers 395](#page-442-0) [new\\_for\\_suppliers 396](#page-443-0) next [DataArrayIterator 625](#page-672-0) Ilterator 548 next\_n [BindingIterator 352](#page-399-0) [BindingStringIterator 605](#page-652-0) [DataArrayIterator 626](#page-673-0) next\_one [BindingIterator 353](#page-400-0) [BindingStringIterator 606](#page-653-0) [DataArrayIterator 627](#page-674-0) [nextElement 548](#page-595-0) nextN [DataArrayIterator 626](#page-673-0) Ilterator 548 nextOne [DataArrayIterator 627](#page-674-0) Ilterator 549 nextS [DataArrayIterator 628](#page-675-0) Ilterator 550 notEqualTo [ICBCDate 878](#page-925-0) [ICBCDecimal 901](#page-948-0) [ICBCDuration 909](#page-956-0) [ICBCTime 917](#page-964-0) [ICBCTimestamp 934](#page-981-0)

# **O**

[object\\_to\\_string 200](#page-247-0) [obtain\\_notification\\_pull\\_consumer 418](#page-465-0) [obtain\\_notification\\_pull\\_supplier 386](#page-433-0) [obtain\\_notification\\_push\\_consumer 419](#page-466-0) [obtain\\_notification\\_push\\_supplier 387](#page-434-0) [obtain\\_pull\\_consumer 324](#page-371-0) obtain pull supplier 312 [obtain\\_push\\_consumer 323](#page-370-0) [obtain\\_push\\_supplier 311](#page-358-0) [op\\_def 252](#page-299-0) [op\\_name 252](#page-299-0) [operation 237](#page-284-0) [operator\[\] 244](#page-291-0) [operator>> 18](#page-65-0) [operator<< 16](#page-63-0) [orb 4](#page-51-0) [ORB\\_init 94](#page-141-0) [original\\_type\\_def 12](#page-59-0)

# **P**

params [OperationDef 214](#page-261-0) [ServerRequest 253](#page-300-0) [parent 81](#page-128-0) [poll\\_next\\_response 201](#page-248-0) [poll\\_response 237](#page-284-0) [positionOn 567](#page-614-0) [previous 568](#page-615-0) [principal\\_authenticator 798](#page-845-0) [pull 330](#page-377-0) [pull\\_consumers Attribute 420](#page-467-0) [pull\\_structured\\_event 427](#page-474-0) [pull\\_suppliers Attribute 385](#page-432-0) [push 334](#page-381-0) [push\\_consumers Attribute 421](#page-468-0) [push\\_structured\\_event 431](#page-478-0) [push\\_suppliers Attribute 385](#page-432-0)

# **Q**

quarter [ICBCDate 878](#page-925-0) [ICBCTimestamp 934](#page-981-0) quarterFromString [ICBCDate 878](#page-925-0) [ICBCTimestamp 934](#page-981-0)

## **R**

[read\\_any 648](#page-695-0) [read\\_boolean 472](#page-519-0) [read\\_char 472](#page-519-0) [read\\_double 472](#page-519-0) [read\\_float 473](#page-520-0) [read\\_long 473](#page-520-0) [read\\_long\\_long 474](#page-521-0)

[read\\_octet 474](#page-521-0) [read\\_short 475](#page-522-0) [read\\_string 475](#page-522-0) read unsigned long 475 [read\\_unsigned\\_long\\_long 476](#page-523-0) [read\\_unsigned\\_short 476](#page-523-0) [read\\_wchar 477](#page-524-0) [read\\_wstring 477](#page-524-0) [rebind 360](#page-407-0) [rebind\\_context 361](#page-408-0) rebind context with string 614 [rebind\\_with\\_string 613](#page-660-0) [received\\_credentials 799](#page-846-0) [received\\_security\\_features 799](#page-846-0) [refresh 795](#page-842-0) [register\\_resource 498](#page-545-0) [register\\_subtran\\_aware 499](#page-546-0) [register\\_synchronization 499](#page-546-0) [registerResource 747](#page-794-0) [release 96](#page-143-0) [remainderInThisObject 902](#page-949-0) [remainderWithNewObject 902](#page-949-0) remove [ContextList 88](#page-135-0) [ExceptionList 120](#page-167-0) [IManageable 699](#page-746-0) [LifeCycleObject 345](#page-392-0) [NVList 155](#page-202-0) [remove\\_all\\_constraints 449](#page-496-0) remove all filters 452 remove filter 453 [remove\\_parm 633](#page-680-0) [removeAllElements 704](#page-751-0) [removeElement 558](#page-605-0) [removeElementAt 552](#page-599-0) [removeElementByString 556](#page-603-0) [replace 19](#page-66-0) [replaceElement 558](#page-605-0) [replaceElementAt 552](#page-599-0) [replaceElementByString 556](#page-603-0) [request\\_login 641](#page-688-0) [request\\_pending 41](#page-88-0) [reset 550](#page-597-0) [resetAfter 568](#page-615-0) [resetBefore 568](#page-615-0) [resetResource 766](#page-813-0) [resetSession 757](#page-804-0) [resolve 362](#page-409-0) resolve initial references 202 [resolve\\_initial\\_references\\_remote 203](#page-250-0) [resolve\\_with\\_string 615](#page-662-0) result [OperationDef 216](#page-263-0) [Request 238](#page-285-0) [ServerRequest 254](#page-301-0)

[result\\_def 217](#page-264-0) [resume 510](#page-557-0) [resume\\_connection 413](#page-460-0) [resumeSession 758](#page-805-0) [retrieve 533](#page-580-0) [return\\_value 239](#page-286-0) rollback [Current 511](#page-558-0) [Terminator 522](#page-569-0) rollback\_only [Coordinator 499](#page-546-0) [Current 515](#page-562-0)

## **S**

[scope\\_to\\_string 593](#page-640-0) second [ICBCDuration 909](#page-956-0) [ICBCTime 917](#page-964-0) [ICBCTimestamp 934](#page-981-0) send deferred 239 [send\\_multiple\\_requests\\_deferred 205](#page-252-0) [send\\_multiple\\_requests\\_oneway 206](#page-253-0) [send\\_oneway 240](#page-287-0) [serverName 4](#page-51-0) set one value 82 [set\\_qos 374](#page-421-0) [set\\_return\\_type 240](#page-287-0) set timeout 516 set values 83 [setConnection 738](#page-785-0) [setHome 534](#page-581-0) [setMixin 540](#page-587-0) [setSessionTimeout 759](#page-806-0) [size 909](#page-956-0) [string\\_alloc 97](#page-144-0) [string\\_dup 98](#page-145-0) string free 99 [string\\_to\\_name 776](#page-823-0) [string\\_to\\_object 207](#page-254-0) [string\\_to\\_scope 594](#page-641-0) [supports 342](#page-389-0) [suspend 517](#page-564-0) [suspend\\_connection 414](#page-461-0) [suspendSession 760](#page-807-0) swapSign [ICBCDecimal 903](#page-950-0) [ICBCDuration 910](#page-957-0) [syncFromDataObject 721](#page-768-0) [syncToDataObject 721](#page-768-0) [syntax\\_absolute\\_prefix 770](#page-817-0) [syntax\\_begin\\_quote 771](#page-818-0) [syntax\\_code\\_set 771](#page-818-0) [syntax\\_delimiter 771](#page-818-0) [syntax\\_direction 772](#page-819-0) [syntax\\_end\\_quote 772](#page-819-0)

[syntax\\_escape 773](#page-820-0) [syntax\\_locale\\_info 773](#page-820-0) [syntax\\_reserved\\_names 773](#page-820-0) [syntax\\_separator 774](#page-821-0)

## **T**

[target 241](#page-288-0) [timeOverflow 918](#page-965-0) [timestampOverflow 934](#page-981-0) [toString 713](#page-760-0) try\_lock [LockSet 294](#page-341-0) [TransactionalLockSet 306](#page-353-0) [try\\_pull 331](#page-378-0) [try\\_pull\\_structured\\_event 428](#page-475-0) type [Any 21](#page-68-0) [IDLType 122](#page-169-0) type\_def [AttributeDef 29](#page-76-0) [ConstantDef 45](#page-92-0)

# **U**

[unbind 364](#page-411-0) [unbind\\_with\\_string 616](#page-663-0) uninitForDestruction [IManagedObjectWithCachedDataObject 722](#page-769-0) [IManagedObjectWithDataObject 727](#page-774-0) [IManagedObjectWithoutDataObject 725](#page-772-0) uninitForPassivation [IManagedObjectWithCachedDataObject 723](#page-770-0) [IManagedObjectWithDataObject 726](#page-773-0) unlock [LockSet 295](#page-342-0) [TransactionalLockSet 307](#page-354-0) [unregisterResource 748](#page-795-0) [update 533](#page-580-0)

# **V**

validate\_event\_qos [ProxyConsumer 401](#page-448-0) [ProxySupplier 404](#page-451-0) [validate\\_qos 375](#page-422-0) value [ConstantDef 46](#page-93-0) [NamedValue 146](#page-193-0) [verifyKey 534](#page-581-0) [version 55](#page-102-0)

# **W**

[write\\_any 648](#page-695-0) [write\\_boolean 477](#page-524-0) [write\\_char 478](#page-525-0) [write\\_double 478](#page-525-0) [write\\_float 478](#page-525-0) [write\\_long 479](#page-526-0)

[write\\_long\\_long 479](#page-526-0) [write\\_octet 479](#page-526-0) [write\\_short 480](#page-527-0) [write\\_string 480](#page-527-0) [write\\_unsigned\\_long 480](#page-527-0) [write\\_unsigned\\_long\\_long 481](#page-528-0) [write\\_unsigned\\_short 481](#page-528-0) [write\\_wchar 482](#page-529-0) [write\\_wstring 482](#page-529-0) [wstring\\_alloc 99](#page-146-0) [wstring\\_dup 101](#page-148-0) [wstring\\_free 101](#page-148-0)

# **Y**

year [ICBCDate 878](#page-925-0) [ICBCDuration 910](#page-957-0) [ICBCTimestamp 935](#page-982-0) yearFromString [ICBCDate 879](#page-926-0) [ICBCTimestamp 935](#page-982-0)

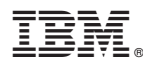

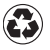

Printed in the United States of America on recycled paper containing 10% recovered post-consumer fiber.

SC09-4446-00

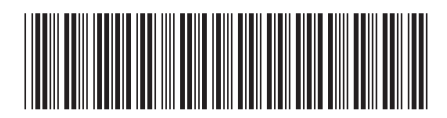
Spine information:

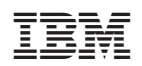

WebSphere Programming Reference Version 3.0 SC09-4446-00